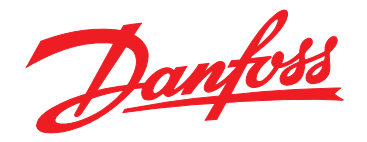

# **Guia de Design VLT**® **HVAC Drive FC 102 355–1400 kW**

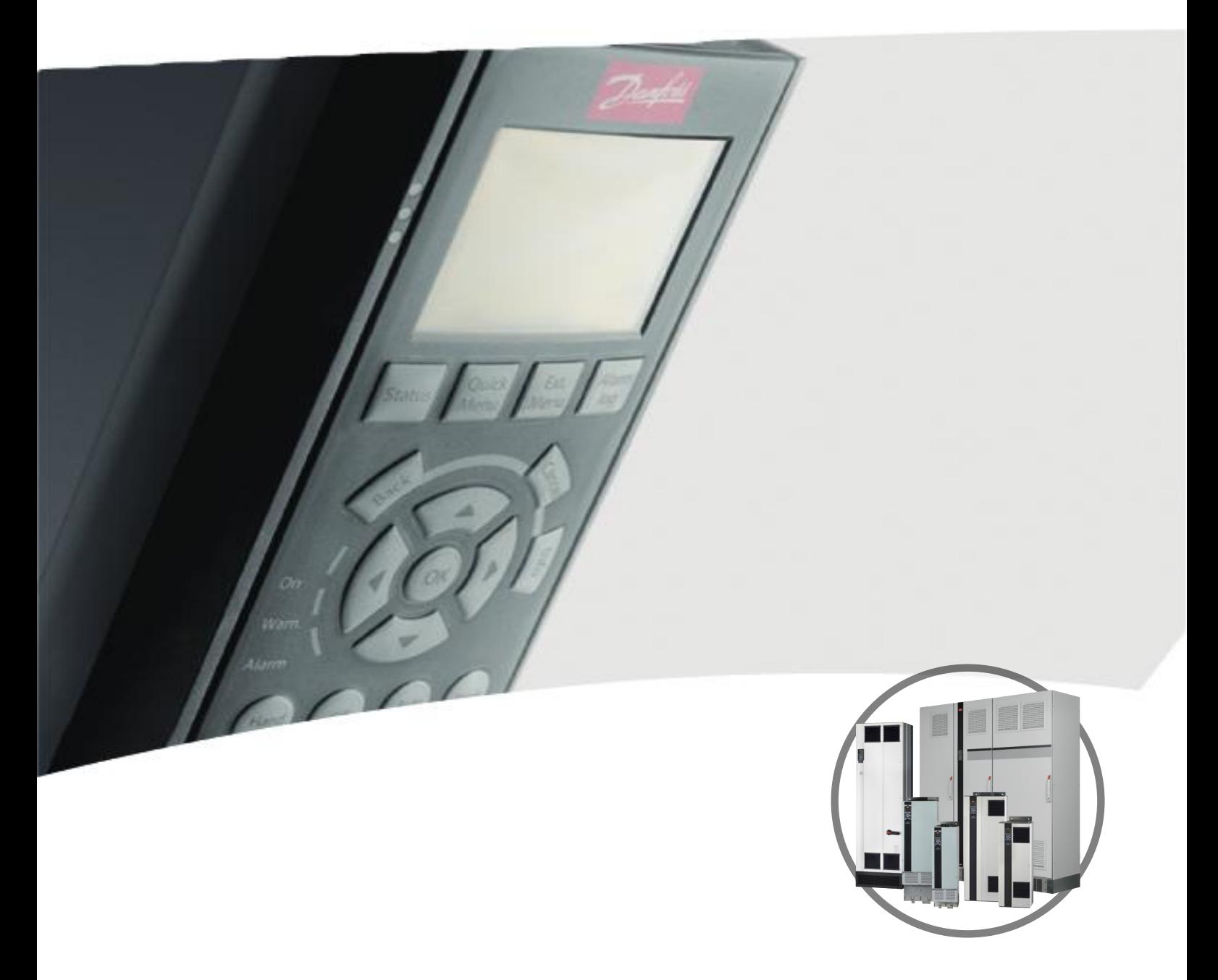

[vlt-drives.danfoss.com](http://vlt-drives.danfoss.com)

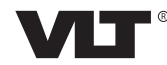

Danfoss

**Índice Guia de Design**

## **Índice**

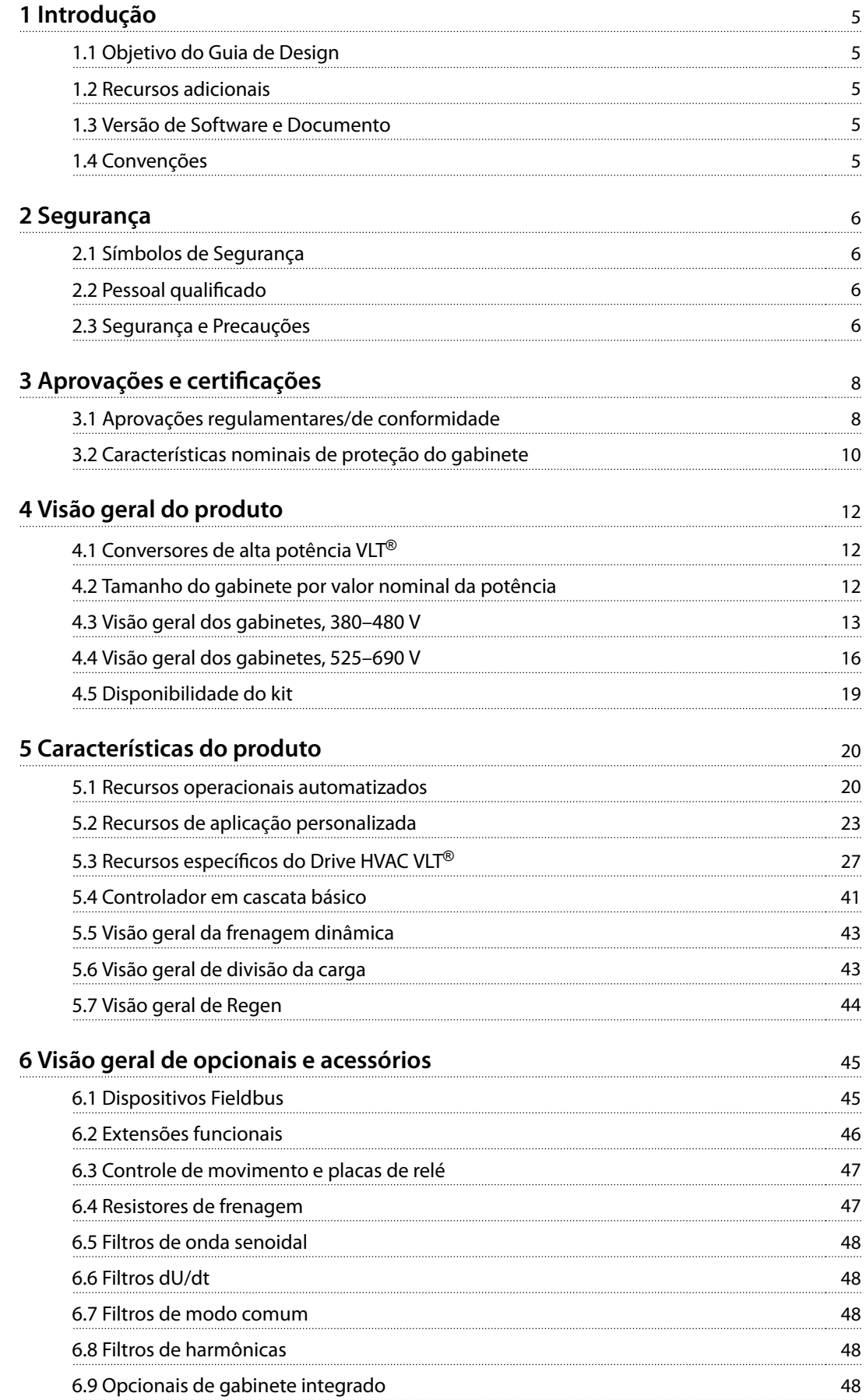

Danfoss

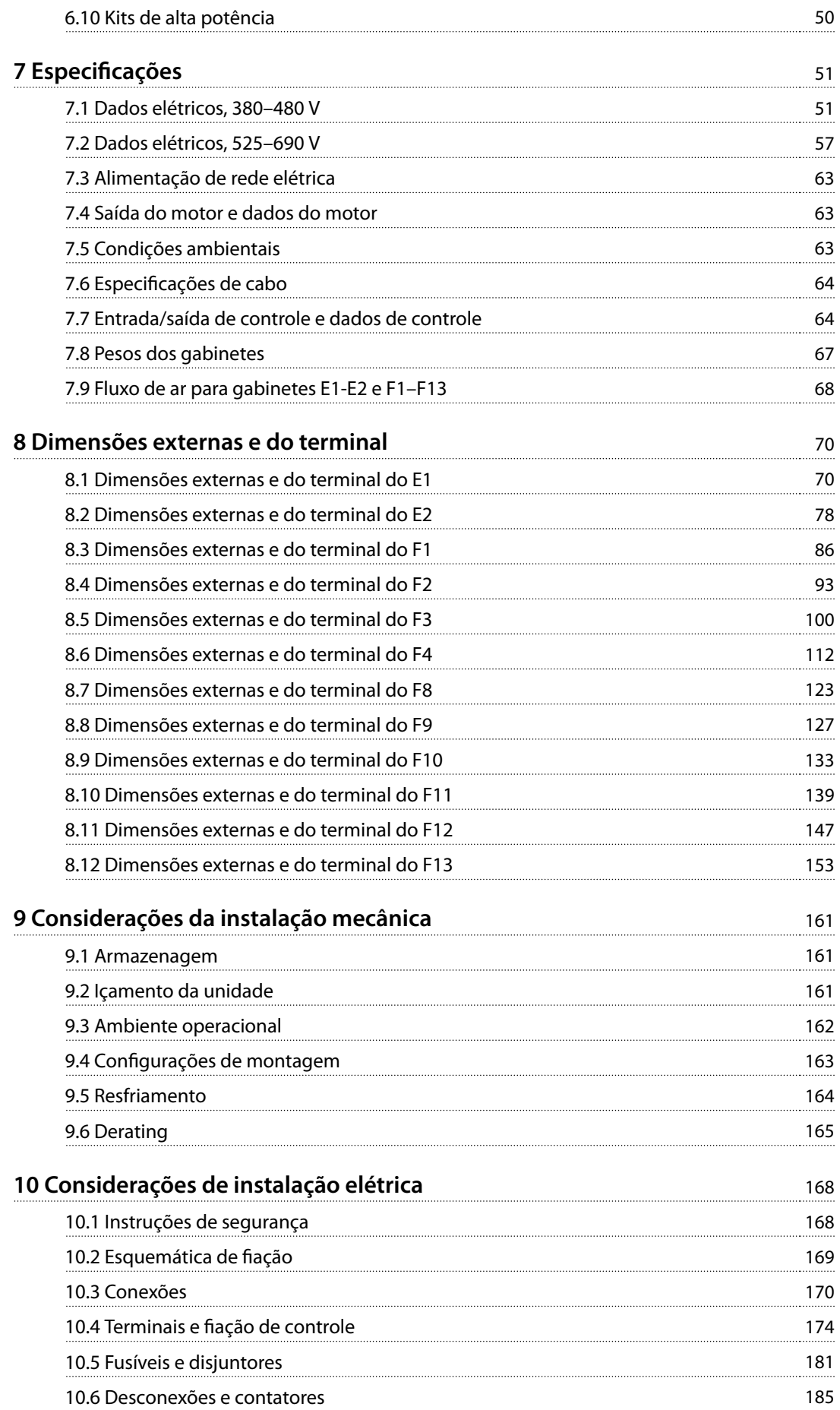

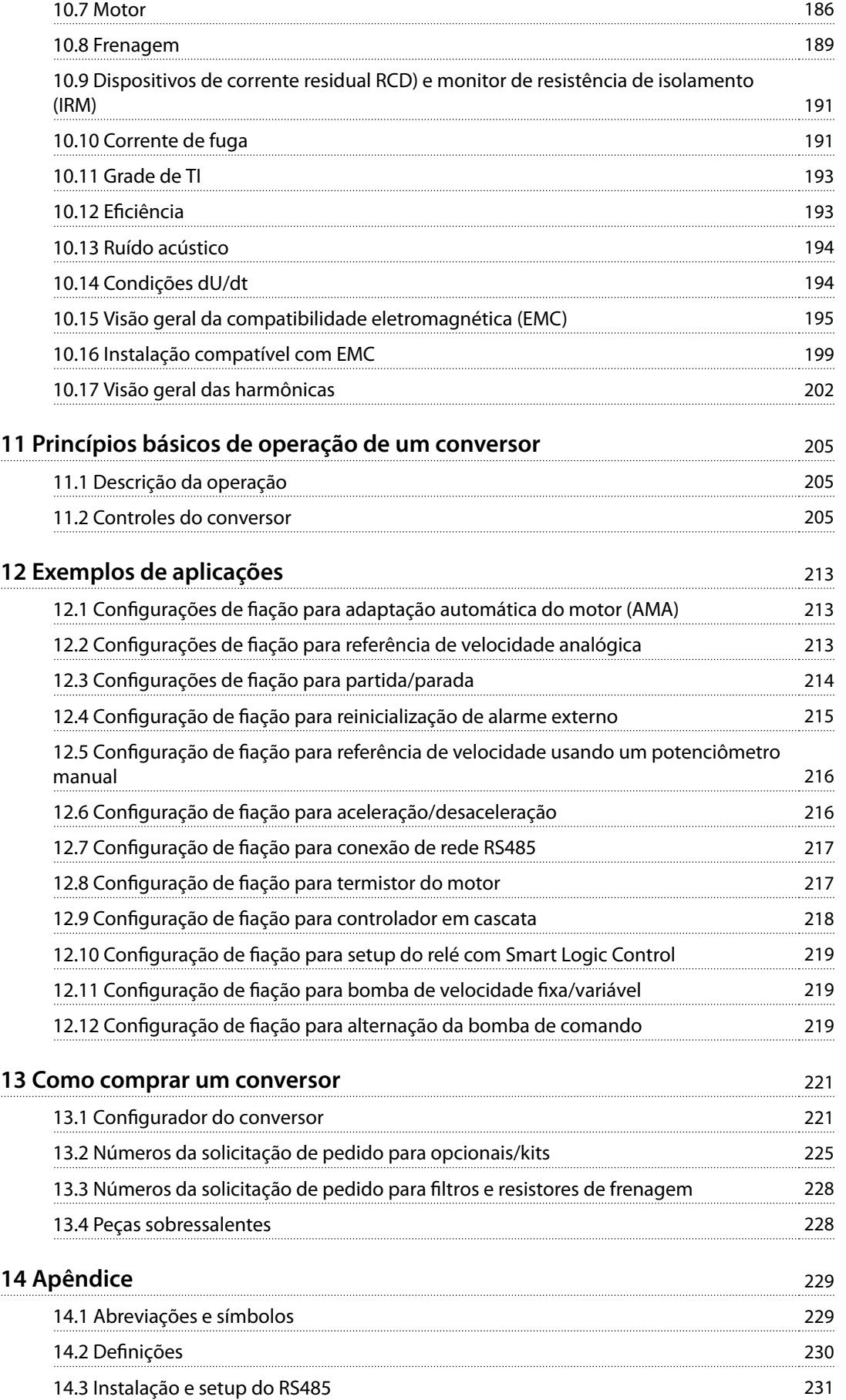

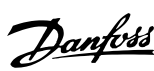

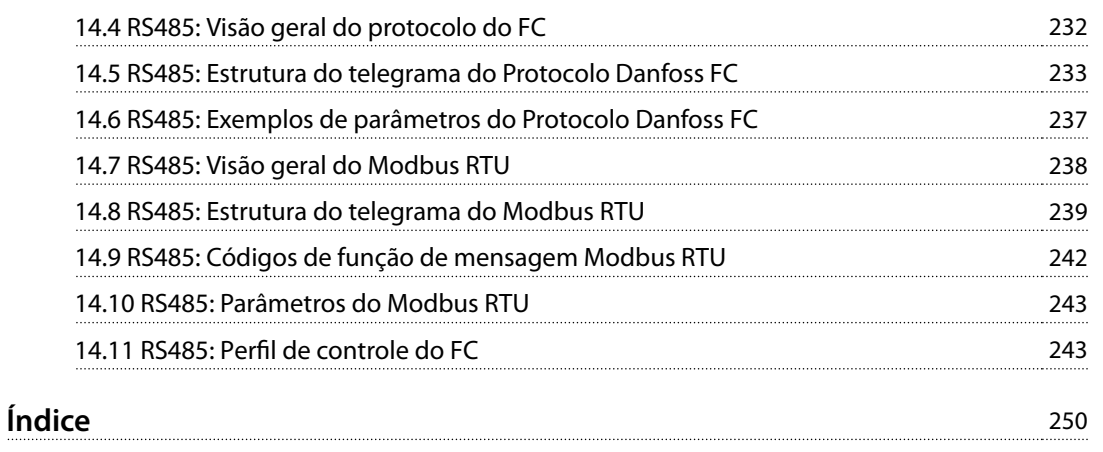

## <span id="page-6-0"></span>1 Introdução

#### 1.1 Objetivo do Guia de Design

Este Guia de Design destina-se a:

- **•** Engenheiros de sistemas e projetos.
- **•** Consultores de design.
- **•** Especialistas em aplicação e produto.

O Guia de Design fornece informações técnicas para entender as capacidades do conversor para integração nos sistemas de controle e monitoramento do motor.

#### VLT® é uma marca registrada.

#### 1.2 Recursos adicionais

Outros recursos estão disponíveis para entender a operação avançada do conversor, a programação e a conformidade com as diretivas.

- **•** <sup>O</sup>guia de operação fornece informações detalhadas para a instalação e inicialização do conversor.
- **•** <sup>O</sup>guia de programação fornece maiores detalhes sobre como trabalhar com parâmetros e contém muitos exemplos de aplicações.
- **•** <sup>O</sup>Guia de Operação do VLT® FC Series Safe Torque Off descreve como usar os conversores Danfoss em aplicações de segurança funcional. Este manual é fornecido com o conversor quando o opcional Safe Torque Off está presente.
- **•** <sup>O</sup>Guia de Design do VLT® Brake Resistor MCE 101 descreve como selecionar o resistor de frenagem ideal.
- **•** <sup>O</sup>Guia de Design do VLT® Advanced Harmonic Filters AHF 005/AHF 010 e o princípio de funcionamento do filtro avançado de harmônicas. Este guia também descreve como selecionar o filtro avançado de harmônicas correto para uma aplicação específica.
- **•** <sup>O</sup>Guia de Design dos Filtros de Saída explica porque é necessário usar filtros de saída em determinadas aplicações e como selecionar o filtro de onda senoidal ou dU/dt ideal.
- **•** Está disponível equipamento opcional que pode alterar algumas das informações descritas nestas publicações. Para obter requisitos específicos, consulte as instruções fornecidas com os opcionais.

Publicações e manuais complementares estão disponíveis em Danfoss. Consulte [drives.danfoss.com/downloads/](http://drives.danfoss.com/downloads/portal/#/) [portal/#/](http://drives.danfoss.com/downloads/portal/#/) para obter as listas.

### 1.3 Versão de Software e Documento

Este manual é revisado e atualizado regularmente. Todas as sugestões para melhorias são bem-vindas. Tabela 1.1 mostra a versão do documento e a versão de software correspondente.

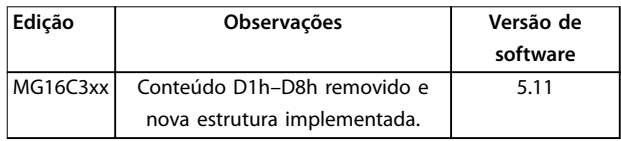

**Tabela 1.1 Versão de Software e Documento**

#### 1.4 Convenções

- **•** Listas numeradas indicam os procedimentos.
- **•** Listas de itens indicam outras informações e a descrição das ilustrações.
- **•** O texto em itálico indica:
	- **-** Referência cruzada.
	- **-** Link.
	- **-** Rodapé.
	- **-** Nome do parâmetro, nome do grupo do parâmetro, opcional de parâmetro.
- **•** Todas as dimensões nos desenhos estão em mm.
- Um asterisco (\*) indica a configuração padrão de um parâmetro.

Danfoss

## <span id="page-7-0"></span>2 Segurança

### 2.1 Símbolos de Segurança

Os seguintes símbolos são usados neste guia:

## **ADVERTÊNCIA**

**Indica uma situação potencialmente perigosa que poderia resultar em morte ou ferimentos graves.**

## **ACUIDADO**

**Indica uma situação potencialmente perigosa que poderia resultar em ferimentos leves ou moderados. Também pode ser usado para alertar contra práticas inseguras.**

## **AVISO!**

**Indica informações importantes, incluindo situações que possam resultar em danos ao equipamento ou à propriedade.**

### 2.2 Pessoal qualificado

Somente pessoal qualificado tem permissão para instalar ou operar este equipamento.

O pessoal qualificado é definido como pessoal treinado, o qual está autorizado a instalar, comissionar e manter equipamentos, sistemas e circuitos de acordo com as leis e regulamentos pertinentes. Além disso, o pessoal deve estar familiarizado com as instruções e as medidas de segurança descritas neste manual.

## 2.3 Segurança e Precauções

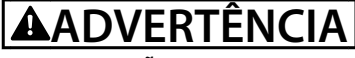

#### **ALTA TENSÃO**

**Os conversores contêm alta tensão quando conectados à rede elétrica CA de entrada, alimentação CC, Load Sharing ou motores permanentes. Não utilizar pessoal qualicado na instalação, inicialização ou manutenção do conversor pode resultar em morte ou ferimentos graves.**

**• Somente pessoal qualicado deve instalar, inicializar e manter o conversor.**

## **ADVERTÊNCIA**

#### **PERIGO DE CORRENTE DE FUGA**

**As correntes de fuga excedem 3,5 mA. Falha em aterrar o conversor corretamente pode resultar em morte ou ferimentos graves.**

**• Assegure o aterramento correto do equipamento por um eletricista certicado.**

## **ADVERTÊNCIA**

#### **TEMPO DE DESCARGA**

**O conversor contém capacitores de barramento CC, que podem permanecer carregados até mesmo quando o conversor não estiver ligado. Pode haver alta tensão presente mesmo quando as luzes LED de advertência estiverem apagadas. Não aguardar 40 minutos após a energia ter sido removida antes de prestar serviço de manutenção pode resultar em morte ou ferimentos graves.**

- **1. Pare o motor.**
- **2. Desconecte a rede elétrica CA e as fontes remotas do barramento CC, incluindo backups de bateria, UPS e conexões de barramento CC a outros conversores.**
- **3. Desconecte ou trave o motor.**
- **4. Aguarde 40 minutos para os capacitores descarregarem completamente.**
- **5. Antes de realizar qualquer serviço de manutenção, use um dispositivo de medição de tensão apropriado para ter certeza de que os capacitores estejam completamente descarregados.**

## **ADVERTÊNCIA**

#### **RISCO DE INCÊNDIO**

**Os resistores de frenagem esquentam durante e depois da frenagem. Não colocar o resistor de frenagem em uma área segura pode resultar em danos à propriedade e/ou ferimentos graves.**

- **• Garanta que o resistor de frenagem seja colocado em um ambiente seguro, para prevenir risco de incêndio.**
- **• Não toque no resistor de frenagem durante ou após a frenagem para evitar queimaduras graves.**

## **AVISO!**

#### **OPCIONAL DE SEGURANÇA PARA BLINDAGEM DA REDE ELÉTRICA**

**Um opcional de blindagem da rede elétrica está disponível para gabinetes com características nominais de proteção de IP21/IP54 (Tipo 1/Tipo 12). A blindagem da rede elétrica é uma tampa instalada dentro do gabinete para proteger contra o toque acidental dos terminais de energia, de acordo com a BGV A2, VBG 4.**

## 2.3.1 Instalação compatível com ADN

Para evitar a formação de centelhas em conformidade com o Acordo Europeu relativo ao Transporte Internacional de Produtos Perigosos por Vias Fluviais (ADN), tome precauções para os conversores com classificação de proteção IP00 (Chassi), IP20 (Chassi), IP21 (Tipo 1) ou IP54 (Tipo 12).

- **•** Não instale um interruptor de rede elétrica.
- **•** Garanta que parâmetro 14-50 RFI Filter esteja programado para [1] On (Ligado).
- **•** Remova todos os plugues de relé marcados com RELAY (RELÉ). Consulte o Ilustração 2.1.
- Verifique quais opcionais de relé estão instalados, se houver. O único opcional de relé permitido é o VLT® Extended Relay Card MCB 113.

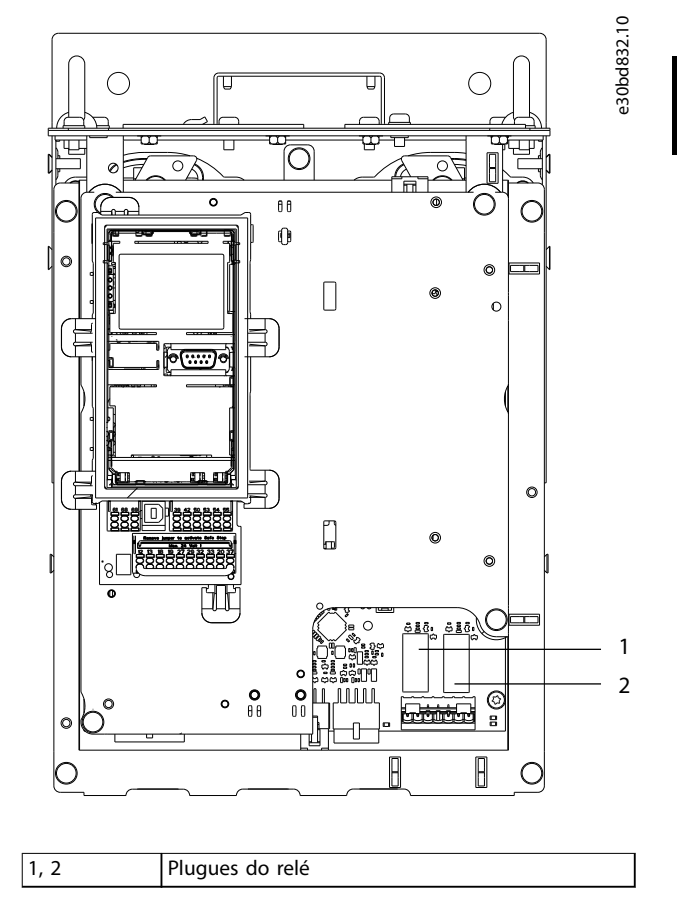

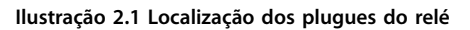

## <span id="page-9-0"></span>3 Aprovações e certificações

Esta seção fornece uma breve descrição das várias aprovações e certificações que são encontradas nos conversores Danfoss. Nem todas as aprovações são encontradas em todos os conversores.

3.1 Aprovações regulamentares/de conformidade

## **AVISO!**

#### **LIMITAÇÕES IMPOSTAS NA FREQUÊNCIA DE SAÍDA**

**A partir da versão de software 3.92, a frequência de saída do conversor é limitada a 590 Hz devido às regulamentações de controle de exportação.**

#### 3.1.1.1 Marcação CE

A marcação CE (Conformité Européenne) indica que o fabricante do produto está em conformidade com todas as diretivas aplicáveis da UE. As diretivas da UE aplicáveis à concepção e fabricação de conversores estão listadas em Tabela 3.1.

### **AVISO!**

**A marcação CE não regula a qualidade do produto. Não se pode deduzir especicações técnicas da marcação CE.**

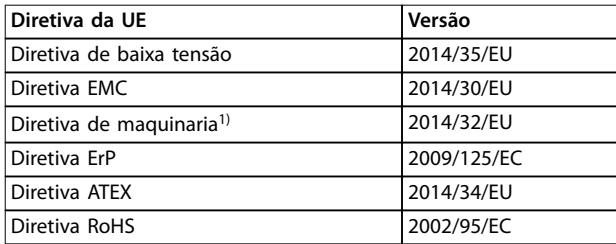

#### **Tabela 3.1 Diretivas da UE aplicáveis a conversores**

1) A conformidade da diretiva de maquinaria é necessária somente para conversores com uma função de segurança integrada.

## **AVISO!**

**Conversores com uma função de segurança integrada, como Safe Torque O (STO), devem estar em conformidade com a diretiva de maquinaria.**

Declarações de conformidade estão disponíveis mediante solicitação.

#### **Diretiva de baixa tensão**

Os conversores devem possuir a etiqueta de CE em conformidade com a Diretiva de baixa tensão de 1º de janeiro de 2014. A diretiva de baixa tensão se aplica a todos os equipamentos elétricos nas faixas de tensão de 50 a 1.000 V CA e de 75 a 1.500 V CC.

O objetivo da diretiva é garantir segurança pessoal e evitar danos à propriedade ao operar equipamentos elétricos instalados, mantidos e usados conforme o previsto.

#### **Diretiva EMC**

O objetivo da Diretiva EMC (compatibilidade eletromagnética) é reduzir a interferência eletromagnética e aumentar a imunidade de equipamentos e instalações elétricas. O requisito básico de proteção da Diretiva EMC é que os dispositivos que geram interferência eletromagnética (EMI) ou cuja operação pode ser afetada por EMI devem ser projetados para limitar a geração de interferências eletromagnéticas. Os dispositivos devem ter um grau adequado de imunidade à EMI quando instalados, mantidos e usados adequadamente conforme previsto.

Dispositivos de equipamentos elétricos usados isoladamente, ou como parte de um sistema, devem conter a marcação CE. Os sistemas não precisam ter a marcação CE, mas devem cumprir os requisitos básicos de proteção da Diretiva EMC.

#### **Diretiva de maquinaria**

O objetivo da Diretiva de maquinaria é garantir segurança pessoal e evitar danos materiais aos equipamentos mecânicos utilizados na aplicação pretendida. A Diretiva de maquinaria se aplica a uma máquina constituída por um agregado de componentes ou dispositivos interconectados, dos quais pelo menos 1 possui movimentação mecânica.

Conversores com uma função de segurança integrada devem estar em conformidade com a Diretiva de maquinaria. Conversores que não possuem uma função de segurança não são classificados segundo a Diretiva de maquinaria. Se um conversor for integrado ao sistema de maquinaria, a Danfoss pode fornecer informações sobre os aspectos de segurança relacionados ao conversor.

Ao usar conversores em máquinas com pelo menos 1 parte móvel, o fabricante da máquina deve fornecer uma declaração indicando que está em conformidade com todos os estatutos relevantes e medidas de segurança.

## 3.1.1.2 Diretiva ErP

A Diretiva ErP é a European Ecodesign Directive para produtos relacionados à energia, incluindo conversores. O objetivo da diretiva é aumentar a eficiência energética e o nível de proteção do ambiente, enquanto aumenta a segurança da fonte de energia. O impacto ambiental de produtos relacionados a energia inclui o consumo de energia através de todo o ciclo útil do produto.

## 3.1.1.3 Listagem UL

A marcação Underwriters Laboratory (UL) certifica a segurança de produtos e suas declarações ambientais com base em testes padronizados. Os conversores de tensão T7 (525 a 690 V) possuem a certificação UL somente para 525 a 600 V.

## 3.1.1.4 CSA/cUL

A aprovação CSA/cUL é para conversores de frequência com tensão nominal de 600 V ou menos. A norma garante que, quando o conversor for instalado de acordo com o guia de operação/instalação fornecido, o equipamento atende às normas da UL para segurança elétrica e térmica. Essa marcação certifica que o produto desempenha de acordo com todas as especificações de engenharia e testes necessários. Um certificado de conformidade é fornecida mediante solicitação.

## 3.1.1.5 EAC

A marcação EurAsian Conformity (EAC) indica que o produto está em conformidade com todos os requisitos e regulamentações técnicas aplicáveis ao produto de acordo com a EurAsian Customs Union, que é composta pelos estados membros da EurAsian Economic Union.

O logo da EAC deve estar na etiqueta do produto e da embalagem. Todos os produtos utilizados dentro da área da EAC, deve ser adquiridos na Danfoss dentro da área da EAC.

## 3.1.1.6 UKrSEPRO

O certificado UKrSEPRO garante a qualidade e segurança de produtos e serviços, além da estabilidade de produção de acordo com as normas regulatórias ucranianas. O certificado UkrSepro é um documento exigido para autorizar alfândega para qualquer produto entrando ou saindo do território da Ucrânia.

## 3.1.1.7 TÜV

TÜV SÜD é uma organização europeia de segurança que certifica a segurança funcional do conversor de acordo com a EN/IEC 61800-5-2. A TÜV SÜD testa produtos e monitora sua produção para garantir que as empresas estejam em conformidade com seus regulamentos.

## 3.1.1.8 RCM

A Regulatory Compliance Mark (RCM) indica que está em conformidade com equipamentos de telecomunicações e EMC/comunicações de rádio conforme notificação de etiquetagem EMC das autoridades de Mídia e Comunicações da Austrália. RCM é agora uma única marcação de conformidade que abrange as marcações de conformidade A-Tick e C-Tick. A conformidade RCM é necessária para colocar dispositivos elétricos e eletrônicos no mercado da Austrália e Nova Zelândia.

## 3.1.1.9 Marítima

Para que navios e plataformas de petróleo e gás recebam uma licença e seguro de regulamentação, uma ou mais associações de certificação marítima devem certificar essas aplicações. Até 12 associações de classificação marítima diferentes possuem séries de conversores Danfoss certificados.

Para visualizar ou imprimir aprovações e certificados marítimos, vá para a área de download em drives.danfoss.com/industries/marine-and-offshore/marine-[-type-approvals/#/](http://drives.danfoss.com/industries/marine-and-offshore/marine-type-approvals/#/).

## 3.1.2 Regulamentos de controle de exportação

Os conversores podem estar sujeitos a regulamentos de controle de exportação regionais e/ou nacionais.

Um número ECCN é usado para classificar todos os conversores que estão sujeitos a regulamentos de controle de exportação. O número ECCN é fornecido nos documentos que acompanham o conversor.

Em caso de uma nova exportação, o exportador é responsável por assegurar o cumprimento dos regulamentos de controle de exportação relevantes.

**3 3**

### <span id="page-11-0"></span>3.2 Características nominais de proteção do gabinete

As séries de conversores VLT® estão disponíveis em diferentes proteções de gabinete para acomodar as necessidades da aplicação. Essas características nominais de proteção do gabinete são fornecidas de acordo com 2 padrões internacionais:

- **•** O tipo UL valida que os gabinetes atendem aos padrões NEMA (National Electrical Manufacturers Association). Os requisitos de construção e testes para gabinetes são fornecidos na Publicação dos Padrões NEMA 250-2003 e UL 50, 11ª edição.
- Classificações de IP (Proteção de entrada) definidas pela IEC (International Electrotechnical Commission) no restante do mundo.

As séries de conversores Danfoss VLT® padrão estão disponíveis em diferentes proteções de gabinete para atender aos requisitos de IP00 (Chassi), IP20 (Chassi protegido), IP21 (Tipo UL 1) ou IP54 (Tipo UL 12). Neste manual, Tipo UL é escrito como Tipo. Por exemplo, IP21/Tipo 1.

#### **Padrão do tipo UL**

Tipo 1 – Gabinetes construídos para uso em ambientes fechados para fornecer um grau de proteção pessoal contra contato acidental com as unidades internas e um grau de proteção contra queda de sujeira.

Tipo 12 – Os gabinetes de uso geral são destinados para uso em ambientes fechados para proteger as unidades internas do seguinte:

- **•** Fibras
- **•** Fiapos
- **•** Poeira e sujeira
- **•** Respingos leves
- **•** Inltração
- **•** Gotejamento e condensação externa de líquidos não corrosivos

Não pode haver furos no gabinete, nem aberturas ou cortes em conduítes, exceto quando usados com juntas resistentes a óleo para montar mecanismos a prova de óleo ou poeira. As portas são também fornecidas com juntas resistentes a óleo. Além disso, os gabinetes metálicos para controladores combinados têm portas articuladas, com abertura horizontal, e necessidade de uma ferramenta para abrir.

#### **Padrão IP**

A Tabela 3.2 fornece uma referência cruzada entre os 2 padrões. A [Tabela 3.3](#page-12-0) demonstra como ler o número de IP e depois define os níveis de proteção. Os conversores atendem aos requisitos de ambos.

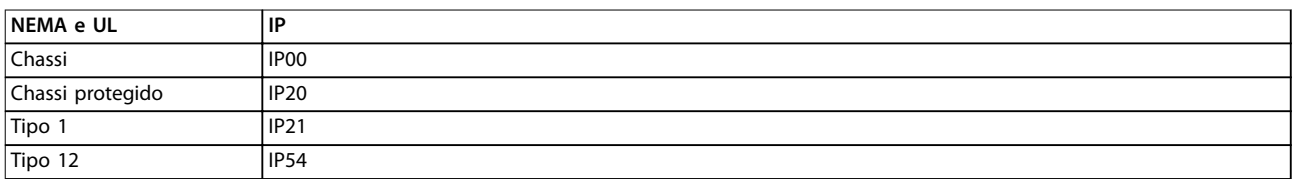

**Tabela 3.2 Referência cruzada de NEMA e Número de IP**

**3 3**

<span id="page-12-0"></span>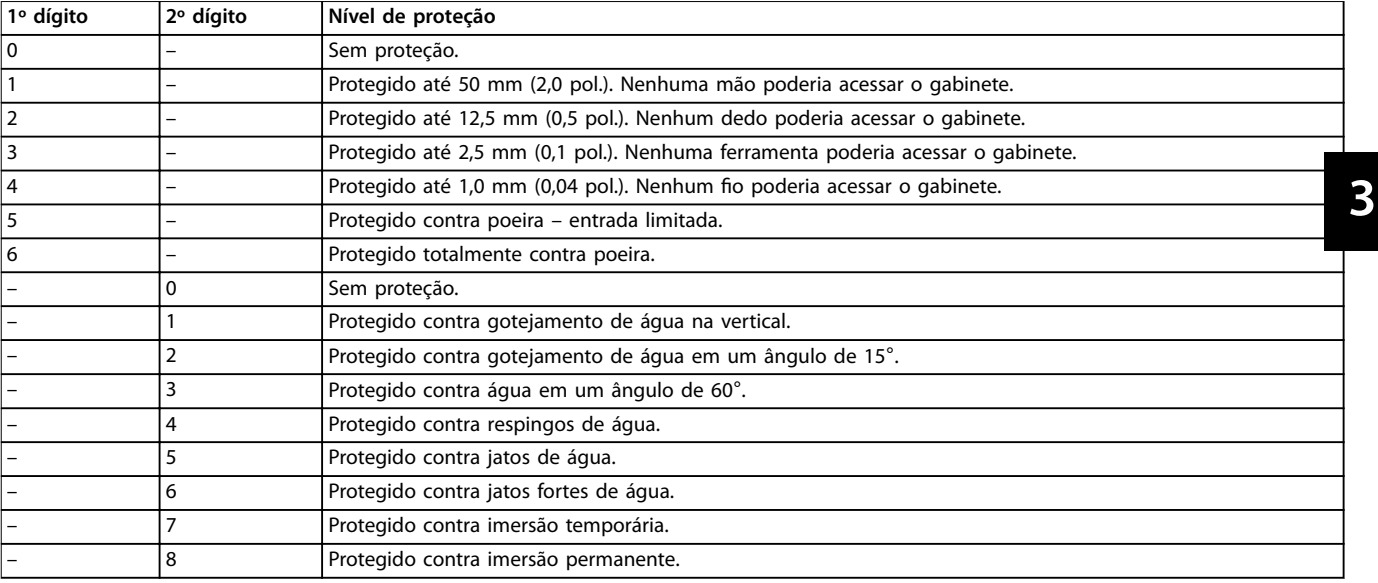

**Tabela 3.3 Detalhamento do Número de IP**

## <span id="page-13-0"></span>4 Visão geral do produto

## 4.1 Conversores de alta potência VLT®

Os conversores Danfoss VLT® descritos neste manual estão disponíveis como unidades independentes, montadas em parede ou em painéis elétricos. Cada conversor VLT® pode ser configurado, compatibilizado e otimizado em termos de eficiência com todos os tipos de motores padrão, o que evita as restrições de ofertas de pacotes de motor/ conversor. Estes conversores vêm em 2 configurações de front-end. 6 pulsos e 12 pulsos.

#### **Benefícios dos conversores VLT**® **6-pulse**

- **•** Disponíveis em vários tamanhos de gabinete e características nominais de proteção.
- 98% de eficiência reduz os custos operacionais.
- **•** O projeto exclusivo de resfriamento do canal traseiro reduz a necessidade de mais equipamentos de resfriamento, resultando em menores custos de instalação e recorrentes.
- **•** Menor consumo de energia para o equipamento de resfriamento da sala de controle.
- **•** Custos de propriedade reduzidos.
- **•** Interface de usuário consistente em toda a gama de conversores Danfoss.
- **•** Assistentes de inicialização orientados a aplicações.
- **•** Interface do usuário em vários idiomas.

#### **Benefícios dos conversores VLT**® **12-pulse**

O VLT® 12-pulse é um conversor de frequência de alta eficiência que fornece redução harmônica sem adicionar componentes capacitivos ou indutivos, o que muitas vezes exige análises de rede para evitar potenciais problemas de ressonância do sistema. O conversor de 12 pulsos é construído com o mesmo projeto modular que o conhecido conversor VLT® de 6 pulsos. Para obter mais métodos de redução harmônica, consulte o Guia de Design do VLT® Advanced Harmonic Filter AHF 005/AHF 010.

O conversor de 12 pulsos oferece os mesmos benefícios que o de 6 pulsos, além de ser:

- **•** Robusto e altamente estável em todas as condições de rede e de operação.
- **•** Ideal para aplicações em que uma diminuição da tensão média ou o isolamento da grade é necessário.
- **•** Excelente imunidade contra transientes de entrada.

## 4.2 Tamanho do gabinete por valor nominal da potência

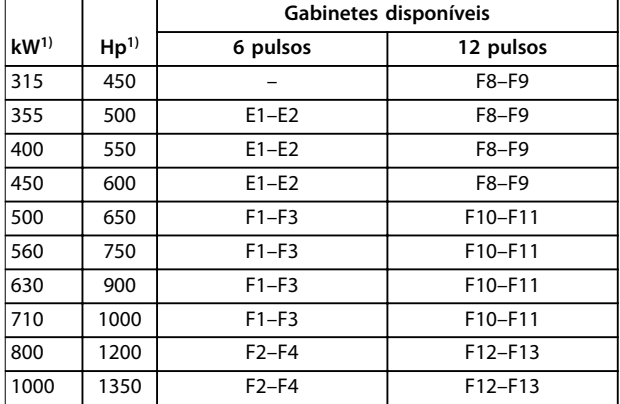

#### **Tabela 4.1 Valores nominais da potência do gabinete, 380–480V**

1) Todos os valores nominais da potência são obtidos em sobrecarga normal.

A saída é medida a 400 V (kW) e 460 V (hp).

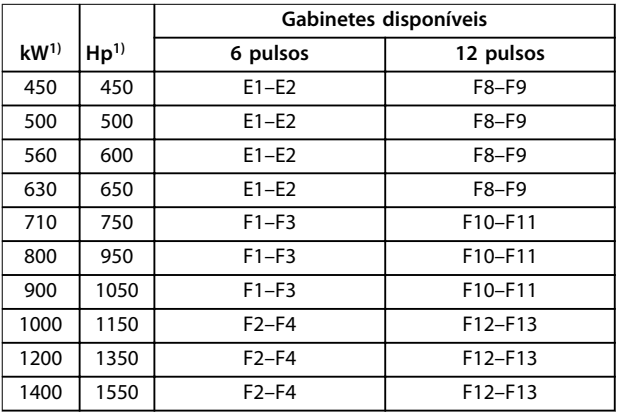

#### **Tabela 4.2 Valores nominais da potência do gabinete, 525–690 V**

1) Todos os valores nominais da potência são obtidos em sobrecarga normal.

A saída é medida a 690 V (kW) e 575 V (hp).

## <span id="page-14-0"></span>4.3 Visão geral dos gabinetes, 380–480 V

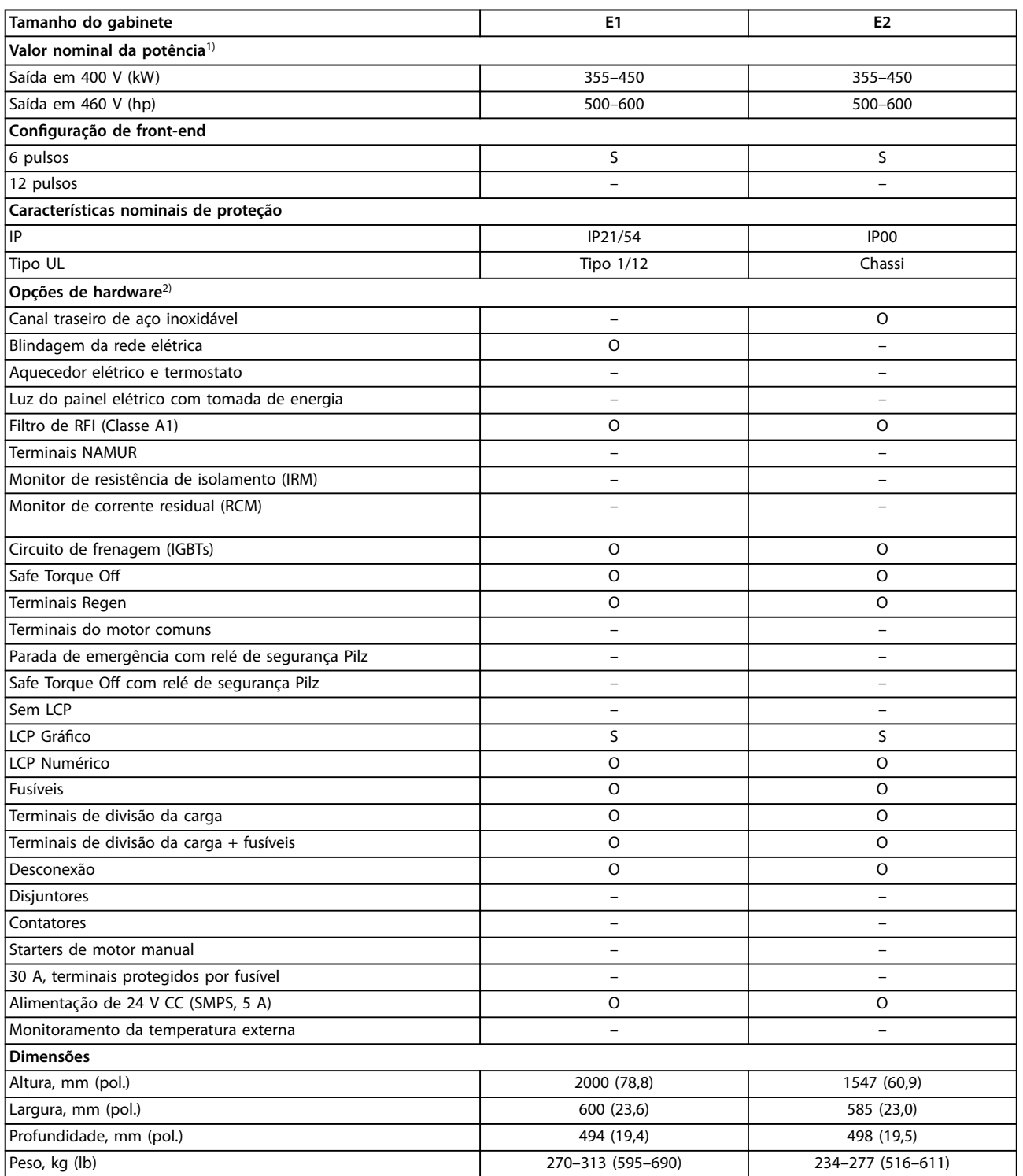

#### **Tabela 4.3 Conversores E1–E2, 380–480 V**

1) Todos os valores nominais da potência são obtidos em sobrecarga normal. A saída é medida a 400 V (kW) e 460 V (hp).

2) S = padrão, O = opcional, e um traço indica que a opção não está disponível.

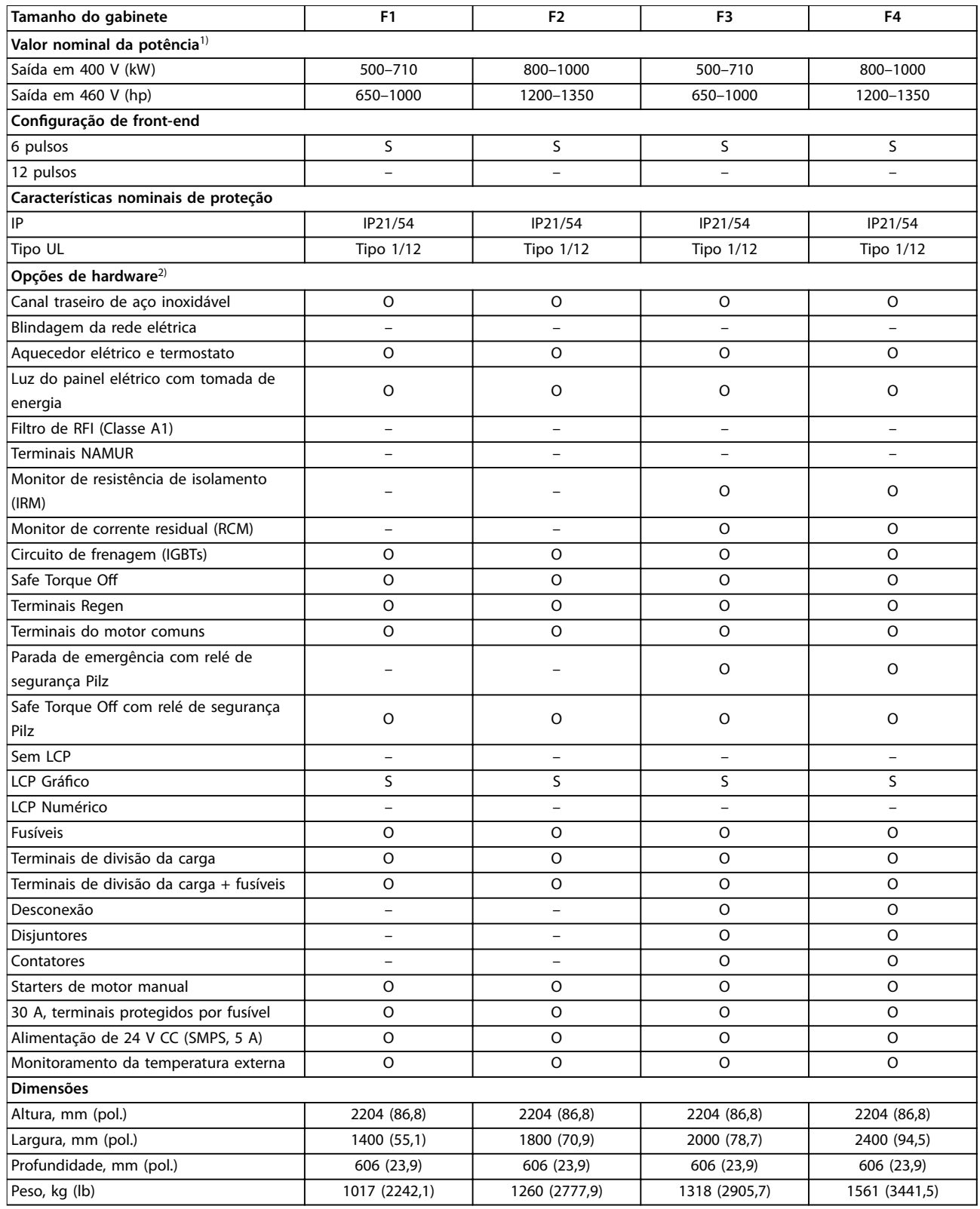

#### **Tabela 4.4 Conversores F1-F4, 380–500 V**

1) Todos os valores nominais da potência são obtidos em sobrecarga normal. A saída é medida a 400 V (kW) e 460 V (hp).

2) S = padrão, O = opcional, e um traço indica que a opção não está disponível.

Danfoss

 $\overline{\mathsf{I}}$ 

Visão geral do produto **Cauca Estado Guia de Design** 

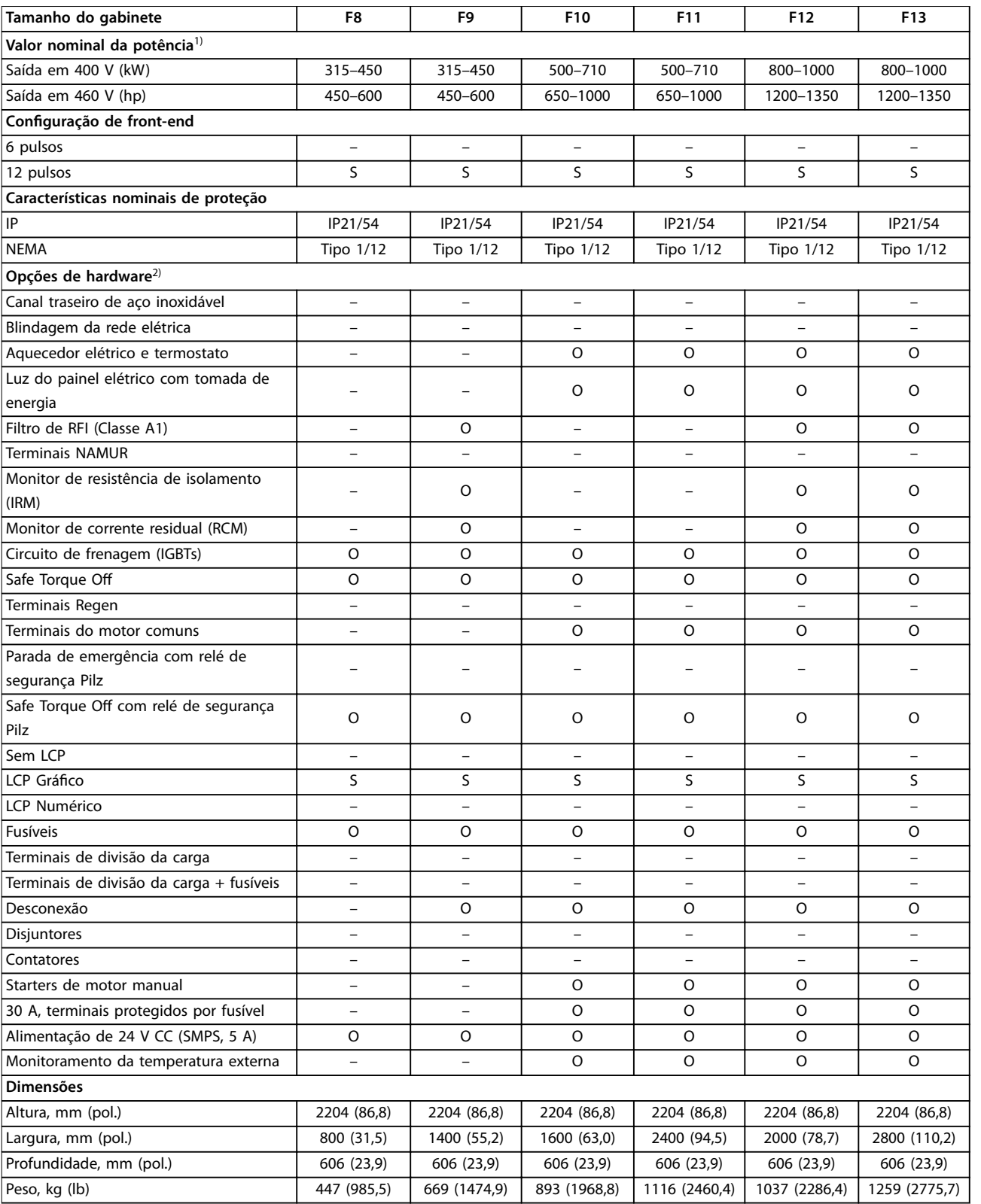

#### **Tabela 4.5 Conversores F8-F13, 380–480 V**

1) Todos os valores nominais da potência são obtidos em sobrecarga normal. A saída é medida a 400 V (kW) e 460 V (hp).

2) S = padrão, O = opcional, e um traço indica que a opção não está disponível.

## <span id="page-17-0"></span>4.4 Visão geral dos gabinetes, 525–690 V

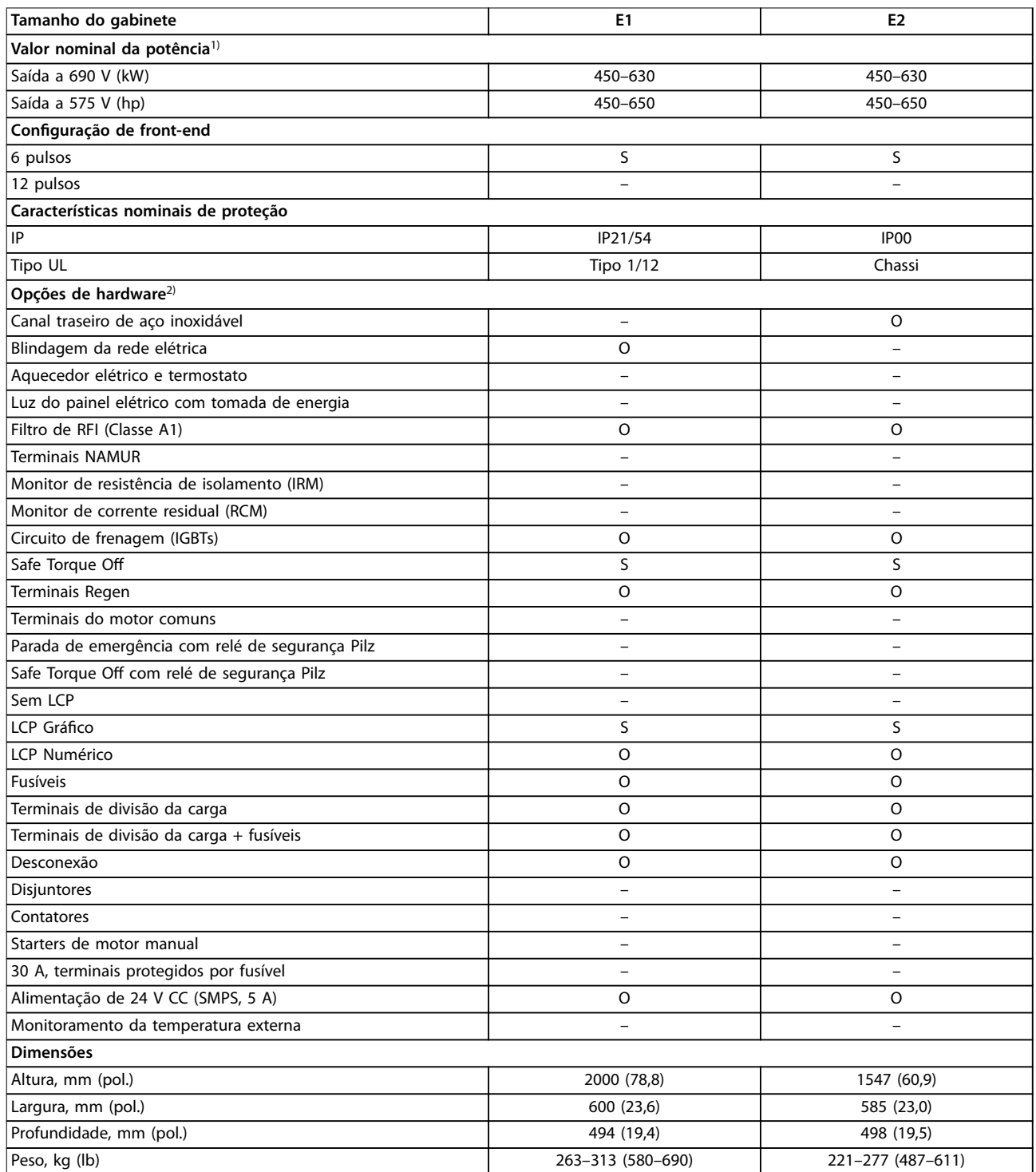

#### **Tabela 4.6 Conversores E1–E2, 525–690 V**

1) Todos os valores nominais da potência são obtidos em sobrecarga normal. A saída é medida a 690 V (kW) e 575 V (hp).

2) S = padrão, O = opcional, e um traço indica que a opção não está disponível.

Visão geral do produto **Cauca Estado Guia de Design** 

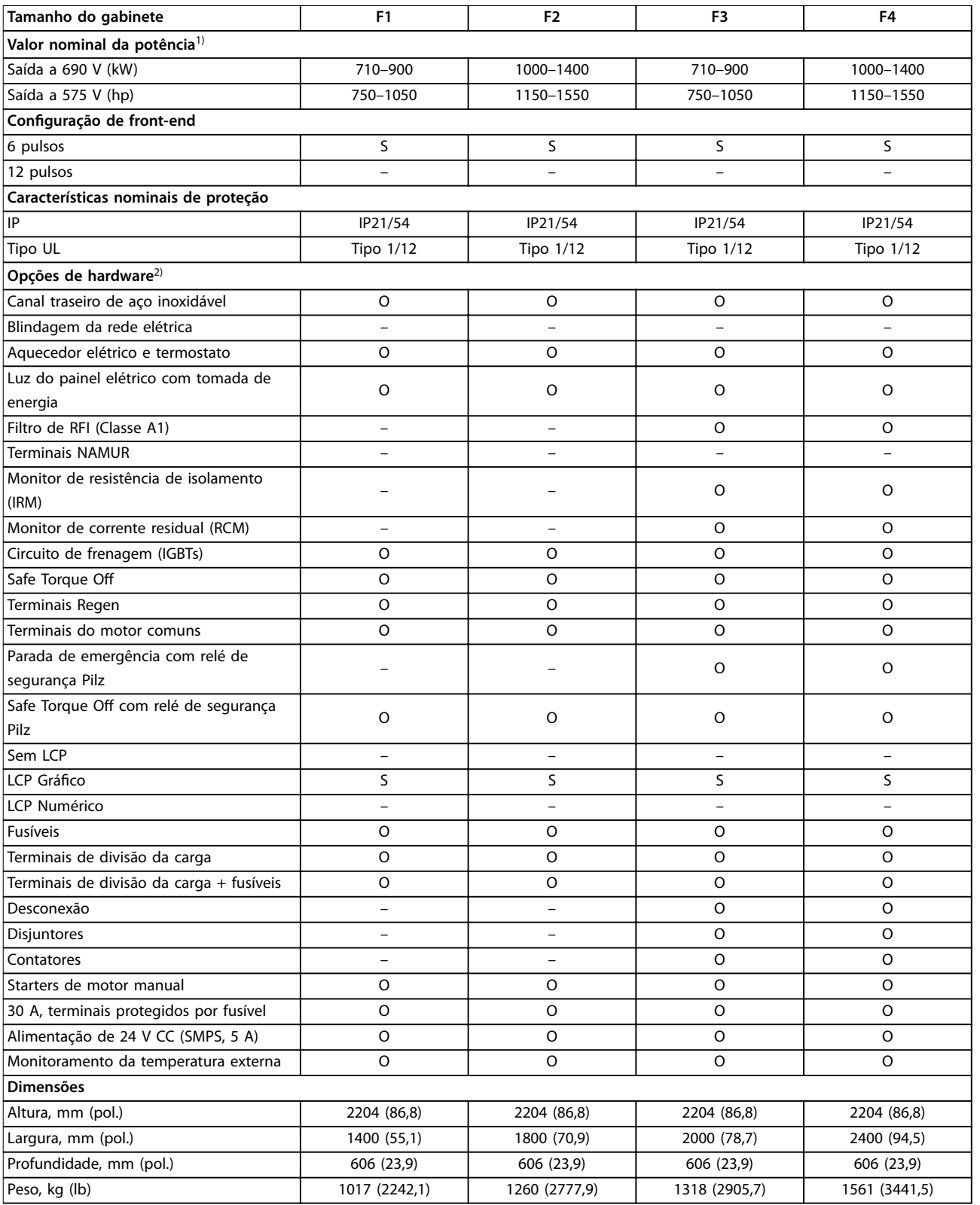

#### **Tabela 4.7 Conversores F1-F4, 525–690 V**

1) Todos os valores nominais da potência são obtidos em sobrecarga normal. A saída é medida a 690 V (kW) e 575 V (hp).

2) S = padrão, O = opcional, e um traço indica que a opção não está disponível.

### **Visão geral do produto VLT**® **HVAC Drive FC 102**

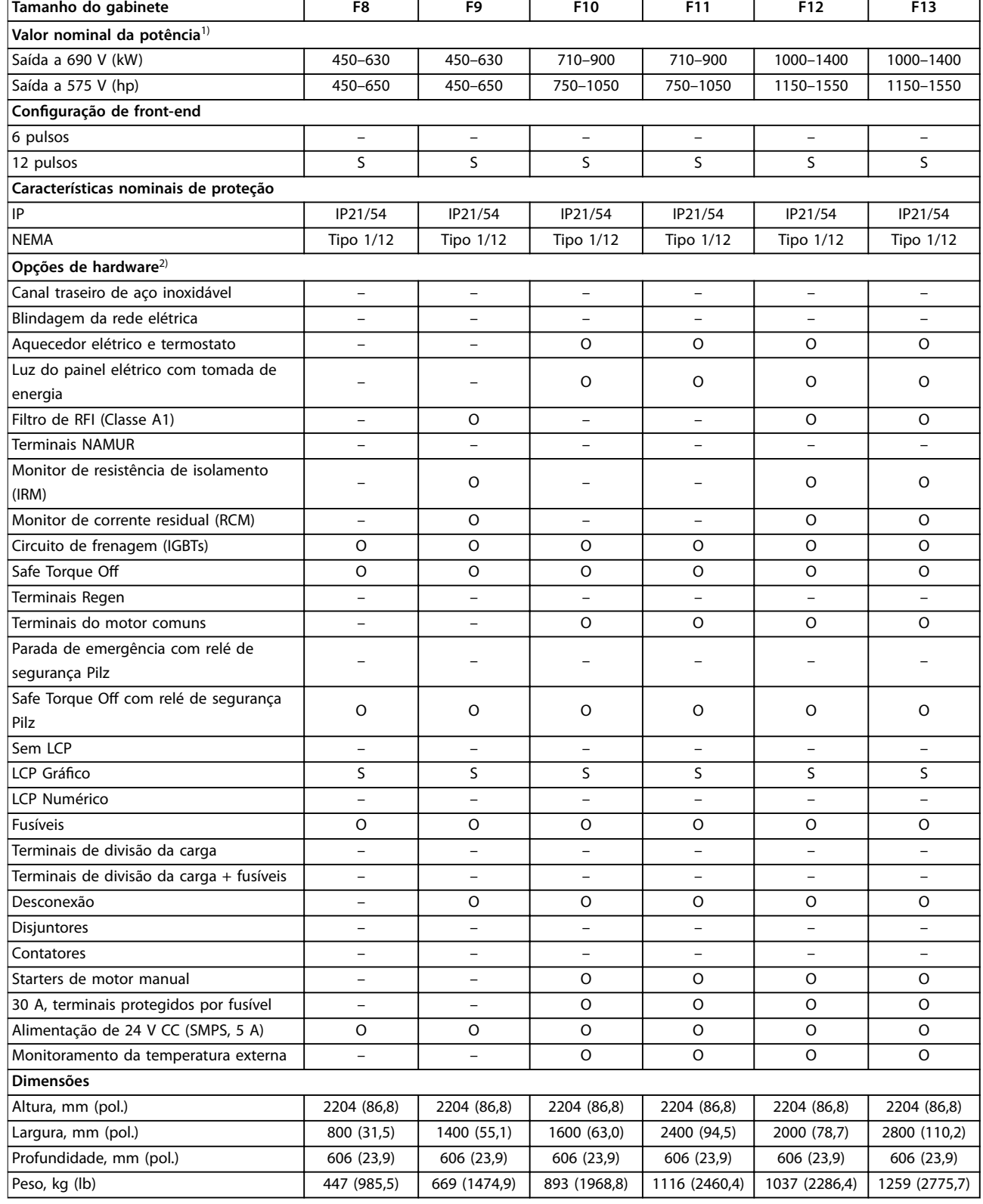

#### **Tabela 4.8 Conversores F8–F13, 525–690 V**

1) Todos os valores nominais da potência são obtidos em sobrecarga normal. A saída é medida a 690 V (kW) e 575 V (hp).

2) S = padrão, O = opcional, e um traço indica que a opção não está disponível.

## <span id="page-20-0"></span>4.5 Disponibilidade do kit

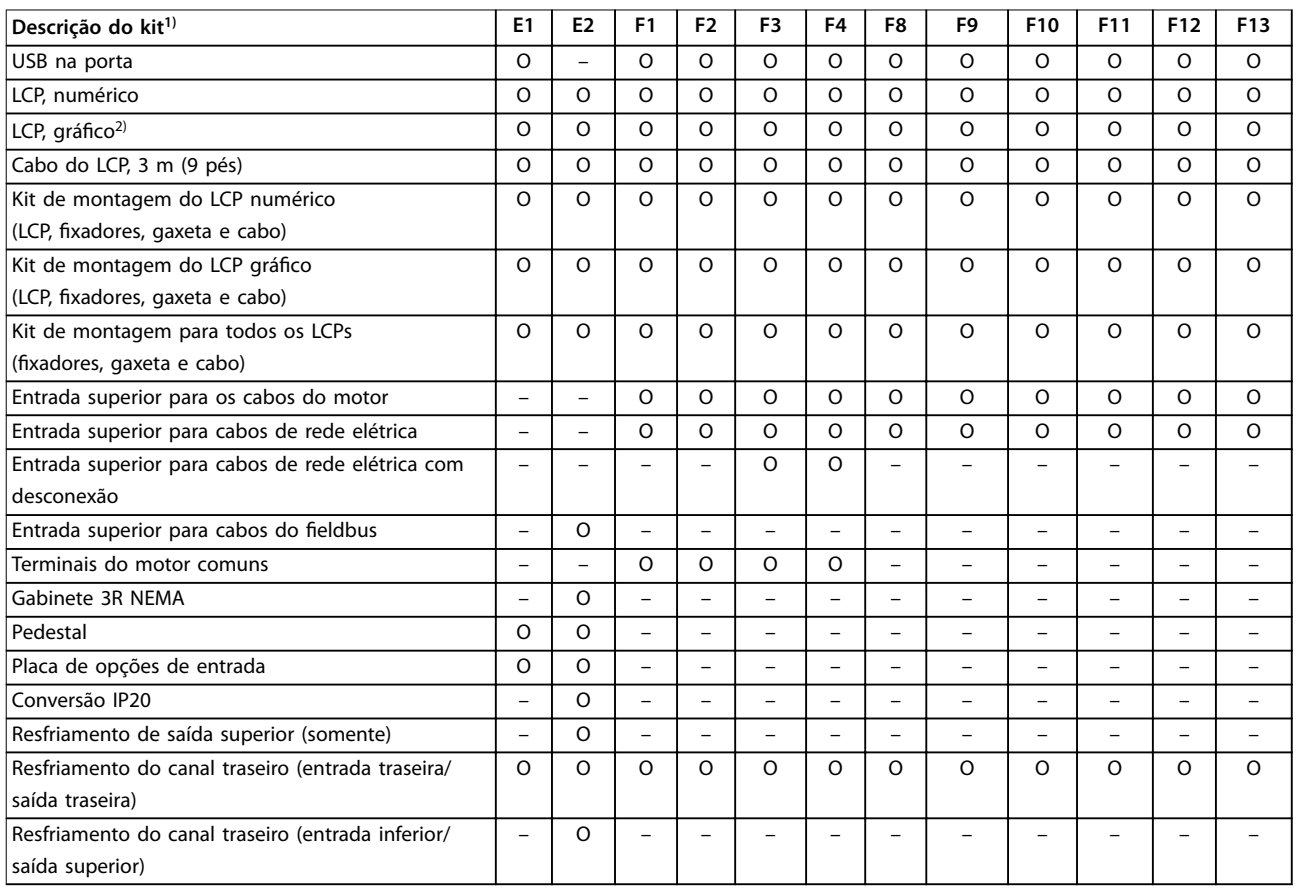

#### **Tabela 4.9 Kits disponíveis para gabinetes metálicos E1–E2, F1–F4 e F8–F13**

1) S = padrão, O = opcional, e um traço indica que o kit não está disponível para esse gabinete. Para descrições e números de peças do kit, consulte [capétulo 13.2 Números da solicitação de pedido para opcionais/kits.](#page-226-0)

2) O LCP gráfico vem por padrão com os gabinetes E1-E2, F1-F4 e F8-F13. Se for necessário mais de 1 LCP gráfico, o kit está disponível para compra.

## <span id="page-21-0"></span>5 Características do produto

#### 5.1 Recursos operacionais automatizados

Os recursos operacionais automatizados estão ativos quando o conversor está em funcionamento. A maioria deles não exige programação ou configuração. O conversor possui uma gama de funções de proteção integradas para se proteger e para proteger o motor quando ele está em funcionamento.

Para obter detalhes de qualquer configuração necessária, em um determinado parâmetro do motor, consulte o guia de programação.

### 5.1.1 Proteção contra curto-circuito

#### **Motor (entre fases)**

O conversor está protegido contra curtos-circuitos no lado do motor por medição de corrente em cada uma das 3 fases do motor. Um curto-circuito entre 2 fases de saída causa uma sobrecorrente no inversor. O inversor é desligado quando a corrente de curto-circuito ultrapassa o valor permitido (Alarm 16, Trip Lock (Alarme 16, Bloqueio por Desarme)).

#### **Lado da rede elétrica**

Um conversor que funciona corretamente limita a corrente que pode ser consumida proveniente da alimentação. Ainda assim, recomenda-se o uso de fusíveis e/ou disjuntores no lado da alimentação como proteção se houver quebra de componente dentro do conversor (1ª falha). Fusíveis no lado da rede elétrica são obrigatórios para conformidade com o UL.

## **AVISO!**

**Para garantir o cumprimento da norma IEC 60364 para CE ou NEC 2009 para UL, é obrigatório o uso de fusíveis e/ou disjuntores.**

#### **Resistor de frenagem**

O conversor é protegido contra curto-circuito no resistor de frenagem.

#### **Load Sharing**

Para proteger o barramento de CC contra curtos-circuitos e os conversores contra sobrecarga, instale fusíveis de CC em série com os terminais de Load Sharing de todas as unidades conectadas.

### 5.1.2 Proteção contra sobretensão

#### **Sobretensão gerada pelo motor**

A tensão no barramento CC aumenta quando o motor funciona como um gerador. Isto ocorre nos seguintes casos:

- **•** A carga gira o motor em uma frequência de saída constante a partir do conversor, ou seja, a carga gera energia.
- **•** Se o momento de inércia for alto durante a desaceleração (tempo de desaceleração), o atrito será baixo e o tempo de desaceleração muito curto para a energia ser dissipada como uma perda pelo sistema do conversor.
- Configuração incorreta de compensação de escorregamento aumenta a tensão do barramento CC.
- **•** Força Contra Eletromotriz da operação do motor PM. Se parada por inércia em alta RPM, a força contra eletromotriz do motor PM pode potencialmente exceder a tolerância de tensão máxima do conversor e causar danos. Para ajudar a evitar isso, o valor de parâmetro 4-19 Max Output Frequency é automaticamente limitado com base em um cálculo interno baseado no valor de parâmetro 1-40 Back EMF at 1000 RPM, parâmetro 1-25 Motor Nominal Speed, e parâmetro 1-39 Motor Poles.

## **AVISO!**

**Para evitar excessos de velocidade do motor (por exemplo, devido a efeitos de autorrotação excessivos), equipe o conversor com um resistor de frenagem.**

A sobretensão pode ser resolvida com o uso de uma função de frenagem (parâmetro 2-10 Brake Function) e/ou com o uso do controle de sobretensão (parâmetro 2-17 Over-voltage Control).

#### **Funções de frenagem**

Conecte um resistor de frenagem para a dissipação do excedente da energia de frenagem. Conectar um resistor de frenagem permite uma tensão do barramento CC mais alta durante a frenagem.

O freio CA é uma alternativa para melhorar a frenagem sem usar um resistor de frenagem. Esta função controla um excesso de magnetização do motor quando ele age como um gerador. Aumentar as perdas elétricas no motor permite que a função OVC aumente o torque de frenagem, sem exceder o limite de sobretensão.

## **AVISO!**

**O freio CA não é tão ecaz quanto a frenagem dinâmica com um resistor.**

#### **Controle de sobretensão (OVC)**

Ao estender automaticamente o tempo de desaceleração, o OVC reduz o risco de desarme do conversor devido à sobretensão no barramento CC.

## **AVISO!**

**O OVC pode ser ativado para um motor PM com controle central, PM VVC<sup>+</sup> , Flux OL e Flux CL para motores PM.**

### 5.1.3 Detecção de fase ausente de motor

A função de fase ausente de motor (parâmetro 4-58 Missing Motor Phase Function) está ativada por padrão para evitar danos no motor em caso de fase ausente de motor. A configuração padrão é 1.000 ms, mas pode ser ajustada para uma detecção mais rápida.

#### 5.1.4 Detecção de desbalanceamento da tensão de alimentação

A operação em desbalanceamento de tensão de alimentação grave reduz a vida útil do motor e do conversor. Se o motor for operado continuamente próximo à carga nominal, as condições são consideradas graves. A configuração padrão desarma o conversor se houver um desbalanceamento da tensão de alimentação (parâmetro 14-12 Response to Mains Imbalance).

## 5.1.5 Chaveamento na saída

É permitido adicionar um interruptor à saída entre o motor e o conversor; no entanto, mensagens de falha podem aparecer. A Danfoss não recomenda o uso deste recurso para os conversores de 525-690 V conectados a uma rede de rede elétrica de TI.

#### 5.1.6 Proteção de sobrecarga

#### **Limite de torque**

O recurso de limite de torque protege o motor contra sobrecarga, independentemente da velocidade. O limite de torque é controlado em parâmetro 4-16 Torque Limit Motor Mode e parâmetro 4-17 Torque Limit Generator Mode. O tempo antes da advertência do limite de torque ser desarmada é controlado em parâmetro 14-25 Trip Delay at Toraue Limit.

#### **Limite de corrente**

O limite de corrente é controlado em

parâmetro 4-18 Current Limit e o tempo antes do desarme do conversor é controlado em parâmetro 14-24 Trip Delay at Current Limit.

#### **Limite de velocidade**

Limite de velocidade mínimo: Parâmetro 4-11 Motor Speed Low Limit [RPM] ou parâmetro 4-12 Motor Speed Low Limit [Hz] limite a faixa de velocidade operacional mínima do conversor.

Limite de velocidade máximo: Parâmetro 4-13 Motor Speed High Limit [RPM] ou parâmetro 4-19 Max Output Frequency limite a velocidade de saída máxima que o conversor pode fornecer.

#### **Relé térmico eletrônico (ETR)**

O ETR é um recurso eletrônico que simula um relé bimetálico com base em medições internas. A característica é mostrada em [Ilustração 5.1](#page-24-0).

#### **Limite de tensão**

O inversor se desliga para proteger os transistores e os capacitores de barramento CC quando um determinado nível de tensão embutido no código for atingido.

#### **Superaquecimento**

O conversor possui sensores de temperatura integrados e reage imediatamente aos valores críticos por meio de limites embutidos no código.

## 5.1.7 Proteção de Rotor Bloqueado

Pode haver situações em que o rotor está bloqueado devido a excesso de carga ou outros fatores. O rotor bloqueado não pode produzir resfriamento suficiente que, por sua vez, pode superaquecer o enrolamento do motor. O conversor é capaz de detectar a situação de rotor bloqueado com controle de fluxo PM de malha aberta e controle PM VVC<sup>+</sup> (parâmetro 30-22 Locked Rotor Detection).

## 5.1.8 Derating automático

O conversor verifica constantemente os seguintes níveis críticos:

- **•** Alta temperatura no cartão de controle ou no dissipador de calor.
- **•** Alta carga do motor.
- **•** Alta tensão do barramento CC.
- **•** Baixa velocidade do motor.

Como resposta a um nível crítico, o conversor ajusta a frequência de chaveamento. Para altas temperaturas internas e baixa velocidade do motor, o conversor pode também forçar o padrão PWM para SFAVM.

## **AVISO!**

**O derating automático é diferente quando parâmetro 14-55 Output Filter está programado para [2] FiltroOndaSenoidl Fixo.**

Danfoss

## 5.1.9 Otimização automática de energia

A otimização automática de energia (AEO) direciona o conversor para monitorar continuamente a carga no motor e ajustar a tensão de saída para maximizar a eficiência. Com carga leve, a tensão é reduzida e a corrente do motor é minimizada. O motor se beneficia de:

- **•** Maior eciência.
- **•** Aquecimento reduzido.
- **•** Operação mais silenciosa.

Não é necessário selecionar uma curva V/Hz porque o conversor ajusta automaticamente a tensão do motor.

### 5.1.10 Modulação automática da frequência de chaveamento

O conversor gera pulsos elétricos curtos para formar um padrão de onda CA. A frequência de chaveamento é a taxa com que esses pulsos ocorrem. Uma frequência de chaveamento baixa (taxa de pulsos lenta) resulta em um ruído audível no motor, tornando preferível uma frequência de chaveamento mais alta. No entanto, uma frequência de chaveamento alta gera calor no conversor, o que pode limitar a quantidade de corrente disponível para o motor.

A modulação automática da frequência de chaveamento regula essas condições automaticamente para fornecer a frequência de chaveamento mais alta sem superaquecer o conversor. Ao fornecer uma alta frequência de chaveamento regulada, silencia o ruído de operação do motor a velocidades baixas quando o controle de ruído audível é crítico e produz potência de saída total para o motor quando necessário.

#### 5.1.11 Derating para frequência de chaveamento alta automático

O conversor foi projetado para operação com carga total contínua em frequências de chaveamento entre 1,5–2 kHz para 380–480 V, e 1–1,5 kHz para 525–690 V. A faixa de frequência depende da potência e das características nominais de tensão. Uma frequência de chaveamento excedendo uma faixa máxima permitida gera aumento de calor no conversor e exige que a corrente de saída seja reduzida.

Um recurso automático do conversor é o controle de frequência de chaveamento dependente da carga. Este recurso permite que o motor se beneficie de uma frequência de chaveamento mais alta que a carga permitir.

## 5.1.12 Desempenho de flutuação da potência

O conversor resiste a flutuações da rede elétrica como:

- **•** Transientes.
- **•** Quedas momentâneas.
- **•** Quedas de tensão curtas.
- **•** Surtos.

O conversor compensa automaticamente as tensões de entrada ±10% da nominal para fornecer torque e tensão nominal do motor. Com a nova partida automática selecionada, o conversor é automaticamente ligado após um desarme de tensão. Com o flying start, o conversor sincroniza a rotação do motor antes da partida.

## 5.1.13 Amortecimento de ressonância

O amortecimento de ressonância elimina o ruído de ressonância de alta frequência do motor. Está disponível o amortecimento de frequência selecionado manualmente ou automaticamente.

### 5.1.14 Ventiladores controlados por temperatura

Sensores no conversor regulam a operação dos ventiladores de resfriamento internos. Geralmente, os ventiladores de resfriamento não funcionam ao operar com carga baixa, ou quando em sleep mode ou standby. Esses sensores reduzem o ruído, aumentam a eficiência e prolongam a vida operacional do ventilador.

## 5.1.15 Conformidade com a EMC

A interferência eletromagnética (EMI) e a interferência de radiofrequência (RFI) são distúrbios que podem afetar um circuito elétrico devido à indução ou à radiação eletromagnética de uma fonte externa. O conversor é projetado para estar em conformidade com a norma de produto EMC para conversores IEC 61800-3 e a norma europeia EN 55011. Os cabos de motor devem ser blindados e terminados de maneira adequada para estarem em conformidade com os níveis de emissão em EN 55011. Para obter mais informações sobre o desempenho de EMC, consulte [capétulo 10.15.1 Resultados de teste de EMC](#page-198-0).

## <span id="page-24-0"></span>5.1.16 Isolação galvânica dos terminais de controle

Todos os terminais de controle e terminais de relé de saída são isolados galvanicamente da energia da rede elétrica, o que protege completamente o circuito de controle da corrente de entrada. Os terminais do relé de saída requerem seus próprios aterramentos. Esse isolamento atende aos requisitos de proteção rígidos de tensão ultrabaixa (PELV) de isolamento.

#### **Os componentes que formam a isolação galvânica são:**

- **•** Alimentação, incluindo isolação de sinal.
- **•** Drive do gate para os IGBTs, transformadores de disparo e os acopladores ópticos.
- **•** Os transdutores de efeito Hall de corrente de saída.

## 5.2 Recursos de aplicação personalizada

Funções de aplicação personalizados são os recursos mais comuns programados no conversor para desempenho melhorado do sistema. Eles exigem o mínimo de programação ou configuração. Consulte o quia de programação para obter instruções sobre a ativação dessas funções.

## 5.2.1 Adaptação automática do motor

Adaptação Automática do Motor (AMA) é um procedimento de teste automatizado usado para medir as características elétricas do motor. A AMA oferece um modelo eletrônico preciso do motor, permitindo que o conversor calcule o desempenho e a eficiência ideais. Realizar o procedimento AMA também maximiza o recurso de otimização automática da energia do conversor. A AMA é realizada sem o motor girar e sem desacoplar a carga do motor.

## 5.2.2 Controlador PID integrado

O controlador (PID) integrado proporcional, integral e derivativo elimina a necessidade dos dispositivos de controle auxiliar. O controlador PID mantém um controle constante dos sistemas de malha fechada que regulam pressão, fluxo, temperatura, ou outros requisitos do sistema que devem ser mantidos.

O conversor pode usar 2 sinais de feedback de 2 dispositivos diferentes, permitindo que o sistema seja regulado com requisitos diferentes de feedback. O conversor toma decisões de controle ao comparar os 2 sinais para otimizar o desempenho do sistema.

## 5.2.3 Proteção térmica do motor

A proteção térmica do motor pode ser fornecida por meio de:

- **•** Detecção direta da temperatura usando um
	- **-** sensor PTC- ou KTY nos enrolamentos do motor e conectado a um AI ou DI padrão.
	- **-** PT100 ou PT1000 nos enrolamentos e rolamentos do motor, conectado ao VLT® Sensor Input Card MCB 114.
	- **-** Entrada do termistor PTC no VLT® PTC Thermistor Card MCB 112 (aprovado pela ATEX).
- **•** Interruptor térmico mecânico (tipo Klixon) em um DI.
- **•** Relé térmico eletrônico (ETR) integrado.

O ETR calcula a temperatura do motor medindo a corrente, a frequência e o tempo de operação. O conversor mostra a carga térmica no motor em porcentagem e pode emitir uma advertência em um setpoint de sobrecarga programável.

As opções programáveis na sobrecarga permitem que o conversor pare o motor, reduza a saída e ignore a condição. Mesmo em baixas velocidades, o conversor atende os padrões de sobrecarga do motor eletrônico I2t Classe 20.

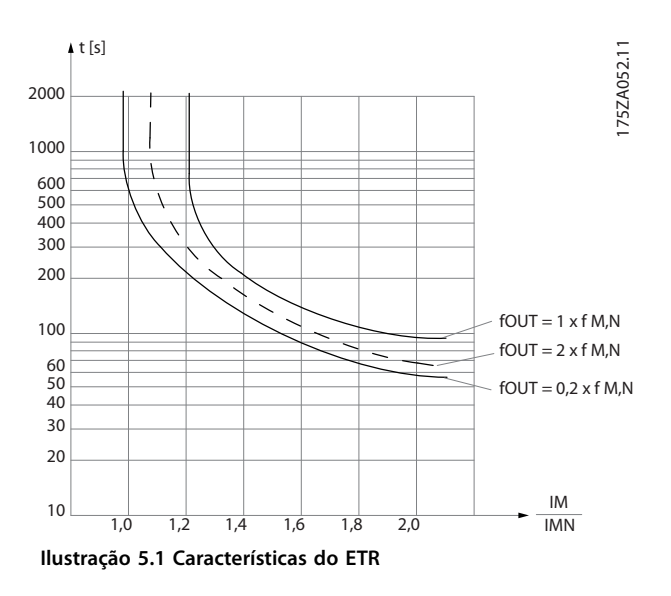

Danfoss

O eixo X mostra a relação entre Imotor e Imotor nominal. O eixo Y mostra o tempo em segundos antes de o ETR desativar e desarmar o conversor. As curvas mostram a velocidade nominal característica no dobro da velocidade nominal e a 0,2 vezes a velocidade nominal. A uma velocidade mais baixa, o ETR desativa com menos calor devido ao menor resfriamento do motor. Desse modo, o motor é protegido contra superaquecimento, mesmo em velocidades baixas. O recurso do ETR calcula a temperatura do motor baseado na corrente e velocidade reais. A temperatura calculada fica visível como um parâmetro de leitura em parâmetro 16-18 Motor Thermal. Uma versão especial do ETR também está disponível para motores EX-e em áreas ATEX. Essa função possibilita inserir uma curva específica para proteger o motor Ex-e. Consulte o guia de programação para obter as instruções de configuração.

#### 5.2.4 Proteção térmica do motor para motores Ex-e

O conversor é equipado com uma função de monitoramento térmico ATEX ETR para operação dos motores Ex- -e de acordo com o EN-60079-7. Quando combinado com um dispositivo de monitoramento PTC aprovado pela ATEX, como o VLT® PTC Thermistor Card MCB 112 ou um dispositivo externo, a instalação não exige uma aprovação individual de uma organização autorizada.

A função do monitoramento térmico ATEX ETR permite o uso de um motor Ex-e em vez de um motor Ex-d mais caro, maior e mais pesado. A função garante que o conversor limite a corrente do motor para evitar o superaquecimento.

#### **Requisitos relacionados ao motor Ex-e**

- **•** Garanta que o motor Ex-e seja aprovado para operação em zonas perigosas (zona ATEX 1/21, zona ATEX 2/22) com conversores. O motor deve ser certificado para a zona de perigosa específica.
- **•** Instale o motor Ex-e na zona 1/21 ou 2/22 da zona perigosa, de acordo com a aprovação do motor.

## **AVISO!**

#### **Instale o conversor fora da zona perigosa.**

**•** Garanta que o motor Ex-e esteja equipado com um dispositivo de proteção de sobrecarga do motor aprovado pela ATEX. Este dispositivo monitora a temperatura nos enrolamentos do motor. Se houver um nível de temperatura crítico ou um mau funcionamento, o dispositivo desliga o motor.

- **-** O opcional VLT® PTC Thermistor MCB 112 fornece monitoramento aprovado pela ATEX da temperatura do motor. É um pré-requisito que o conversor seja equipado com 3–6 termistores PTC em série, de acordo com o DIN 44081 ou 44082.
- **-** Como alternativa, uma fonte externa de dispositivo de proteção de PTC aprovada pela ATEX pode ser usada.
- O filtro de onda senoidal é exigido quando o seguinte se aplicar:
	- **-** Cabos longos (picos de tensão) ou aumento da tensão de rede produzem tensões que excedem a tensão máxima permitida nos terminais do motor.
	- **-** A frequência de chaveamento mínima do conversor não atende ao requisito informado pelo fabricante do motor. A frequência de chaveamento mínima do conversor é mostrada como o valor padrão em parâmetro 14-01 Switching Freauency.

#### **Compatibilidade entre motor e conversor**

Para motores certificados de acordo com EN-60079-7, uma lista de dados incluindo limites e regras é fornecida pelo fabricante do motor como folha de dados ou na plaqueta de identificação do motor. Durante o planejamento, a instalação, a colocação em funcionamento, a operação e o serviço, siga os limites e regras fornecidos pelo fabricante para:

- **•** Frequência de chaveamento mínima.
- **•** Corrente máxima.
- **•** Frequência do motor mínima.
- **•** Frequência do motor máxima.

Ilustração 5.2 mostra onde os requisitos são indicados na plaqueta de identificação do motor.

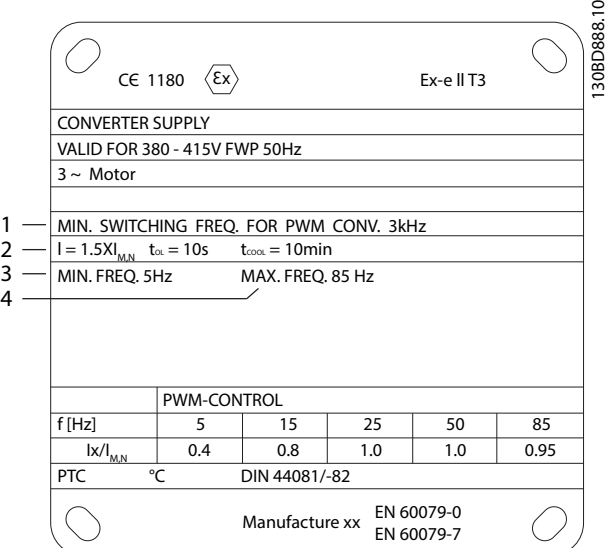

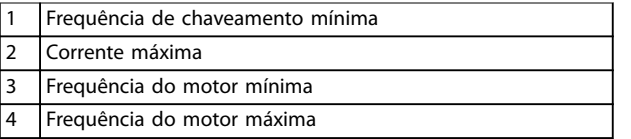

**Ilustração 5.2 A plaqueta de identicação do motor mostra os requisitos do conversor**

Ao corresponder o conversor e o motor, a Danfoss especifica os seguintes requisitos adicionais para garantir uma adequada proteção térmica do motor:

- **•** Não exceda a relação máxima permitida entre o tamanho do conversor e o tamanho do motor. O valor típico é  $I_{VLT, n}$ ≤2x $I_{m,n}$
- **•** Considere todas as quedas de tensão do conversor para o motor. Se o motor funcionar com uma tensão menor do que a indicada nas características U/f, a corrente pode aumentar, disparando um alarme.

Para obter mais informações, veja o exemplo de aplicação em [capétulo 12 Exemplos de aplicações](#page-214-0).

## 5.2.5 Queda da Rede Elétrica

Durante uma queda da rede elétrica, o conversor continua funcionando até que a tensão CC caia abaixo do nível mínimo de parada. O nível mínimo de parada é normalmente 15% abaixo da tensão de alimentação nominal mais baixa. A tensão de rede antes da queda e a carga do motor determinam quanto tempo leva para o conversor realizar a parada por inércia.

O conversor pode ser configurado (parâmetro 14-10 Mains Failure) para diferentes tipos de comportamento durante a queda da rede elétrica:

- **•** Bloqueio por desarme após o barramento CC se esgotar.
- Parada por inércia com flying start sempre que a rede elétrica voltar (parâmetro 1-73 Flying Start).
- **•** Backup cinético.
- **•** Desaceleração controlada.

#### **Flying start**

Esta seleção torna possível capturar um motor que esteja girando livremente devido à uma queda da rede elétrica. Este opcional é relevante para centrífugas e ventiladores.

#### **Backup cinético**

Esta seleção garante que o conversor funcione enquanto houver energia no sistema. Para quedas da rede elétrica breves, a operação é restaurada após o retorno da rede elétrica, sem parar a aplicação ou perder controle a qualquer momento. Vários variantes de backup cinético podem ser selecionados.

Configure o comportamento do conversor na queda da rede elétrica em parâmetro 14-10 Mains Failure e parâmetro 1-73 Flying Start.

### 5.2.6 Nova Partida Automática

O conversor pode ser programado para reiniciar o motor automaticamente após um desarme com baixo grau de importância, como flutuação ou perda de energia momentânea. Esse recurso elimina a necessidade de reset manual e melhora a operação automatizada de sistemas controlados remotamente. O número de tentativas de novas partidas e a duração entre as tentativas pode ser limitada.

## 5.2.7 Torque total em velocidade reduzida

O conversor segue uma curva V/Hz variável para fornecer torque total do motor mesmo em velocidades reduzidas. O torque de saída total pode coincidir com a velocidade operacional nominal máxima do motor. Esse conversor difere de conversores de torque variável e de torque constante. Conversores de torque variável fornecem torque do motor reduzido em baixa velocidade. Conversores de torque constante fornecem excesso de tensão, calor e ruído do motor com menos do que a velocidade total.

## 5.2.8 Bypass de frequência

Em algumas aplicações, o sistema pode ter velocidades operacionais que criam uma ressonância mecânica. Essa ressonância mecânica pode gerar ruído excessivo e possivelmente danificar os componentes mecânicos do sistema. O conversor tem 4 larguras de banda de frequência de bypass programáveis. As larguras de banda permitem que o motor ignore velocidades que induzem ressonância do sistema.

## 5.2.9 Pré-aquecimento do motor

Para pré-aquecer um motor em um ambiente frio ou úmido, uma pequena quantidade de corrente contínua pode fluir continuamente no motor para protegê-lo de condensação e para partidas a frio. Essa função pode eliminar a necessidade de um aquecedor elétrico.

## 5.2.10 Setups Programáveis

O conversor possui quatro setups que podem ser programados de forma independente. Usando setup múltiplo é possível alternar entre funções programadas de forma independente ativadas por entradas digitais ou comando serial. Setups independentes são usados, por exemplo, para alterar referências ou para operação dia/ noite ou verão/inverno ou para controlar vários motores. O LCP exibe a configuração ativa.

Os dados de setup podem ser copiados entre conversores por download das informações do LCP removível.

## 5.2.11 Smart Logic Control (SLC)

Smart Logic Control (SLC) é uma sequência de ações definidas pelo usuário (consulte parâmetro 13-52 SL Controller Action [x]) executada pelo SLC quando o evento associado definido pelo usuário (consulte parâmetro 13-51 SL Controller Event [x]) é avaliado como TRUE (Verdadeiro) pelo SLC.

A condição para um evento pode ser um status em particular ou que a saída de uma regra lógica ou um comparador operante se torne TRUE (Verdadeiro). A condição resulta a uma ação associada, conforme mostrado em Ilustração 5.3.

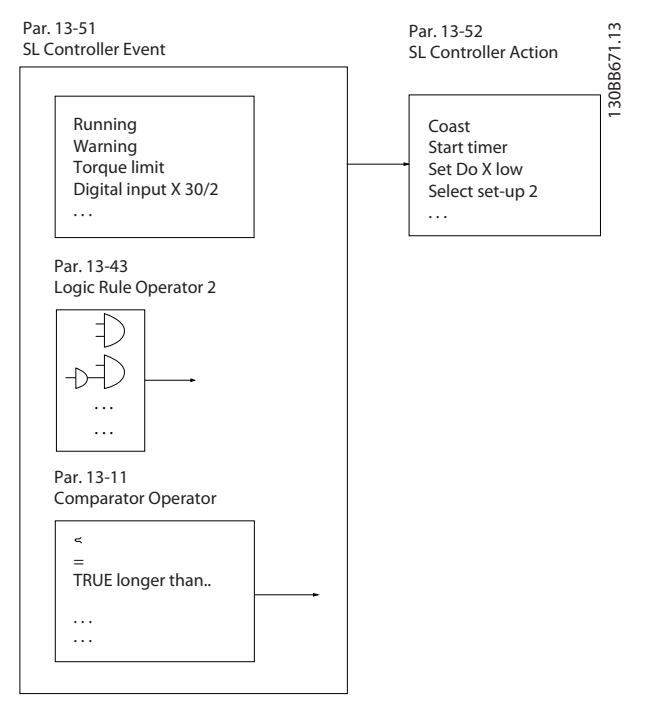

**Ilustração 5.3 Evento e ação do SLC**

Os eventos e as ações são numerados e vinculados em pares (estados), o que significa que quando o evento [0] é cumprido (atinge o valor TRUE), a ação [0] é executada. Após a 1ª ação ser executada, as condições do próximo evento são avaliadas. Se este evento for avaliado como verdadeiro, a ação correspondente é executada. Somente 1 evento é avaliado por vez. Se um evento for avaliado como falso, nada acontece no SLC durante o intervalo de varredura atual e nenhum outro evento é avaliado. Quando o SLC é iniciado, ele só avalia o evento [0] durante cada intervalo de varredura. Somente quando o evento [0] for avaliado como verdadeiro, o SLC executará a ação [0] e iniciará a avaliação do próximo evento. É possível programar de 1 a 20 eventos e ações.

<span id="page-28-0"></span>Depois de o último evento/ação ser executado, a sequência recomeça a partir do evento [0]/ação [0]. A Ilustração 5.4 mostra um exemplo com 4 eventos/ações:

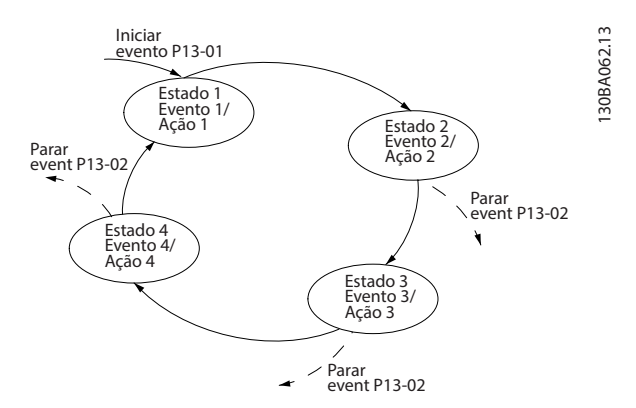

**Ilustração 5.4 Ordem de execução quando 4 eventos/ações são programados**

#### **Comparadores**

Os comparadores são usados para comparar variáveis contínuas (frequência de saída, corrente de saída, entrada analógica e assim por diante) com valores predefinidos fixos.

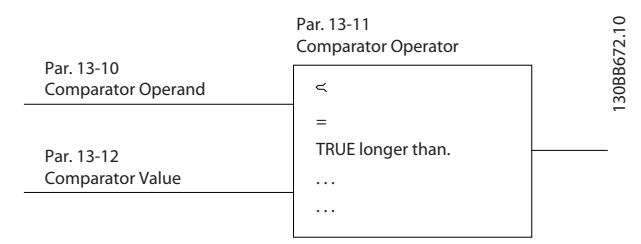

**Ilustração 5.5 Comparadores**

#### **Regras lógicas**

Combine até 3 entradas booleanas (entradas TRUE/FALSE (Verdadeiro/Falso)) de temporizadores, comparadores, entradas digitais, bits de status e eventos usando os operadores lógicos AND, OR e NOT (E, OU e NÃO).

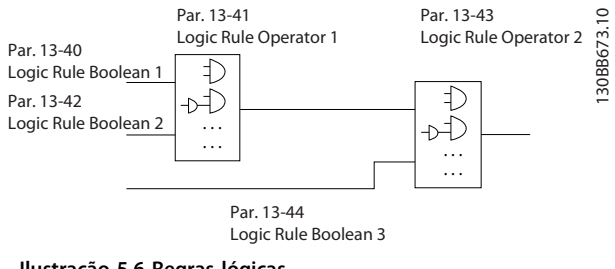

**Ilustração 5.6 Regras lógicas**

#### 5.2.12 Safe Torque O

A função Safe Torque Off (STO) é usada para interromper o conversor em situações de parada de emergência. O conversor pode usar a função STO com motores assíncronos, síncronos e motor de imã permanente.

Para obter mais informações sobre o Safe Torque Off, incluindo a instalação e colocação em funcionamento, consulte o Guia de Operação do VLT® FC Series - Safe Torque  $\Omega$ ff

#### **Condições de responsabilidade**

O cliente é responsável por garantir que o pessoal saiba como instalar e operar a função Safe Torque Off ao:

- **•** Ler e entender as normas de segurança com relação à saúde, segurança e prevenção de acidentes.
- **•** Entender as diretrizes gerais e de segurança fornecidas no Guia operacional do VLT® FC Series - Safe Toraue Off.
- **•** Ter um bom conhecimento das normas gerais e de segurança para a aplicação específica.

#### 5.3 Recursos específicos do Drive HVAC VIT<sup>®</sup>

Um conversor aproveita o fato de que as bombas e os ventiladores centrífugos seguem as leis de proporcionalidade para tais aplicações. Para obter mais informações, consulte capétulo 5.3.1 Uso de um conversor para economia de energia.

#### 5.3.1 Uso de um conversor para economia de energia

A vantagem evidente de usar um conversor para controlar a velocidade dos ventiladores e bombas encontra-se na economia de eletricidade. Ao comparar com sistemas e tecnologias de controle alternativos, um conversor é o sistema de controle de energia ideal para o controle de sistemas de ventilador e bomba.

**5 5**

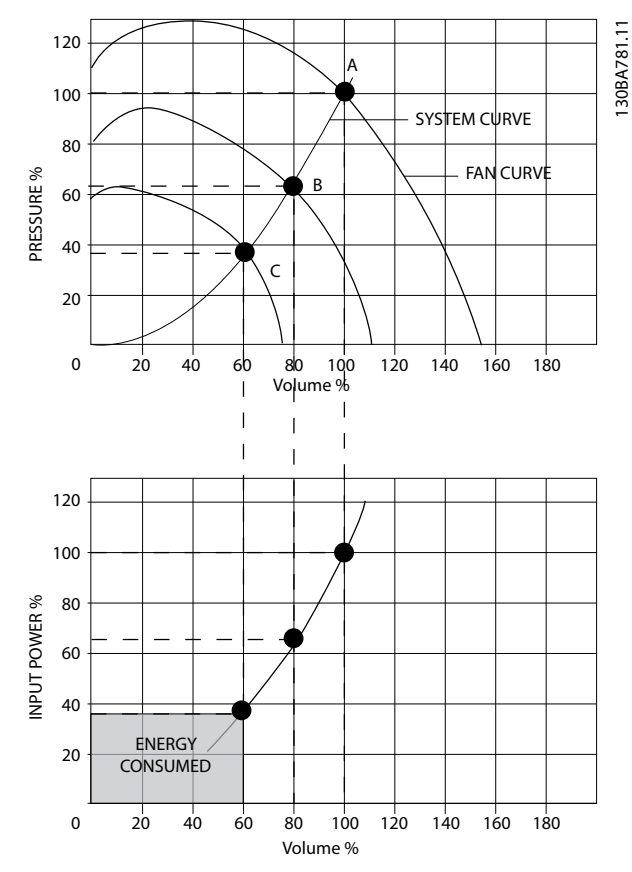

**Ilustração 5.7 Energia economizada com capacidade do ventilador reduzida**

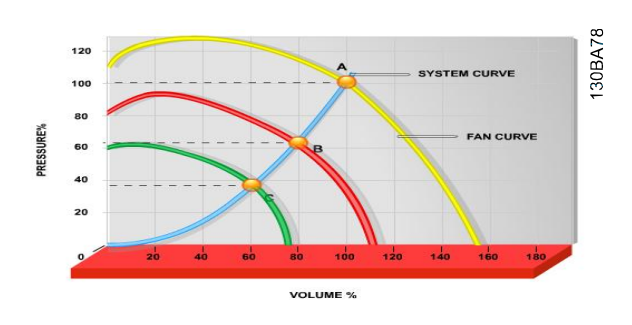

**Ilustração 5.8 Curvas do ventilador para volumes do ventilador reduzidos**

#### **Exemplo de economia de energia**

A Ilustração 5.9 descreve a dependência do fluxo, pressão e consumo de energia em rpm. Conforme mostrado na Ilustração 5.9, o fluxo é controlado pela mudança da rotação.. Reduzir a velocidade em apenas 20% da velocidade nominal também reduz o fluxo em 20%. O fluxo é diretamente proporcional ao rpm. No entanto, verifica-se uma redução de 50% no consumo de energia.

Danfoss

Se o sistema funcionar apenas a 100% do fluxo durante alguns dias por ano, enquanto a média é inferior a 80% do fluxo nominal, a quantidade de energia economizada será ainda superior a 50%.

Fluxo: 
$$
\frac{Q_1}{Q_2} = \frac{n_1}{n_2}
$$
  
\nPressão:  $\frac{H_1}{H_2} = \left(\frac{n_1}{n_2}\right)^2$   
\nPotência:  $\frac{P_1}{P_2} = \left(\frac{n_1}{n_2}\right)^3$ 

| $\circ$        | Fluxo            | P              | Potência               |
|----------------|------------------|----------------|------------------------|
| Q <sub>1</sub> | Fluxo nominal    | P <sub>1</sub> | Potência nominal       |
| Q <sub>2</sub> | Fluxo reduzido   | P <sub>2</sub> | Energia reduzida       |
| H              | Pressão          | n              | Controle da velocidade |
| $H_1$          | Pressão nominal  | n <sub>1</sub> | Velocidade nominal     |
| H <sub>2</sub> | Pressão reduzida | n <sub>2</sub> | Velocidade reduzida    |

**Tabela 5.1 Leis das denições da proporcionalidade**

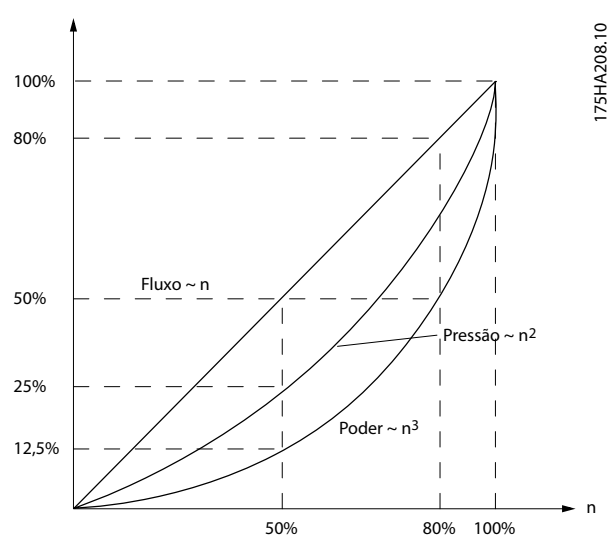

**Ilustração 5.9 Leis da proporcionalidade**

**5 5**

#### **Comparação de economia de energia**

A solução de conversor Danfoss oferece maior economia comparada com as soluções de economia de energia tradicionais. O conversor regula a velocidade do ventilador de acordo com a carga térmica no sistema e funciona como um sistema de gerenciamento predial (BMS).

O gráfico (Ilustração 5.10) mostra a economia de energia típica obtida com 3 soluções bem conhecidas quando o volume é reduzido para 60%. Como mostra o gráfico, em aplicações típicas pode-se conseguir mais de 50% da economia de energia.

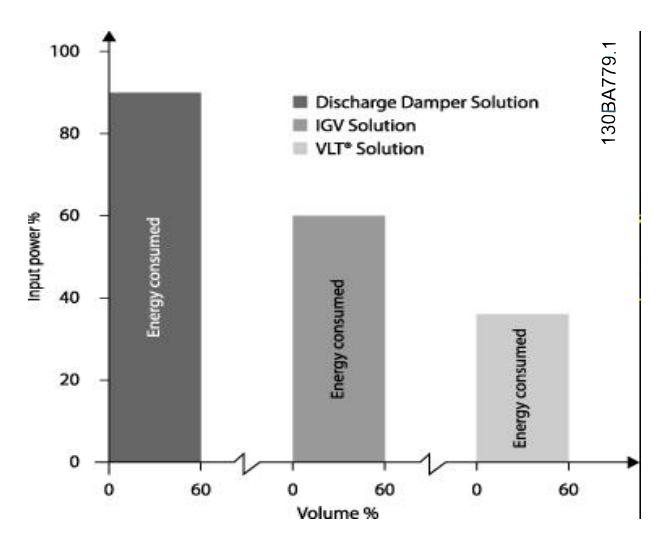

**Ilustração 5.10 3 sistemas de economia de energia comuns**

Amortecedores de descarga reduzem o consumo de energia. Aletas guias de entrada oferecem uma redução de 40%, mas sua instalação é onerosa. A solução de conversor Danfoss reduz o consumo de energia em mais de 50% e é fácil de instalar.

 $m^3/h$ **/h Distribuição Regulação por válvulas Controle do conversor % Horas Potência Energia Potência Energia A1-B<sup>1</sup> kWh A1-C<sup>1</sup> kWh** 350 5 438 42,5 18615 42,5 18615 300 15 1314 38,5 50589 29,0 38106 250 20 1752 35,0 61320 18,5 32412 200 20 1752 31,5 55188 11,5 20148 150 | 20 | 1752 | 28,0 | 49056 | 6,5 | 11388 100 20 1752 23,0 40296 3,5 6132 **Σ** 100 8760 – 275064 – 26801

**Tabela 5.2 Cálculo da economia de energia**

#### **Exemplo com uxo variante ao longo de 1 ano**

A Ilustração 5.11 é baseada nas características da bomba obtidas de uma folha de dados da bomba. O resultado obtido mostra uma economia de energia de mais de 50% na distribuição do fluxo dado ao longo de um ano. O período de retorno depende do preço por kWh e do preço do conversor. Neste exemplo, é menos de um ano quando comparado com válvulas e velocidade constante.

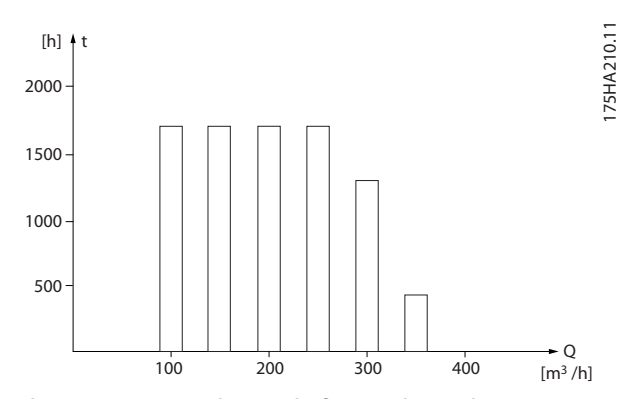

**Ilustração 5.11 Distribuição do uxo ao longo de 1 ano**

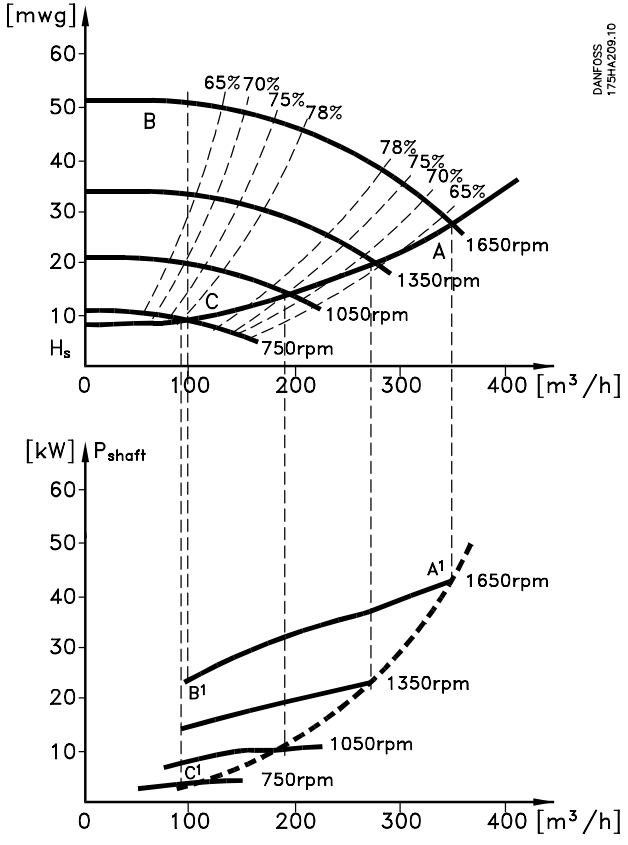

**Ilustração 5.12 Economia de energia em uma aplicação de bomba**

#### 5.3.2 Usando um conversor para um melhor controle

Se um conversor for usado para controlar o fluxo ou a pressão de um sistema, o controle é melhorado. Um conversor pode variar a velocidade do ventilador ou da bomba, obtendo um controle variável de fluxo e pressão com o controle PID integrado. Além disso, um conversor pode adaptar rapidamente a velocidade do ventilador ou da bomba a novas condições de fluxo ou pressão no sistema.

#### **Compensação do cos** φ

Normalmente, o VLT® HVAC Drive FC 102 tem um cos φ de 1 e fornece uma correção de fator de potência para o cos φ do motor, o que significa que não há necessidade de tolerar o cos φ do motor ao dimensionar a unidade de correção do fator de potência.

#### **Starter estrela/delta ou soft starter não são necessários**

Em muitos países, ao dar a partida em motores grandes, é necessário utilizar equipamento que limite a corrente de partida. Em sistemas mais tradicionais, um starter estrela/ delta ou soft starter é amplamente usado. Tais starters de motor não são necessários se um conversor for usado. Conforme a Ilustração 5.13, um conversor não consome mais do que a corrente nominal.

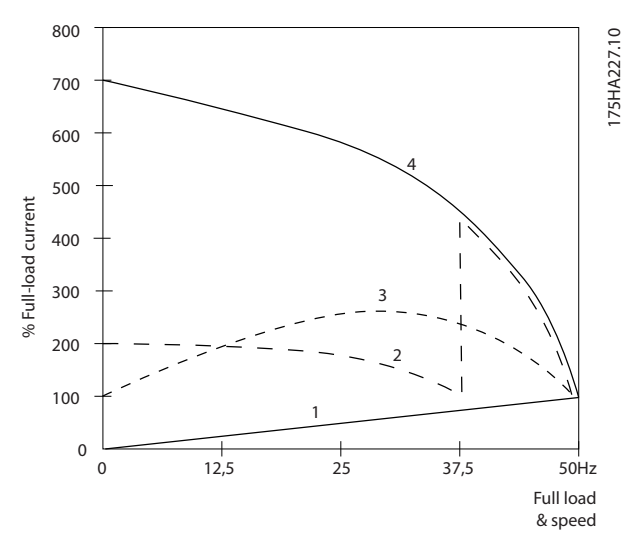

| VLT® HVAC Drive FC 102                 |
|----------------------------------------|
| Starter estrela/delta                  |
| Soft starter                           |
| Partida diretamente pela rede elétrica |

**Ilustração 5.13 Consumo de corrente com um conversor**

## 5.3.3 Uso de um conversor para economizar dinheiro

O conversor elimina a necessidade de alguns equipamentos que normalmente seriam utilizados. Os 2 sistemas mostrados na Ilustração 5.14 e na [Ilustração 5.15](#page-33-0) podem ser estabelecidos aproximadamente pelo mesmo preço.

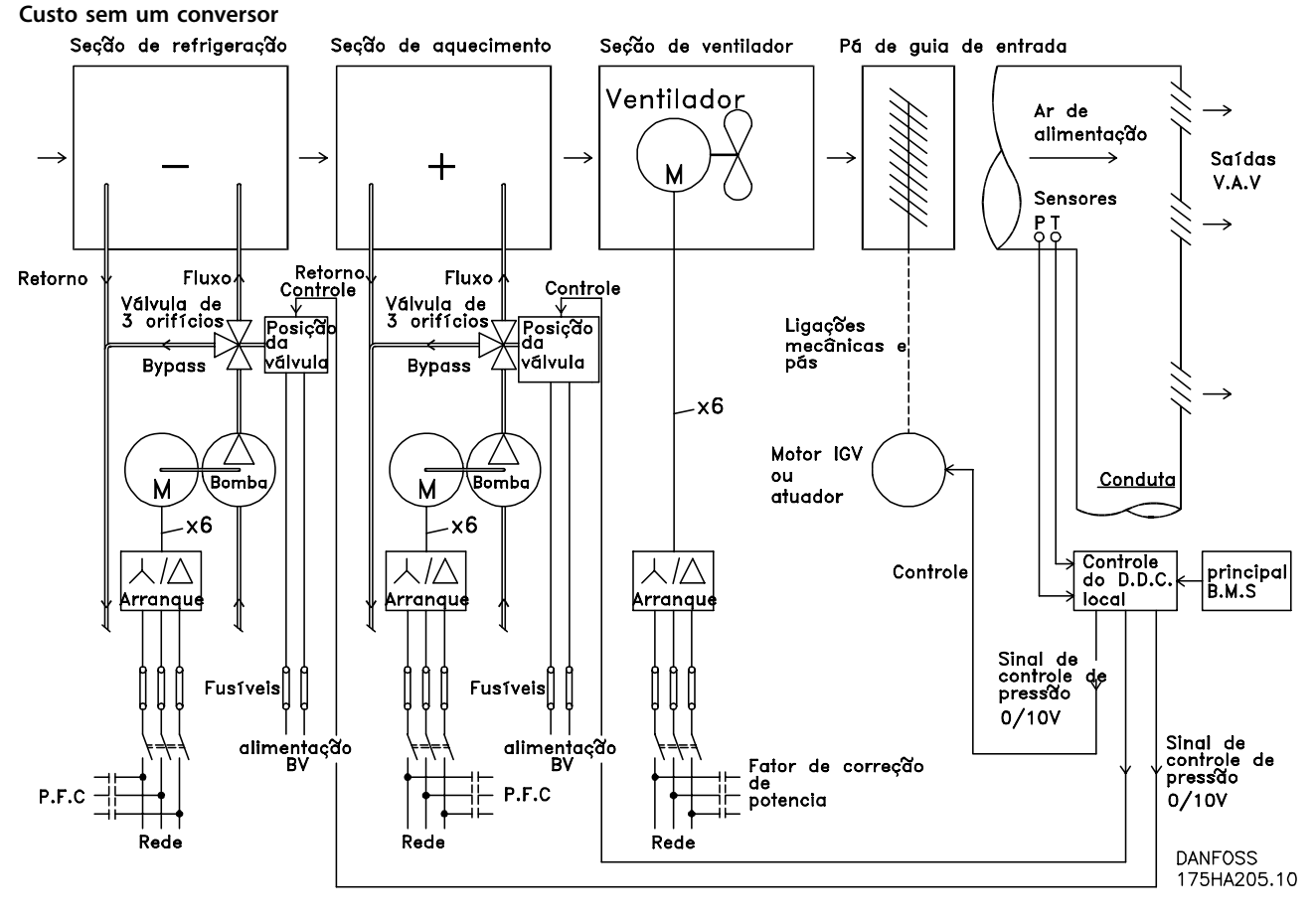

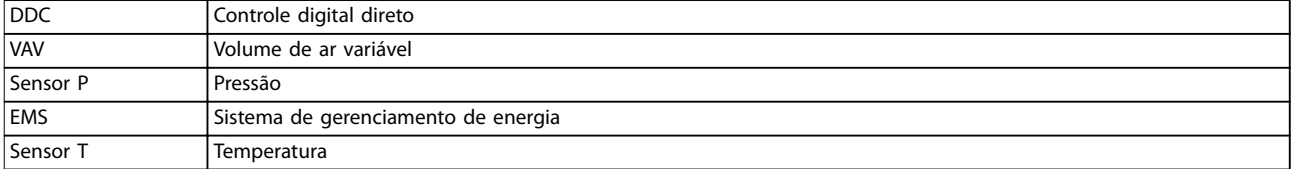

**Ilustração 5.14 Sistema tradicional de ventilador**

<span id="page-33-0"></span>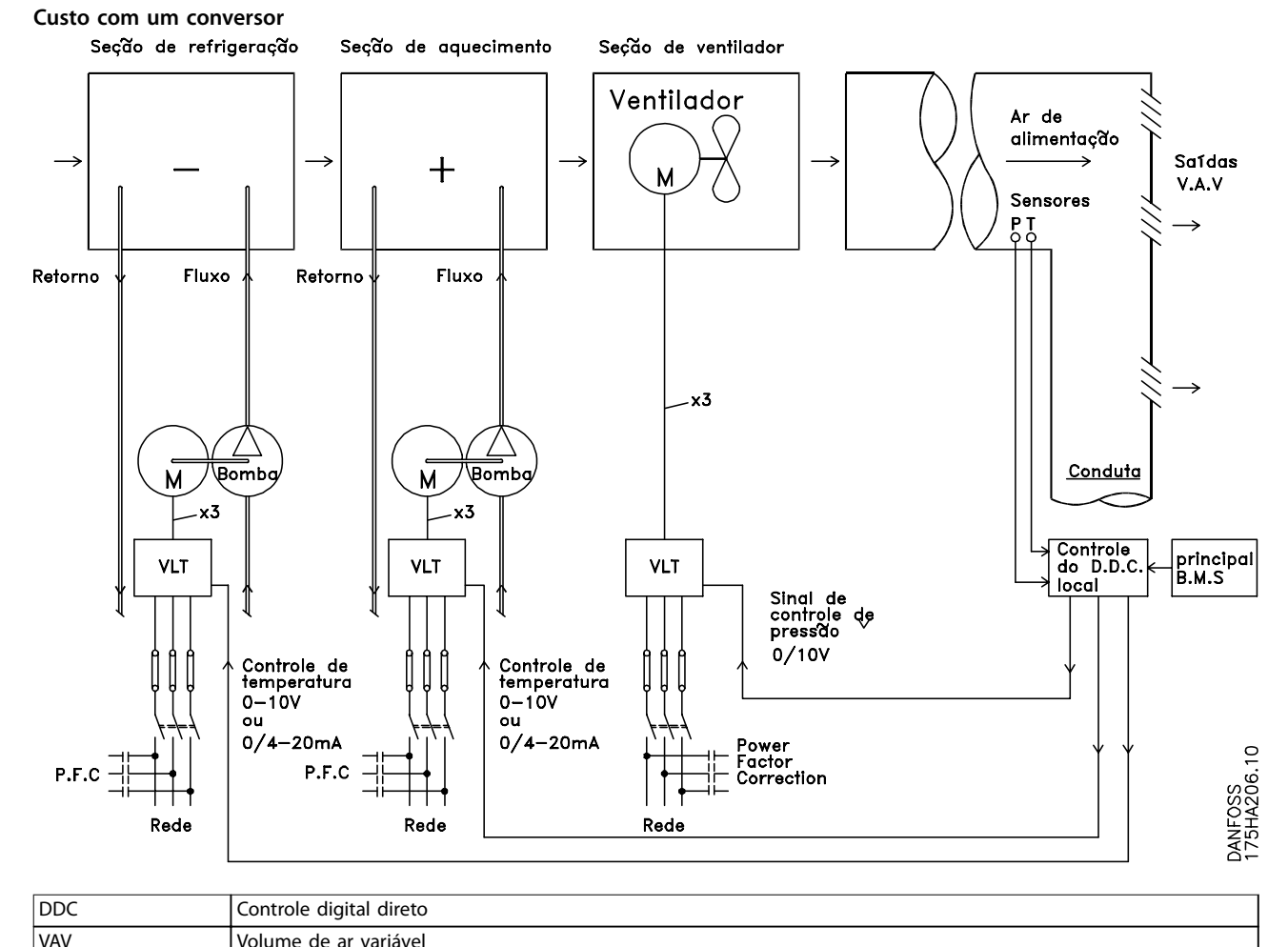

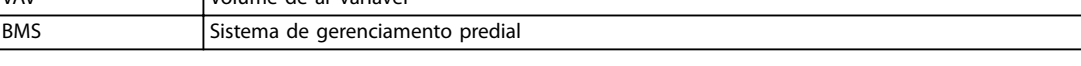

**Ilustração 5.15 Sistema de ventilador controlado por conversores**

## 5.3.4 Soluções VLT® HVAC Drive FC 102

## 5.3.4.1 Volume de ar variável

Os sistemas de volume de ar variável (VAV) são usados para controlar a ventilação e a temperatura com o objetivo de atender às necessidades de um prédio. Os sistemas centrais VAV são considerados o método mais eficiente em termos de energia para edifícios com ar condicionado. Os sistemas centrais são mais ecientes do que os sistemas distribuídos. A eficiência vem do uso de ventiladores e resfriadores maiores, que têm maior eficiência do que motores pequenos e resfriadores de ar distribuídos. A economia também é obtida com a redução nos requisitos de manutenção.

#### **Solução VLT**®

Enquanto os amortecedores e IGVs funcionam para manter uma pressão constante no duto, uma solução de conversor que economiza mais energia e reduz a complexidade da instalação. Em vez de criar uma queda de pressão artificial ou uma diminuição na eficiência do ventilador, o conversor diminui a velocidade do ventilador para fornecer o fluxo e a pressão exigidos pelo sistema.

Dispositivos centrífugos, como ventiladores, diminuem a pressão e o fluxo que produzem à medida que sua velocidade é reduzida. O consumo de energia é reduzido.

O ventilador de retorno é frequentemente controlado para manter uma diferença fixa na vazão de ar, entre a fonte de ar e o retorno. O controlador PID avançado do conversor HVAC pode ser usado para eliminar a necessidade de mais controladores.

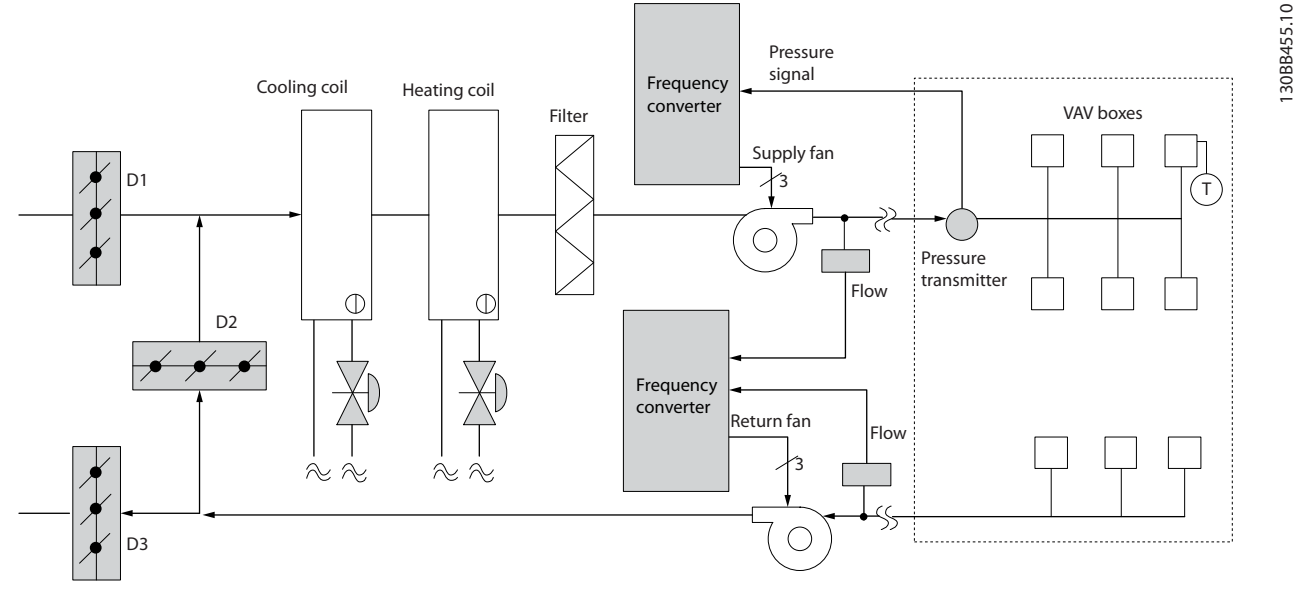

**Ilustração 5.16 Conversores usados em um sistema de volume de ar variável**

Para obter mais informações, consulte o fornecedor da Danfoss para receber a nota de aplicação Volume de ar variável: Melhoria dos sistemas de ventilação VAV.

Danfoss

#### 5.3.4.2 Volume de ar constante

Os sistemas de volume de ar constante (CAV) são sistemas centrais de ventilação utilizados para fornecer quantidades mínimas de ar fresco temperado para grandes áreas comuns. Eles precederam os sistemas VAV e são encontrados também em edifícios comerciais de vários setores mais antigos. Estes sistemas pré-aquecem o ar fresco com unidades de tratamento de ar (AHU) que possuem bobinas de aquecimento. Muitos também são usados em edifícios com ar condicionado e têm uma bobina de resfriamento. As unidades de bobina do ventilador são frequentemente usadas para ajudar nos requisitos de aquecimento e resfriamento nas zonas individuais.

#### **Solução VLT**®

Com um conversor, pode-se obter uma economia de energia significativa enquanto se mantém um controle decente do prédio. Sensores de temperatura ou sensores de CO<sub>2</sub> podem ser usados como um sinal de feedback para os conversores. Seja controlando a temperatura, a qualidade do ar ou ambos, um sistema CAV pode ser controlado para operar de acordo com as condições reais do prédio. À medida que diminui a quantidade de pessoas na área controlada, a necessidade de ar fresco diminui. O sensor de CO2 detecta níveis mais baixos e diminui a velocidade do ventilador de alimentação. O ventilador de retorno é modulado para manter um setpoint de pressão estática ou uma diferença fixa entre os fluxos de ar de entrada e de retorno.

As necessidades de controle de temperatura variam de acordo com a temperatura externa e o número de pessoas na zona controlada. À medida que a temperatura diminui abaixo do setpoint, o ventilador de alimentação pode diminuir a velocidade. O ventilador de retorno é modulado para manter um setpoint de pressão estática. Diminuir o fluxo de ar reduz a energia usada para aquecer ou resfriar o ar fresco, resultando em mais economia.

Vários recursos do conversor HVAC Danfoss dedicado podem ser utilizados para melhorar o desempenho de um sistema CAV. Uma das preocupações quanto ao controle de um sistema de ventilação é a baixa qualidade do ar. A frequência mínima programável pode ser configurada para manter uma quantidade mínima de ar, independente do sinal de feedback ou de referência. O conversor também inclui um controlador PID de 3 zonas com 3 setpoints que permite monitorar a temperatura e a qualidade do ar. Mesmo que o requisito de temperatura seja satisfeito, o conversor mantém ar de alimentação suficiente para satisfazer o sensor de qualidade do ar. O controlador pode monitorar e comparar 2 sinais de feedback para controlar o ventilador de retorno, mantendo um fluxo de ar diferencial fixo entre os dutos de alimentação e retorno.

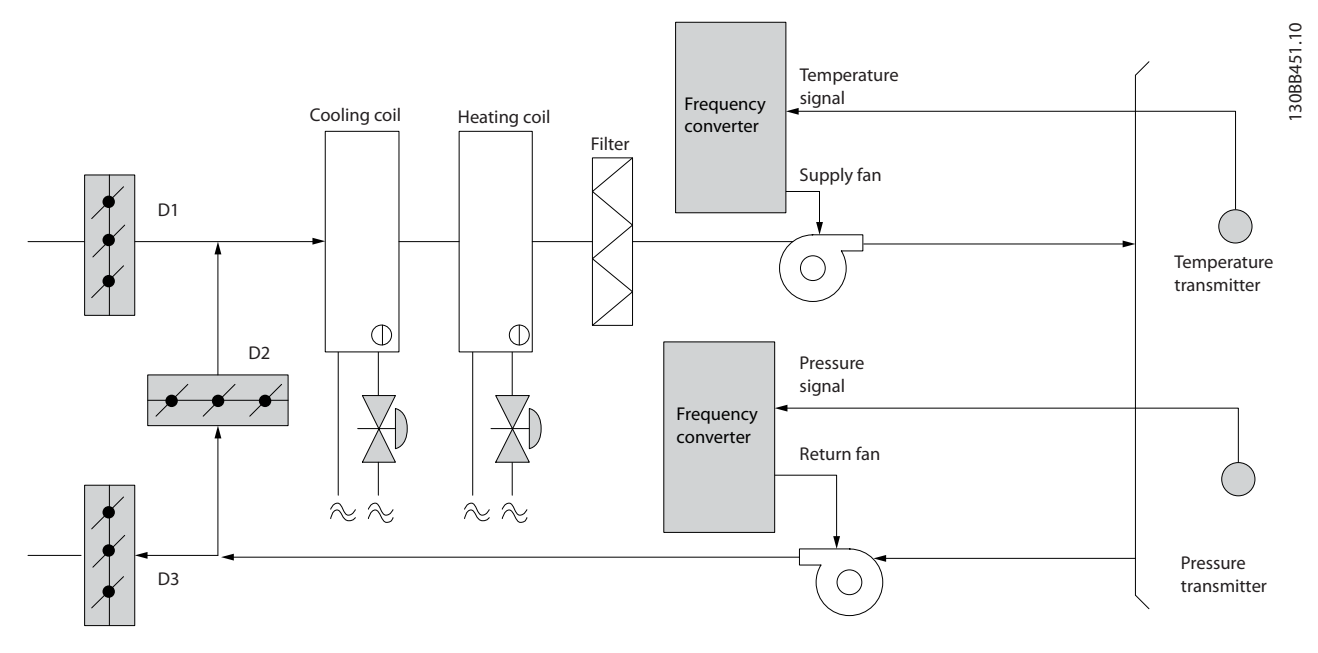

**Ilustração 5.17 Conversor usado em um sistema de volume de ar constante**

Para obter mais informações, consulte o fornecedor da Danfoss para receber a nota de aplicação Volume de ar constante: Melhoria dos sistemas de ventilação CAV.
## 5.3.4.3 Ventilador de torre de resfriamento

Os ventiladores de torre de resfriamento são usados para resfriar a água do condensador em sistemas de resfriadores a água. Os resfriadores à água fornecem o meio mais eficiente para a obtenção de água gelada. Eles são até 20% mais eficientes que os resfriadores a ar. Dependendo do clima, as torres de resfriamento são muitas vezes o método mais eficiente em termos de energia para resfriar a água do condensador dos resfriadores.

As torres de resfriamento resfriam a água do condensador por evaporação. A água do condensador é pulverizada na torre de resfriamento no enchimento para aumentar sua área de superfície. O ventilador da torre injeta água nebulizada e ar nas superfícies de evaporação para auxiliar no processo de evaporação. A evaporação remove a energia da água, diminuindo a sua temperatura. A água resfriada é coletada no tanque da torre de resfriamento onde é bombeada de volta para o condensador do resfriador, e o ciclo é repetido.

#### **Solução VLT**®

Com um conversor, os ventiladores da torre de resfriamento podem ser controlados para a velocidade necessária com o objetivo de manter a temperatura da água do condensador. Os conversores também podem ser usados para ligar e desligar o ventilador, conforme necessário. Com o Danfoss VLT® HVAC Drive, à medida que os ventiladores da torre de resfriamento diminuem até uma certa velocidade, o efeito de resfriamento diminui. Se for usar uma caixa de engrenagem para acionar o ventilador da torre, pode ser necessária uma velocidade mínima de 40-50%. A configuração da frequência mínima programável do usuário está disponível para manter esta frequência mínima, mesmo que o feedback ou a referência de velocidade exija velocidades mais baixas.

O conversor pode ser programado para entrar em sleep mode e parar o ventilador até que uma velocidade maior seja exigida. Além disso, alguns ventiladores de torre de resfriamento têm frequências indesejáveis que podem causar vibrações. Essas frequências podem ser facilmente evitadas através da programação das faixas de frequência de bypass no conversor.

Danfoss

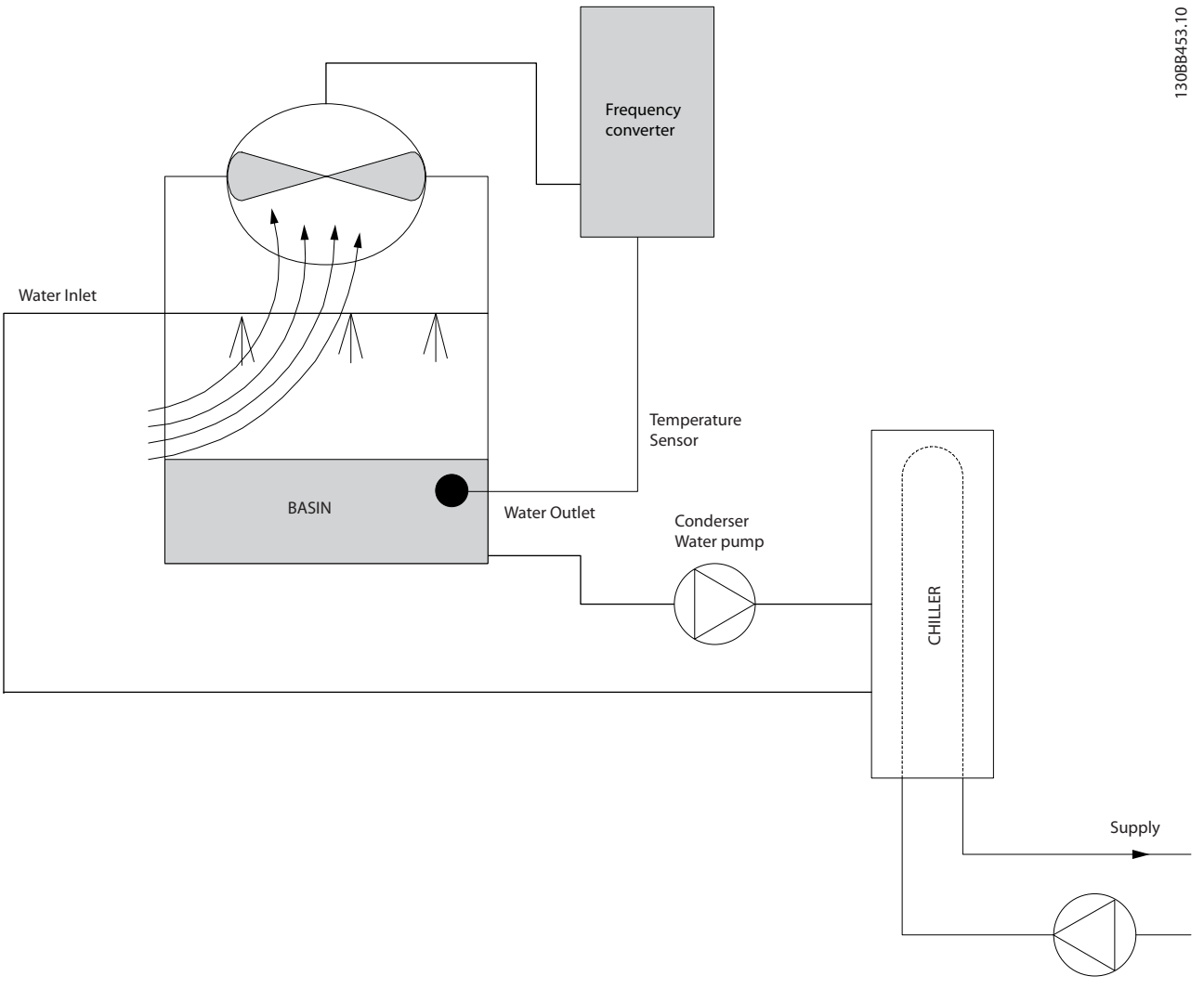

**Ilustração 5.18 Conversores usados com um ventilador de torre de resfriamento**

Para obter mais informações, consulte o fornecedor da Danfoss para receber a nota de aplicação Ventilador de torre de resfriamento: Melhoria do controle do ventilador em torres de resfriamento.

## 5.3.4.4 Bombas para condensador

As bombas de água para condensador são usadas principalmente para circular água através da seção do condensador de resfriadores a água e da torre de resfriamento associada. A água do condensador absorve o calor da seção do condensador e o libera para a atmosfera na torre de resfriamento. Esses sistemas fornecem o meio mais eficiente para a obtenção de água gelada. Eles são até 20% mais eficientes que os resfriadores a ar.

#### **Solução VLT**®

Conversores podem ser adicionados a bombas de água para condensador em vez de equilibrar as bombas com uma válvula de aceleração ou de cortar o rotor da bomba.

O uso de um conversor em vez de uma válvula de aceleração economiza a energia que a válvula teria absorvido. Essa mudança pode gerar uma economia de 15 a 20% ou mais. Cortar o rotor da bomba é irreversível. Se as condições mudarem ou se um fluxo maior for exigido, o rotor deve ser substituído.

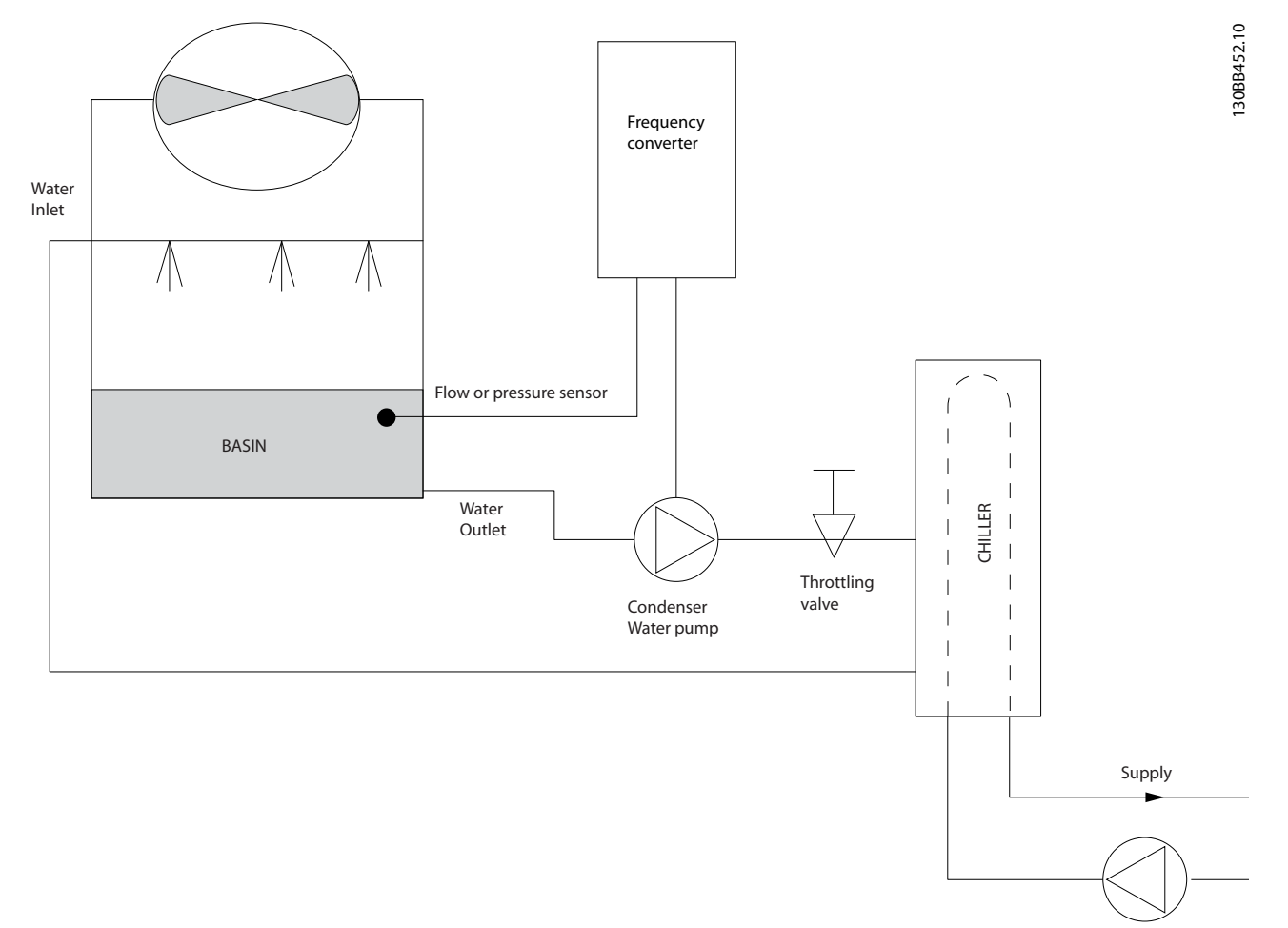

#### **Ilustração 5.19 Conversor usado com uma bomba para condensador**

Para obter mais informações, consulte o fornecedor da Danfoss para receber a nota de aplicação Bombas para condensador: Melhoria dos sistemas de bombeamento de água de condensador.

Danfoss

## 5.3.4.5 Bombas primárias

As bombas primárias em um sistema de bombeamento primário/secundário podem manter um fluxo constante através de dispositivos que enfrentam dificuldades de operação ou controle, quando expostos a fluxo variável. A técnica de bombeamento primário/secundário desacopla a malha de produção primária da malha de distribuição secundária. O desacoplamento permite que dispositivos como os resfriadores obtenham um fluxo de projeto constante e funcionem corretamente enquanto permitem que o restante do sistema varie em fluxo. À medida que a taxa de fluxo do evaporador diminui em um resfriador, a água esfria em excesso. Conforme a água esfria em excesso, o resfriador tenta diminuir a sua capacidade de resfriamento. Se a vazão cair o suficiente, ou muito rapidamente, o resfriador não pode perder suficientemente sua carga, e a baixa temperatura do evaporador desarma o resfriador, exigindo uma reinicialização manual. Essa situação é comum em grandes instalações, principalmente quando 2 ou mais resfriadores estão instalados em paralelo, se bombeamento primário/secundário não for usado.

#### **Solução VLT**®

Um conversor pode ser adicionado ao sistema primário para substituir a válvula de aceleração e/ou diminuição de velocidade dos rotores, reduzindo as despesas operacionais. Existem dois métodos comuns de controle:

- Um medidor de fluxo instalado na descarga de cada resfriador pode controlar a bomba diretamente, pois o fluxo desejado é conhecido e constante. Usando o controlador PID, o conversor sempre mantém a vazão adequada, mesmo compensando as mudanças de resistência na malha de tubulação primária conforme os resfriadores e as bombas são ativados e desativados.
- **•** O operador pode usar a determinação da velocidade local, diminuindo a frequência de saída até atingir a vazão de projeto. Usar um conversor para diminuir a velocidade da bomba é semelhante à diminuição da velocidade do rotor da bomba, mas é mais eficiente. O contrativo do balanceamento simplesmente reduz a velocidade da bomba, até que a velocidade apropriada da vazão seja alcançada, deixando a velocidade fixa. A bomba opera nessa velocidade sempre que o resfriador estiver ativado. Uma vez que a malha primária não possui válvulas de controle ou outros dispositivos que possam alterar a curva do sistema, e a variação devido à ativação das bombas e resfriadores é pequena, esta velocidade fixa continua sendo adequada. Posteriormente, se for necessário aumentar a vazão durante a vida útil do sistema, o conversor pode simplesmente aumentar a velocidade da bomba em vez de exigir um novo rotor.

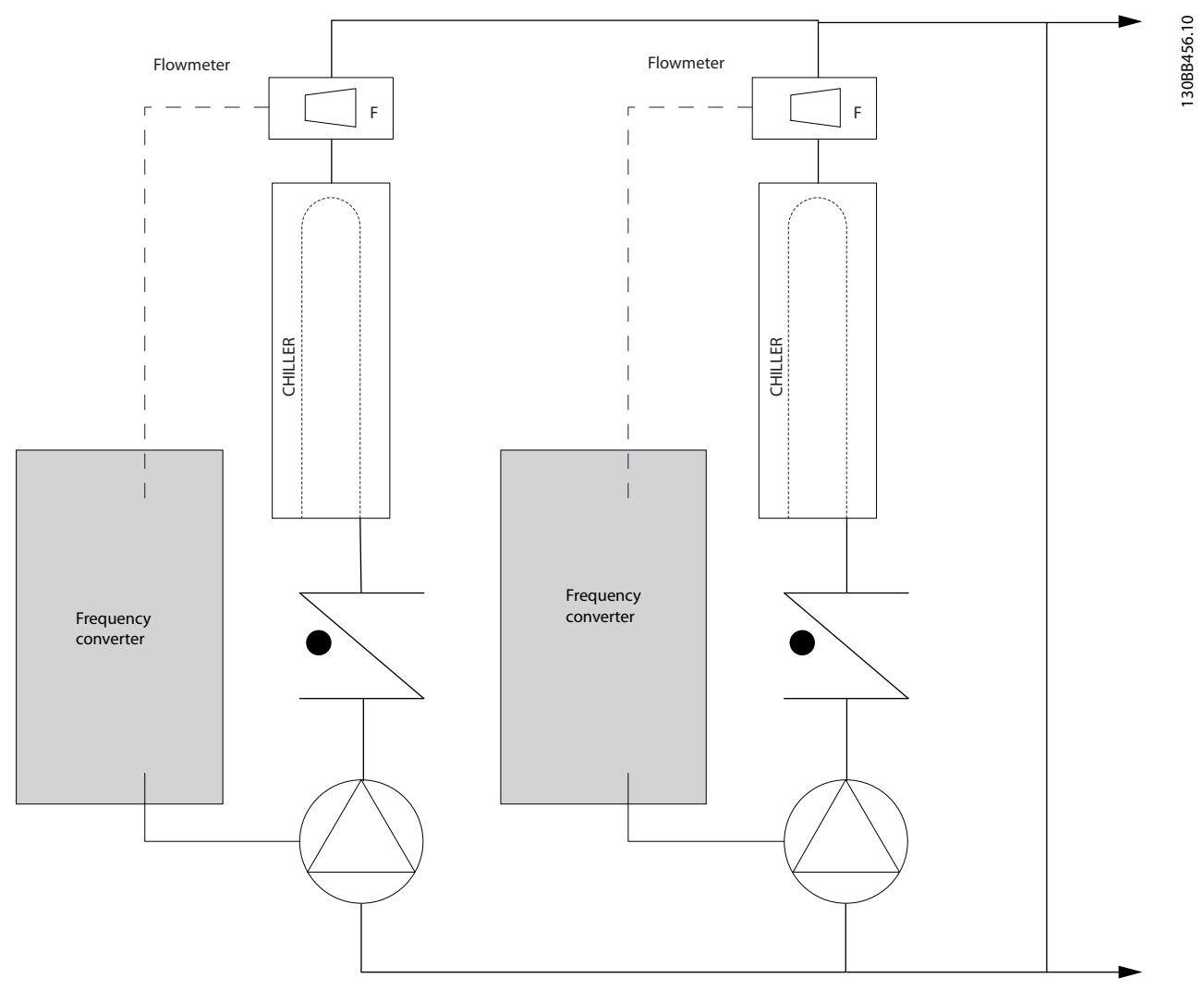

**Ilustração 5.20 Conversores usados com bombas primárias em um sistema de bombas primário/secundário**

Para obter mais informações, consulte o fornecedor da Danfoss para receber a nota de aplicação Bombas primárias: Melhoria do bombeamento primário em sistema primário/secundário.

Danfoss

## 5.3.4.6 Bombas Secundárias

As bombas secundárias de um sistema de bombeamento primário/secundário de água gelada são utilizadas para distribuir a água refrigerada para as cargas do loop de produção primário. O sistema de bombeamento primário/secundário é utilizado para hidronicamente desacoplar uma malha de tubulação de outra malha. Neste caso, a bomba primária mantém um fluxo constante através dos resfriadores, permitindo que as bombas secundárias variem o fluxo, o que aumenta o controle e economiza energia.

Se o conceito do projeto primário/secundário não for utilizado e se for projetado um sistema de volume variável, quando a velocidade da vazão cair suficientemente ou muito rapidamente, o resfriador não consegue verter sua carga de forma adequada. A segurança de temperatura baixa do evaporador desarma o resfriador, exigindo um reset manual. Esta situação é comum em instalações grandes, especialmente quando 2 ou mais resfriadores são instalados paralelamente.

#### **Solução VLT**®

Enquanto o sistema primário/secundário com válvulas bidirecionais melhora a energia e o controle do sistema, usar os conversores aumenta a economia de energia e o potencial de controle. Com o sensor de localização adequado, a inclusão dos conversores permite que as bombas correspondam sua velocidade à curva do sistema em vez da curva da bomba, o que elimina a energia desperdiçada e a maioria da sobrepressurização para a qual as válvulas bidirecionais podem estar sujeitas.

Conforme as cargas monitoradas forem atingidas, as válvulas bidirecionais são fechadas, aumentando a pressão diferencial medida pela carga e pela válvula bidirecional. Quando esta pressão diferencial começa a aumentar, a bomba é desacelerada de forma a manter a pressão de saturação de controle, também chamada de valor de setpoint. Este valor de setpoint é calculado pela soma da queda de pressão da carga e da válvula bidirecional juntas sob condições de design.

## **AVISO!**

**Ao executar várias bombas em paralelo, elas devem ser executadas na mesma velocidade para aumentar a economia de energia, seja com conversores individuais dedicados ou 1 conversor executando várias bombas em paralelo.**

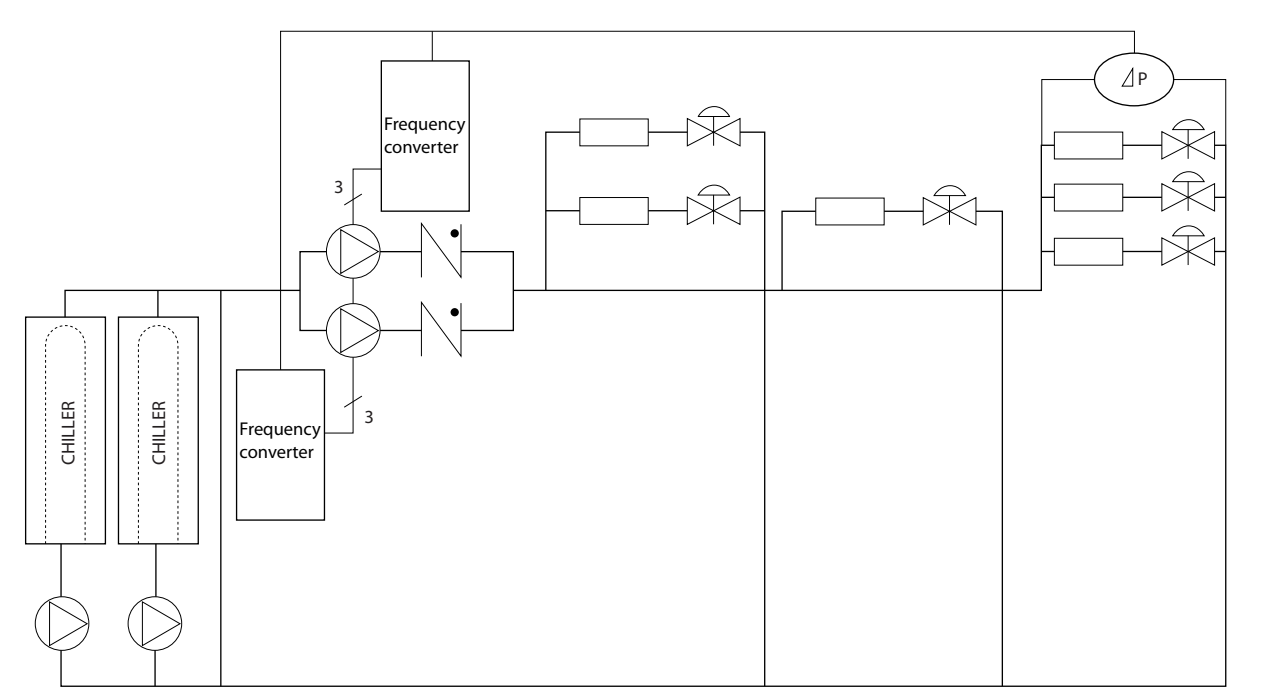

**Ilustração 5.21 Os conversores usados com bombas secundárias em um sistema de bomba primário/secundário**

Para obter mais informações, consulte o fornecedor da Danfoss para receber a nota de aplicação Bombas secundárias: Melhoria do bombeamento secundário em sistema primário/secundário.

130BB454.10

## 5.4 Controlador em cascata básico

O controlador em cascata básico é usado para aplicações de bombas em que uma determinada pressão (cabeçote) ou nível deve ser mantido em uma ampla faixa dinâmica. Fazer uma bomba grande funcionar com velocidade variável em uma ampla faixa, não é uma solução ideal, devido à baixa eficiência da bomba em velocidade mais baixa. De maneira prática, o limite é de 25% da velocidade com carga nominal total para a bomba.

No controlador em cascata básico, o conversor controla um motor de velocidade variável (comando) como a bomba de velocidade variável e pode ativar e desativar até outras 2 bombas de velocidade constante. Conecte as bombas de velocidade constante adicionais diretamente à rede elétrica ou pelos soft starters. Ao variar a velocidade da bomba inicial, disponibiliza-se um controle de velocidade variável ao sistema inteiro. A velocidade variável mantém a pressão constante, o que resulta em um menor estresse do sistema e em uma operação mais silenciosa nos sistemas de bombeamento.

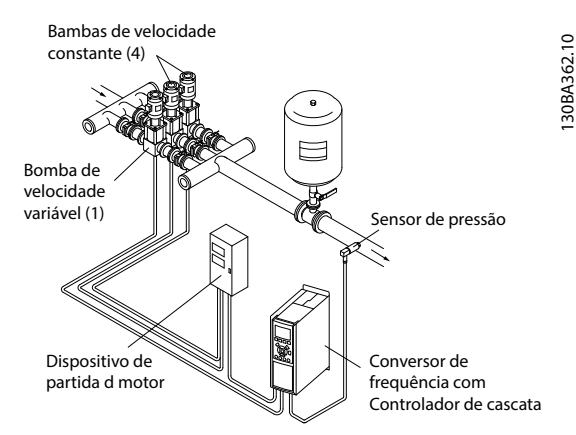

**Ilustração 5.22 Controlador em cascata básico**

#### **Bomba de comando xo**

Os motores devem ter o mesmo tamanho. O controlador em cascata básico permite que o conversor controle até 3 bombas iguais usando os 2 relés integrados no conversor. Quando a bomba variável (comando) está conectada diretamente ao conversor, os 2 relés incorporados controlam as outras 2 bombas. Quando as alternações da bomba de comando estão ativadas, as bombas são conectadas aos relés incorporados e o conversor pode operar 2 bombas.

### **Alternação da bomba de comando**

Os motores devem ter o mesmo tamanho. Esta função possibilita alternar o conversor entre as bombas no sistema (2 bombas no máximo). Nesta operação, o tempo de funcionamento entre as bombas é equalizado, reduzindo a manutenção exigida da bomba e aumentando a confiabilidade e vida útil do sistema. A alternação da bomba de comando pode ocorrer por um sinal de comando ou no escalonamento (acrescentando outra bomba).

O comando pode ser uma alternação manual ou um sinal do evento alternação. Se o evento alternação estiver selecionado, a alternação da bomba de comando ocorrerá todas as vezes que o evento acontecer. As seleções incluem:

- **•** Sempre que um temporizador de alternação expirar.
- Em um momento predefinido do dia.
- **•** Quando a bomba de comando entrar em sleep mode.

A carga real do sistema determina o escalonamento.

Um parâmetro separado limita a alternação somente se a capacidade total necessária for > 50%. A capacidade total da bomba é determinada como sendo a capacidade da bomba de comando acrescida das capacidades das bombas de velocidade constante.

#### **Gerenciamento da largura de banda**

Em sistemas de controle em cascata, para evitar o chaveamento frequente de bombas com velocidades fixas, a pressão de sistema desejada é mantida em uma largura de banda em vez de em um nível constante. A largura de banda do escalonamento fornece a largura de banda exigida para a operação. Quando uma mudança grande e rápida ocorre na pressão do sistema, a largura de banda sobreposta substitui a largura de banda do escalonamento para evitar a resposta imediata para uma mudança de pressão de duração curta. Uma anulação do temporizador de largura de banda pode ser programada para evitar o escalonamento até que a pressão do sistema tenha estabilizado e o controle normal seja estabelecido.

Quando o controlador em cascata estiver ativado e o conversor emitir um alarme de desarme, o comando do sistema é mantido pelo escalonamento e desescalonamento de bombas com velocidade fixa. Para evitar o escalonamento e desescalonamento frequente e minimizar as flutuações de pressão, uma largura de banda maior de velocidade fixa é usada em vez de uma largura de banda de escalonamento.

Danfoss

## 5.4.1.1 Escalonamento de bomba com alternação da bomba de comando

Com a alternação da bomba de comando ativada, pode-se controlar um máximo de duas bombas. Em um comando de alternação, o PID para, a bomba de comando acelerará até uma frequência mínima (f<sub>min</sub>) e, após algum tempo, acelerará até a frequência máxima (f<sub>max</sub>). Quando a velocidade da bomba de comando atingir a frequência de desescalonamento, a bomba de velocidade constante desligará (desescalonará). A bomba de comando continua a acelerar e, em seguida, desacelerará até parar e os 2 relés são, então, desligados.

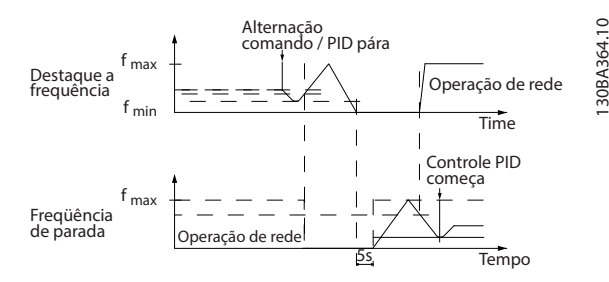

**Ilustração 5.23 Alternação da bomba de comando**

Depois de algum tempo, o relé da bomba de velocidade constante liga (escalonamento) e a bomba passa a ser a nova bomba de comando. A nova bomba de comando acelera até uma velocidade máxima e, em seguida, desacelera até uma velocidade mínima e, nesta desaceleração, ao atingir a freqüência de escalonamento, a antiga bomba de comando entra em funcionamento (escalonada) na rede elétrica, passando a ser a nova bomba de velocidade constante. A nova bomba de comando acelera até uma velocidade máxima e, em seguida, desacelera até uma velocidade mínima e, nesta desaceleração, ao atingir a frequência de escalonamento, a antiga bomba de comando entra em funcionamento (escalonada) na rede elétrica, passando a ser a nova bomba de velocidade constante.

Se a bomba de comando estiver funcionando na frequência mínima (f<sub>min</sub>), durante um tempo programado, e tendo uma bomba de velocidade constante funcionando, a bomba de comando contribui pouco para o sistema. Quando o valor programado do temporizador expirar, a bomba de comando é removida, evitando problemas de aquecimento de água.

## 5.4.1.2 Status do Sistema e Operação

Se a bomba de comando entrar em sleep mode, a função é exibida no LCP. É possível alternar a bomba de comando em uma condição de sleep mode.

Quando o controlador em cascata estiver ativado, o LCP mostra o status da operação para cada bomba e o controlador em cascata. As informações mostradas são:

- **•** O status da bomba é uma leitura do status dos relés associados a cada bomba. O display mostra as bombas que estão desativadas, desligadas, funcionando no conversor ou no starter do motor/rede elétrica.
- **•** O status em cascata é uma leitura do status do controlador em cascata. O display mostra o seguinte:
	- **-** O controlador em cascata está desativado.
	- **-** Todas as bombas estão desligadas.
	- **-** Uma emergência parou todas as bombas.
	- **-** Todas as bombas estão funcionando.
	- Todas as bombas de velocidade fixa estão sendo escalonadas/desescalonadas.
	- **-** A alternação da bomba de comando está ocorrendo.
- O desescalonamento na situação de fluxo zero assegura que todas as bombas de velocidade constante são paradas, individualmente, até que a condição de fluxo zero desapareça.

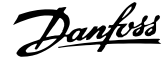

## 5.5 Visão geral da frenagem dinâmica

A frenagem dinâmica retarda o motor usando um dos seguintes métodos:

**•** Freio CA

A energia do freio é distribuída no motor alterando as condições de perda no motor (parâmetro 2-10 Brake Function = [2]). A função Freio CA não pode ser usada em aplicações com ciclos de alta frequência, pois essa situação superaquece o motor.

- **•** Freio CC Uma corrente CC sobremodulada adicionada à corrente CA funciona como um freio de corrente parasita (parâmetro 2-02 DC Braking Time ≠ 0 s).
- **•** Resistor de freio

Um IGBT do freio mantém a sobretensão abaixo de um determinado limite direcionando a energia do freio do motor para o resistor de frenagem conectado (parâmetro 2-10 Brake Function = [1]). Para obter mais informações sobre como selecionar um resistor de frenagem, consulte o Guia de Design VLT® Brake Resistor MCE 101.

Para conversores equipados com a opção de freio, um IGBT do freio, juntamente com os terminais 81(R-) e 82(R+), estão incluídos para conectar um resistor de frenagem externo.

A função do IGBT do freio é limitar a tensão no barramento CC sempre que o limite máximo de tensão for excedido. Ele limita a tensão trocando o resistor montado externamente através do barramento CC para remover o excesso de tensão CC presente nos capacitores de barramento.

A colocação do resistor de frenagem externo tem as vantagens de selecionar o resistor com base na necessidade de aplicação, dissipar a energia fora do painel de controle e proteger o conversor contra superaquecimento, se o resistor de frenagem estiver sobrecarregado.

O sinal do gate do IGBT do freio é originado no cartão de controle e é entregue ao IGBT do freio através do cartão de energia e do cartão do conversor do gate. Além disso, os cartões de potência e de controle monitoram o IGBT do freio quanto a curto-circuitos. O cartão de potência também monitora o resistor de frenagem quanto a sobrecargas.

## 5.6 Visão geral de divisão da carga

A divisão da carga é um recurso que permite a conexão dos circuitos CC de vários conversores, criando um sistema de vários conversores para executar 1 carga mecânica. A divisão da carga fornece os seguintes benefícios:

#### **Economia de energia**

Um motor sendo executado em modo regenerativo pode alimentar conversores funcionando no modo motor.

#### **Menor necessidade de peças de reposição**

Normalmente, somente 1 resistor de frenagem é necessário para todo o sistema do conversor em vez de 1 resistor de frenagem por conversor.

#### **Backup de energia**

Se houver falha de rede elétrica, todos os conversores ligados podem ser alimentados pelo barramento CC de um backup. A aplicação pode continuar funcionando ou passar por um processo de desligamento controlado.

#### **Pré-condições**

As seguintes pré-condições devem ser atendidas antes de considerar o Load Sharing:

- **•** O conversor deve estar equipado com terminais para Load Sharing.
- **•** A série do produto deve ser a mesma. Use somente conversores VLT® HVAC Drive FC 102 com outros conversores VLT® HVAC Drive FC 102
- **•** Os conversores devem ser posicionados fisicamente próximos um ao outro para permitir que a fiação entre eles não seja superior a 25 m (82 pés).
- **•** Os conversores devem ter as mesmas características nominais de tensão.
- **•** Ao incluir um resistor de frenagem em uma configuração de Load Sharing, todos os conversores devem estar equipados com um circuito de frenagem.
- **•** Os fusíveis devem ser incluídos aos terminais de divisão da carga.

Danfoss

130BF758.10

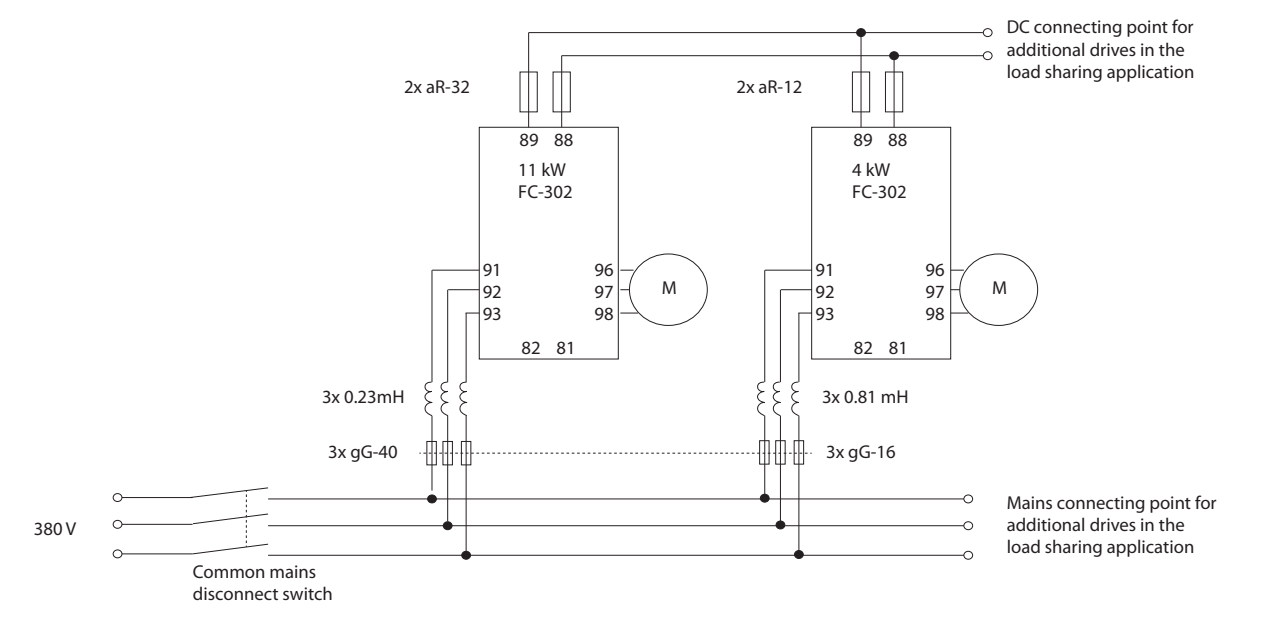

Para obter um diagrama de uma aplicação de divisão da carga em que as melhores práticas se aplicam, consulte Ilustração 5.24.

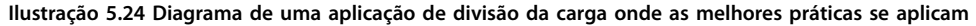

#### **Load Sharing**

As unidades com a opção de Load Sharing integrada contêm os terminais (+) 89 CC e (–) 88 CC. Dentro do conversor, esses terminais se conectam ao barramento CC em frente ao reator do barramento CC e aos capacitores do barramento.

Os terminais de Load Sharing podem ser conectados em 2 configurações diferentes.

- Os terminais reúnem os circuitos de barramento CC de múltiplos conversores. Esta configuração permite que uma unidade em modo regenerativo compartilhe o excesso de tensão do barramento com outra unidade que esteja acionando um motor. Desta maneira, o Load Sharing pode reduzir a necessidade de resistores de frenagem dinâmica externos, enquanto também economiza energia. O número de unidades que pode ser conectado desta maneira é infinito, desde que cada unidade tenha as mesmas características nominais de tensão. Além disso, dependendo do tamanho e do número de unidades, pode ser necessário instalar reatores CC e fusíveis CC nas conexões de barramento CC, e reatores CA na rede elétrica. A tentativa de tal configuração exige considerações específicas.
- O conversor é alimentado exclusivamente a partir de uma fonte CC. Essa configuração exige:
	- **-** Uma fonte CC.
	- **-** Um meio para carregar o barramento CC na energização.

## 5.7 Visão geral de Regen

Regen geralmente ocorre em aplicações com frenagem contínua, como gruas/guinchos, transportadores de descida e centrífugas em que a energia é retirada de um motor desacelerado.

O excesso de energia é removido do conversor usando uma das seguintes opções:

- **•** O circuito de frenagem permite que o excesso de energia seja dissipado na forma de calor dentro das bobinas do resistor de frenagem.
- **•** Os terminais Regen permitem que uma unidade regen de terceiros seja conectada ao conversor, permitindo que o excesso de energia retorne à rede elétrica.

Retornar o excesso de energia de volta à rede elétrica é o uso mais eficiente de energia regenerada em aplicações que utilizam frenagem contínua.

# 6 Visão geral de opcionais e acessórios

## 6.1 Dispositivos Fieldbus

Esta seção descreve os dispositivos de fieldbus que estão disponíveis com a série VLT® HVAC Drive FC 102. Utilizar um dispositivo de fieldbus reduz o custo do sistema, entrega uma comunicação mais rápida e eficiente e fornece uma interface do usuário mais fácil. Para obter os números da solicitação de pedido, consulte [capétulo 13.2 Números da solicitação de pedido para](#page-226-0) [opcionais/kits](#page-226-0).

## 6.1.1 VLT® PROFIBUS DP-V1 MCA 101

O VLT<sup>®</sup> PROFIBUS DP-V1 MCA 101 fornece:

- **•** Compatibilidade ampla, alto nível de disponibilidade, suporte para todos os principais fornecedores de PLC e compatibilidade com versões futuras.
- Comunicação rápida e eficiente, instalação transparente, diagnóstico avançado e parametrização e autoconfiguração de dados de processo através de um arquivo GSD
- **•** Parametrização acíclica usando o PROFIBUS DP- -V1, PROFIdrive ou as máquinas de estado de perfil do Danfoss FC.

## 6.1.2 VLT® DeviceNet MCA 104

O VLT® DeviceNet MCA 104 fornece:

- O suporte ao perfil do conversor de frequência ODVA suportado por meio de instância de E/S 20/70 e 21/71 garante compatibilidade com sistemas existentes.
- **•** Benefícios das fortes políticas de teste de conformidade da ODVA que asseguram que os produtos sejam interoperáveis.

## 6.1.3 VLT® LonWorks MCA 108

O LonWorks é um sistema fieldbus desenvolvido para a automação de construção. Permite a comunicação entre unidades individuais no mesmo sistema (ponto a ponto) e, portanto, suporta descentralização de controle.

- **•** Não há necessidade de uma grande estação principal (mestre/escravo).
- **•** As unidades recebem sinais diretamente.
- Suporta a interface de topografia livre Echelon (cabeamento flexível e instalação).
- **•** Suporta E/S incorporadas e opções de E/S (implementação fácil de E/S descentralizada).
- **•** Os sinais do sensor podem ser rapidamente movidos para outro controlador por meio de cabos de barramento.
- Certificado como compatível com as especificações da versão 3.4 do LonMark.

## 6.1.4 VLT® BACnet MCA 109

O protocolo de comunicação aberto para uso global em automação predial. O protocolo BACnet é um protocolo internacional que integra de forma eficiente todas as partes dos equipamentos de automação predial, desde o nível do atuador até o sistema de gerenciamento predial.

- **•** O BACnet é o padrão global para automação predial.
- **•** Norma internacional ISO 16484-5.
- **•** Sem custos de licença, o protocolo pode ser usado em sistemas de automação predial de qualquer tamanho.
- **•** O opcional BACnet permite ao conversor comunicar-se com sistemas de gerenciamento predial operando o protocolo BACnet.
- **•** O BACnet é normalmente utilizado para aquecimento, ventilação, resfriamento e controle de equipamento de climatização.
- **•** O protocolo BACnet é facilmente integrado a redes de equipamentos de controle existentes.

## 6.1.5 VLT® PROFINET MCA 120

O VLT® PROFINET MCA 120 combina o maior desempenho com o mais alto grau de abertura. A opção foi projetada para permitir o reuso de muitos recursos do VLT® PROFIBUS MCA 101, minimizando o esforço do usuário para migrar o PROFINET e garantindo o investimento em um programa PLC.

- **•** Mesmos tipos de PPO, como o VLT® PROFIBUS DP V1 MCA 101, para migração fácil para o PROFINET.
- **•** Servidor web integrado para diagnóstico remoto e leitura de parâmetros básicos do conversor.
- **•** Suporta MRP.
- **•** Suporta DP-V1. O diagnóstico permite o manuseio fácil, rápido e padronizado de

informações de aviso e falha no PLC, melhorando a largura de banda do sistema.

- **•** Suporta PROFIsafe quando combinado com o VLT® Safety Option MCB 152.
- **•** Implementação de acordo com a conformidade classe B.

## 6.1.6 VLT® EtherNet/IP MCA 121

Ethernet é o futuro padrão de comunicação no chão da fábrica. O VLT® EtherNet/IP MCA 121 é baseado na mais nova tecnologia disponível para uso industrial e lida com os requisitos mais exigentes. EtherNet/IP™ estende a Ethernet comercial padrão para o Protocolo Industrial Comum (CIP™) – o mesmo protocolo de camada superior e modelo de objeto encontrado no DeviceNet.

Esse opcional oferece recursos avançados como:

- **•** Interruptor incorporado de alto desempenho que permite a topologia de linha, o que elimina a necessidade de interruptores externos.
- **•** Anel DLR (a partir de outubro de 2015).
- **•** Funções avançadas de interruptor e diagnóstico.
- **•** Servidor web interno.
- Envio de e-mail para o cliente para notificação de servico.
- **•** Comunicação unicast e multicast.

## 6.1.7 VLT<sup>®</sup> Modbus TCP MCA 122

O VLT® Modbus TCP MCA 122 se conecta às redes baseadas em TCP Modbus. Ele lida com intervalos de conexão de até 5 ms em ambas as direções, posicionando- -o entre os dispositivos Modbus TCP de melhor desempenho no mercado. Para redundância mestre, apresenta troca a quente entre 2 mestres.

Outros recursos são:

- **•** Servidor web integrado para diagnóstico remoto e leitura de parâmetros básicos do conversor.
- Notificação por e-mail que pode ser configurada para enviar uma mensagem de e-mail a um ou mais destinatários quando determinados alarmes ou avisos ocorrerem ou quando forem apagados.
- **•** Conexão do mestre duplo do PLC para redundância.

## 6.1.8 VLT® BACnet/IP MCA 125

O opcional VLT® BACnet/IP MCA 125 A permite uma integração rápida e fácil do conversor em sistemas de gerenciamento de construção (BMS) usando o protocolo BACnet/IP ou executando o BACnet sobre Ethernet. Pode ler e compartilhar pontos de dados, e transferir valores reais e solicitados para os sistemas.

O opcional MCA 125 possui 2 conectores Ethernet, permitindo a configuração da cadeia de dados sem necessidade de interruptores externos. O interruptor gerenciado de 3 portas embutido do opcional VLT<sup>®</sup> BACnet/IP MCA 125 inclui 2 portas Ethernet externas e 1 interna. Este interruptor permite o uso de uma estrutura de linha para o cabeamento Ethernet. Este opcional possibilita o controle de múltiplos motores de imã permanente de alta eficiência em paralelo e o monitoramento dos pontos exigidos em aplicações típicas de HVAC. Além da funcionalidade padrão, o opcional MCA 125 possui:

- **•** COV (mudança de valor)
- **•** Leitura/gravação de múltiplas propriedades.
- **Notificações de alarme/advertência**
- **•** Capacidade de alterar os nomes de objeto BACnet para facilitar a utilização.
- **•** Objeto de loop BACnet.
- **•** Transferência de dados segmentada.
- **•** Tendência, com base em tempo ou evento.

## 6.2 Extensões funcionais

Esta seção descreve os opcionais de extensão funcionais que estão disponíveis com a série VLT® HVAC Drive FC 102. Para obter os números da solicitação de pedido, consulte [capétulo 13.2 Números da solicitação de pedido para](#page-226-0) [opcionais/kits](#page-226-0).

## 6.2.1 VLT® General Purpose I/O Module MCB 101

O VLT® General Purpose I/O Module MCB 101 oferece um número amplo de entradas e saídas de controle:

- **•** 3 entradas digitais de 0–24 V: Lógica 0 < 5 V; Lógica 1 > 10 V.
- **•** 2 entradas analógicas 0–10 V: Resolução de 10 bits mais sinal.
- **•** 2 saídas digitais NPN/PNP push-pull.
- **•** 1 saída analógica 0/4–20 mA.
- **•** Conexão carregada por mola.

## 6.2.2 VLT® Relay Card MCB 105

O VLT® Relay Card MCB 105 estende as funções do relé com mais 3 saídas de relé.

- **•** Protege a conexão de cabos de controle.
- Conexão de fio do controle fixado por mola.

**Taxa de chaveamento máxima (carga nominal/carga mínima)**

 $6 \text{ minutes}^{-1}/20 \text{ s}^{-1}.$ 

**Carga do terminal máxima** Carga resistiva CA-1: 240 V CA, 2 A.

## 6.2.3 VLT® Analog I/O Option MCB 109

O VLT® Analog I/O Option MCB 109 é facilmente instalado no conversor para atualização para desempenho avançado e controle usando as entradas/saídas adicionais. Esta opção também atualiza o conversor com uma bateria de backup para o relógio interno do conversor. Essa bateria de backup fornece um uso estável de todas as ações temporizadas usadas pelo conversor.

- 3 entradas analógicas, cada uma configurável como entrada de tensão e temperatura.
- **•** Conexão de sinais analógicos de 0 a 10 V, bem como entradas de temperatura PT1000 e NI1000.
- 3 saídas analógicas, cada uma configurável como saídas de 0 a 10 V.

## 6.2.4 Cartão do Termistor MCB 112 do PTC VIT®

O VLT® PTC Thermistor Card MCB 112 fornece monitoramento extra do motor em comparação com a função ETR integrada e o terminal do termistor.

- **•** Protege o motor contra superaquecimento.
- **•** Aprovado pela ATEX para uso com motores Ex-d.
- Usa a função Safe Torque Off, que é aprovada conforme a SIL 2 IEC 61508

## 6.2.5 VLT® Sensor Input Option MCB 114

O VLT® Sensor Input Option MCB 114 protege o motor contra aquecimento excessivo, monitorando a temperatura dos rolamentos e enrolamentos do motor.

- **•** 3 entradas de sensor de detecção automática para sensores PT100/PT1000 de 2 ou 3 fios.
- **•** 1 entrada analógica adicional de 4 a 20 mA.

### 6.3 Controle de movimento e placas de relé

Esta seção descreve os opcionais de controle de movimento e placa de relé que estão disponíveis com a série VLT® AutomationDrive FC 302. Para obter os números da solicitação de pedido, consulte [capétulo 13.2 Números](#page-226-0) [da solicitação de pedido para opcionais/kits](#page-226-0).

## 6.3.1 VLT® Extended Relay Card MCB 113

O VLT® Extended Relay Card MCB 113inclui entradas/saídas para maior flexibilidade.

- **•** 7 entradas digitais.
- **•** 2 saídas analógicas.
- **•** 4 relés SPDT.
- **•** Atende às recomendações NAMUR.
- **•** Capacidade de isolação galvânica.

#### 6.4 Resistores de frenagem

Em aplicações em que o motor é usado como freio, a energia é gerada no motor e devolvida para o conversor. Se a energia não puder ser transportada de volta para o motor, ela aumenta a tensão na linha CC do conversor. Em aplicações com frenagens frequentes e/ou cargas de alta inércia, esse aumento pode levar a um desarme por sobretensão no conversor e, finalmente, a um desligamento. Os resistores de frenagem são utilizados para dissipar o excesso de energia resultante da frenagem regenerativa. O resistor é selecionado com base em seu valor ôhmico, sua taxa de dissipação de energia e seu tamanho físico. A Danfoss oferece uma grande variedade de resistores diferentes especialmente projetados para os conversores Danfoss. Para obter os números da solicitação de pedido e mais informações sobre como dimensionar os resistores de frenagem, consulte o Guia de Design do VLT® Brake Resistor MCE 101.

**6 6**

## 6.5 Filtros de onda senoidal

Quando um conversor controla um motor, o ruído de ressonância é ouvido do motor. Este ruído, que é o resultado do projeto do motor, ocorre sempre que um interruptor do inversor no conversor estiver ativado. Assim, a frequência do ruído de ressonância corresponde à frequência de chaveamento do conversor.

A Danfoss fornece um filtro de onda senoidal para diminuir o ruído do motor. O filtro reduz o tempo de aceleração da tensão, a tensão de carga de pico (UPEAK) e o ripple de corrente (ΔI) para o motor, o que significa que a corrente e a tensão se tornam quase senoidais. O ruído do motor é reduzido ao mínimo.

O ripple de corrente nas bobinas do filtro de onda senoidal também gera algum ruído. Resolva o problema integrando o filtro em um painel elétrico ou gabinete. Para obter os números da solicitação de pedido e mais informações sobre os filtros de onda senoidal, consulte o Guia de Design de Filtros de Saída.

## 6.6 Filtros dU/dt

A Danfoss fornece filtros dU/dt que são filtros passa-baixa de modo diferencial que reduzem as tensões de pico de fase a fase do terminal do motor, e reduzem o tempo de subida para um nível que diminui a tensão no isolamento dos enrolamentos do motor. Este é um problema típico em configurações que utilizam cabos de motor curtos. Comparados aos filtros de onda senoidal, os filtros dU/dt possuem uma frequência de corte acima da frequência de chaveamento.

Para obter os números da solicitação de pedido e mais informações sobre os filtros dU/dt, consulte o Guia de Design de Filtros de Saída.

## 6.7 Filtros de modo comum

Os núcleos de modo comum de alta frequência (núcleos HF-CM) reduzem a interferência eletromagnética e eliminam danos de rolamentos causados por descarga elétrica. Eles são núcleos magnéticos nanocristalinos especiais que possuem um desempenho de filtragem superior em comparação com os núcleos de ferrite normais. O núcleo HF-CM atua como um indutor de modo comum entre as fases e o ponto de aterramento.

Instalados em torno das 3 fases do motor (U, V, W), os filtros de modo comum reduzem as correntes de modo comum de alta frequência. Como resultado, a interferência eletromagnética de alta frequência do cabo do motor é reduzida.

Para obter os números da solicitação de pedido, consulte o Guia de Design de Filtros de Saída.

## 6.8 Filtros de harmônicas

O VLT® Advanced Harmonic Filters AHF 005 e AHF 010 não devem ser comparados com os filtros de harmônicas tradicionais. Os filtro de harmônicas Danfoss foram especialmente projetados para corresponder aos conversores Danfoss.

Ao conectar o AHF 005 ou o AHF 010 na frente de um conversor Danfoss, a distorção de corrente harmônica total gerada de volta à rede elétrica é reduzida em 5% e 10%.

Para obter os números da solicitação de pedido e mais informações sobre como dimensionar os resistores de frenagem, consulte o Guia de Design do VLT® Advanced Harmonic Filters AHF 005/AHF 010.

## 6.9 Opcionais de gabinete integrado

Os seguintes opcionais integrados são especificados no código do tipo na solicitação de pedido do conversor.

#### **Gabinete com canal traseiro resistente à corrosão**

Para proteção adicional contra corrosão em ambientes severos, as unidades podem ser compradas em um gabinete que inclui um canal traseiro de aço inoxidável, pesados dissipadores de calor banhados e um ventilador incrementado. Este opcional é recomendado em ambientes de sal e ar, como aqueles perto do oceano.

#### **Blindagem da rede elétrica**

A blindagem Lexan® pode ser montada na frente dos terminais da alimentação de energia e da placa de entrada para proteger contra contato físico ao abrir a porta do gabinete.

#### **Aquecedores elétricos e termostato**

Montados no painel elétrico interior dos conversores tamanho F do gabinete e controlados por um termostato automático, os aquecedores elétricos controlados por um termostato automático evitam a condensação no interior do gabinete.

As configurações padrão do termostato ligam os aquecedores a 10 °C (50 °F) e os desligam a 15,6 °C (60 °F).

## **Luz do painel elétrico com tomada de energia**

Para aumentar a visibilidade durante reparos e manutenção, uma luz pode ser montada no interior do painel elétrico dos conversores F do gabinete. O compartimento da lâmpada inclui uma tomada de alimentação para alimentar temporariamente computadores e outros dispositivos. Disponível em 2 tensões:

- **•** 230 V, 50 Hz, 2,5 A, CE/ENEC
- **•** 120 V, 60 Hz, 5 A, UL/cUL

#### **Filtros de RFI**

A série de conversores VLT® apresenta filtros RFI Classe A2 integrados como padrão. Se níveis adicionais de proteção RFI/EMC forem exigidos, eles podem ser obtidos utilizando filtros de RFI Classe A1 opcionais, que oferecem supressão de interferência de radiofrequência e radiação eletromagnética de acordo com EN 55011. Há também disponíveis filtros de RFI para uso marítimo.

Nos conversores tamanho F do gabinete, o filtro de RFI Classe A1 exige a inclusão do gabinete para opcionais.

#### **Monitor de resistência de isolamento (IRM)**

Monitora a resistência de isolação em sistemas sem aterramento (sistemas IT na terminologia IEC) entre os condutores de fase do sistema e o terra. Há uma pré- -advertência ôhmica e um setpoint de alarme principal do nível de isolação. Associado a cada setpoint há um relé de alarme SPDT para uso externo. Somente 1 monitor de resistência de isolamento pode ser conectado a cada sistema sem aterramento (IT).

- **•** Integrado ao circuito de parada segura.
- **•** Display LCD de resistência de isolamento.
- **•** Memória defeituosa.
- Teclas de info, teste e redefinição.

#### **Dispositivo de corrente residual (RCD)**

Utiliza o método da estabilidade do núcleo para monitorar as correntes de falha de aterramento em sistemas aterrados e sistemas aterrados de alta resistência (sistemas TN e TT na terminologia IEC). Há uma pré-advertência (50% do setpoint do alarme principal) e um setpoint de alarme principal. Associado a cada setpoint há um relé de alarme SPDT para uso externo. Requer um transformador de corrente do tipo janela (fornecido e instalado pelo cliente).

- **•** Integrado ao circuito de parada segura.
- **•** O dispositivo IEC 60755 Tipo B monitora correntes de falha de aterramento CC puras e CC pulsadas.
- **•** Indicador de gráco de barras de LED do nível de corrente de falha de aterramento de 10–100% do setpoint.
- **•** Memória defeituosa.
- Tecla de teste e redefinição.

#### **Safe Torque O com relé de segurança Pilz**

Disponível para conversores com gabinete tamanho F. Permite que o relé Pilz se encaixe no gabinete sem exigir um gabinete para opcionais. O relé é usado no opcional de monitoramento da temperatura externa. Se o monitoramento PTC for exigido, compre o VLT® PTC Thermistor Card MCB 112.

#### **Parada de emergência com relé de segurança Pilz**

Inclui um botão de parada de emergência de 4 fios redundante montado na frente do gabinete e um relé Pilz que o monitora junto com um circuito de parada segura e posição do contator. Exige um contator e o gabinete para opcionais para conversores com gabinete tamanho F.

#### **Circuito de frenagem (IGBTs)**

Terminais do freio com um IGBT do circuito de frenagem permitem a conexão dos resistores de frenagem externos. Para obter dados detalhados sobre resistores de frenagem, consulte o Guia de Design do VLT® Brake Resistor MCE 101, disponível em [drives.danfoss.com/downloads/portal/#/](http://drives.danfoss.com/downloads/portal/#/).

#### **Terminais Regen**

Permite a conexão das unidades regen ao barramento CC no lado do banco de capacitores dos reatores do barramento CC para frenagem regenerativa. Os terminais regen de tamanho F do gabinete são dimensionados para aproximadamente 50% do valor nominal da potência do conversor. Consulte o fabricante para obter os limites de energia regen com base no tamanho e tensão específicos do conversor.

#### **Terminais de Load Sharing**

Esses terminais se conectam ao barramento CC no lado do retificador do reator de barramento CC e permitem o compartilhamento da energia do barramento CC entre vários conversores. Para conversores com gabinete de tamanho F, os terminais de Load Sharing são dimensionados para aproximadamente 33% do valor nominal da potência do conversor. Consulte o fabricante para obter os limites de Load Sharing com base no tamanho e tensão específicos do conversor.

#### **Desconexão**

Uma maçaneta montada na porta permite a operação manual de uma chave de desconexão da energia para ativar e desativar a energia ao conversor, aumentando a segurança durante reparos. A desconexão é bloqueada com as portas do painel elétrico para evitar que sejam abertas enquanto ainda houver energia aplicada.

## **Disjuntores**

Um disjuntor pode ser desarmado remotamente, mas o reset deve ser feito manualmente. Disjuntores são bloqueados com as portas do painel elétrico para evitar que sejam abertos enquanto ainda houver energia aplicada. Quando um disjuntor for comprado como opcional, os fusíveis também serão incluídos para proteção de sobrecarga da corrente de ação rápida do conversor de frequência.

#### **Contatores**

Um interruptor do contator controlado eletricamente permite a ativação e a desativação remota da energia para o conversor. Se o opcional de parada de emergência IEC for comprado, o relé Pilz monitora o contato auxiliar no contator.

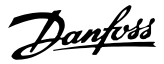

#### **Starters de motor manual**

Fornece energia trifásica para ventiladores de arrefecimento elétrico que são frequentemente exigidos para motores maiores. A energia para os starters é fornecida pelo lado da carga de qualquer contator, disjuntor ou chave de desconexão. Se um opcional de filtro de RFI Classe 1 for comprado, o lado da entrada do RFI fornece energia para o starter. A energia passa por um fusível antes de cada starter do motor e é desligada quando a energia de alimentação para o conversor está desligada. São permitidos até 2 starters. Se um circuito protegido por um fusível de 30 A for comprado, só será permitida 1 partida. As partidas são integradas ao circuito de parada segura. Os recursos incluem:

- **•** Interruptor de operação (liga/desliga).
- **•** Proteção de sobrecarga e curto-circuito com função de teste.
- **•** Função reset manual.

#### **30 A, terminais protegidos por fusível**

- **•** Tensão de rede da alimentação de correspondência de potência trifásica para energizar equipamento auxiliar do cliente.
- **•** Não está disponível se 2 starters de motor manual forem selecionados.
- **•** Os terminais estão desligados quando a energia de entrada para o conversor estiver desligada.
- **•** A energia para os terminais é fornecida pelo lado da carga de qualquer contator, disjuntor ou chave de desconexão fornecidos. Se um opcional de filtro de RFI Classe 1 for comprado, o lado da entrada do RFI fornece energia para o starter.

#### **Terminais do motor comuns**

O opcional de terminal do motor comum oferece os barramentos e o hardware exigidos para conectar os terminais do motor dos inversores acompanhados a um terminal único (por fase) para acomodar a instalação do kit de entrada superior no lado do motor.

Este opcional também é recomendável para conectar a saída de um conversor com o filtro de saída ou contator de saída. Os terminais do motor comum eliminam a necessidade de comprimento de cabo igual de cada inversor para o ponto comum do filtro de saída (ou motor).

### **Alimentação de 24 V CC**

- **•** 5 A, 120 W, 24 V CC.
- **•** Protegido contra sobrecorrente, sobrecarga, curto- -circuitos e superaquecimento de saída.
- **•** Para alimentar dispositivos acessórios fornecidos por clientes como sensores, E/S PLC, contatores, sondas de temperatura, luzes indicadoras e/ou outros hardwares eletrônicos.

**•** O diagnóstico inclui um contato CC-ok seco, um LED CC-ok verde e um LED vermelho de sobrecarga.

#### **Monitoramento da temperatura externa**

Projetado para monitorar temperaturas de componente de sistema externo, como enrolamentos e/ou rolamentos de motor. Inclui 8 módulos de entrada universal, além de 2 módulos de entrada de termistor dedicados. Todos os 10 módulos são integrados no circuito de parada segura e podem ser monitorados por uma rede de fieldbus, que requer a compra de um acoplador de módulo/barramento separado). Um opcional de freio Safe Torque Off deve ser adquirido ao selecionar o monitoramento da temperatura externa.

#### **Tipos de sinal**

- **•** Entradas RTD (incluindo  $Pt100$ ) 3 ou 4 fios.
- **•** Termopar.
- **•** Corrente analógica ou tensão analógica.

#### **Mais recursos**

- 1 saída universal configurável para tensão analógica ou corrente analógica.
- **•** 2 relés de saída (NA).
- **•** Diagnósticos em display LC de duas linhas e LED.
- Detecção de fio do sensor interrompido, curto--circuito e polaridade incorreta.
- Detecção de fio do sensor interrompido, curto--circuito e polaridade incorreta.
- **•** Software de setup de interface.
- **•** Se 3 PTC forem exigidos, o opcional do VLT® PTC Thermistor Card MCB 112 deve ser incluído.

Para obter os números de solicitação de pedido para opcionais integrados do gabinete, consulte [capétulo 13.1](#page-222-0) Configurador do conversor.

### 6.10 Kits de alta potência

Há disponíveis kits de alta potência, como resfriamento da parede traseira, aquecedor elétrico e blindagem de rede elétrica. Consulte [capétulo 13.2 Números da solicitação de](#page-226-0) [pedido para opcionais/kits](#page-226-0) para obter uma breve descrição e os números da solicitação de pedido para todos os kits disponíveis.

<span id="page-52-0"></span>**Especificações Guia de Design** 

# 7 Especificações

## 7.1 Dados elétricos, 380–480 V

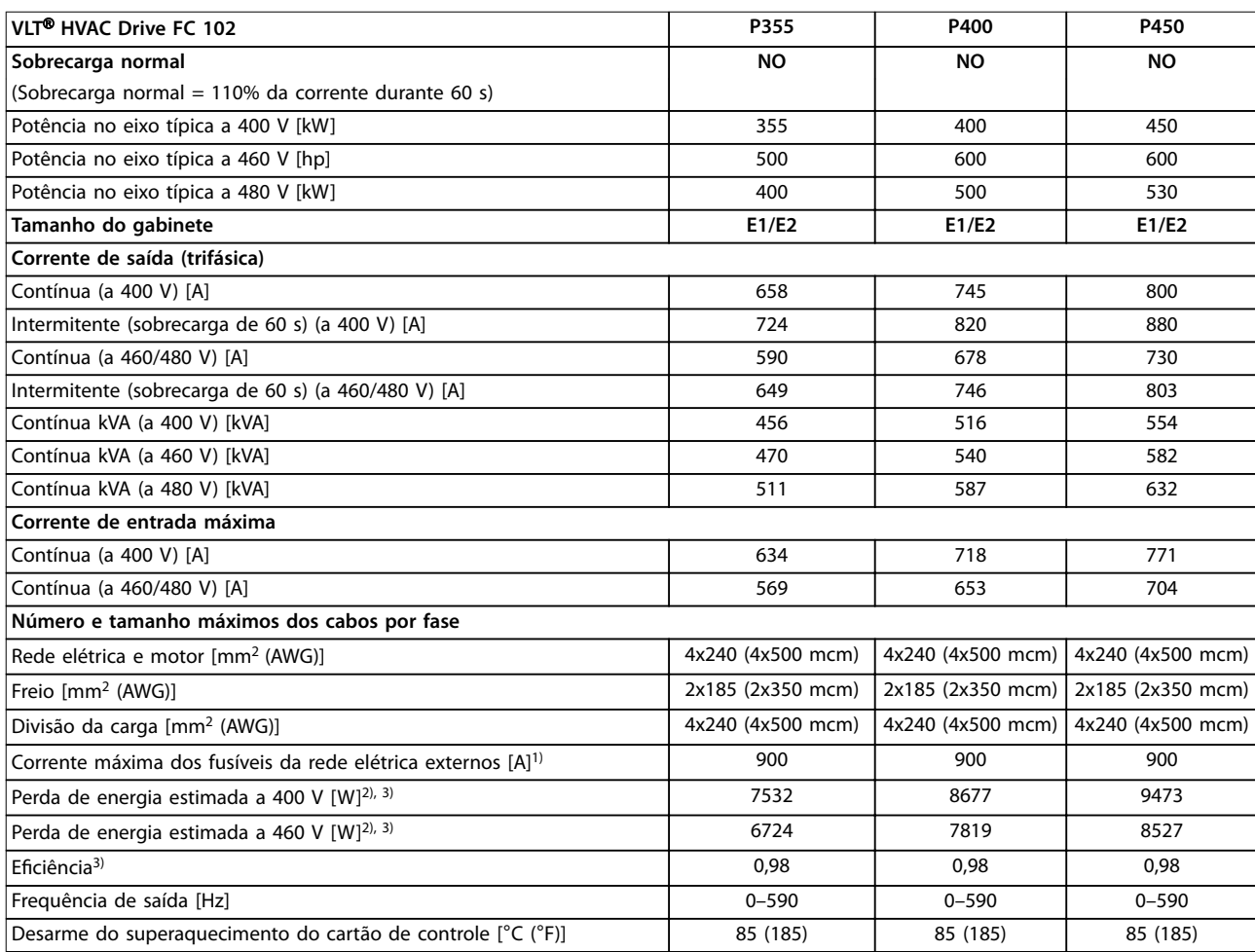

#### **Tabela 7.1 Dados elétricos para gabinetes E1/E2, alimentação de rede elétrica 3x380–480 V CA**

1) Para obter as características nominais do fusível, consulte [capétulo 10.5 Fusíveis e disjuntores](#page-182-0).

2) A perda de potência típica está em condições normais, e é esperado que esteja dentro de ±15% (a tolerância está relacionada às diversas condições de tensão e cabo). Esses valores são baseados em uma eficiência de motor típica (linha divisória IE/IE3). Os motores com eficiência inferior contribuem para a perda de energia no conversor. Aplica-se para dimensionamento do resfriamento do conversor. Se a frequência de chaveamento for maior do que a configuração padrão, as perdas de energia podem aumentar. Incluindo LCP e consumos de energia do cartão de controle típicos. Para dados de perda de energia de acordo com EN 50598-2, consulte o drives.danfoss.com/knowledge-center/energy-efficiency-[-directive/#/](http://drives.danfoss.com/knowledge-center/energy-efficiency-directive/#/). Opcionais e carga do cliente podem contabilizar até 30 W em perdas, embora normalmente um cartão de controle totalmente carregado e opcionais para os slots A e B cada só contabilizem 4 W.

3) Medido usando cabos de motor blindados de 5 m (16,5 pés) com carga nominal e frequência nominal. Eciência medida na corrente nominal. Para classe de eficiência energética, consulte [capétulo 10.12](#page-194-0) Eficiência. Para perdas de carga parcial, consulte [drives.danfoss.com/knowledge-](http://drives.danfoss.com/knowledge-center/energy-efficiency-directive/#/) -center/energy-efficiency-directive/#/.

<u>Danfoss</u>

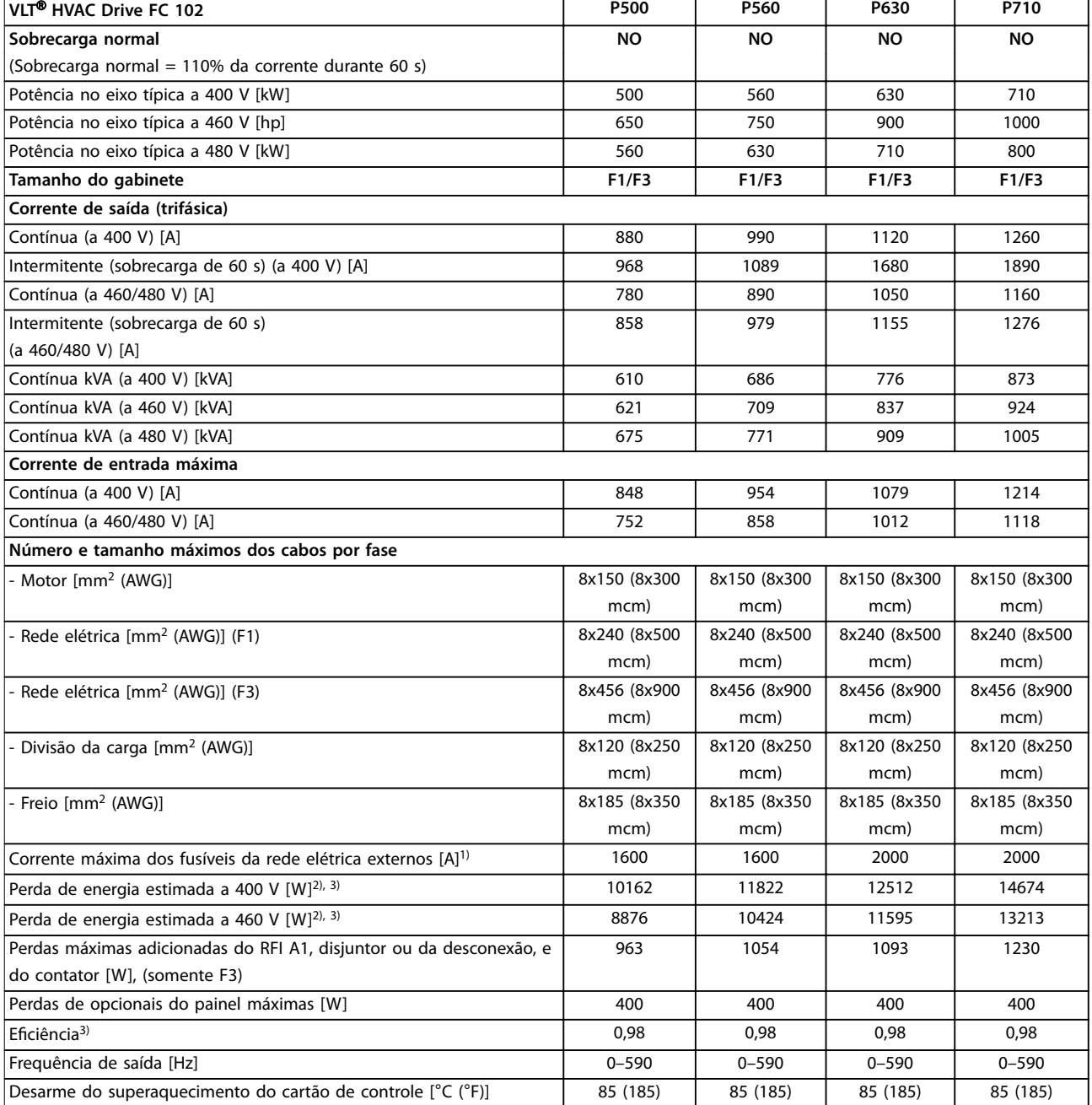

### **Tabela 7.2 Dados elétricos para gabinetes F1/F3, alimentação de rede elétrica 3x380–480 V CA**

1) Para obter as características nominais do fusível, consulte [capétulo 10.5 Fusíveis e disjuntores](#page-182-0).

2) A perda de potência típica está em condições normais, e é esperado que esteja dentro de ±15% (a tolerância está relacionada às diversas condições de tensão e cabo). Esses valores são baseados em uma eficiência de motor típica (linha divisória IE/IE3). Os motores com eficiência inferior contribuem para a perda de energia no conversor. Aplica-se para dimensionamento do resfriamento do conversor. Se a frequência de chaveamento for maior do que a configuração padrão, as perdas de energia podem aumentar. Incluindo LCP e consumos de energia do cartão de controle típicos. Para dados de perda de energia de acordo com EN 50598-2, consulte o drives.danfoss.com/knowledge-center/energy-efficiency-[-directive/#/](http://drives.danfoss.com/knowledge-center/energy-efficiency-directive/#/). Opcionais e carga do cliente podem contabilizar até 30 W em perdas, embora normalmente um cartão de controle totalmente carregado e opcionais para os slots A e B cada só contabilizem 4 W.

3) Medido usando cabos de motor blindados de 5 m (16,5 pés) com carga nominal e frequência nominal. Eficiência medida na corrente nominal. Para classe de eficiência energética, consulte [capétulo 10.12](#page-194-0) Eficiência. Para perdas de carga parcial, consulte [drives.danfoss.com/knowledge-](http://drives.danfoss.com/knowledge-center/energy-efficiency-directive/#/) -center/energy-efficiency-directive/#/.

**Especicações Guia de Design**

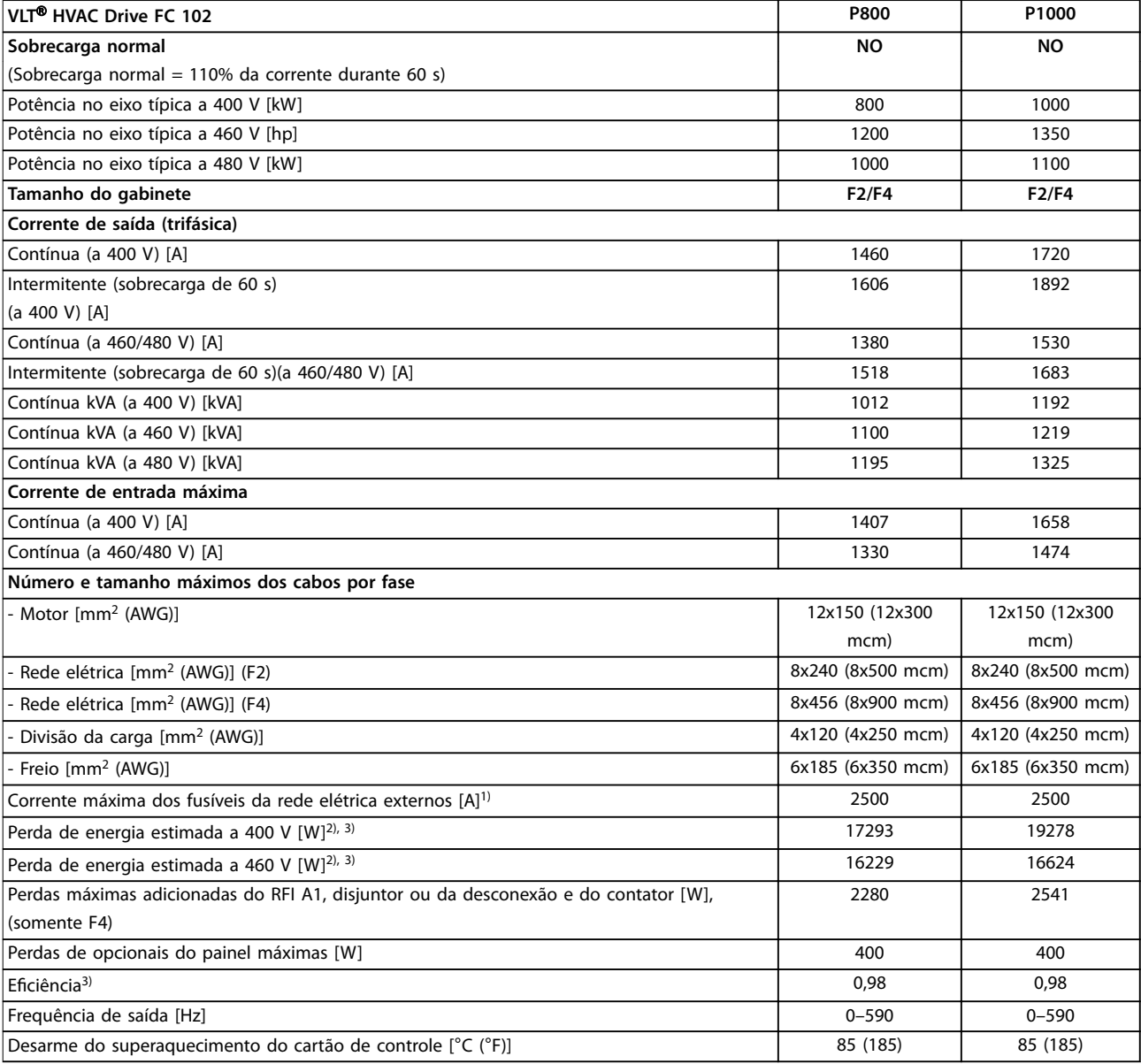

#### **Tabela 7.3 Dados elétricos para gabinetes F2/F4, alimentação de rede elétrica 3x380-480 V CA**

1) Para obter as características nominais do fusível, consulte [capétulo 10.5 Fusíveis e disjuntores](#page-182-0).

2) A perda de potência típica está em condições normais, e é esperado que esteja dentro de ±15% (a tolerância está relacionada às diversas condições de tensão e cabo). Esses valores são baseados em uma eficiência de motor típica (linha divisória IE/IE3). Os motores com eficiência inferior contribuem para a perda de energia no conversor. Aplica-se para dimensionamento do resfriamento do conversor. Se a frequência de chaveamento for maior do que a configuração padrão, as perdas de energia podem aumentar. Incluindo LCP e consumos de energia do cartão de controle típicos. Para dados de perda de energia de acordo com EN 50598-2, consulte o drives.danfoss.com/knowledge-center/energy-efficiency-[-directive/#/](http://drives.danfoss.com/knowledge-center/energy-efficiency-directive/#/). Opcionais e carga do cliente podem contabilizar até 30 W em perdas, embora normalmente um cartão de controle totalmente carregado e opcionais para os slots A e B cada só contabilizem 4 W.

3) Medido usando cabos de motor blindados de 5 m (16,5 pés) com carga nominal e frequência nominal. Eficiência medida na corrente nominal. Para classe de eficiência energética, consulte [capétulo 10.12](#page-194-0) Eficiência. Para perdas de carga parcial, consulte [drives.danfoss.com/knowledge-](http://drives.danfoss.com/knowledge-center/energy-efficiency-directive/#/) -center/energy-efficiency-directive/#/.

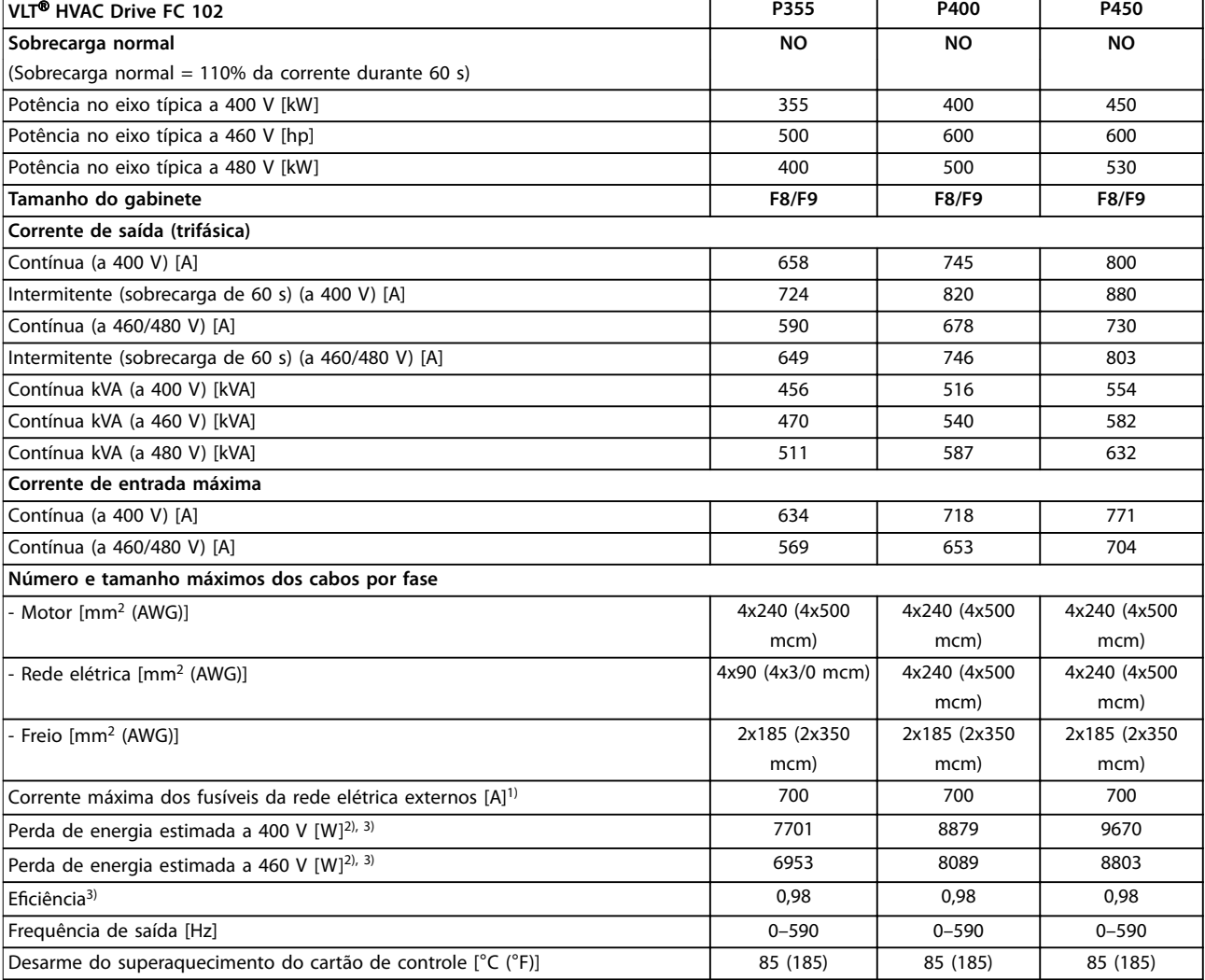

#### **Tabela 7.4 Dados elétricos para gabinetes F8/F9, alimentação de rede elétrica 6x380-480 V CA**

1) Para obter as características nominais do fusível, consulte [capétulo 10.5 Fusíveis e disjuntores](#page-182-0).

2) A perda de potência típica está em condições normais, e é esperado que esteja dentro de ±15% (a tolerância está relacionada às diversas condições de tensão e cabo). Esses valores são baseados em uma eficiência de motor típica (linha divisória IE/IE3). Os motores com eficiência inferior contribuem para a perda de energia no conversor. Aplica-se para dimensionamento do resfriamento do conversor. Se a frequência de chaveamento for maior do que a configuração padrão, as perdas de energia podem aumentar. Incluindo LCP e consumos de energia do cartão de controle típicos. Para dados de perda de energia de acordo com EN 50598-2, consulte o drives.danfoss.com/knowledge-center/energy-efficiency-[-directive/#/](http://drives.danfoss.com/knowledge-center/energy-efficiency-directive/#/). Opcionais e carga do cliente podem contabilizar até 30 W em perdas, embora normalmente um cartão de controle totalmente carregado e opcionais para os slots A e B cada só contabilizem 4 W.

3) Medido usando cabos de motor blindados de 5 m (16,5 pés) com carga nominal e frequência nominal. Eficiência medida na corrente nominal. Para classe de eficiência energética, consulte [capétulo 10.12](#page-194-0) Eficiência. Para perdas de carga parcial, consulte [drives.danfoss.com/knowledge-](http://drives.danfoss.com/knowledge-center/energy-efficiency-directive/#/) -center/energy-efficiency-directive/#/.

**7 7**

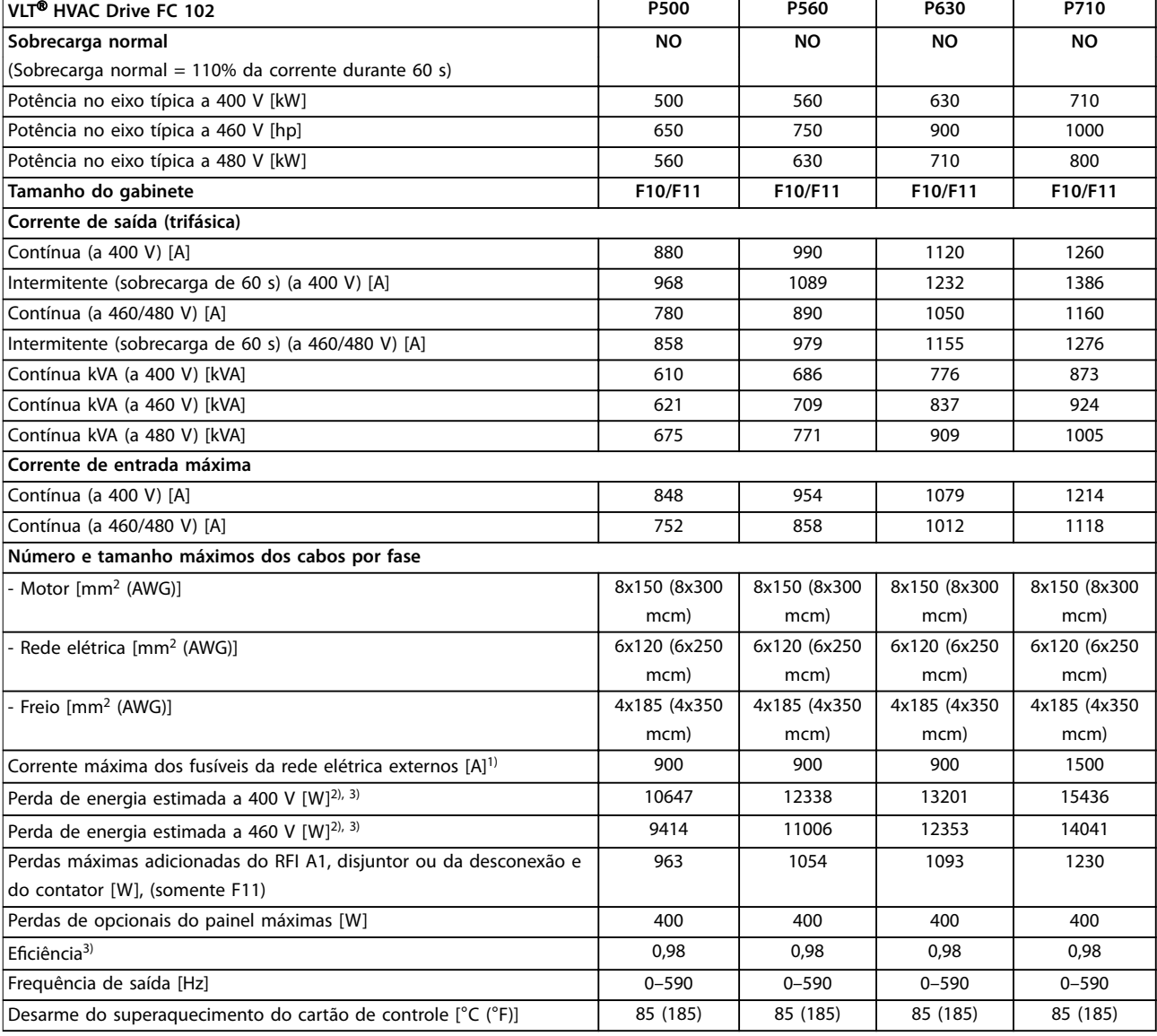

#### **Tabela 7.5 Dados elétricos para gabinetes F10/F11, alimentação de rede elétrica 6x380-480 V CA**

1) Para obter as características nominais do fusível, consulte [capétulo 10.5 Fusíveis e disjuntores](#page-182-0).

2) A perda de potência típica está em condições normais, e é esperado que esteja dentro de ±15% (a tolerância está relacionada às diversas condições de tensão e cabo). Esses valores são baseados em uma eficiência de motor típica (linha divisória IE/IE3). Os motores com eficiência inferior contribuem para a perda de energia no conversor. Aplica-se para dimensionamento do resfriamento do conversor. Se a frequência de chaveamento for maior do que a configuração padrão, as perdas de energia podem aumentar. Incluindo LCP e consumos de energia do cartão de controle típicos. Para dados de perda de energia de acordo com EN 50598-2, consulte o drives.danfoss.com/knowledge-center/energy-efficiency-[-directive/#/](http://drives.danfoss.com/knowledge-center/energy-efficiency-directive/#/). Opcionais e carga do cliente podem contabilizar até 30 W em perdas, embora normalmente um cartão de controle totalmente carregado e opcionais para os slots A e B cada só contabilizem 4 W.

3) Medido usando cabos de motor blindados de 5 m (16,5 pés) com carga nominal e frequência nominal. Eficiência medida na corrente nominal. Para classe de eficiência energética, consulte [capétulo 10.12](#page-194-0) Eficiência. Para perdas de carga parcial, consulte [drives.danfoss.com/knowledge-](http://drives.danfoss.com/knowledge-center/energy-efficiency-directive/#/) -center/energy-efficiency-directive/#/.

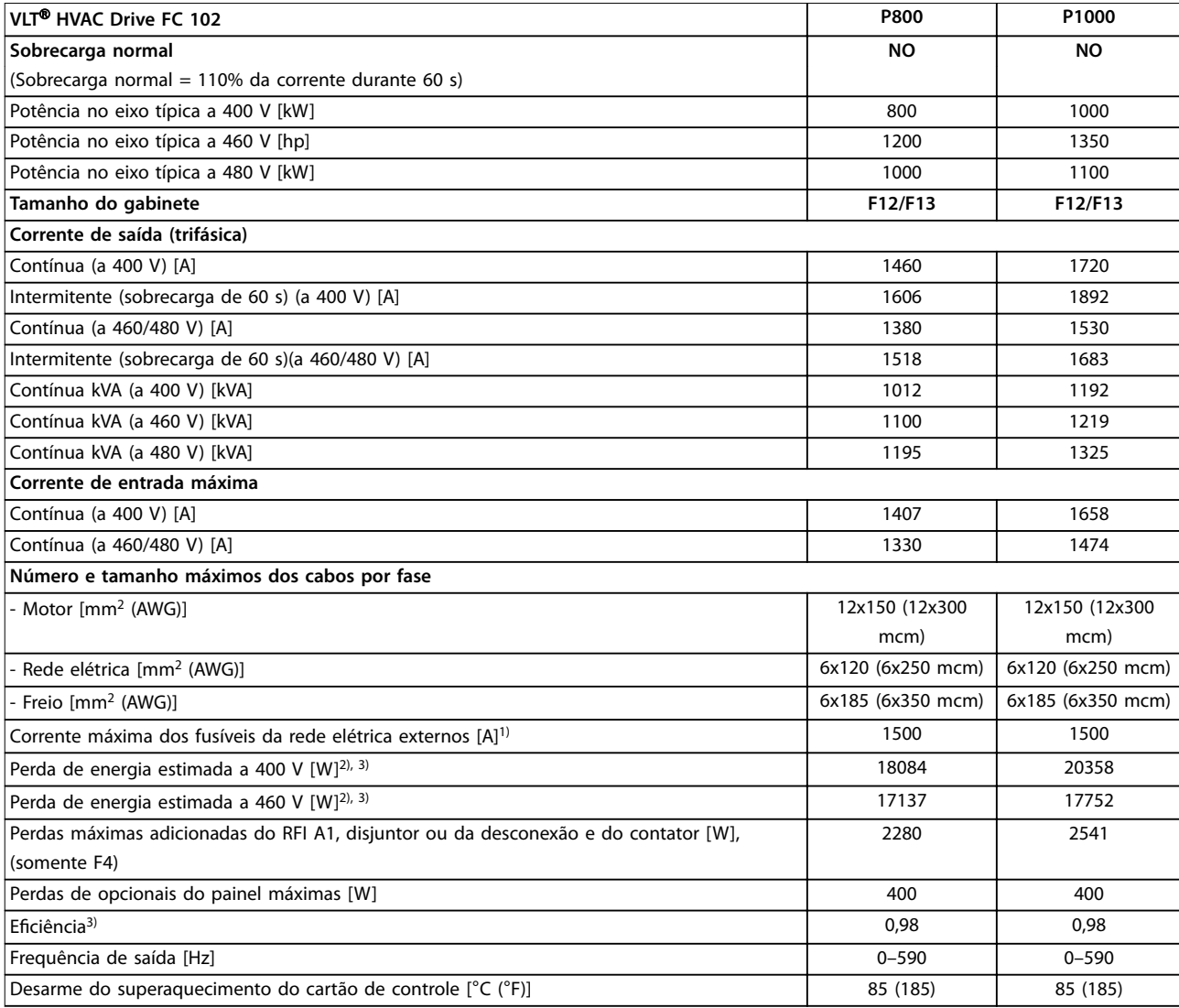

#### **Tabela 7.6 Dados elétricos para gabinetes F12/F13, alimentação de rede elétrica 6x380-480 V CA**

1) Para obter as características nominais do fusível, consulte [capétulo 10.5 Fusíveis e disjuntores](#page-182-0).

2) A perda de potência típica está em condições normais, e é esperado que esteja dentro de ±15% (a tolerância está relacionada às diversas condições de tensão e cabo). Esses valores são baseados em uma eficiência de motor típica (linha divisória IE/IE3). Os motores com eficiência inferior contribuem para a perda de energia no conversor. Aplica-se para dimensionamento do resfriamento do conversor. Se a frequência de chaveamento for maior do que a configuração padrão, as perdas de energia podem aumentar. Incluindo LCP e consumos de energia do cartão de controle típicos. Para dados de perda de energia de acordo com EN 50598-2, consulte o drives.danfoss.com/knowledge-center/energy-efficiency-[-directive/#/](http://drives.danfoss.com/knowledge-center/energy-efficiency-directive/#/). Opcionais e carga do cliente podem contabilizar até 30 W em perdas, embora normalmente um cartão de controle totalmente carregado e opcionais para os slots A e B cada só contabilizem 4 W.

3) Medido usando cabos de motor blindados de 5 m (16,5 pés) com carga nominal e frequência nominal. Eciência medida na corrente nominal. Para classe de eficiência energética, consulte [capétulo 10.12](#page-194-0) Eficiência. Para perdas de carga parcial, consulte [drives.danfoss.com/knowledge-](http://drives.danfoss.com/knowledge-center/energy-efficiency-directive/#/) -center/energy-efficiency-directive/#/.

## <span id="page-58-0"></span>7.2 Dados elétricos, 525–690 V

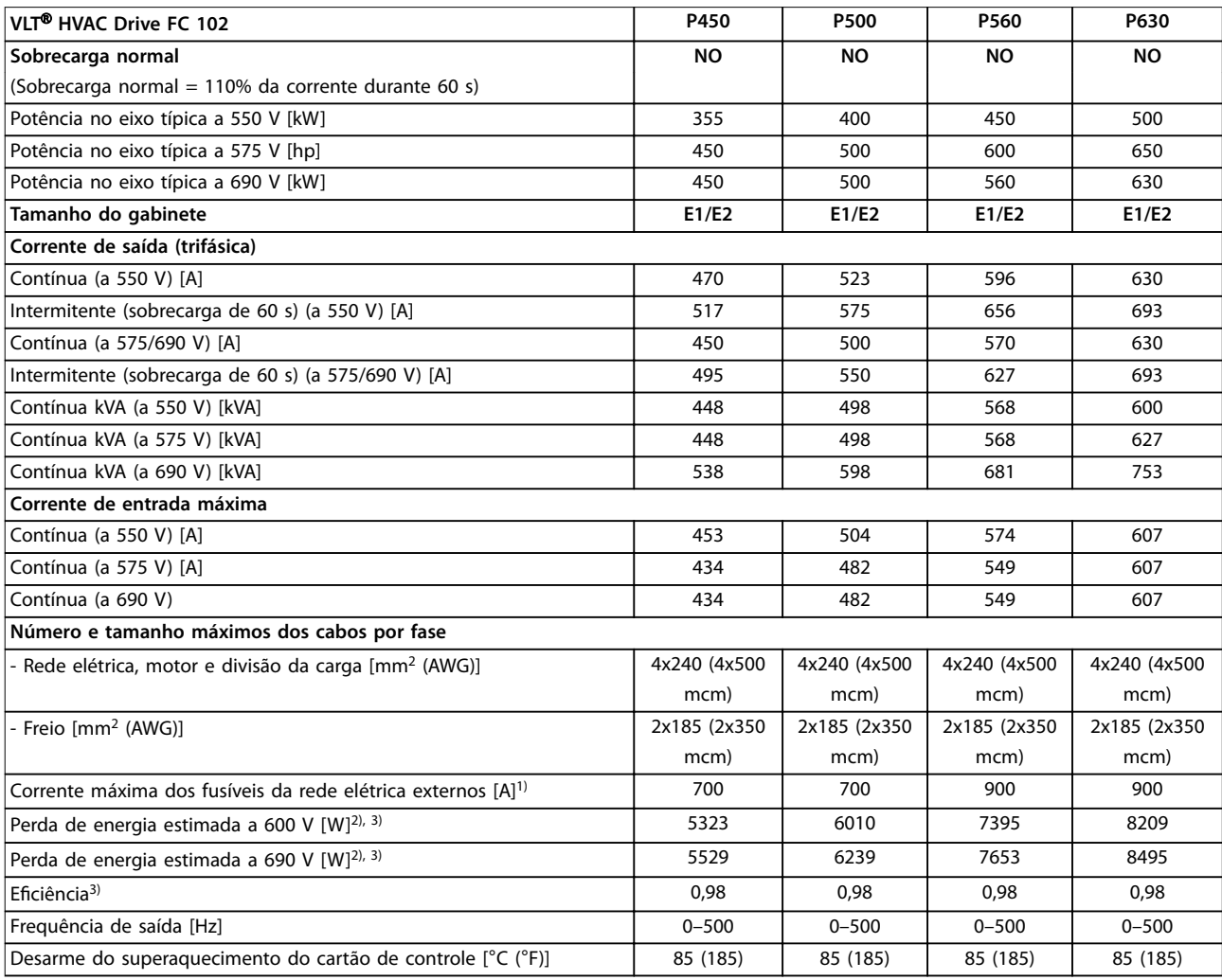

#### **Tabela 7.7 Dados elétricos para gabinetes E1/E2, alimentação de rede elétrica 3x525–690 V CA**

1) Para obter as características nominais do fusível, consulte [capétulo 10.5 Fusíveis e disjuntores](#page-182-0).

2) A perda de potência típica está em condições normais, e é esperado que esteja dentro de ±15% (a tolerância está relacionada às diversas condições de tensão e cabo). Esses valores são baseados em uma eficiência de motor típica (linha divisória IE/IE3). Os motores com eficiência inferior contribuem para a perda de energia no conversor. Aplica-se para dimensionamento do resfriamento do conversor. Se a frequência de chaveamento for maior do que a configuração padrão, as perdas de energia podem aumentar. Incluindo LCP e consumos de energia do cartão de controle típicos. Para dados de perda de energia de acordo com EN 50598-2, consulte o drives.danfoss.com/knowledge-center/energy-efficiency-[-directive/#/](http://drives.danfoss.com/knowledge-center/energy-efficiency-directive/#/). Opcionais e carga do cliente podem contabilizar até 30 W em perdas, embora normalmente um cartão de controle totalmente carregado e opcionais para os slots A e B cada só contabilizem 4 W.

3) Medido usando cabos de motor blindados de 5 m (16,5 pés) com carga nominal e frequência nominal. Eficiência medida na corrente nominal. Para classe de eficiência energética, consulte [capétulo 10.12](#page-194-0) Eficiência. Para perdas de carga parcial, consulte [drives.danfoss.com/knowledge-](http://drives.danfoss.com/knowledge-center/energy-efficiency-directive/#/) -center/energy-efficiency-directive/#/.

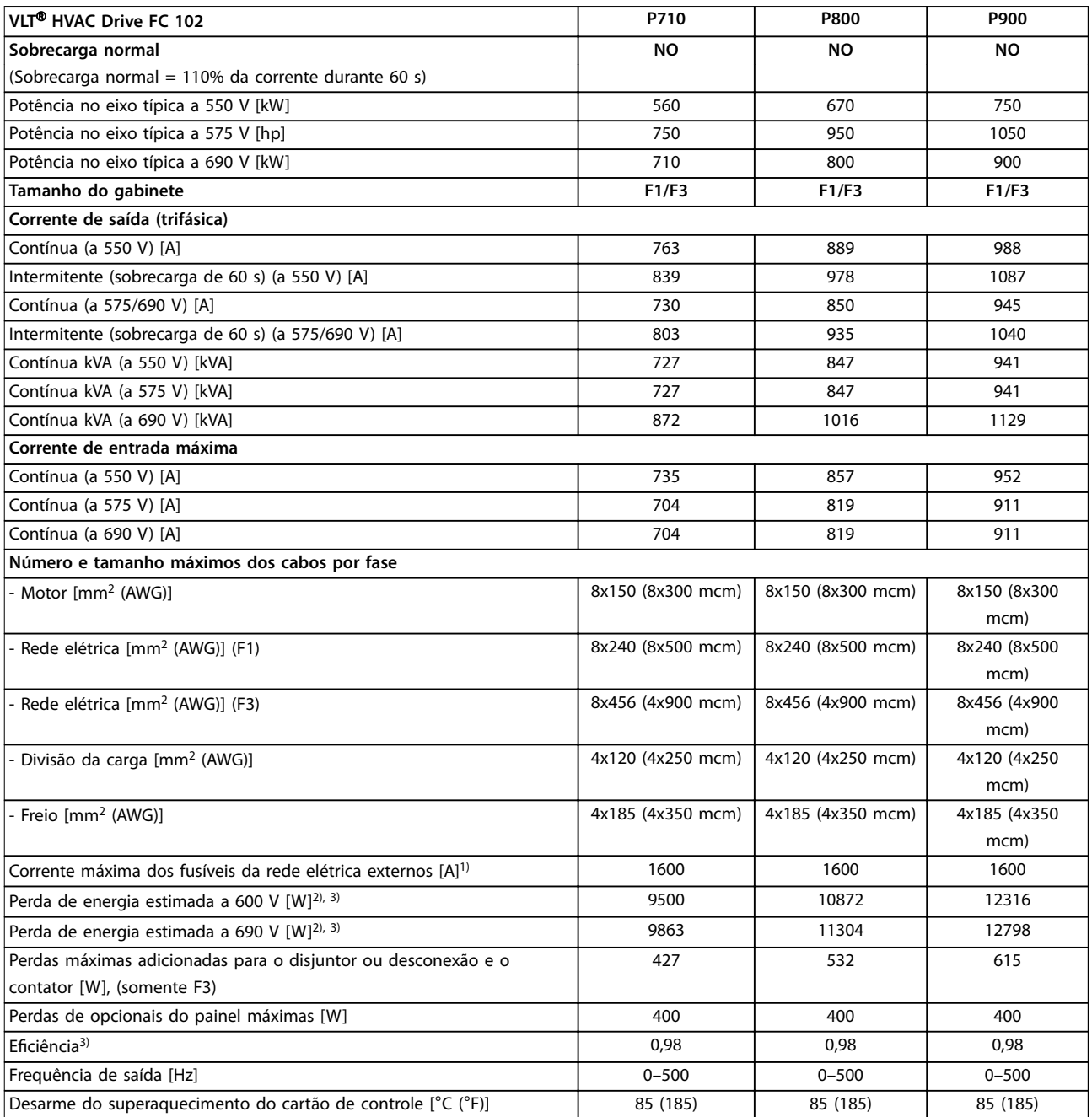

#### **Tabela 7.8 Dados elétricos para gabinetes F1/F3, alimentação de rede elétrica 3x525–690 V CA**

1) Para obter as características nominais do fusível, consulte [capétulo 10.5 Fusíveis e disjuntores](#page-182-0).

2) A perda de potência típica está em condições normais, e é esperado que esteja dentro de ±15% (a tolerância está relacionada às diversas condições de tensão e cabo). Esses valores são baseados em uma eficiência de motor típica (linha divisória IE/IE3). Os motores com eficiência inferior contribuem para a perda de energia no conversor. Aplica-se para dimensionamento do resfriamento do conversor. Se a frequência de chaveamento for maior do que a configuração padrão, as perdas de energia podem aumentar. Incluindo LCP e consumos de energia do cartão de controle típicos. Para dados de perda de energia de acordo com EN 50598-2, consulte o drives.danfoss.com/knowledge-center/energy-efficiency-[-directive/#/](http://drives.danfoss.com/knowledge-center/energy-efficiency-directive/#/). Opcionais e carga do cliente podem contabilizar até 30 W em perdas, embora normalmente um cartão de controle totalmente carregado e opcionais para os slots A e B cada só contabilizem 4 W.

3) Medido usando cabos de motor blindados de 5 m (16,5 pés) com carga nominal e frequência nominal. Eficiência medida na corrente nominal. Para classe de eficiência energética, consulte [capétulo 10.12](#page-194-0) Eficiência. Para perdas de carga parcial, consulte [drives.danfoss.com/knowledge-](http://drives.danfoss.com/knowledge-center/energy-efficiency-directive/#/) -center/energy-efficiency-directive/#/.

<u>Danfoss</u>

**Especificações Guia de Design** 

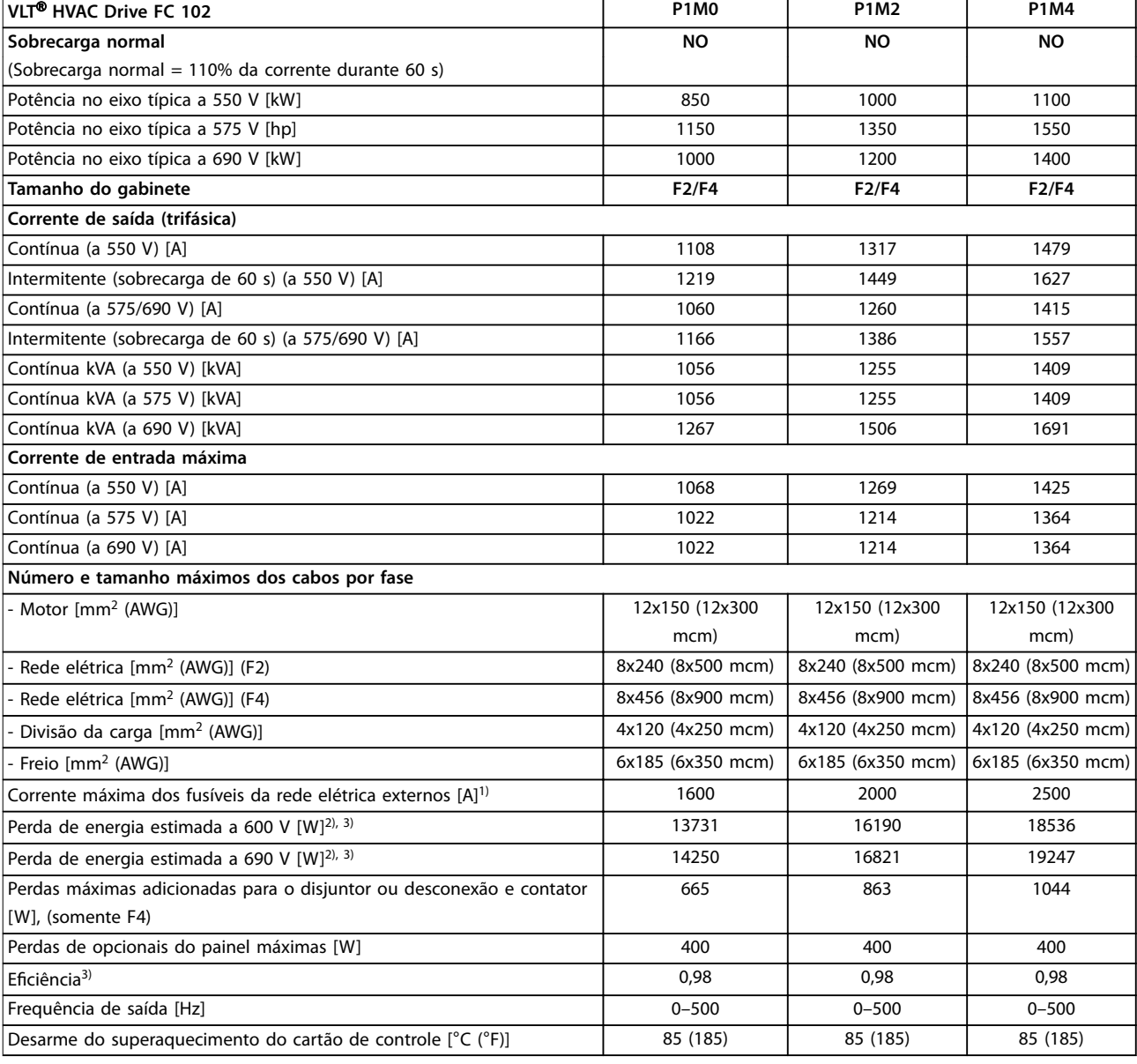

#### **Tabela 7.9 Dados elétricos para gabinetes F2/F4, alimentação de rede elétrica 3x525–690 V CA**

1) Para obter as características nominais do fusível, consulte [capétulo 10.5 Fusíveis e disjuntores](#page-182-0).

2) A perda de potência típica está em condições normais, e é esperado que esteja dentro de ±15% (a tolerância está relacionada às diversas condições de tensão e cabo). Esses valores são baseados em uma eficiência de motor típica (linha divisória IE/IE3). Os motores com eficiência inferior contribuem para a perda de energia no conversor. Aplica-se para dimensionamento do resfriamento do conversor. Se a frequência de chaveamento for maior do que a configuração padrão, as perdas de energia podem aumentar. Incluindo LCP e consumos de energia do cartão de controle típicos. Para dados de perda de energia de acordo com EN 50598-2, consulte o drives.danfoss.com/knowledge-center/energy-efficiency-[-directive/#/](http://drives.danfoss.com/knowledge-center/energy-efficiency-directive/#/). Opcionais e carga do cliente podem contabilizar até 30 W em perdas, embora normalmente um cartão de controle totalmente carregado e opcionais para os slots A e B cada só contabilizem 4 W.

3) Medido usando cabos de motor blindados de 5 m (16,5 pés) com carga nominal e frequência nominal. Eficiência medida na corrente nominal. Para classe de eficiência energética, consulte [capétulo 10.12](#page-194-0) Eficiência. Para perdas de carga parcial, consulte [drives.danfoss.com/knowledge-](http://drives.danfoss.com/knowledge-center/energy-efficiency-directive/#/) -center/energy-efficiency-directive/#/.

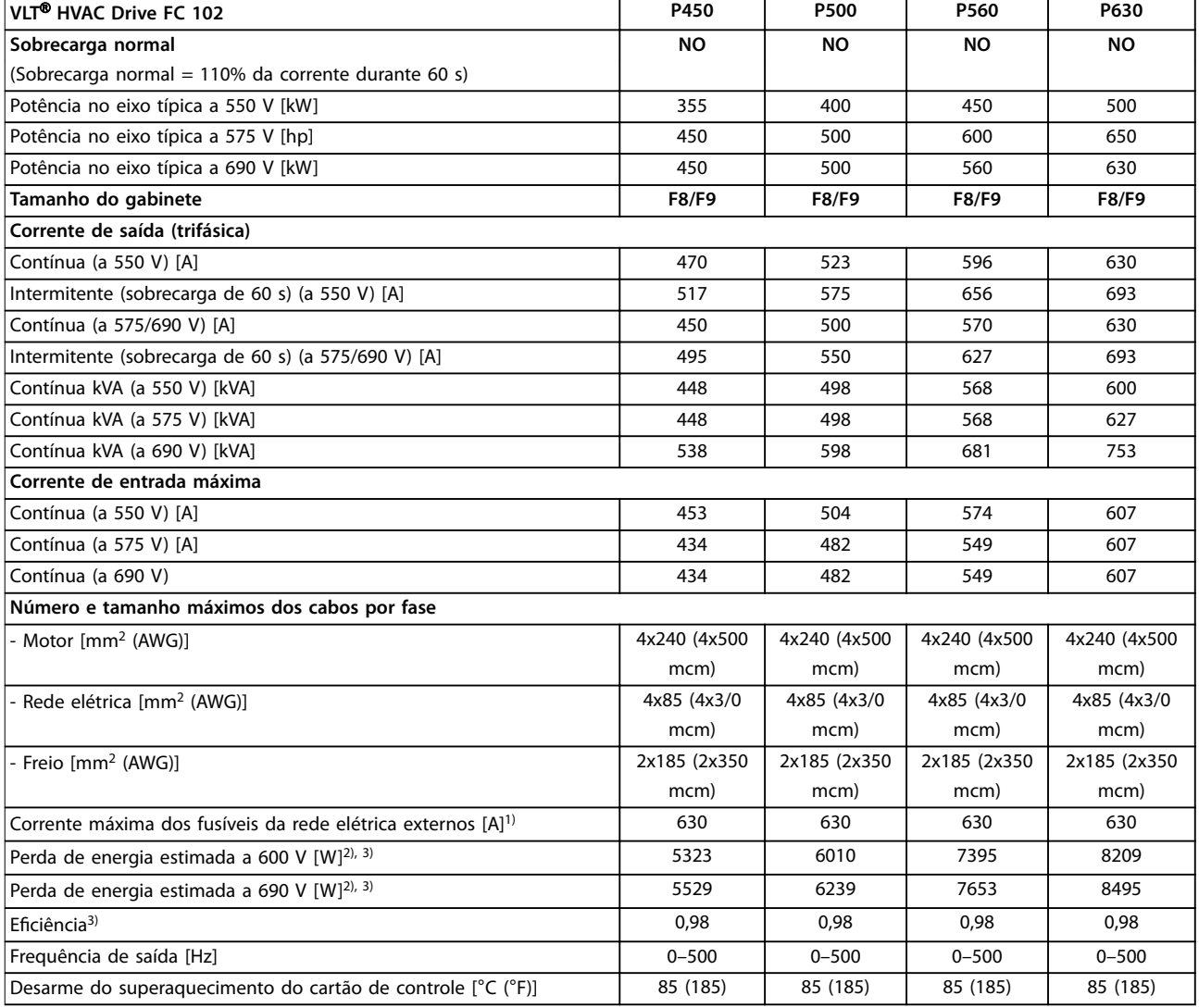

#### **Tabela 7.10 Dados elétricos para gabinetes F8/F9, alimentação de rede elétrica 6x525–690 V CA**

1) Para obter as características nominais do fusível, consulte [capétulo 10.5 Fusíveis e disjuntores](#page-182-0).

2) A perda de potência típica está em condições normais, e é esperado que esteja dentro de ±15% (a tolerância está relacionada às diversas condições de tensão e cabo). Esses valores são baseados em uma eficiência de motor típica (linha divisória IE/IE3). Os motores com eficiência inferior contribuem para a perda de energia no conversor. Aplica-se para dimensionamento do resfriamento do conversor. Se a frequência de chaveamento for maior do que a configuração padrão, as perdas de energia podem aumentar. Incluindo LCP e consumos de energia do cartão de controle típicos. Para dados de perda de energia de acordo com EN 50598-2, consulte o drives.danfoss.com/knowledge-center/energy-efficiency-[-directive/#/](http://drives.danfoss.com/knowledge-center/energy-efficiency-directive/#/). Opcionais e carga do cliente podem contabilizar até 30 W em perdas, embora normalmente um cartão de controle totalmente carregado e opcionais para os slots A e B cada só contabilizem 4 W.

3) Medido usando cabos de motor blindados de 5 m (16,5 pés) com carga nominal e frequência nominal. Eficiência medida na corrente nominal. Para classe de eficiência energética, consulte [capétulo 10.12](#page-194-0) Eficiência. Para perdas de carga parcial, consulte [drives.danfoss.com/knowledge-](http://drives.danfoss.com/knowledge-center/energy-efficiency-directive/#/) -center/energy-efficiency-directive/#/.

Danfoss

**Especicações Guia de Design**

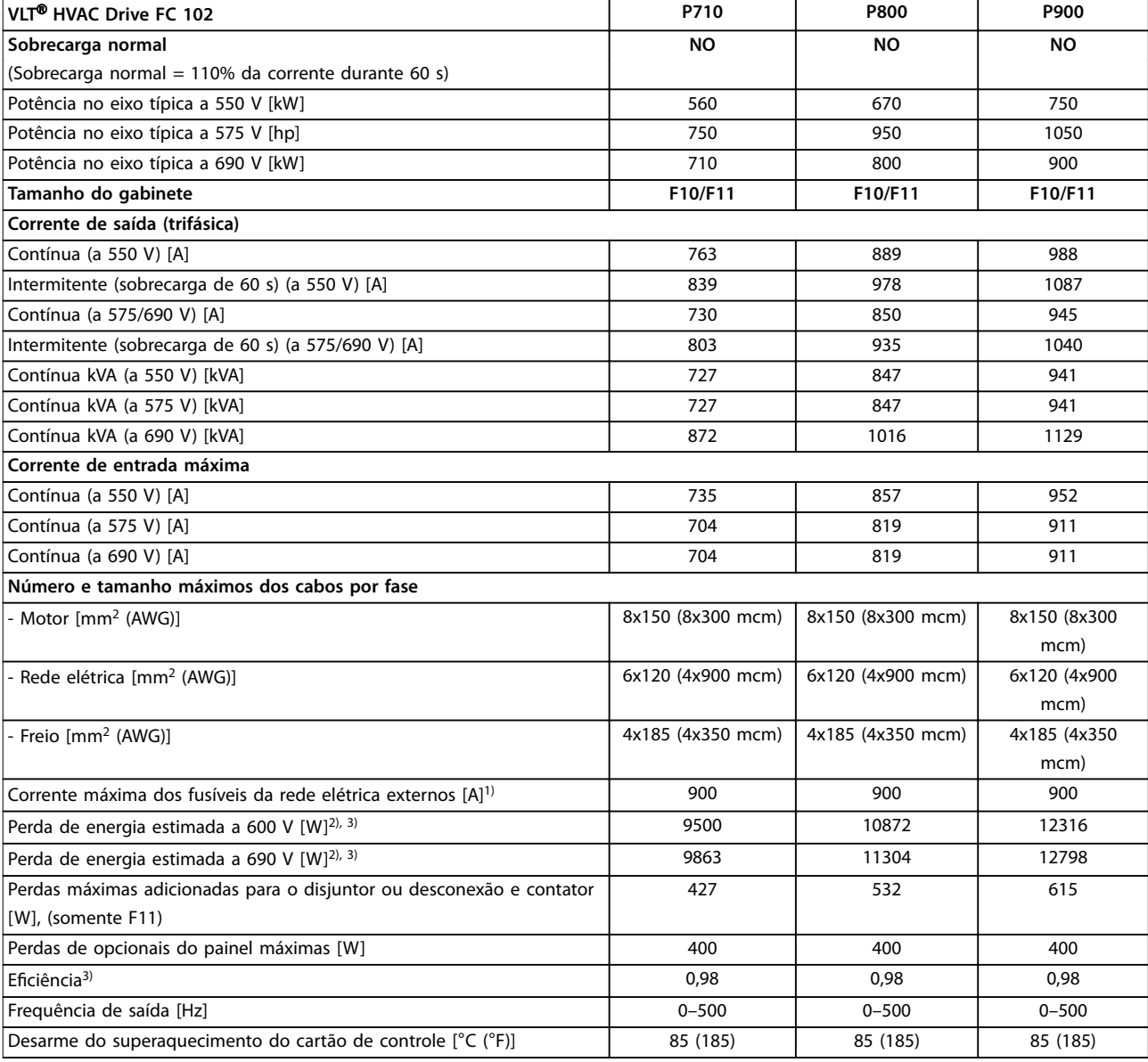

#### **Tabela 7.11 Dados elétricos para gabinetes F10/F11, alimentação de rede elétrica 6x525–690 V CA**

1) Para obter as características nominais do fusível, consulte [capétulo 10.5 Fusíveis e disjuntores](#page-182-0).

2) A perda de potência típica está em condições normais, e é esperado que esteja dentro de ±15% (a tolerância está relacionada às diversas condições de tensão e cabo). Esses valores são baseados em uma eficiência de motor típica (linha divisória IE/IE3). Os motores com eficiência inferior contribuem para a perda de energia no conversor. Aplica-se para dimensionamento do resfriamento do conversor. Se a frequência de chaveamento for maior do que a configuração padrão, as perdas de energia podem aumentar. Incluindo LCP e consumos de energia do cartão de controle típicos. Para dados de perda de energia de acordo com EN 50598-2, consulte o drives.danfoss.com/knowledge-center/energy-efficiency-[-directive/#/](http://drives.danfoss.com/knowledge-center/energy-efficiency-directive/#/). Opcionais e carga do cliente podem contabilizar até 30 W em perdas, embora normalmente um cartão de controle totalmente carregado e opcionais para os slots A e B cada só contabilizem 4 W.

3) Medido usando cabos de motor blindados de 5 m (16,5 pés) com carga nominal e frequência nominal. Eficiência medida na corrente nominal. Para classe de eficiência energética, consulte [capétulo 10.12](#page-194-0) Eficiência. Para perdas de carga parcial, consulte [drives.danfoss.com/knowledge-](http://drives.danfoss.com/knowledge-center/energy-efficiency-directive/#/) -center/energy-efficiency-directive/#/.

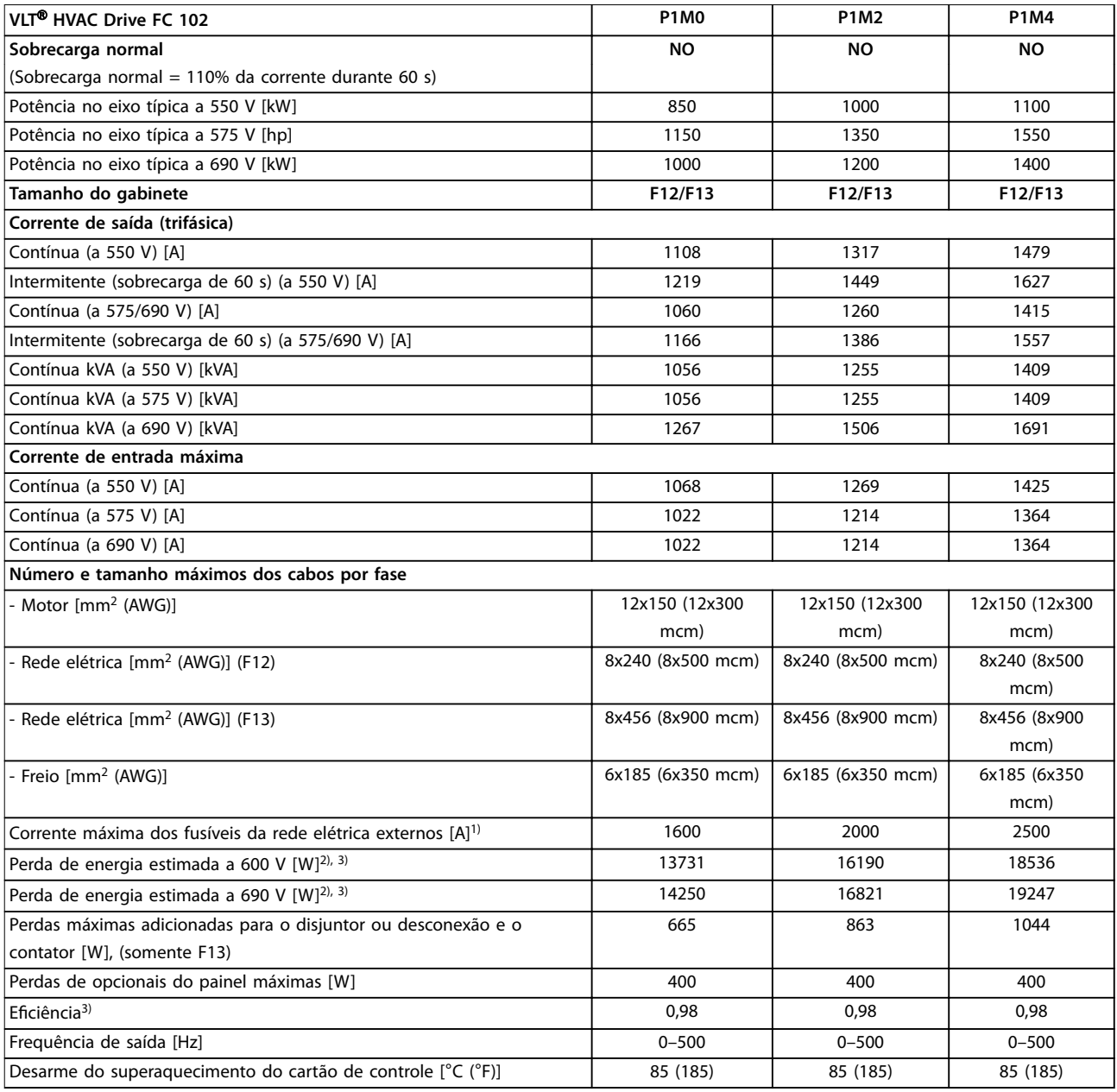

#### **Tabela 7.12 Dados elétricos para gabinetes F12/F13, alimentação de rede elétrica 6x525–690 V CA**

1) Para obter as características nominais do fusível, consulte [capétulo 10.5 Fusíveis e disjuntores](#page-182-0).

2) A perda de potência típica está em condições normais, e é esperado que esteja dentro de ±15% (a tolerância está relacionada às diversas condições de tensão e cabo). Esses valores são baseados em uma eficiência de motor típica (linha divisória IE/IE3). Os motores com eficiência inferior contribuem para a perda de energia no conversor. Aplica-se para dimensionamento do resfriamento do conversor. Se a frequência de chaveamento for maior do que a configuração padrão, as perdas de energia podem aumentar. Incluindo LCP e consumos de energia do cartão de controle típicos. Para dados de perda de energia de acordo com EN 50598-2, consulte o drives.danfoss.com/knowledge-center/energy-efficiency-[-directive/#/](http://drives.danfoss.com/knowledge-center/energy-efficiency-directive/#/). Opcionais e carga do cliente podem contabilizar até 30 W em perdas, embora normalmente um cartão de controle totalmente carregado e opcionais para os slots A e B cada só contabilizem 4 W.

3) Medido usando cabos de motor blindados de 5 m (16,5 pés) com carga nominal e frequência nominal. Eficiência medida na corrente nominal. Para classe de eficiência energética, consulte [capétulo 10.12](#page-194-0) Eficiência. Para perdas de carga parcial, consulte [drives.danfoss.com/knowledge-](http://drives.danfoss.com/knowledge-center/energy-efficiency-directive/#/) -center/energy-efficiency-directive/#/.

<u>Danfoss</u>

## 7.3 Alimentação de rede elétrica

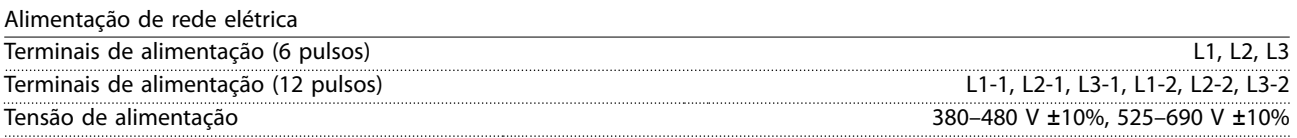

Tensão de rede baixa/queda da tensão de rede:

Durante a tensão de rede baixa ou a queda da rede elétrica, o conversor continua até que a tensão do barramento CC caia abaixo do nível mínimo de parada, o que corresponde tipicamente a 15% abaixo da tensão de alimentação nominal mais baixa do conversor. Não se pode esperar que a energização e o torque integral na tensão de rede sejam menores que 10% abaixo da tensão de alimentação nominal mais baixa do conversor.

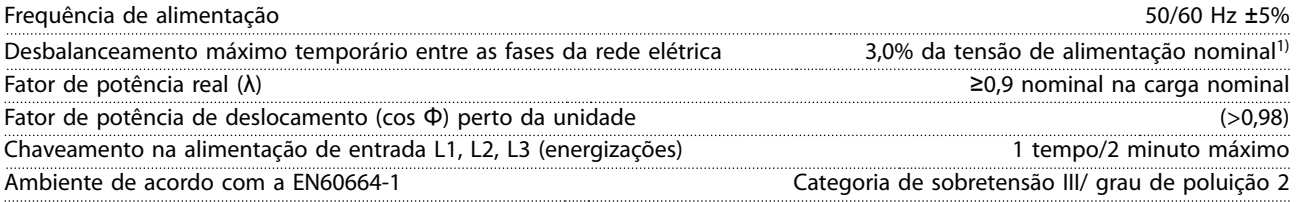

O conversor é adequado para uso em um circuito capaz de fornecer características nominais da corrente de curto-circuito (SCCR) de até 100 kA a 480/600 V.

1) Cálculos baseados na UL/IEC61800-3.

## 7.4 Saída do motor e dados do motor

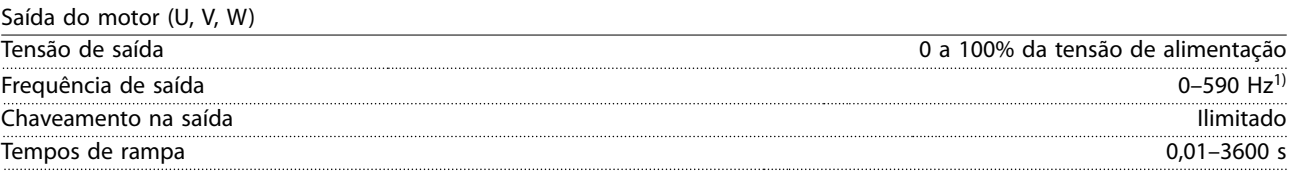

1) Dependente da tensão e potência.

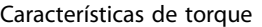

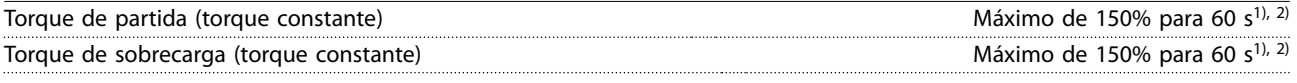

1) A porcentagem se refere à corrente nominal do conversor.

2) Uma vez a cada 10 minutos.

## 7.5 Condições ambientais

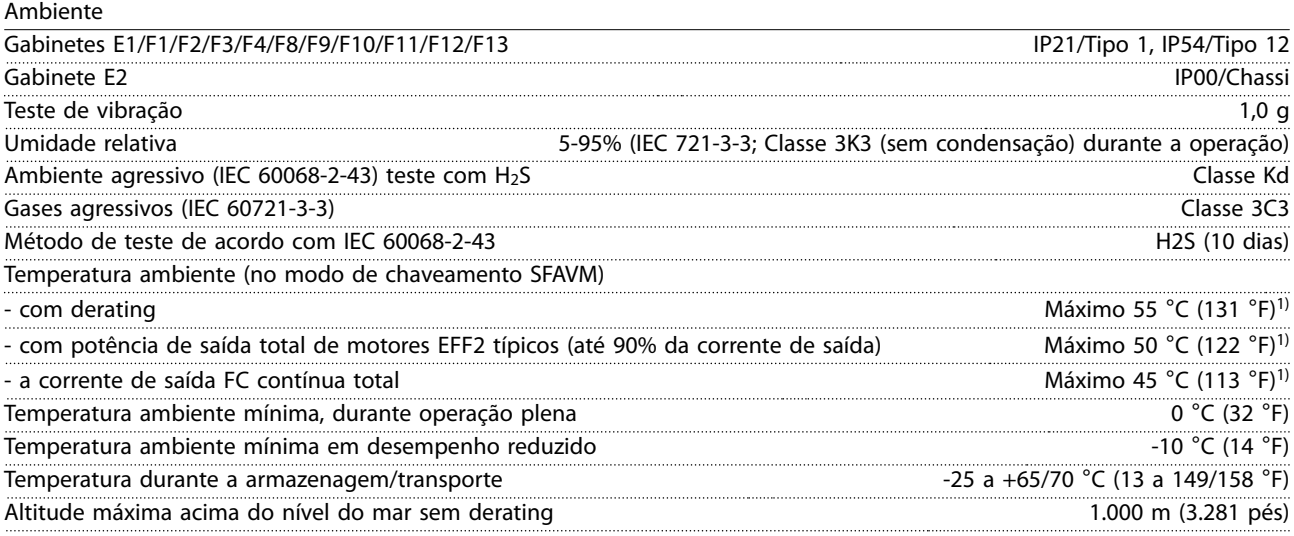

Danfoss

<span id="page-65-0"></span>**Especicações VLT**® **HVAC Drive FC 102**

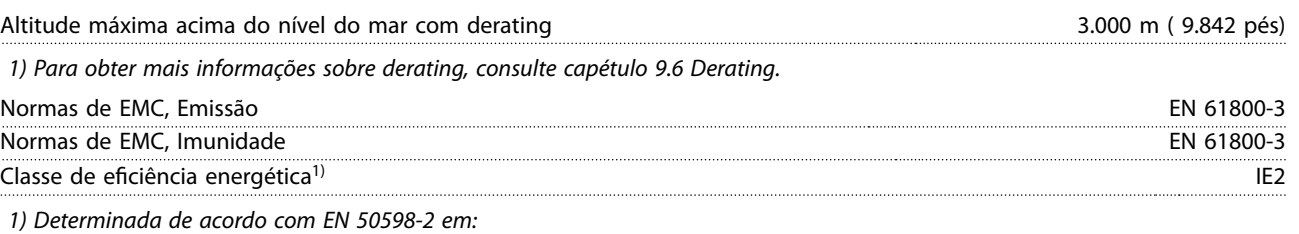

- **•** Carga nominal.
- **•** 90% de frequência nominal.
- **•** Frequência de chaveamento com conguração de fábrica.
- Padrão de chaveamento com configuração de fábrica.

## 7.6 Especificações de cabo

Comprimentos de cabo e seções transversais para cabos de controle

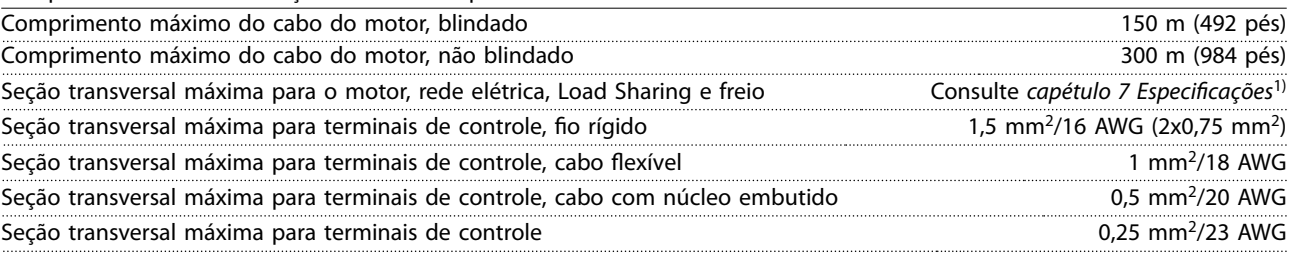

1) Para cabos de energia, consulte os dados elétricos em [capétulo 7.1 Dados elétricos, 380–480 V](#page-52-0) e [capétulo 7.2 Dados elétricos,](#page-58-0) [525–690 V](#page-58-0).

## 7.7 Entrada/saída de controle e dados de controle

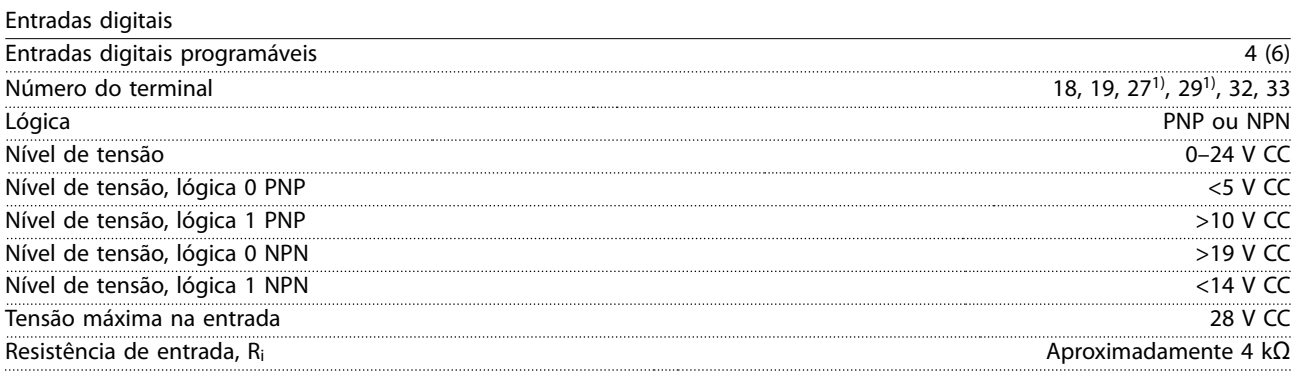

Todas as entradas digitais são isoladas galvanicamente da tensão de alimentação (PELV) e de outros terminais de alta tensão. 1) Os terminais 27 e 29 também podem ser programados como saídas.

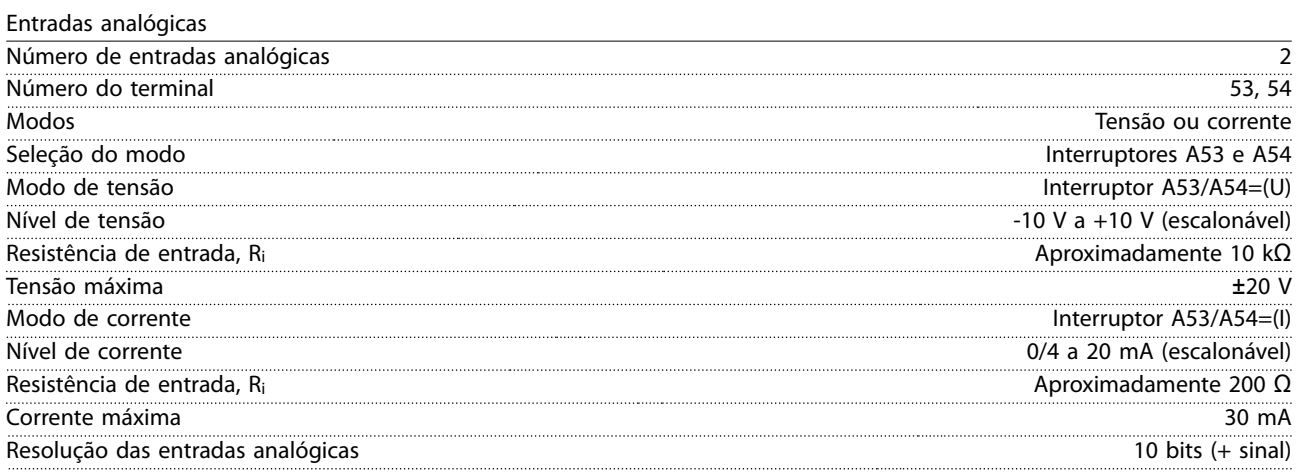

Danfoss

**Especificações Guia de Design** 

Precisão de entradas analógicas Erro máximo 0,5% da escala completa

Largura de banda 100 Hz As entradas analógicas são galvanicamente isoladas de tensão de alimentação (PELV) e de outros terminais de alta tensão.

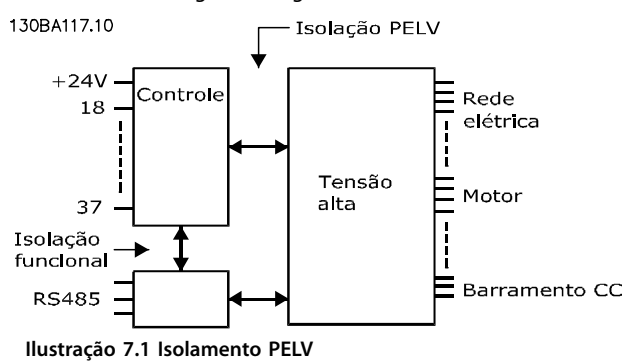

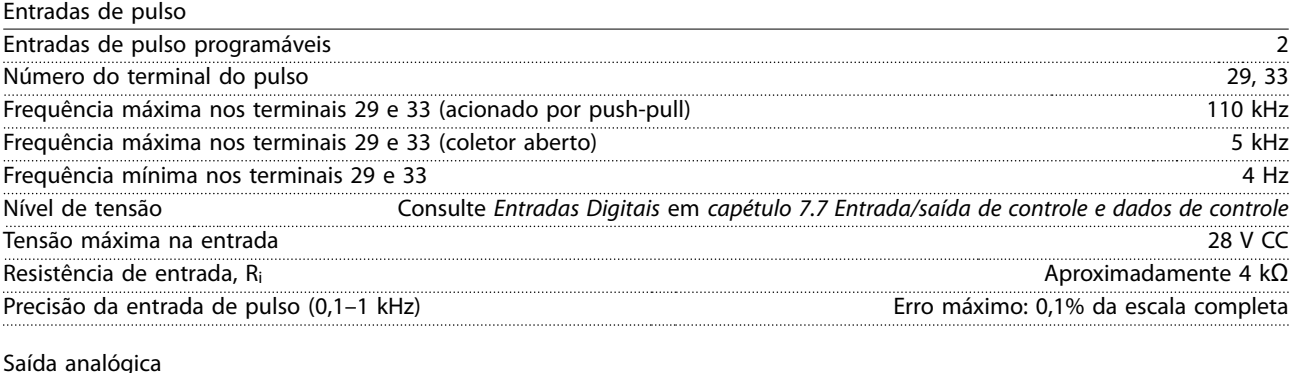

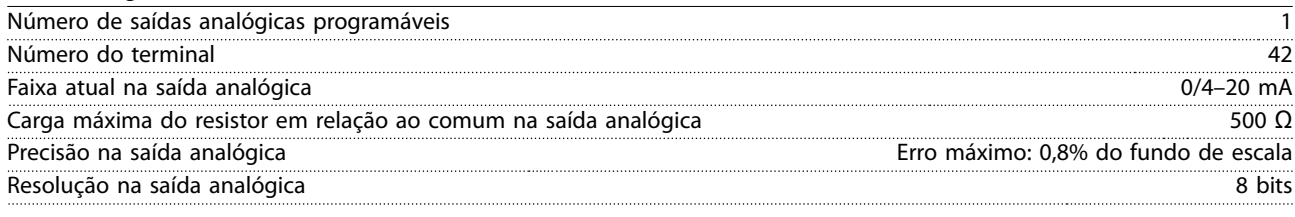

A saída analógica está isolada galvanicamente da tensão de alimentação (PELV) e de outros terminais de alta tensão.

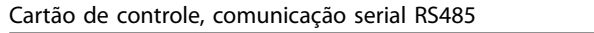

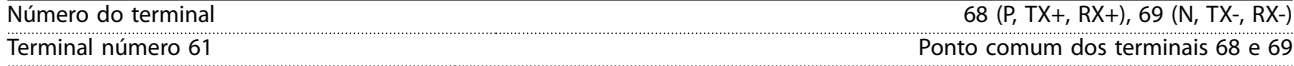

O circuito de comunicação serial RS485 está funcionalmente separado de outros circuitos centrais e isolado galvanicamente da tensão de alimentação (PELV).

Saída digital

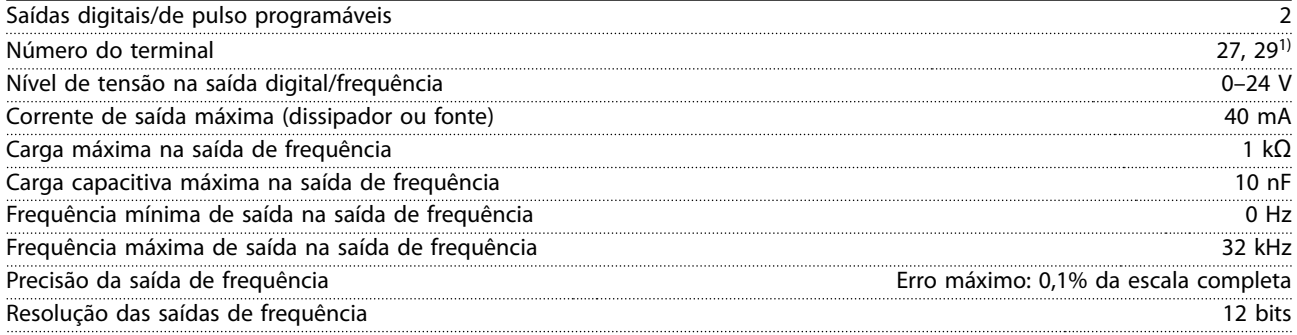

1) Os terminais 27 e 29 também podem ser programados como entradas.

A saída digital está galvanicamente isolada da tensão de alimentação (PELV) e de outros terminais de alta tensão.

Danfoss

**Especificações VLT<sup>®</sup> HVAC Drive FC 102** 

Cartão de controle, saída 24 V CC

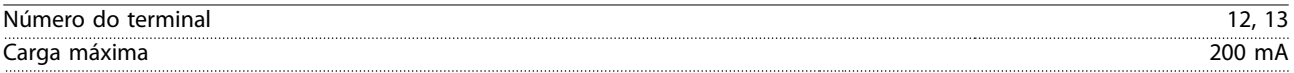

A alimentação de 24 V CC está isolada galvanicamente da tensão de alimentação (PELV), mas tem o mesmo potencial das entradas e saídas digitais e analógicas.

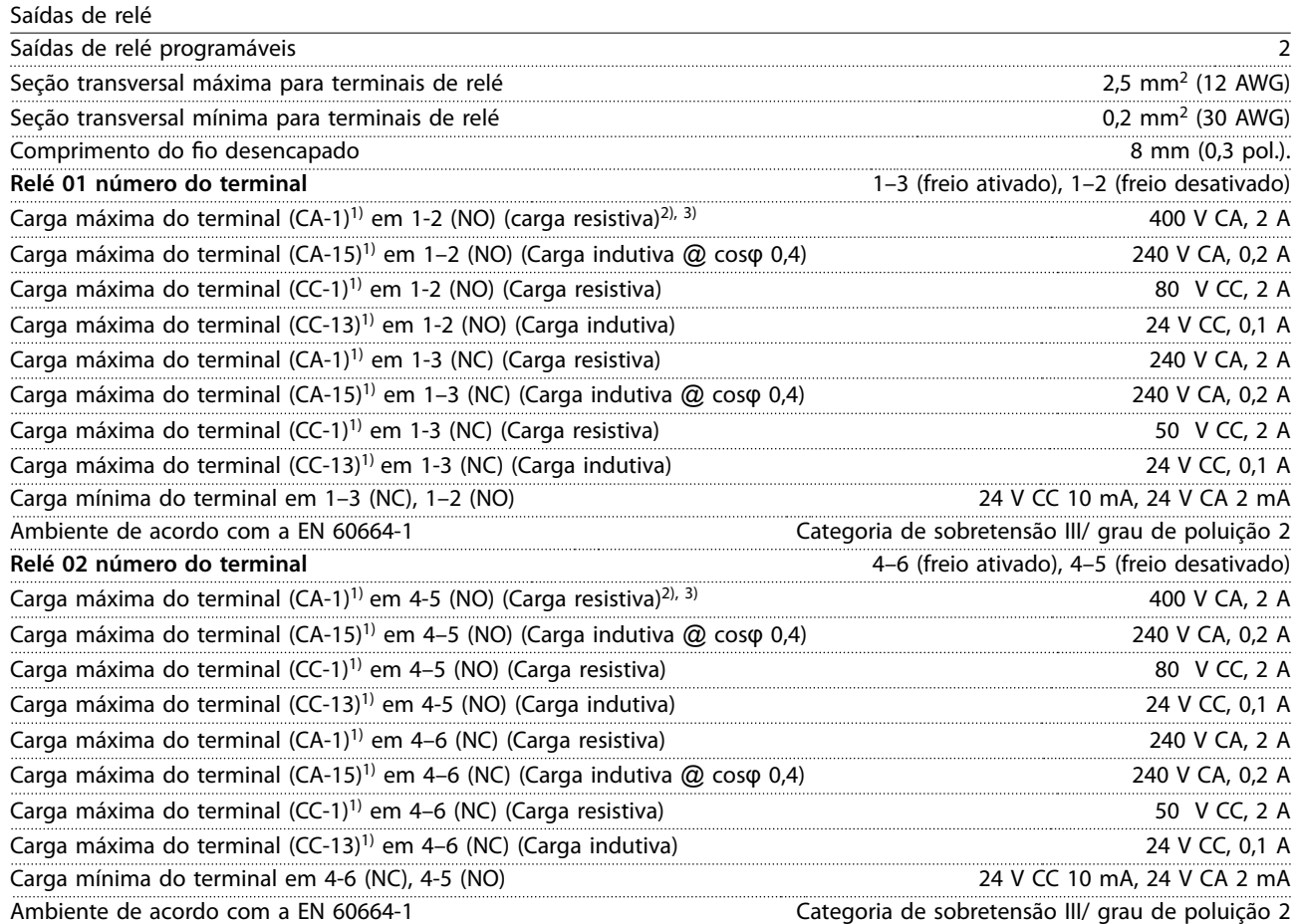

Os contatos do relé são isolados galvanicamente do resto do circuito, por isolamento reforçado (PELV).

1) IEC 60947 partes 4 e 5.

2) Categoria de sobretensão II.

3) Aplicações UL de 300 V CA 2 A.

Cartão de controle, saída +10 V CC

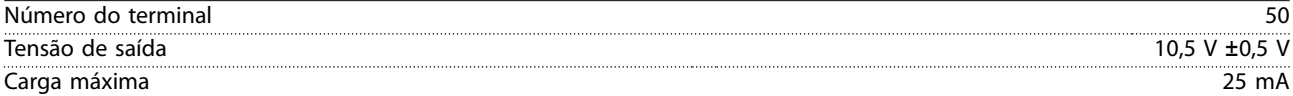

A alimentação de 10 V CC está isolada galvanicamente da tensão de alimentação (PELV) e de outros terminais de alta tensão.

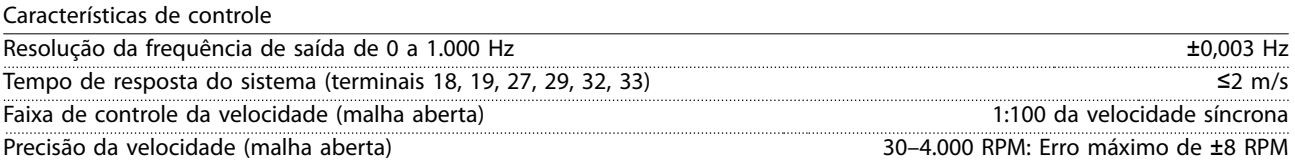

Todas as características de controle são baseadas em um motor assíncrono de 4 polos.

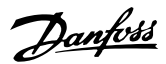

**Especificações Guia de Design** 

Desempenho do cartão de controle

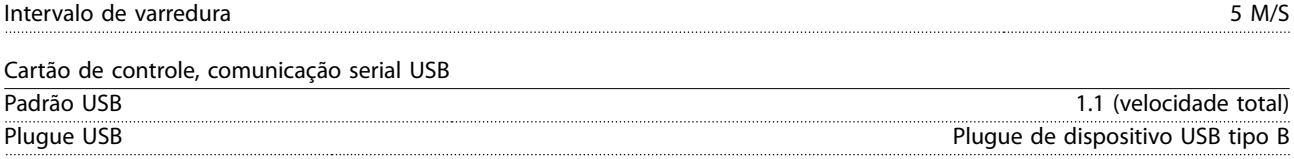

## **AVISO!**

**A conexão ao PC é realizada por meio de um cabo USB host/dispositivo.**

**A conexão USB está isolada galvanicamente da tensão de alimentação (PELV) e de outros terminais de alta tensão. A conexão USB não está isolada galvanicamente do ponto de aterramento. Use somente laptop/PC isolado como conexão ao conector USB no conversor ou um conversor/cabo USB isolado.**

## 7.8 Pesos dos gabinetes

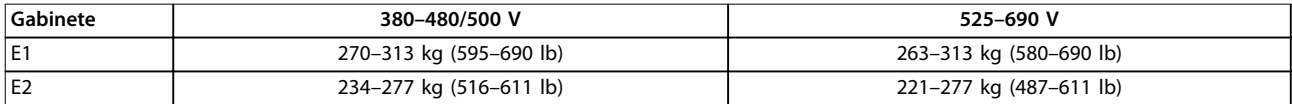

#### **Tabela 7.13 Pesos dos gabinetes E1–E2, kg (lb)**

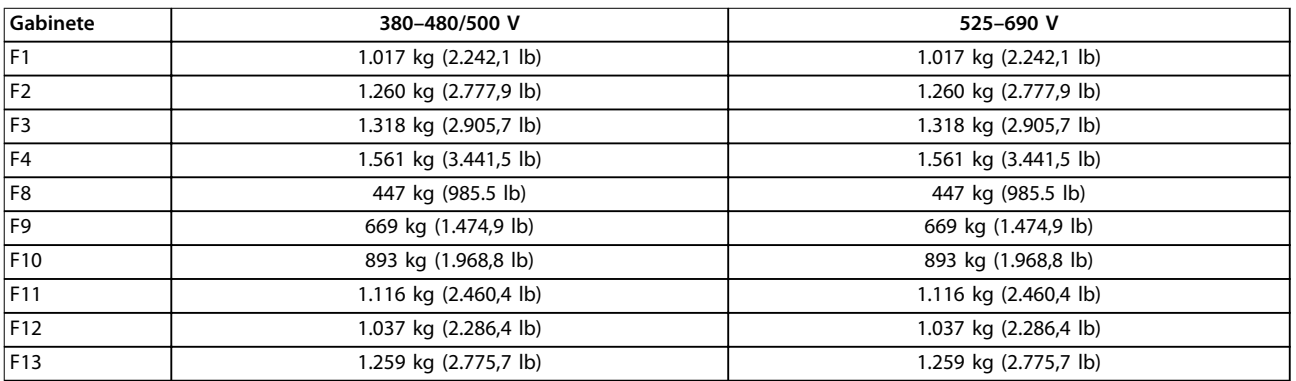

**Tabela 7.14 Pesos dos gabinetes F1–F13, kg (lb)**

# Danfoss

## 7.9 Fluxo de ar para gabinetes E1-E2 e F1–F13

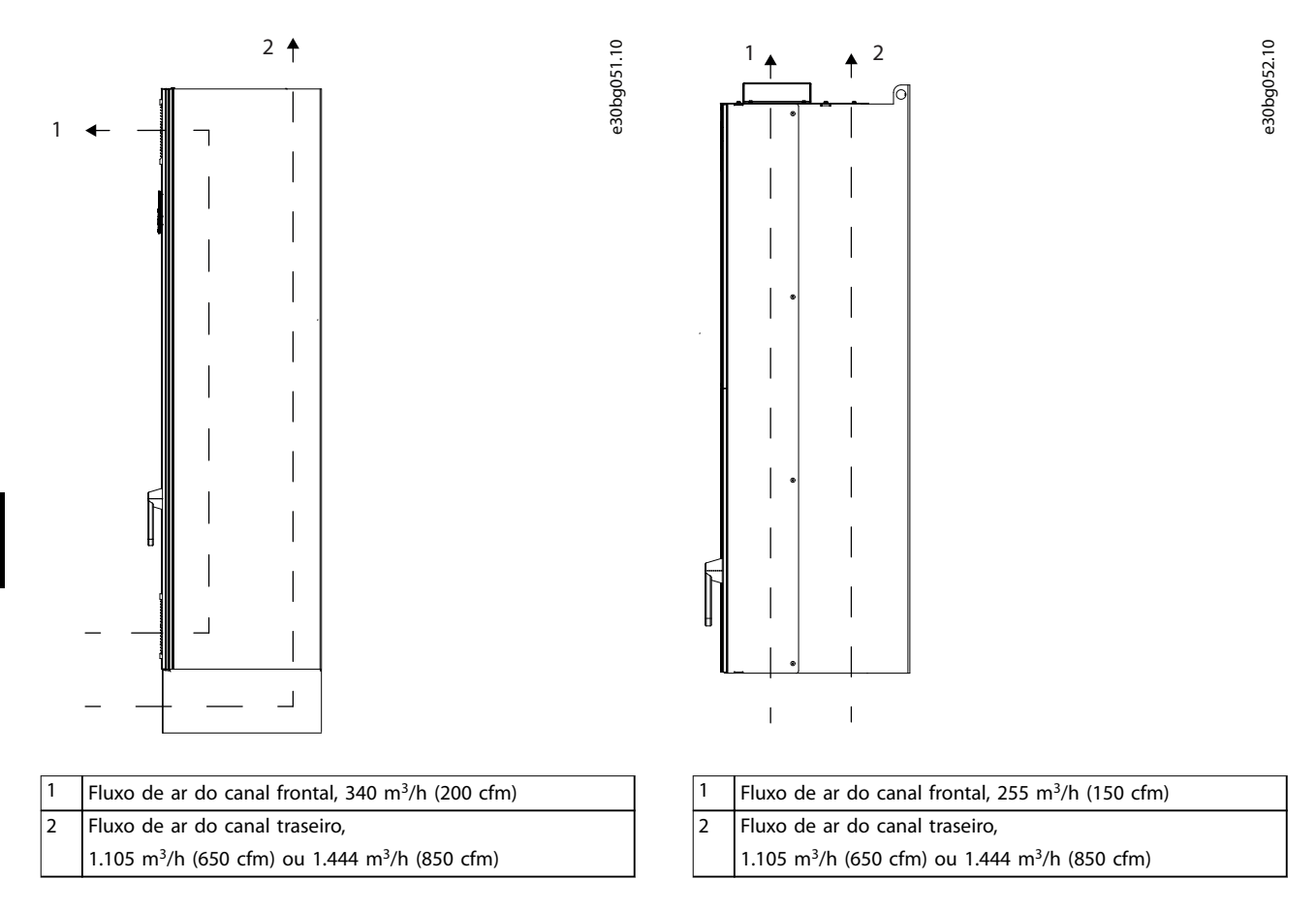

**Ilustração 7.2 Fluxo de ar para gabinete E1**

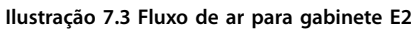

Danfoss

**7 7**

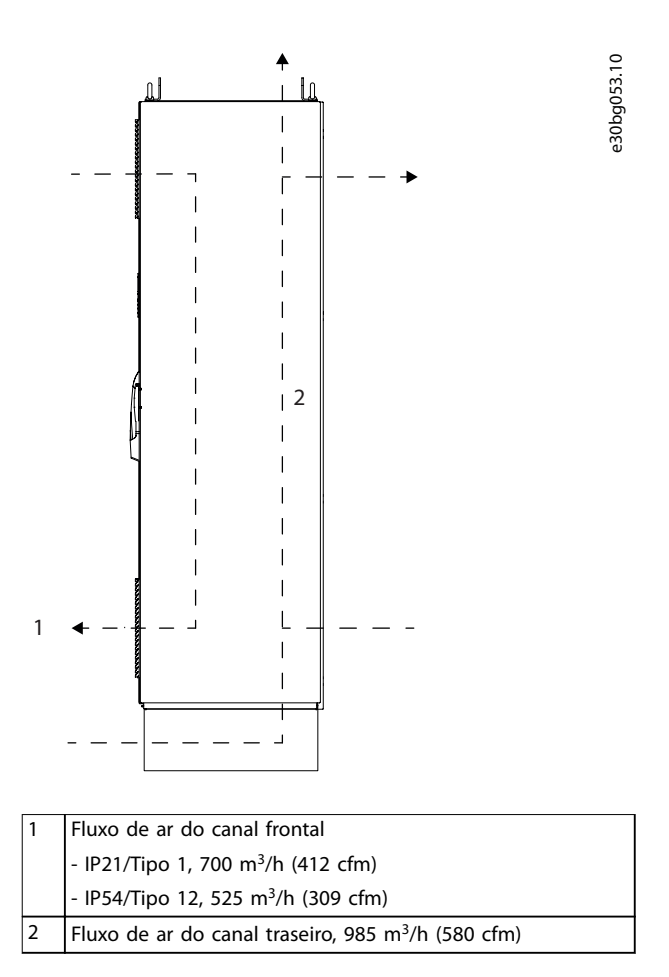

**Ilustração 7.4 Fluxo de ar para gabinetes F1–13**

Danfoss

130BF328.10

# 8 Dimensões externas e do terminal

- 8.1 Dimensões externas e do terminal do E1
- 8.1.1 Dimensões externas do E1

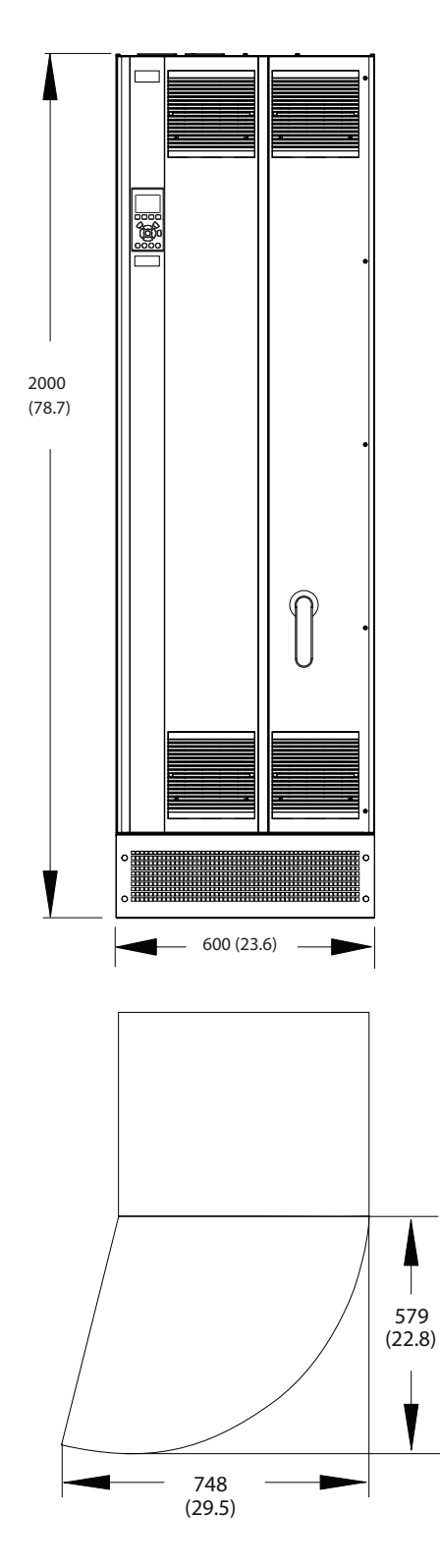

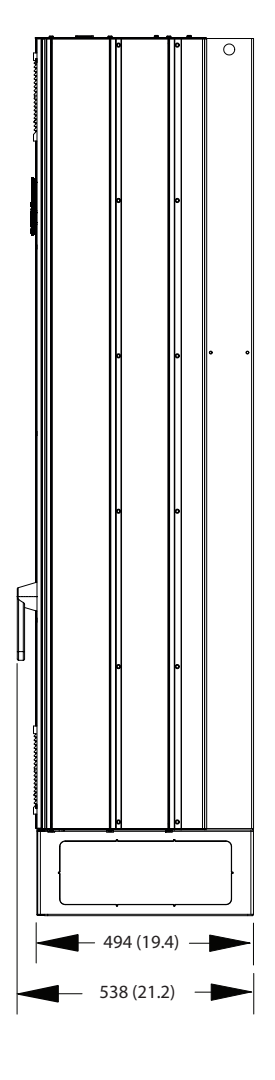

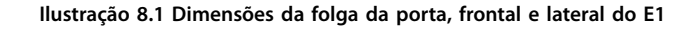
Danfoss

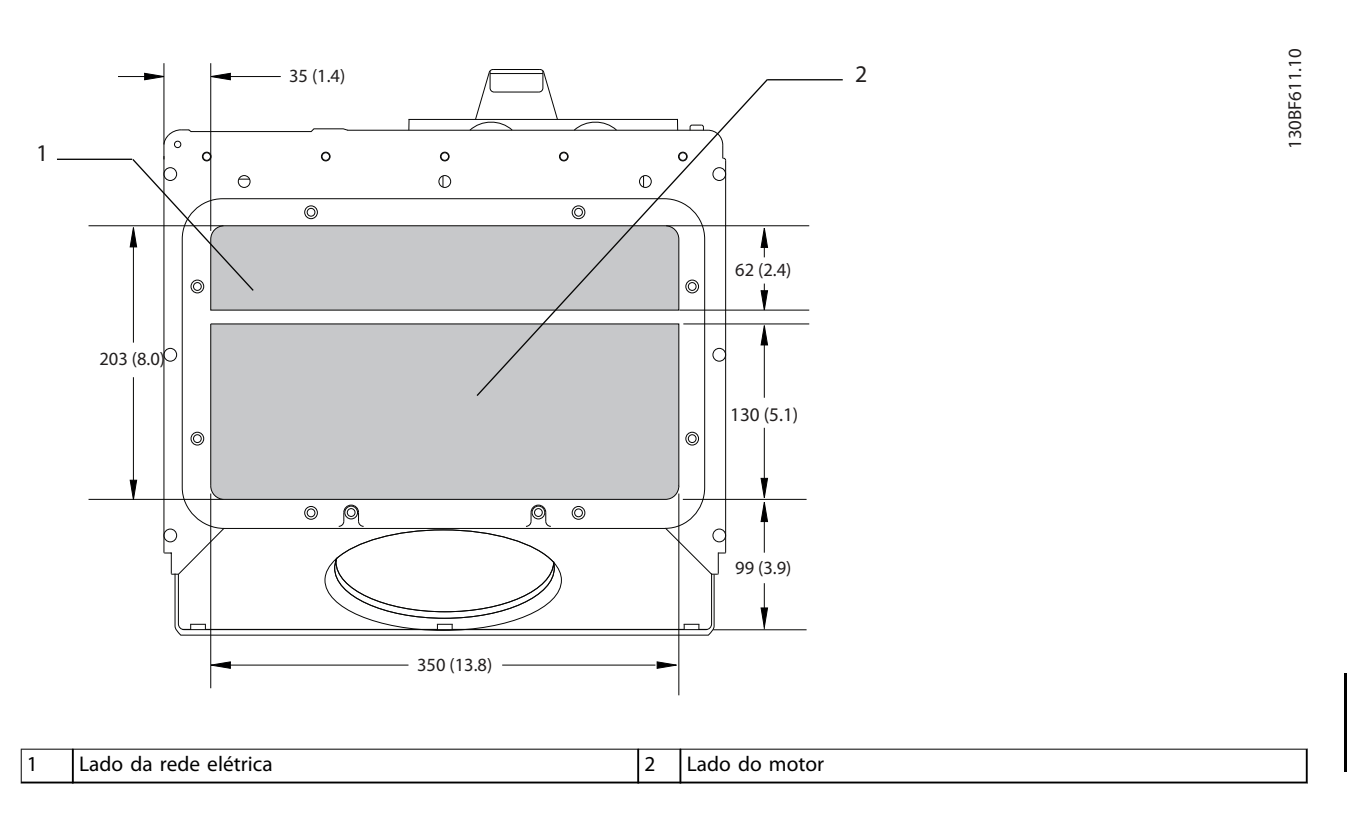

**Ilustração 8.2 Dimensões da placa da bucha para E1/E2**

## 8.1.2 Dimensões do terminal do E1

Os cabos de energia são pesados e difíceis de dobrar. Para garantir uma fácil instalação dos cabos, considere o posicionamento ideal do conversor. Cada terminal comporta até 4 cabos com fixadores de cabo ou encaixe de cabo padrão. O ponto de aterramento é conectado ao um ponto de terminação relevante no conversor.

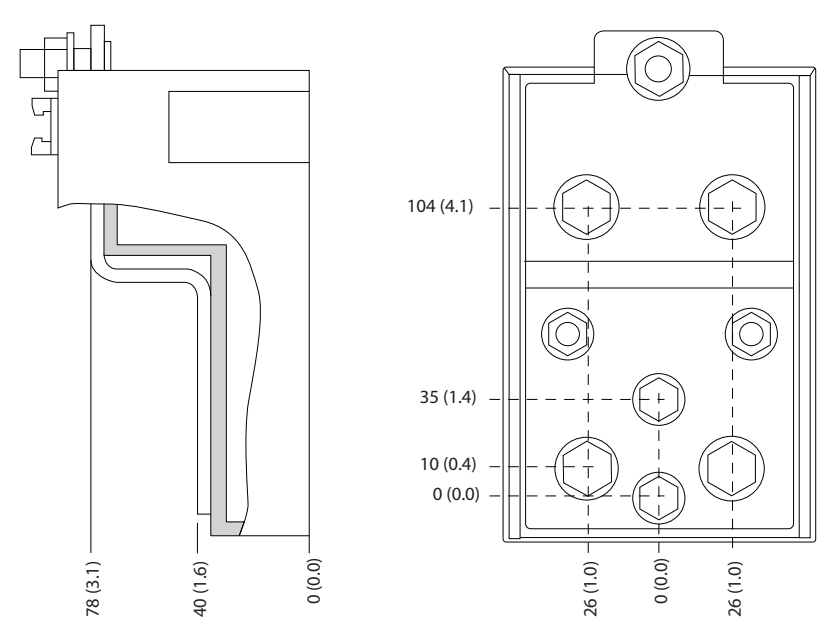

**Ilustração 8.3 Dimensões detalhadas do terminal para E1/E2**

130BF647.10

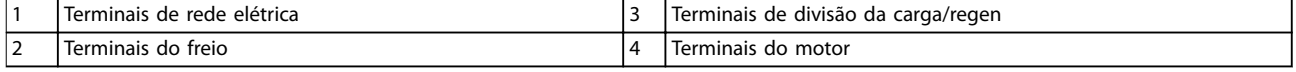

**Ilustração 8.4 Dimensões do terminal para E1, vista frontal**

**Dimensões externas e do ter... VLT**® **HVAC Drive FC 102**

**8 8**

Danfoss

130BF596.10

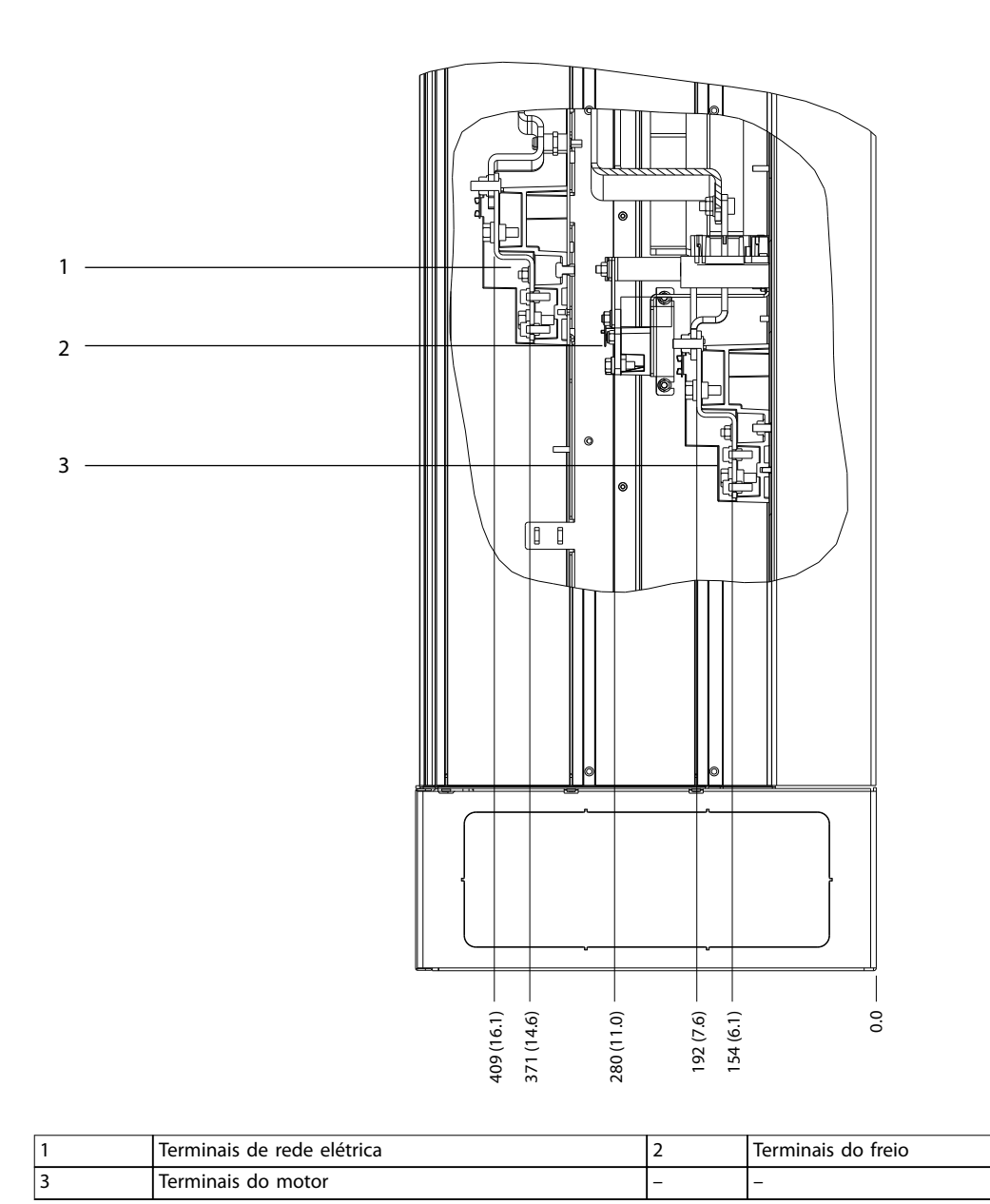

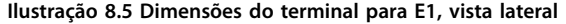

Danfoss

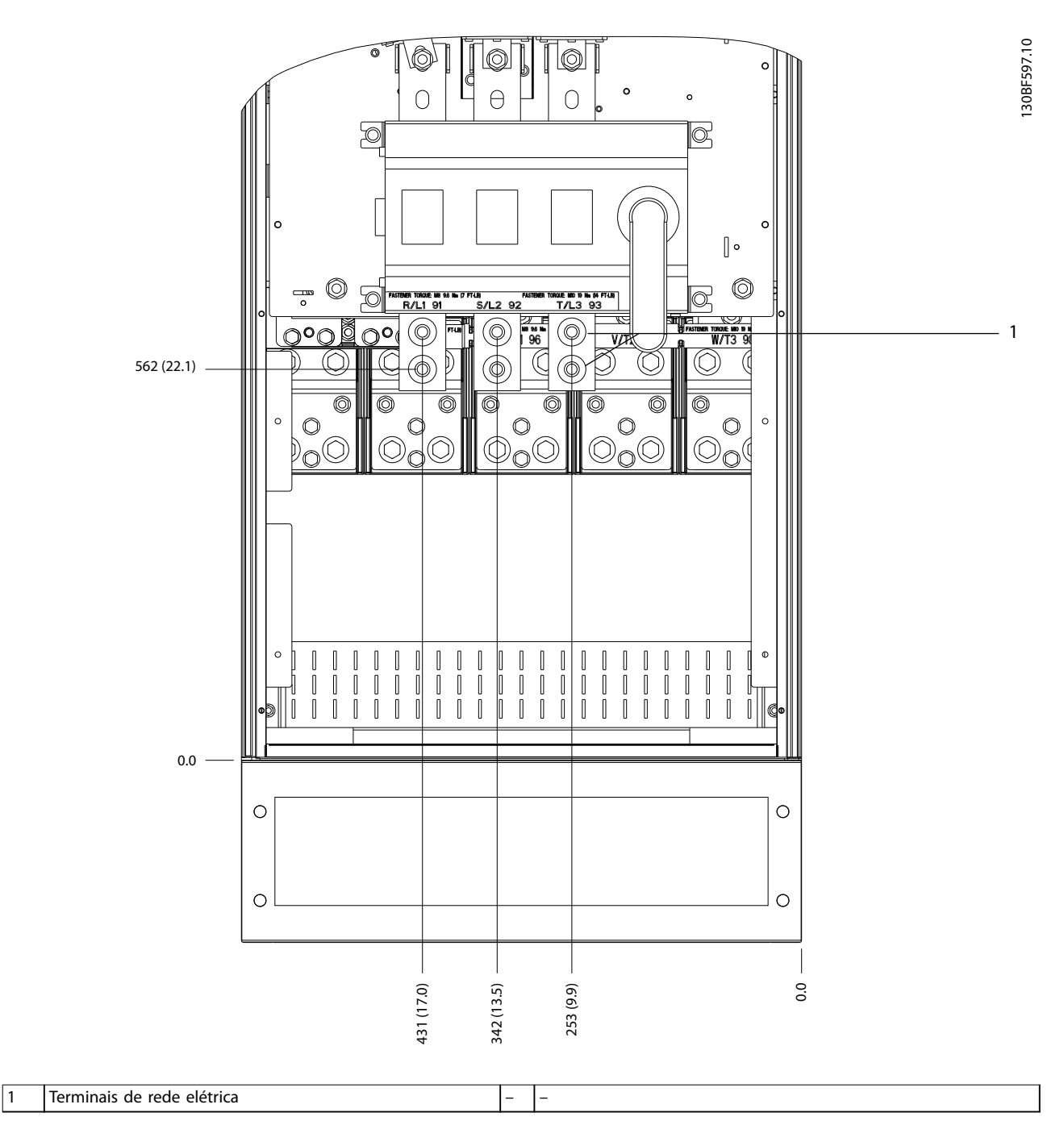

**Ilustração 8.6 Dimensões do terminal para E1 com desconexão (380–480/500 V Modelos: P315; 525–690 V Modelos: P355–P560), vista frontal**

Danfoss

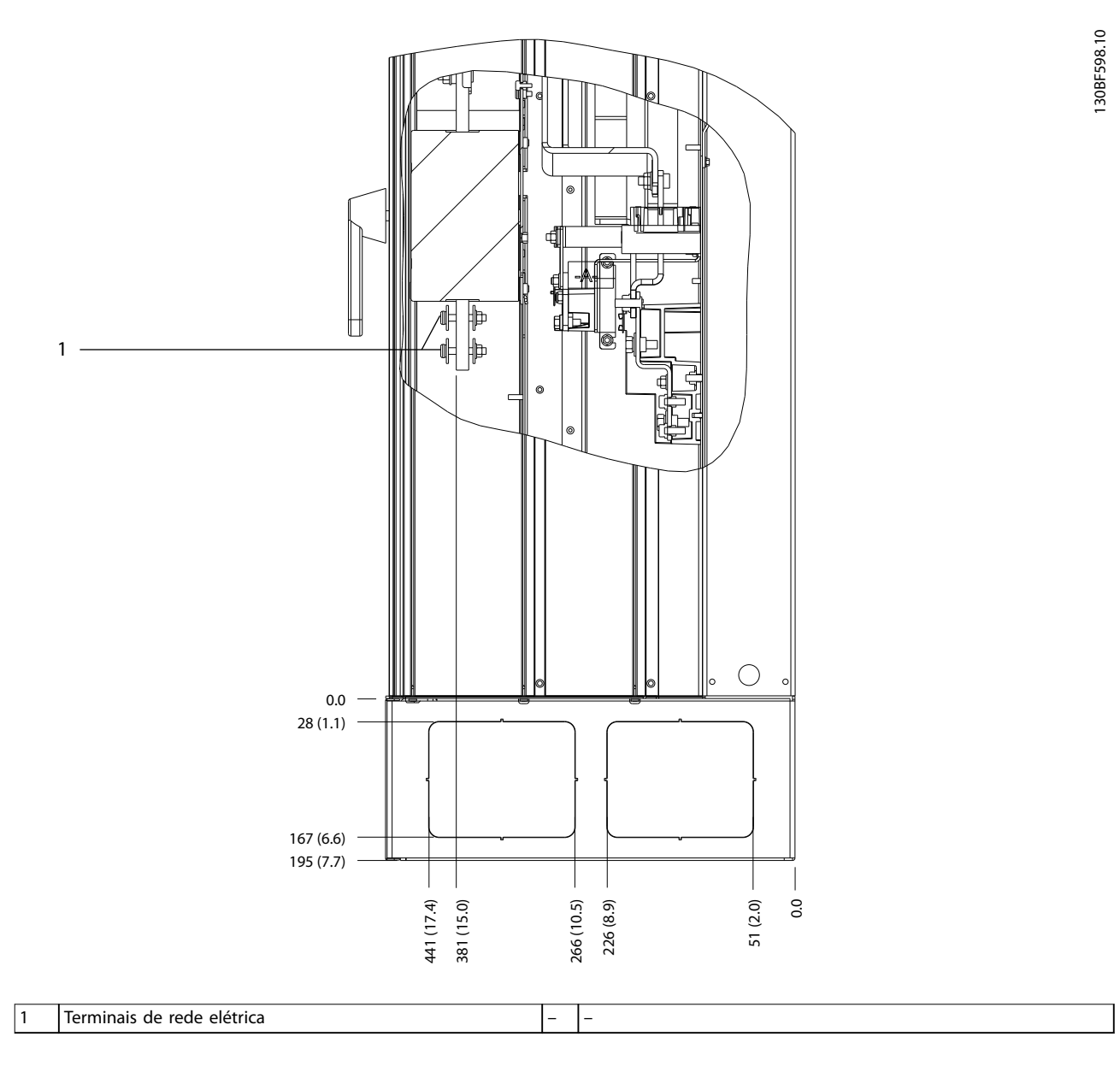

**Ilustração 8.7 Dimensões do terminal para E1 com desconexão (380–480/500 V Modelos: P315; 525–690 V Modelos: P355–P560), vista lateral**

Danfoss

**Dimensões externas e do ter... VLT**® **HVAC Drive FC 102**

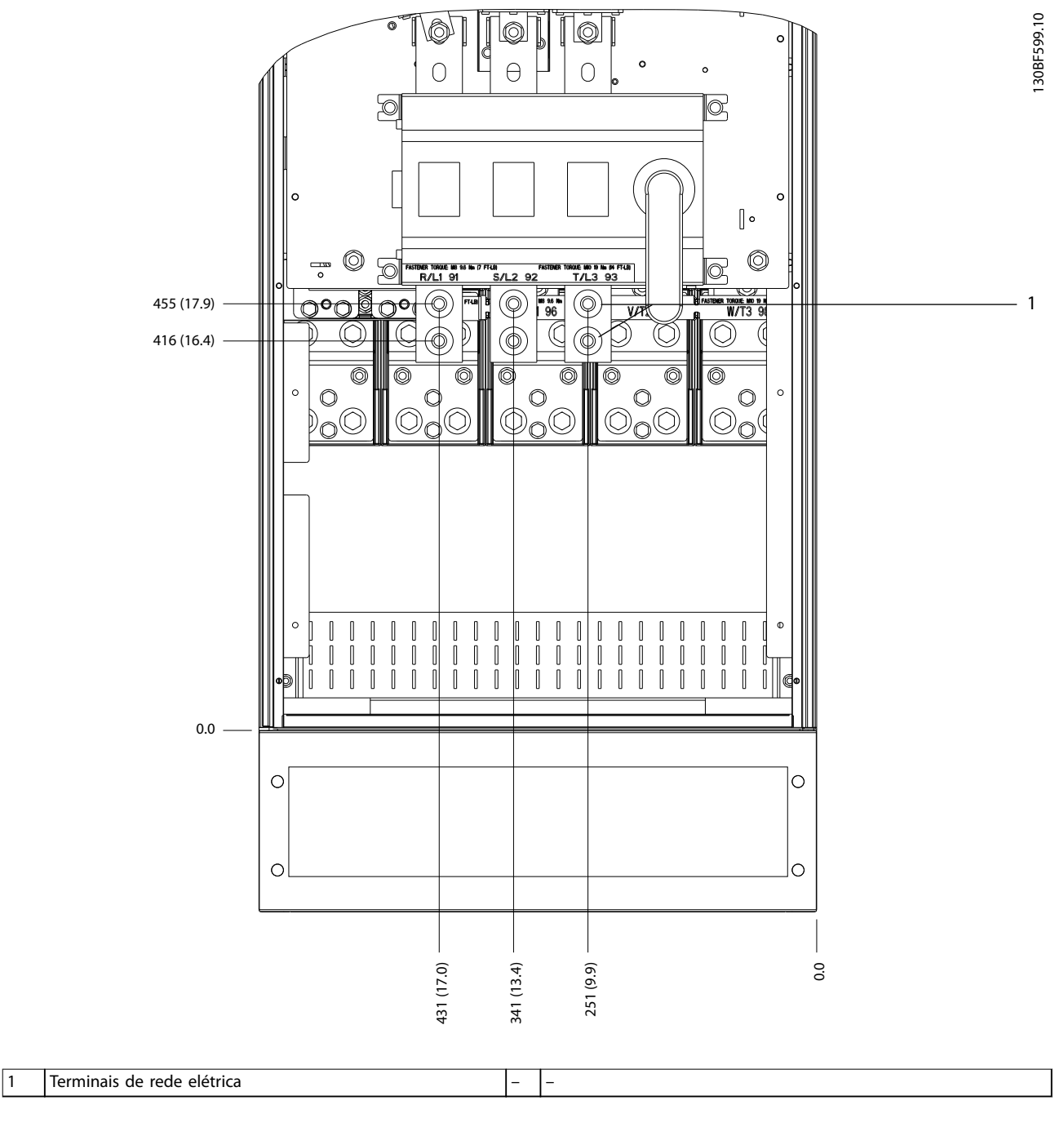

**Ilustração 8.8 Dimensões do terminal para E1 com desconexão (380–480/500 V Modelos: P355–P400), vista frontal**

Danfoss

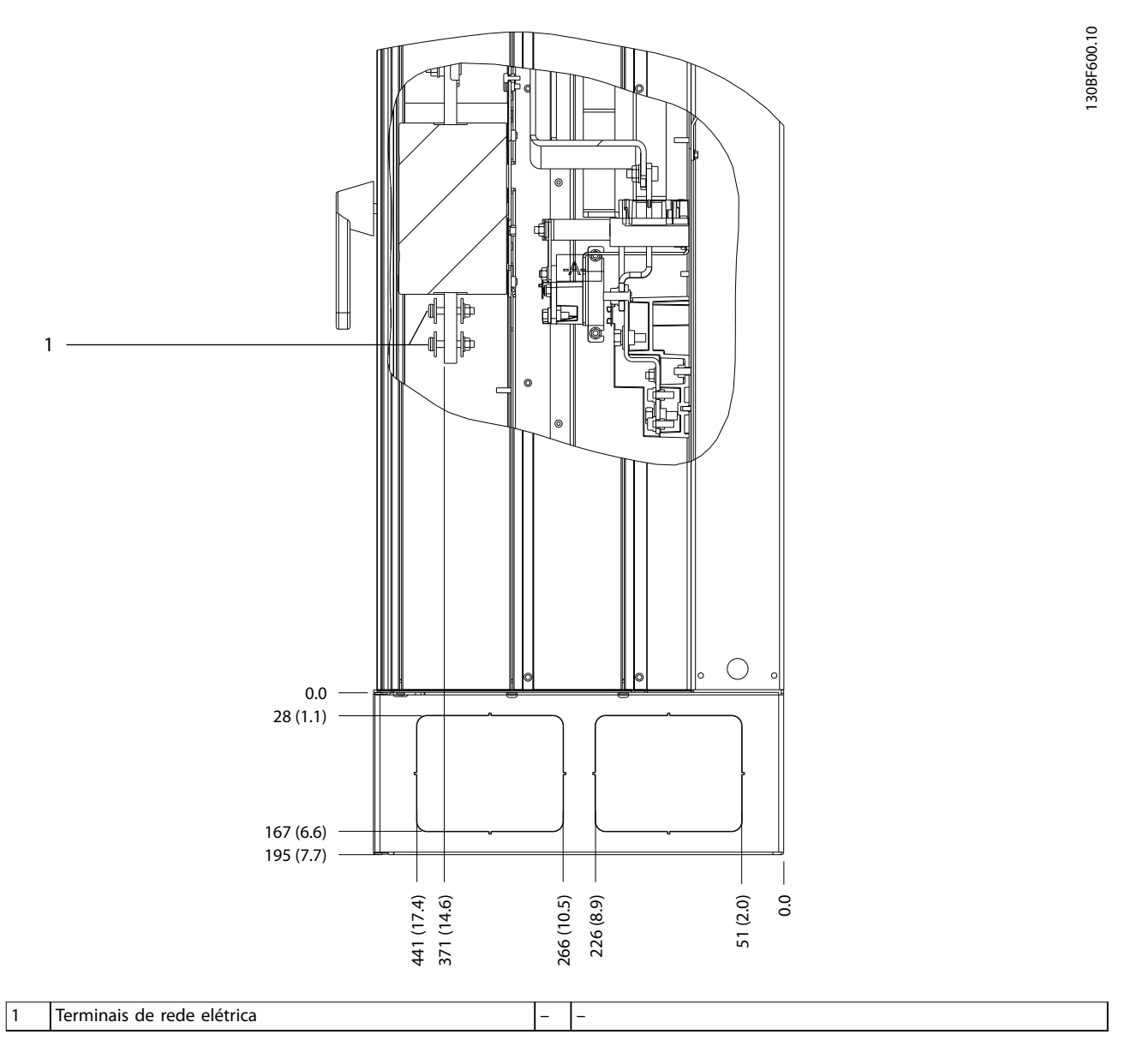

**Ilustração 8.9 Dimensões do terminal para E1 com desconexão (380–480/500 V Modelos: P355–P400), vista lateral**

Danfoss

130BF329.10

- 8.2 Dimensões externas e do terminal do E2
- 8.2.1 Dimensões externas do E2

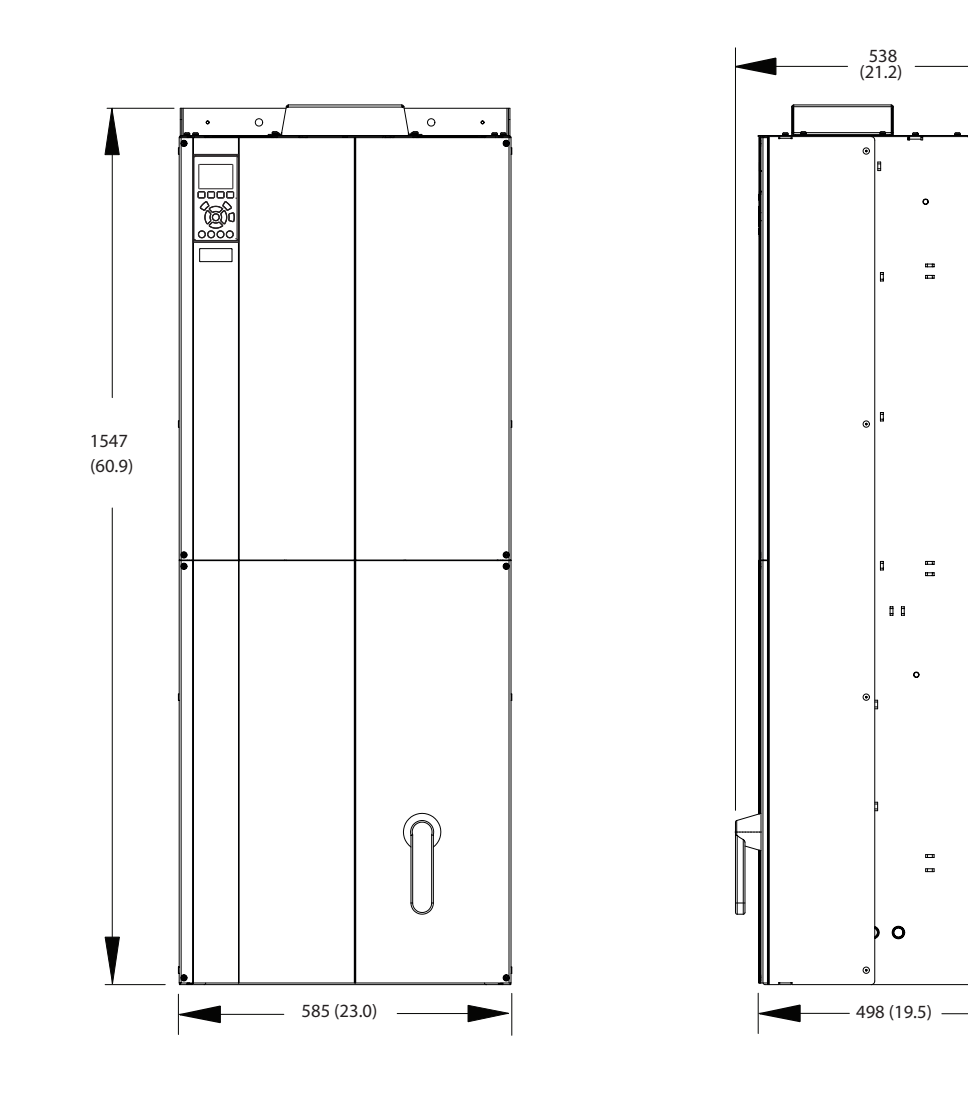

**Ilustração 8.10 Dimensões da folga da porta, frontal e lateral do E2**

Danfoss

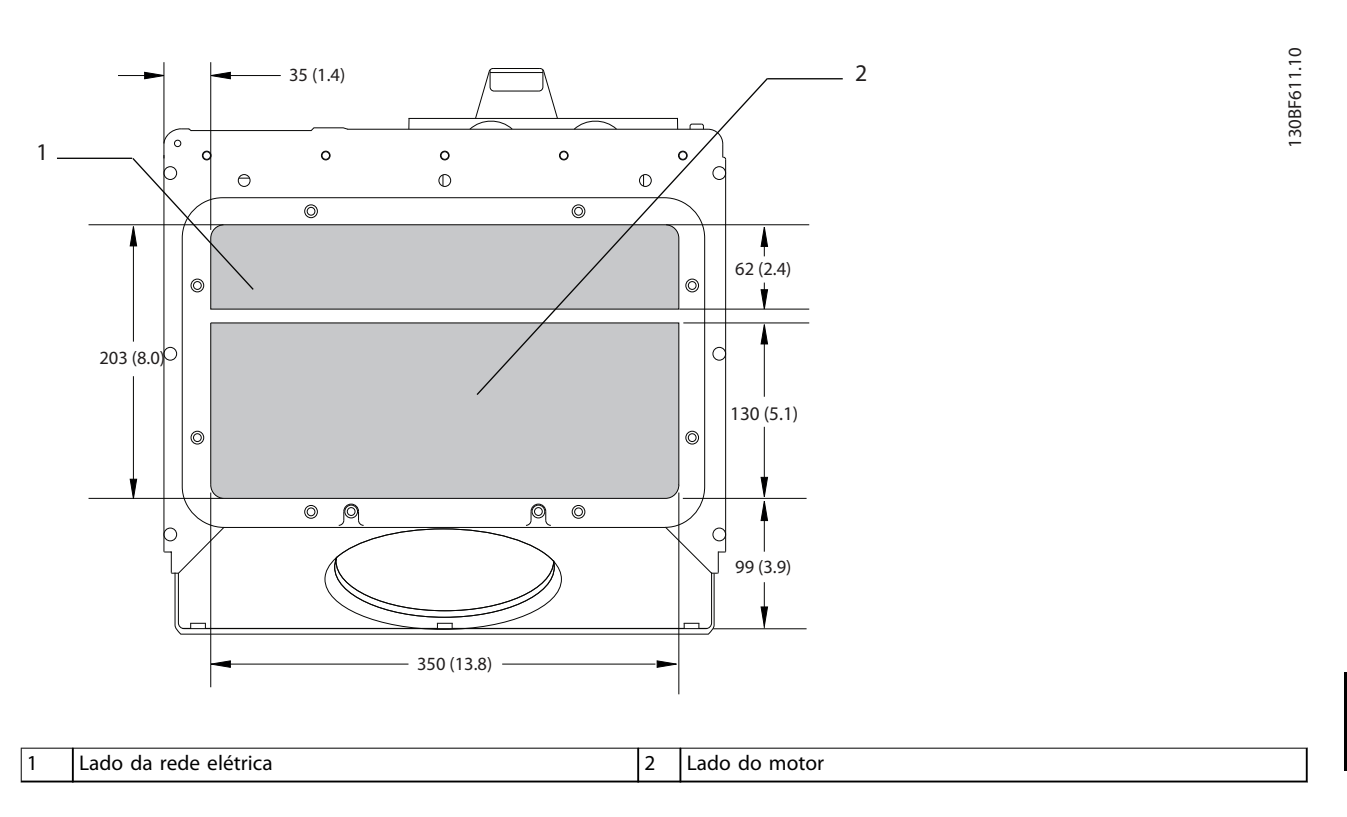

**Ilustração 8.11 Dimensões da placa da bucha para E1/E2**

## 8.2.2 Dimensões do terminal do E2

Os cabos de energia são pesados e difíceis de dobrar. Para garantir uma fácil instalação dos cabos, considere o posicionamento ideal do conversor. Cada terminal comporta até 4 cabos com fixadores de cabo ou encaixe de cabo padrão. O ponto de aterramento é conectado ao um ponto de terminação relevante no conversor.

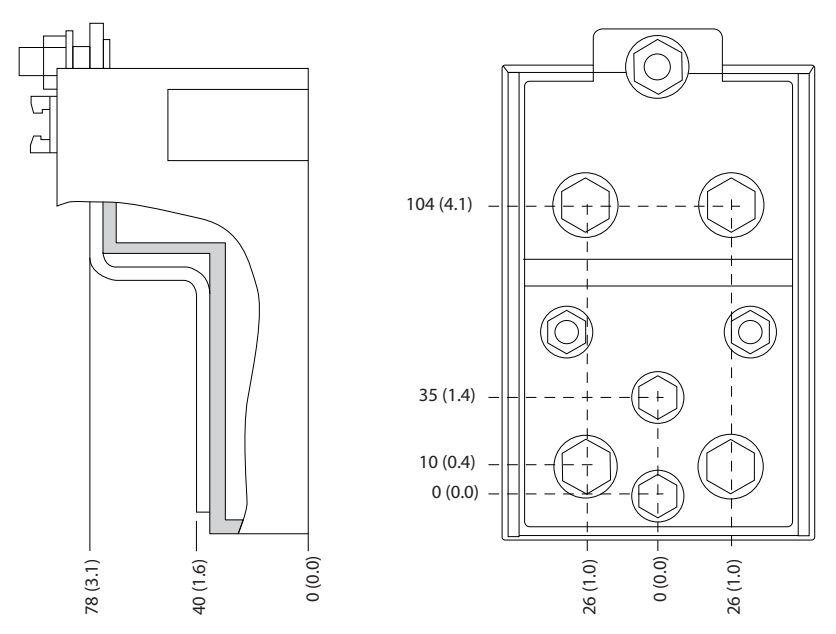

**Ilustração 8.12 Dimensões detalhadas do terminal para E1/E2**

130BF647.10

Danfoss

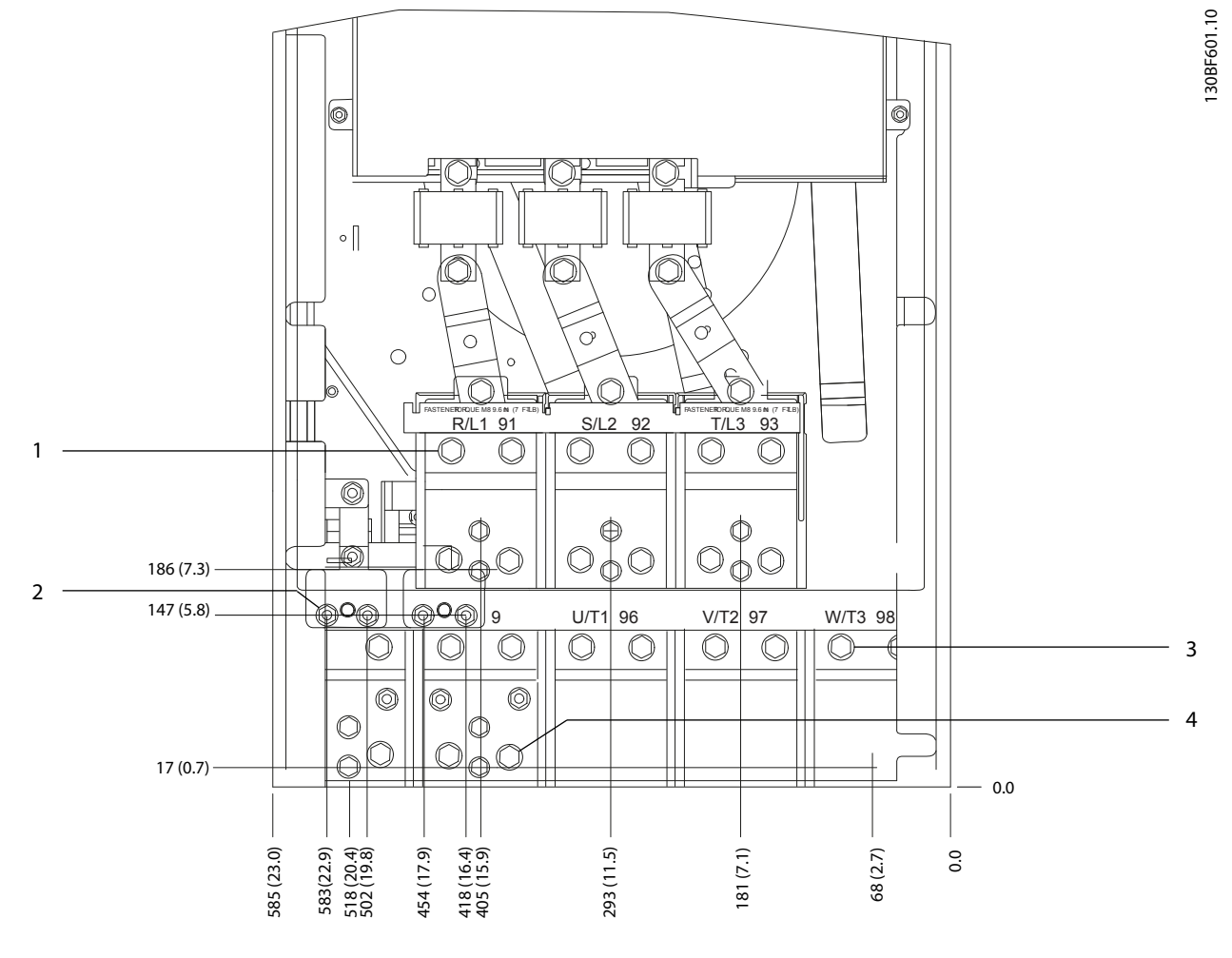

|                               | · rede elétrica<br>Terminais<br>de | Terminais do motor                          |
|-------------------------------|------------------------------------|---------------------------------------------|
| $\overline{\phantom{a}}$<br>- | do<br>treio<br><b>Terminais</b>    | Terminais<br>e divisão da carga/regen<br>de |

**Ilustração 8.13 Dimensões do terminal para E2, vista frontal**

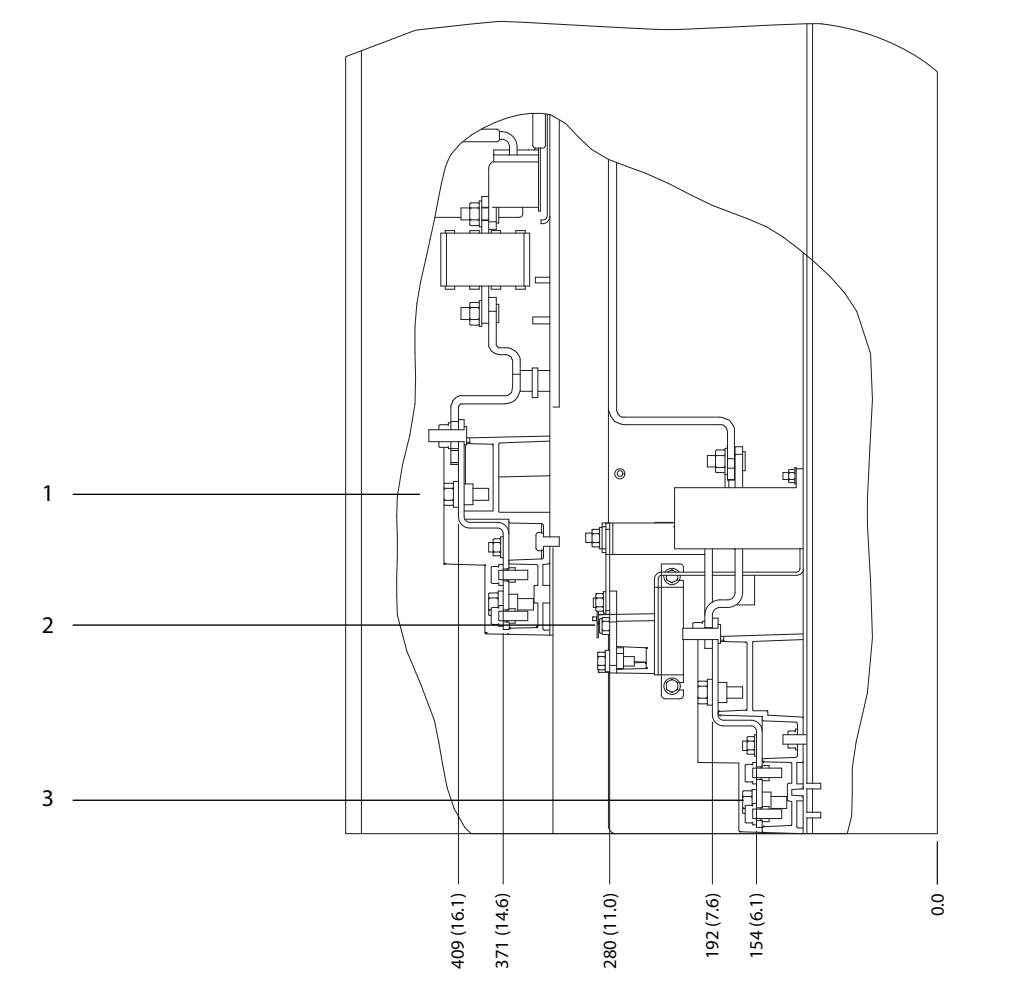

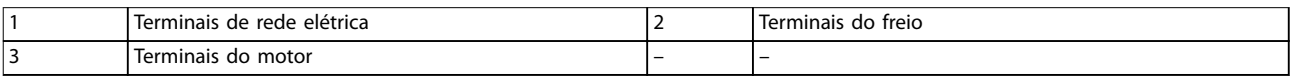

**Ilustração 8.14 Dimensões do terminal para E2, vista lateral**

130BF602.10

 $\circ$  $\circ$  $\circ$ ര Г  $\circ$  $\circ$ o 10 ₩ô  $\circ$  []  $[] \circ$ Ó 0 O o  $\overline{O}$  $\Theta$  $\bigcirc$  $\boxed{\circledcirc}$ <u>ල</u>  $\circ$  $\mathbb{I}$  $\circledcirc$ O T œе юоьня<br><u>T/L3 93</u>  $\overline{\phantom{0}}\phantom{0}0$ Ō രഘ 'C  $Vf$ **W/T3** 256 (10.1) 1 Ō  $\circ$  $\circledcirc$  $\circledcirc$  $\circledcirc$  $\circ$  $\overline{\mathbb{Q}}\overline{\mathbb{Q}}$ O)  $\circledcirc_\alpha$ ۳ 0.0 423 (16.7) 334 (13.1) 0.0 245 (9.6) 1 Terminais de rede elétrica

**Ilustração 8.15 Dimensões do terminal para E2 com desconexão (380–480/500 V Modelos: P315; 525–690 V Modelos: P355–P560), vista frontal**

130BF603.10

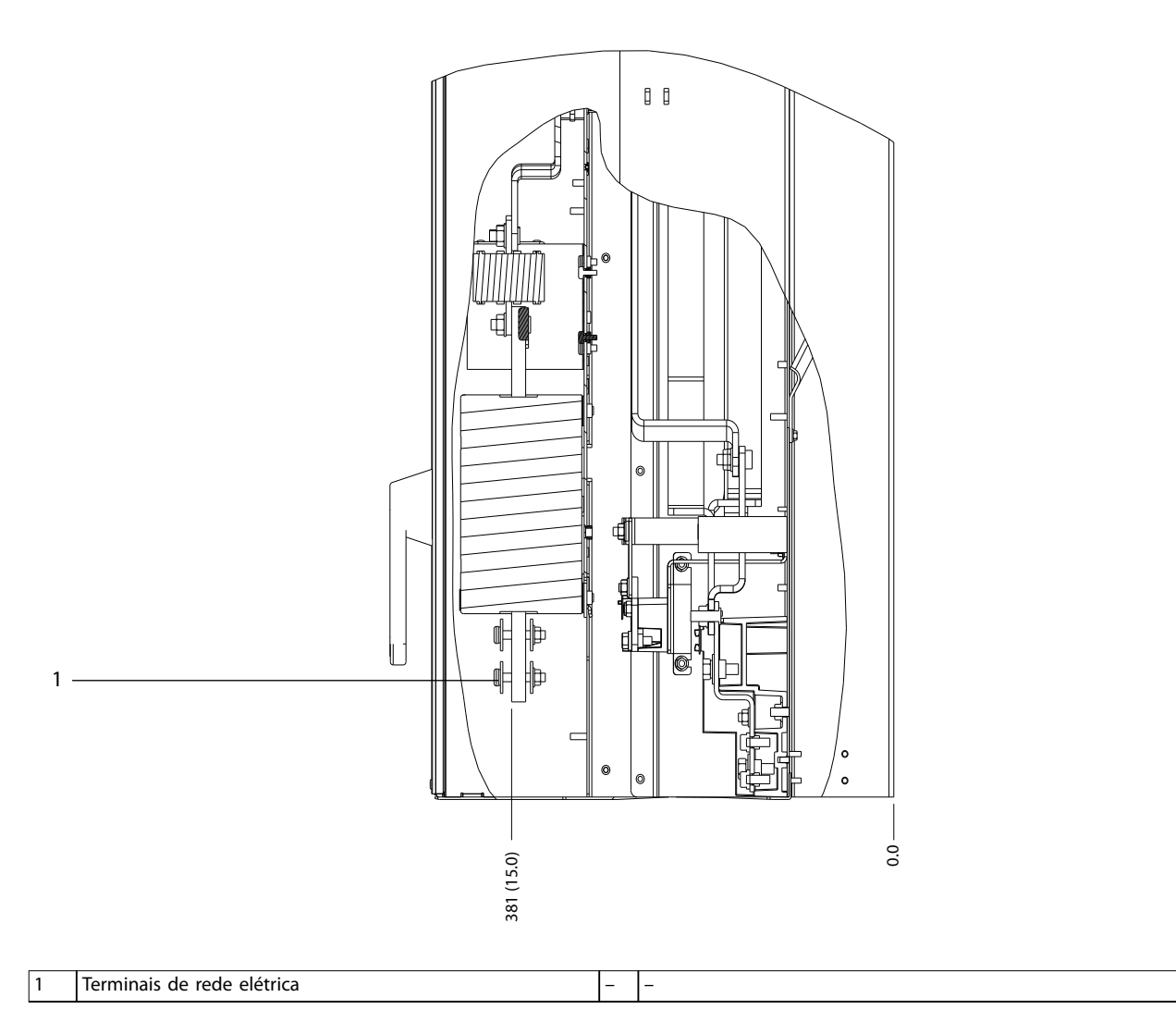

**Ilustração 8.16 Dimensões do terminal para E2 com desconexão (380–480/500 V Modelos: P315; 525–690 V Modelos: P355–P560), vista lateral**

130BF604.10

Danfoss

256 (10.1)

 $\epsilon$  $\circledcirc$ 

1 Terminais de rede elétrica

149 (5.8)

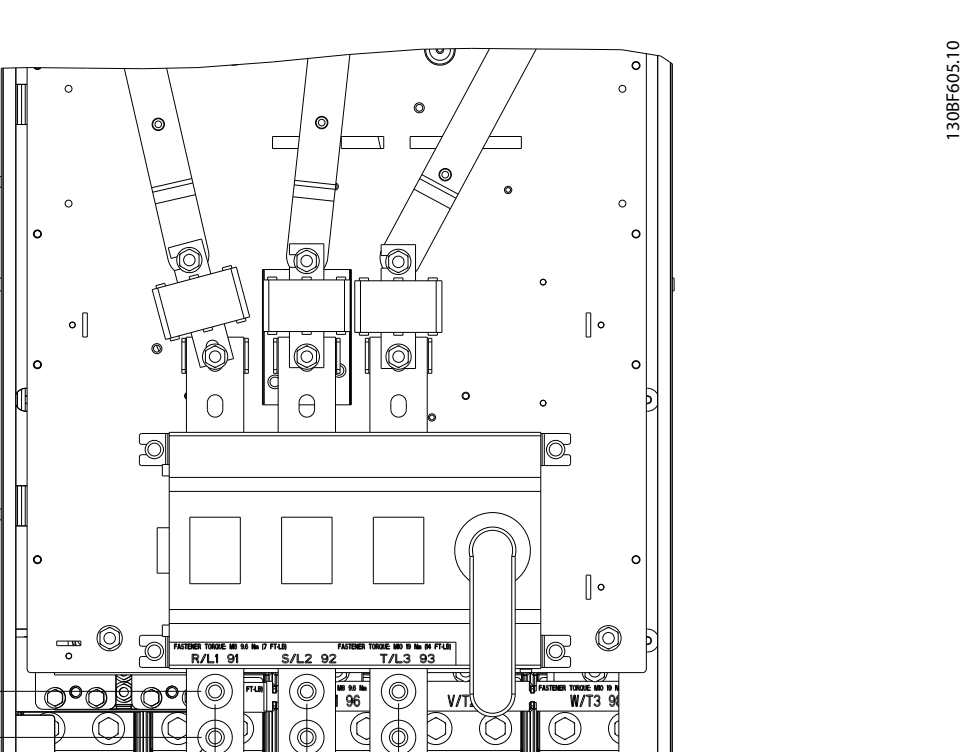

0.0

0.0

1

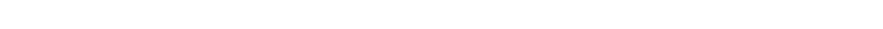

**Ilustração 8.17 Dimensões do terminal para E2 com desconexão (380–480/500 V Modelos: P355–P400), vista frontal**

423 (16.7)

334 (13.1)

 $\bigcirc$ 

'o (

245 (9.6)

 $\bigcirc$ 

په ا

Danfoss

**Dimensões externas e do ter... Guia de Design**

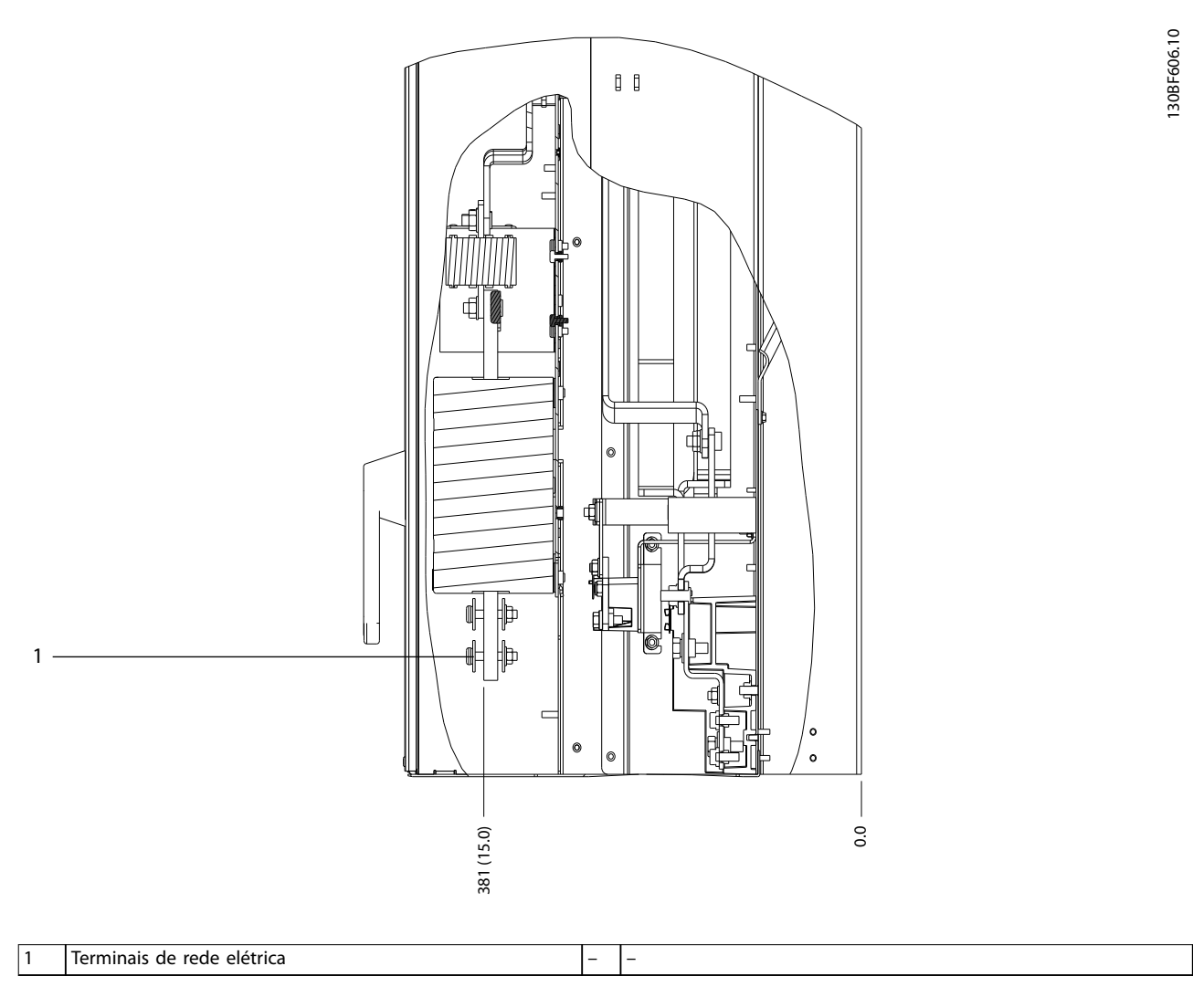

**Ilustração 8.18 Dimensões do terminal para E2 com desconexão (380–480/500 V Modelos: P355–P400), vista lateral**

Danfoss

130BF375.10

- 8.3 Dimensões externas e do terminal do F1
- 8.3.1 Dimensões externas do F1

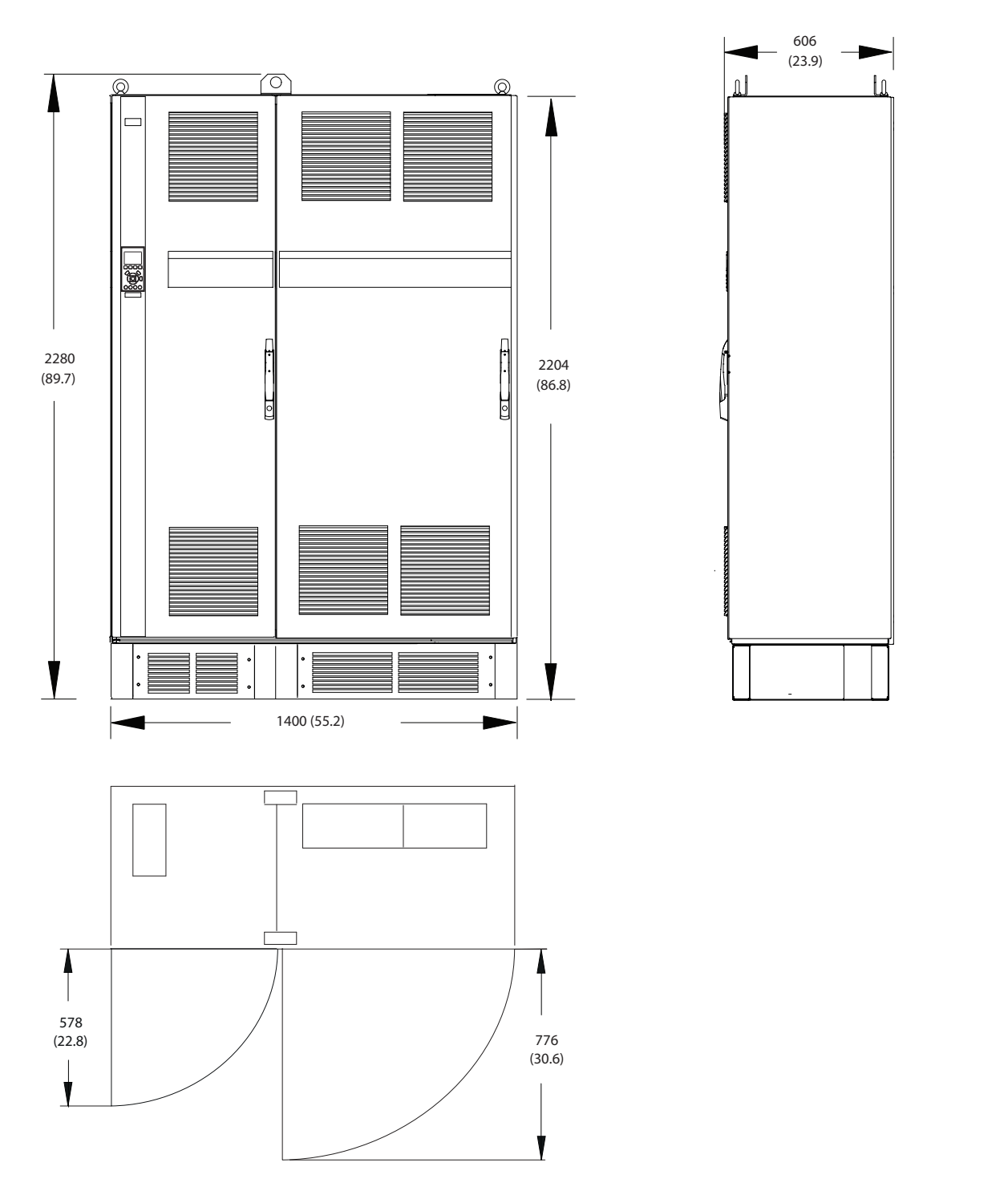

**Ilustração 8.19 Dimensões da folga da porta, frontal e lateral do F1**

Danfoss

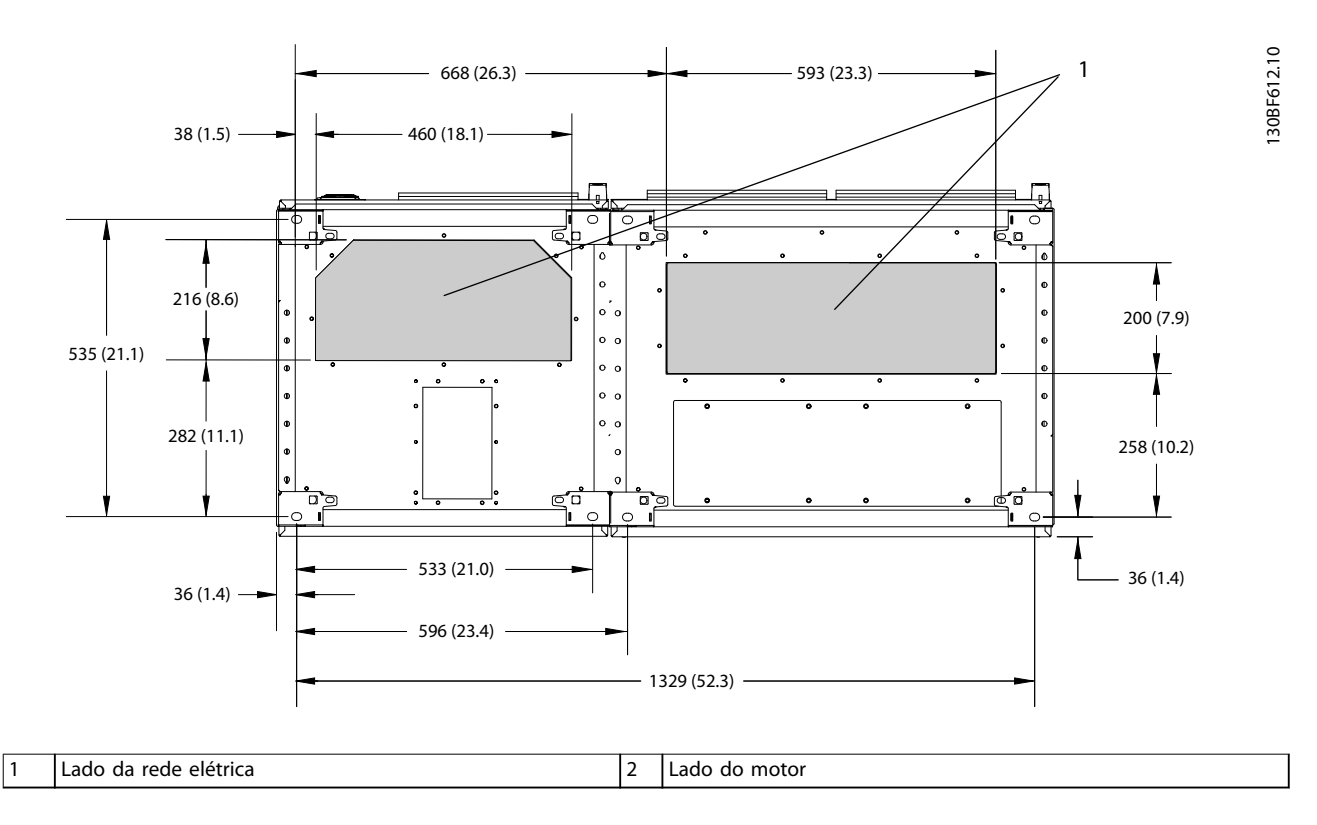

**Ilustração 8.20 Dimensões da placa da bucha para F1**

Danfoss

# 8.3.2 Dimensões do terminal do F1

Os cabos de energia são pesados e difíceis de dobrar. Para garantir uma fácil instalação dos cabos, considere o posicionamento ideal do conversor. Cada terminal comporta até 4 cabos com xadores de cabo ou encaixe de cabo padrão. O ponto de aterramento é conectado ao um ponto de terminação relevante no conversor.

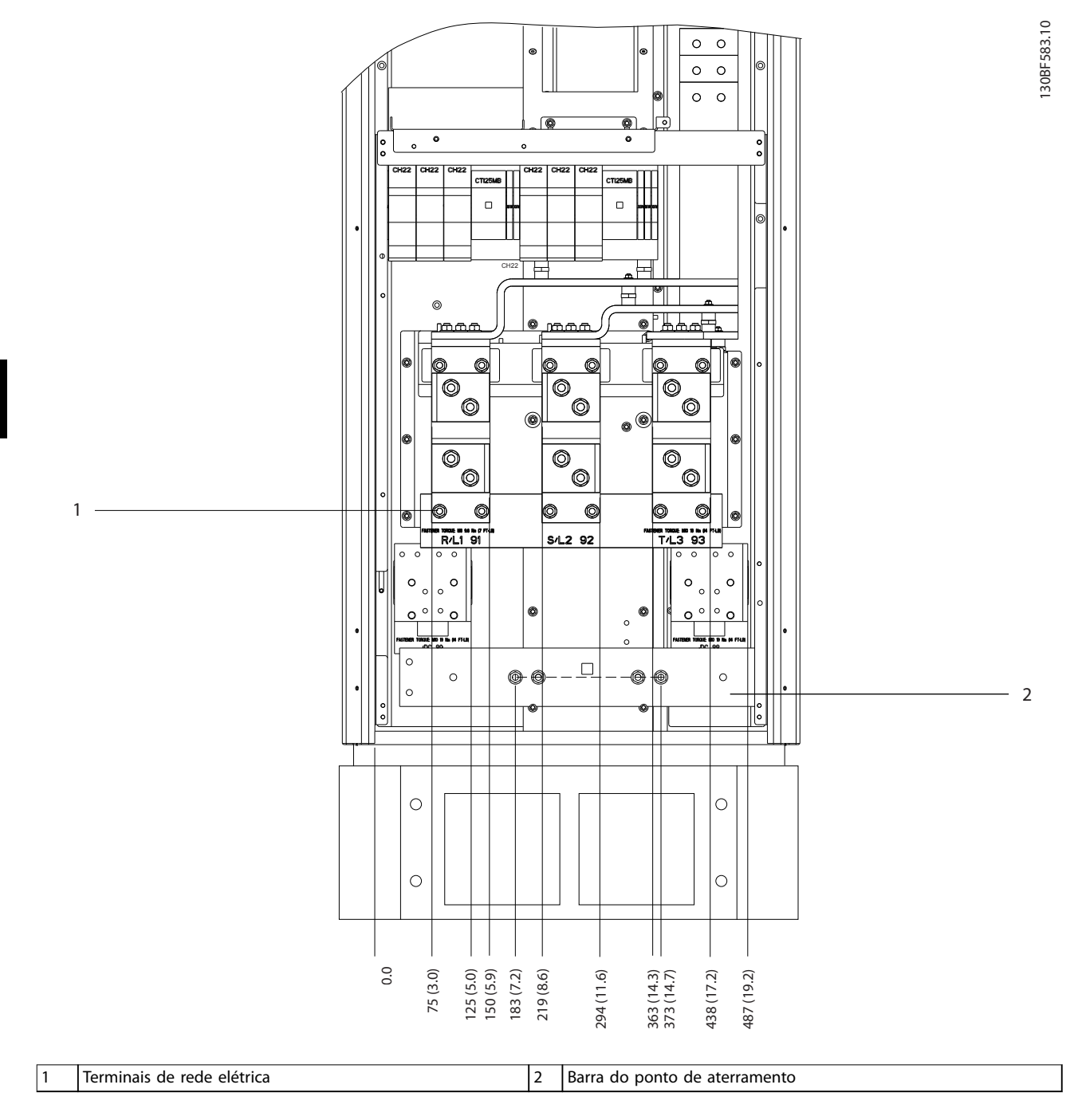

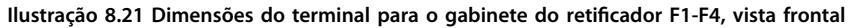

Danfoss

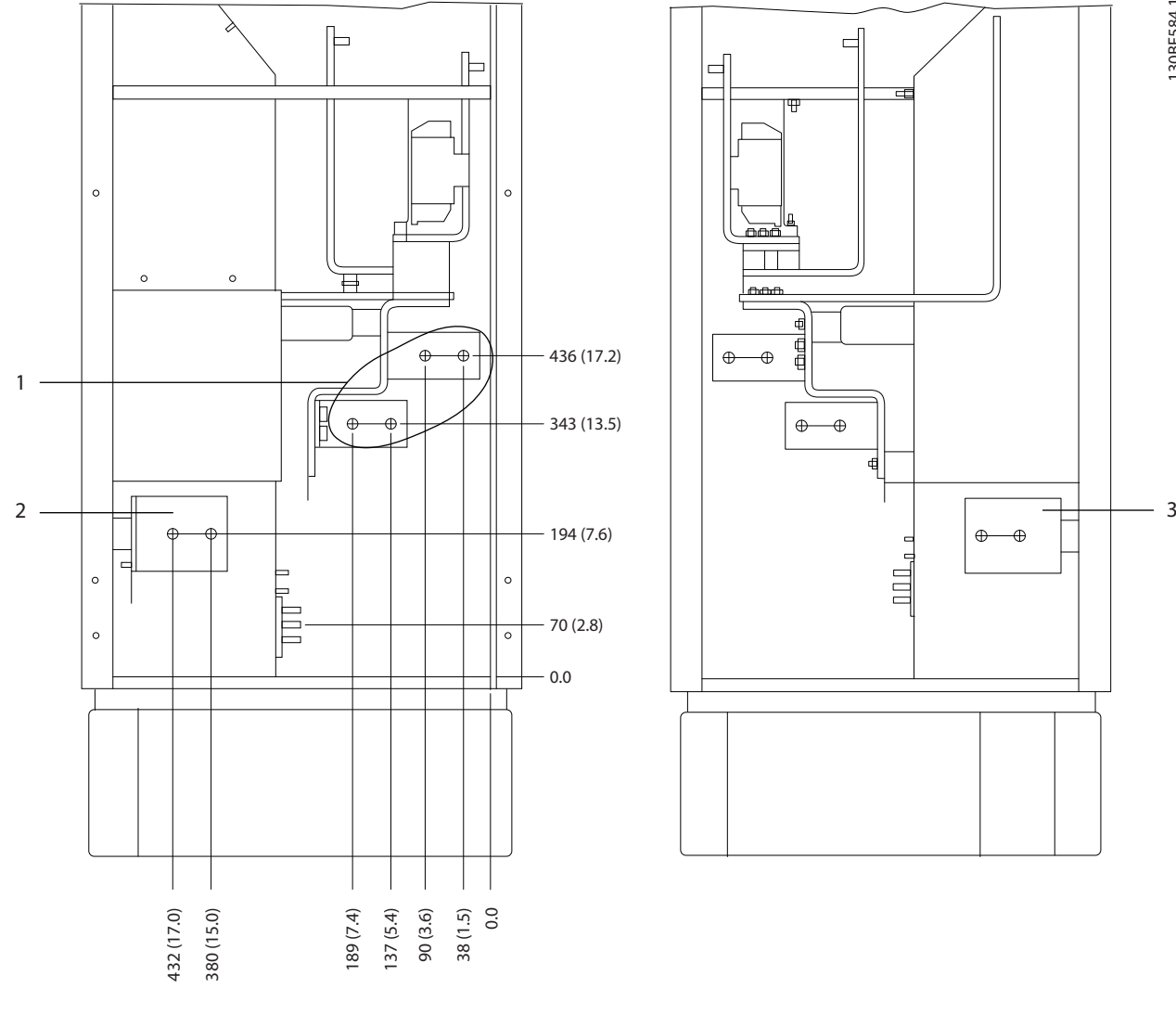

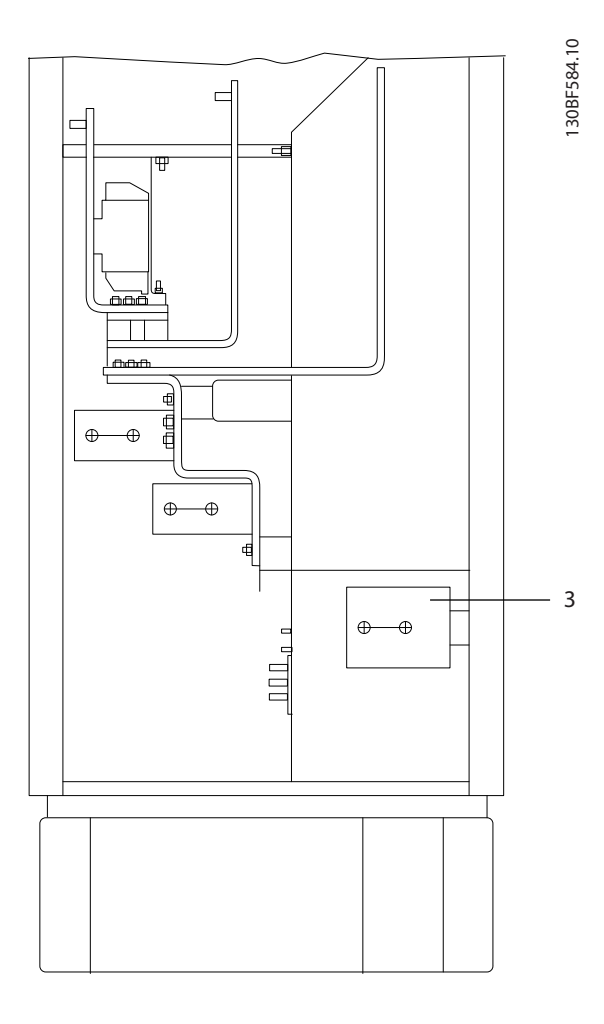

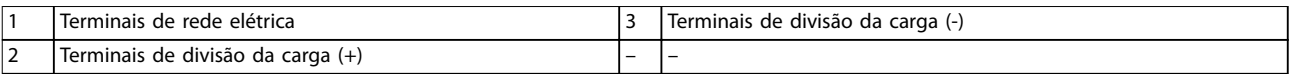

**Ilustração 8.22 Dimensões do terminal para o gabinete do reticador F1-F2, vista lateral**

Danfoss

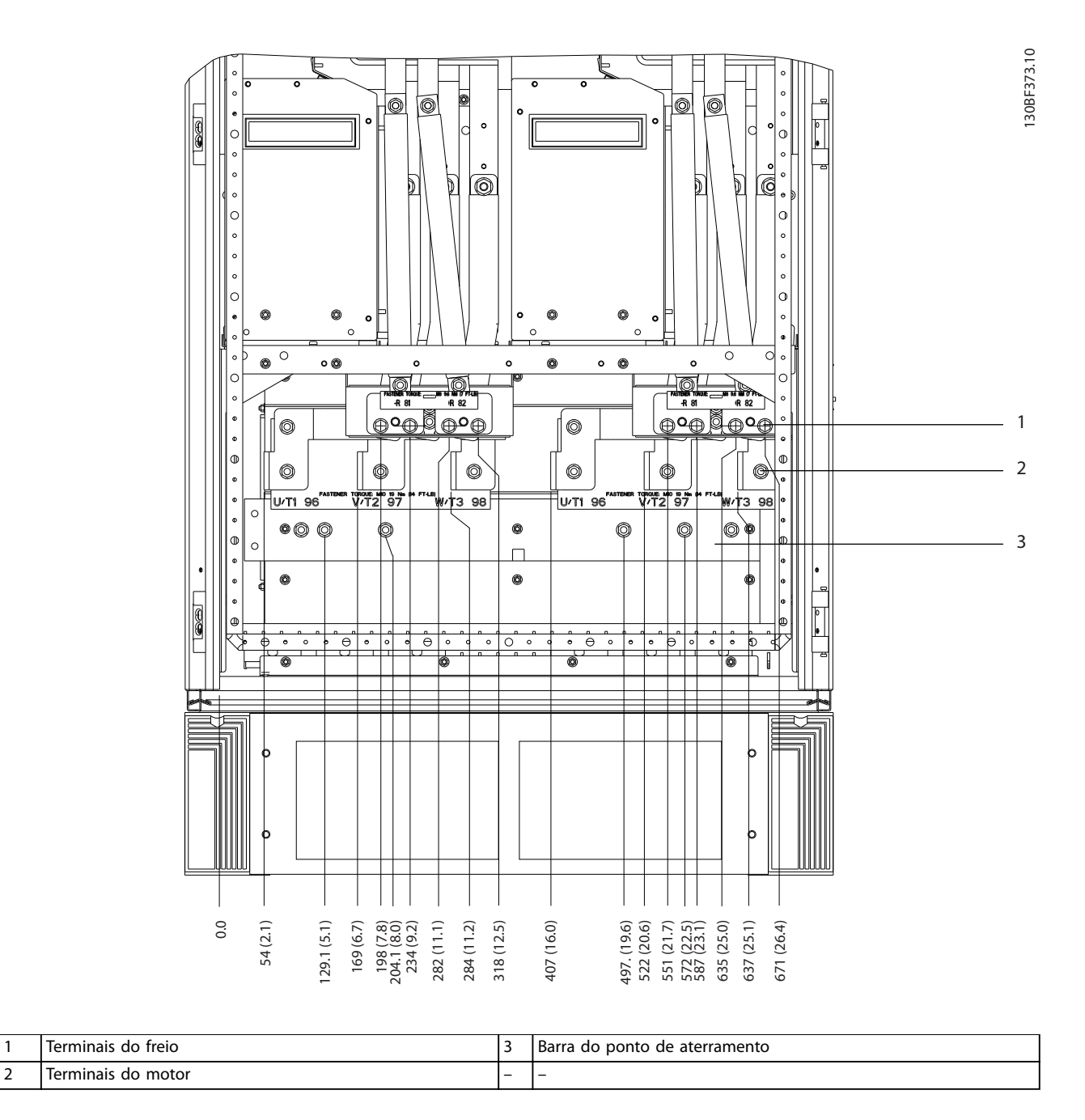

**Ilustração 8.23 Dimensões do terminal para o gabinete do inversor F1-F3, vista frontal**

**8 8**

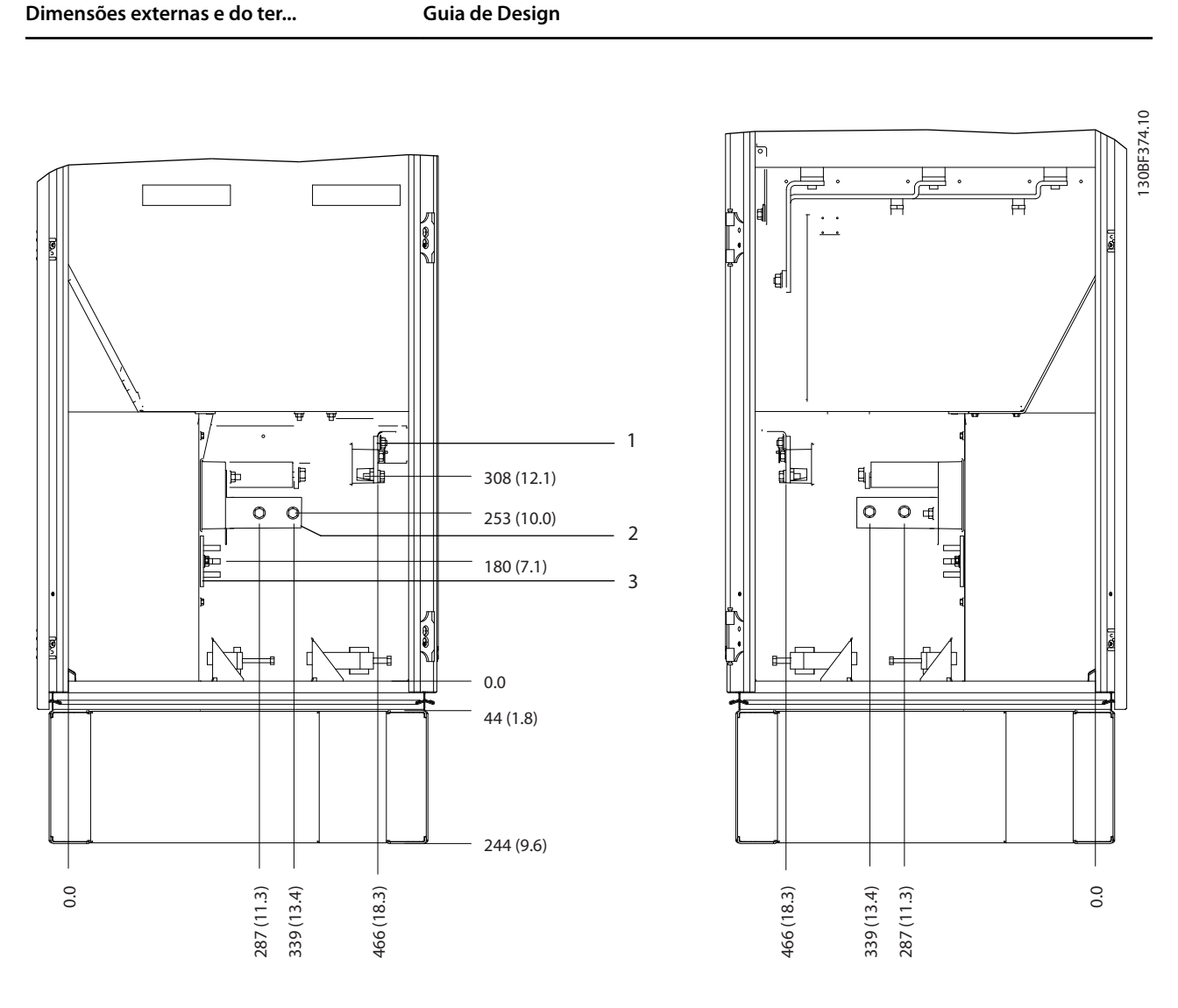

|                               | treio<br>Terminais<br>do<br>___ |                          | 'Barra do<br>aterramento :<br>ponto<br>de |
|-------------------------------|---------------------------------|--------------------------|-------------------------------------------|
| $\overline{\phantom{0}}$<br>╺ | motor<br>Terminais<br>do        | $\overline{\phantom{0}}$ | -                                         |

**Ilustração 8.24 Dimensões do terminal para o gabinete do inversor F1/F3, vista lateral**

Danfoss

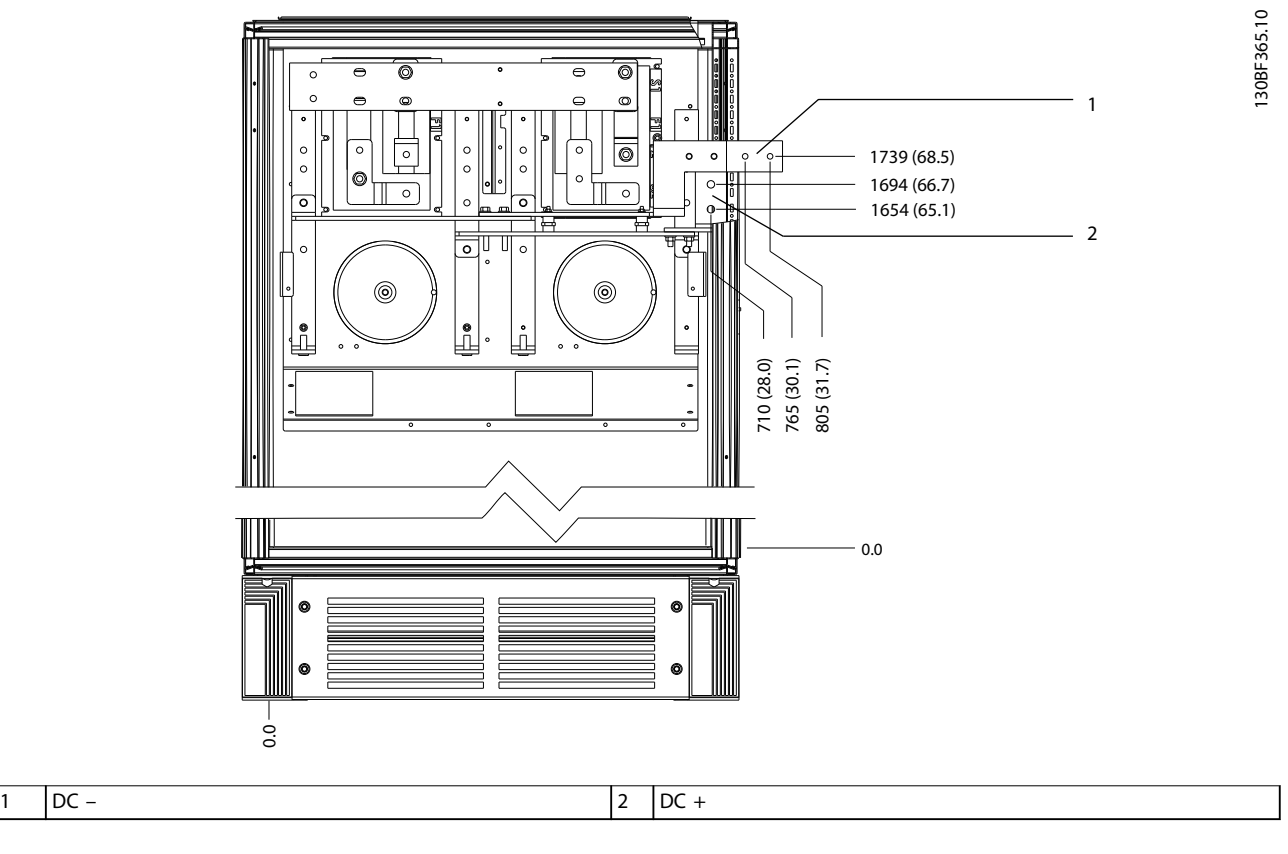

**Ilustração 8.25 Dimensões do terminal para os terminais de regeneração F1/F3, vista frontal**

Danfoss

# 8.4 Dimensões externas e do terminal do F2

## 8.4.1 Dimensões externas do F2

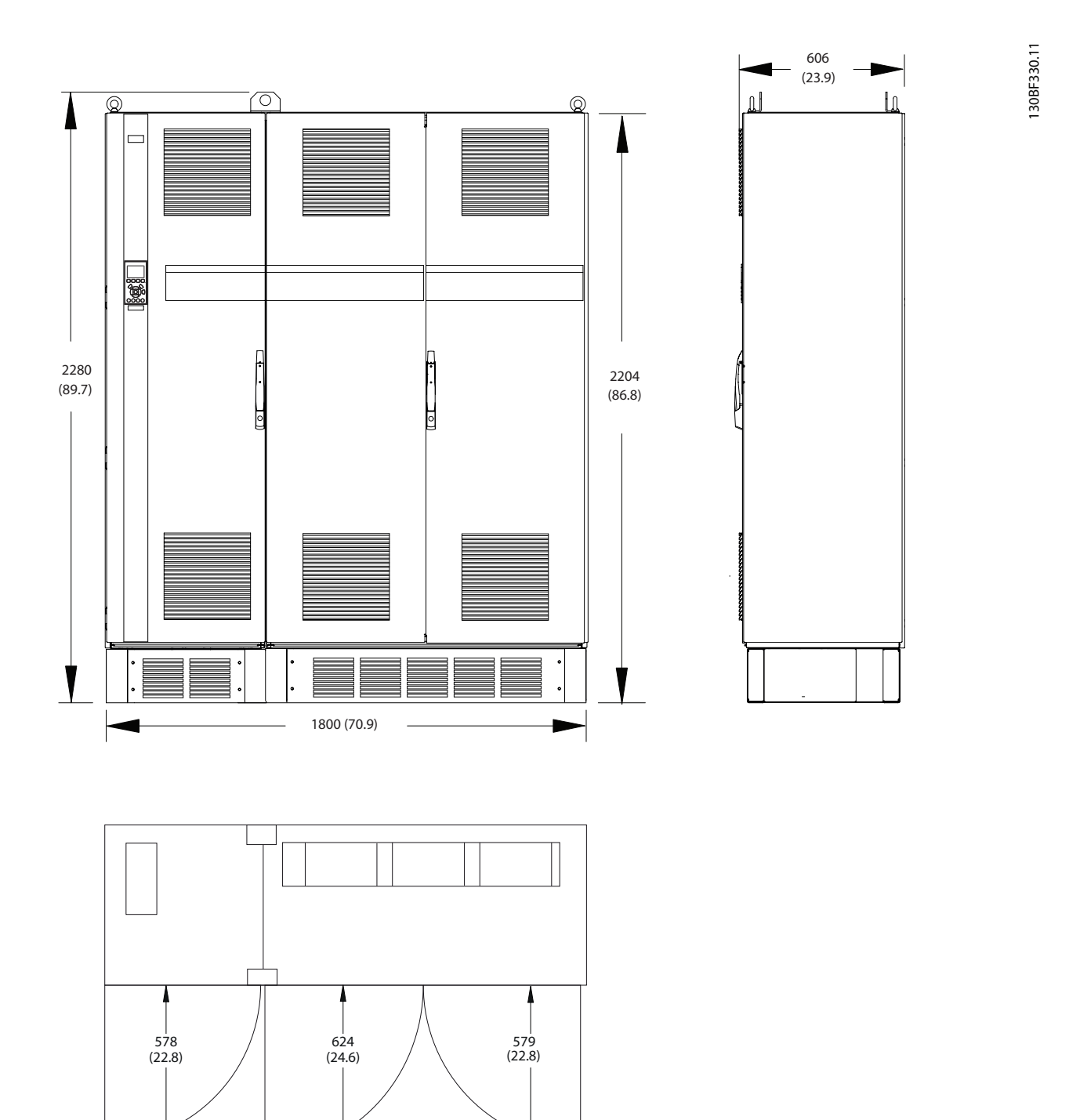

**Ilustração 8.26 Dimensões da folga da porta, frontal e lateral do F2**

Danfoss

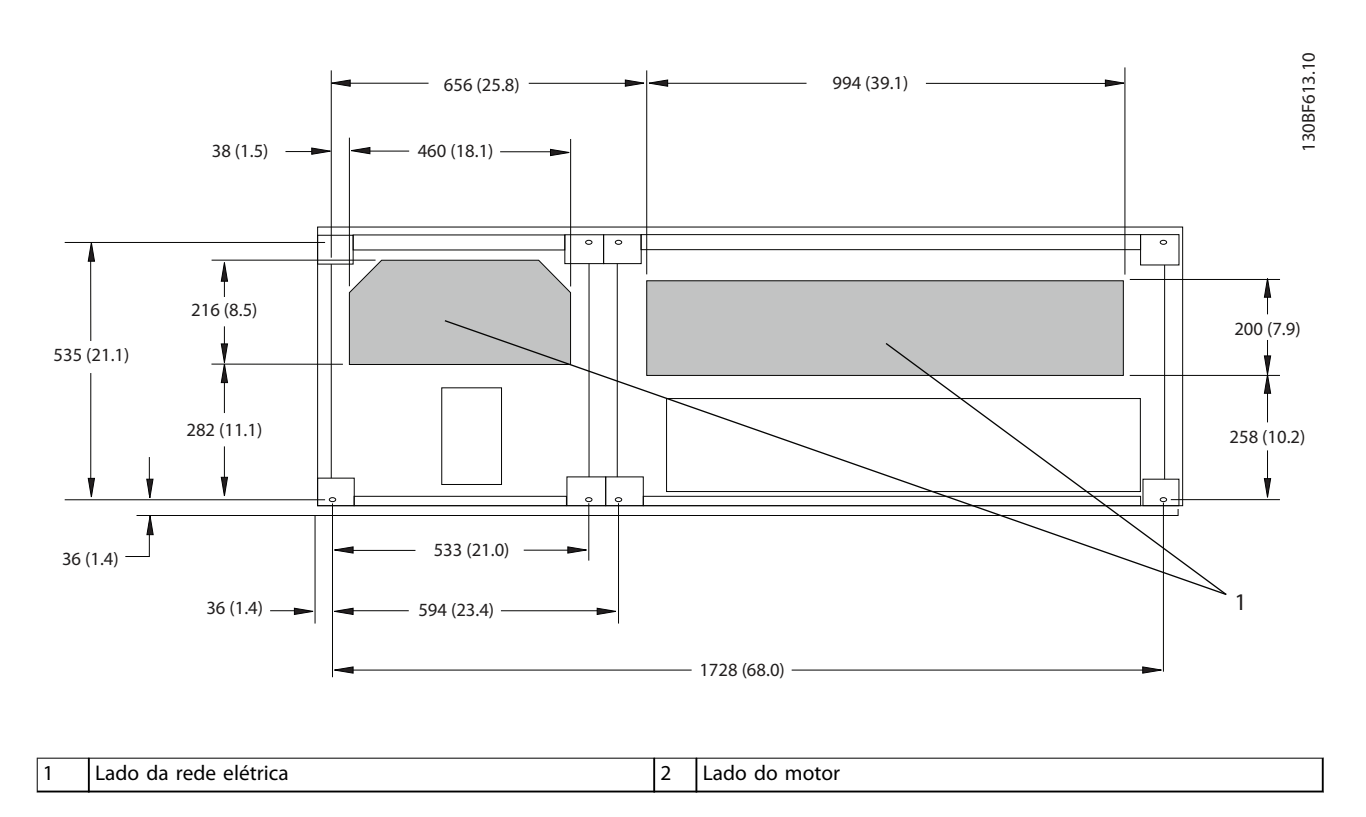

**Ilustração 8.27 Dimensões da placa da bucha para F2**

# 8.4.2 Dimensões do terminal do F2

Os cabos de energia são pesados e difíceis de dobrar. Para garantir uma fácil instalação dos cabos, considere o posicionamento ideal do conversor. Cada terminal comporta até 4 cabos com xadores de cabo ou encaixe de cabo padrão. O ponto de aterramento é conectado ao um ponto de terminação relevante no conversor.

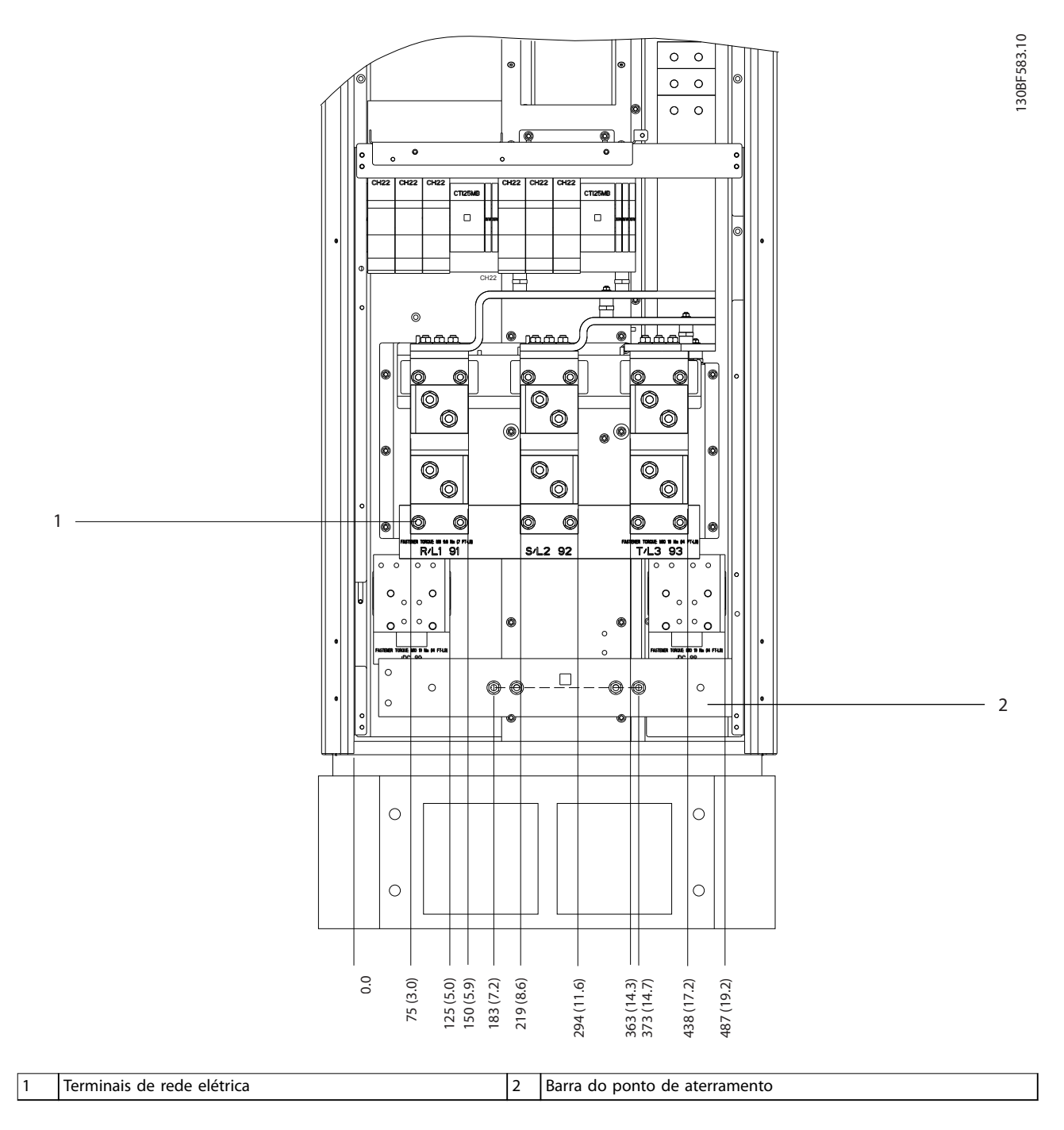

**Ilustração 8.28 Dimensões do terminal para o gabinete do reticador F1-F4, vista frontal**

Danfoss

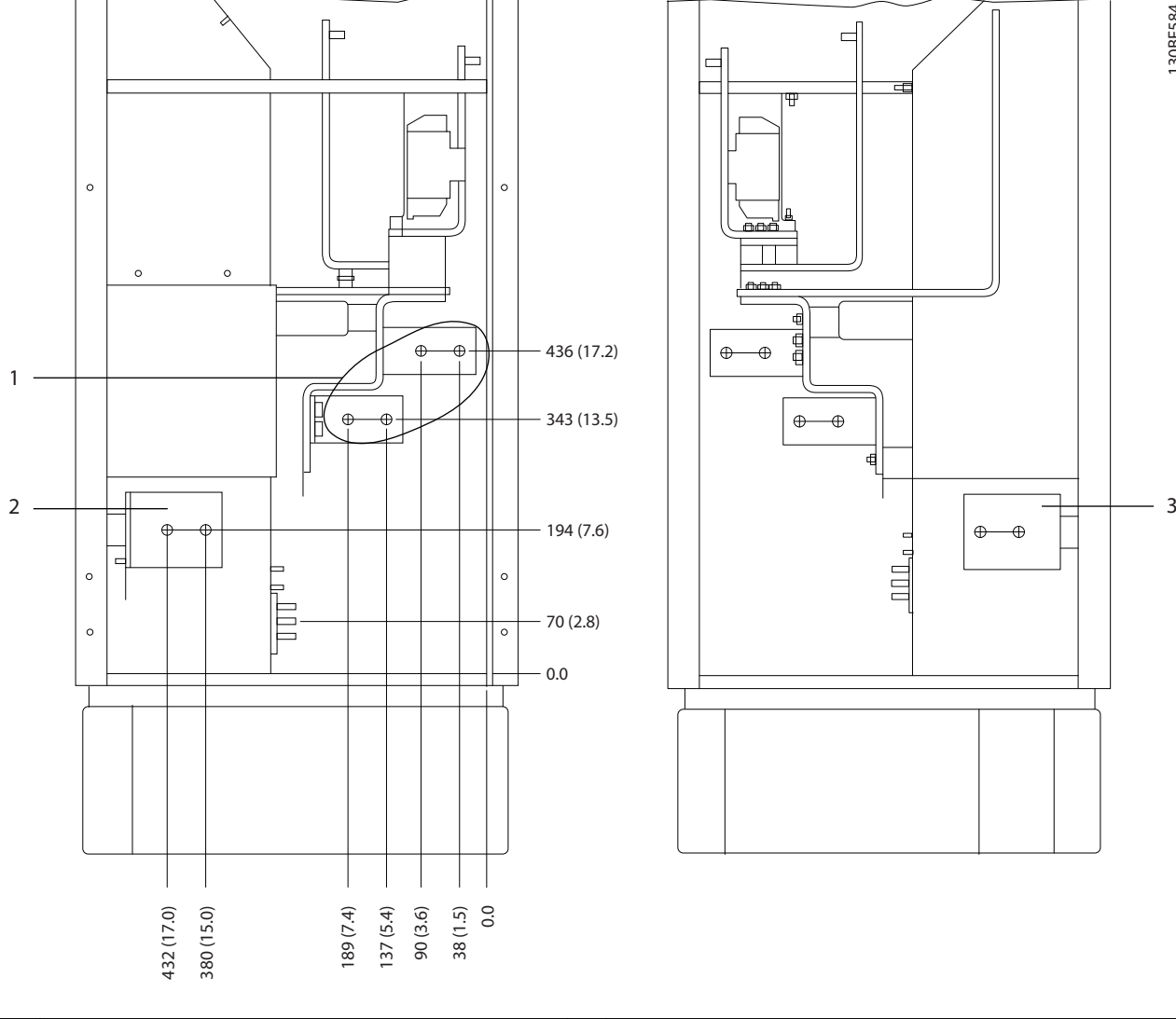

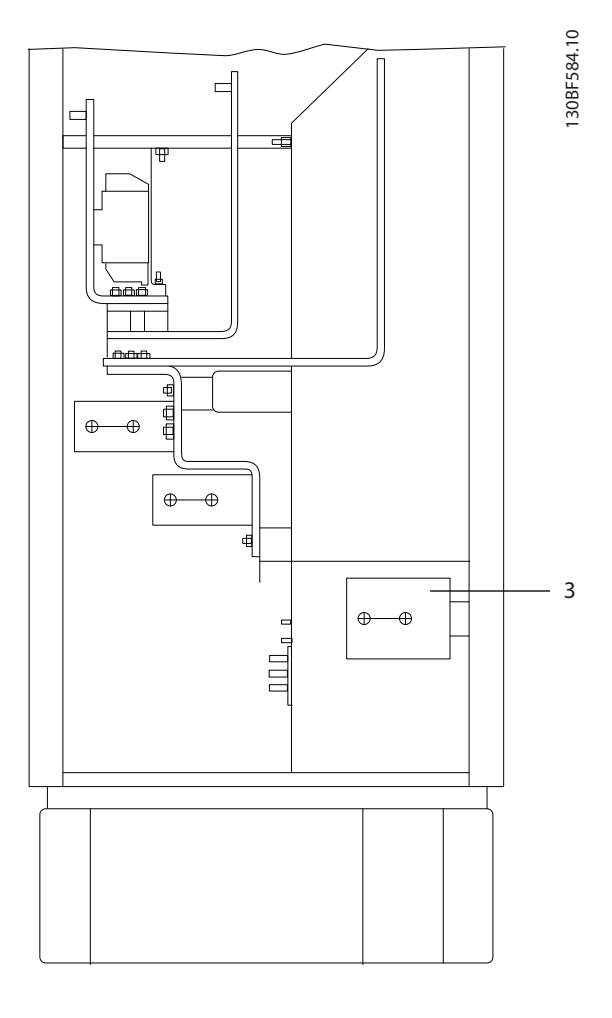

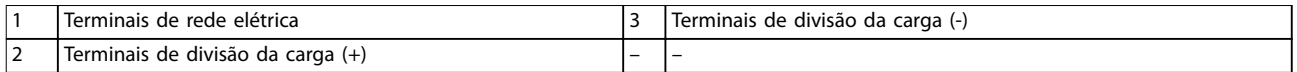

**Ilustração 8.29 Dimensões do terminal para o gabinete do reticador F1-F2, vista lateral**

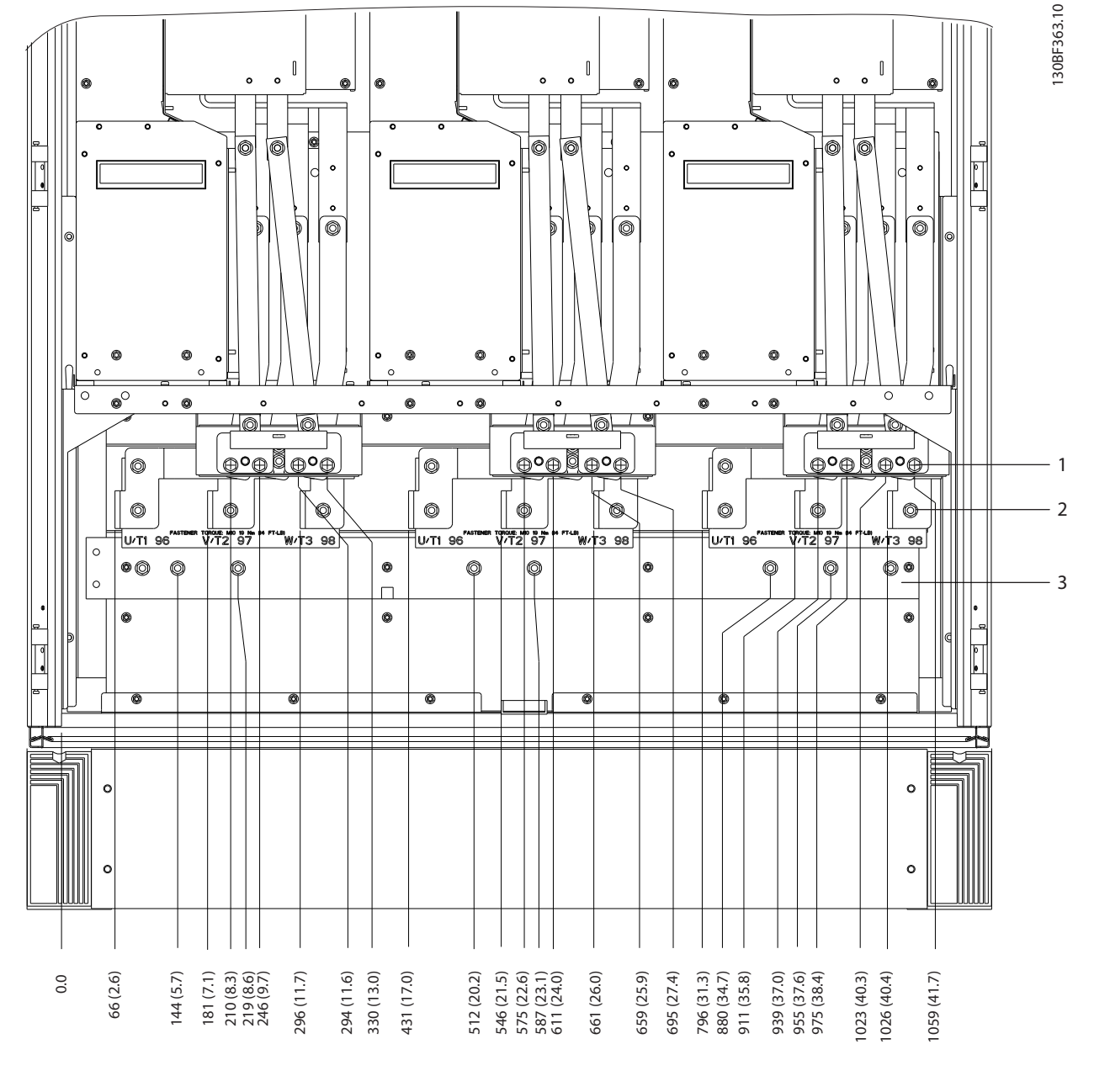

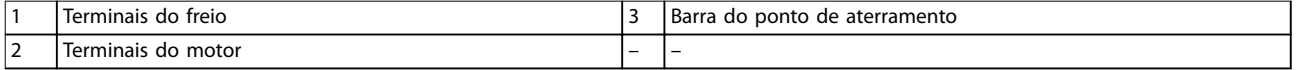

**Ilustração 8.30 Dimensões do terminal para o gabinete do inversor F2/F4, vista frontal**

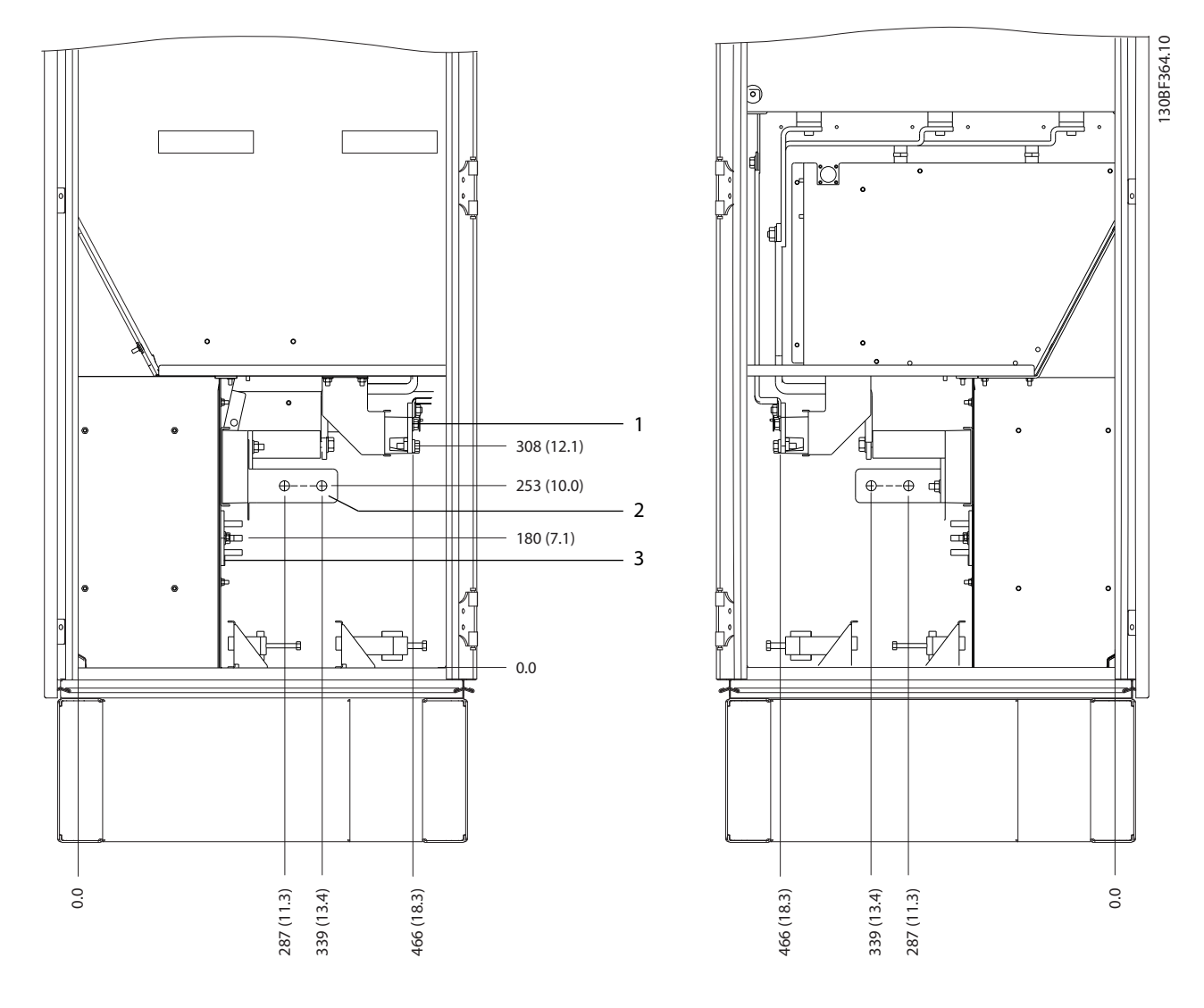

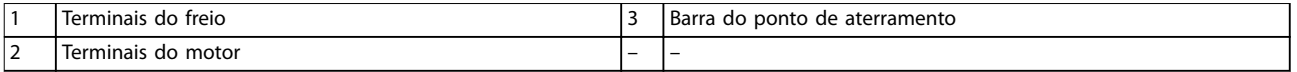

**Ilustração 8.31 Dimensões do terminal para o gabinete do inversor F2/F4, vista lateral**

**Dimensões externas e do ter... Guia de Design** 130BF366.10 1  $\overline{\bullet}$ ō 1739 (68.4)  $\bullet$ ாள் 1694 (66.7) ௱௮௺ .<br>Iol 1654 (65.1) 2 1098 (43.2)<br>1163 (45.8)<br>1203 (47.4)  $\mathbf{r}$  $-0.0$ 0.0 1  $DC -$  2  $DC +$ 

**Ilustração 8.32 Dimensões do terminal para os terminais de regeneração F2/F4, vista frontal**

**8 8**

Danfoss

130BF376.10

- 8.5 Dimensões externas e do terminal do F3
- 8.5.1 Dimensões externas do F3

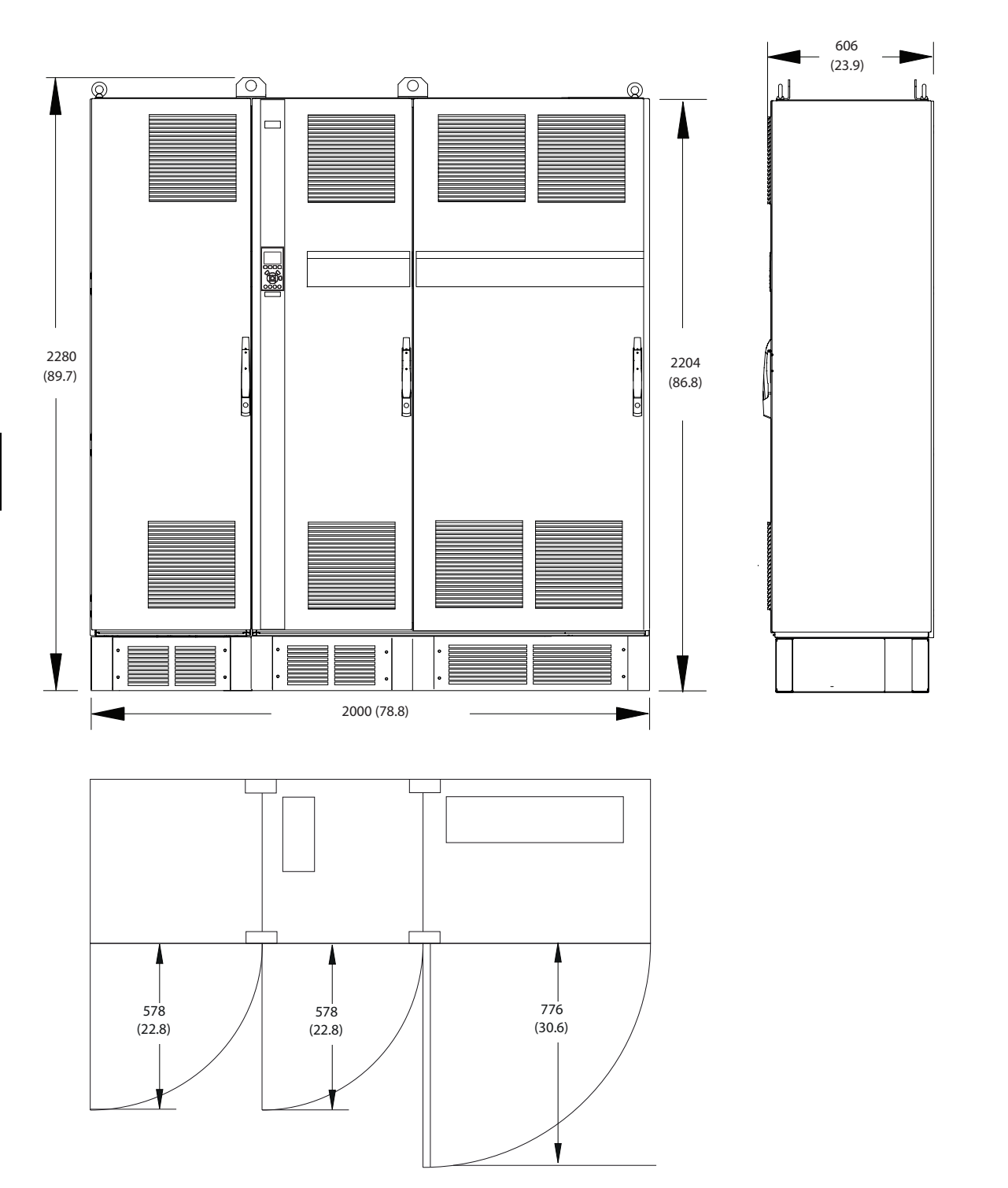

**Ilustração 8.33 Dimensões da folga da porta, frontal e lateral do F3**

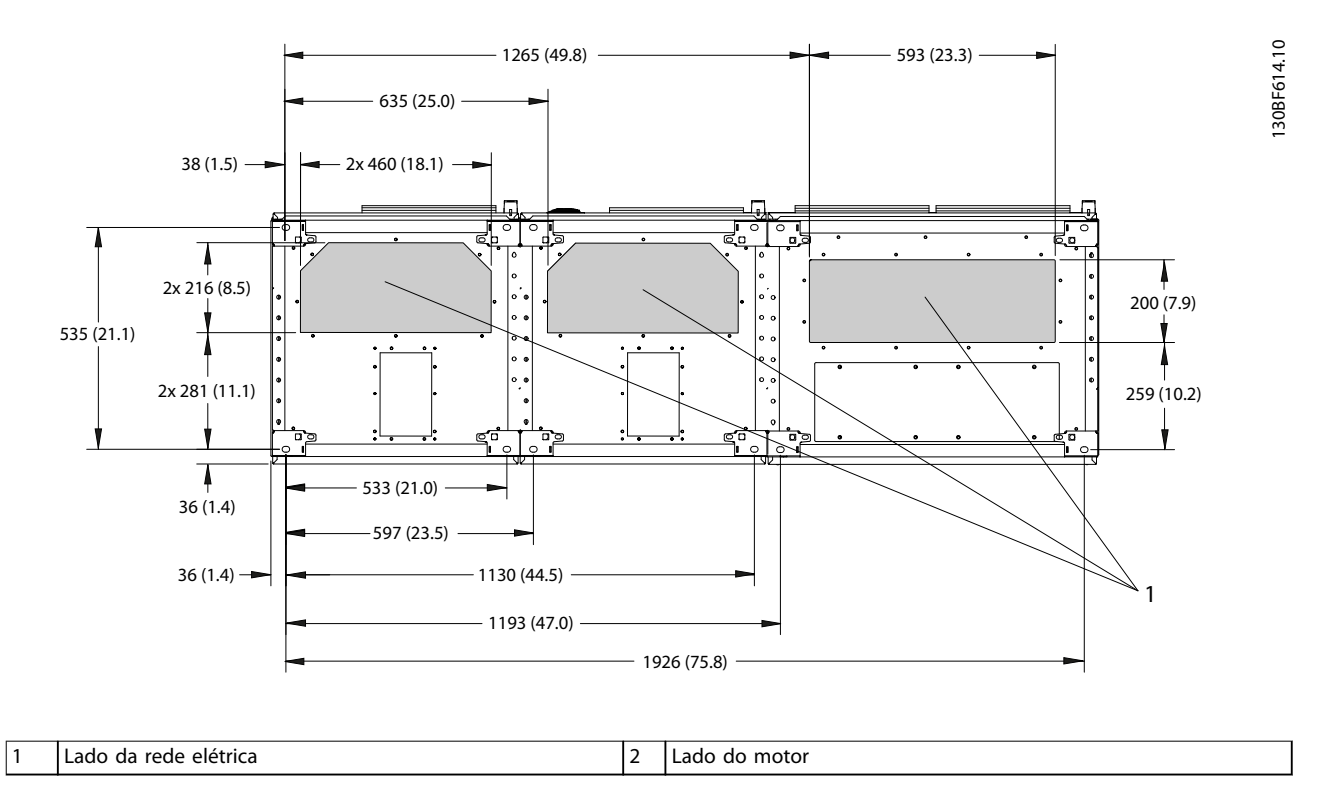

**Ilustração 8.34 Dimensões da placa da bucha para F3**

Danfoss

## 8.5.2 Dimensões do terminal do F3

Os cabos de energia são pesados e difíceis de dobrar. Para garantir uma fácil instalação dos cabos, considere o posicionamento ideal do conversor. Cada terminal comporta até 4 cabos com xadores de cabo ou encaixe de cabo padrão. O ponto de aterramento é conectado ao um ponto de terminação relevante no conversor.

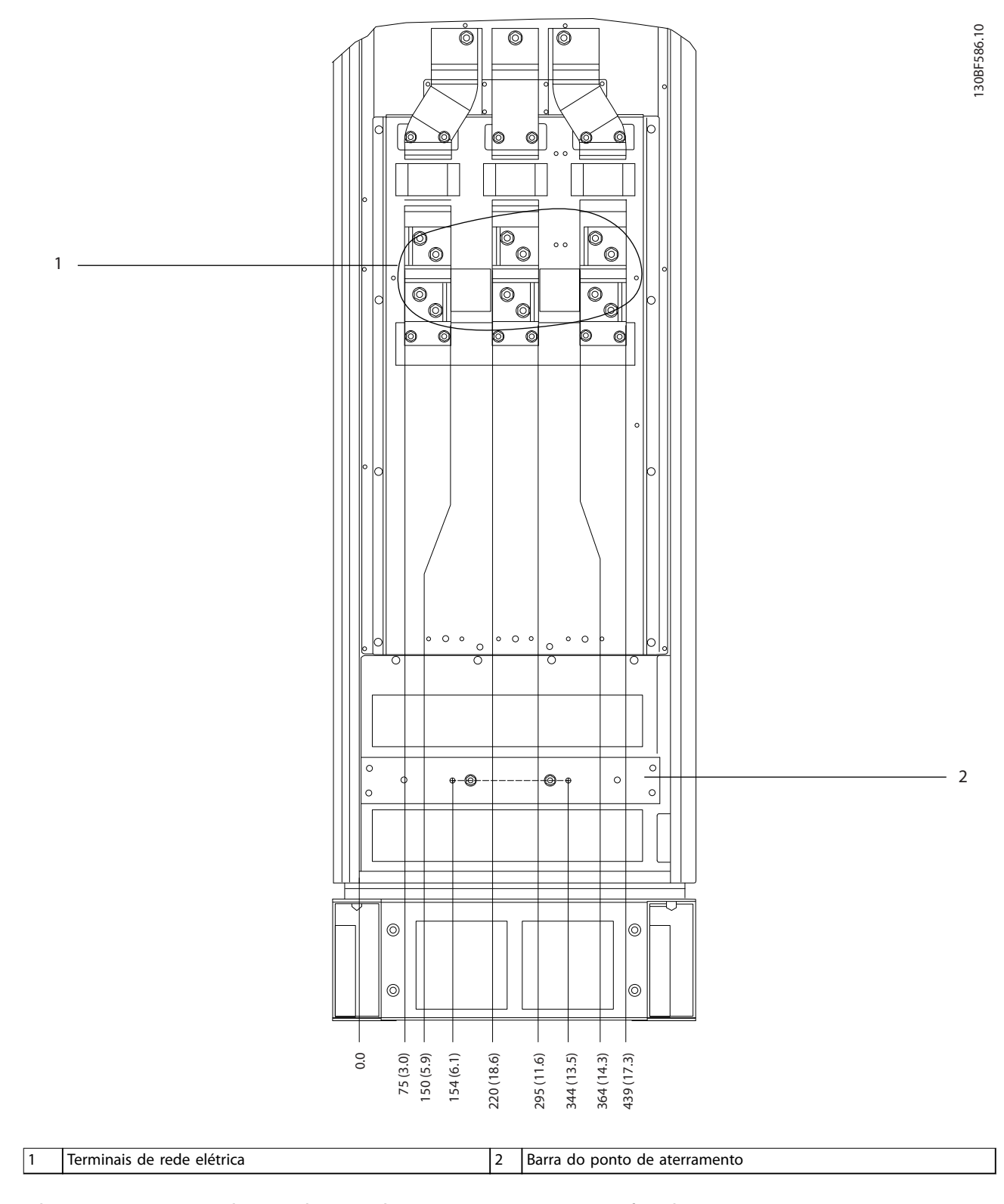

**Ilustração 8.35 Dimensões do terminal para o gabinete para opcionais F3-F4, vista frontal**

Danfoss

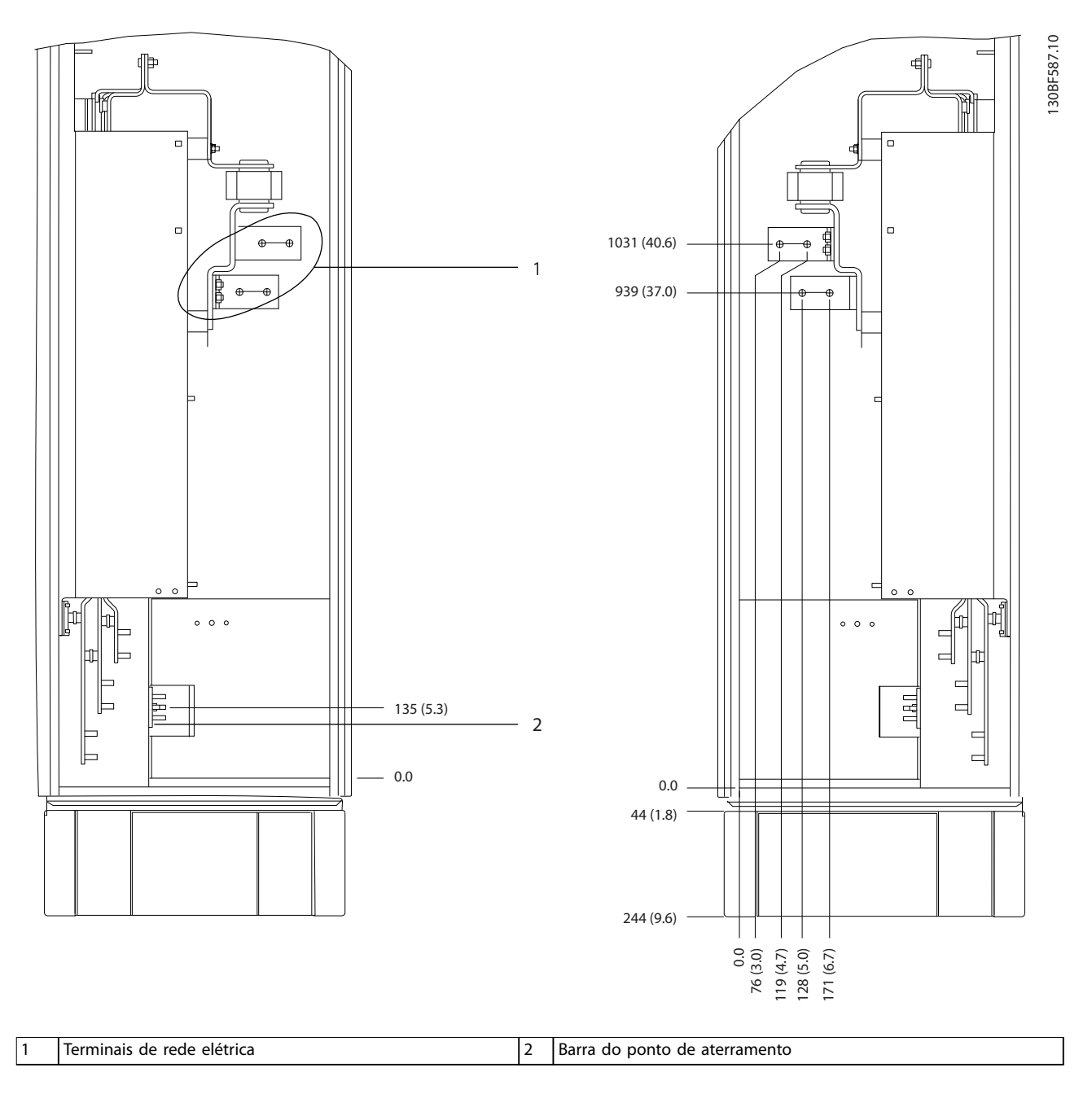

**Ilustração 8.36 Dimensões do terminal para o gabinete para opcionais F3-F4, vista lateral**

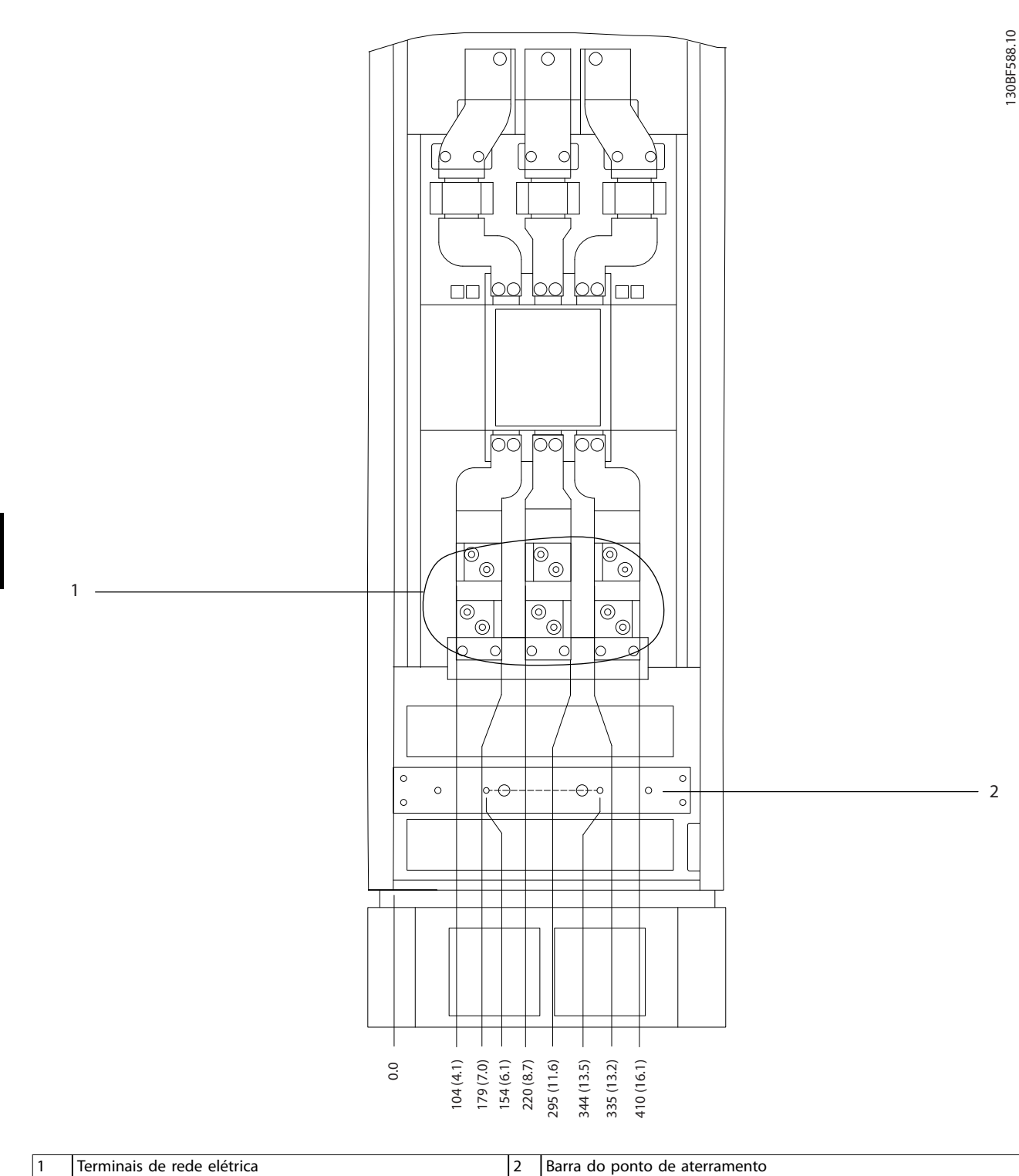

**Ilustração 8.37 Dimensões do terminal para o gabinete para opcionais F3-F4 com disjuntor/chave com cápsula moldada, vista frontal**

**Dimensões externas e do ter... VLT**® **HVAC Drive FC 102**

Danfoss

Danfoss

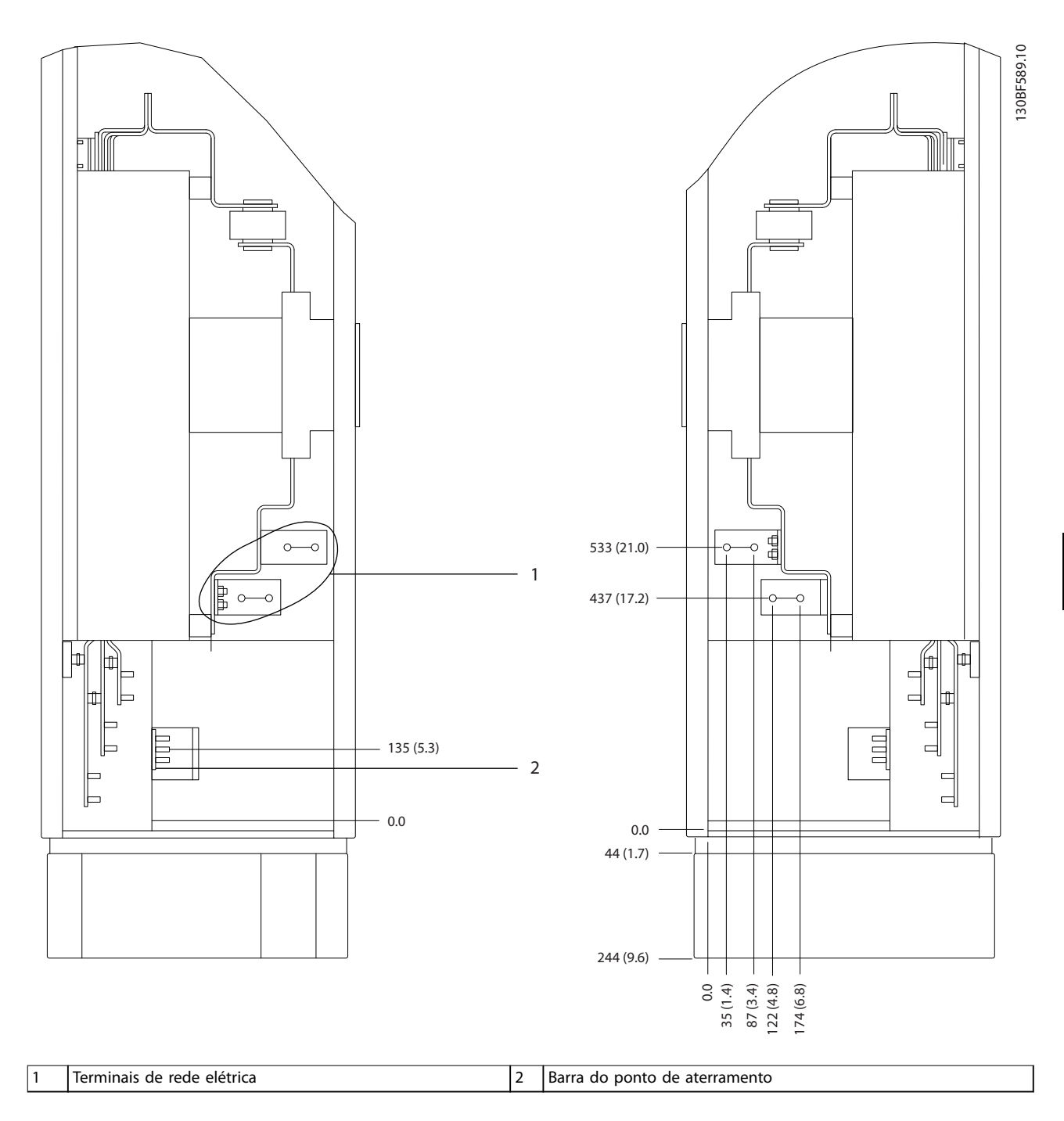

**Ilustração 8.38 Dimensões do terminal para o gabinete para opcionais F3-F4 com disjuntor/chave com cápsula moldada (380-480/500 V Modelos: P450; 525-690 V Modelos: P630–P710), vista lateral**

Danfoss

**Dimensões externas e do ter... VLT**® **HVAC Drive FC 102**

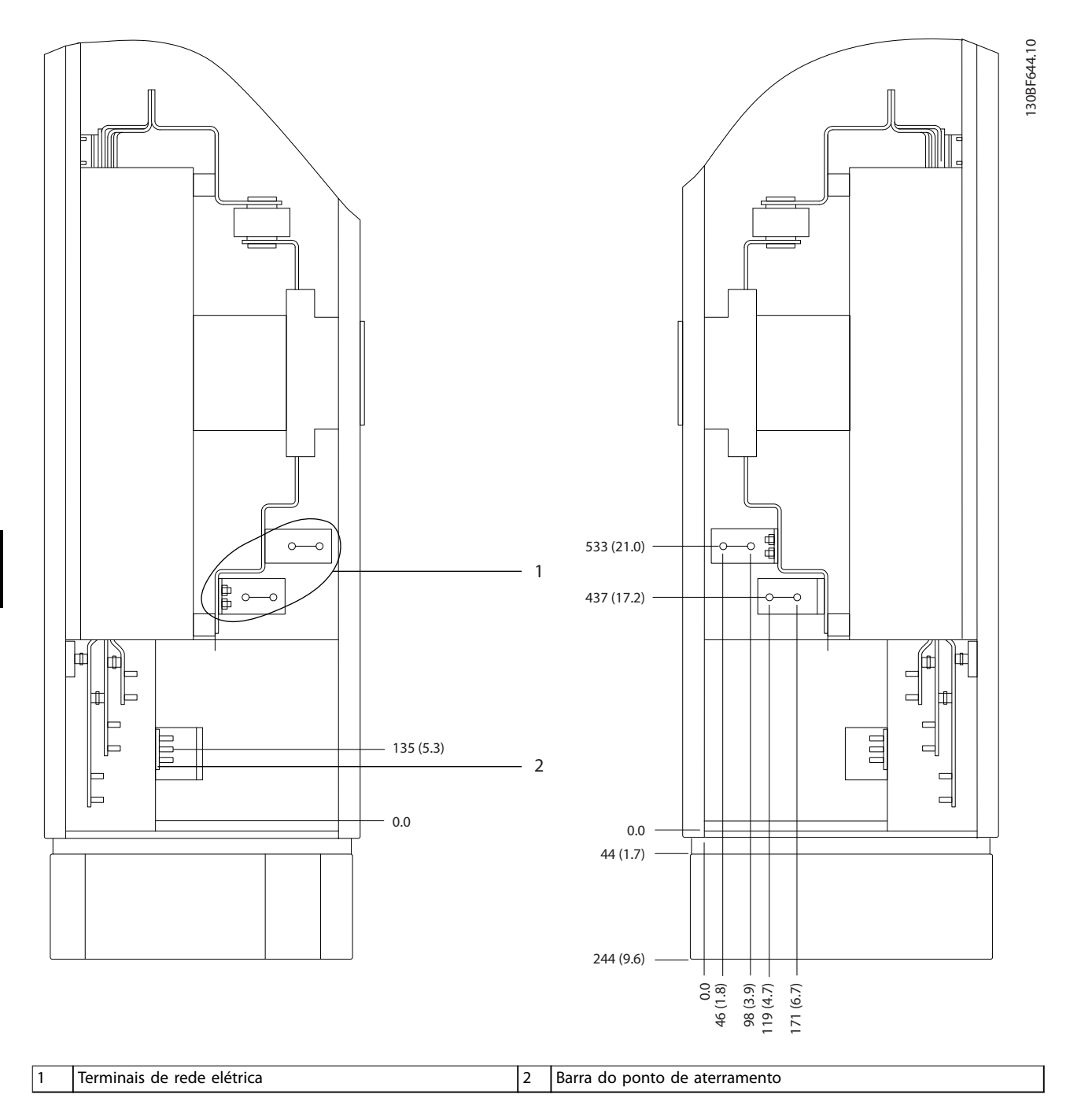

**Ilustração 8.39 Dimensões do terminal para o gabinete para opcionais F3-F4 com disjuntor/chave com cápsula moldada (380-480/500 V Modelos: P500-P630; 525-690 V Modelos: P800), vista lateral**
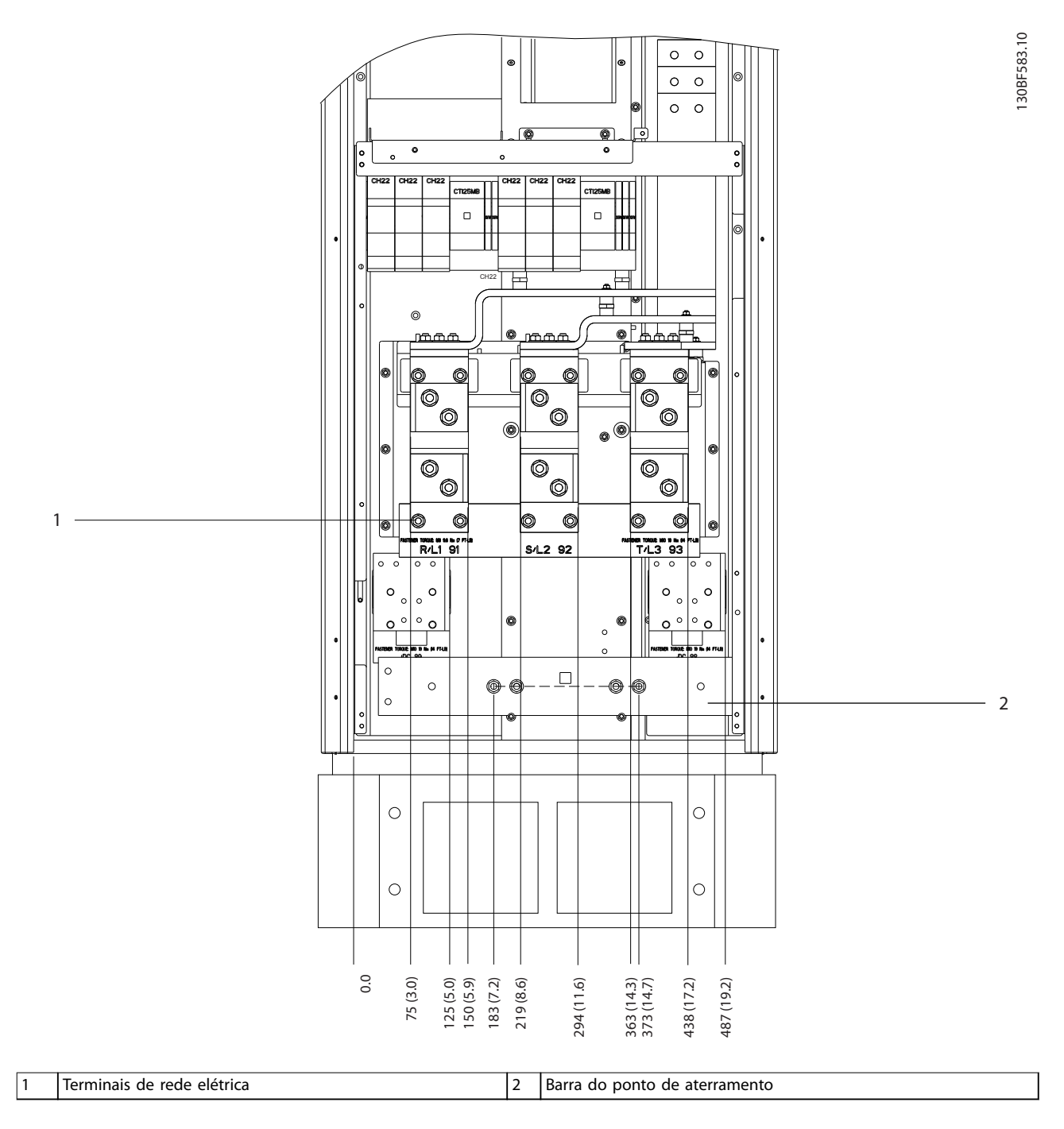

**Ilustração 8.40 Dimensões do terminal para o gabinete do reticador F1-F4, vista frontal**

Danfoss

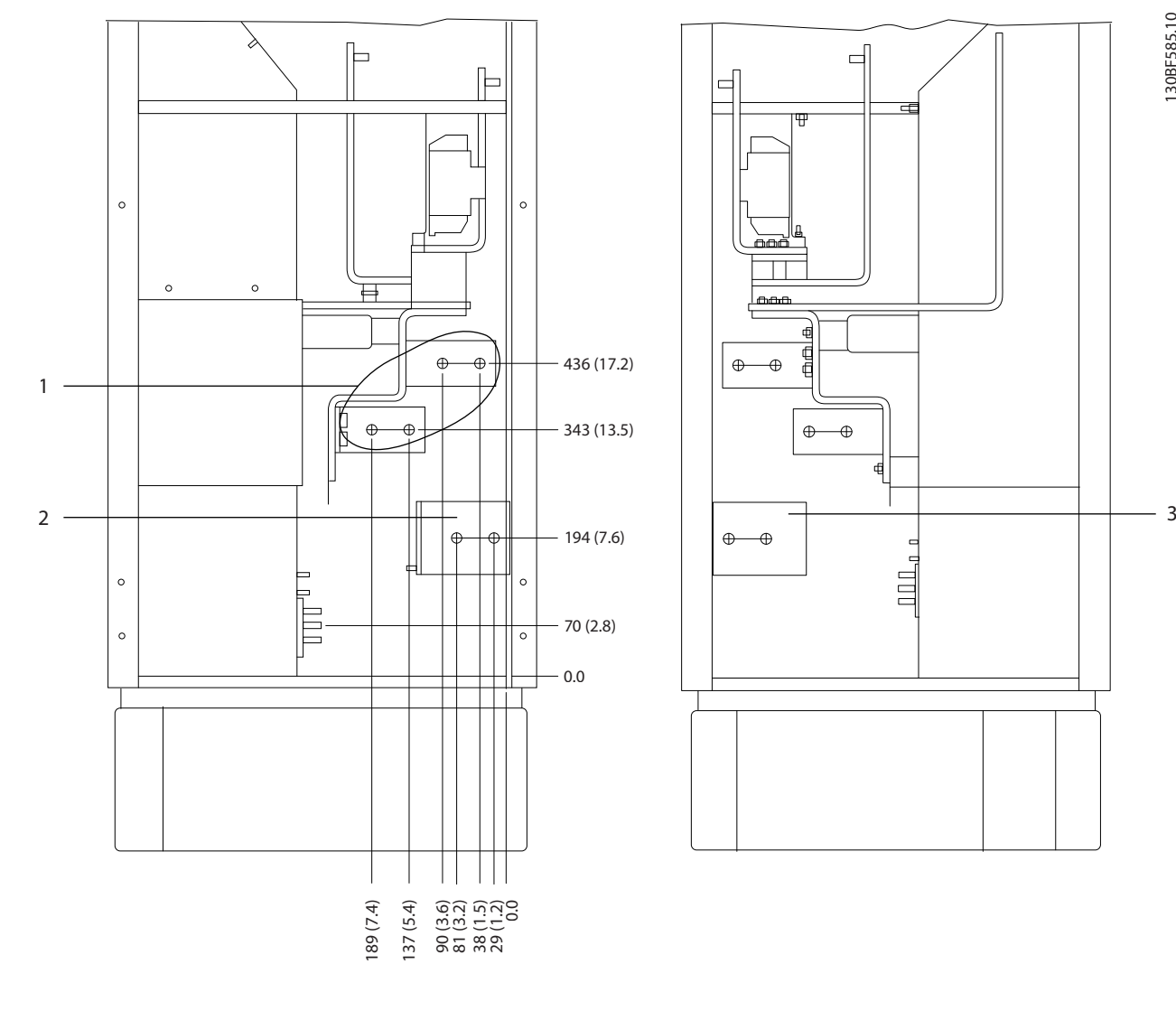

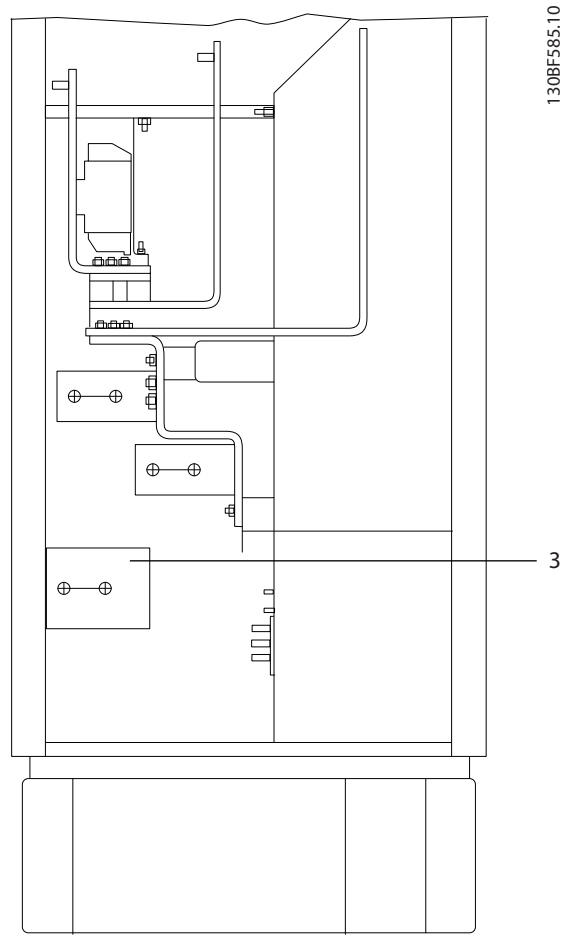

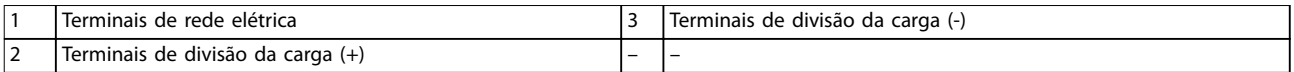

**Ilustração 8.41 Dimensões do terminal para o gabinete do reticador F3-F4, vista lateral**

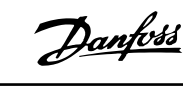

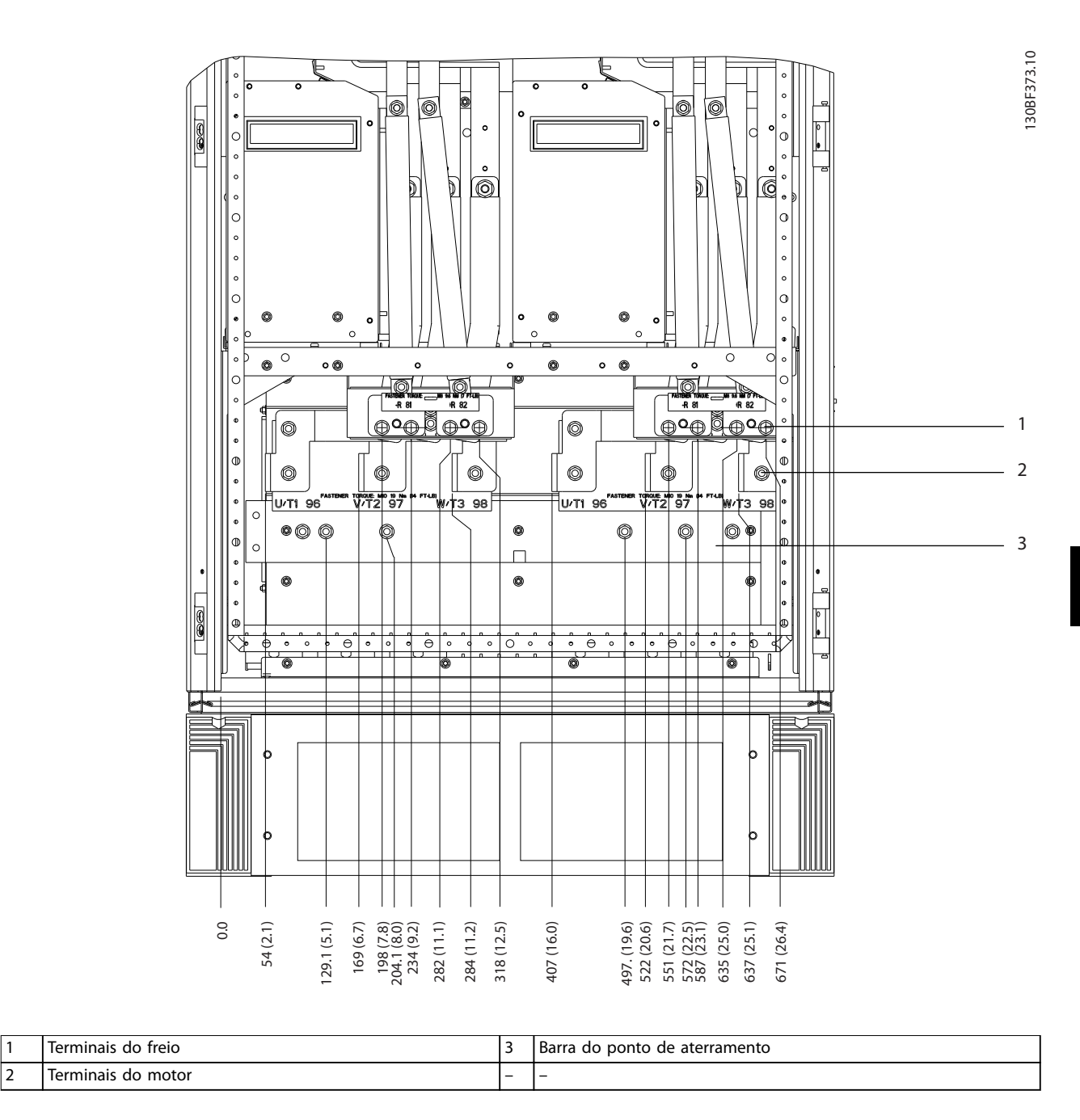

**Ilustração 8.42 Dimensões do terminal para o gabinete do inversor F1-F3, vista frontal**

Danfoss

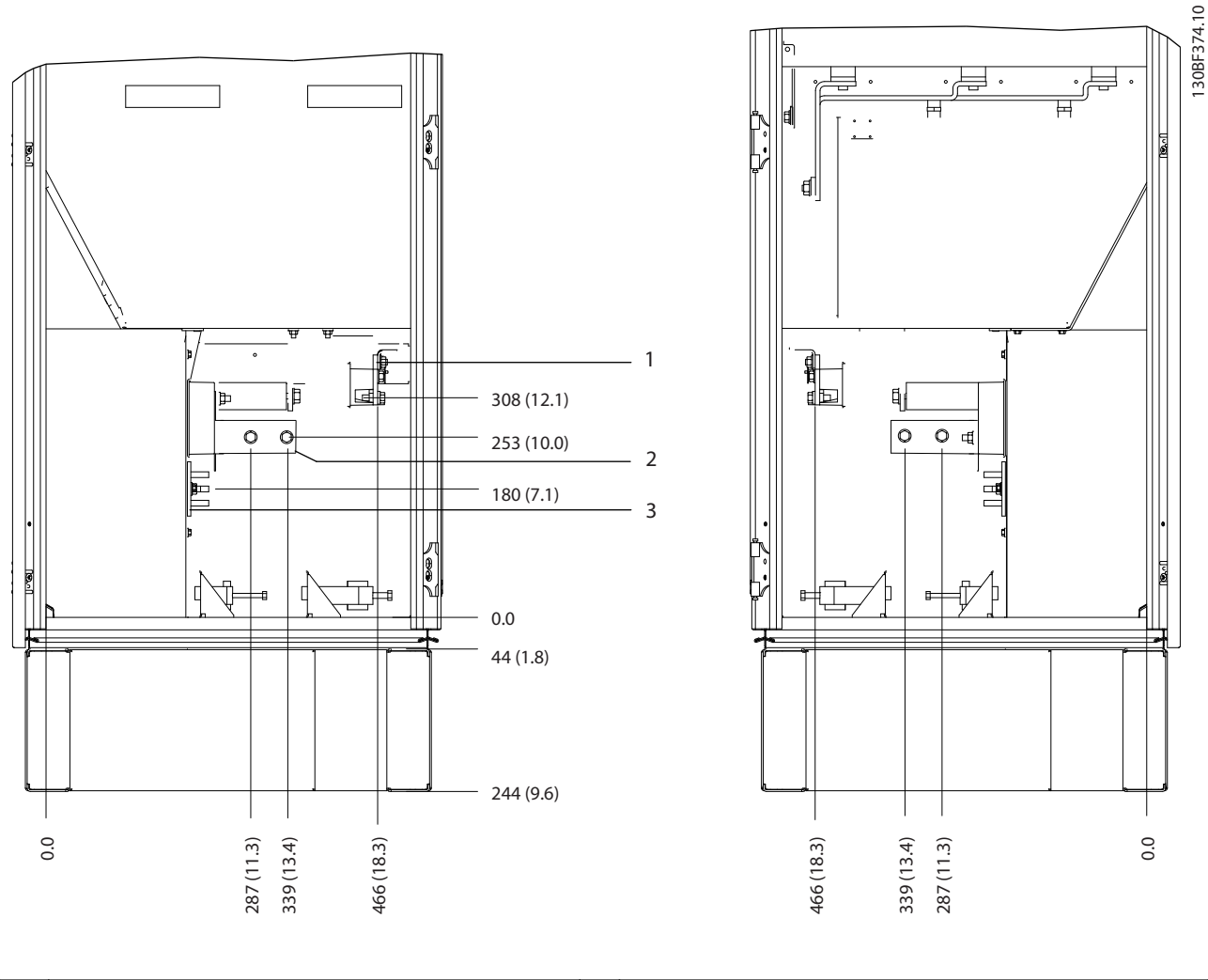

| $\overline{\phantom{0}}$<br>, motor<br>lerr<br>nınaıs<br>do<br>$\overline{\phantom{0}}$<br>$\overline{\phantom{0}}$<br>∸<br>__ | treid<br>lerminais<br>do | . . | rramento<br>Barra<br>ponto<br>.do<br>ater<br>de |
|----------------------------------------------------------------------------------------------------|--------------------------|-----|-------------------------------------------------|
|                                                                                                    |                          |     |                                                 |

**Ilustração 8.43 Dimensões do terminal para o gabinete do inversor F1/F3, vista lateral**

Danfoss 130BF365.10

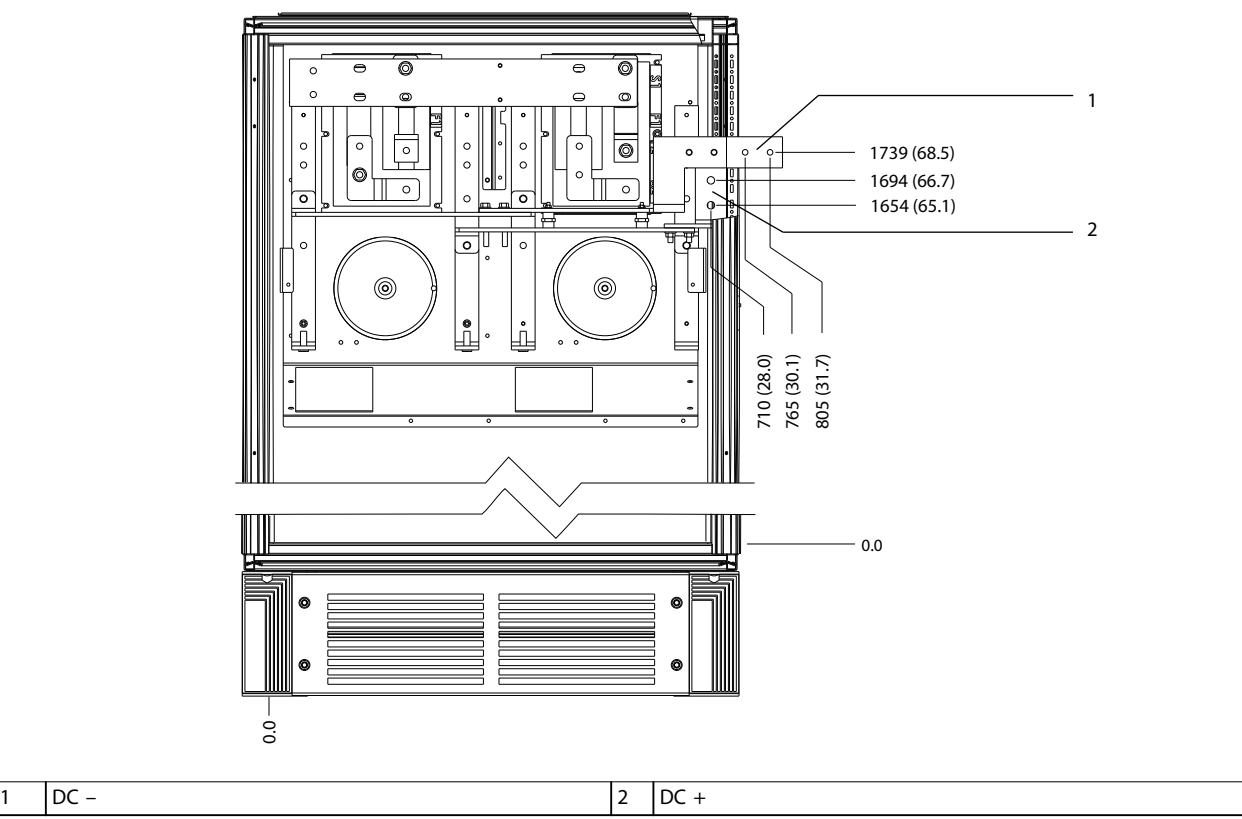

**Ilustração 8.44 Dimensões do terminal para os terminais de regeneração F1/F3, vista frontal**

Danfoss

# 8.6 Dimensões externas e do terminal do F4

#### 8.6.1 Dimensões externas do F4

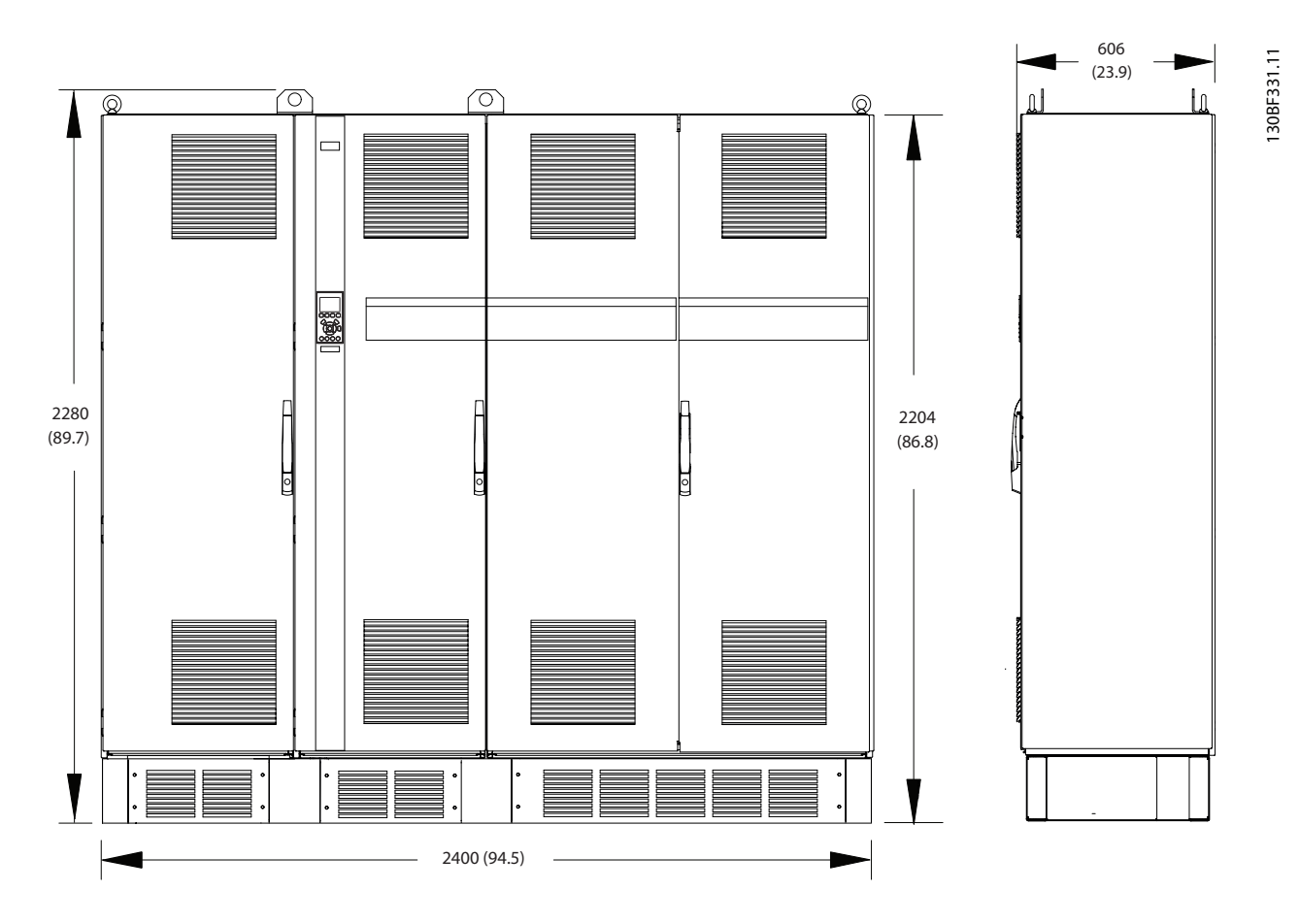

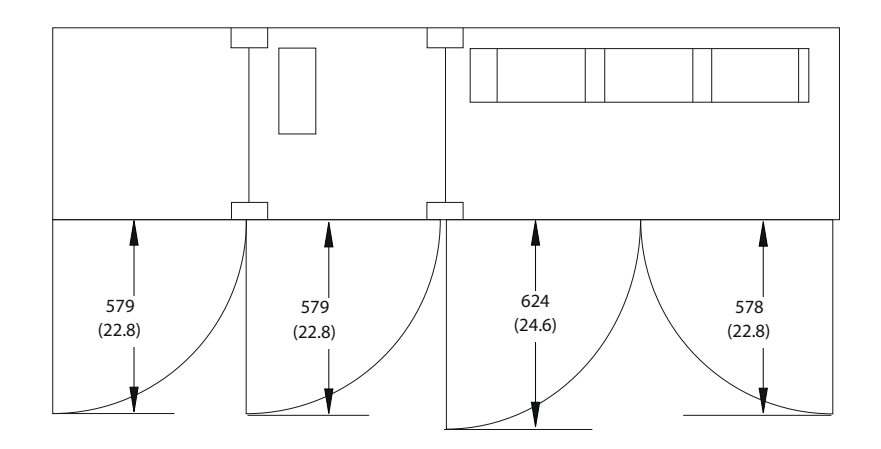

**Ilustração 8.45 Dimensões da folga da porta, frontal e lateral do F4**

Danfoss

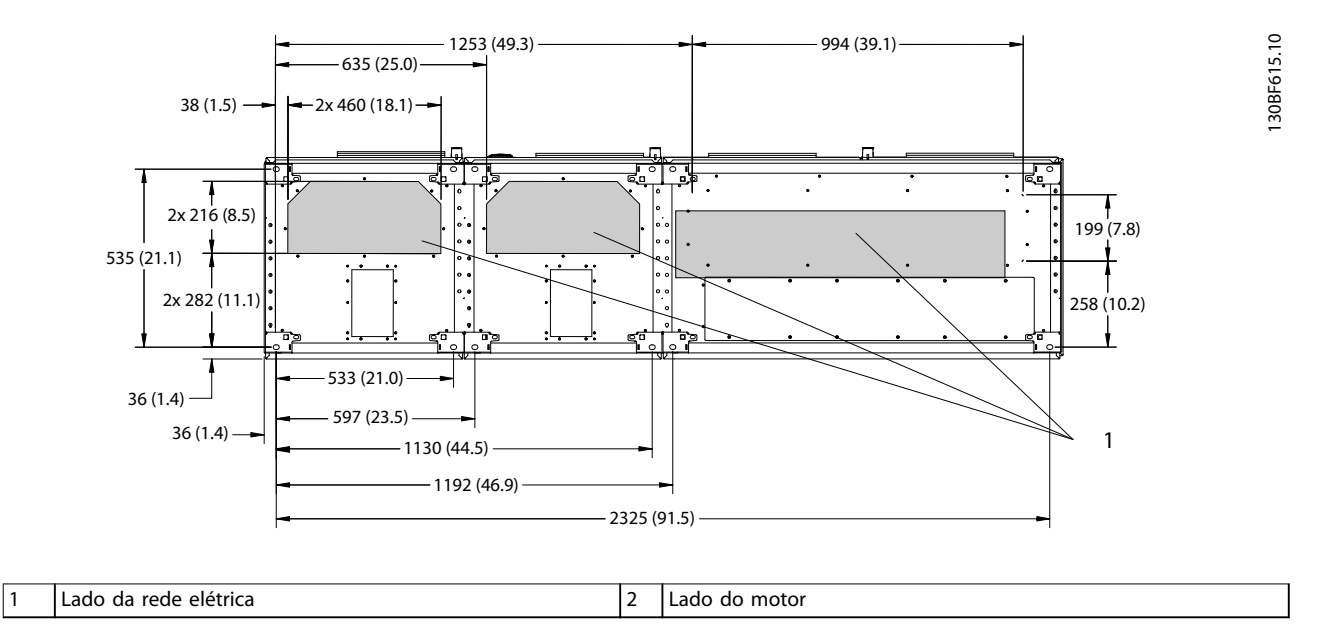

**Ilustração 8.46 Dimensões da placa da bucha para F4**

Danfoss

# 8.6.2 Dimensões do terminal do F4

Os cabos de energia são pesados e difíceis de dobrar. Para garantir uma fácil instalação dos cabos, considere o posicionamento ideal do conversor. Cada terminal comporta até 4 cabos com xadores de cabo ou encaixe de cabo padrão. O ponto de aterramento é conectado ao um ponto de terminação relevante no conversor.

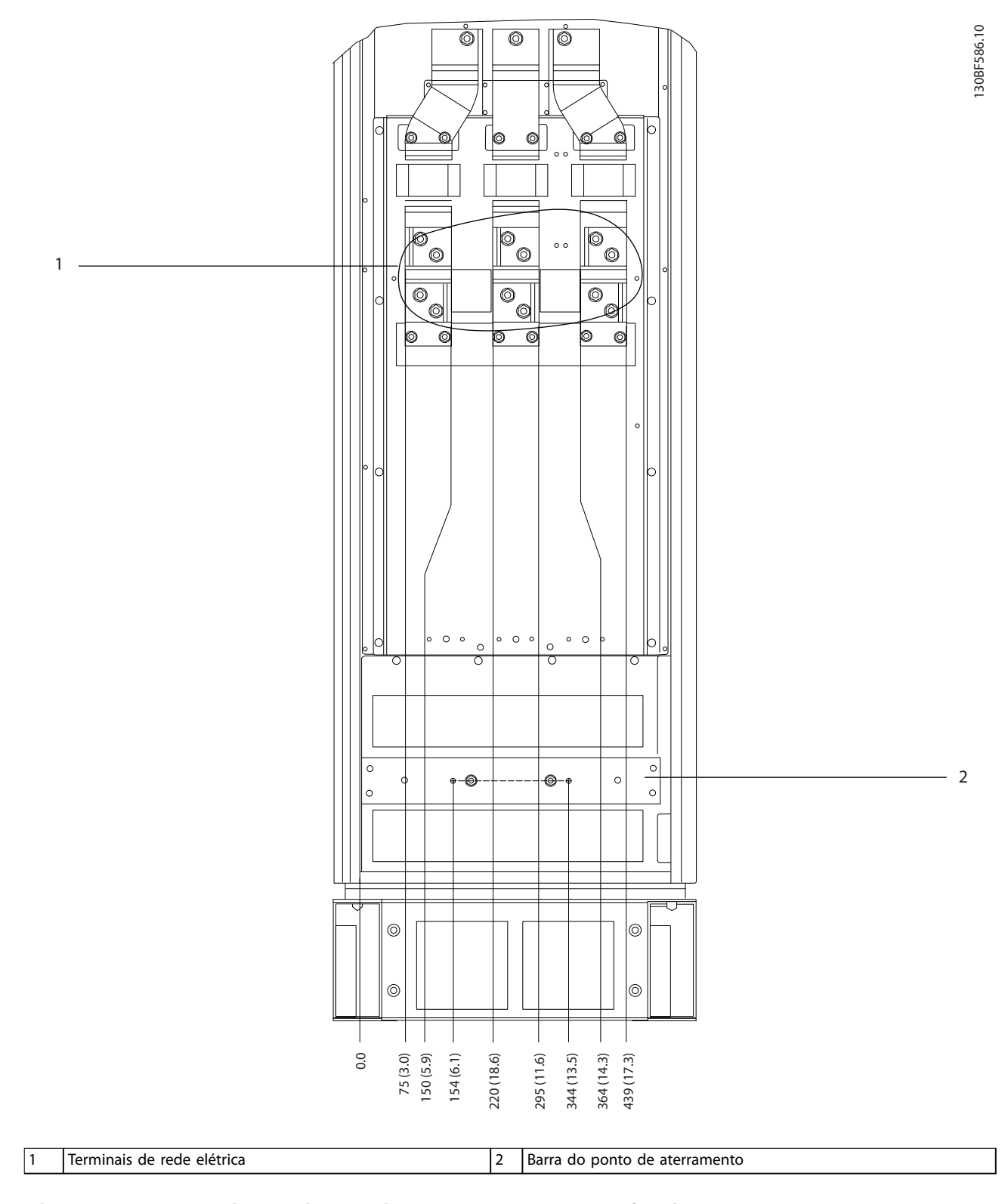

**Ilustração 8.47 Dimensões do terminal para o gabinete para opcionais F3-F4, vista frontal**

Danfoss

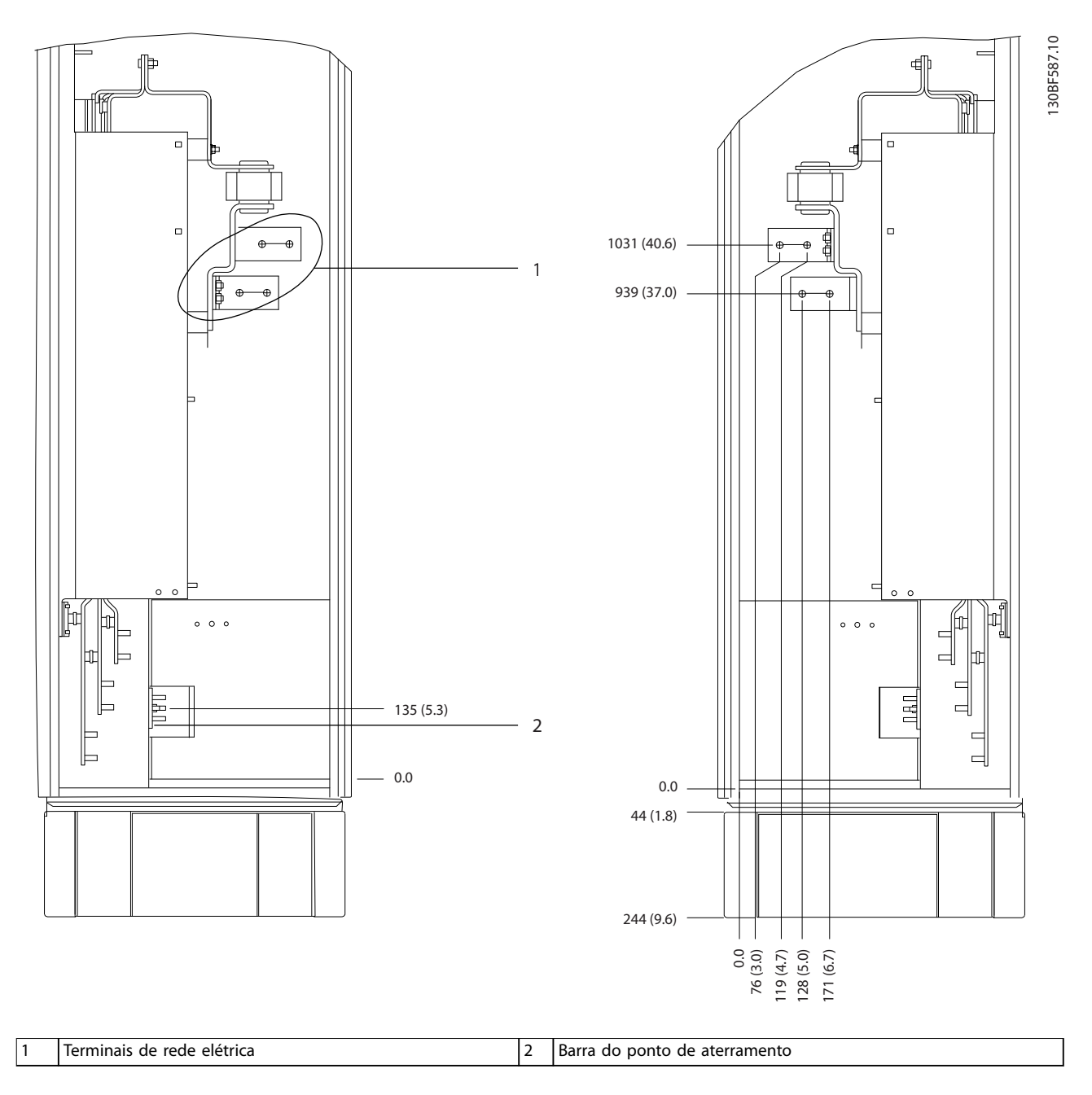

**Ilustração 8.48 Dimensões do terminal para o gabinete para opcionais F3-F4, vista lateral**

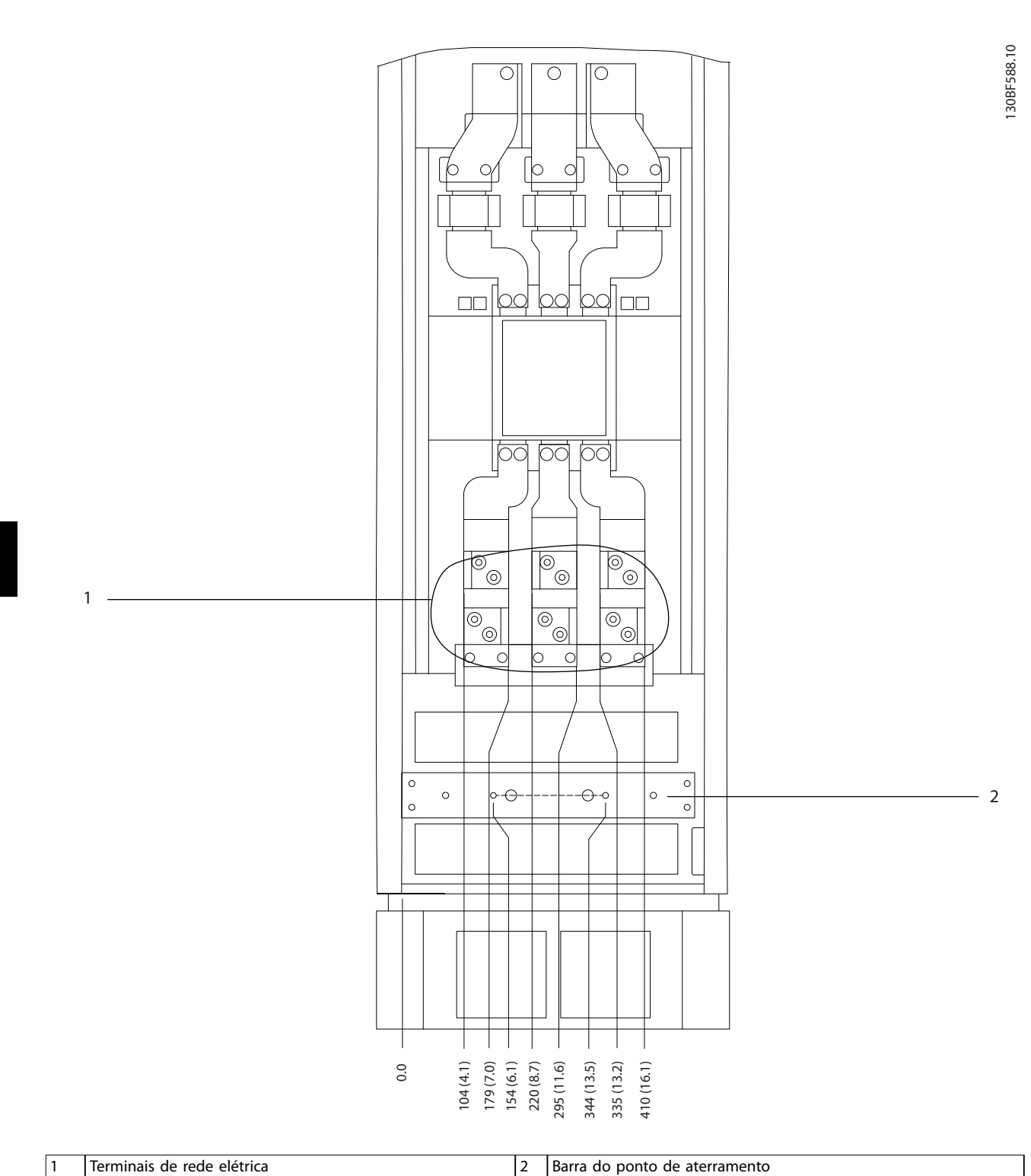

**Dimensões externas e do ter... VLT**® **HVAC Drive FC 102**

**Ilustração 8.49 Dimensões do terminal para o gabinete para opcionais F3-F4 com disjuntor/chave com cápsula moldada, vista frontal**

Danfoss

nd 116 **Danfoss A/S** © 11/2017 Todos os direitos reservados. MG16C328

Danfoss

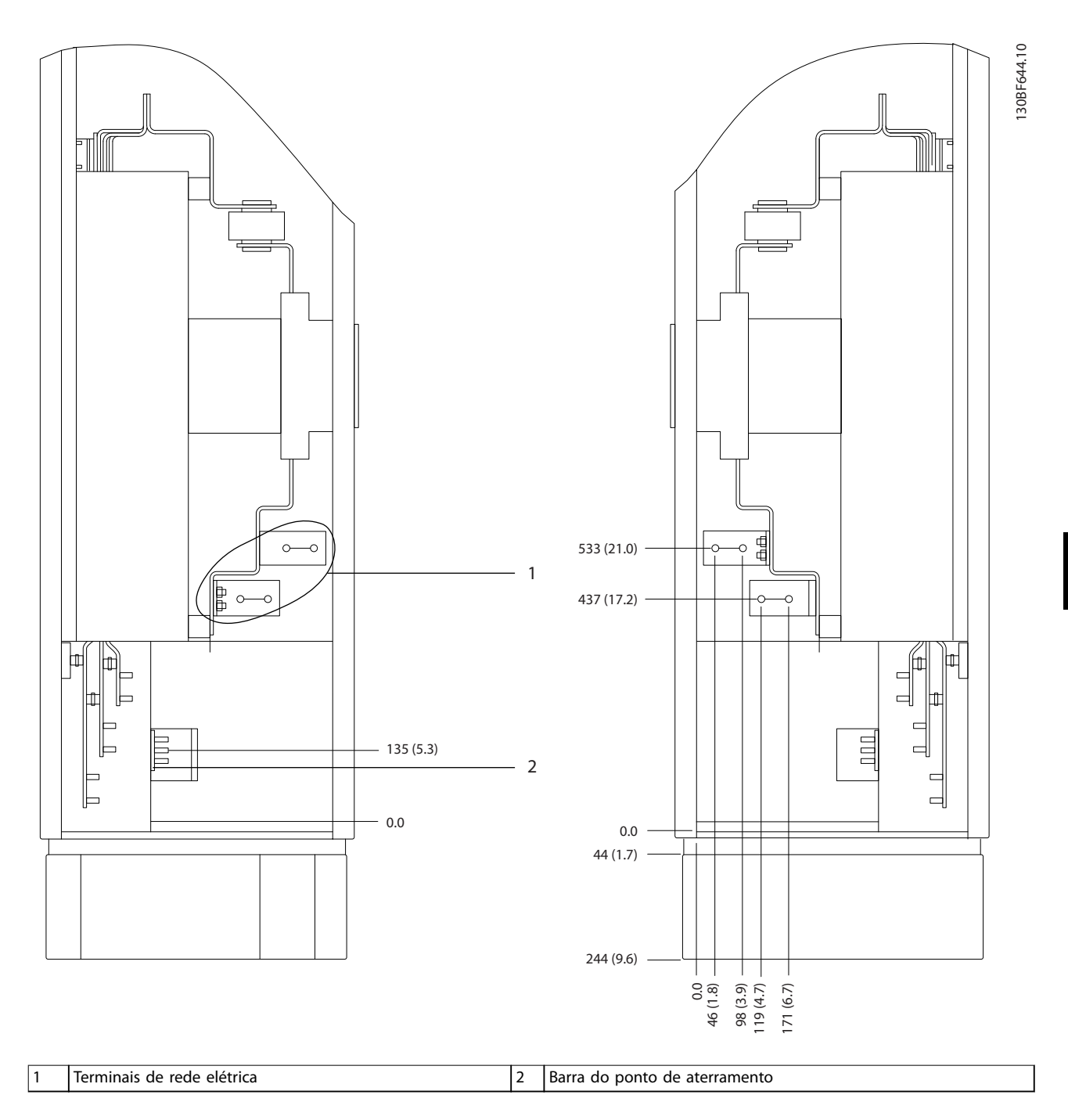

**Ilustração 8.50 Dimensões do terminal para o gabinete para opcionais F3-F4 com disjuntor/chave com cápsula moldada, vista lateral**

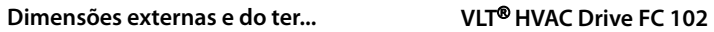

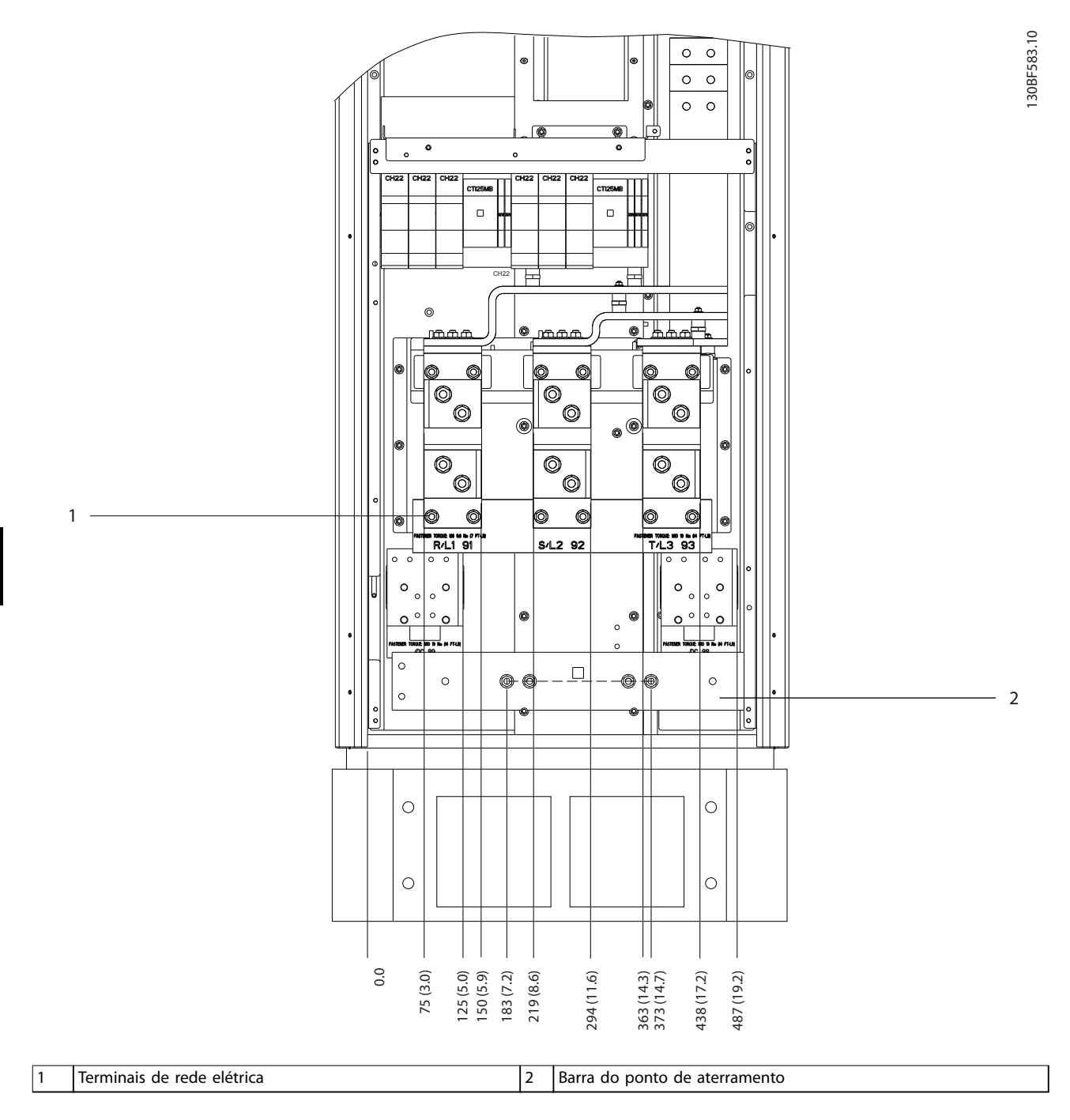

**Ilustração 8.51 Dimensões do terminal para o gabinete do reticador F1-F4, vista frontal**

Danfoss

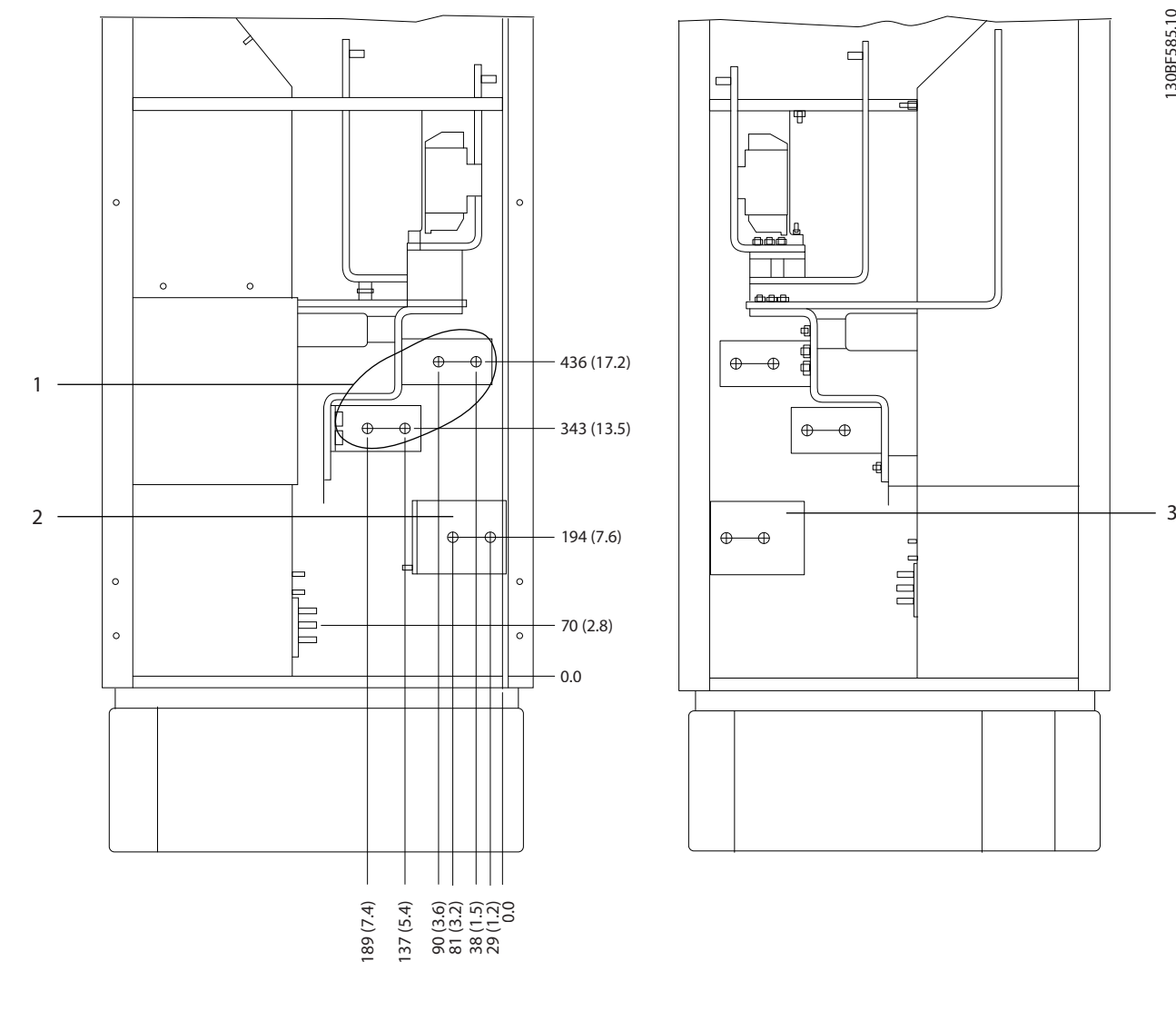

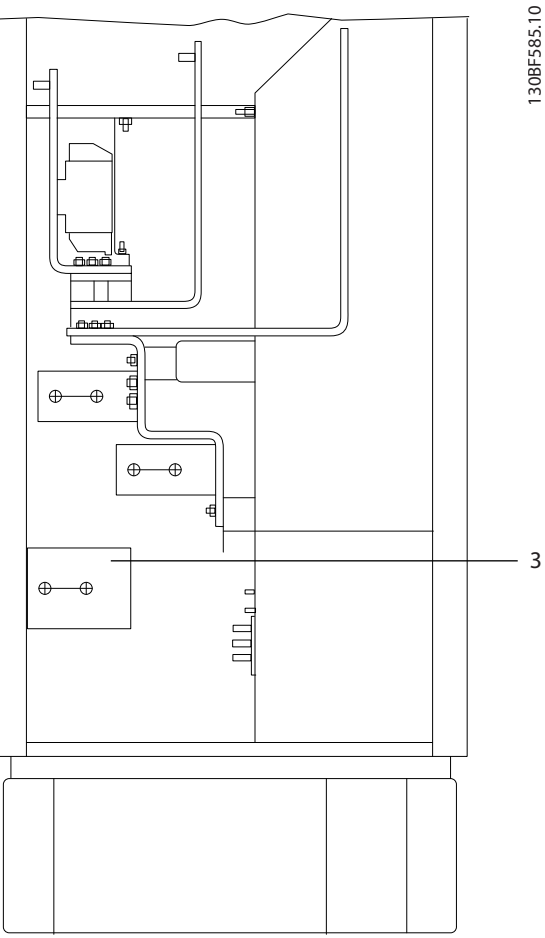

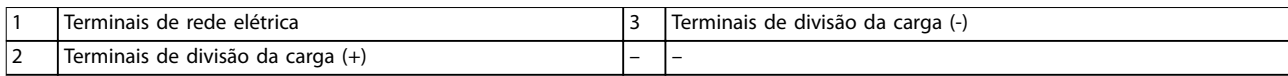

**Ilustração 8.52 Dimensões do terminal para o gabinete do reticador F3-F4, vista lateral**

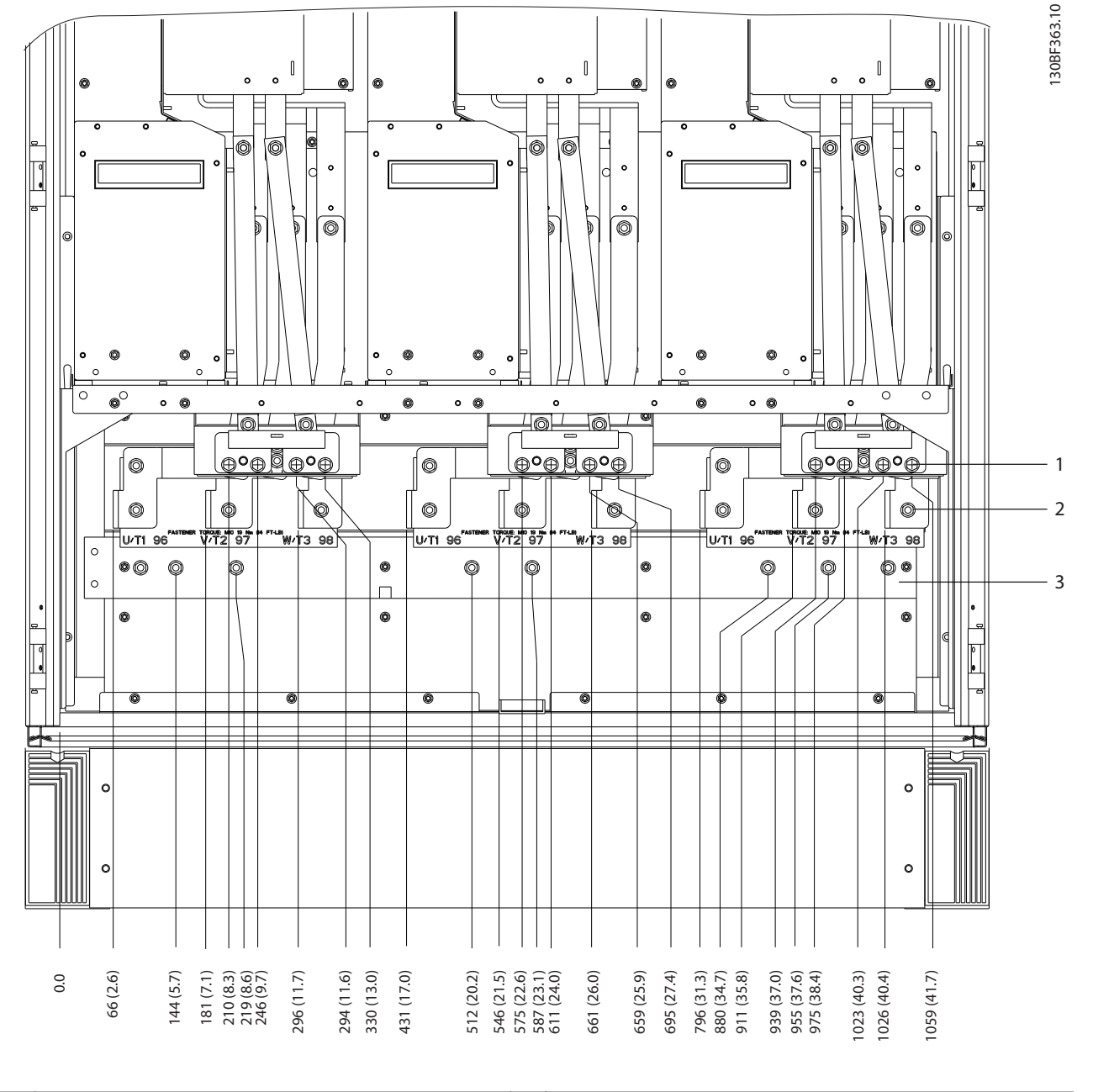

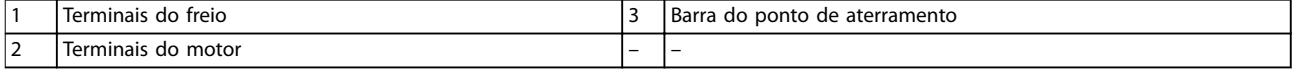

**Ilustração 8.53 Dimensões do terminal para o gabinete do inversor F2/F4, vista frontal**

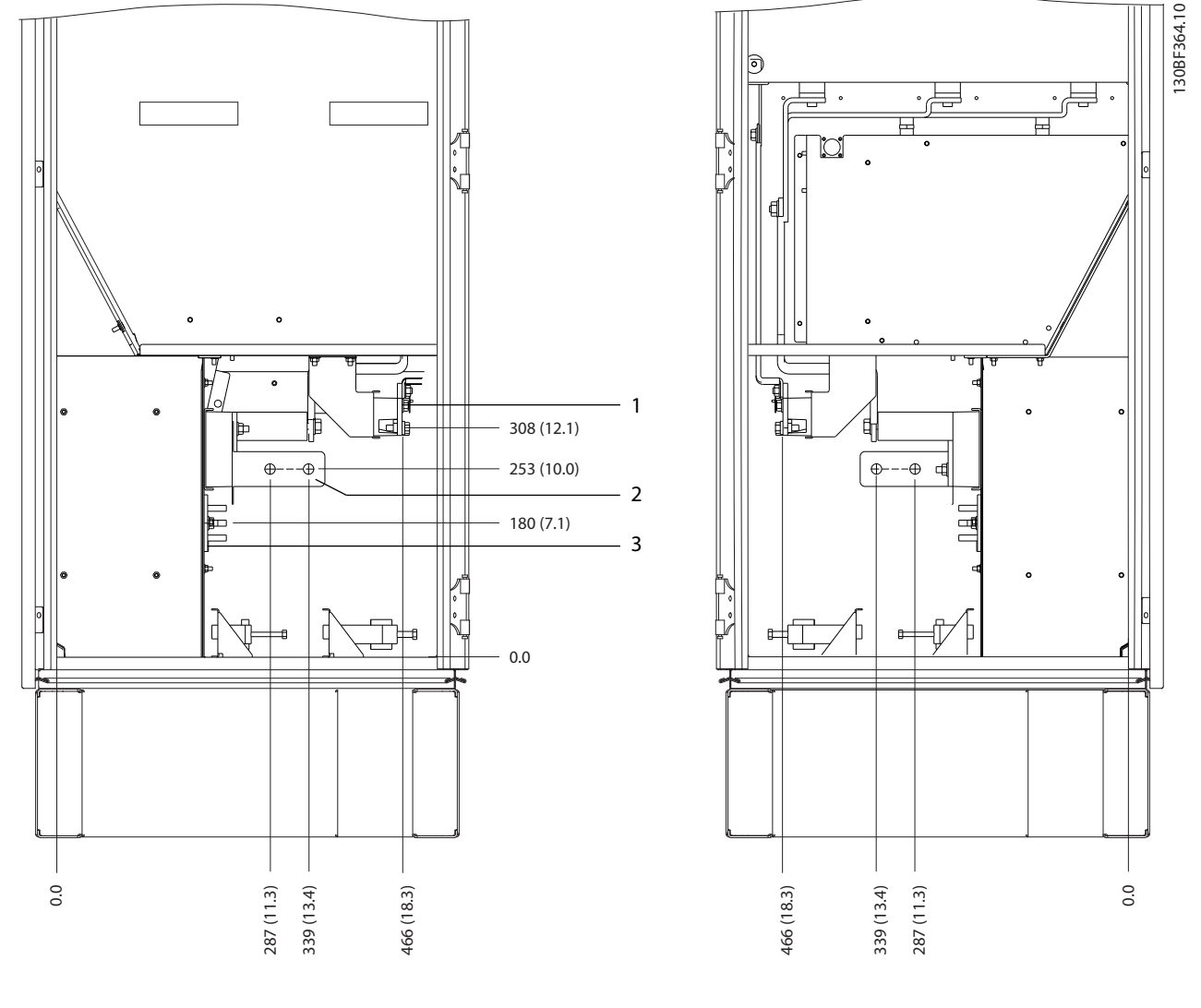

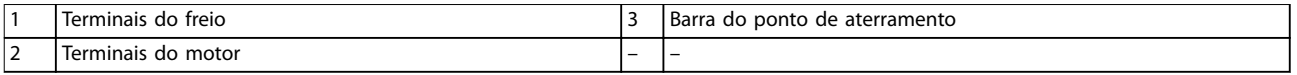

**Ilustração 8.54 Dimensões do terminal para o gabinete do inversor F2/F4, vista lateral**

Danfoss

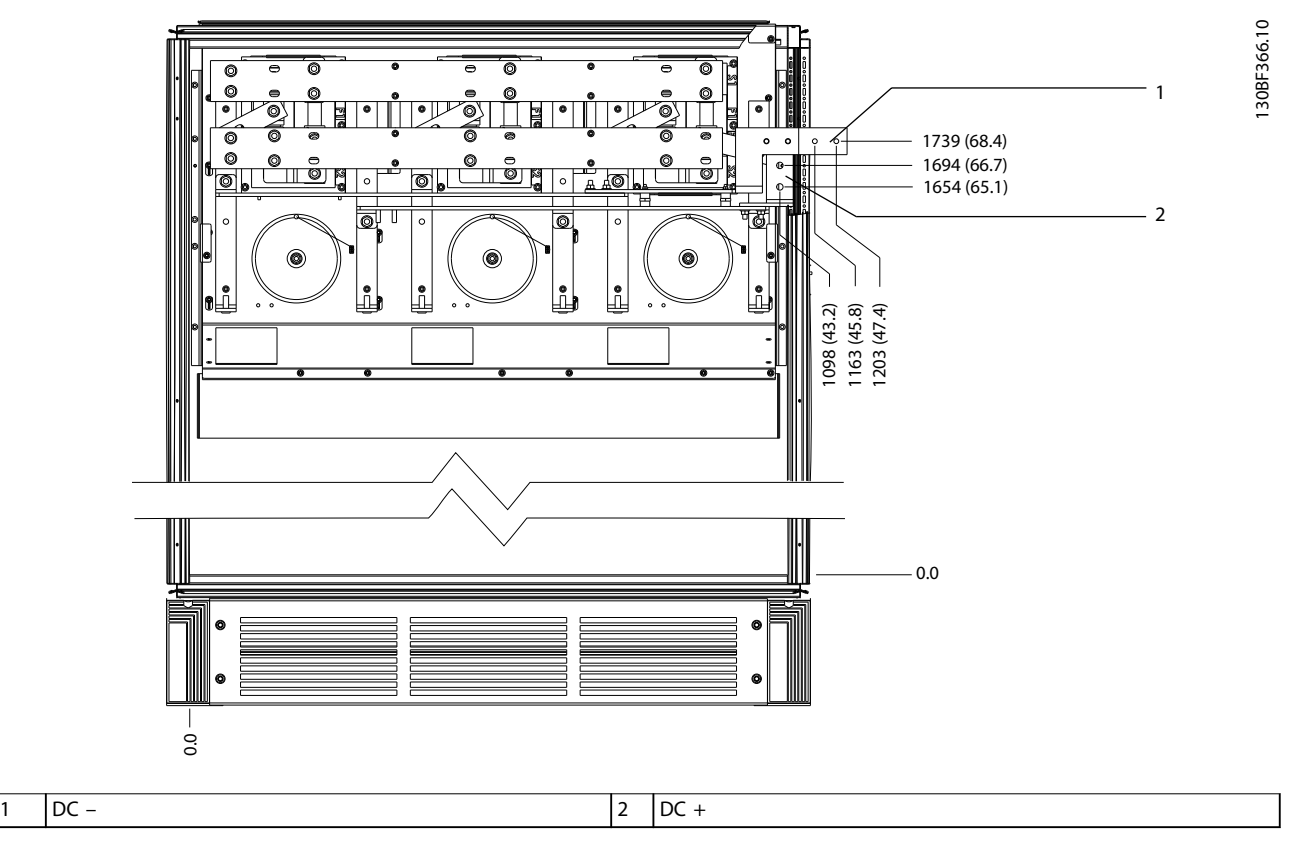

**Ilustração 8.55 Dimensões do terminal para os terminais de regeneração F2/F4, vista frontal**

Danfoss

# 8.7 Dimensões externas e do terminal do F8

### 8.7.1 Dimensões externas do F8

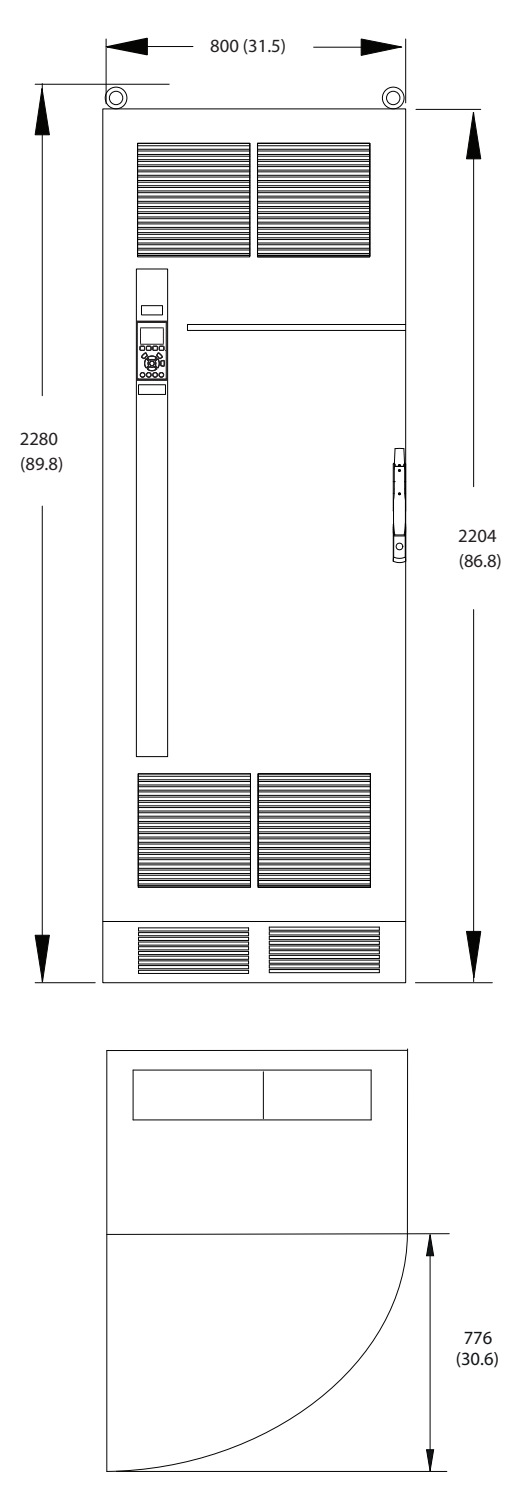

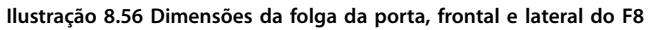

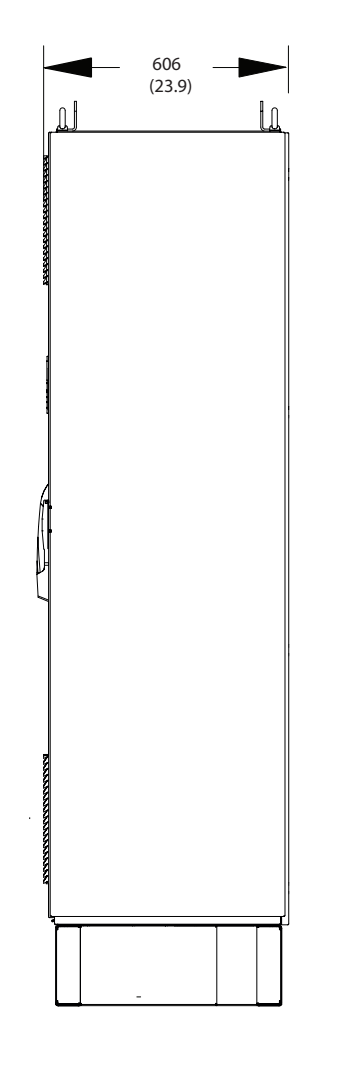

130BF332.11

Danfoss

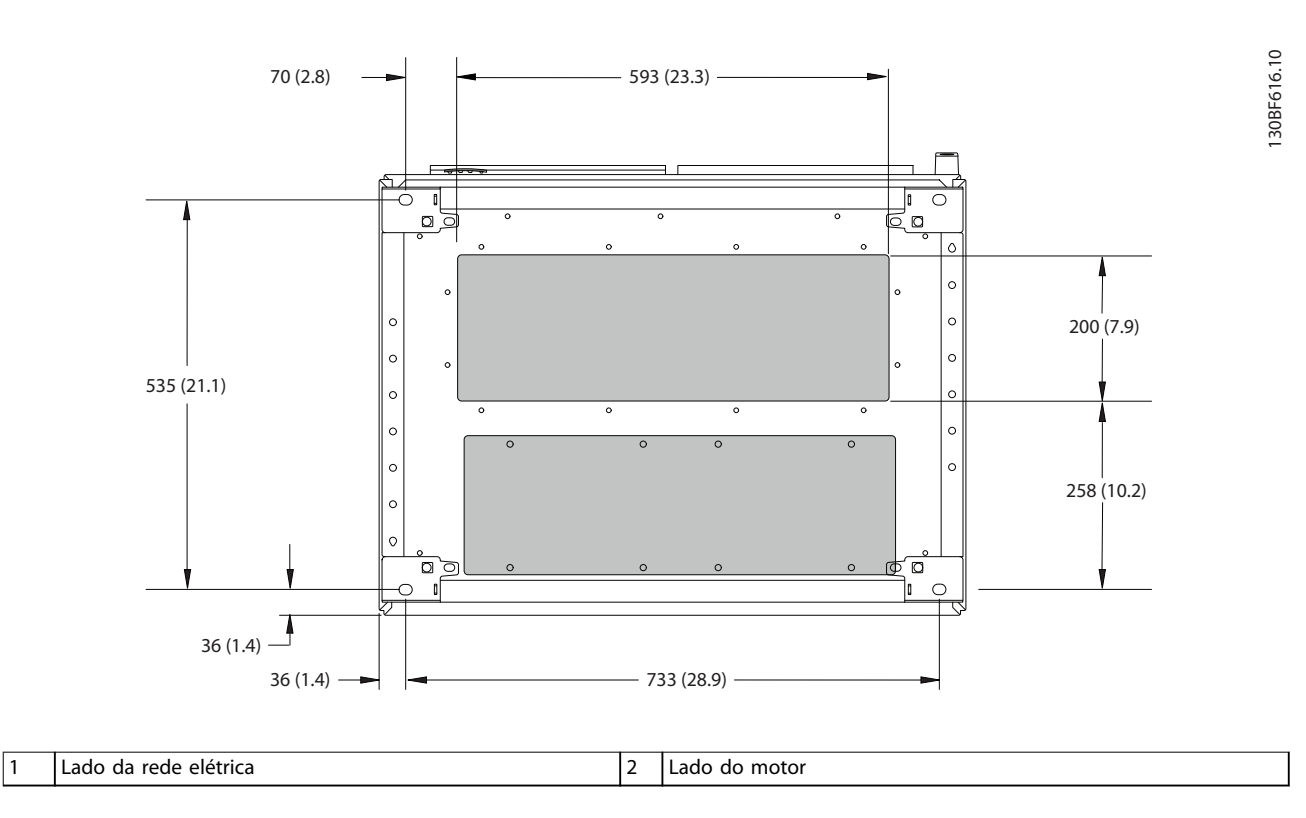

**Ilustração 8.57 Dimensões da placa da bucha para F8**

# 8.7.2 Dimensões do terminal do F8

Os cabos de energia são pesados e difíceis de dobrar. Para garantir uma fácil instalação dos cabos, considere o posicionamento ideal do conversor. Cada terminal comporta até 4 cabos com xadores de cabo ou encaixe de cabo padrão. O ponto de aterramento é conectado ao um ponto de terminação relevante no conversor.

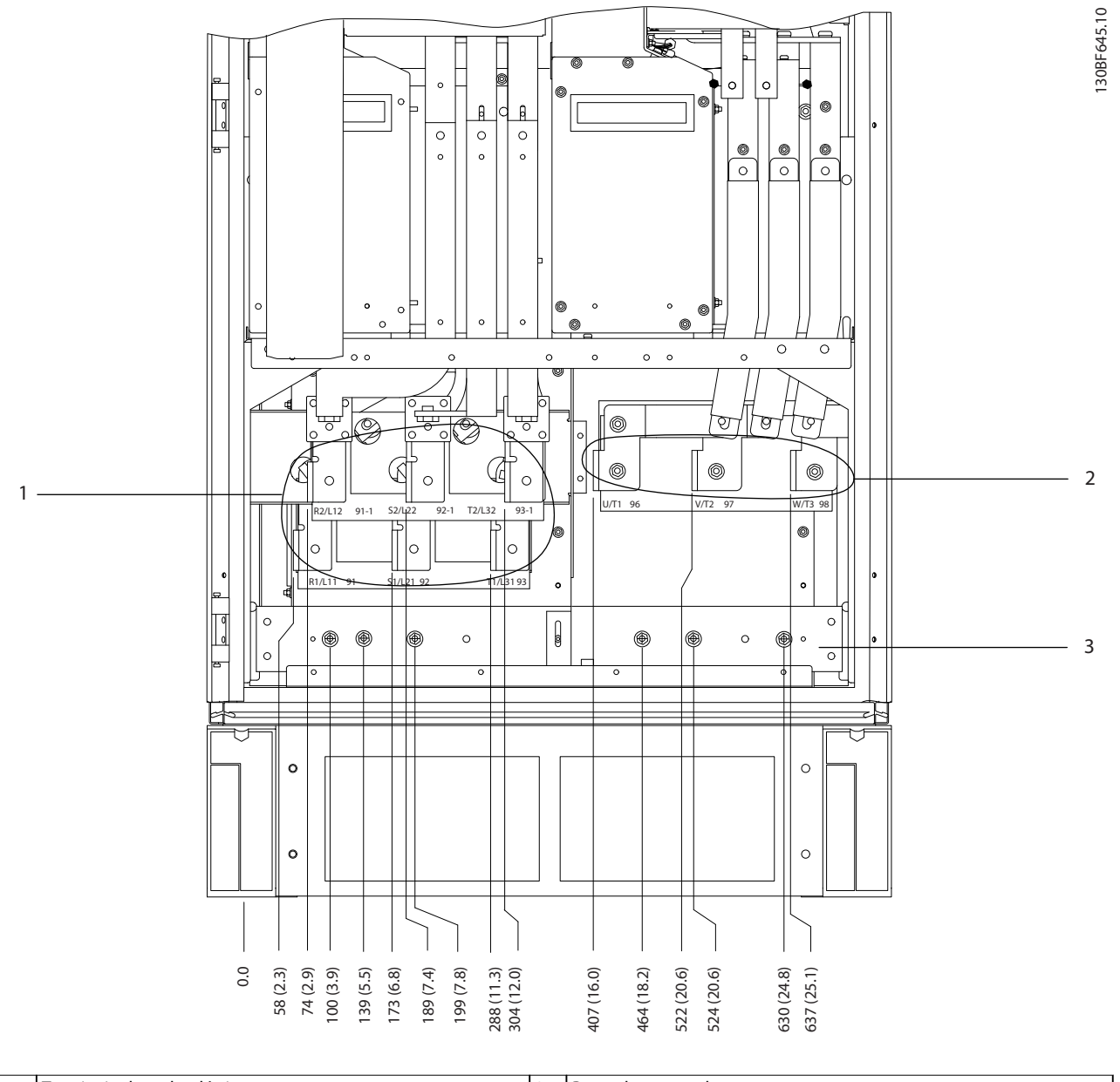

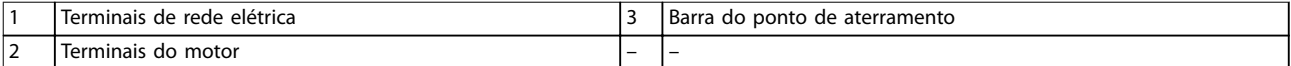

**Ilustração 8.58 Dimensões do terminal para o gabinete do reticador/inversor F8-F9, vista frontal**

Danfoss

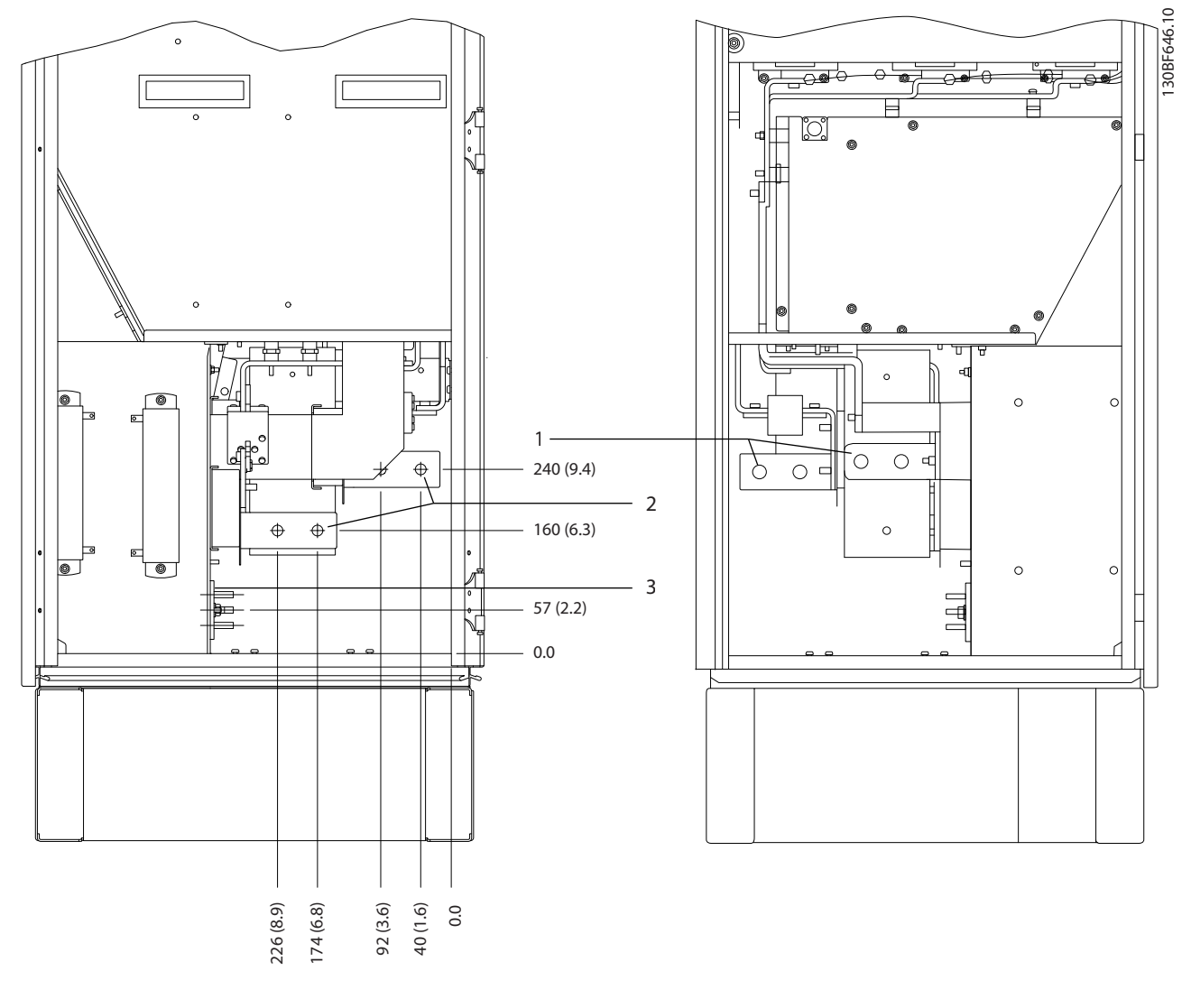

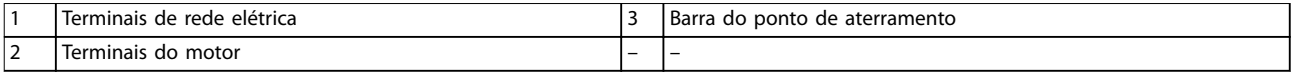

**Ilustração 8.59 Dimensões do terminal para o gabinete do reticador/inversor F8-F9, vista lateral**

Danfoss

130BF333.10

# 8.8 Dimensões externas e do terminal do F9

### 8.8.1 Dimensões externas do F9

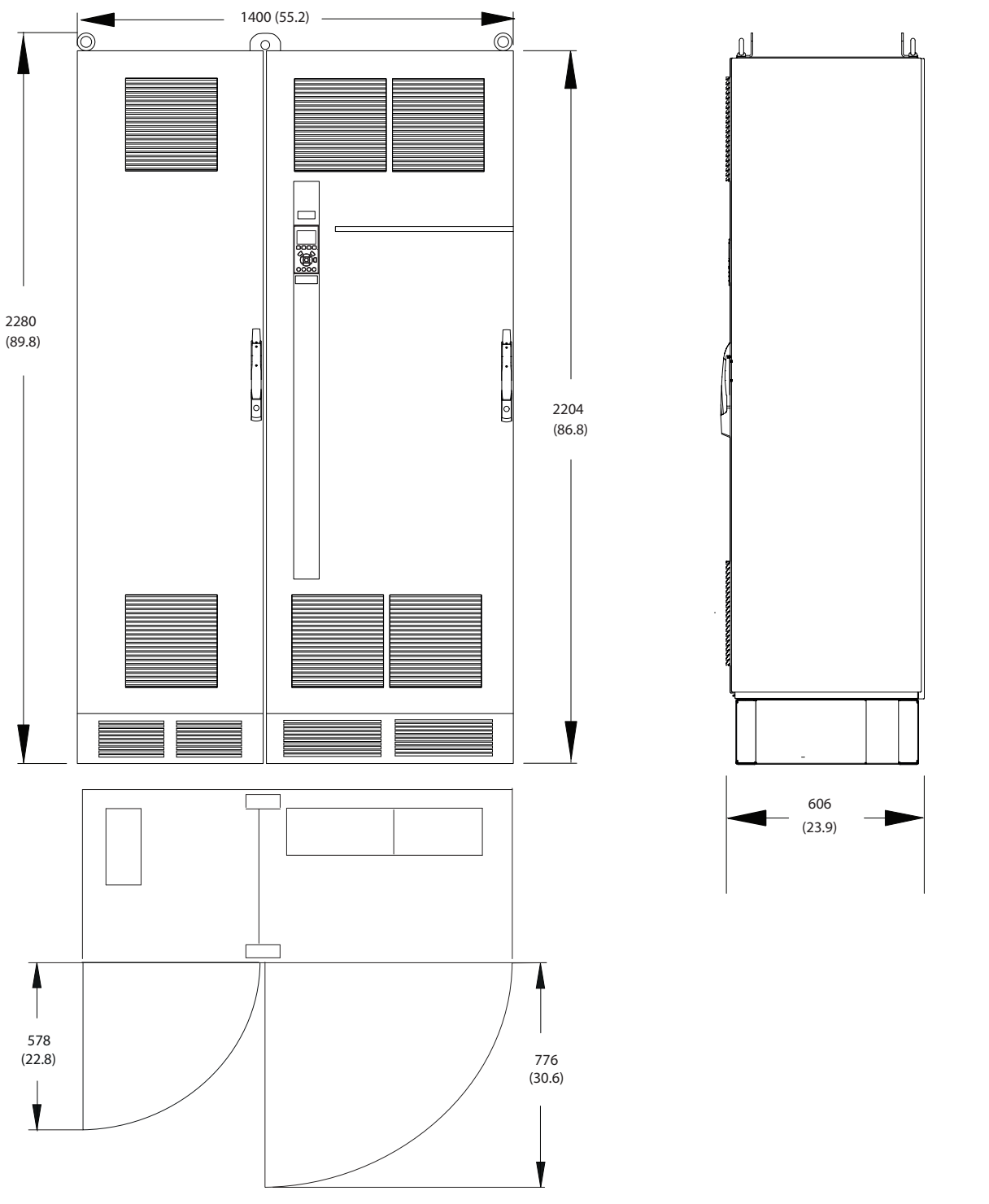

**Ilustração 8.60 Dimensões da folga da porta, frontal e lateral do F9**

**8 8**

Danfoss

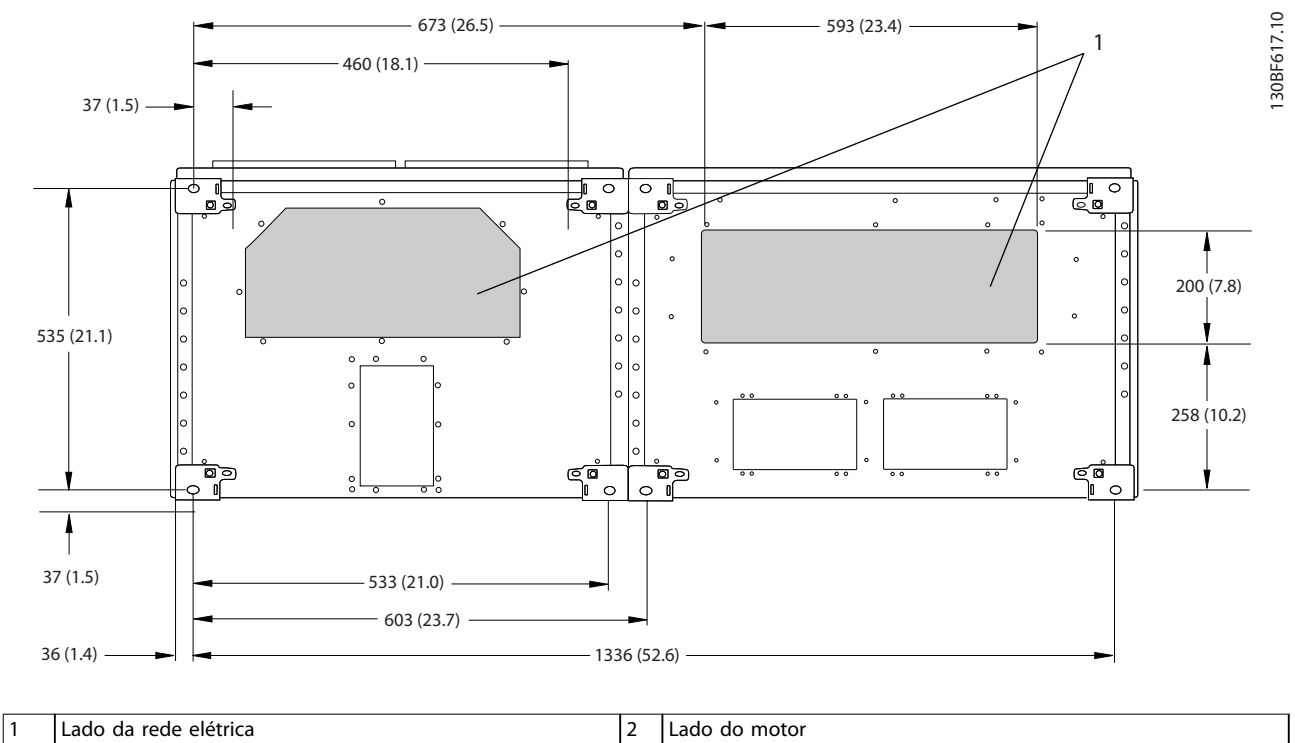

**8 8**

**Ilustração 8.61 Dimensões da placa da bucha para F9**

## 8.8.2 Dimensões do terminal do F9

Os cabos de energia são pesados e difíceis de dobrar. Para garantir uma fácil instalação dos cabos, considere o posicionamento ideal do conversor. Cada terminal comporta até 4 cabos com xadores de cabo ou encaixe de cabo padrão. O ponto de aterramento é conectado ao um ponto de terminação relevante no conversor.

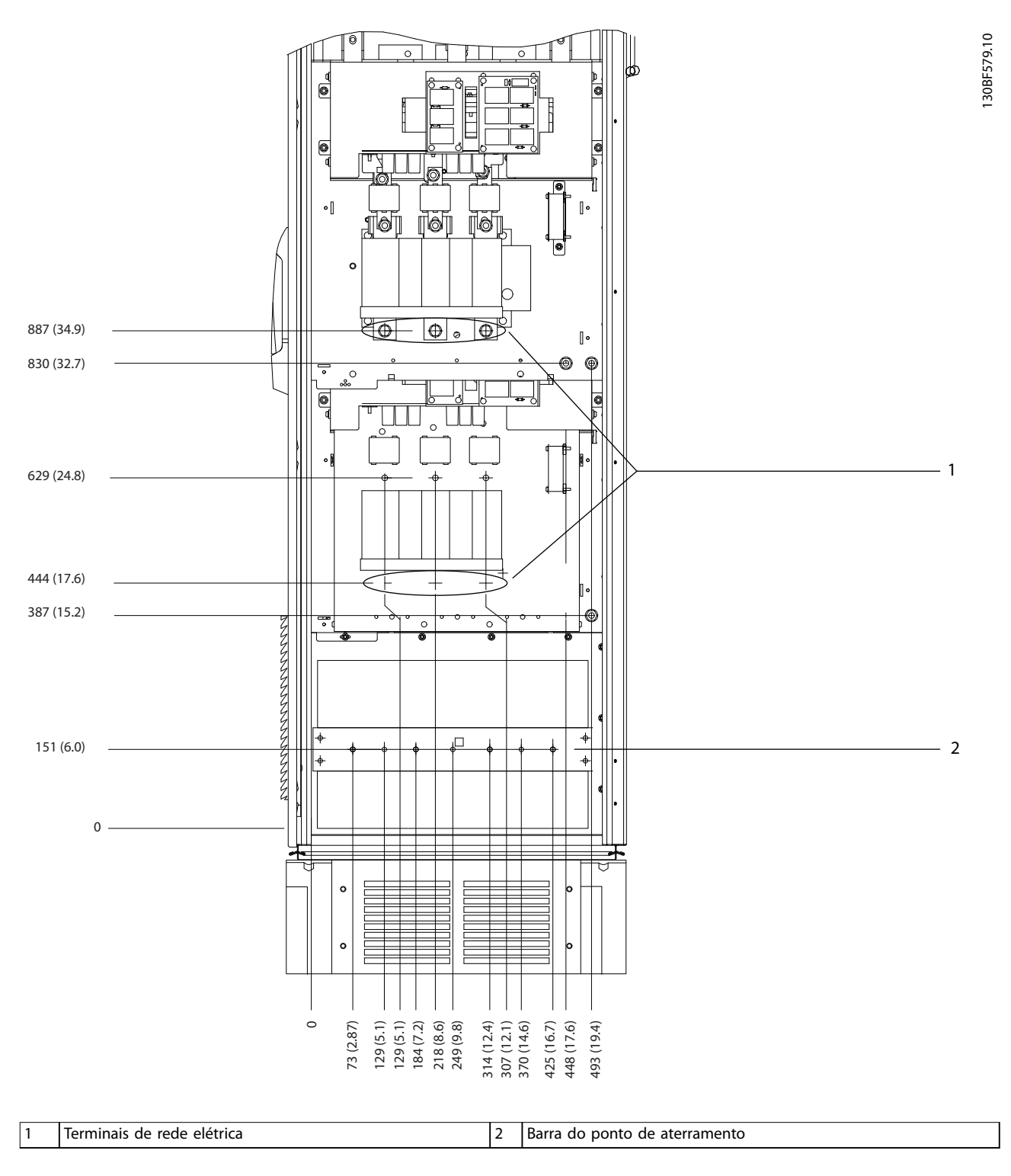

**Ilustração 8.62 Dimensões do terminal para o gabinete para opcionais F9, vista frontal**

Danfoss

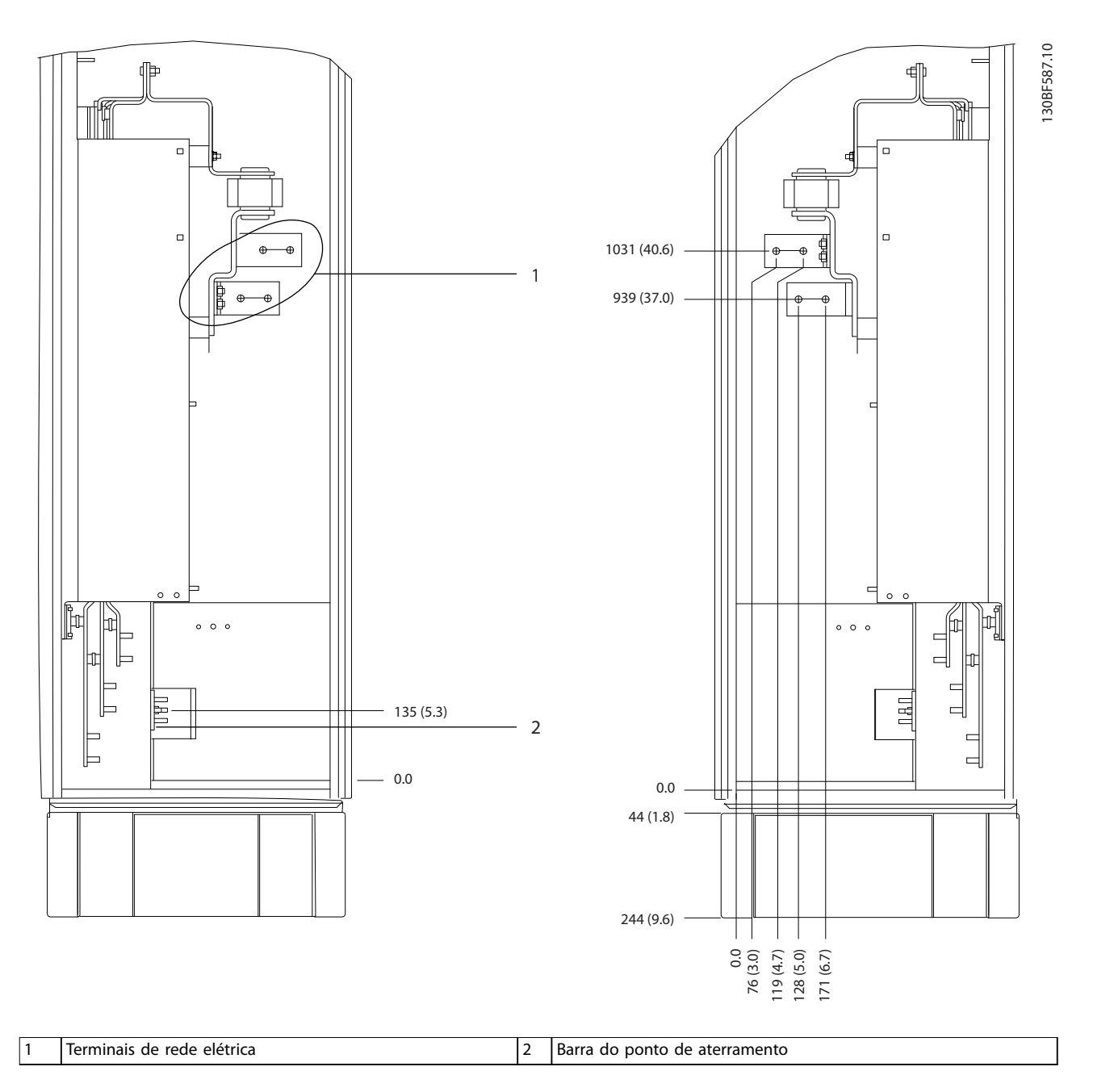

**Ilustração 8.63 Dimensões do terminal para o gabinete para opcionais F9, vista lateral**

**Dimensões externas e do ter... Guia de Design**

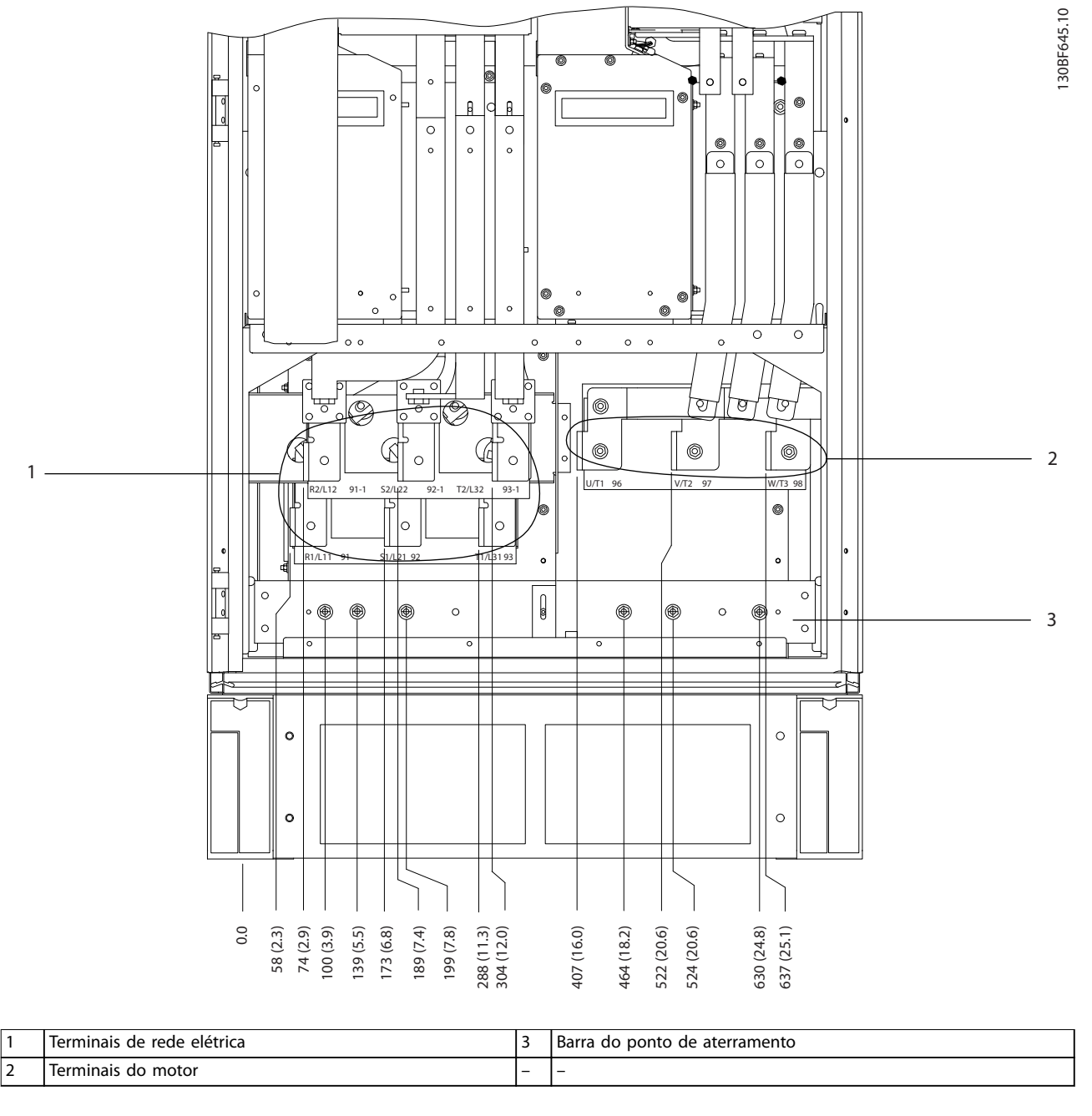

**Ilustração 8.64 Dimensões do terminal para o gabinete do reticador/inversor F8-F9, vista frontal**

Danfoss

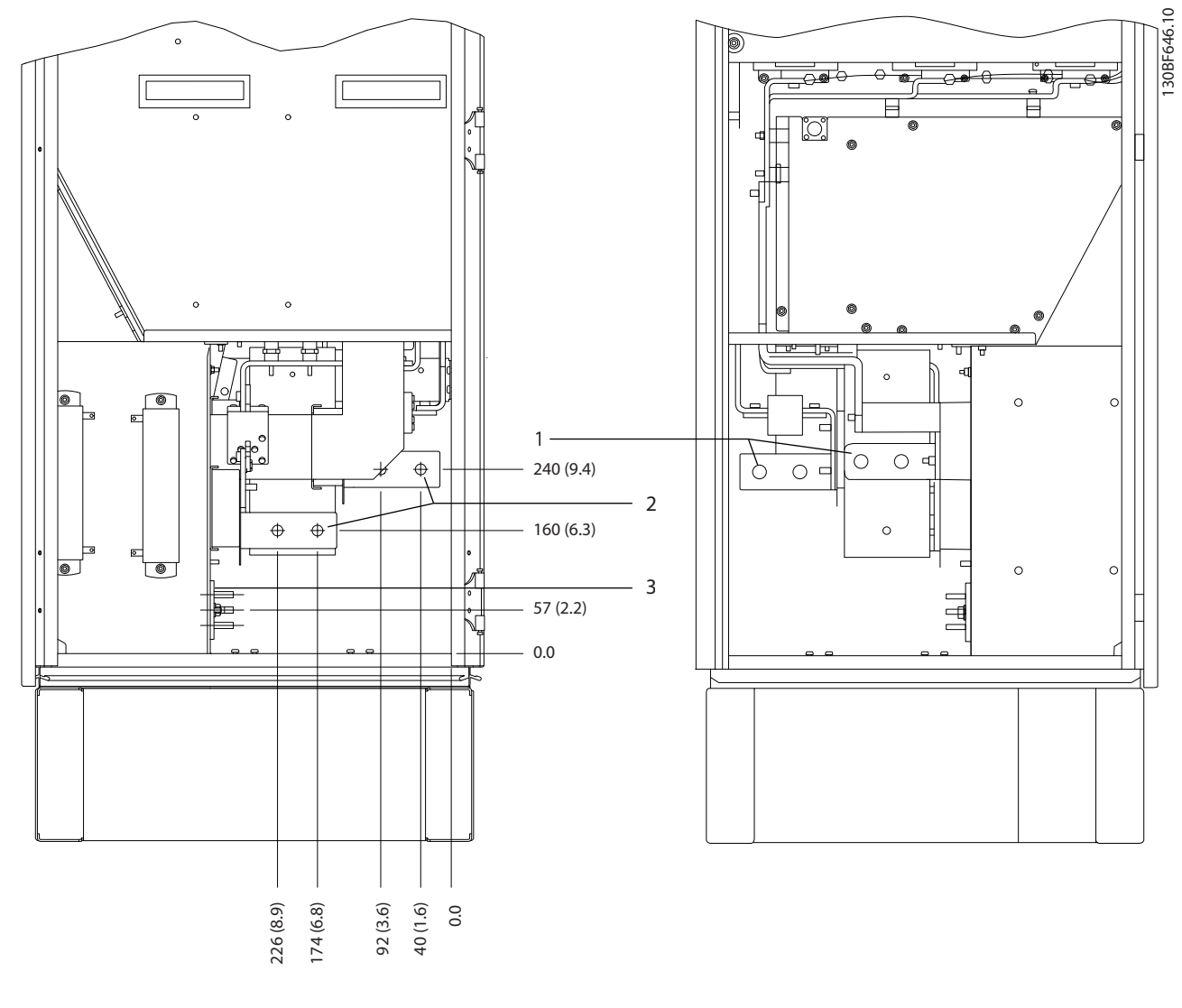

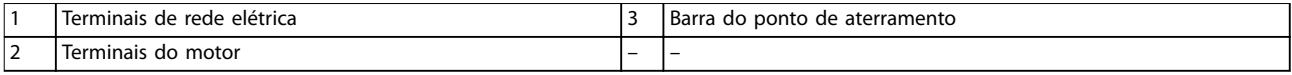

**Ilustração 8.65 Dimensões do terminal para o gabinete do reticador/inversor F8-F9, vista lateral**

Danfoss

130BF334.10

# 8.9 Dimensões externas e do terminal do F10

### 8.9.1 Dimensões externas do F10

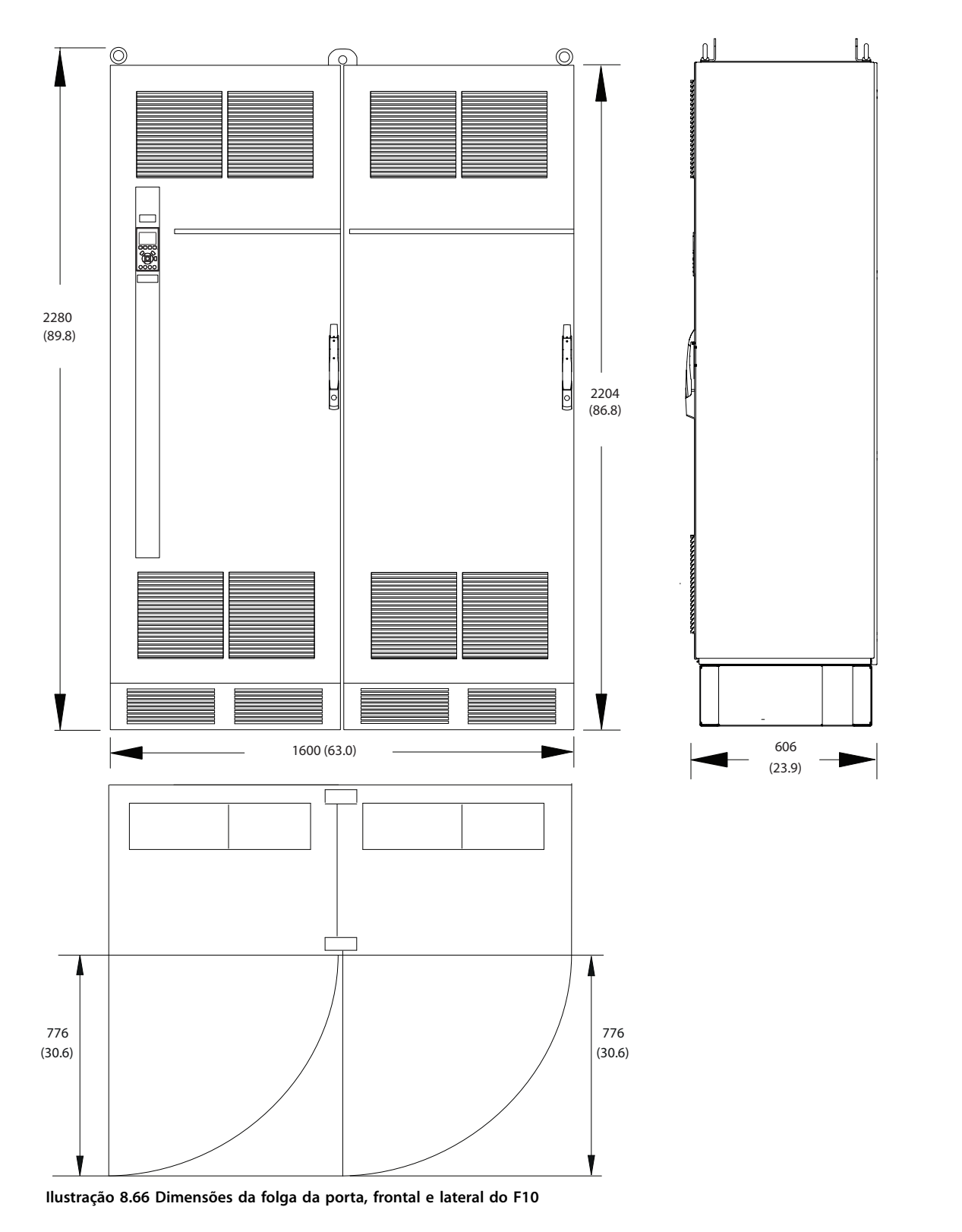

**8 8**

Danfoss

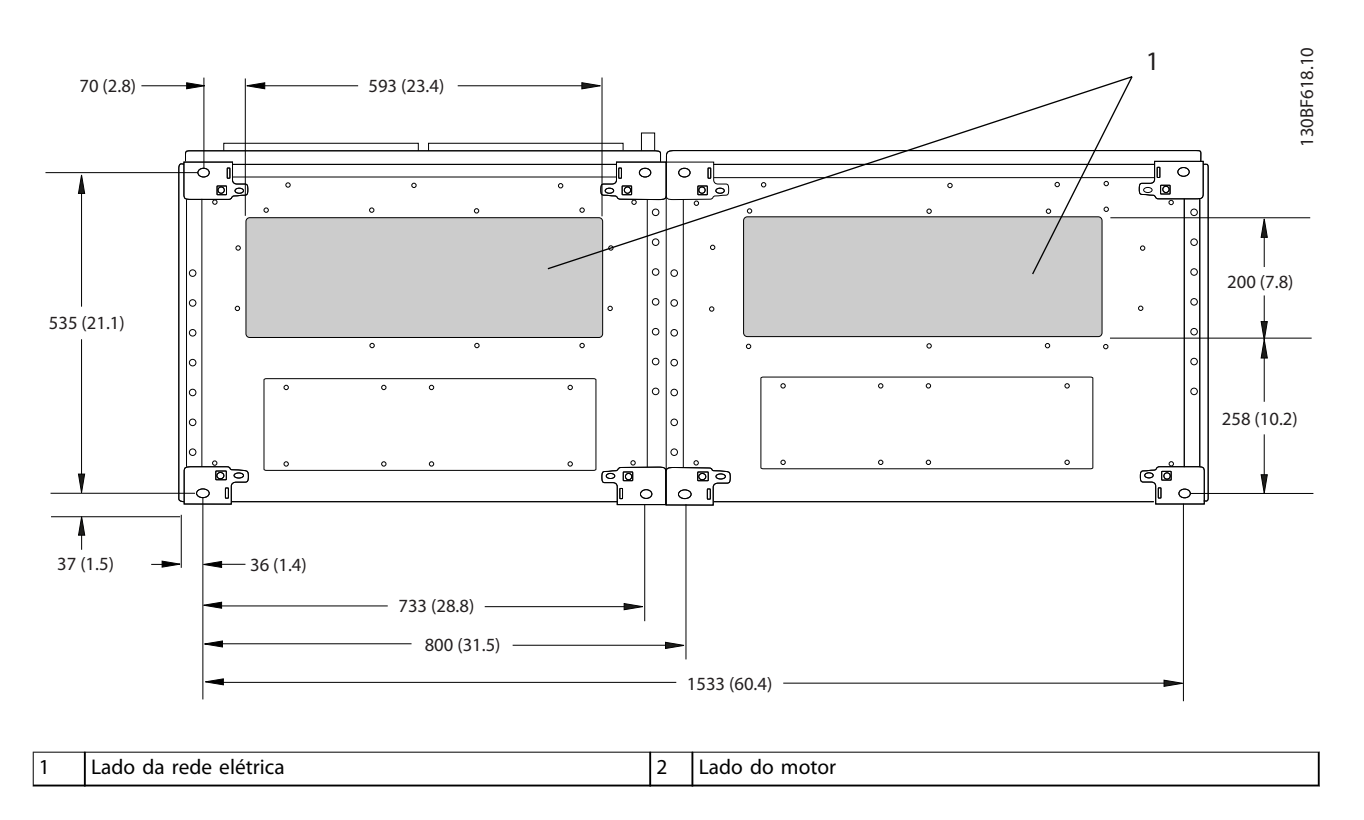

**Ilustração 8.67 Dimensões da placa da bucha para F10**

# 8.9.2 Dimensões do terminal do F10

Os cabos de energia são pesados e difíceis de dobrar. Para garantir uma fácil instalação dos cabos, considere o posicionamento ideal do conversor. Cada terminal comporta até 4 cabos com xadores de cabo ou encaixe de cabo padrão. O ponto de aterramento é conectado ao um ponto de terminação relevante no conversor.

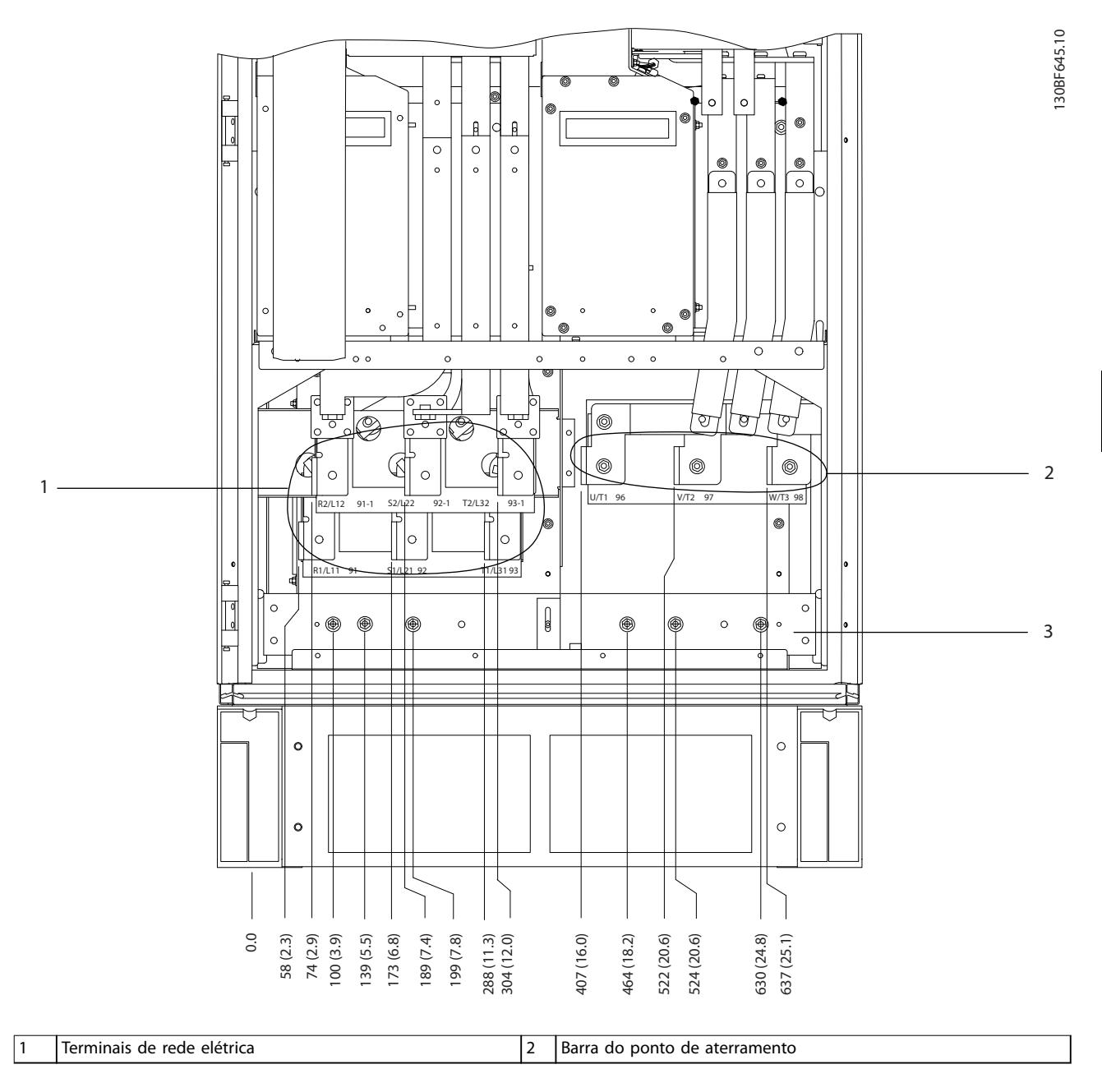

**Ilustração 8.68 Dimensões do terminal para o gabinete do reticador F10-F13, vista frontal**

Danfoss

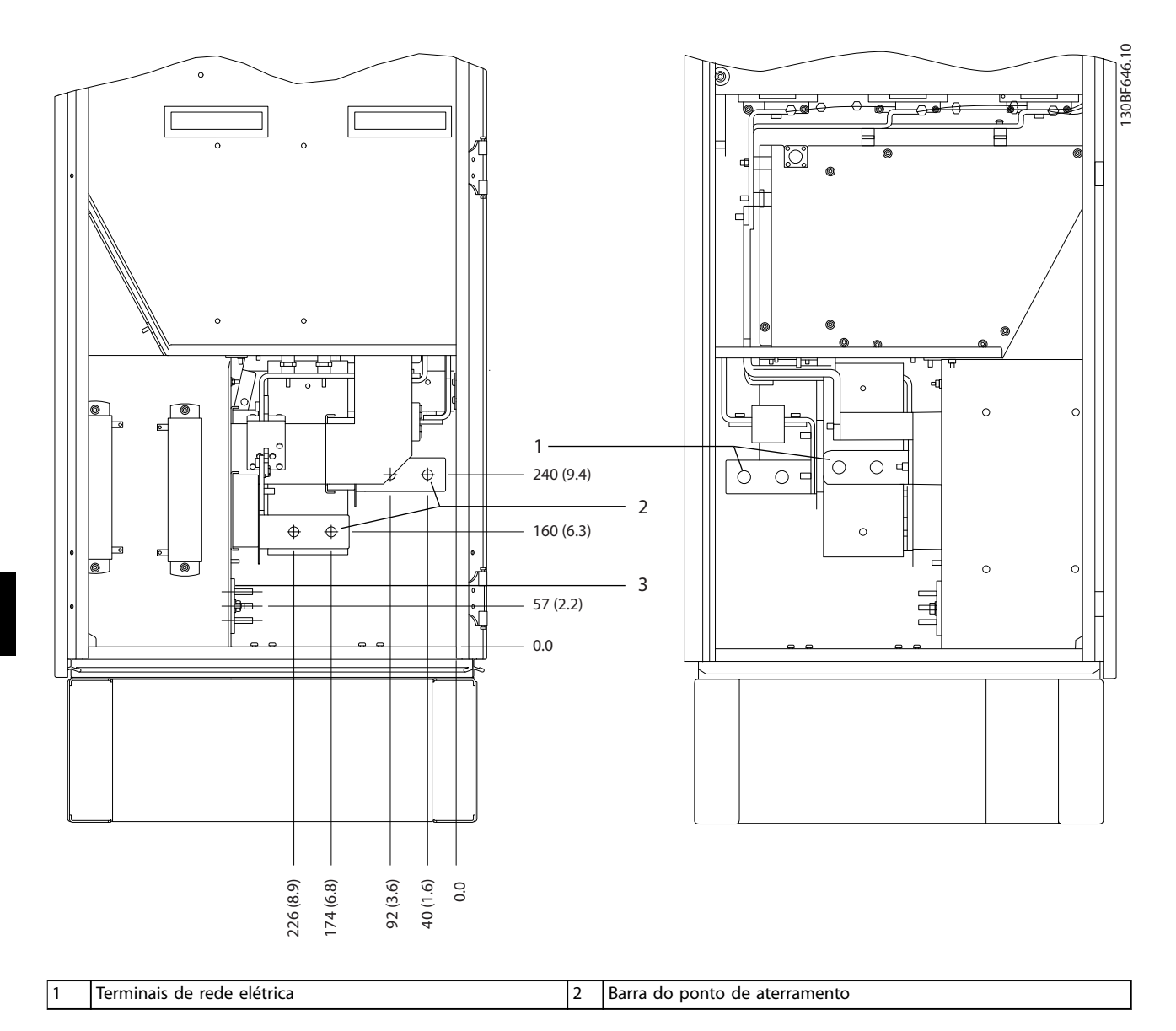

**Ilustração 8.69 Dimensões do terminal para o gabinete do reticador F10-F13, vista lateral**

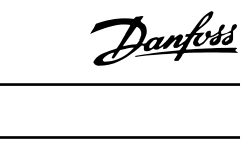

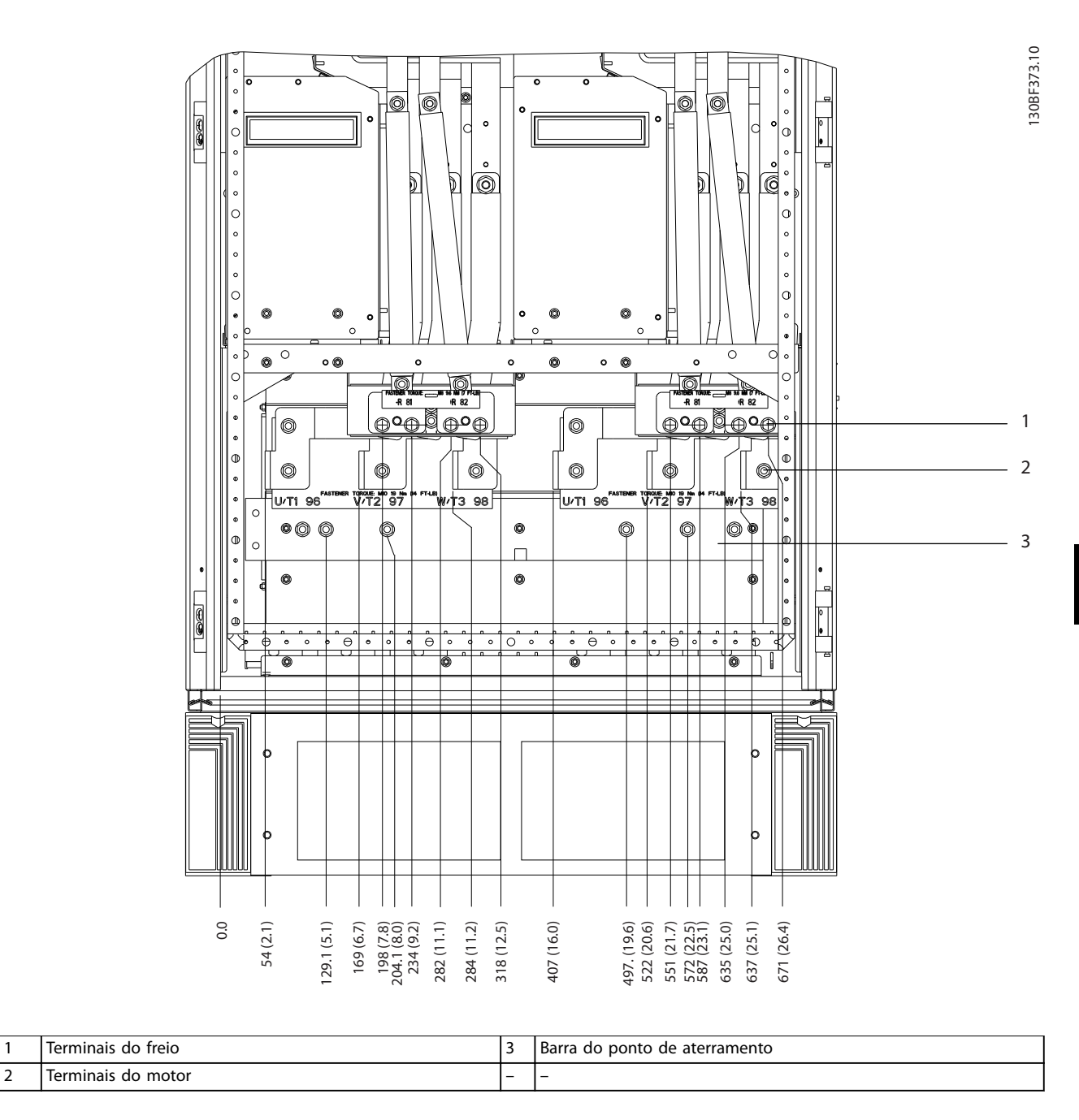

**Ilustração 8.70 Dimensões do terminal para o gabinete do inversor F10-F11, vista frontal**

Danfoss

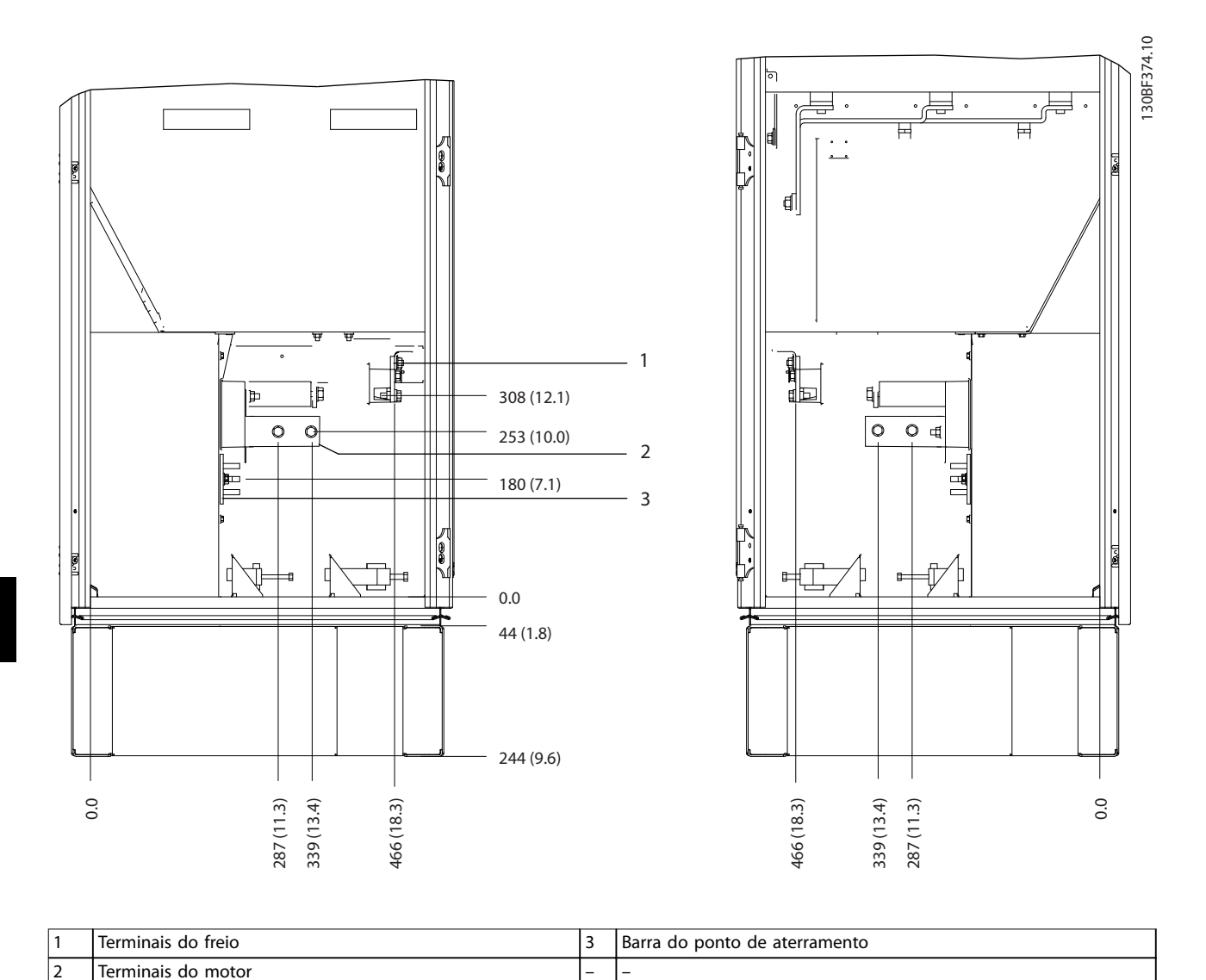

**Ilustração 8.71 Dimensões do terminal para o gabinete do inversor F10-F11, vista lateral**

Danfoss

# 8.10 Dimensões externas e do terminal do F11

### 8.10.1 Dimensões externas do F11

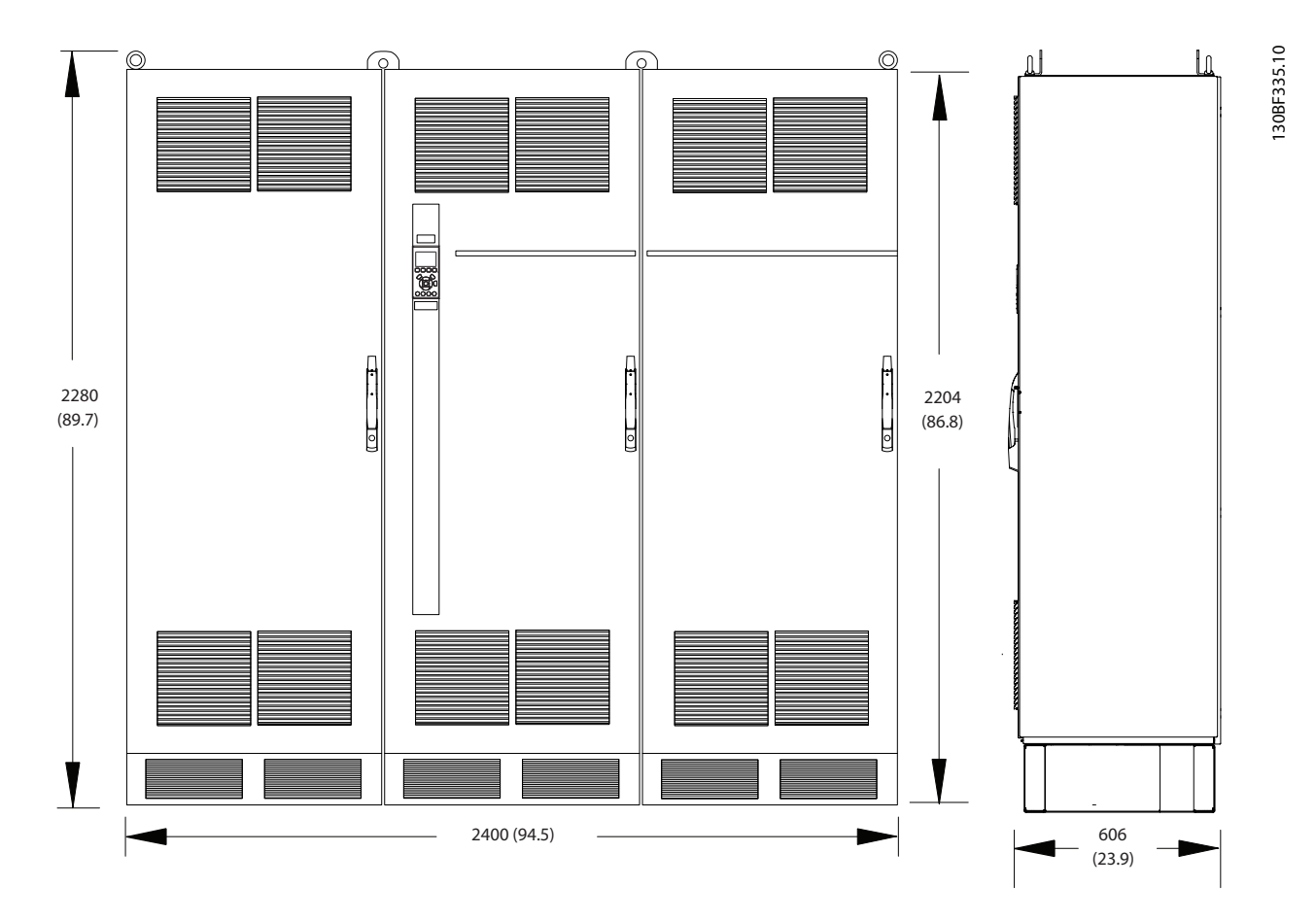

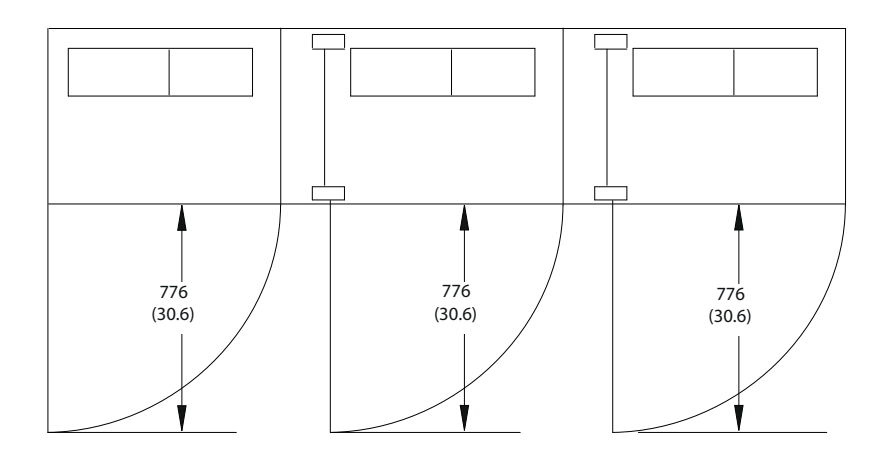

**Ilustração 8.72 Dimensões da folga da porta, frontal e lateral do F11**

**8 8**

Danfoss

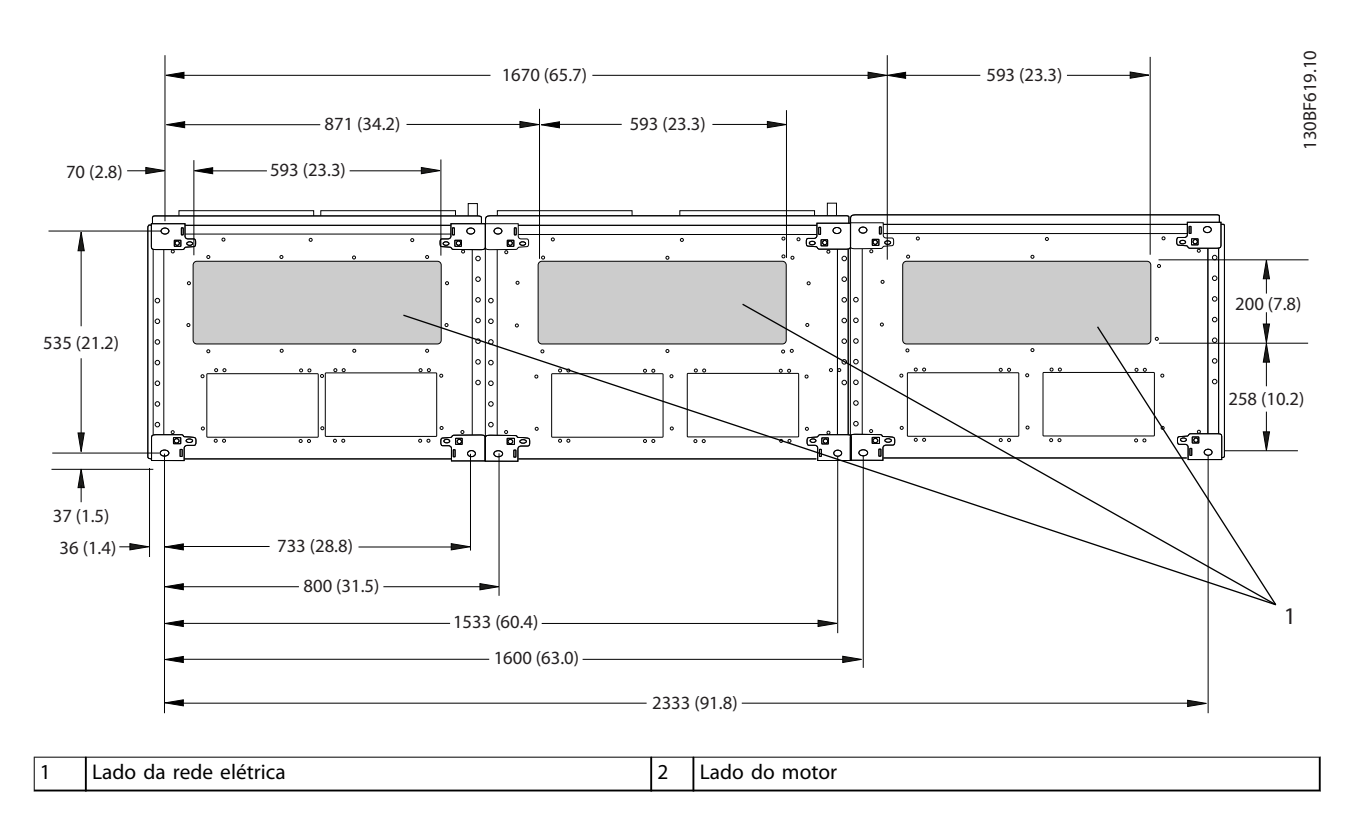

**Ilustração 8.73 Dimensões da placa da bucha para F11**

## 8.10.2 Dimensões do terminal do F11

Os cabos de energia são pesados e difíceis de dobrar. Para garantir uma fácil instalação dos cabos, considere o posicionamento ideal do conversor. Cada terminal comporta até 4 cabos com xadores de cabo ou encaixe de cabo padrão. O ponto de aterramento é conectado ao um ponto de terminação relevante no conversor.

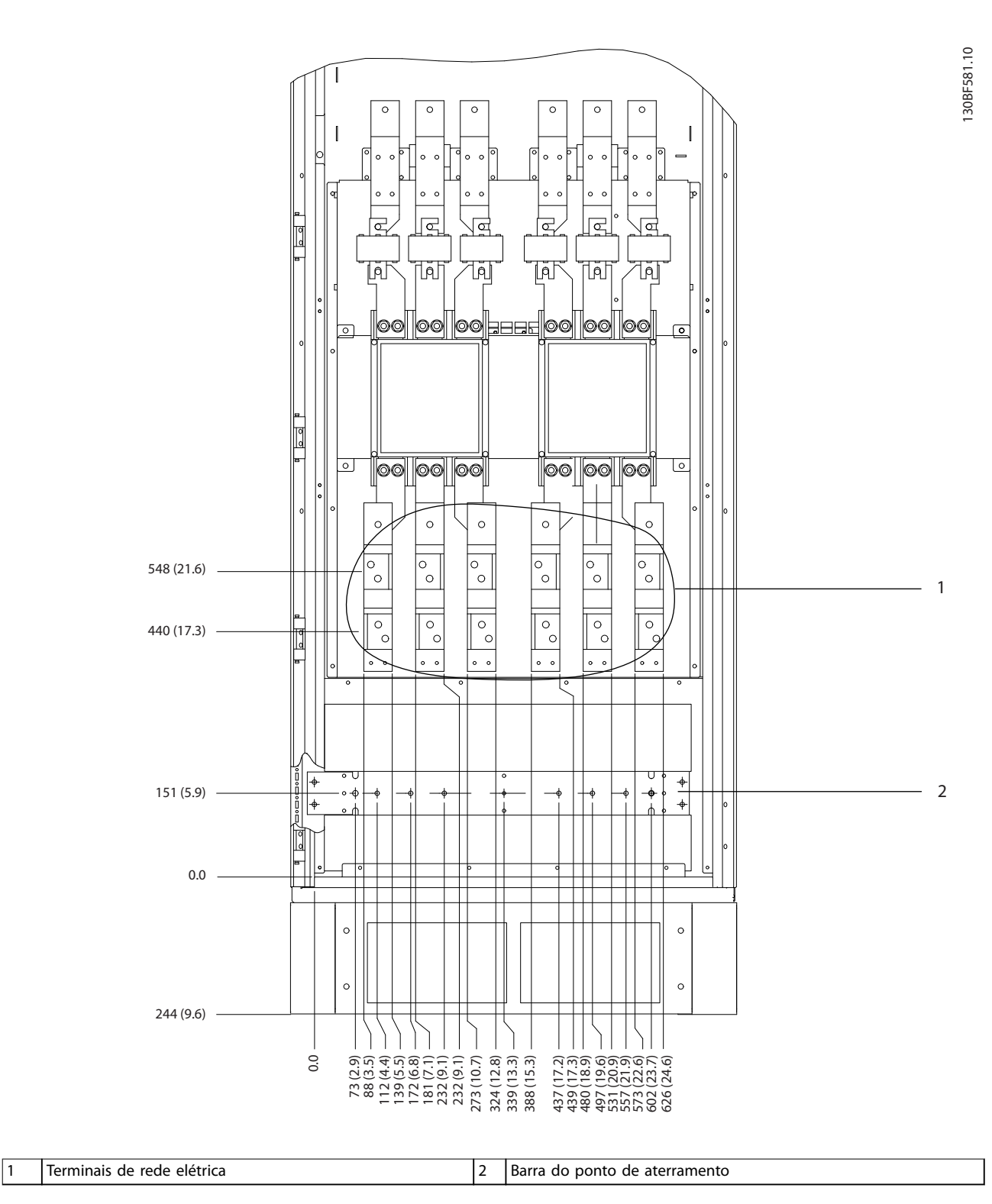

**Ilustração 8.74 Dimensões do terminal para o gabinete para opcionais F11/F13, vista frontal**

Danfoss

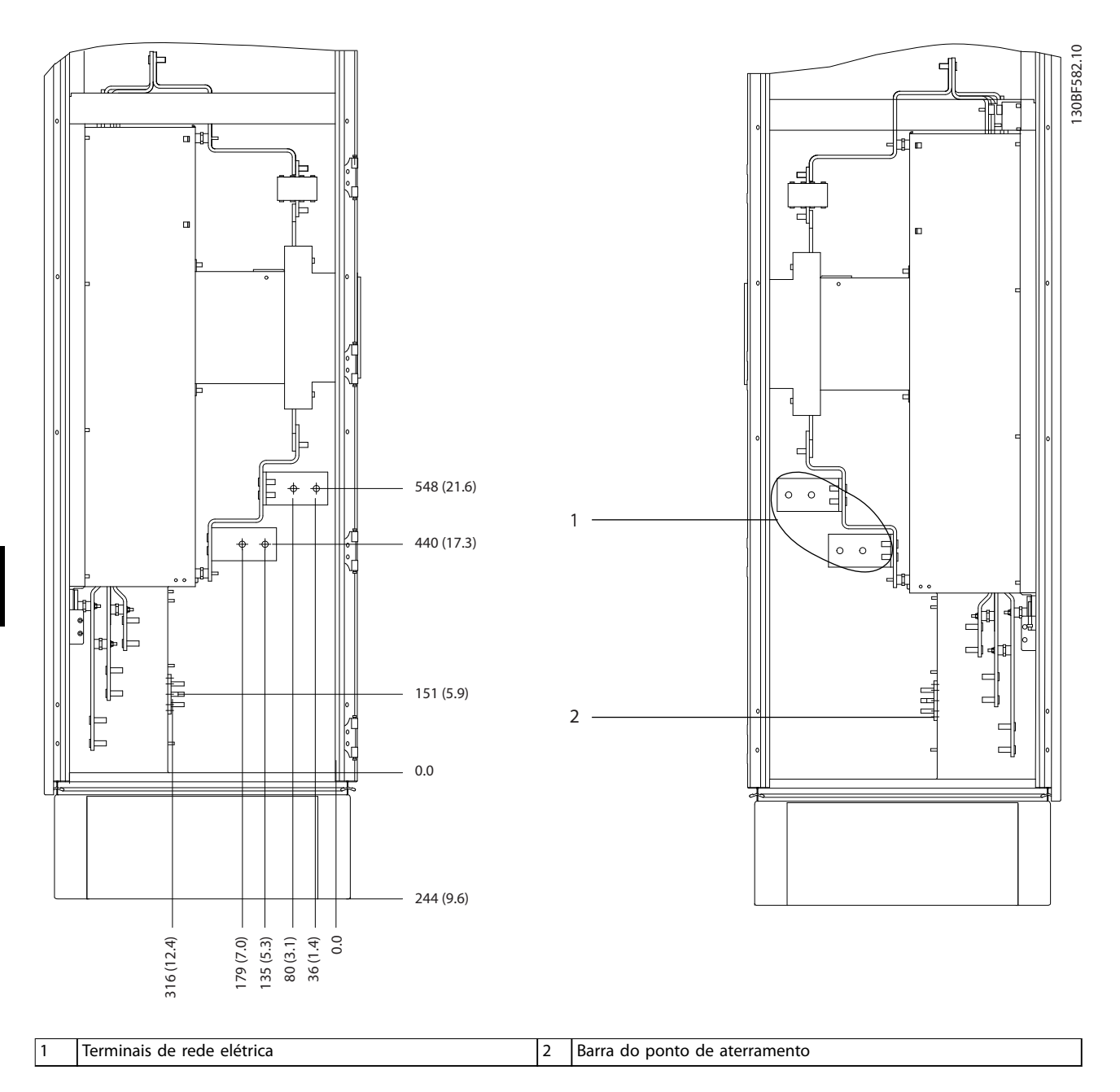

**Ilustração 8.75 Dimensões do terminal para o gabinete para opcionais F11/F13, vista lateral**
**Dimensões externas e do ter... Guia de Design**

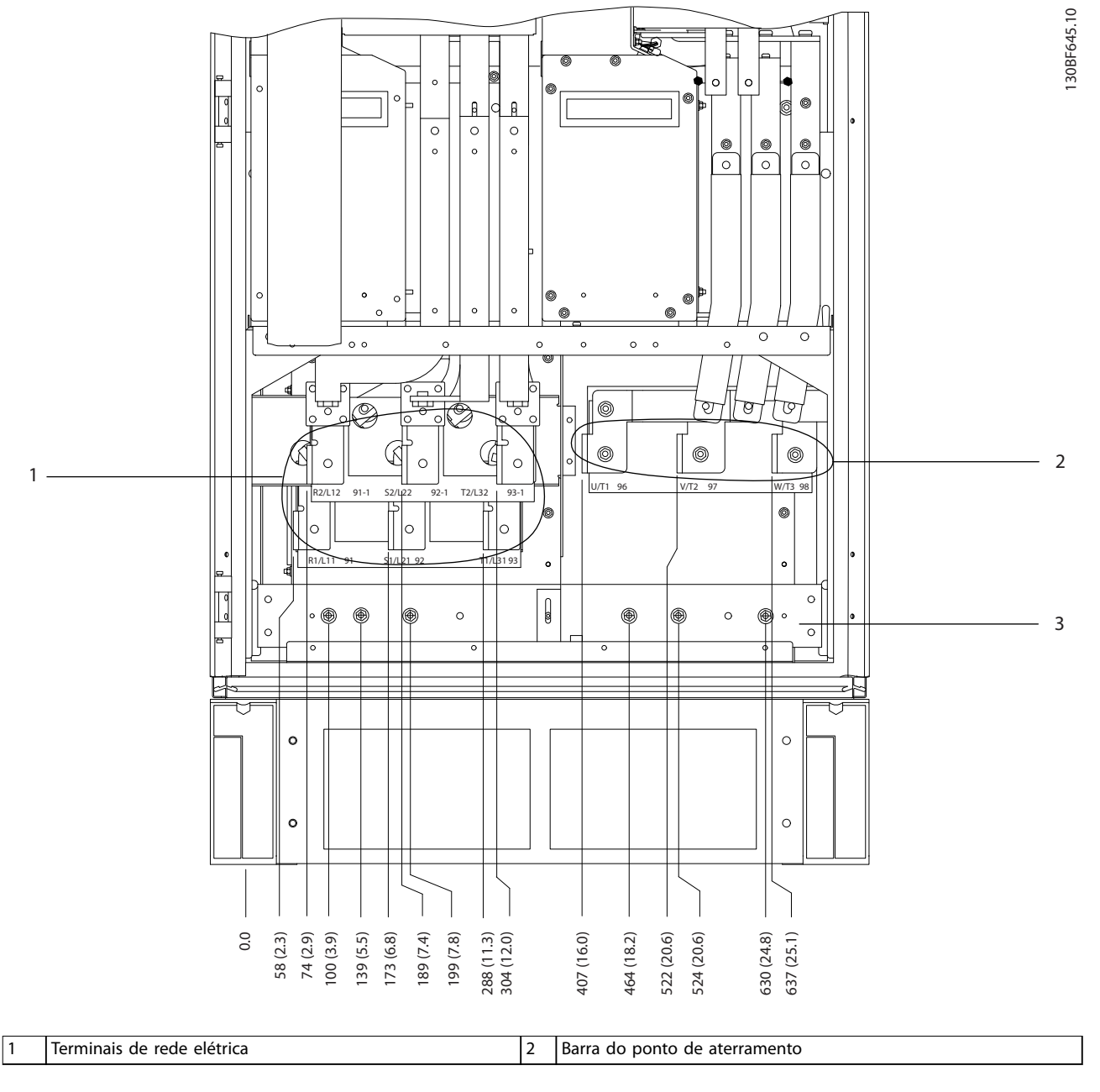

**Ilustração 8.76 Dimensões do terminal para o gabinete do reticador F10-F13, vista frontal**

Danfoss

Danfoss

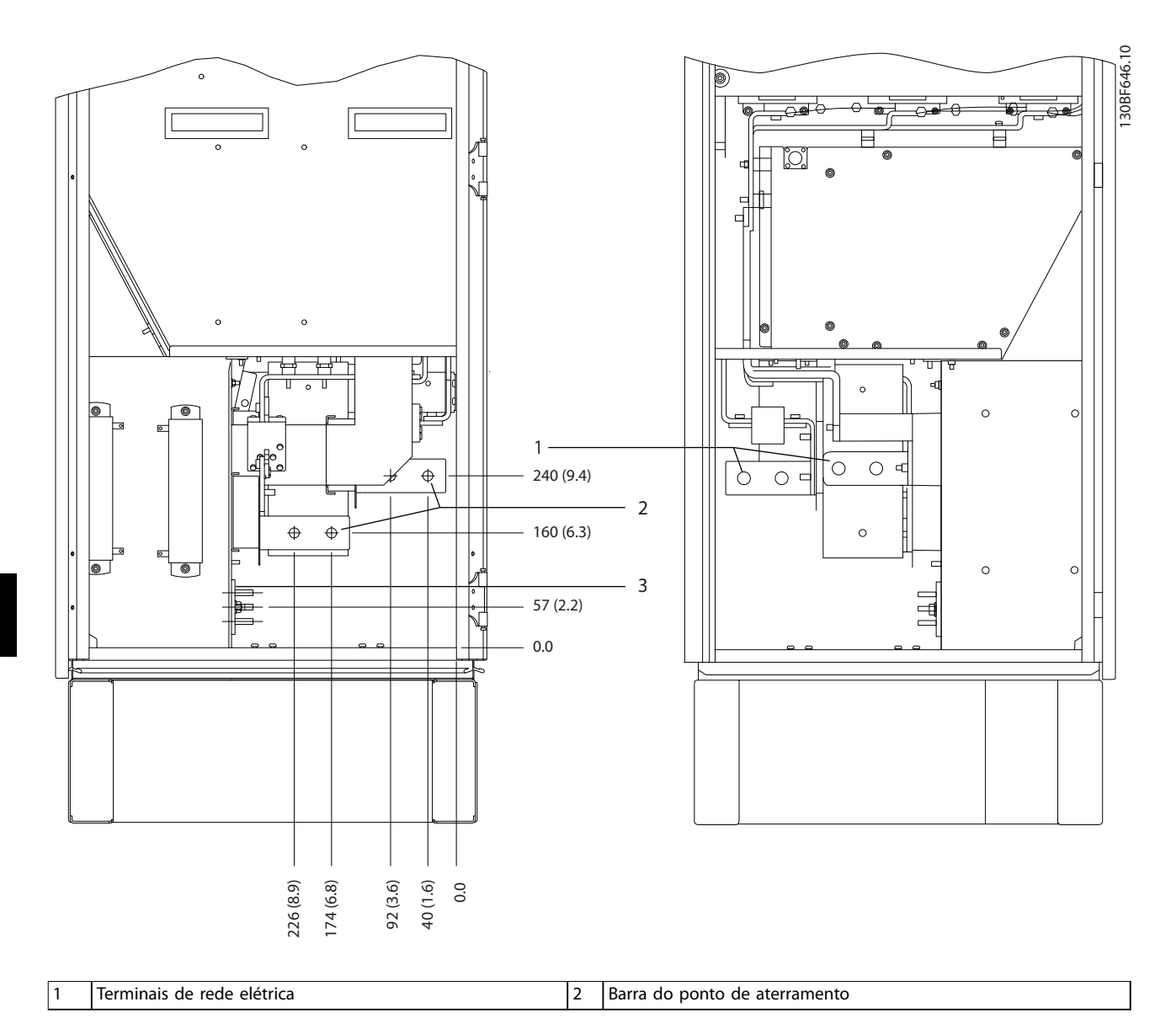

**Ilustração 8.77 Dimensões do terminal para o gabinete do reticador F10-F13, vista lateral**

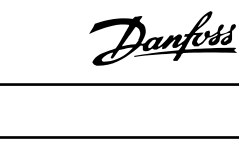

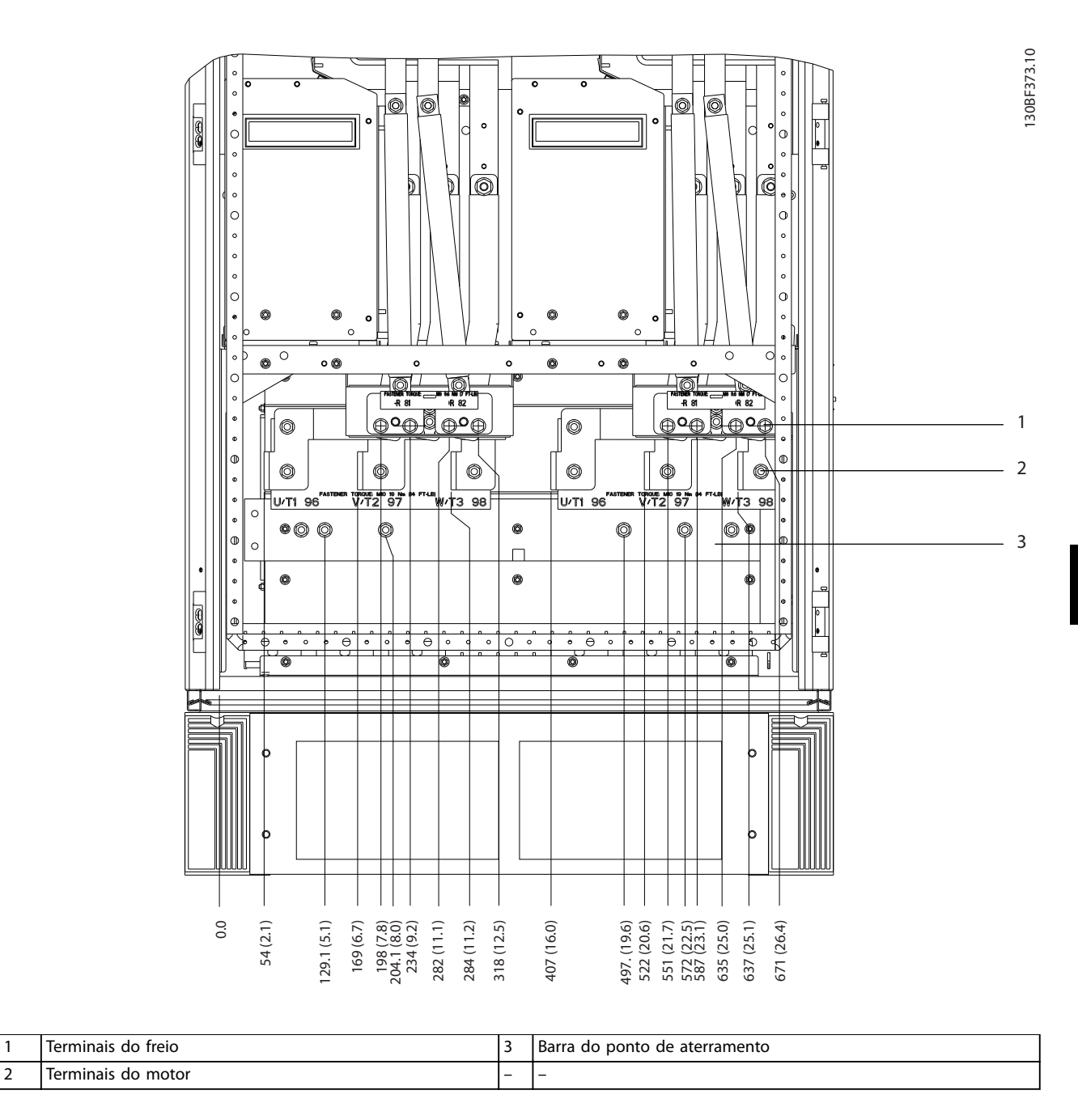

**Ilustração 8.78 Dimensões do terminal para o gabinete do inversor F10-F11, vista frontal**

Danfoss

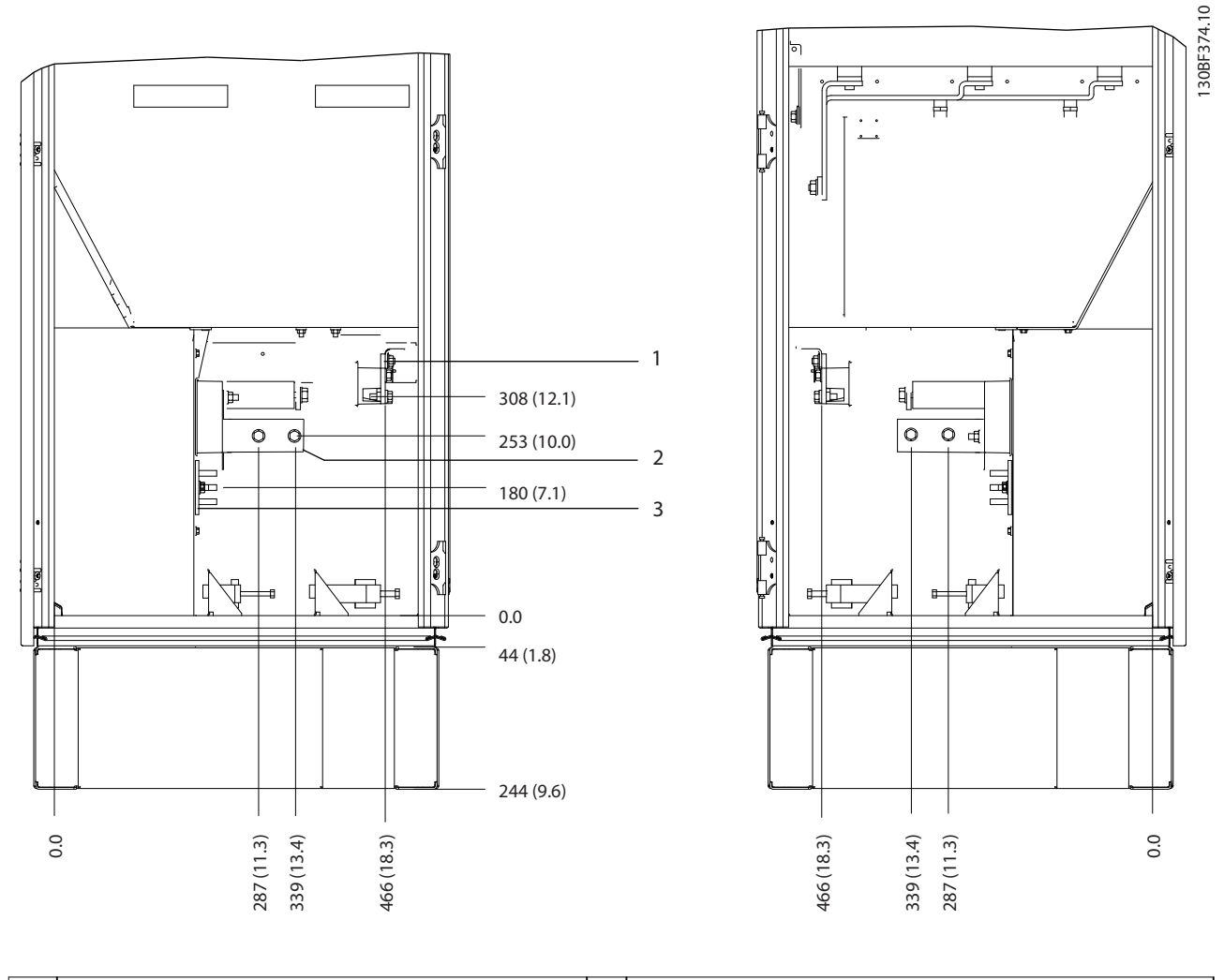

|                                    | Ierminais<br>*reio<br>do<br>ιe<br>. |                          | 100000000<br>nontr<br>d۵<br>ater<br>ac<br>ramei<br>าน.<br>Dd'<br>___ |
|------------------------------------|-------------------------------------|--------------------------|----------------------------------------------------------------------|
| $\overline{\phantom{0}}$<br>$\sim$ | motor<br>d٢<br>tunais.<br>.         | $\overline{\phantom{0}}$ | -                                                                    |
|                                    |                                     |                          |                                                                      |

**Ilustração 8.79 Dimensões do terminal para o gabinete do inversor F10-F11, vista lateral**

Danfoss

130BF336.10

# 8.11 Dimensões externas e do terminal do F12

## 8.11.1 Dimensões externas do F12

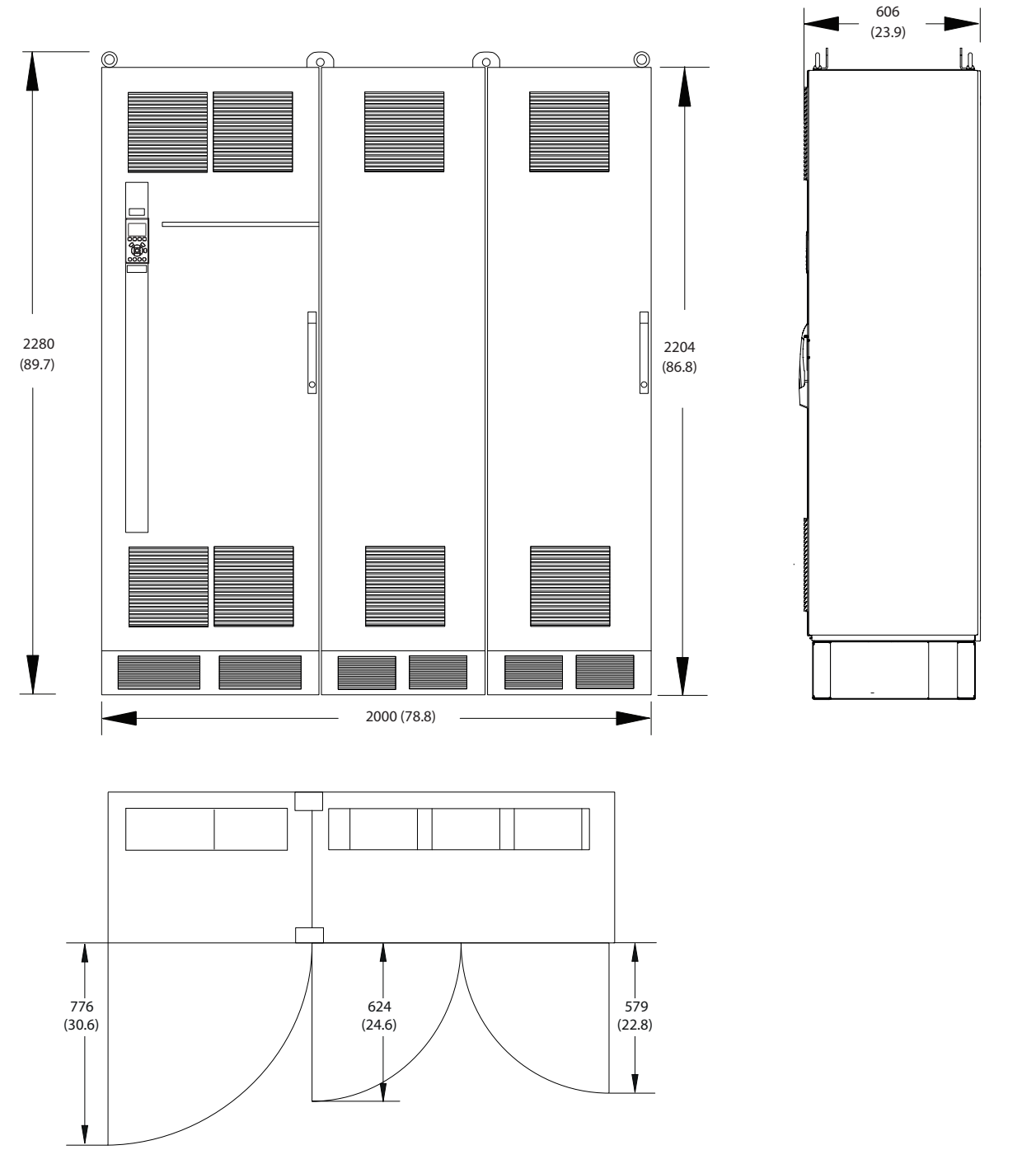

**Ilustração 8.80 Dimensões da folga da porta, frontal e lateral do F12**

**8 8**

Danfoss

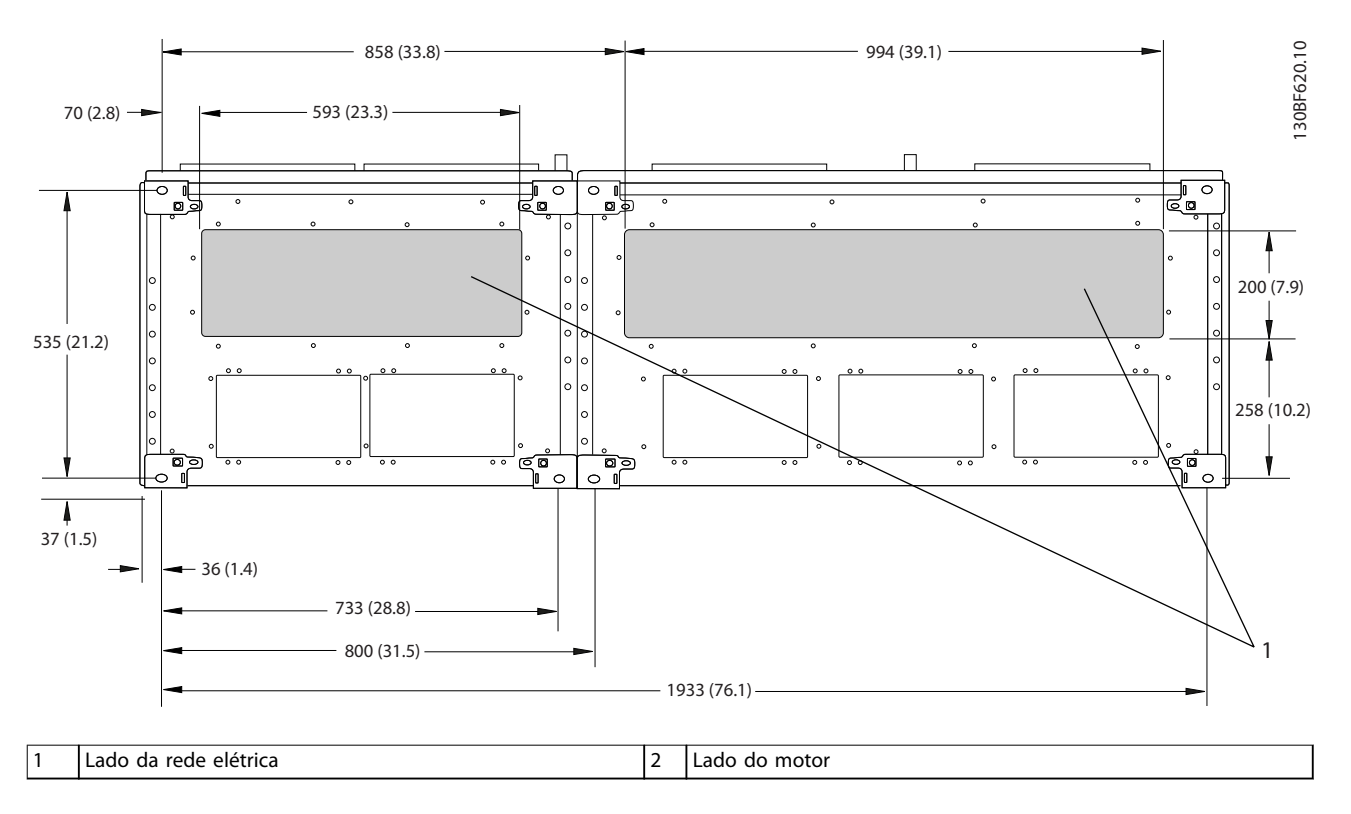

**Ilustração 8.81 Dimensões da placa da bucha para F12**

# 8.11.2 Dimensões do terminal do F12

Os cabos de energia são pesados e difíceis de dobrar. Para garantir uma fácil instalação dos cabos, considere o posicionamento ideal do conversor. Cada terminal comporta até 4 cabos com xadores de cabo ou encaixe de cabo padrão. O ponto de aterramento é conectado ao um ponto de terminação relevante no conversor.

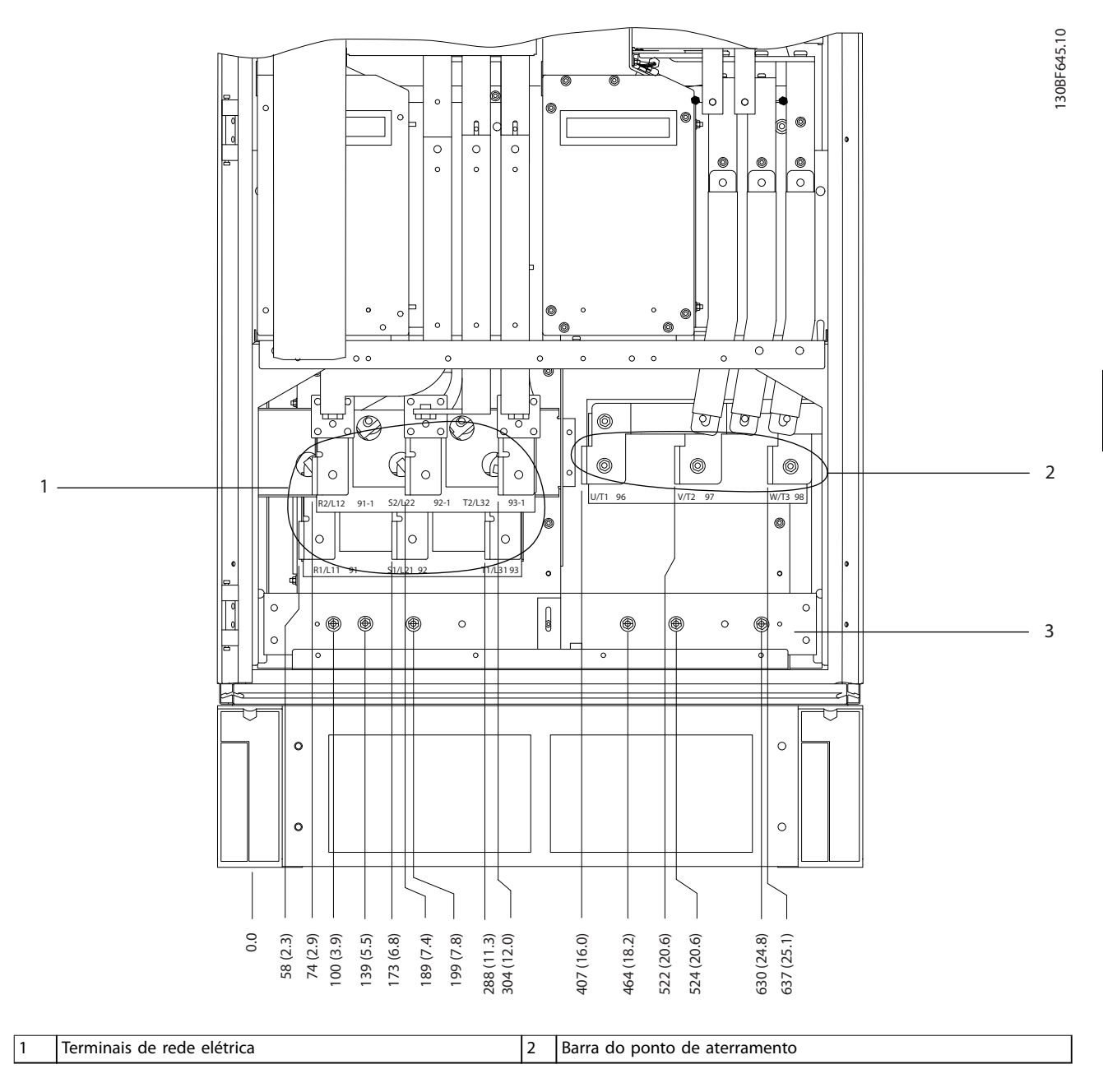

**Ilustração 8.82 Dimensões do terminal para o gabinete do reticador F10-F13, vista frontal**

Danfoss

Danfoss

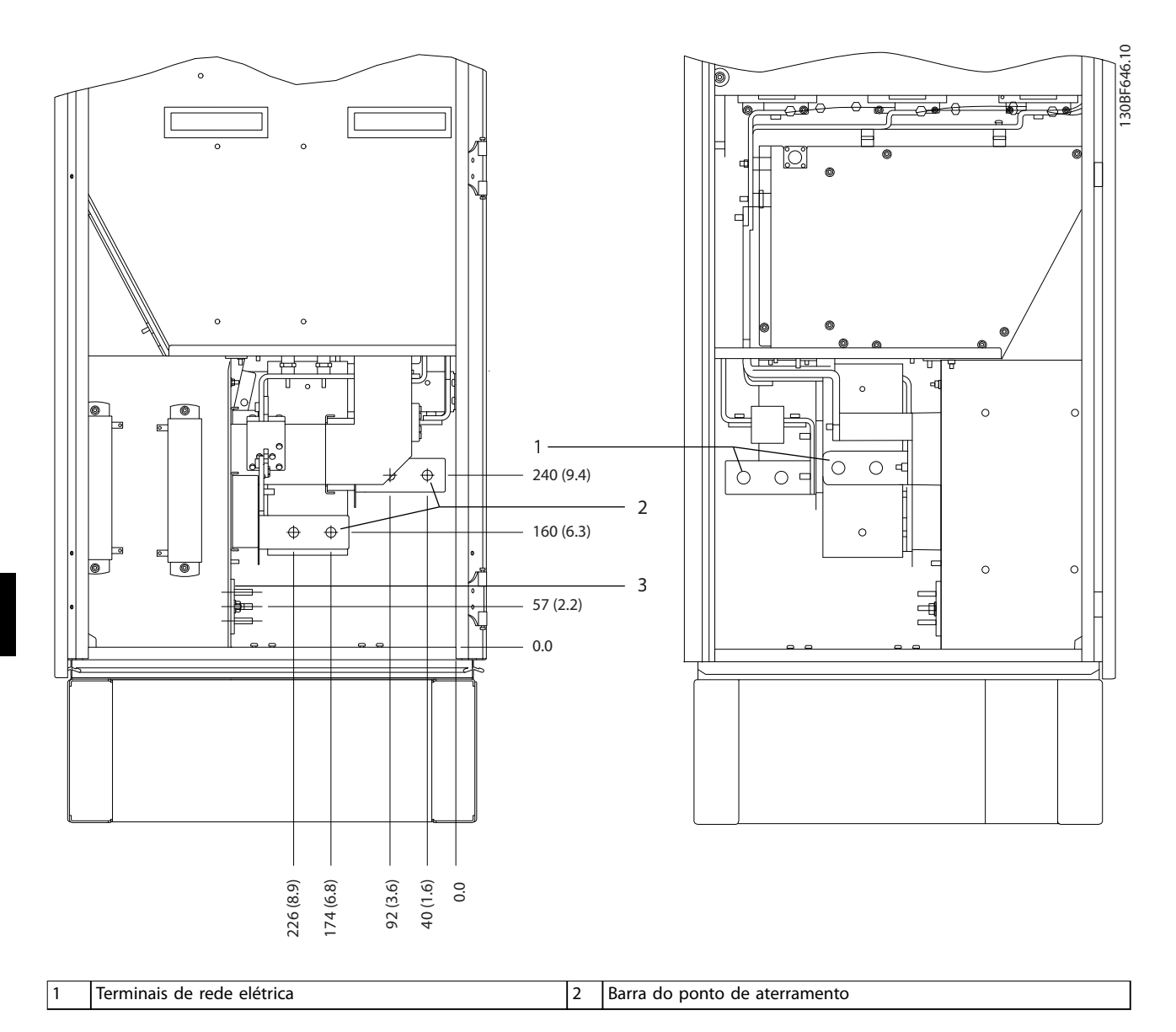

**Ilustração 8.83 Dimensões do terminal para o gabinete do reticador F10-F13, vista lateral**

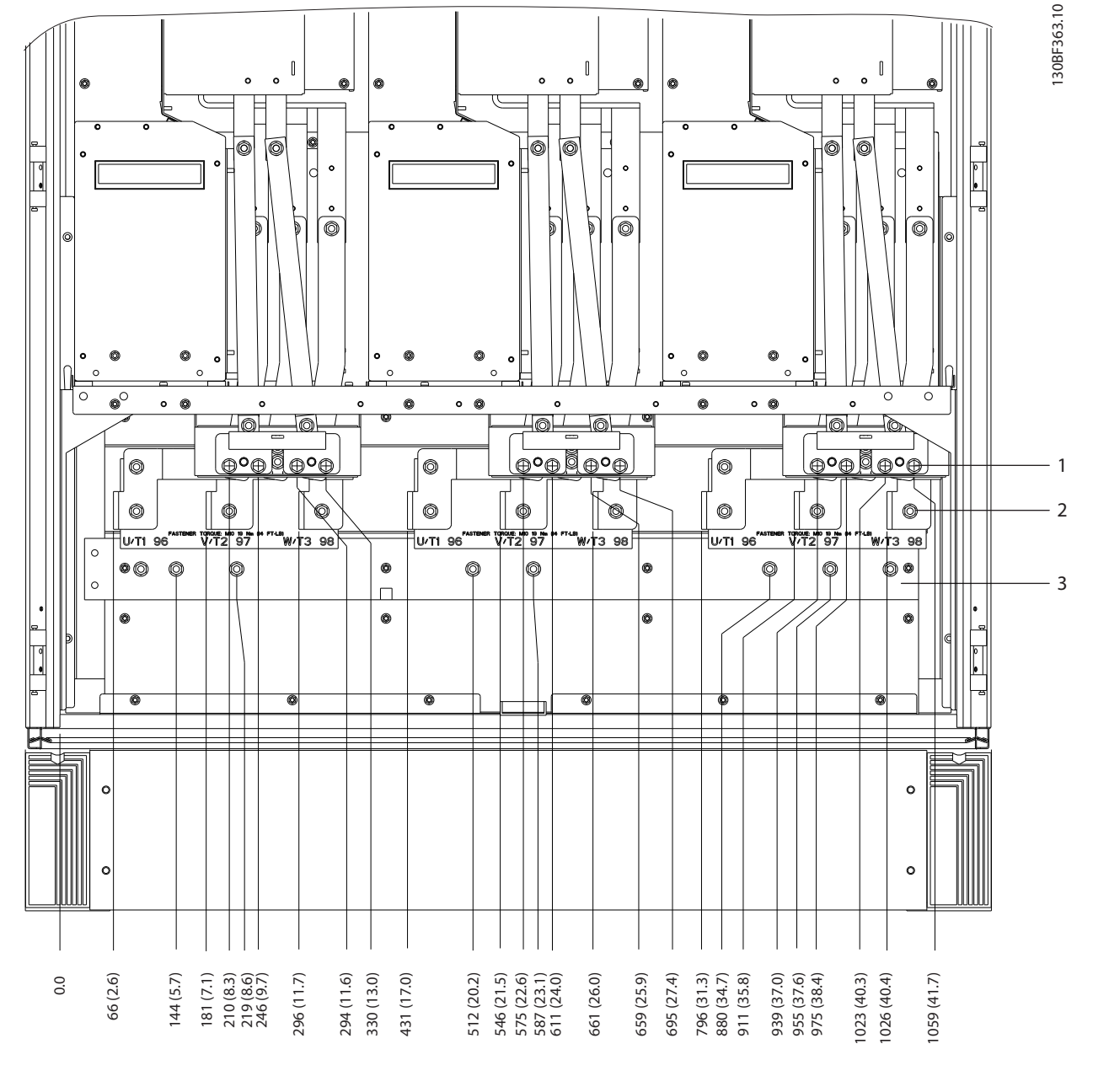

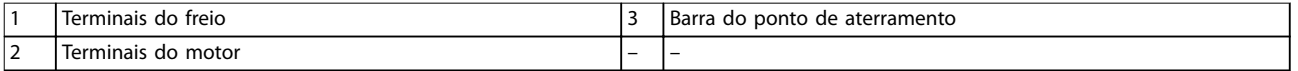

**Ilustração 8.84 Dimensões do terminal para o gabinete do inversor F12–F13, vista frontal**

Danfoss

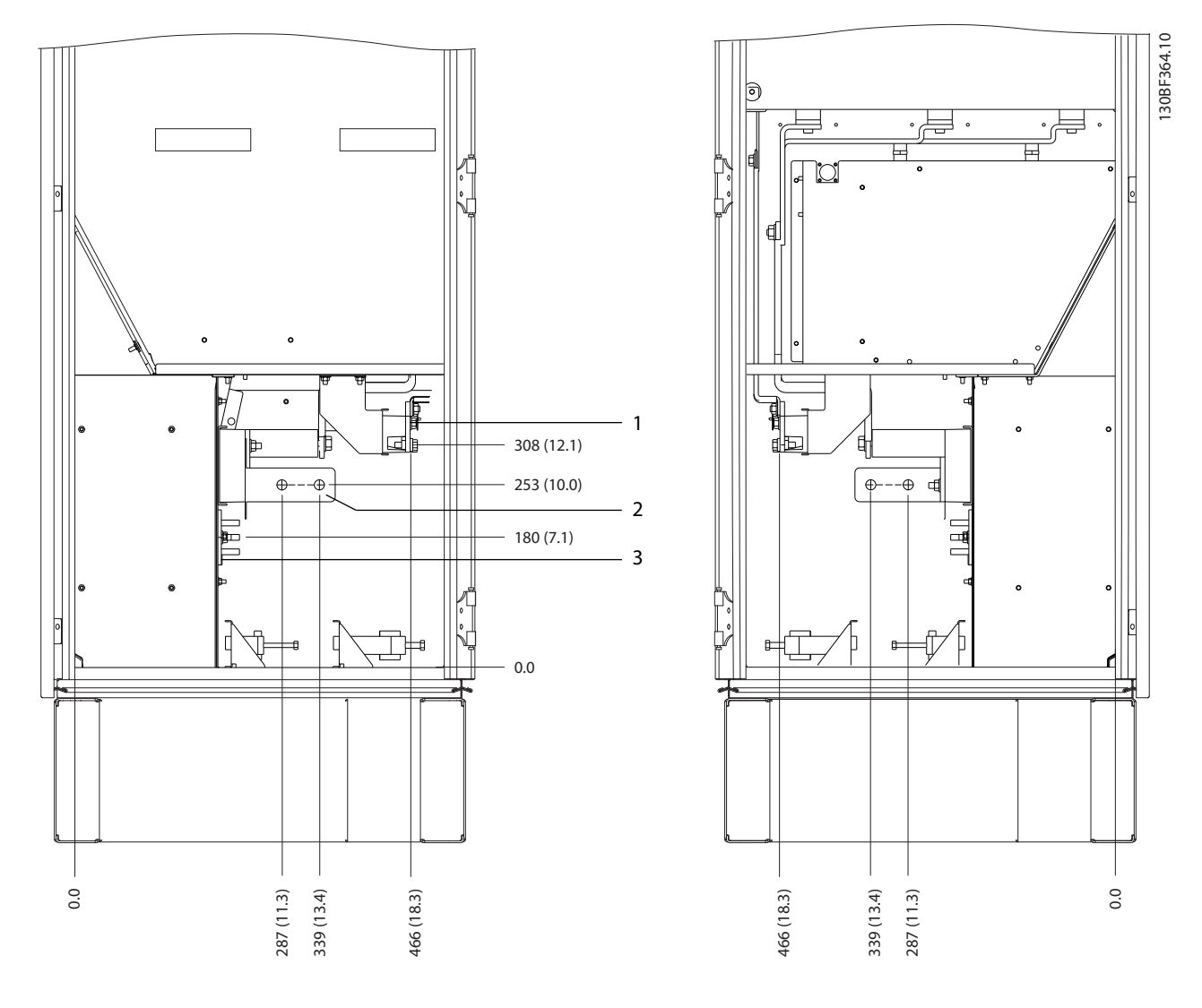

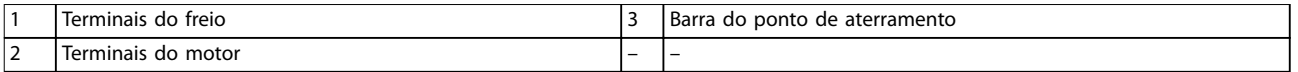

**Ilustração 8.85 Dimensões do terminal para o gabinete do inversor F12–F13, vista lateral**

Danfoss

## 8.12 Dimensões externas e do terminal do F13

## 8.12.1 Dimensões externas do F13

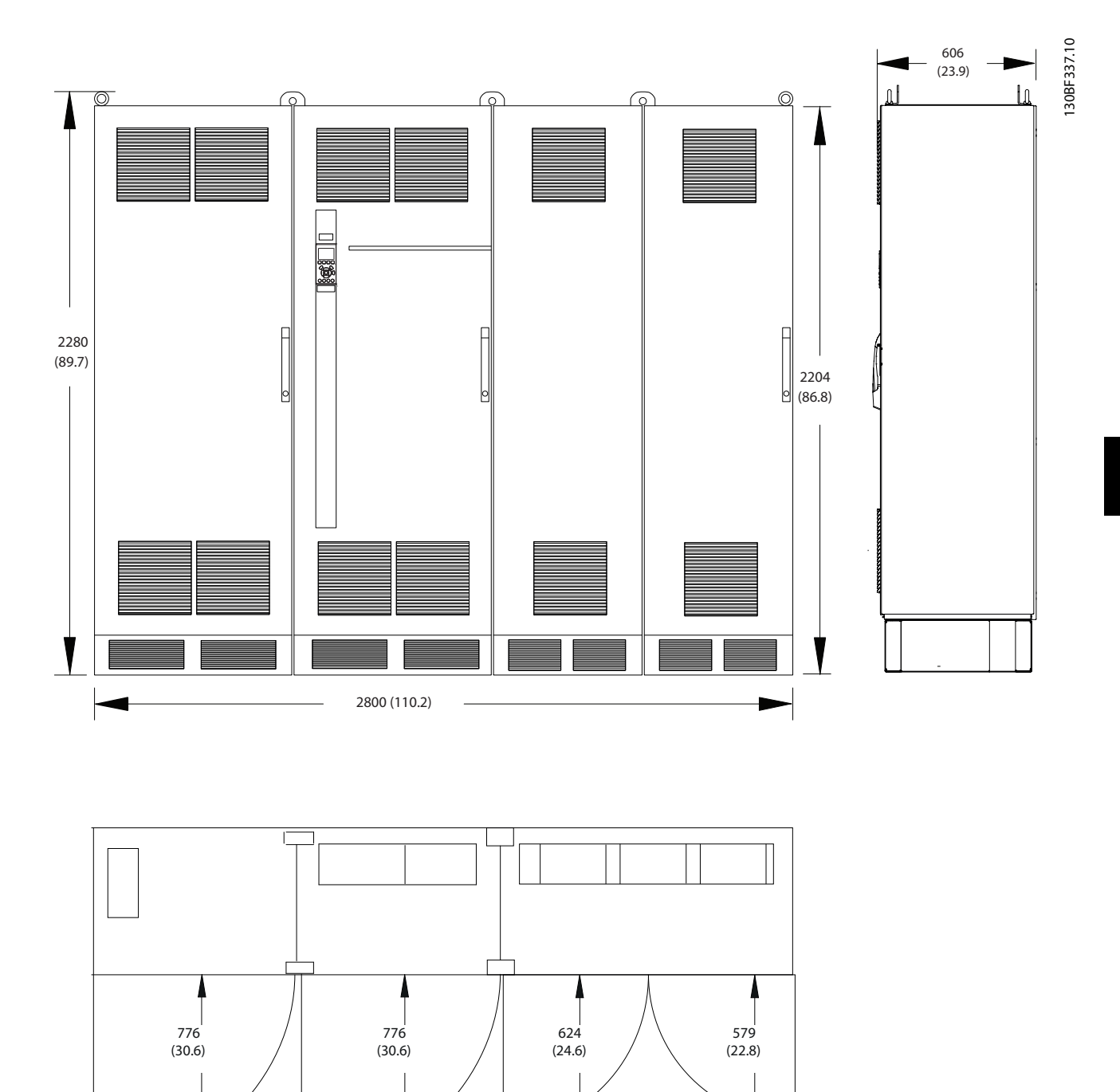

**Ilustração 8.86 Dimensões da folga da porta, frontal e lateral do F13**

Danfoss

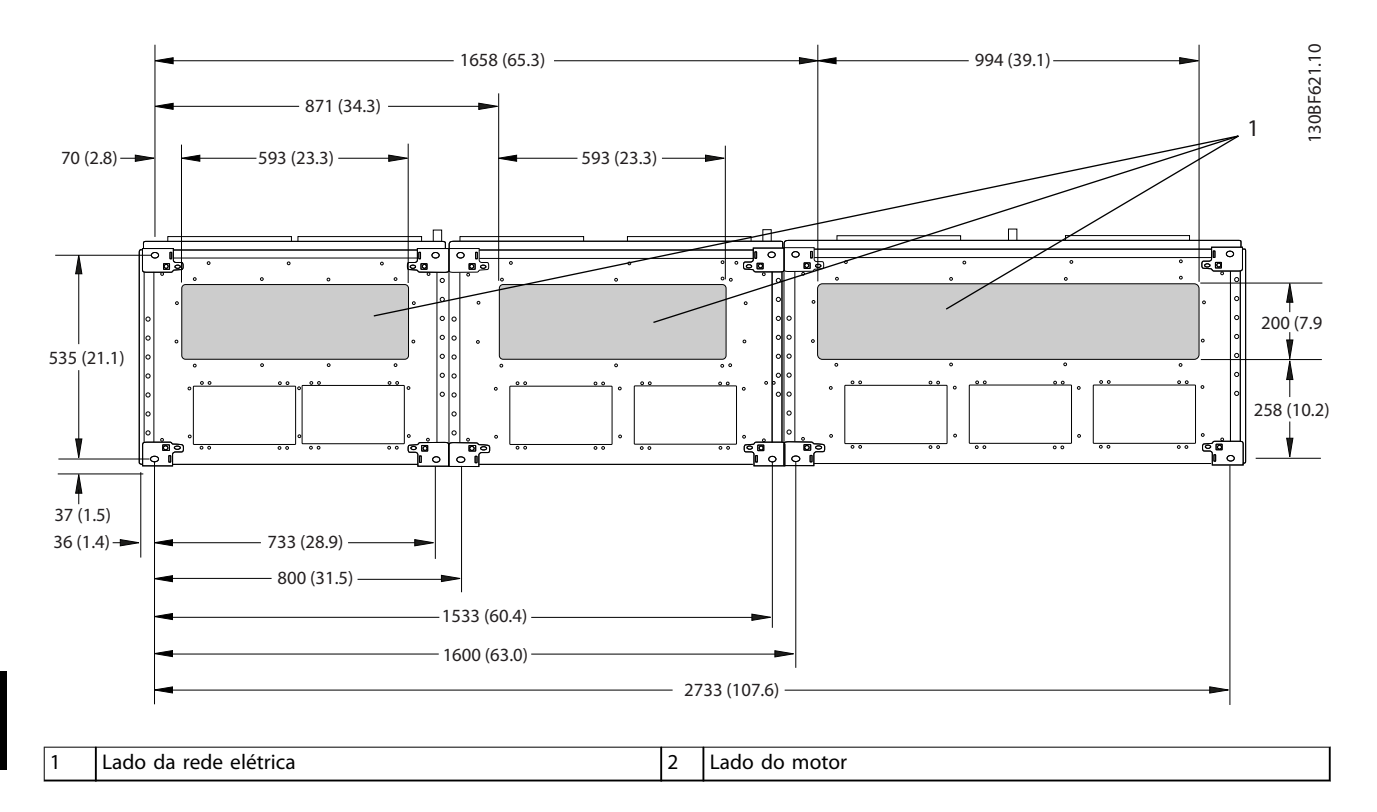

**Ilustração 8.87 Dimensões da placa da bucha para F13**

# 8.12.2 Dimensões do terminal do F13

Os cabos de energia são pesados e difíceis de dobrar. Para garantir uma fácil instalação dos cabos, considere o posicionamento ideal do conversor. Cada terminal comporta até 4 cabos com xadores de cabo ou encaixe de cabo padrão. O ponto de aterramento é conectado ao um ponto de terminação relevante no conversor.

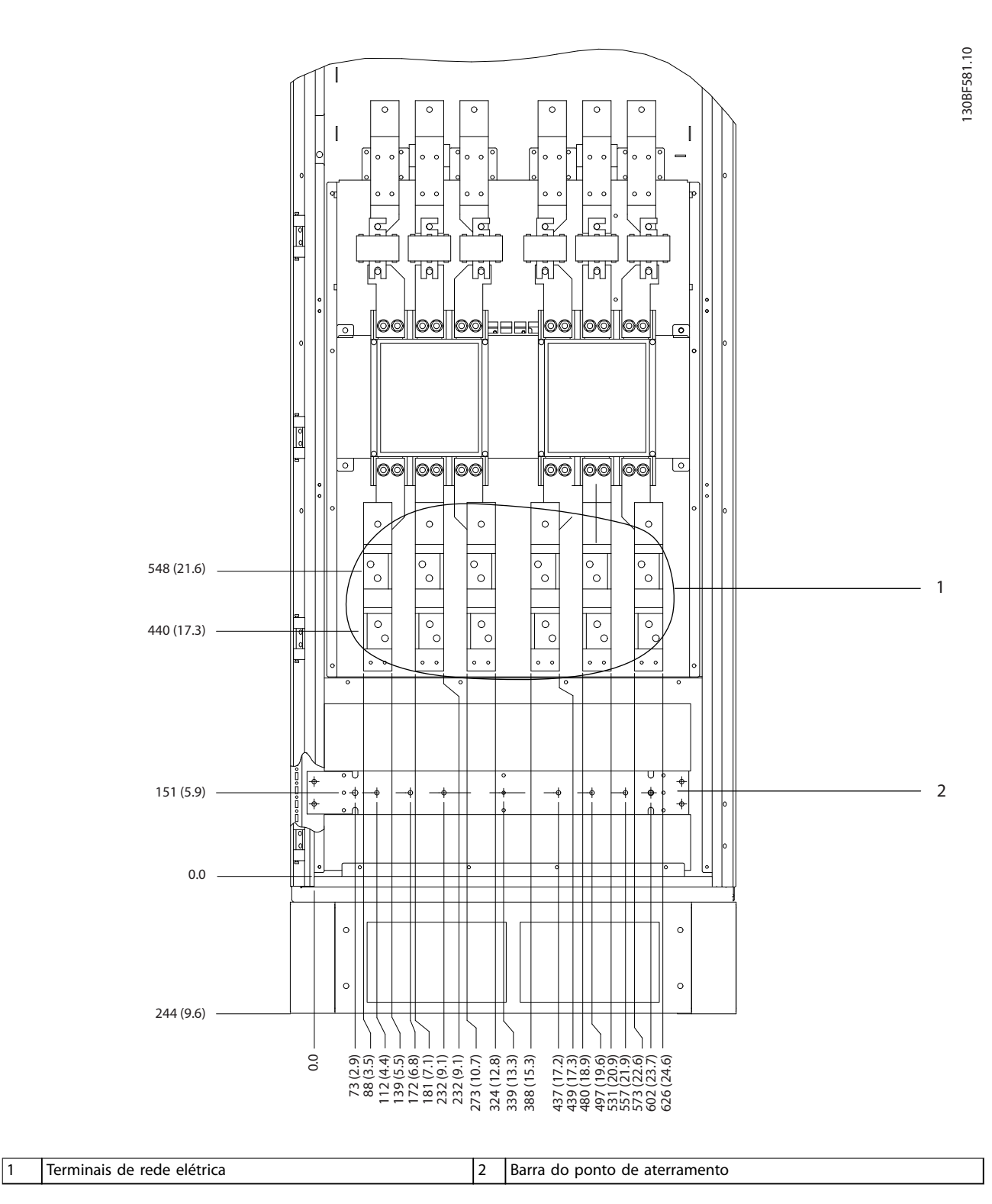

**Ilustração 8.88 Dimensões do terminal para o gabinete para opcionais F11/F13, vista frontal**

Danfoss

Danfoss

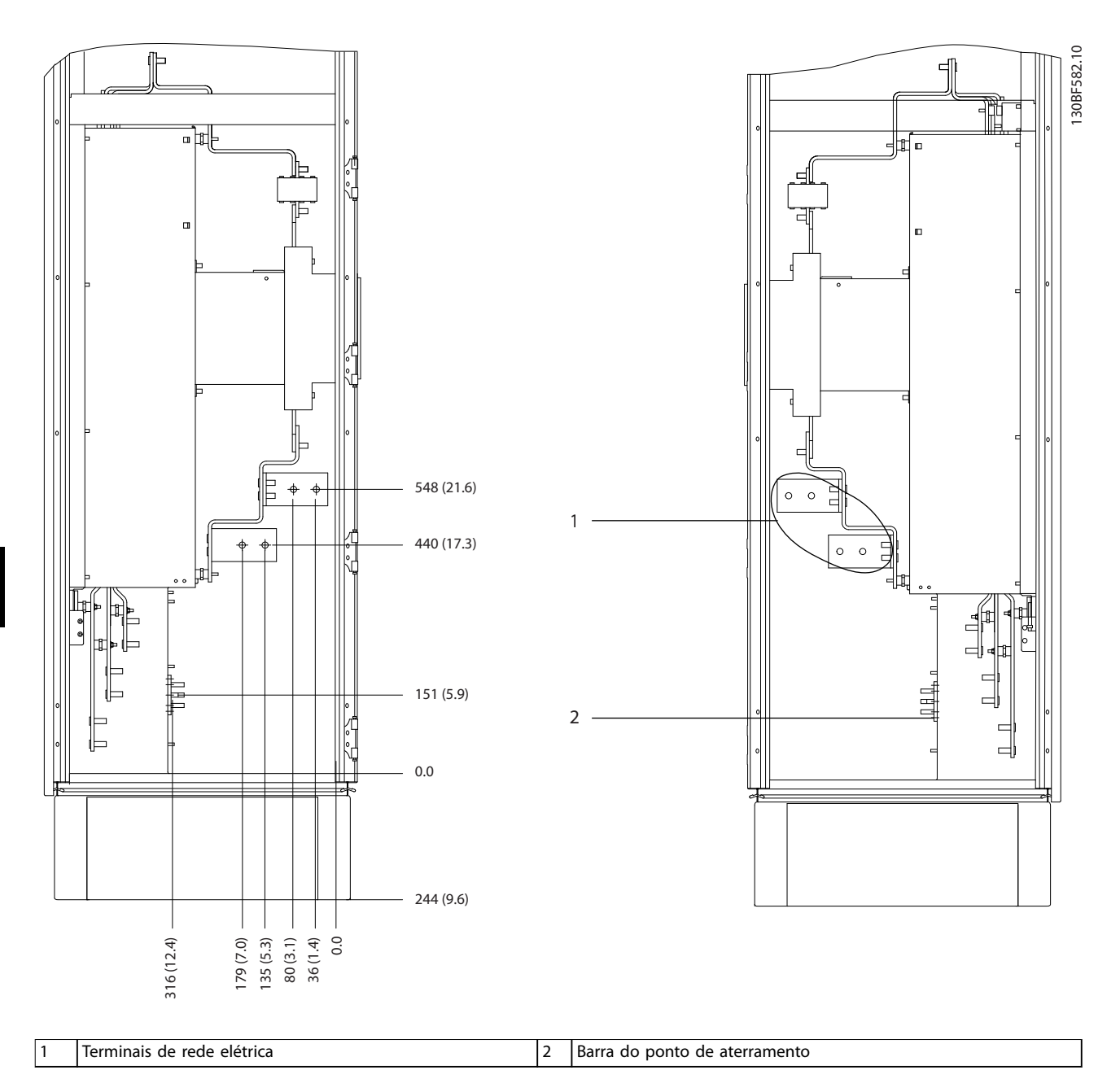

**Ilustração 8.89 Dimensões do terminal para o gabinete para opcionais F11/F13, vista lateral**

**Dimensões externas e do ter... Guia de Design**

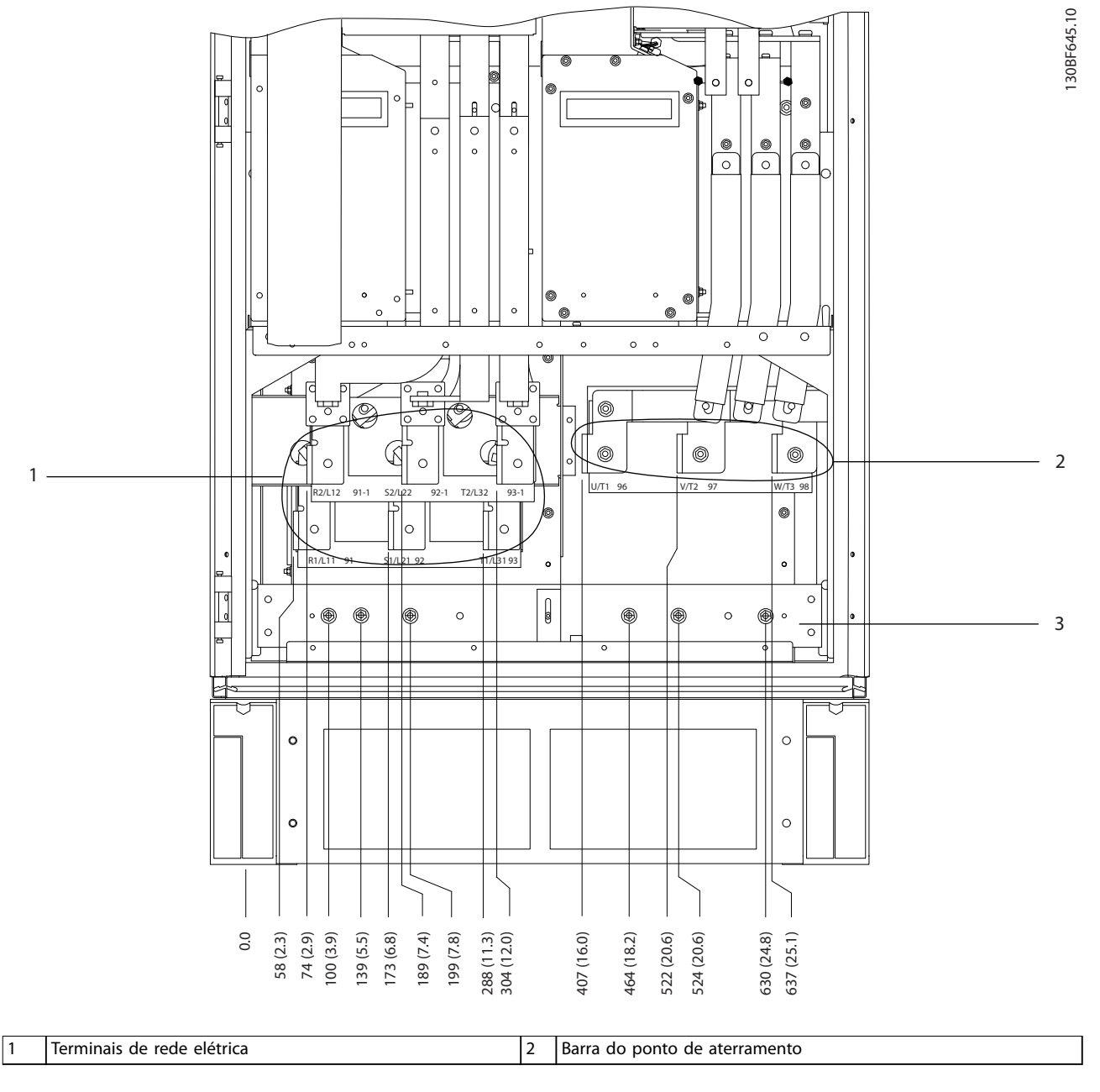

**Ilustração 8.90 Dimensões do terminal para o gabinete do reticador F10-F13, vista frontal**

Danfoss

Danfoss

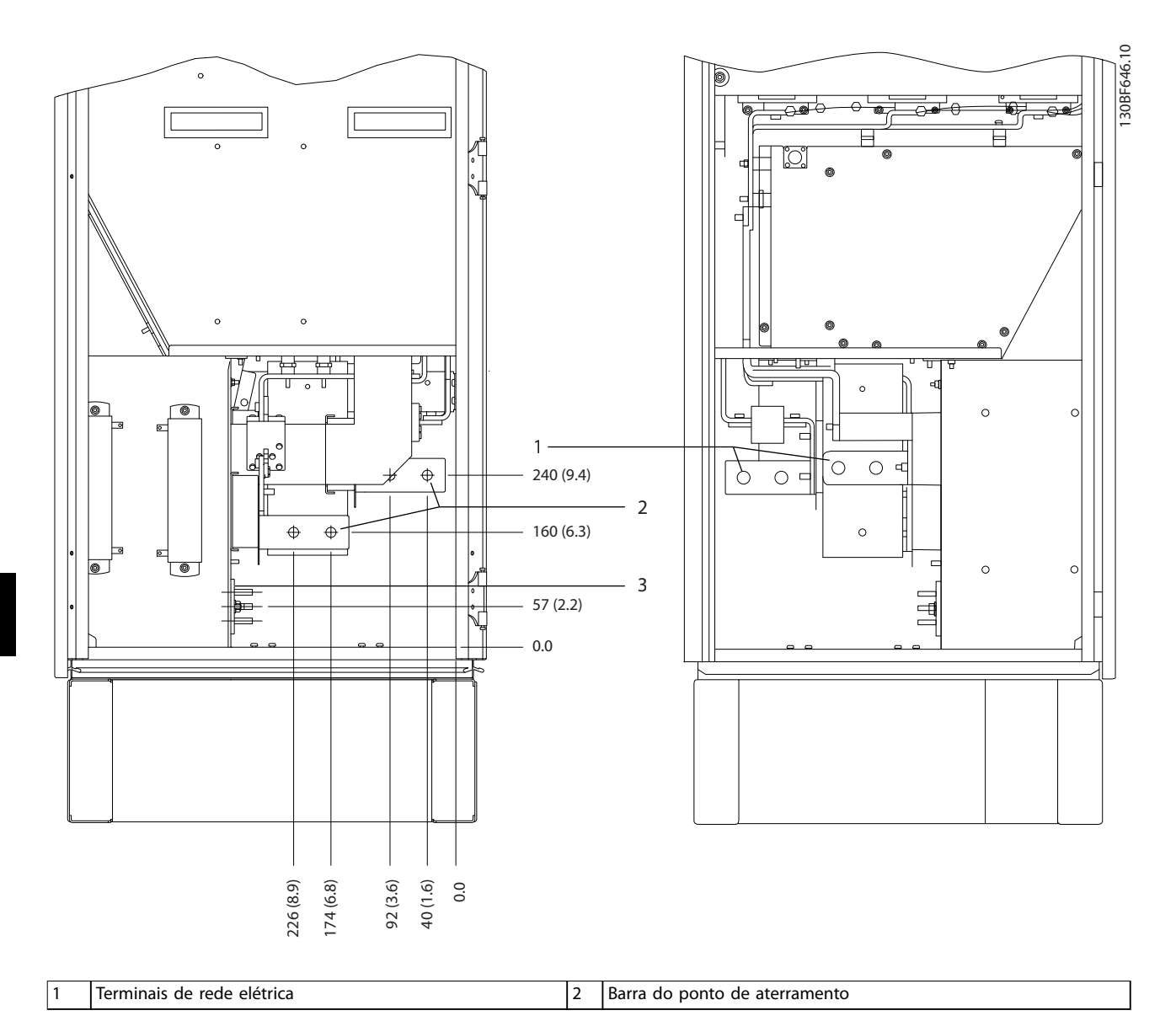

**Ilustração 8.91 Dimensões do terminal para o gabinete do reticador F10-F13, vista lateral**

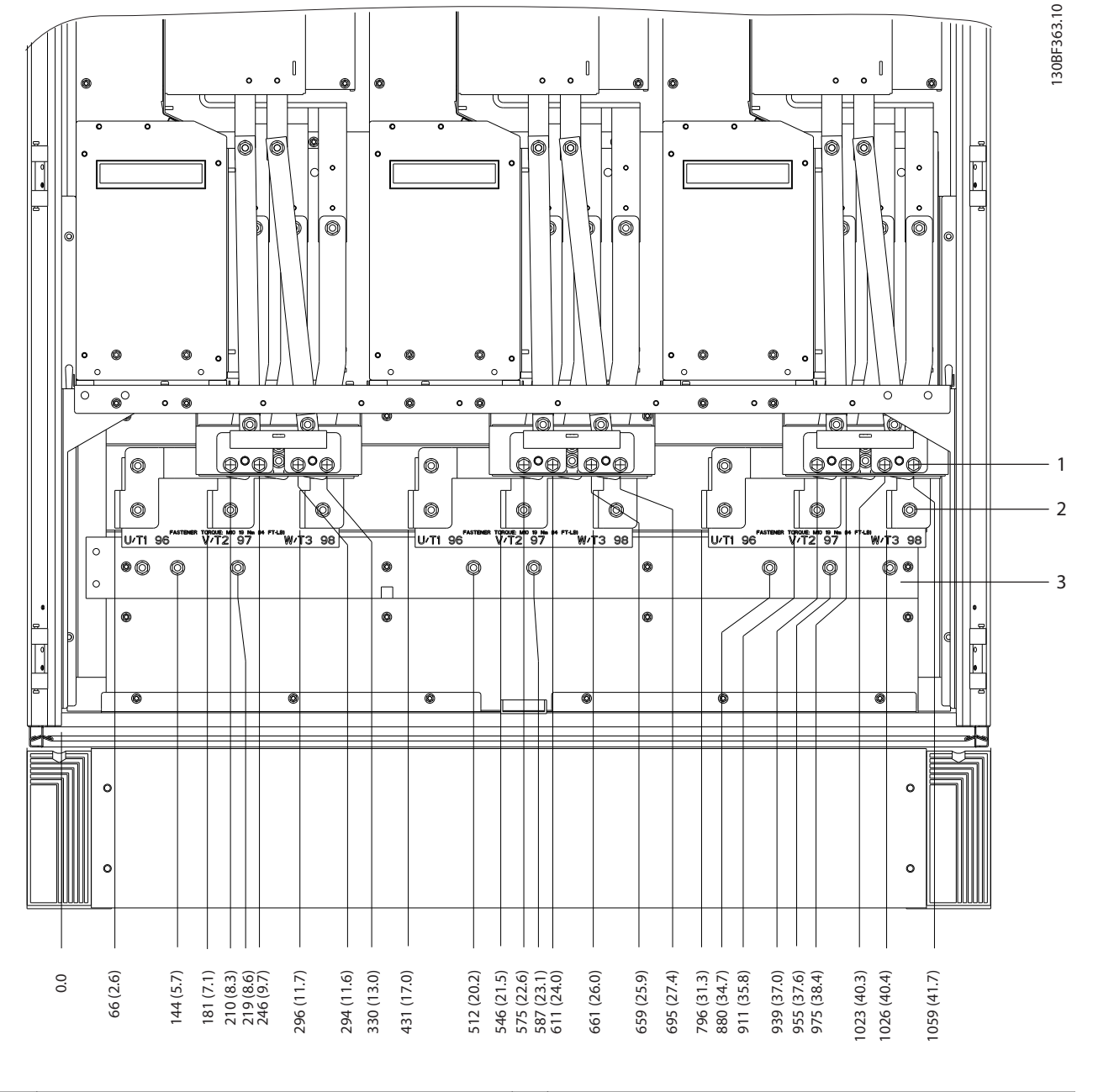

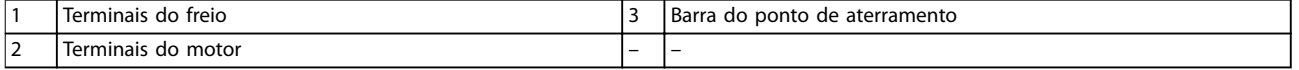

**Ilustração 8.92 Dimensões do terminal para o gabinete do inversor F12–F13, vista frontal**

Danfoss

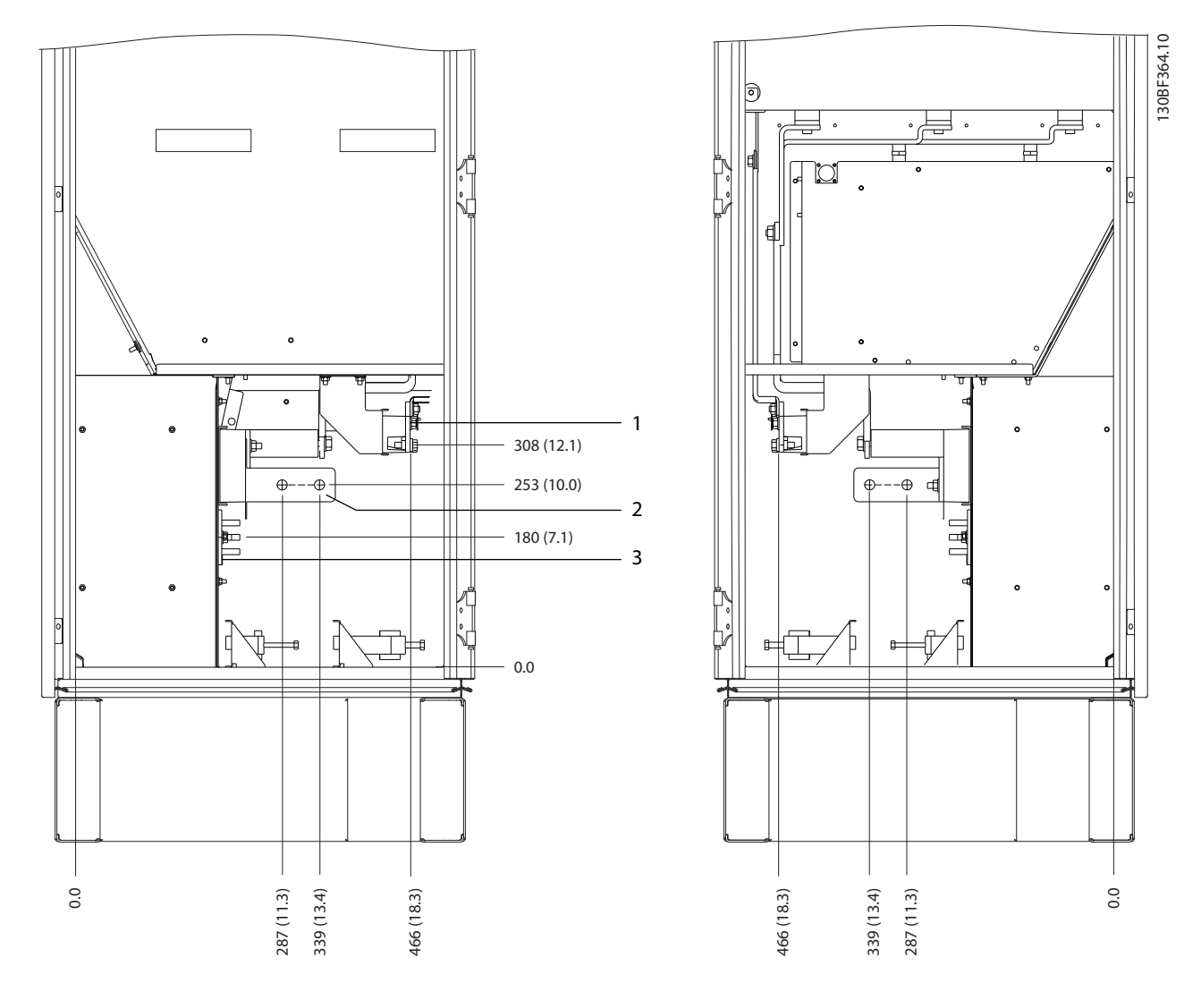

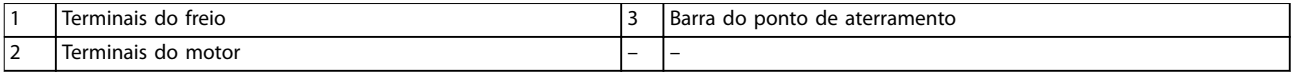

**Ilustração 8.93 Dimensões do terminal para o gabinete do inversor F12–F13, vista lateral**

130BF990.10

# 9 Considerações da instalação mecânica

#### 9.1 Armazenagem

Armazene o conversor em local seco. Mantenha o equipamento selado em sua embalagem até a instalação. Consulte capétulo 7.5.1 Condições ambientais para obter a temperatura ambiente recomendada.

A formação periódica (carregamento do capacitor) não é necessária durante a armazenagem, a menos que a armazenagem exceda 12 meses

#### 9.2 Içamento da unidade

Sempre levante o conversor usando os olhais de içamento dedicados. Para evitar a dobra dos olhais de içamento, use uma barra.

# **ADVERTÊNCIA**

#### **RISCO DE FERIMENTOS OU MORTE**

**Siga as normas de segurança locais para o içamento de objetos pesados. O não cumprimento das recomendações e normas de segurança locais pode resultar em morte ou ferimentos graves.**

- **• Certique-se de que o equipamento de içamento esteja em condições de trabalho adequadas.**
- **• Consulte [capétulo 4 Visão geral do produto](#page-13-0) para obter o peso dos diferentes tamanhos de gabinete.**
- **• Diâmetro máximo da barra: 20 mm (0,8 pol.).**
- **• O ângulo da parte superior do conversor até o cabo de içamento: 60**° **ou maior.**

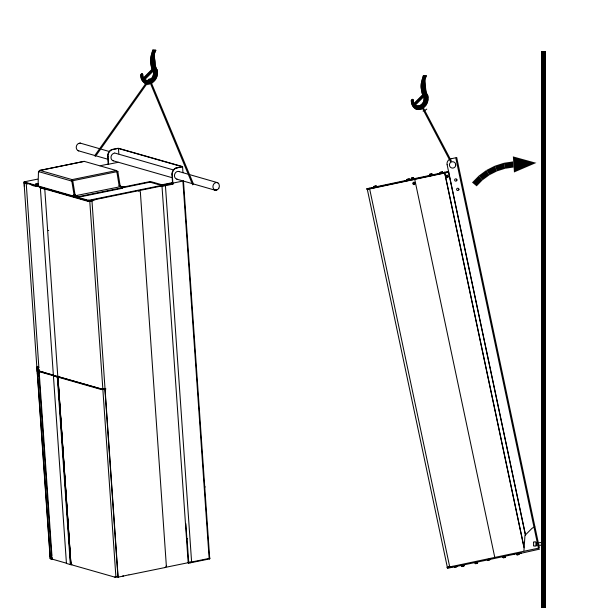

**Ilustração 9.1 Método de içamento recomendado para gabinetes E1-E2**

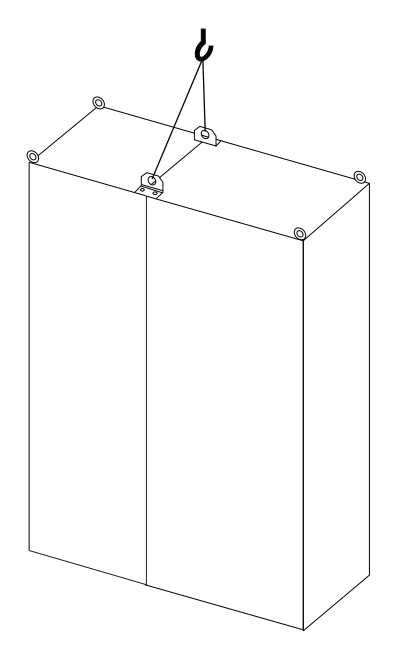

**Ilustração 9.2 Método de içamento recomendado para gabinetes F1/F2/F9/F10**

130BF991.10

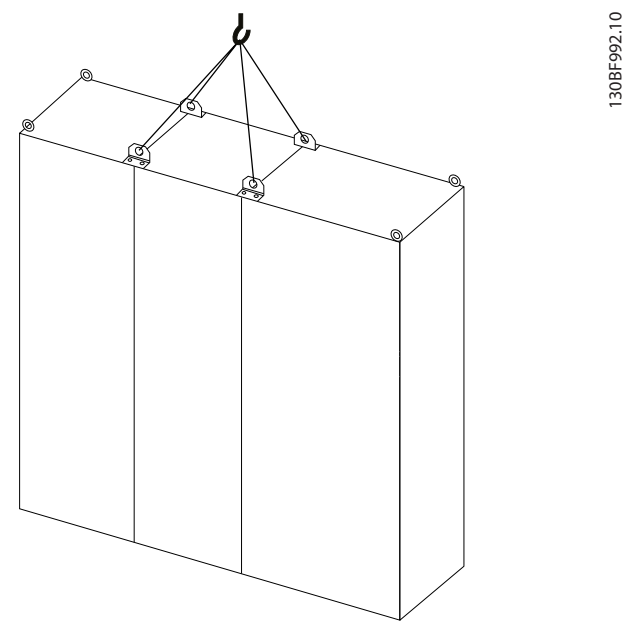

**Ilustração 9.3 Método de içamento recomendado para gabinetes F3/F4/F11/F12/F13**

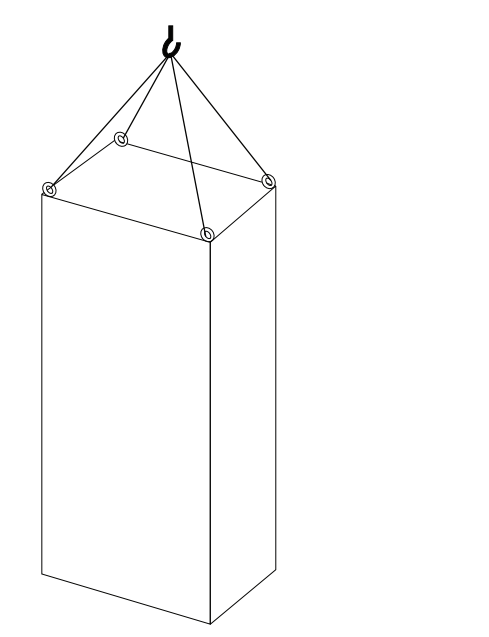

**Ilustração 9.4 Método de içamento recomendado para gabinete F8**

### 9.3 Ambiente operacional

Em ambientes com líquidos, partículas ou gases corrosivos em suspensão no ar, assegure-se de que as características nominais IP/Tipo do equipamento correspondam ao ambiente de instalação. Para obter as especificações relativas às condições ambientais, consulte [capétulo 7.5 Condições ambientais](#page-64-0).

# **AVISO!**

#### **CONDENSAÇÃO**

**A umidade pode condensar nos componentes eletrônicos e causar curtos circuitos. Evite instalação em áreas sujeitas a geada. Instale um aquecedor de espaço opcional quando o conversor estiver mais frio que o ar ambiente. Operação em modo de espera reduz o risco de condensação enquanto a dissipação de energia mantiver o circuito isento de umidade.**

# **AVISO!**

130BF993.10

#### **CONDIÇÕES AMBIENTE EXTREMAS**

**Temperaturas quentes ou frias comprometem o desempenho e a longevidade da unidade.**

- **• Não opere em ambientes em que a temperatura ambiente exceder 55** °**C (131** °**F).**
- **• O conversor pode operar em temperaturas de até -10** °**C (14** °**F). No entanto, a operação adequada na carga nominal é garantida somente a 0** °**C (32** °**F) ou mais.**
- **• Se a temperatura exceder limites de temperatura ambiente, será necessário condicionamento de ar adicional do gabinete ou do local de instalação.**

## 9.3.1 Gases

Gases agressivos, como sulfeto de hidrogênio, cloro ou amônia, podem danificar os componentes elétricos e mecânicos. A unidade usa placas de circuito com revestimento isolante para reduzir os efeitos de gases agressivos. Para obter características nominais e especificações de classe dos revestimentos isolantes, consulte [capétulo 7.5 Condições ambientais](#page-64-0).

## 9.3.2 Poeira

Ao instalar o conversor em ambientes empoeirados, preste atenção ao seguinte:

#### **Manutenção periódica**

Quando há acúmulo de poeira em componentes eletrônicos, ela atua como uma camada isolante. Esta camada reduz a capacidade de resfriamento dos componentes, o que os deixa mais quentes. O ambiente mais quente diminui a vida útil dos componentes eletrônicos.

Mantenha o dissipador de calor e os ventiladores sem acúmulo de poeira. Para obter mais informações de serviço e manutenção, consulte o guia de operação.

#### **Ventiladores de resfriamento**

Ventiladores fornecem fluxo de ar para resfriar o conversor. Quando os ventiladores estão expostos a ambientes empoeirados, a poeira pode danificar os rolamentos do ventilador e causar falhas prematuras no ventilador. Além disso, a poeira pode se acumular nas pás do ventilador, causando um desequilíbrio que impede os ventiladores de resfriar adequadamente a unidade.

## 9.3.3 Atmosferas potencialmente explosivas

# **ADVERTÊNCIA**

#### **ATMOSFERA EXPLOSIVA**

**Não instale o conversor em uma atmosfera potencialmente explosiva. Instale a unidade em um gabinete fora dessa área. Não seguir essa diretriz aumenta o risco de morte ou ferimentos graves.**

Os sistemas operados em atmosferas potencialmente explosivas devem atender a condições especiais. A Diretiva 94/9/CE (ATEX 95) da UE classifica a operação de dispositivos eletrônicos em atmosferas potencialmente explosivas.

- A classe d especifica que, se ocorrer uma faísca, ela está contida em uma área protegida.
- **•** A classe e proíbe qualquer ocorrência de faísca.

#### **Motores com classe de proteção d**

Não exige aprovação. São necessárias fiação e contenção especiais.

#### **Motores com classe de proteção e**

Quando combinado com um dispositivo de monitoramento PTC aprovado pela ATEX, como o VLT® Cartão do Termistor do PTC MCB 112, a instalação não precisa de uma aprovação individual de uma organização aprovadora.

#### **Motores com classes de proteção d/e**

O próprio motor tem uma classe de proteção de ignição, enquanto o ambiente de conexão e cabeamento do motor está em conformidade com a classificação d. Para atenuar a alta tensão de pico, use um filtro de onda senoidal na saída do conversor.

**Quando for utilizar um conversor em uma atmosfera potencialmente explosiva, use o seguinte:**

- **•** Motores com classe de proteção de ignição d ou e.
- **•** Sensor de temperatura PTC para monitorar a temperatura do motor.
- **•** Cabos de motor curtos.
- **•** Filtros de saída de onda senoidal quando não forem usados cabos de motor blindados.

# **AVISO!**

## **MONITORAMENTO DO SENSOR DO TERMISTOR DO MOTOR**

**Os conversores com o opcional de Cartão do Termistor do PTC VLT**® **MCB 112 são certicados pela PTB para atmosferas potencialmente explosivas.**

## 9.4 Configurações de montagem

A Tabela 9.1 apresenta as configurações de montagem disponíveis para cada gabinete. Para obter instruções específicas para a instalação da montagem em painel/ parede ou da montagem em pedestal, consulte o quia de operação. Consulte também [capétulo 8 Dimensões externas](#page-71-0) [e do terminal](#page-71-0).

# **AVISO!**

**Montagem inadequada pode resultar em superaquecimento e desempenho reduzido.**

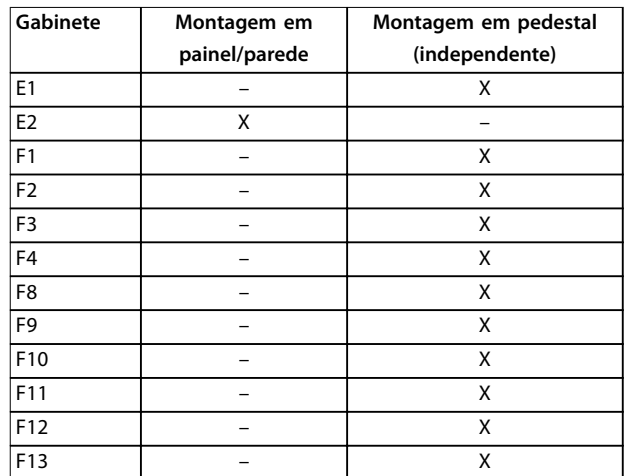

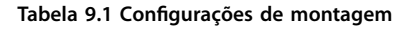

#### **Considerações de montagem:1)**

- **•** Posicione a unidade o mais próximo possível do motor. Consulte capétulo 7.6 Especificações de [cabo](#page-65-0) para obter o máximo comprimento de cabo.
- **•** Garanta a estabilidade da unidade, montando-a em uma superfície sólida.
- **•** Garanta que a força da posição de montagem suporta o peso da unidade.
- Garanta que há espaço suficiente em volta da unidade para o resfriamento adequado. Consulte capétulo 9.5 Resfriamento.
- Garanta acesso suficiente para abrir a porta.
- **•** Garanta a entrada de cabo pela parte inferior.

1) Para uma instalação atípica, entre em contato com o fabricante.

#### 9.5 Resfriamento

# **AVISO!**

**Montagem inadequada pode resultar em superaquecimento e desempenho reduzido. Para saber mais sobre a montagem correta, consulte [capétulo 8 Dimensões](#page-71-0) [externas e do terminal](#page-71-0).**

- **•** Garanta que há folga acima e abaixo para o resfriamento de ar. Requisito da folga: 225 mm (9 pol.).
- Forneça uma vazão de ar suficiente. Consulte Tabela 9.2.
- **•** Considere derating para temperaturas começando entre 45 °C (113 °F) e 50 °C (122 °F) e elevação de 1.000 m (3.300 pés) acima do nível do mar. Consulte [capétulo 9.6 Derating](#page-166-0) para obter informações detalhadas sobre derating.

O conversor utiliza um conceito de resfriamento do canal traseiro que remove o ar de resfriamento do dissipador de calor. O ar de resfriamento do dissipador de calor carrega aproximadamente 90% do calor do canal traseiro do conversor. Redirecione o ar do canal traseiro do painel ou do ambiente usando:

**• Resfriamento do duto**

Os kits de resfriamento do canal traseiro estão disponíveis para direcionar o ar de resfriamento do dissipador de calor para fora do painel quando os conversores IP20/Chassi estão instalados em gabinetes Rittal. O uso desses kits reduz o calor no painel e ventiladores de porta menores podem ser especificados.

**• Resfriamento da parede traseira** A instalação de tampas superiores e da base na unidade permite que o ar de resfriamento do

canal traseiro seja ventilado para fora da sala.

## **AVISO!**

**É necessário um ventilador de porta no gabinete para remover as perdas de calor não contidas no canal traseiro do conversor e as perdas geradas a partir de outros componentes instalados dentro do gabinete. O uxo de ar total necessário deve ser calculado de modo que o ventilador apropriado seja selecionado. Alguns fabricantes de gabinetes oferecem software para efetuar cálculos de uxo de ar.**

Prenda o fluxo de ar necessário sobre o dissipador de calor.

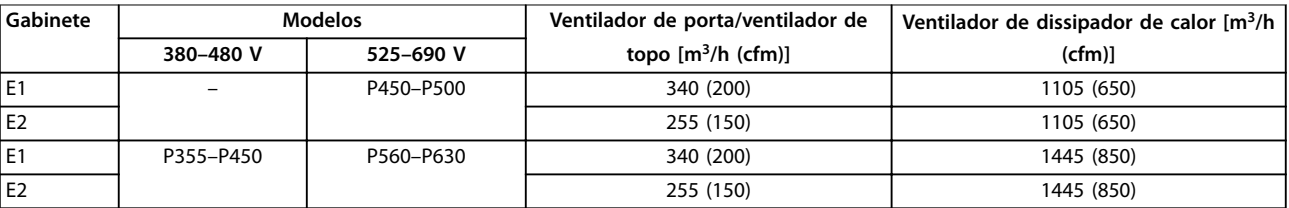

**Tabela 9.2 Taxas de uxo de ar para E1–E2**

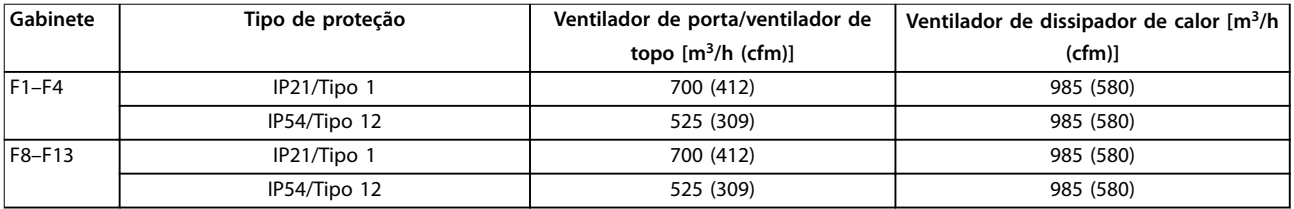

**Tabela 9.3 Taxas de uxo de ar para F1-F4 e F8-F13**

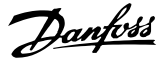

## <span id="page-166-0"></span>9.5.1 Duto externo e derating

Se for realizado algum trabalho adicional externo no duto do painel elétrico da Rittal, deve-se calcular a queda de pressão no duto usando Ilustração 9.5 – Ilustração 9.7.

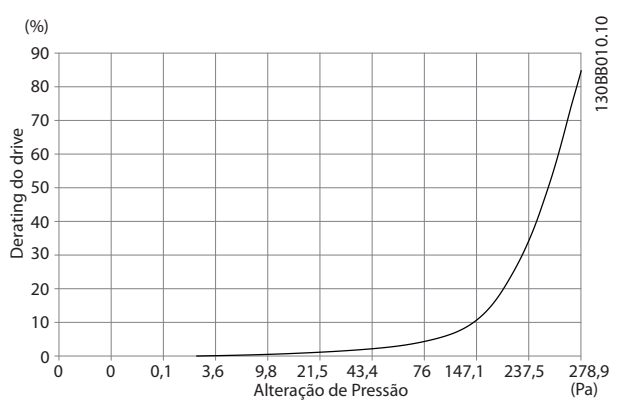

**Ilustração 9.5 Derating x Mudança de pressão para gabinetes E1–E2, Modelos de 380–480 V: Modelos P315 e 525-690 V: P450–P500. Fluxo de ar: 650 cfm (1105 m<sup>3</sup> /h)**

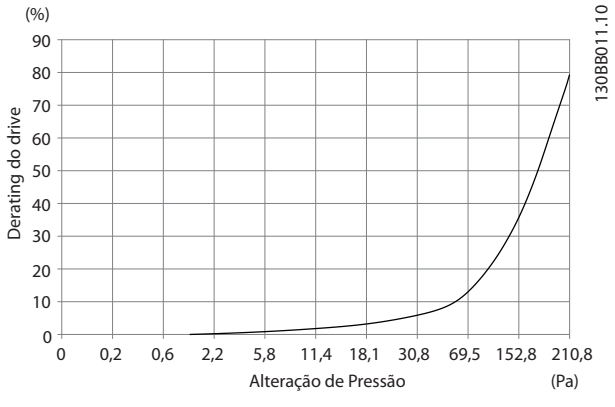

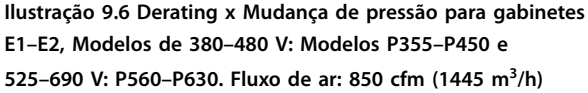

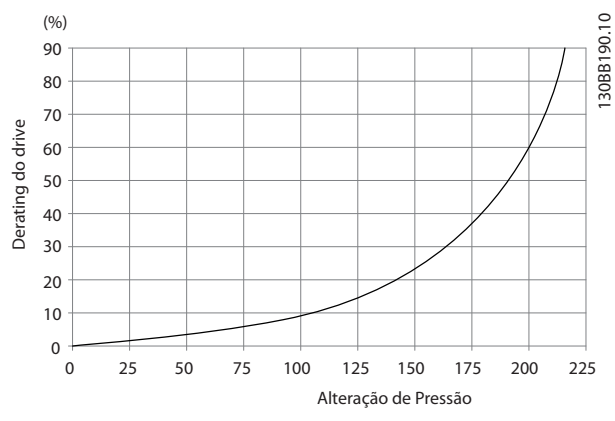

**Ilustração 9.7 Derating x Mudança de pressão para gabinetes F1-F4. Fluxo de ar: 580 cfm (985 m<sup>3</sup> /h)**

### 9.6 Derating

Derating é um método usado para reduzir a corrente de saída com o objetivo de evitar o desarme do conversor quando altas temperaturas são atingidas no interior do gabinete. Se determinadas condições de operação extremas forem esperadas, um conversor de potência mais alta pode ser selecionado para eliminar a necessidade de derating. Isto é chamado de derating manual. Caso contrário, o conversor irá reduzir automaticamente a corrente de saída para eliminar o calor excessivo gerado em condições extremas.

#### **Derating manual**

Quando estiverem presentes as seguintes condições, a Danfoss recomenda selecionar um conversor 1 tamanho de potência maior (por exemplo, P710 em vez de P630):

- **•** Baixa velocidade operação contínua em baixa rpm em aplicações de torque constante.
- **•** Baixa pressão do ar operação em altitudes acima de 1.000 m (3.281 pés).
- **•** Alta temperatura ambiente operação em temperaturas ambiente de 10 °C (50 °F).
- **•** Alta frequência de chaveamento.
- **•** Cabos de motor longos.
- **•** Cabos com seção transversal grande.

Danfoss

#### **Derating automático**

Se as seguintes condições operacionais forem encontradas, o conversor muda automaticamente a frequência de chaveamento ou o padrão de chaveamento (PWM para SFAVM) para reduzir o calor excessivo no interior do gabinete:

- **•** Alta temperatura no cartão de controle ou no dissipador de calor.
- **•** Alta carga do motor ou baixa velocidade do motor.
- **•** Alta tensão do barramento CC.

### **AVISO!**

**O derating automático é diferente quando o parâmetro 14-55 Output Filter está denido para [2] Filtro Sinewave xo.**

#### 9.6.1 Derating para operação de baixa velocidade

Quando um motor está conectado a um conversor, é necessário verificar se o resfriamento do motor está adequado. O nível de resfriamento necessário depende do seguinte:

- **•** Carga no motor.
- **•** Velocidade operacional
- **•** Duração do tempo de operação.

#### **Aplicações de torque constante**

Um problema pode ocorrer em baixos valores de rpm em aplicações de torque constante. Em uma aplicação de torque constante, um motor pode superaquecer em baixas velocidades porque o ventilador no interior do motor proporciona menos resfriamento de ar.

Se o motor permanecer em funcionamento contínuo em um valor de rpm inferior a metade do valor nominal, o motor deve receber resfriamento de ar adicional. Se não for possível fornecer um resfriamento de ar adicional, um motor projetado para aplicações de torque constante/rpm baixo pode ser usado.

#### **Aplicações de torque variável (quadrático)**

Não é necessário obter um resfriamento ou um derating adicional do motor em aplicações de torque variável, onde o torque é proporcional ao quadrado da velocidade, e a potência é proporcional ao cubo da velocidade. Bombas centrífugas e ventiladores são aplicações comuns de torque variável.

### 9.6.2 Derating para altitude

A capacidade de resfriamento de ar diminui nas pressões de ar mais baixas. Não é necessário derating a menos de 1.000 m (3.281 pés). Acima de 1.000 m (3.281 pés), a temperatura ambiente (TAMB) ou a corrente de saída máxima (I<sub>MAX</sub>) deve ser reduzida. Consulte Ilustração 9.8.

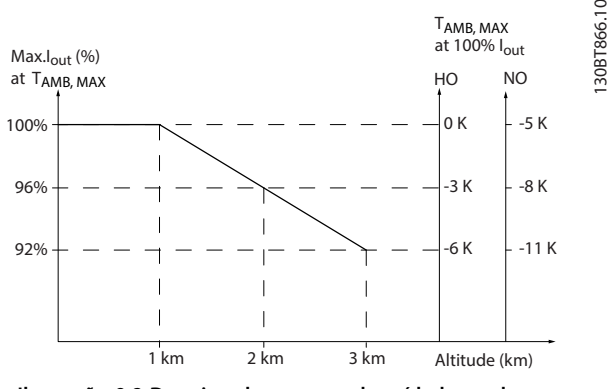

**Ilustração 9.8 Derating da corrente de saída baseada na altitude a TAMB,MAX**

A Ilustração 9.8 mostra que a 41,7 °C (107 °F), 100% da corrente de saída nominal está disponível. A 45 °C (113 °F) (TAMB, MAX-3 K), 91% da corrente de saída nominal está disponível.

**9 9**

## 9.6.3 Derating para a temperatura ambiente

Gráficos são apresentados individualmente para AVM e SFAVM a 60°. O AVM a 60° faz o chaveamento somente 2/3 do tempo, enquanto o SFAVM faz o chaveamento durante todo o período. A frequência de chaveamento máxima é de 16 kHz para AVM a 60° e de 10 kHz para SFAVM. As frequências de chaveamento discretas são apresentadas na Tabela 9.4 e na Tabela 9.5.

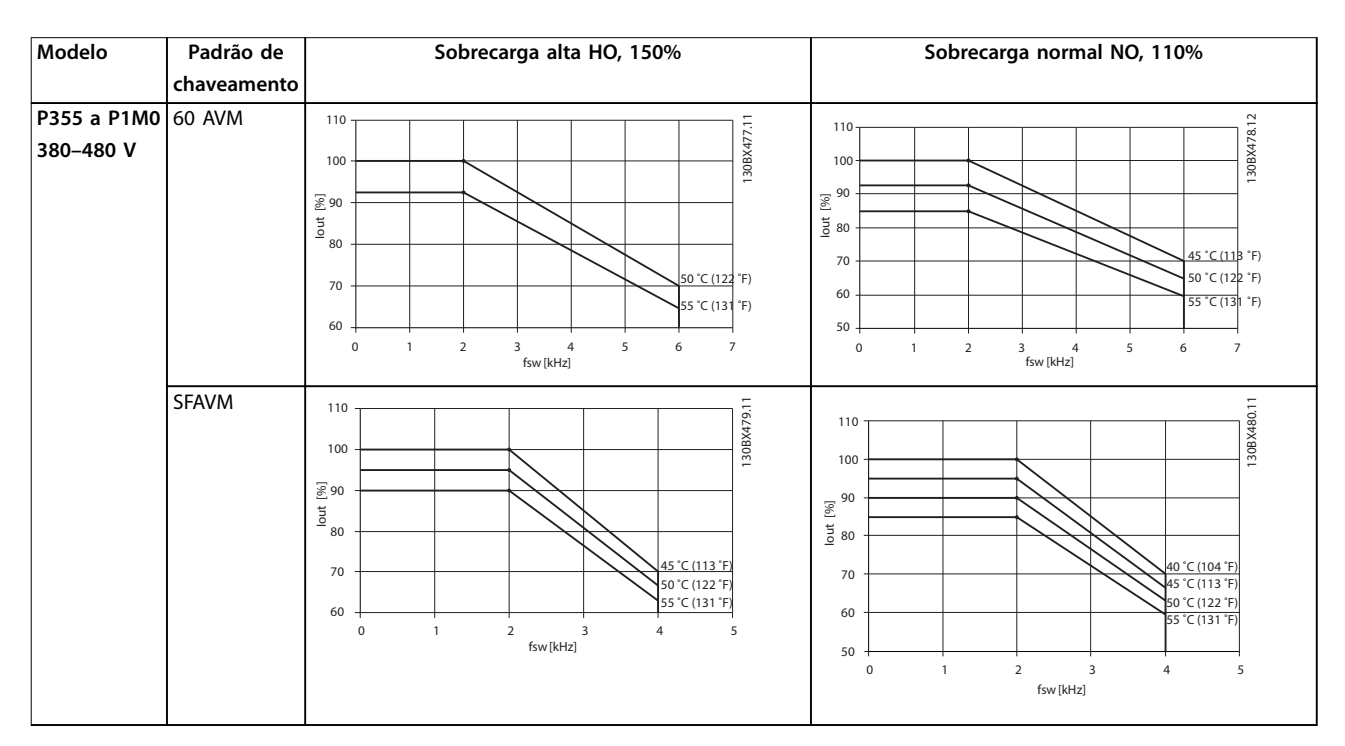

**Tabela 9.4 Tabelas de derating da temperatura ambiente para gabinetes E1-E2, F1-F4 e F8-F13, 380-480 V**

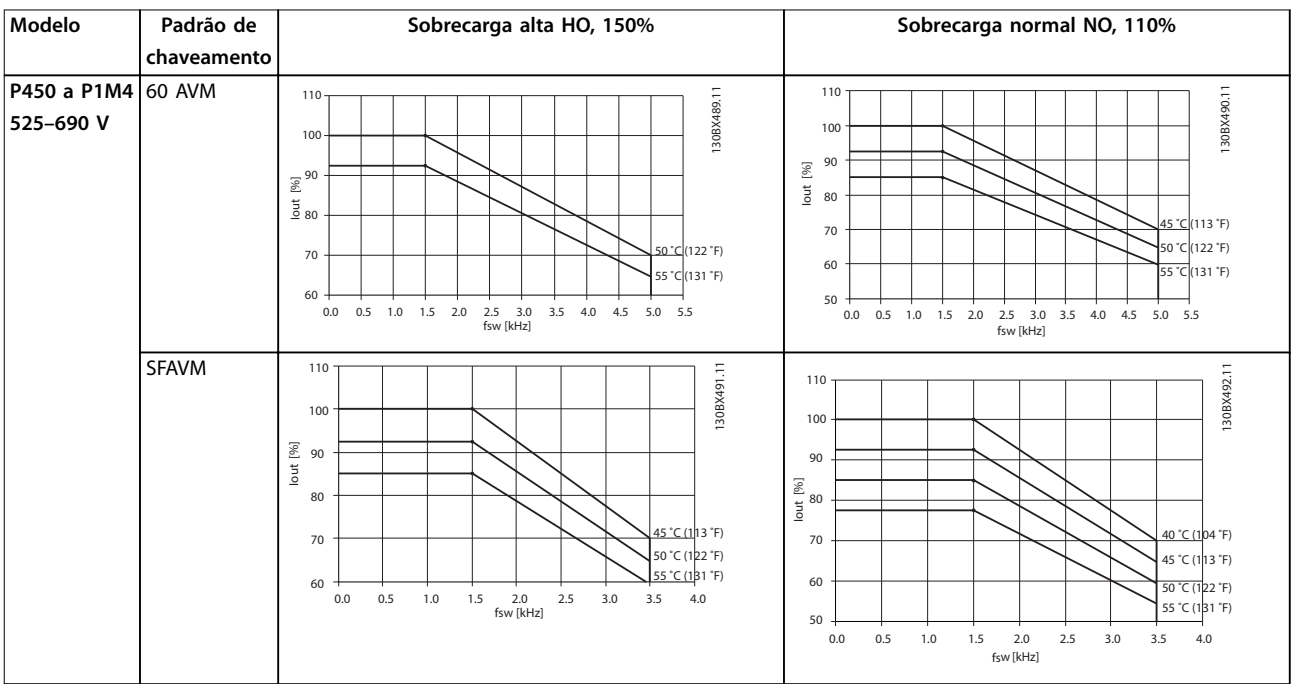

**Tabela 9.5 Tabelas de derating da temperatura ambiente para gabinetes E1-E2, F1-F4 e F8-F13, 525-690 V**

# 10 Considerações de instalação elétrica

## 10.1 Instruções de segurança

Consulte [capétulo 2 Segurança](#page-7-0) para instruções gerais de segurança.

# **ADVERTÊNCIA**

#### **TENSÃO INDUZIDA**

**A tensão induzida dos cabos de motor de saída de diferentes conversores que correm juntos pode carregar os capacitores do equipamento mesmo com o equipamento desligado e bloqueado. Falha ao passar os cabos do motor de saída separadamente ou usar cabos blindados pode resultar em morte ou ferimentos graves.**

- **• Passe os cabos de motor de saída separadamente ou use cabos blindados.**
- **• Bloqueie simultaneamente todos os conversores.**

# **ADVERTÊNCIA**

#### **PERIGO DE CHOQUE**

**O conversor pode gerar uma corrente CC no condutor de aterramento e, consequentemente, resultar em morte ou ferimentos graves.**

**• Quando um dispositivo de proteção residual (RCD) operado por corrente é usado para proteção contra choque elétrico, apenas um RCD de Tipo B é permitido ao lado da alimentação.**

**Não seguir a recomendação signica que o RCD pode não fornecer a proteção pretendida.**

#### **Proteção de sobrecorrente**

- **•** Equipamentos de proteção adicional, como proteção contra curto-circuito ou proteção térmica do motor, são necessários entre o conversor e o motor para aplicações com vários motores.
- **•** O uso de fusíveis de entrada é necessário para fornecer proteção contra curto-circuito e sobrecorrente. Se os fusíveis não forem fornecidos de fábrica, o instalador deve fornecê-los. Consulte as características nominais máximas de fusível em [capétulo 10.5 Fusíveis e disjuntores](#page-182-0).

#### **Tipo de o e características nominais**

- Toda a fiação deve obedecer às normas locais e nacionais relativas aos requisitos de seção transversal e temperatura ambiente.
- Recomendação de fio de conexão de energia: Cabo de cobre com mínimo de 75 °C (167 °F).

Consulte capétulo 7.6 Especificações de cabo para obter tipos e tamanhos de fios recomendados.

# **ACUIDADO DANOS À PROPRIEDADE**

**A proteção contra sobrecarga do motor não está incluída na conguração padrão. Para adicionar essa função, programe parâmetro 1-90 Motor Thermal Protection como [ETR trip] (Desarme por ETR) ou [ETR warning] (Advertência do ETR). Para o mercado norte-americano, a função ETR fornece uma proteção de sobrecarga do motor classe 20 em conformidade com a NEC. Não programar o parâmetro 1-90 Motor Thermal Protection como [ETR trip] (Desarme por ETR) ou [ETR warning] (Advertência do ETR) indica que a proteção de sobrecarga do motor não é fornecida e, se o motor superaquecer, podem ocorrer danos à propriedade.**

Danfoss

## 10.2 Esquemática de fiação

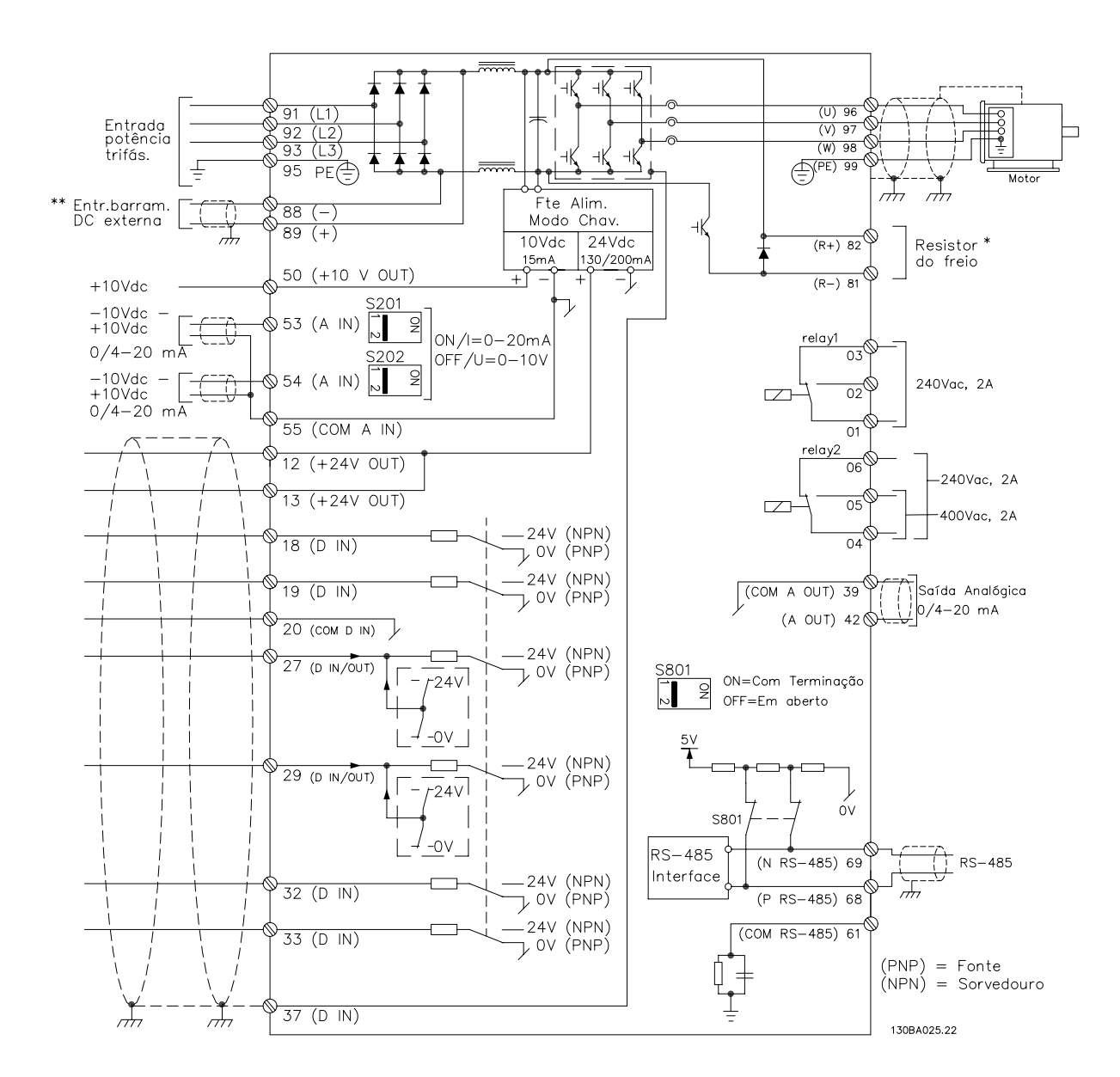

#### **Ilustração 10.1 Esquemática básica de ação**

#### A=Analógico, D=Digital

1) Terminal 37 (opcional) é usado para o Safe Torque Off Para obter as instruções de instalação do Safe Torque Off, consulte o Guia de Operação do Safe Torque Off.

Danfoss

#### 10.3 Conexões

#### 10.3.1 Conexões de energia

# **AVISO!**

**Todo o cabeamento deve estar em conformidade com as normas nacionais e locais quanto às seções transversais dos cabos e à temperatura ambiente. As aplicações UL exigem condutores de cobre a 75** °**C (167** °**F). As aplicações não UL podem usar condutores de cobre a 75** °**C (167** °**F) e 90** °**C (194** °**F).**

As conexões dos cabos de energia estão localizadas conforme mostrado na Ilustração 10.2. Consulte capétulo 7.6 Especificações de cabo para obter o dimensionamento correto da seção transversal e do comprimento do cabo do motor.

Para a proteção do conversor, use os fusíveis recomendados a menos que a unidade possua fusíveis integrados. Os fusíveis recomendados estão listados no [capétulo 10.5 Fusíveis e disjuntores](#page-182-0). Certifique-se de que os fusíveis estejam corretos e em conformidade com as normas locais.

A conexão de rede elétrica está instalada no interruptor da rede elétrica, se inclusa.

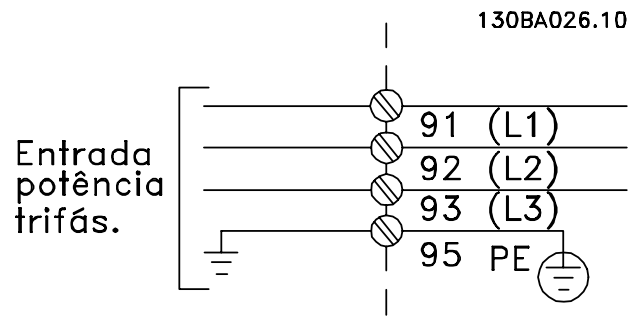

**Ilustração 10.2 Conexão de rede elétrica, gabinetes E1-E2 e F1- -F4**

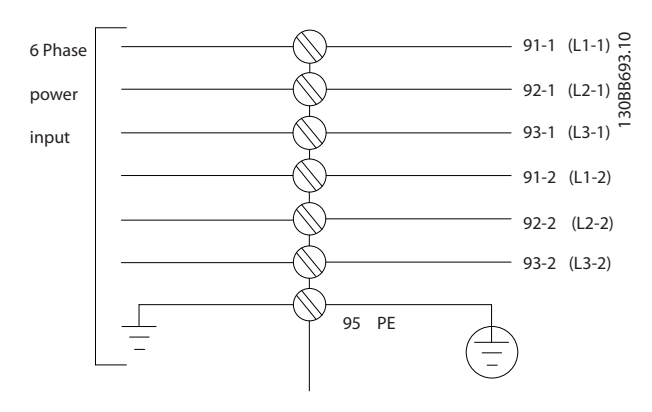

**Ilustração 10.3 Conexão de rede elétrica, gabinetes F8-F13**

Danfoss

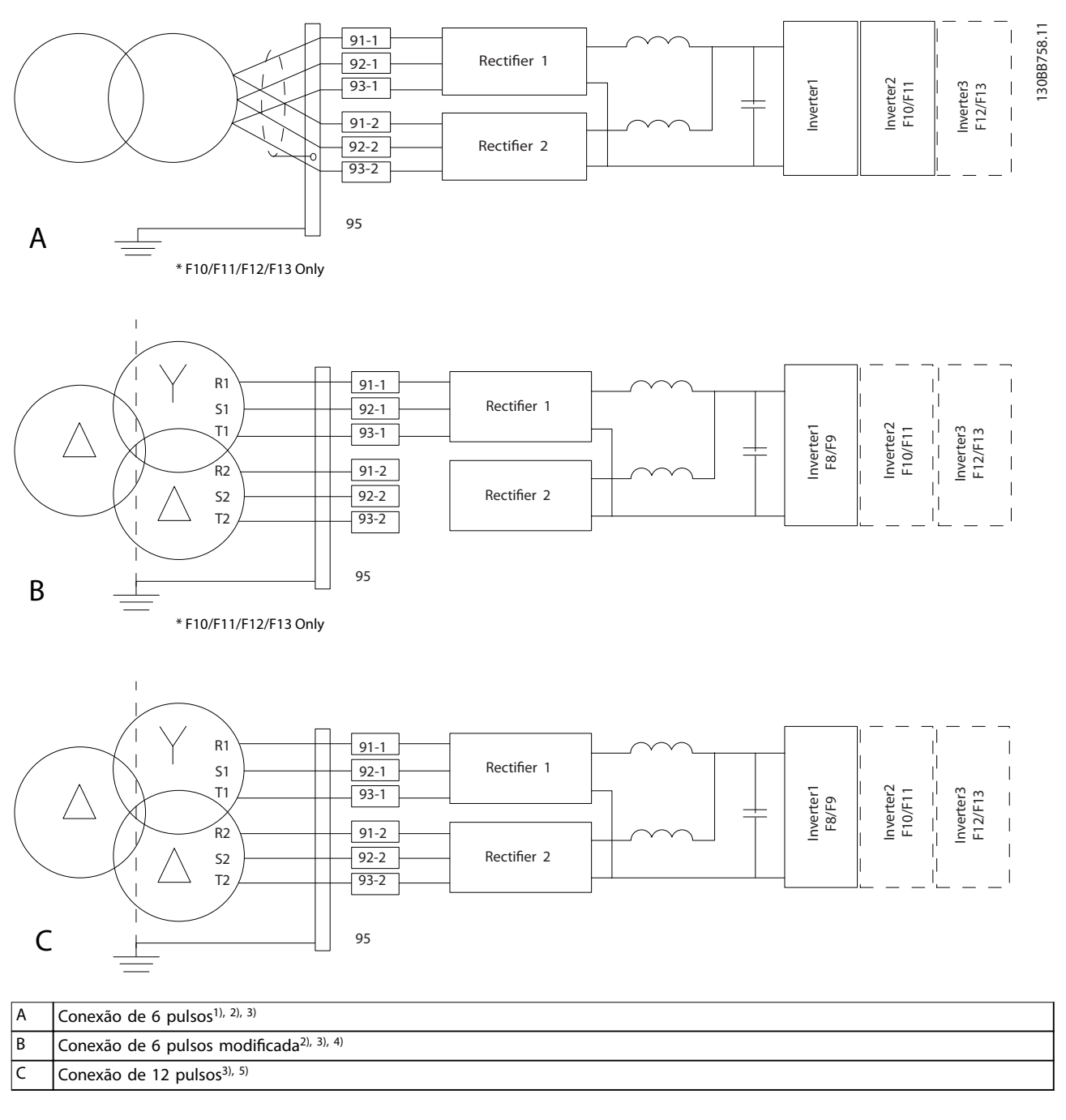

**Ilustração 10.4 Opcionais de conexão de rede elétrica para conversores de 12 pulsos**

1) Conexão em paralelo mostrada. Um único cabo trifásico pode ser usado com capacidade de transporte suficiente. Instale barramentos de curto-circuito.

2) A conexão de 6 pulsos elimina os benefícios de redução de harmônicos do retificador de 12 pulsos.

3) Adequado para conexão de rede elétrica TI e TN .

4) Se um dos retificadores modulares de 6 pulsos se tornar inoperável, é possível operar o conversor com carga reduzida com um único reticador de 6 pulsos. Entre em contato com a Danfoss para obter detalhes de reconexão.

5) Nenhuma ligação em paralelo do cabeamento da rede elétrica é mostrada aqui. Um conversor de 12 pulsos usado como um de 6 pulsos deve ter cabos de rede elétrica com número e comprimentos iguais.

#### **Blindagem de cabos AVISO!**

**O cabo de motor deve ser blindado. Se um cabo não blindado for usado, alguns requisitos EMC não serão cumpridos. Use um cabo de motor blindado para cumprir as especicações de emissão EMC. Para obter mais informações, consulte [capétulo 10.16 Instalação](#page-200-0) [compatível com EMC](#page-200-0).**

Evite a instalação com extremidades de blindagem torcidas (rabichos). Eles tornam inútil o efeito de blindagem em frequências mais altas. Se for necessário romper a blindagem, continue a blindagem na impedância de HF mais baixa possível.

Conecte a blindagem do cabo de motor à placa de desacoplamento do conversor e ao compartimento metálico do motor. Faça as conexões da blindagem com a maior área de superfície possível (braçadeira de cabo) usando os dispositivos de instalação dentro do conversor.

#### **Comprimento do cabo e seção transversal**

O conversor foi testado para EMC com um determinado comprimento de cabo. Mantenha o cabo do motor o mais curto possível, a fim de reduzir o nível de ruído e correntes de fuga.

#### **Frequência de chaveamento**

Quando os conversores são usados em conjunto com filtros de onda senoidal para reduzir o ruído acústico de um motor, a frequência de chaveamento deve ser ajustada de acordo com as instruções em parâmetro 14-01 Switching Frequency.

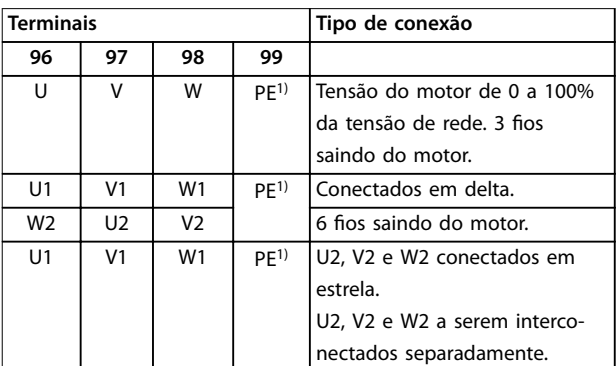

**Tabela 10.1 Conexões do cabo de motor, gabinetes E1-E2 e F1–F4**

1) Conexão do terra protegida

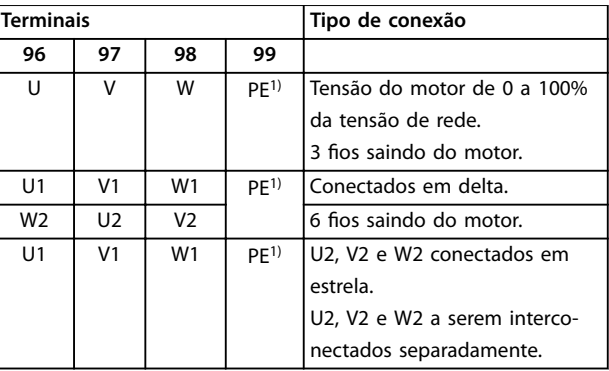

**Tabela 10.2 Conexões do cabo de motor, gabinetes F8-F13**

1) Conexão do terra de proteção

## **AVISO!**

**Em motores sem isolamento de fase, papel ou outro reforço de isolamento adequado para operação com alimentação de tensão, utilize um ltro de onda senoidal na saída do conversor.**

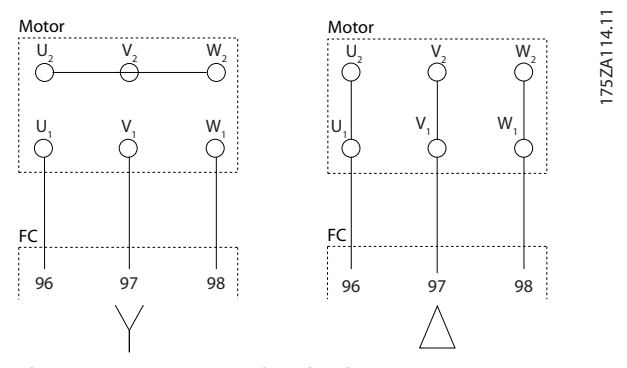

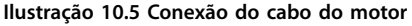

## 10.3.2 Conexão do barramento CC

O terminal do barramento CC é utilizado como backup CC, com o barramento CC sendo alimentado por uma fonte externa.

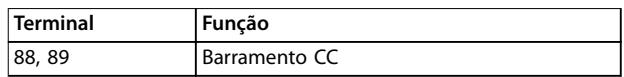

**Tabela 10.3 Terminais do barramento CC**

# 10.3.3 Conexão de Load Sharing

O Load Sharing compartilha os circuitos intermediários CC de vários conversores. Para obter uma visão geral, consulte [capétulo 5.6 Visão geral de divisão da carga](#page-44-0).

O recurso de Load Sharing exige equipamento adicional e considerações de segurança. Consulte Danfoss para recomendações sobre solicitação de pedido e instalação.

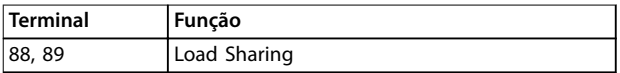

#### **Tabela 10.4 Terminais de Load Sharing**

O cabo de conexão deve ser blindado e o comprimento máximo do conversor ao barramento CC é limitado a 25 m (82 pés).

## 10.3.4 Conexão do cabo do freio

O cabo de conexão até o resistor de frenagem deve ser blindado e o comprimento máximo do conversor ao barramento CC é limitado a 25 m (82 pés).

- **•** Use braçadeiras de cabo para conectar a blindagem à placa traseira condutora no conversor e ao gabinete metálico do resistor de frenagem.
- **•** Dimensione a seção transversal do cabo do freio de forma a corresponder ao torque do freio.

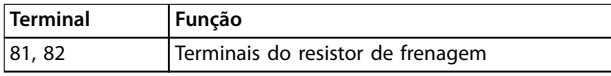

**Tabela 10.5 Terminais do resistor de frenagem**

Consulte o Guia de Design do VLT® Brake Resistor MCE 101 para obter mais detalhes.

# **AVISO!**

**Se ocorrer um curto-circuito no módulo do freio, evite dissipação de energia excessiva no resistor de frenagem, usando um interruptor de rede elétrica ou um contator para desconectar a rede elétrica do conversor.**

## 10.3.5 Conexão do transformador

Os transformadores usados juntamente com os conversores de 12 pulsos (F8-F13) devem seguir às seguintes especificações. A carga é baseada no transformador K-4 nominal de 12 pulsos com tensão de 0,5% e balanceamento de impedância entre os enrolamentos secundários. Os cabos do transformador aos terminais de entrada no conversor devem ter o mesmo comprimento, dentro de 10%.

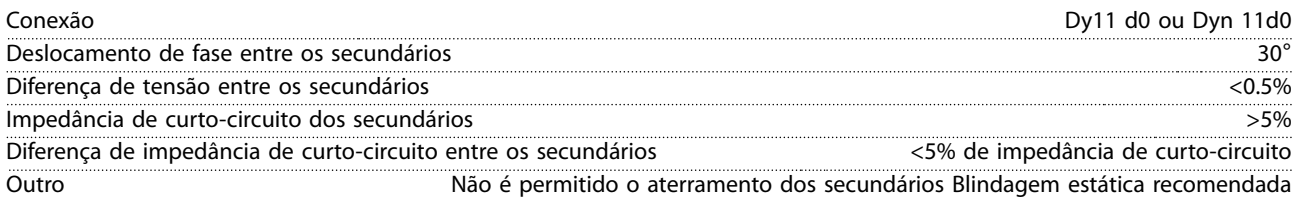

#### 10.3.6 Conexão da alimentação do ventilador externo

Caso o conversor seja alimentado por CC ou o ventilador deva funcionar independentemente da alimentação de rede elétrica, uma alimentação externa pode ser conectada por meio do cartão de potência.

O conector, que está no cartão de potência, conecta a tensão de rede aos ventiladores de resfriamento. Os ventiladores são configurados na fábrica para serem conectados a uma linha CA comum. Use jumpers entre os terminais 100–102 e 101–103. Se for necessária alimentação externa, os jumpers deverão ser removidos e a alimentação conectada aos terminais 100 e 101. Use um fusível de 5 A para proteção. Em aplicações UL, use um fusível Littelfuse KLK-5 ou equivalente.

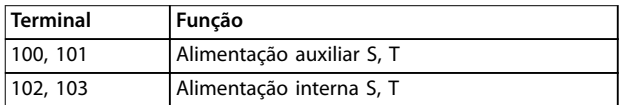

**Tabela 10.6 Alimentação externa**

Danfoss

## 10.3.7 Conexão do computador pessoal

Para controlar o conversor de um PC, instale o Software de Setup MCT 10. O PC é conectado por meio de um cabo USB padrão (host/dispositivo) ou por intermédio de uma interface RS-485, conforme ilustrado na seção Conexão do barramento no guia de programação.

USB é um barramento serial universal que utiliza 4 fios blindados com o pino 4 de aterramento conectado à blindagem na porta USB do PC. Todos os PCs padrão são fabricados sem isolação galvânica na porta USB. Para evitar danos ao controlador de host USB através da blindagem do cabo USB, siga as recomendações de aterramento descritas no guia de operação. Ao conectar o PC ao conversor através de um cabo USB, a Danfoss recomenda o uso de um isolador USB com isolação galvânica para proteger o controlador de host USB do PC das diferenças de potencial do ponto de aterramento. Recomenda-se também não usar um cabo de alimentação do PC com plugue de aterramento quando o PC estiver conectado ao conversor através de um cabo USB. Essas recomendações reduzem a diferença de potencial do ponto de aterramento, mas não eliminam todas as diferenças de potencial devido ao terra e à blindagem conectados na porta USB do PC.

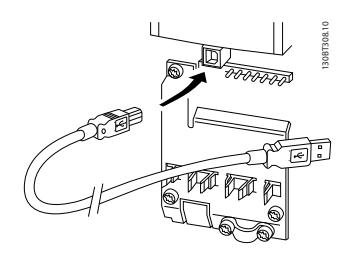

**Ilustração 10.6 Conexão USB**

### 10.4 Terminais e fiação de controle

Os cabos de controle devem ser blindados, e a blindagem deve ser conectada com uma braçadeira de cabo em ambas as extremidades do gabinete metálico da unidade.

Para obter informações sobre o correto aterramento dos cabos de controle, consulte Ilustração 10.7.

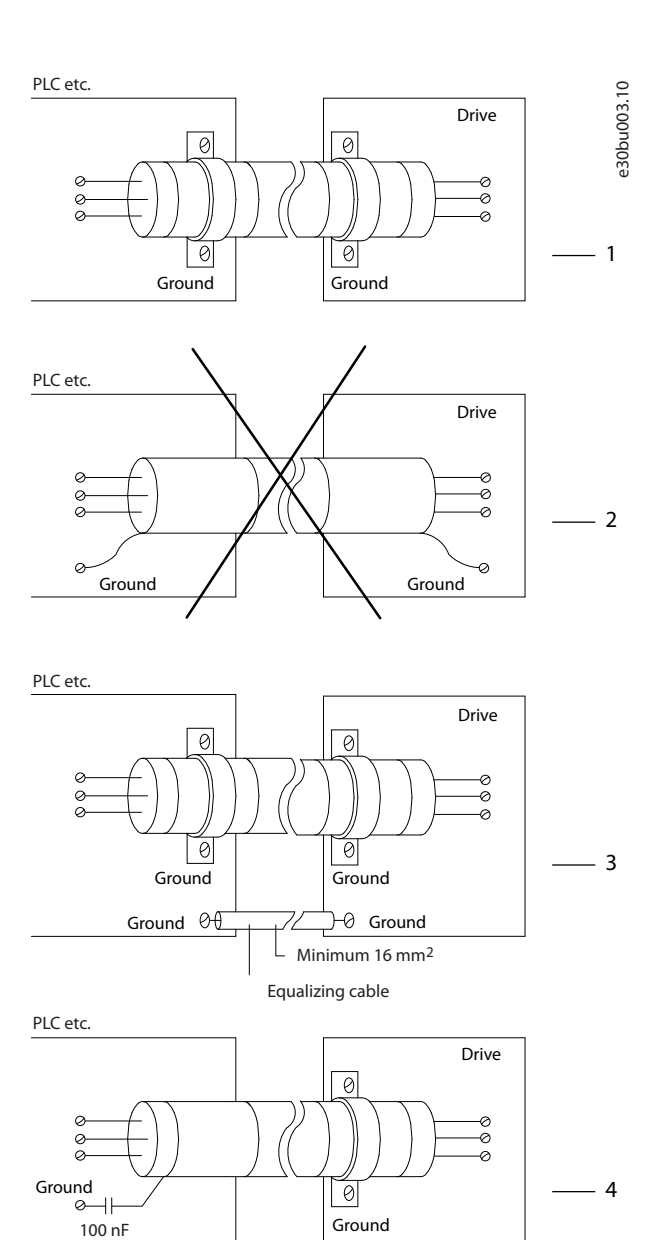

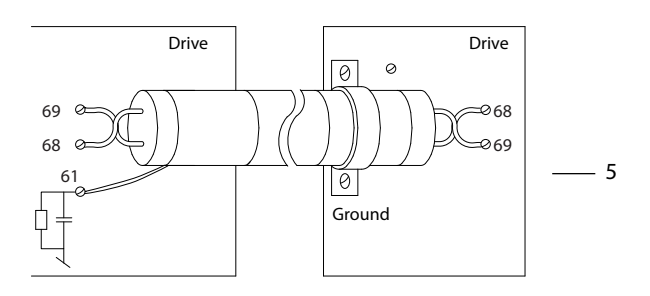

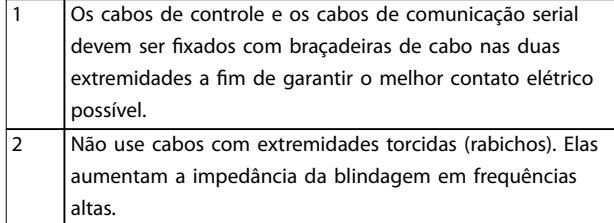

130BF994.10

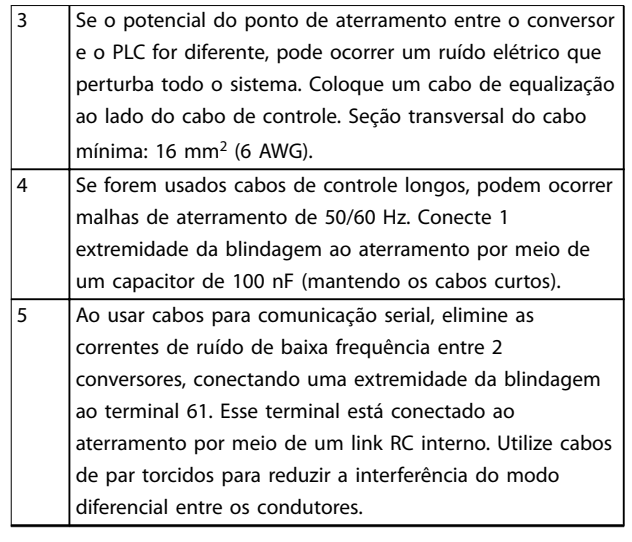

**Ilustração 10.7 Exemplos de aterramento**

## 10.4.1 Roteamento do cabo de controle

Fixe e direcione todos os fios de controle conforme mostrado na Ilustração 10.8 e na [Ilustração 10.9](#page-177-0). Lembre-se de conectar as blindagens apropriadamente para garantir imunidade elétrica ótima.

- **Isole a fiação de controle dos cabos de alta** potência.
- **•** Quando o conversor estiver conectado a um termistor, garanta que a fiação de controle do termistor seja blindada e com isolamento reforçado/duplo. Recomenda-se uma tensão de alimentação de 24 V CC.

#### **Conexão do eldbus**

As conexões são feitas para os opcionais apropriados no cartão de controle. Consulte as instruções do fieldbus relevantes. O cabo deve ser fixado e direcionado junto com outros fios de controle dentro da unidade. Consulte Ilustração 10.8 e [Ilustração 10.9](#page-177-0).

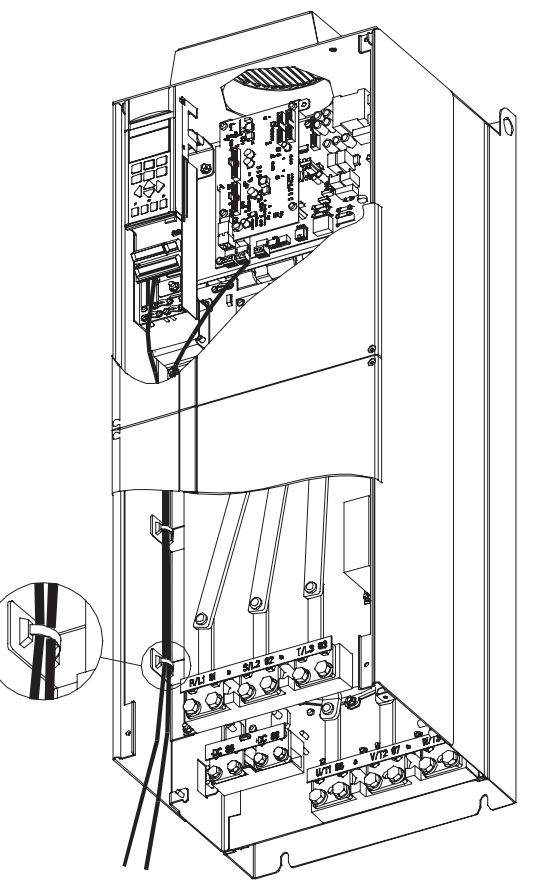

**Ilustração 10.8 Percurso da ação do cartão de controle para gabinetes E1 e E2**

Danfoss

130BF995.10

1

<span id="page-177-0"></span>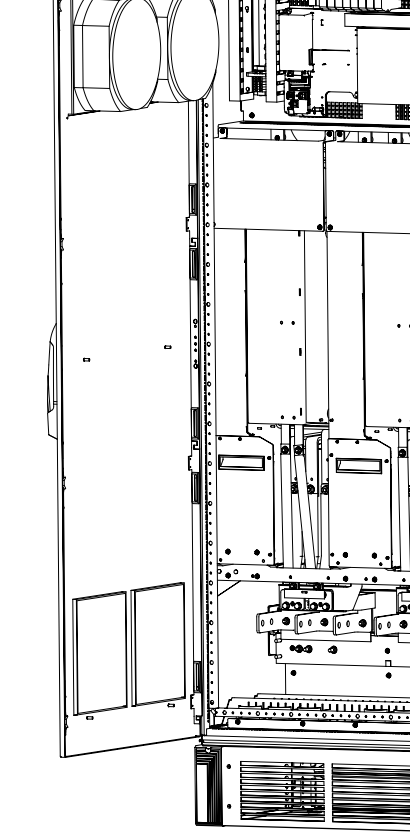

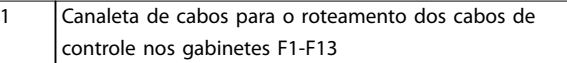

**Ilustração 10.9 Percurso da ação do cartão de controle para o F1/F3. Fiação do cartão de controle para o F2/F4 e para o F8– F13: Use o mesmo percurso.**

Nos conversores em gabinetes E, é possível conectar o fieldbus pela parte superior da unidade, conforme mostrado nas ilustrações a seguir. Na unidade IP21/54 (NEMA-1/NEMA-12), uma placa de cobertura deve ser removida.

O número do kit para a conexão superior do fieldbus é 176F1742.

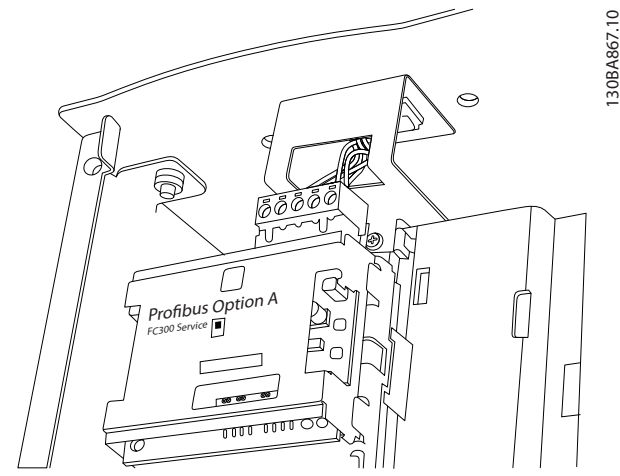

**Ilustração 10.10 Conexão superior do Fieldbus**

## 10.4.2 Terminais de Controle

A Ilustração 10.11 mostra as buchas removíveis do conversor. As funções do terminal e configurações padrão são resumidas em [Tabela 10.7](#page-178-0) – [Tabela 10.9](#page-178-0).

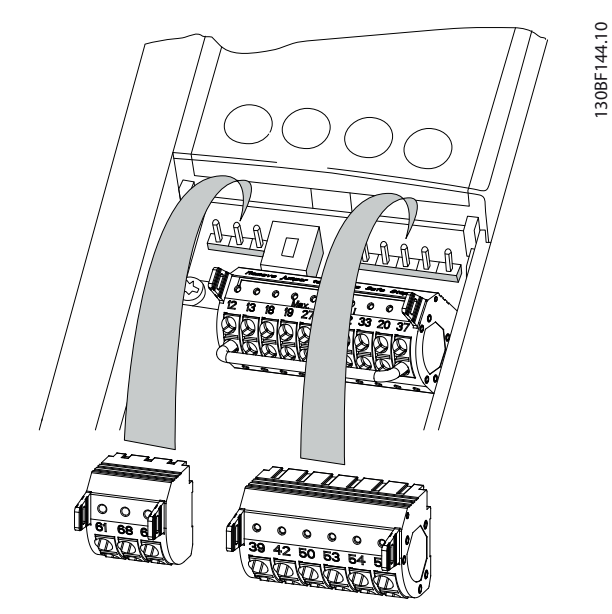

**Ilustração 10.11 Localizações dos terminais de controle**

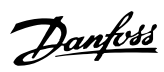

<span id="page-178-0"></span>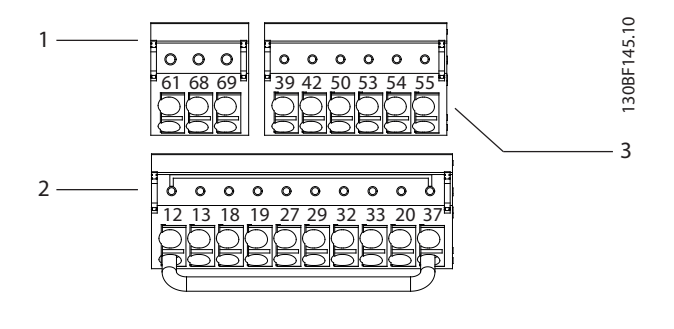

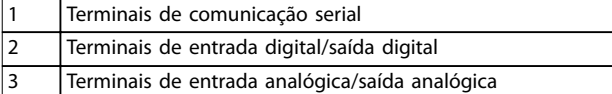

**Ilustração 10.12 Números dos terminais localizados nas buchas**

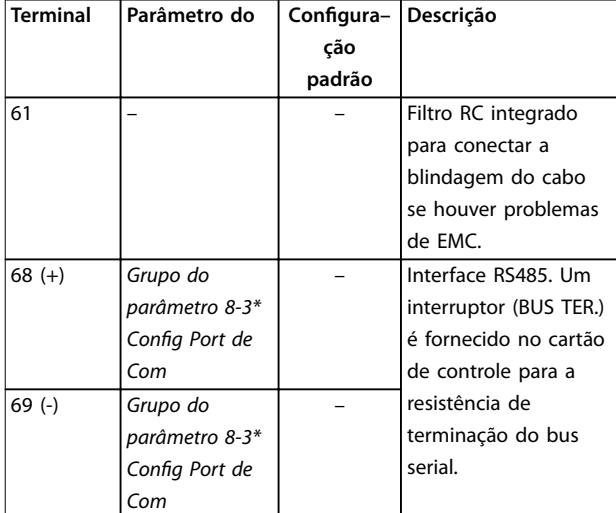

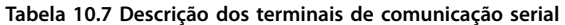

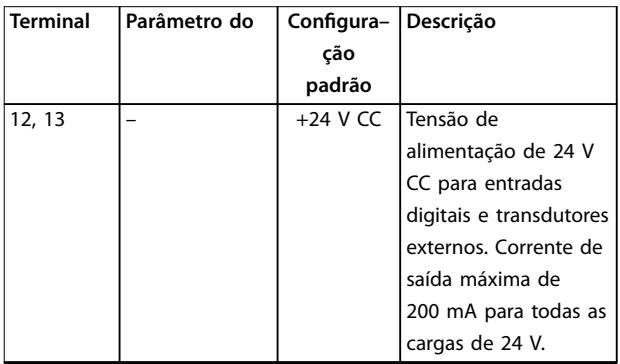

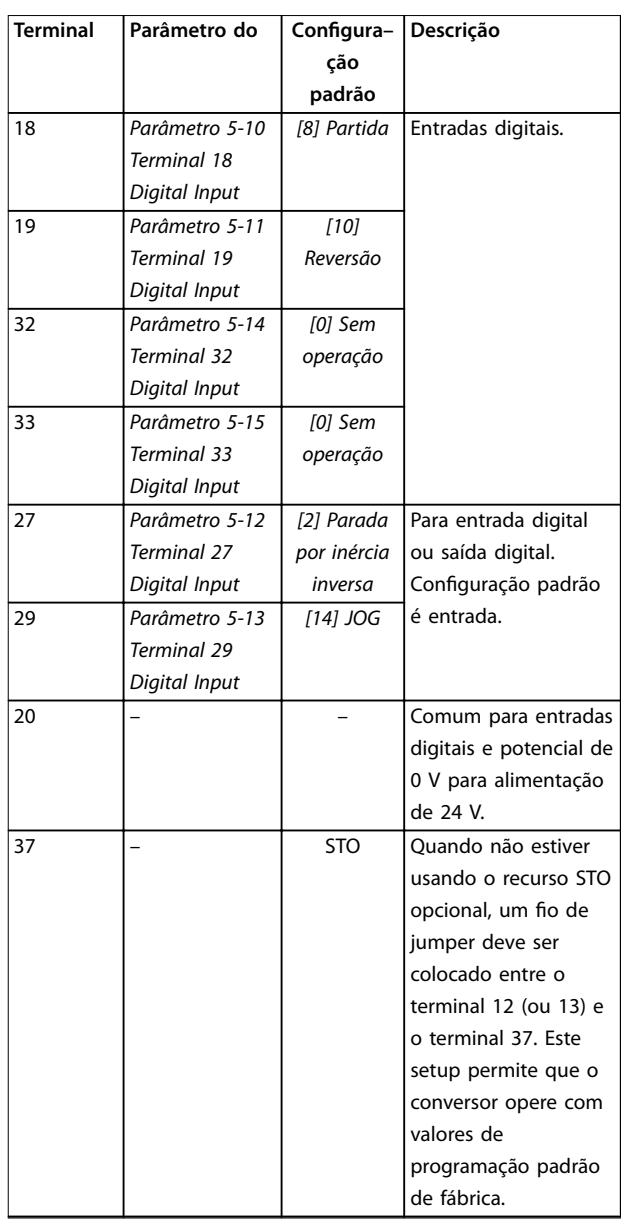

**Tabela 10.8 Descrição dos terminais de entrada/saída digital**

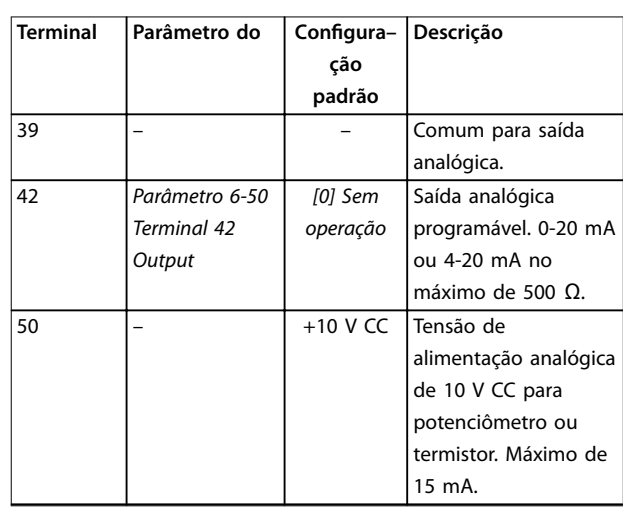

130BF156.10

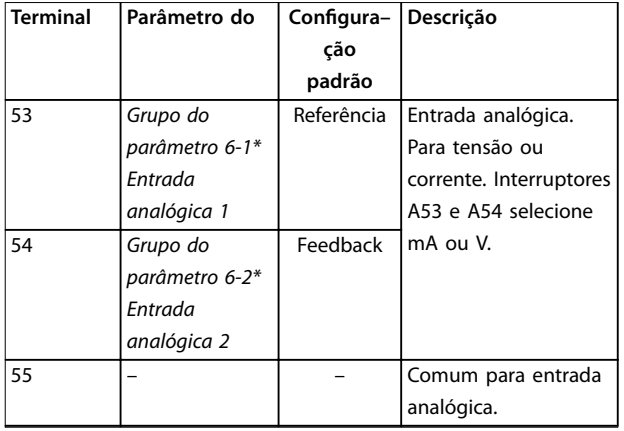

**Tabela 10.9 Descrição dos terminais de entrada/saída analógica**

**Terminais do relé**

| <b>RELAY</b> | RELAY <sub>2</sub> |
|--------------|--------------------|
|              | 06                 |

**Ilustração 10.13 Terminais dos relés 1 e 2**

- **•** Relés 1 e 2. A localização depende da configuração do conversor. Consulte o quia de operação.
- **•** Terminais no equipamento integrado opcional. Consulte as instruções fornecidas com o opcional do equipamento.

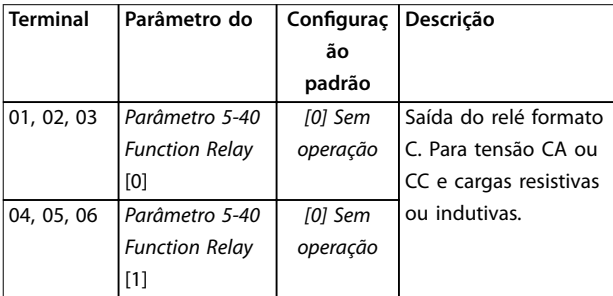

**Tabela 10.10 Descrições do terminal de relé**

### 10.4.3 Polaridade de entrada dos cabos de controle

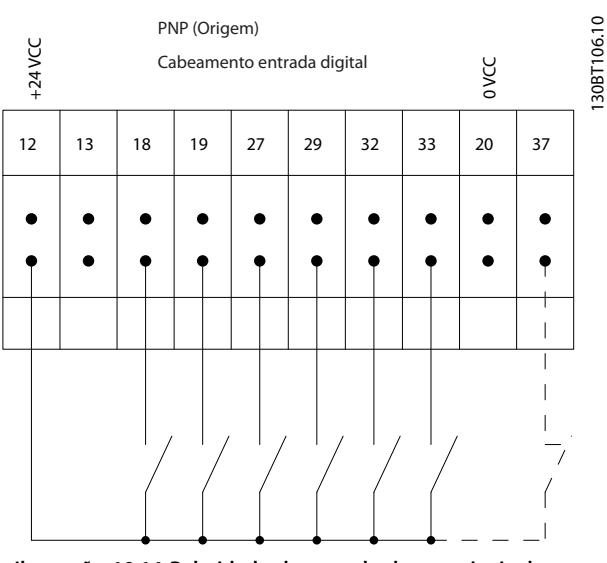

**Ilustração 10.14 Polaridade de entrada dos terminais de controle (fonte PNP)**

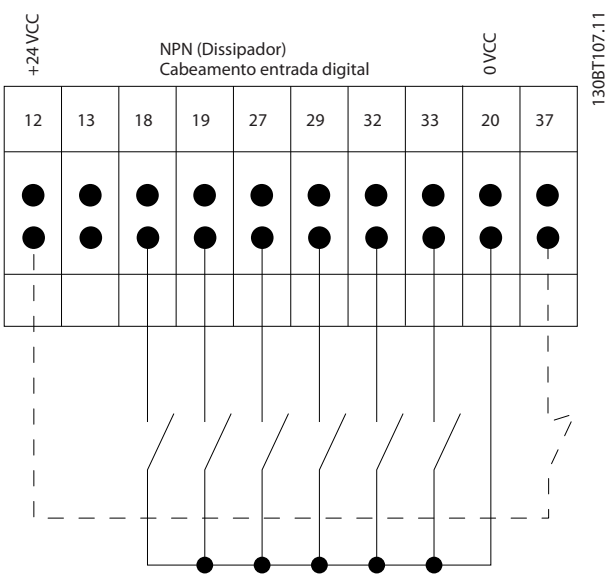

**Ilustração 10.15 Polaridade de entrada dos terminais de controle (dissipador NPN)**

# **AVISO!**

**Use cabos blindados para cumprir as especificações de emissão EMC. Para obter mais informações, consulte [capétulo 10.16 Instalação compatível com EMC](#page-200-0).**
Danfoss

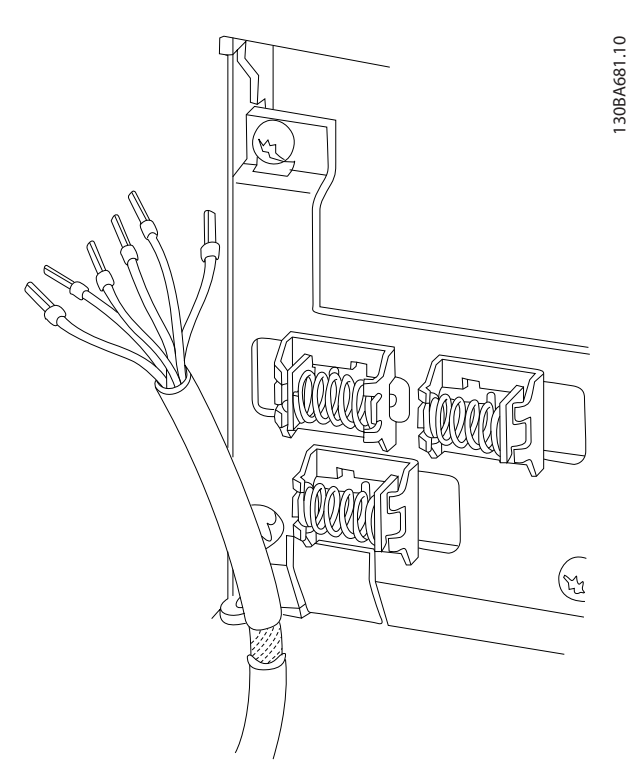

**Ilustração 10.16 Terminação de blindagem e alívio de tensão do cabo de controle**

**10 10**

Danfoss

### 10.4.4 Terminais de controle de 12 pulsos

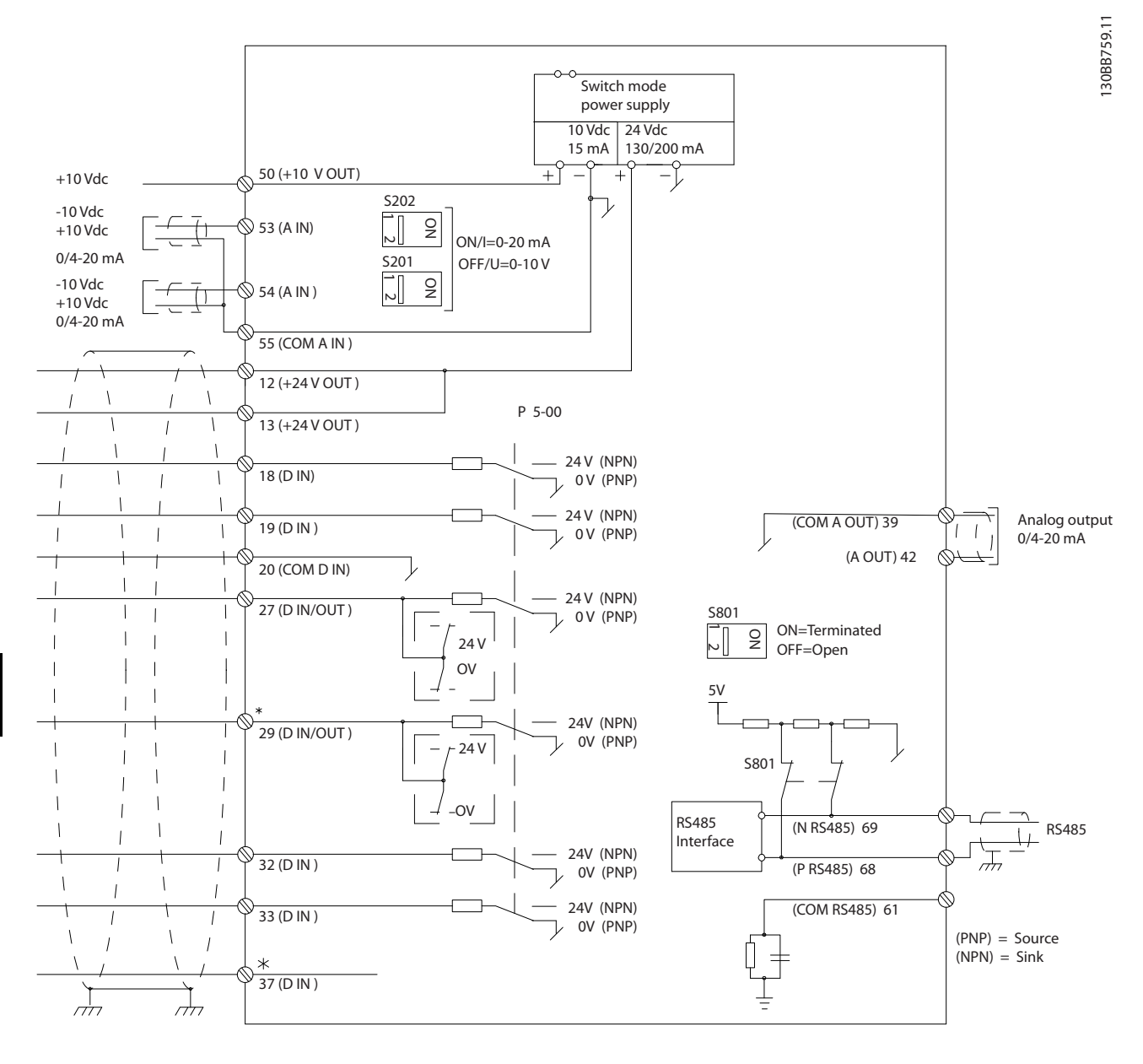

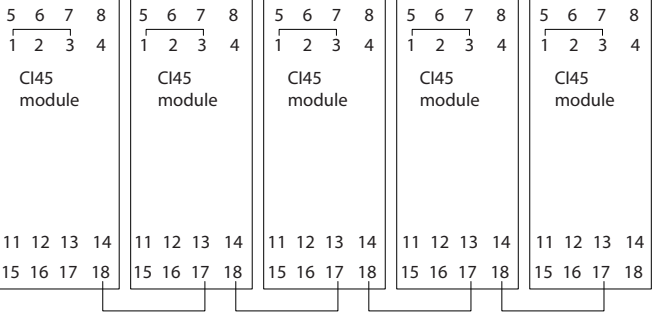

**Ilustração 10.17 Terminais de controle de 12 pulsos**

### 10.5 Fusíveis e disjuntores

Os fusíveis garantem que possíveis danos ao conversor sejam limitados a danos dentro do conversor. Para garantir a conformidade com EN 50178, use os fusíveis recomendados como substituições. O uso de fusíveis no lado da alimentação é obrigatório para instalações compatíveis com IEC 60364 (CE) e NEC 2009 (UL).

#### **Proteção do circuito de derivação**

Para proteger a instalação contra perigos elétricos e de incêndio, todos os circuitos de derivação em uma instalação, como esses encontrados em comutadores e máquinas, devem ser protegidos contra curto-circuito e sobrecorrente de acordo com as regulamentações nacionais/internacionais.

**Gabinete Modelo Tamanho recomendado do fusível Fusível máximo recomendado** E P315 P355 P400 P450 aR-900 aR-900 aR-900 aR-900 aR-900 aR-900 aR-900 aR-900 F P500 P500 P560 P630 P710 P1000 aR-1600 aR-2000 aR-2500 aR-2500 aR-2500 aR-2500 aR-1600 aR-2000 aR-2500 aR-2500 aR-2500 aR-2500

Os fusíveis ou disjuntores são obrigatórios para cumprir o IEC 60364.

**Tabela 10.11 Fusíveis recomendados para conformidade com CE, 380–480 V**

| Gabinete | Modelo      | Tamanho recomendado | Fusível máximo |
|----------|-------------|---------------------|----------------|
|          |             | do fusível          | recomendado    |
| l E      | P450        | aR-700              | aR-700         |
|          | P500        | aR-900              | aR-900         |
|          | P560        |                     |                |
|          | P630        |                     |                |
| l F      | P710        | aR-1600             | aR-1600        |
|          | P800        | aR-2000             | aR-2000        |
|          | P900        | aR-2500             | aR-2500        |
|          | P1M0        |                     |                |
|          | <b>P1M2</b> |                     |                |
|          | <b>P1M4</b> |                     |                |

**Tabela 10.12 Fusíveis recomendados para conformidade com CE, 525–690 V**

### 10.5.1 Opcionais de fusível de potência/com semicondutor

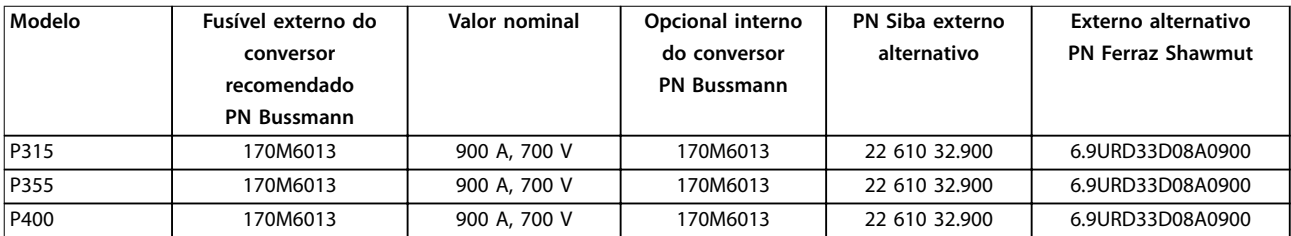

**Tabela 10.13 380–480 V, Gabinete E, opcionais de fusíveis da rede elétrica para conformidade com o UL**

<u>Danfoss</u>

Danfoss

**Considerações de instalação... VLT**® **HVAC Drive FC 102**

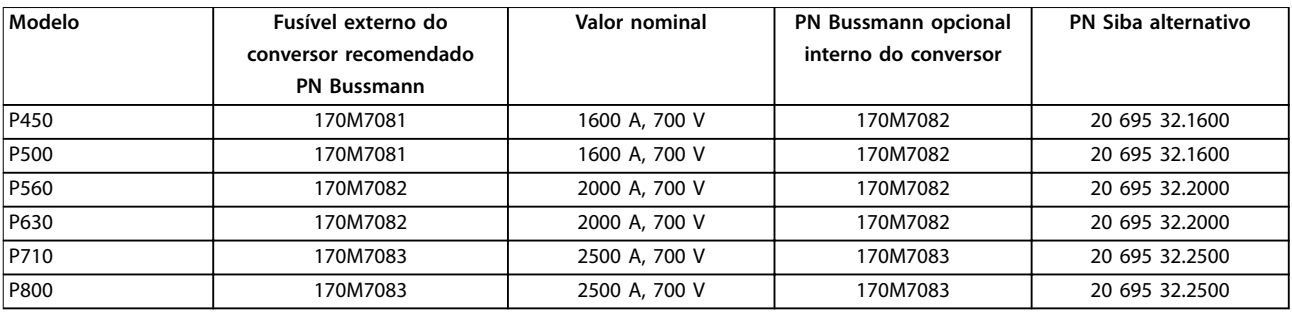

**Tabela 10.14 380–480 V, Gabinete F, opcionais dos fusíveis da rede elétrica em conformidade com o UL**

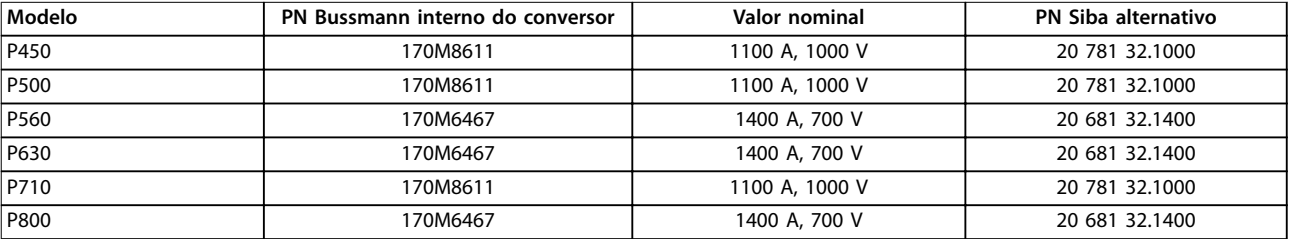

**Tabela 10.15 380-480 V, Gabinete F, fusíveis de barramento CC do módulo do inversor**

### **AVISO!**

**Para conformidade com o UL, os fusíveis da série Bussmann 170M devem ser usados nas unidades fornecidas sem um opcional somente contator. Para unidades fornecidas com o opcional somente contator, consulte [Tabela 10.32](#page-187-0) para obter as características nominais de SCCR e os critérios do fusível UL.**

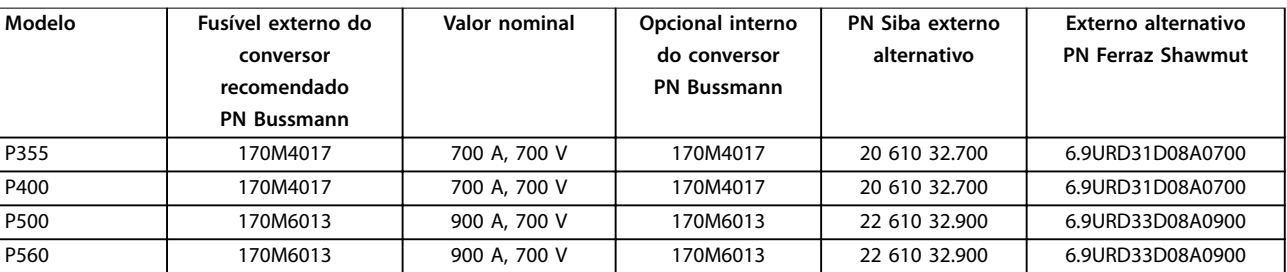

**Tabela 10.16 525–690 V, Gabinete E, opcionais de fusíveis da rede elétrica para conformidade com o UL**

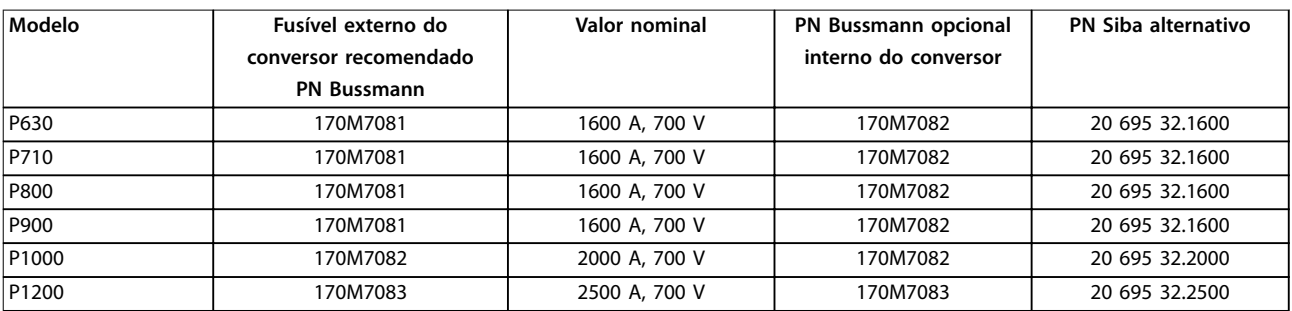

**Tabela 10.17 525–690 V, Gabinete F, opcionais dos fusíveis da rede elétrica em conformidade com o UL**

Danfoss

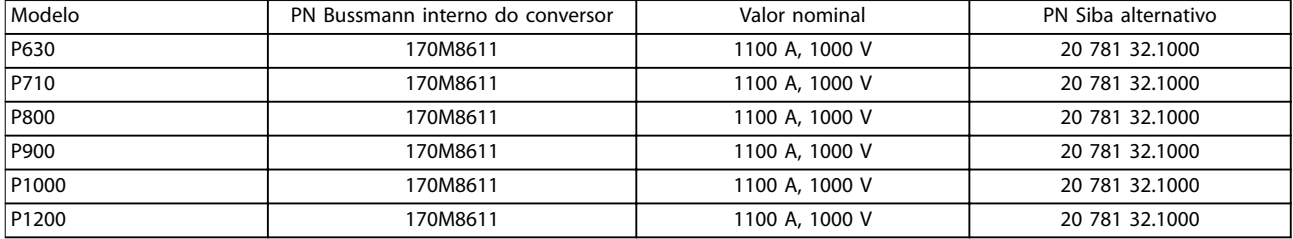

**Tabela 10.18 525–690 V, Gabinete F, fusíveis de barramento CC do módulo do inversor**

Os fusíveis 170M da Bussmann mostram o uso do indicador visual -/80. Os fusíveis indicadores -TN/80 Tipo T, -/110 ou TN/110 Tipo T do mesmo tamanho e amperagem podem ser substituídos para uso externo. Para estar em conformidade com os requisitos do UL, use qualquer mínimo de fusível 500 V UL listado com as características nominais da corrente associadas.

#### 10.5.2 Fusíveis complementares

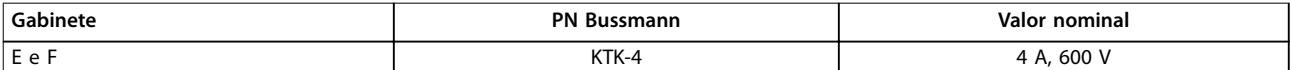

#### **Tabela 10.19 Fusível SMPS**

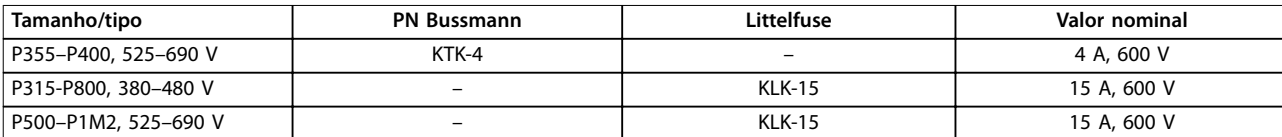

#### **Tabela 10.20 Fusíveis de ventilador**

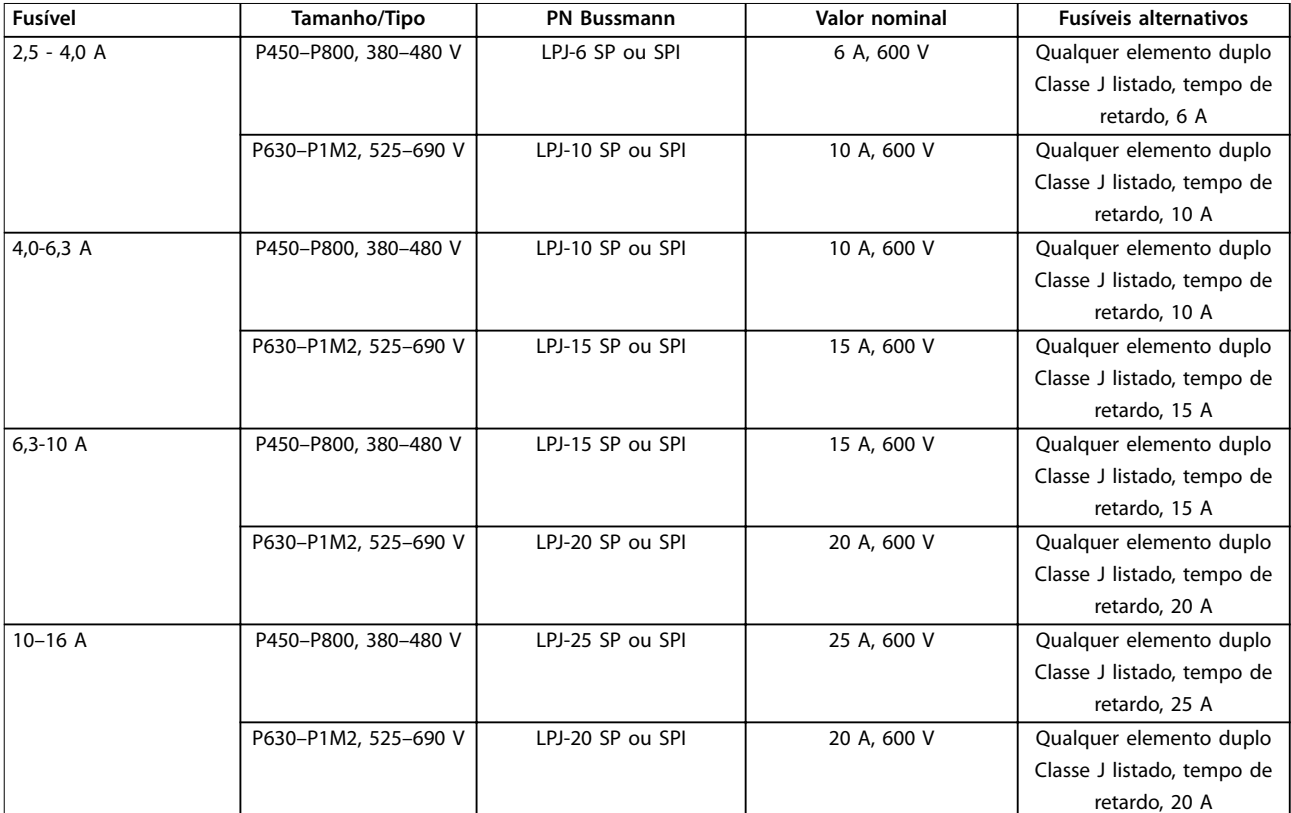

**Tabela 10.21 Fusíveis para o controlador de motor manual**

Danfoss

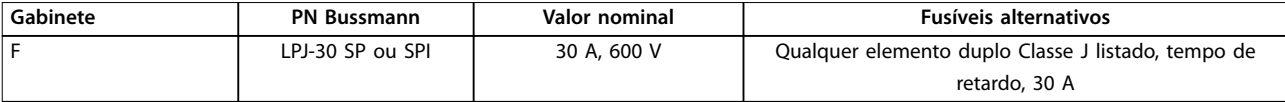

**Tabela 10.22 Terminal protegido por fusível de 30 A**

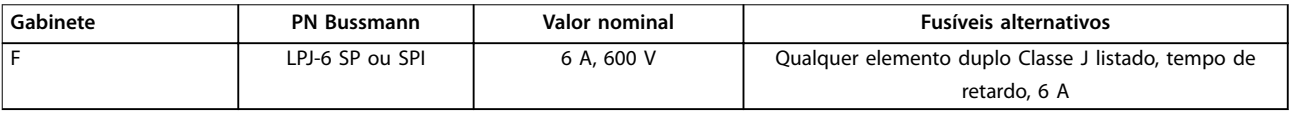

**Tabela 10.23 Fusível do transformador de controle**

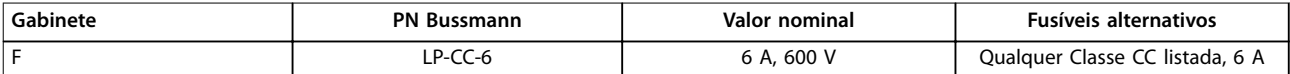

**Tabela 10.24 Fusível da bobina do relé de segurança com relé Pilz**

### 10.5.3 Fusíveis da rede elétrica, F8-F13

Os fusíveis a seguir são adequados para uso em um circuito capaz de fornecer 100.000 Arms (simétricos), 240 V ou 480 V, ou 600 V, dependendo das características nominais de tensão do conversor. Com o fusível adequado, as características nominais da corrente de curto-circuito do conversor (SCCR) são de 100.000 Arms.

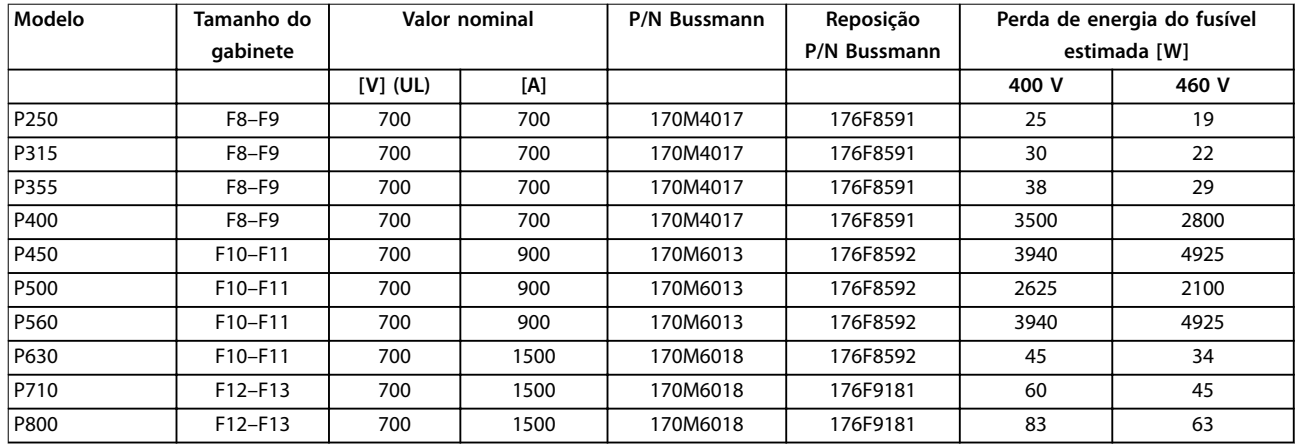

**Tabela 10.25 Fusíveis da rede elétrica, 380-480 V**

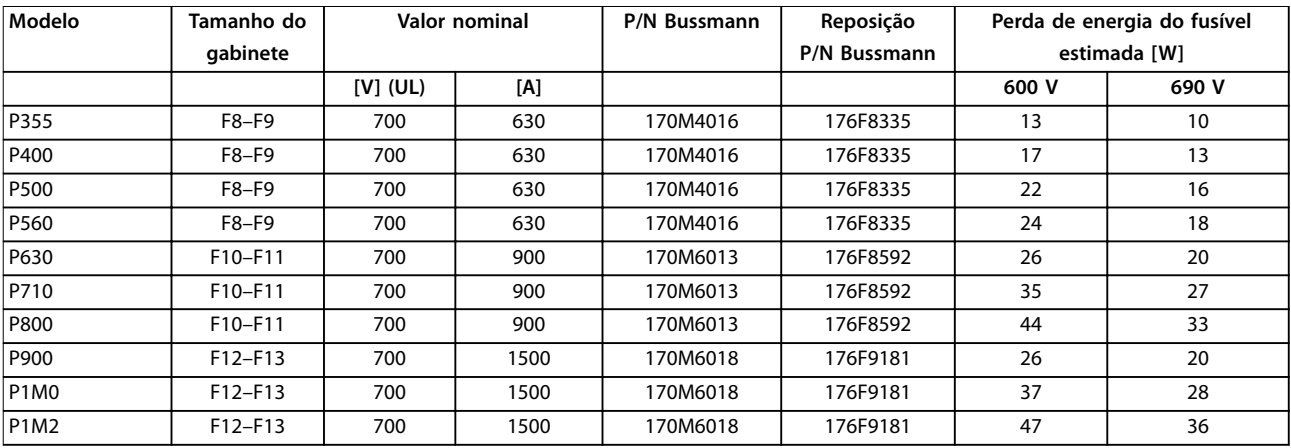

**Tabela 10.26 Fusíveis da rede elétrica, 525–690 V**

Danfoss

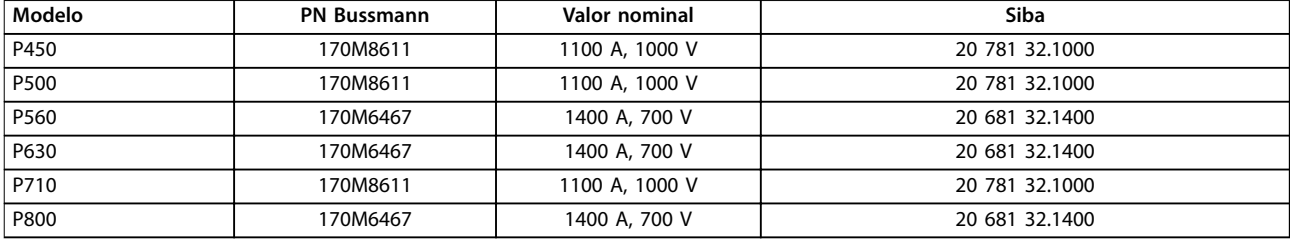

#### **Tabela 10.27 Fusíveis de barramento CC do módulo do inversor, 380–480 V**

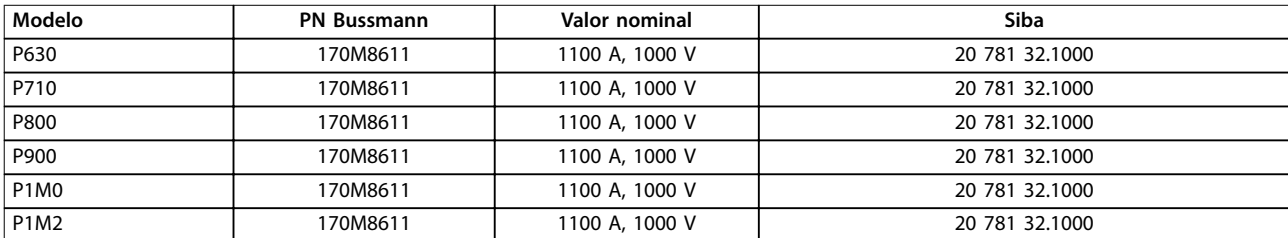

#### **Tabela 10.28 Fusíveis de barramento CC do módulo do inversor, 525–690 V**

Os fusíveis 170M da Bussmann mostram o uso do indicador visual -/80. Os fusíveis indicadores -TN/80 Tipo T, -/110 ou TN/110 Tipo T do mesmo tamanho e amperagem podem ser substituídos para uso externo. Para estar em conformidade com os requisitos do UL, use qualquer mínimo de fusível 480 V UL listado com as características nominais da corrente associadas.

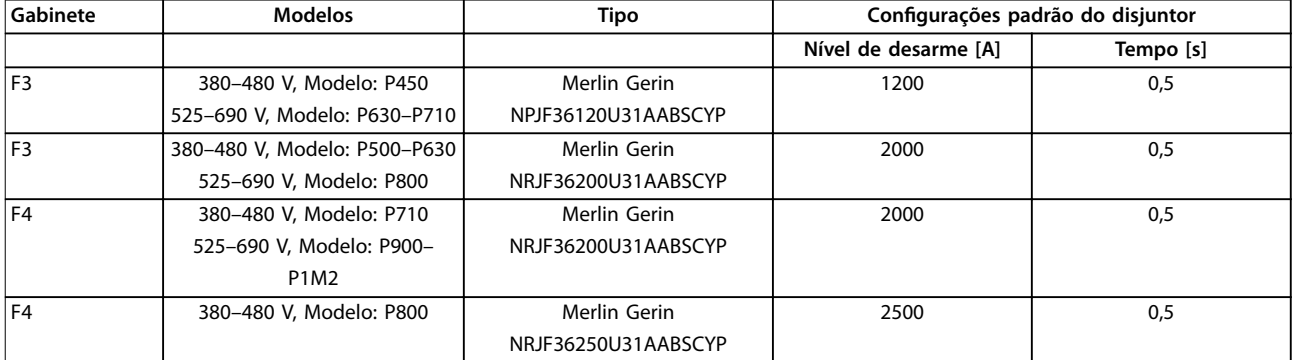

**Tabela 10.29 Disjuntores, F3-F4**

#### 10.6 Desconexões e contatores

### 10.6.1 Desconexões da rede elétrica, E1–E2 e F3–F4

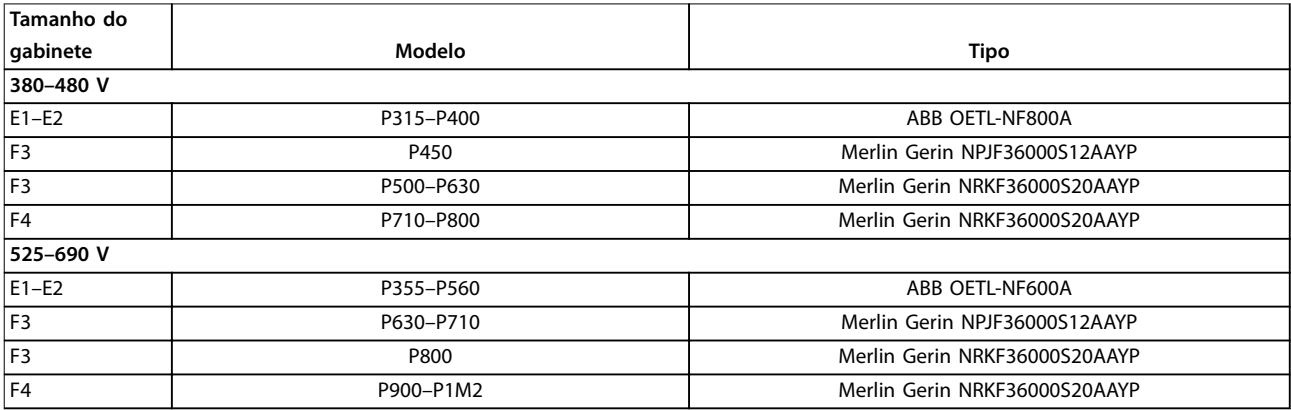

**Tabela 10.30 Desconexões da rede elétrica, Gabinetes E1–E2 e F3–F4**

### <span id="page-187-0"></span>10.6.2 Desconexões da rede elétrica, F9/F11/F13

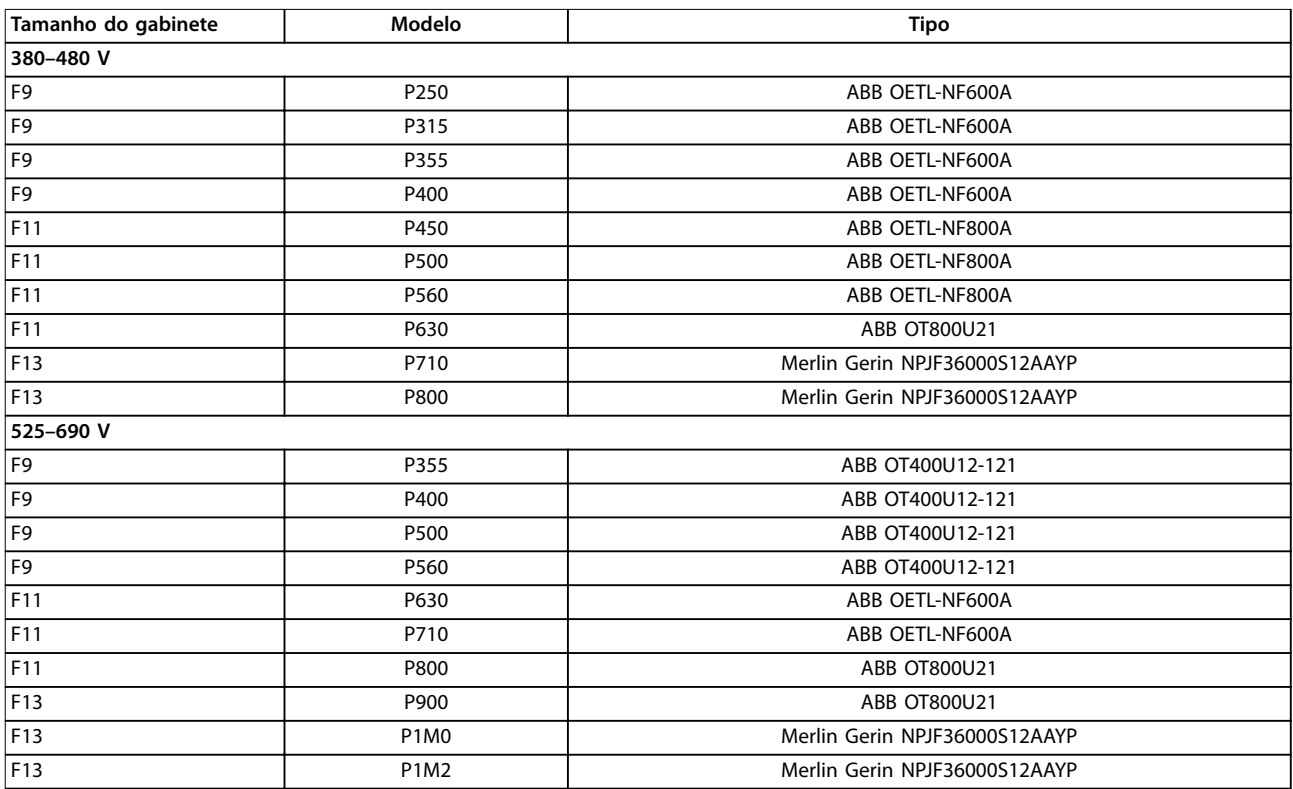

**Tabela 10.31 Desconexões da rede elétrica, Gabinetes F9/F11/F13**

### 10.6.3 Contatores de rede elétrica, F3–F4

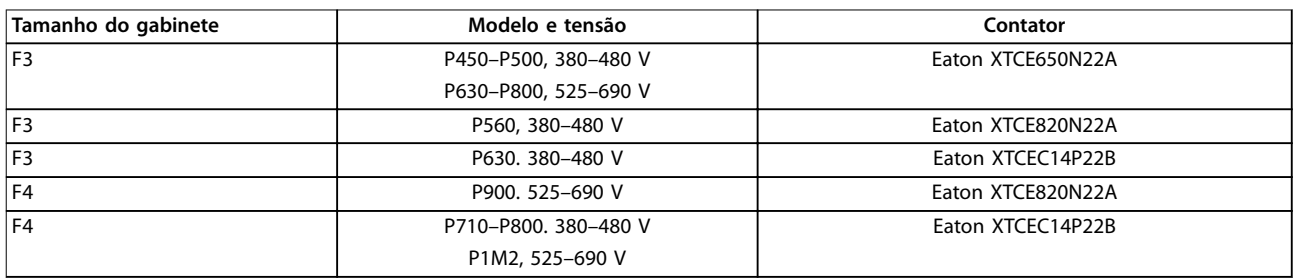

**Tabela 10.32 Contatores de rede elétrica, Gabinetes F3-F4**

### **AVISO!**

**A alimentação de 230 V fornecida pelo cliente é necessária para os contatores da rede elétrica.**

### 10.7 Motor

Qualquer motor padrão assíncrono trifásico pode ser usado com um conversor.

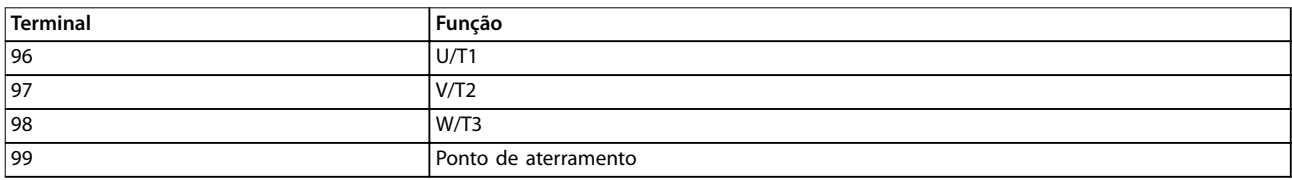

**Tabela 10.33 Terminais de cabo de motor fornecendo rotação no sentido horário (padrão de fábrica)**

O sentido de rotação pode ser alterado comutando 2 fases no cabo do motor ou alterando a configuração de parâmetro 4-10 Motor Speed Direction.

A verificação da rotação do motor pode ser realizada usando o parâmetro 1-28 Motor Rotation Check e seguindo a configuração mostrada na Ilustração 10.18.

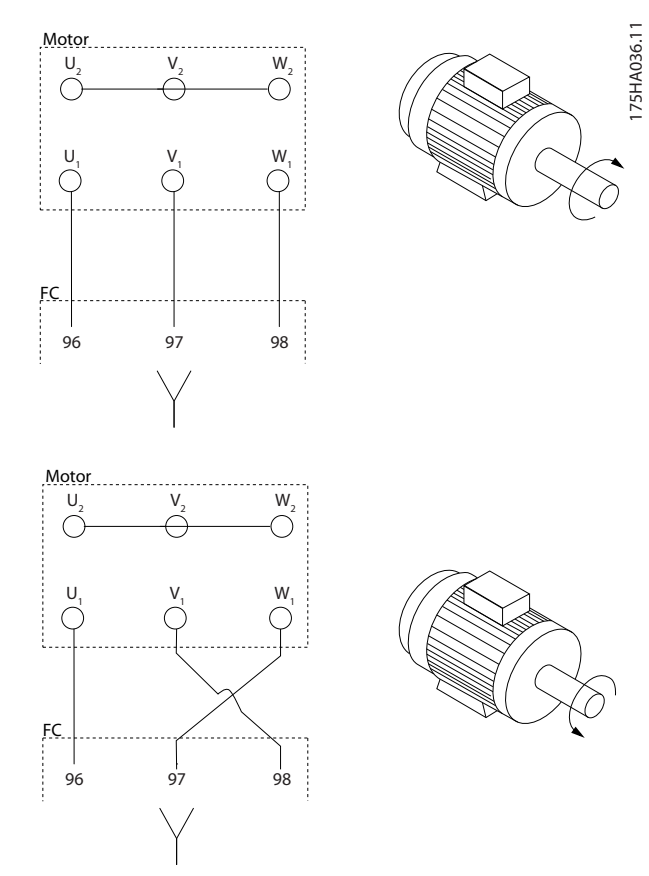

**Ilustração 10.18 Alteração da rotação do motor**

#### **Requisitos para gabinetes F1/F3**

Cada módulo do inversor deve ter o mesmo número de cabos de fases do motor, e deve vir em múltiplos de 2 (por exemplo, 2, 4, 6 ou 8). Só um cabo não é permitido. Os cabos devem ter um comprimento igual ou dentro de 10% entre os terminais do módulo do inversor e o primeiro ponto comum de uma fase. O ponto comum recomendado é o dos terminais do motor. Por exemplo, se o módulo do inversor A está usando um cabo de 100 m (328 pés), os módulos do inversor subsequentes devem usar um cabo com comprimento entre 90 e 110 m (295 e 360 pés).

#### **Requisitos para gabinetes F2/F4**

Cada módulo do inversor deve ter o mesmo número de cabos de fases do motor, e devem vir em múltiplos de 3 (por exemplo, 3, 6, 9 ou 12). Um ou dois cabos não são permitidos. Os cabos devem ter um comprimento igual ou dentro de 10% entre os terminais do módulo do inversor e o primeiro ponto comum de uma fase. O ponto comum recomendado é o dos terminais do motor. Por exemplo, se

o módulo do inversor A está usando um cabo de 100 m (328 pés), os módulos do inversor subsequentes devem usar um cabo com comprimento entre 90 e 110 m (295 e 360 pés).

Danfoss

### 10.7.1 Proteção térmica do motor

O relé térmico eletrônico no conversor recebeu aprovação UL para proteção de sobrecarga de motor único, quando parâmetro 1-90 Motor Thermal Protection estiver programado para Desarme por ETR e parâmetro 1-24 Motor Current estiver programado para a corrente nominal do motor (veja a plaqueta de identificação do motor). Para proteção térmica do motor, também é possível usar o opcional VLT® PTC Thermistor Card MCB 112. Este cartão fornece certificação ATEX para proteger motores em áreas com risco de explosão, Zona 1/21 e Zona 2/22. Quando parâmetro 1-90 Motor Thermal Protection, programado para [20] ATEX ETR, é combinado com o uso de MCB 112, é possível controlar um motor Ex-e em áreas com risco de explosão. Consulte o guia de programação para obter detalhes sobre como configurar o conversor para operação segura de motores Ex-e.

### 10.7.2 Conexão de Motores em Paralelo

O conversor pode controlar vários motores conectados em paralelo. Para diferentes configurações de motores conectados em paralelo, consulte [Ilustração 10.19](#page-189-0).

Ao usar uma conexão do motor em paralelo, observe os seguintes pontos:

- **•** Execute as aplicações com motores em paralelo no modo U/F (volts por hertz).
- **•** O modo VVC<sup>+</sup>pode ser usado em algumas aplicações.
- **•** O consumo total de corrente dos motores não deve exceder a corrente de saída nominal liny para o conversor.
- **•** Podem ocorrer problemas na partida e em baixa rotação se os tamanhos do motor forem muito diferentes, pois a resistência ôhmica relativamente alta no estator de um pequeno motor exige uma tensão mais alta na partida e em baixa rotação.
- **•** O relé térmico eletrônico (ETR) do conversor não pode ser usado como proteção contra sobrecarga do motor. Fornece proteção de sobrecarga do motor adicional, incluindo termistores em cada enrolamento do motor ou relés térmicos individuais.
- **•** Quando os motores estão conectados em paralelo, parâmetro 1-02 Flux Motor Feedback Source não pode ser usado e parâmetro 1-01 Motor Control Principle deve ser programado para [0] U/f.

Danfoss

<span id="page-189-0"></span>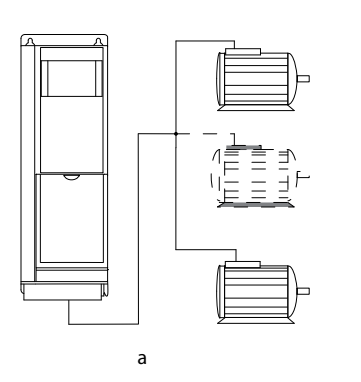

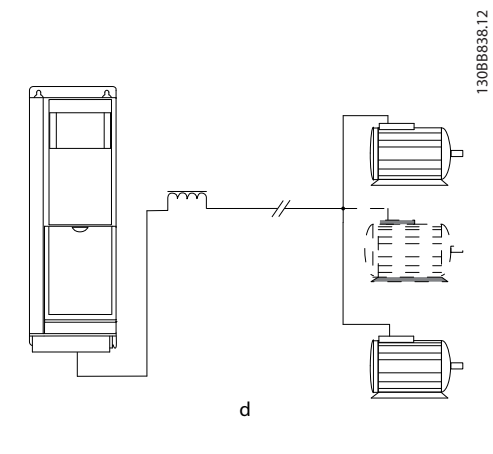

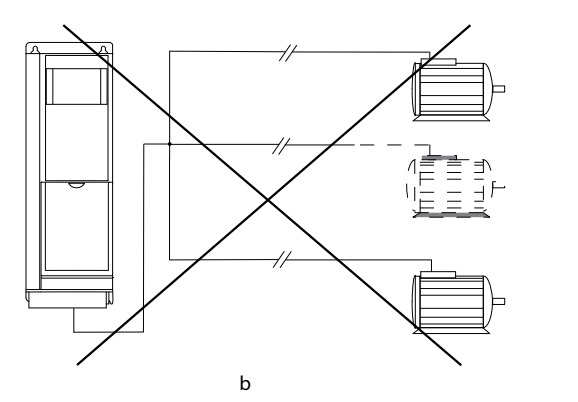

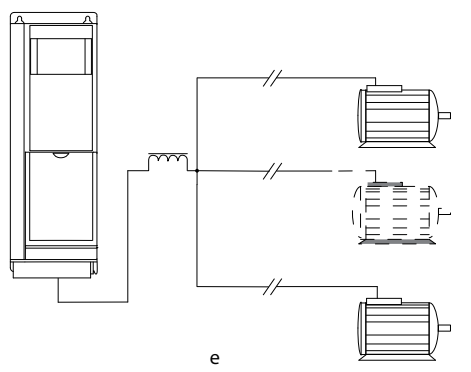

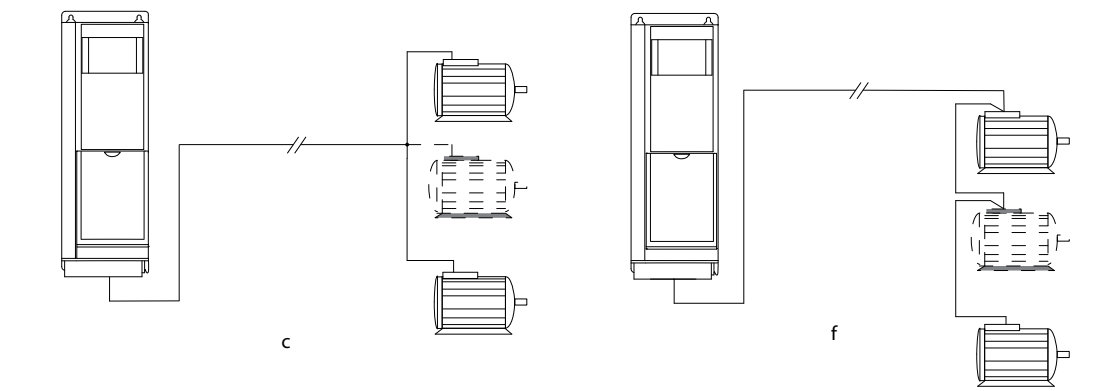

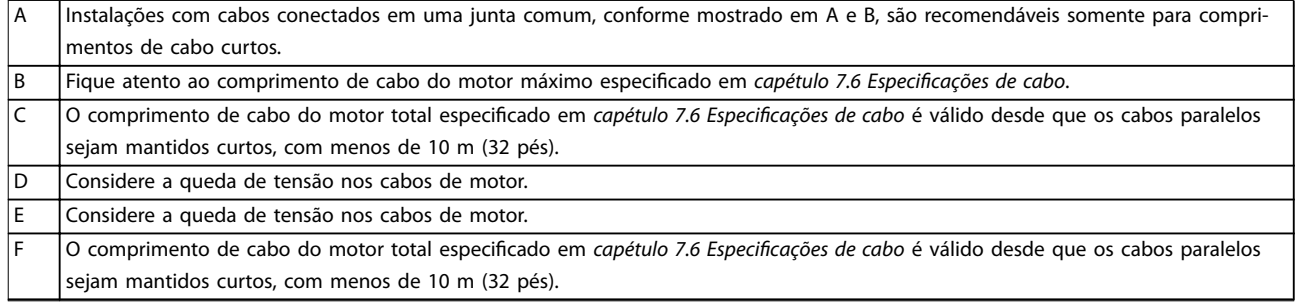

#### **Ilustração 10.19 Diferentes conexões em paralelo de motores**

### 10.7.3 Isolação do Motor

Para comprimentos de cabos do motor inferiores ou iguais ao comprimento de cabo máximo listado em capétulo 7.6 Especificações de cabo, use as características nominais de isolamento do motor mostradas em Tabela 10.34. Se um motor tiver menor características nominais de isolamento, a Danfoss recomenda o uso de um filtro de onda senoidal ou dU/dt.

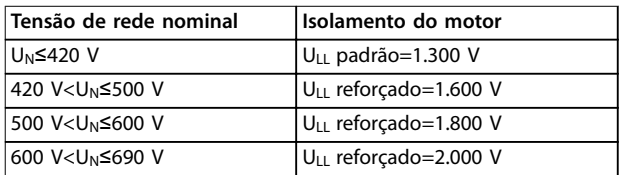

**Tabela 10.34 Características nominais de isolamento do motor**

### 10.7.4 Correntes de mancal do motor

Para eliminar as correntes de mancal de circulação em todos os motores instalados com o conversor, instale rolamentos isolados NDE (extremidade sem conversor). Para minimizar as correntes de rolamento e eixo DE (extremidade do conversor), assegure um aterramento adequado do conversor, do motor, da máquina acionada e do motor para a máquina acionada.

Estratégias de atenuação padrão:

- **•** Utilize um rolamento isolado.
- **•** Siga os procedimentos de instalação adequados.
	- **-** Garanta que o motor e o motor de carga estejam alinhados.
	- **-** Siga as orientações de instalação de EMC.
	- **-** Reforce o PE de modo que a impedância de alta frequência seja menor no PE do que nos cabos de potência de entrada.
	- **-** Forneça uma boa conexão de alta frequência entre o motor e o conversor. Use um cabo blindado que tenha uma conexão de 360° no motor e no conversor.
	- **-** Garanta que a impedância do conversor ao ponto de aterramento do prédio seja menor do que a impedância de aterramento da máquina. Esse procedimento pode ser difícil para bombas.
	- **-** Faça uma conexão do terra direta entre o motor e o motor de carga.
- **•** Abaixe a frequência de chaveamento do IGBT.

**•** Modique a forma de onda do inversor, AVM a 60° x SFAVM.

Danfoss

- **•** Instale um sistema de aterramento do eixo ou utilize um acoplamento de isolamento.
- Aplique lubrificação condutora.
- Use configurações de velocidade mínima, se possível.
- Tente garantir que a tensão de rede fique balanceada em relação ao ponto de aterramento. Esse procedimento pode ser difícil para IT, TT, TN- -CS ou sistemas com hastes aterradas.
- Use um filtro de onda senoidal ou dU/dt.

#### 10.8 Frenagem

### 10.8.1 Seleção do resistor de frenagem

Para lidar com as demandas mais altas de frenagem do resistor, um resistor de frenagem é necessário. O resistor de frenagem absorve a energia ao invés do conversor. Para obter mais informações, consulte o Guia de Design do VLT® Brake Resistor MCE 101.

Se a quantidade de energia cinética transferida para o resistor em cada período de frenagem for desconhecida, a potência média pode ser calculada com base no tempo de ciclo e no tempo de frenagem (ciclo útil intermitente). O ciclo útil intermitente do resistor indica o ciclo útil em que o resistor está ativo. Ilustração 10.20 mostra um ciclo de frenagem típico.

Os fornecedores de motor geralmente usam o S5 ao determinar a carga permitida, que é uma expressão do ciclo útil intermitente. O ciclo útil intermitente do resistor é calculado da seguinte maneira:

#### Ciclo útil= $t_b/T$

T=tempo de ciclo em s t<sub>b</sub> é o tempo da frenagem em s (do tempo de ciclo)

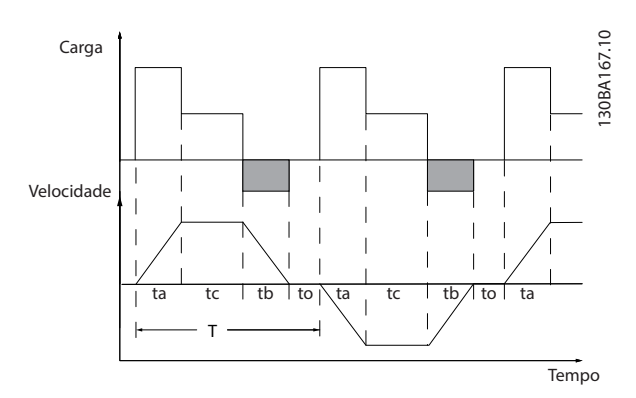

**Ilustração 10.20 Ciclo de frenagem típico**

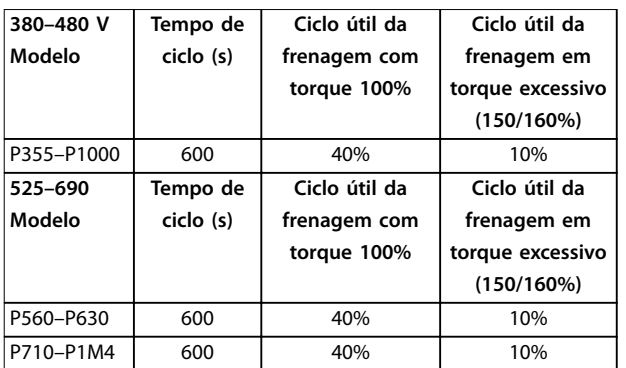

**Tabela 10.35 Frenagem em nível de torque de sobrecarga alto** Danfoss oferece resistores de frenagem com ciclo útil de 5%, 10% e 40%. Se for aplicado um ciclo útil de 10%, os resistores de frenagem são capazes de absorver a potência de frenagem durante 10% do tempo de ciclo. Os 90% restantes do tempo de ciclo são usados para dissipar o excesso de calor.

### **AVISO!**

**Certique-se de que o resistor tenha sido projetado para suportar o tempo de frenagem necessário.**

A carga máxima permitida no resistor de frenagem é indicada como a potência de pico em um ciclo útil intermitente determinado. A resistência do freio é calculada como segue:

$$
R_{br} \left[ \Omega \right] = \frac{U_{dc}^2}{P_{pico}}
$$

em que Ppeak=PmotorxMbr [%]xηmotorxηVLT[W]

Como pode ser visto, a resistência de frenagem depende da tensão do barramento CC (Udc).

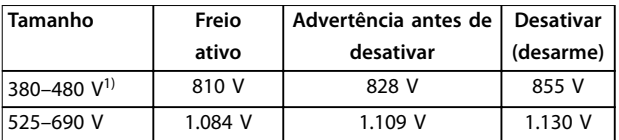

**Tabela 10.36 FC 102/FC 202 Limites do freio**

1) Dependente da potência

### **AVISO!**

**Verique se o resistor de frenagem suporta uma tensão de 410 V, 820 V, 850 V, 975 V ou 1.130 V. Os resistores de frenagem da Danfoss são classicados para uso em todos os conversores Danfoss.**

A Danfoss recomenda a resistência de frenagem Rrec. Este cálculo garante que o conversor conseguirá frear com a potência de frenagem mais alta (Mbr(%)) de 150%. A fórmula pode ser escrita como:

$$
R_{rec} \left[ \Omega \right] = \frac{U_{dc}^2 \times 100}{P_{motor} \times M_{br(s_0)} \times \eta_{vLT} \times \eta_{motor}}
$$

ηmotor está tipicamente a 0,90 ηVLT está tipicamente a 0,98.

Para conversores de 200 V, 480 V, 500 V e 600 V, Rrec a 160% da potência de frenagem é escrito como:

$$
200V: R_{rec} = \frac{107780}{P_{motor}} [\Omega]
$$

$$
500V: R_{rec} = \frac{464923}{P_{motor}} [\Omega]
$$

$$
600V: R_{rec} = \frac{630137}{P_{motor}} [\Omega]
$$

$$
690V: R_{rec} = \frac{832664}{P_{motor}} [\Omega]
$$

### **AVISO!**

**A resistência do circuito do freio do resistor selecionada não deve ser maior do que a Danfoss recomenda.**

### **AVISO!**

**Se houver um curto-circuito no transistor do freio, a dissipação de energia no resistor de frenagem só é evitada com o uso de um interruptor de rede elétrica ou contator para desconectar a rede elétrica do conversor, ou um contato no circuito de frenagem. A dissipação de energia ininterrupta no resistor de frenagem pode causar superaquecimento, danos ou incêndio.**

## **ADVERTÊNCIA**

#### **RISCO DE INCÊNDIO**

**Os resistores de frenagem esquentam durante e depois da frenagem. Não colocar o resistor de frenagem em uma área segura pode resultar em danos à propriedade e/ou ferimentos graves.**

- **• Garanta que o resistor de frenagem seja colocado em um ambiente seguro, para prevenir risco de incêndio.**
- **• Não toque no resistor de frenagem durante ou após a frenagem para evitar queimaduras graves.**

### 10.8.2 Controle com a Função de Frenagem

Um relé/saída digital pode ser usado para proteger o resistor de frenagem contra sobrecarga ou superaquecimento, gerando uma falha no conversor. Se o IGBT do freio for sobrecarregado ou superaquecido, o relé/sinal digital do freio para o conversor desliga o IGBT do freio. Este relé/sinal digital não protege contra um curto-circuito no IGBT do freio ou uma falha de aterramento no módulo ou fiação do freio. Se ocorrer um curto-circuito no IGBT do freio, a Danfoss recomenda um meio de desconectar o freio.

Além disso, o freio possibilita ler a potência instantânea e a potência média dos últimos 120 s. O freio pode monitorar a energização da potência e se certificar de que o limite selecionado no parâmetro 2-12 Brake Power Limit (kW) não será excedido. O Parâmetro 2-13 Brake Power Monitoring seleciona qual função ocorre quando a potência transmitida ao resistor de frenagem excede o limite programado no parâmetro 2-12 Brake Power Limit (kW).

### **AVISO!**

**O monitoramento da potência de frenagem não é uma função de segurança; uma chave térmica conectada a um contator externo é exigida para essa nalidade. O circuito do resistor de frenagem não é protegido contra fuga para o terra.**

Controle de sobretensão (OVC) pode ser selecionado como uma função de frenagem alternativa em

parâmetro 2-17 Over-voltage Control. Esta função está ativa para todas as unidades e garante que se a tensão do barramento CC aumentar, a frequência de saída também irá aumentar para limitar a tensão do barramento CC, o que evita um desarme.

### **AVISO!**

**O OVC não pode ser ativado quando estiver acionando um motor PM, enquanto o parâmetro 1-10 Motor Construction estiver programado para [1] PM, SPM não saliente.**

### 10.9 Dispositivos de corrente residual RCD) e monitor de resistência de isolamento (IRM)

Use relés RCD, aterramento de proteção múltipla ou aterramento como proteção adicional, desde que estejam de acordo com as normas de segurança locais. Se aparecer uma falha de aterramento, uma corrente CC pode se desenvolver na corrente com falha. Se forem usados relés RCD, as normas locais devem ser observadas. Os relés devem ser apropriados para a proteção de equipamento trifásico com uma ponte retificadora e uma pequena descarga na energização. Consulte capétulo 10.10 Corrente de fuga para obter mais detalhes.

### 10.10 Corrente de fuga

Siga os códigos nacionais e locais relativos ao aterramento de proteção de equipamentos em que a corrente de fuga exceda 3,5 mA.

A tecnologia do conversor implica no chaveamento de alta frequência em alta potência. Esse chaveamento de alta frequência gera uma corrente de fuga na conexão do terra.

A corrente de fuga para o terra é composta por várias contribuições e depende de várias configurações do sistema, incluindo:

- **•** Filtragem de RFI.
- **•** Comprimento de cabo do motor.
- **•** Blindagem do cabo do motor.
- **•** Potência do conversor.

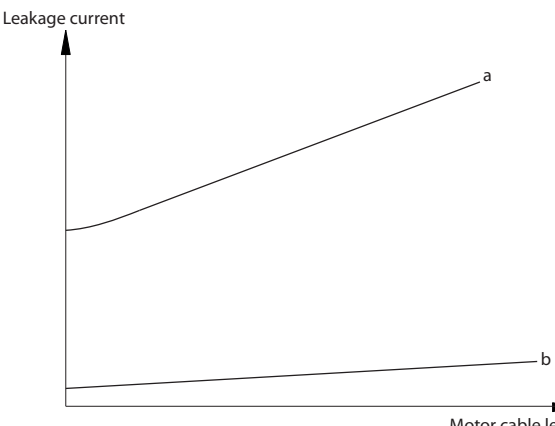

Motor cable length

**Ilustração 10.21 O comprimento de cabo do motor e a potência inuenciam a corrente de fuga. Potência a > Potência b.**

A corrente de fuga também depende da distorção da linha.

130BB955.12

<u>Danfoss</u>

#### **Considerações de instalação... VLT**® **HVAC Drive FC 102**

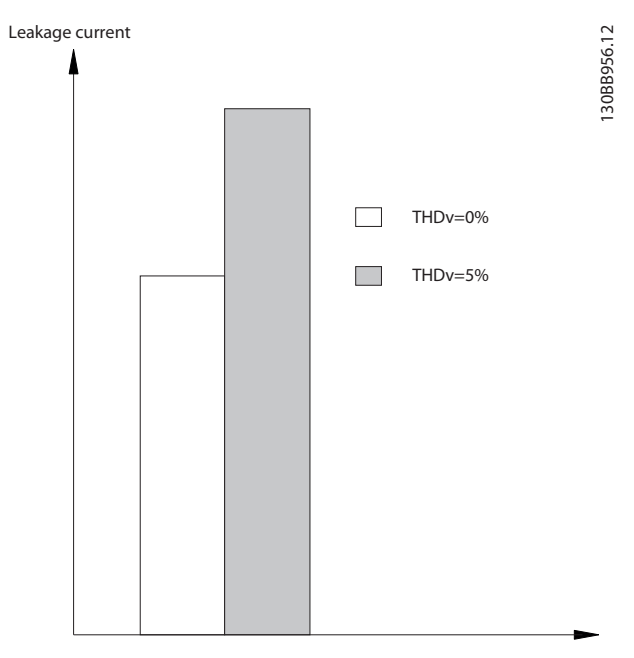

**Ilustração 10.22 A distorção da linha influencia a corrente de fuga**

Se a corrente de fuga exceder 3,5 mA, a conformidade com a norma EN/IEC61800-5-1 (padrão de produto do sistema de conversor de potência) exige cuidados especiais.

Reforce o aterramento com os seguintes requisitos de proteção para a conexão do terra:

- **•** Fio de aterramento (terminal 95) com seção transversal de pelo menos 10 mm<sup>2</sup> (8 AWG).
- 2 fios de ponto de aterramento separados que estão em conformidade com as regras de dimensionamento.

Consulte as normas EN/IEC61800-5-1 e EN 50178 para obter mais informações.

#### **Usando RCDs**

Quando os dispositivos de corrente residual (RCDs), também conhecidos como disjuntores para a corrente de fuga à terra, forem utilizados, atente-se para o seguinte:

- **•** Use somente RCDs do tipo B, pois eles conseguem detectar correntes CA e CC.
- **•** Use RCDs com retardo para impedir falhas decorrentes de correntes transientes do terra.
- **Dimensione RCDs de acordo com a configuração** do sistema e as considerações ambientais.

A corrente de fuga inclui várias frequências provenientes da frequência da rede elétrica e da frequência de chaveamento. A frequência de chaveamento é detectada, dependendo do tipo de RCD usado.

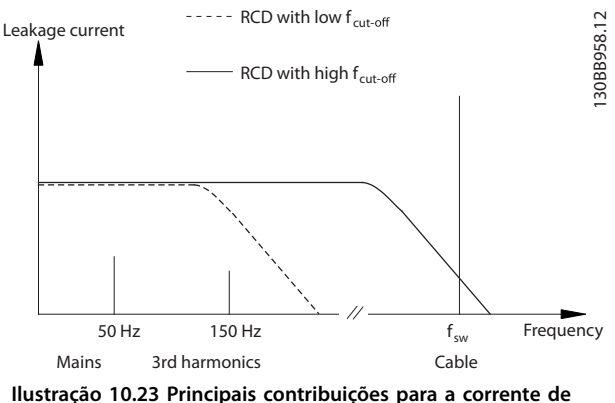

**fuga**

A quantidade de corrente de fuga detectada pelo RCD depende da frequência de desativação do RCD.

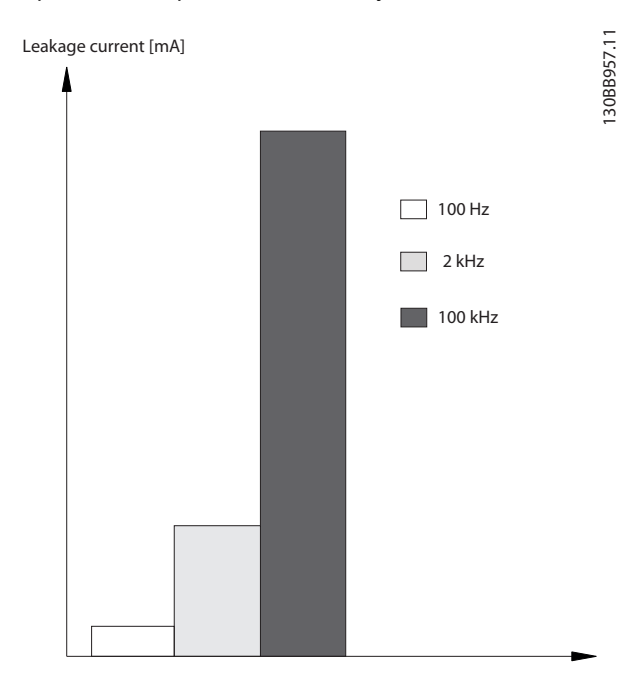

**Ilustração 10.24 Inuência da frequência de desativação do RCD na corrente de fuga**

### 10.11 Grade de TI

#### **Alimentação de rede elétrica isolada do ponto de aterramento**

Se o conversor for alimentado a partir de uma fonte de rede elétrica isolada (rede de Tl, delta flutuante ou delta aterrado) ou rede elétrica TT/TN-S com haste aterrada, o interruptor RFI é recomendado para ser desligado através de parâmetro 14-50 RFI Filter no conversor e parâmetro 14-50 RFI Filter no filtro. Para obter mais detalhes, consulte IEC 364-3. Na posição desligada, os capacitores do filtro entre o chassi e o barramento CC são desativados para evitar danos ao barramento CC e reduzir as correntes da capacitivas do terra, conforme a norma IEC 61800-3.

Se o desempenho de EMC ideal for necessário, motores paralelos estiverem conectados ou o comprimento de cabo do motor estiver acima de 25 m (82 ft), a Danfoss recomenda programar parâmetro 14-50 RFI Filter para [ON] (Ligado). Consulte também as Notas de aplicação, VLT em rede elétrica de TI. É importante usar monitores de isolamento classificados para uso em conjunto com componentes eletrônicos de potência (IEC 61557-8).

A Danfoss não recomenda o uso de um contator de saída para conversores de 525-690 V conectados a uma rede elétrica de TI.

### 10.12 Eficiência

#### **Eciência do conversor (ηVLT)**

A carga no conversor tem pouco efeito sobre sua eficiência. Em geral, a eficiência é a mesma na frequência nominal do motor  $f_{M, N}$  se o motor fornecer 100% do torque nominal do eixo ou apenas 75%, em caso de cargas parciais.

A eficiência do conversor não muda mesmo se outras características U/f forem selecionadas. Entretanto, as características U/f influem na eficiência do motor.

A eficiência declina ligeiramente quando a frequência de chaveamento é definida com um valor superior a 5 kHz. A eficiência é ligeiramente reduzida quando a tensão de rede é de 480 V, ou se o comprimento de cabo do motor for maior que 30 m (98 pés).

#### **Cálculo da eciência do conversor**

Calcule a eficiência do conversor em diferentes velocidades e cargas com base na Ilustração 10.25. O fator neste gráfico deve ser multiplicado pelo fator de eficiência específico listado nas tabelas de especificações em [capétulo 7.1 Dados elétricos, 380–480 V](#page-52-0) e [capétulo 7.2 Dados](#page-58-0) [elétricos, 525–690 V](#page-58-0).

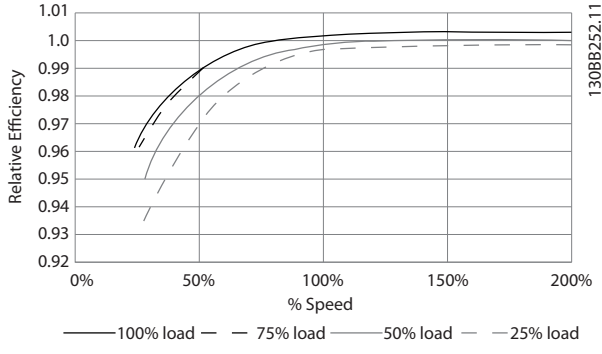

**Ilustração 10.25 Curvas de eficiência típica** 

Exemplo: Assuma um conversor de frequência de 160 kW, 380-480/500 V com carga de 25% a uma velocidade de 50%. Ilustração 10.25 mostra 0,97 - a eficiência nominal para um conversor de 160 kW é de 0,98. Então, a eficiência real é: 0,97x 0,98=0,95.

#### **Eficiência** do motor (η MOTOR)

A eficiência de um motor conectado ao conversor depende do nível de magnetização. Em geral, a eficiência é tão boa quanto com a operação na rede elétrica. A eficiência do motor depende do tipo do motor.

Na faixa de 75 a 100% do torque nominal, a eficiência do motor é praticamente constante, quando o conversor controla e quando funciona diretamente na rede elétrica.

Nos motores pequenos, a influência da característica U/f sobre a eficiência é marginal. No entanto, em motores a partir de 11 kW (15 hp), as vantagens são significativas.

Normalmente, a frequência de chaveamento não afeta a eficiência de pequenos motores. Os motores de 11 kW (15 hp) e acima têm a eficiência melhorada (1 a 2%), pois a forma da onda senoidal da corrente do motor é quase perfeita em altas frequências de chaveamento.

#### **Eciência do sistema (**η**SYSTEM)**

Para calcular a eficiência do sistema, a eficiência do conversor (η <sub>VLT</sub>) é multiplicada pela eficiência do motor (ηMOTOR):

ηSYSTEM=ηVLT x ηMOTOR

#### 10.13 Ruído acústico

O ruído acústico do conversor tem 3 origens:

- **•** Bobinas do barramento CC.
- **•** Ventiladores internos.
- **Bloqueador do filtro de RFI.**

A Tabela 10.37 lista os valores de ruído acústico típicos medidos a uma distância de 1 m (9 pés) da unidade.

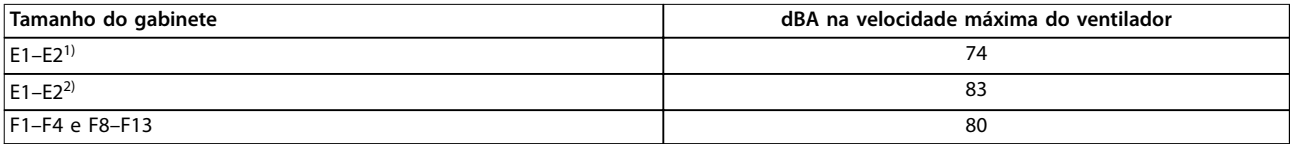

#### **Tabela 10.37 Ruído acústico**

1) P450–P500, somente de 525–690 V.

2) Todos os outros modelos de gabinete E.

Resultados de testes realizados de acordo com a ISO 3744 para a magnitude de ruído audível em um ambiente controlado. O tom de ruído foi quantificado para o registro de dados de engenharia de desempenho do hardware, conforme ISO 1996-2 Anexo D.

#### 10.14 Condições dU/dt

### **AVISO!**

**Para evitar o envelhecimento prematuro de motores não projetados para serem usados com conversores, como os motores sem papel de isolamento de fase ou outro reforço de isolamento, a Danfoss recomenda veemente um ltro dU/dt ou um ltro de onda senoidal instalado na saída do conversor. Para obter mais informações sobre o ltro dU/dt e o ltro de onda senoidal, consulte o Guia de Design dos Filtros de Saída.**

Quando um transistor na ponte do inversor comuta, a tensão do motor aumenta em uma relação dU/dt, dependendo:

- O cabo de motor (tipo, seção transversal, comprimento blindado ou não blindado).
- **•** Indutância.

A indução natural provoca um UPEAK de overshoot na tensão do motor antes de ela se estabilizar em um nível dependendo da tensão no barramento CC. O tempo de subida e a tensão de pico UPEAK afetam a vida útil do motor. Em particular, motores sem isolamento das bobinas de fase são afetados se a tensão de pico for muito alta. O comprimento de cabo do motor afeta o tempo de subida e a tensão de pico. Por exemplo, se o cabo de motor for curto (alguns metros), o tempo de subida e a tensão de pico são mais baixos. Se o cabo de motor for longo (100 m (328 pés)), o tempo de subida e a tensão de pico são maiores.

O chaveamento dos IGBTs causa a tensão de pico nos terminais do motor. O conversor está em conformidade com as exigências da IEC 60034-25 em relação aos motores projetados para serem controlados por conversores. O conversor também está em conformidade com a norma IEC 60034-17 em relação aos motores normais controlados por conversores.

<u>Danfoss</u>

**10 10**

#### **Faixa de alta potência**

As capacidades de potência na Tabela 10.38 e na Tabela 10.39 nas tensões de rede apropriadas cumprem com os requisitos da IEC 60034-17 em relação a motores normais controlados por conversores, da IEC 60034-25 em relação a motores projetados para serem controlados por conversores e da NEMA MG 1-1998 Parte 31.4.4.2 para motores alimentados por inversores. As capacidades de potência na Tabela 10.38 e na Tabela 10.39 não atendem a NEMA MG 1-1998 Parte 30.2.2.8 para motores de aplicações gerais.

#### **380–480 V**

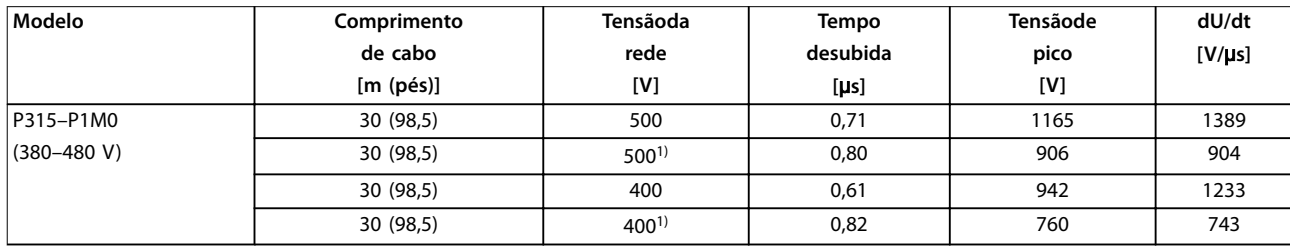

#### **Tabela 10.38 Gabinetes dU/dt E1-E2 e F1-F13, 380–480 V**

<sup>1)</sup> Com Danfoss filtro dU/dt

#### **525–690 V**

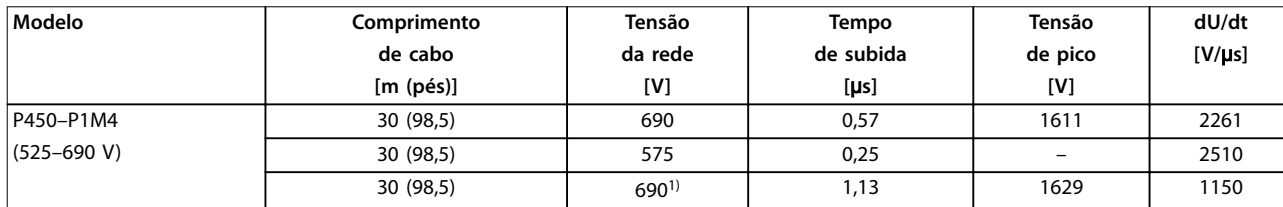

#### **Tabela 10.39 Gabinetes dU/dt E1–E2 e F1–F13, 525–690 V**

 $1)$  Com filtro dU/dt Danfoss.

#### 10.15 Visão geral da compatibilidade eletromagnética (EMC)

Os dispositivos elétricos geram interferência e são afetados pela interferência de outras fontes geradas. A compatibilidade eletromagnética (EMC) desses efeitos depende da potência e das características harmônicas dos dispositivos.

A interação não controlada entre dispositivos elétricos em um sistema pode degradar a compatibilidade e prejudicar a operação conável. A interferência assume a forma do seguinte:

- **•** Descargas eletrostáticas
- **•** Flutuações rápidas de tensão
- **•** Interferência de alta frequência

O transiente por faísca elétrica é encontrado mais comumente em frequências na faixa de 150 kHz a 30 MHz. A interferência aérea proveniente do sistema do conversor, na faixa de 30 MHz a 1 GHz, é gerada pelo inversor, cabo do motor e motor. Correntes capacitivas no cabo de motor, acopladas com alta dU/dt da tensão do motor, geram correntes de fuga. Consulte o Ilustração 10.26. Os cabos blindados do motor possuem maior capacitância entre os fios de fase e a blindagem e, novamente, entre a blindagem e o ponto de aterramento. Esta capacitância adicional do cabo, juntamente com outras capacitâncias parasitas e indutâncias do motor, altera a assinatura de emissão eletromagnética produzida pela unidade. A alteração na assinatura de emissão eletromagnética ocorre principalmente em emissões abaixo de 5 MHz. A maior parte da corrente de fuga (I1) é carregada de volta para a unidade através do PE (I3), deixando apenas um pequeno campo eletromagnético (I4) do cabo de motor blindado. A blindagem reduz a interferência irradiada, mas aumenta a interferência de baixa frequência na rede elétrica.

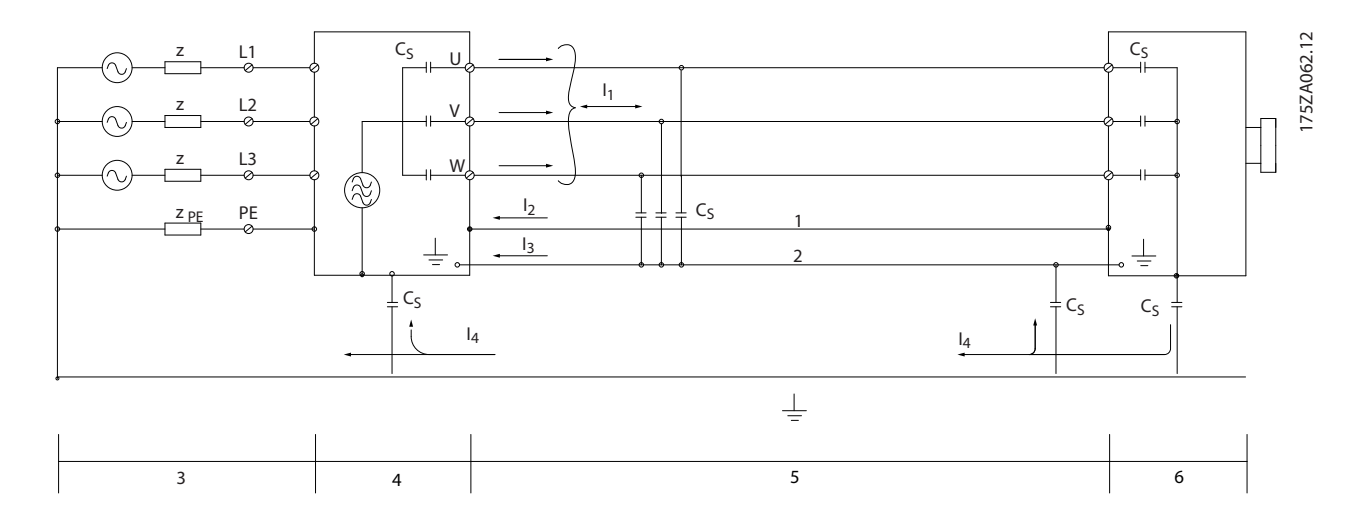

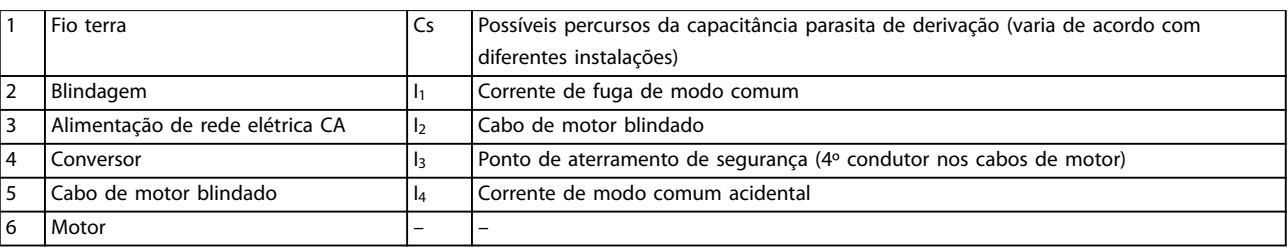

**Ilustração 10.26 Modelo elétrico mostrando possíveis correntes de fuga**

### 10.15.1 Resultados de teste de EMC

Os resultados do teste a seguir foram obtidos utilizando um conversor (com opcionais, se relevante), um cabo de controle blindado, uma caixa de controle com potenciômetro, um motor e um cabo blindado de motor.

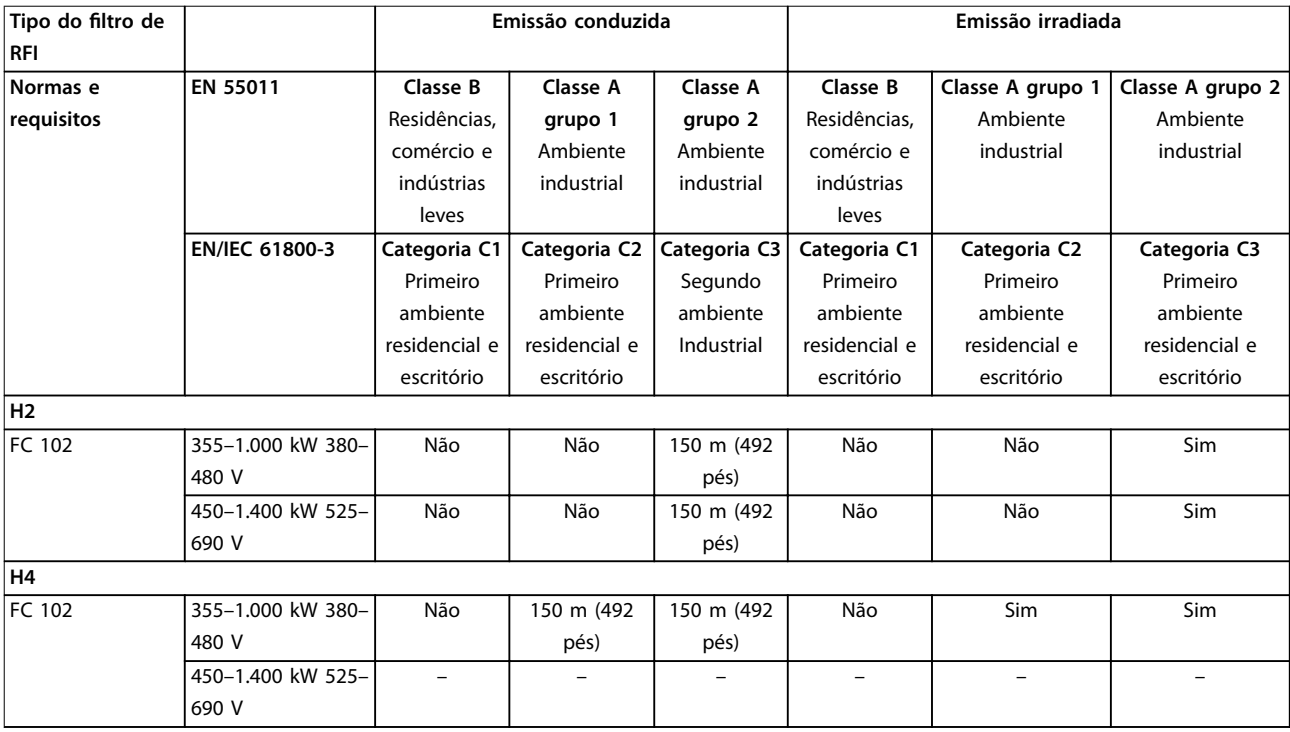

**Tabela 10.40 Resultados de teste de EMC (emissão e imunidade)**

#### 10.15.2 Requisitos de Emissão

De acordo com a norma EMC do produto para conversores de velocidade ajustáveis EN/IEC 61800-3:2004, os requisitos de EMC dependem do ambiente em que o conversor está instalado. Esses ambientes, juntamente com os requisitos de alimentação de tensão de rede, são definidos na Tabela 10.41.

Os conversores cumprem os requisitos de EMC descritos na categoria C3 da IEC/EN 61800-3 (2004)+AM1 (2011) para equipamentos com um consumo de corrente por fase de mais de 100 A, instalados no segundo ambiente. O teste de conformidade é realizado com um cabo de motor blindado de 150 m (492 pés).

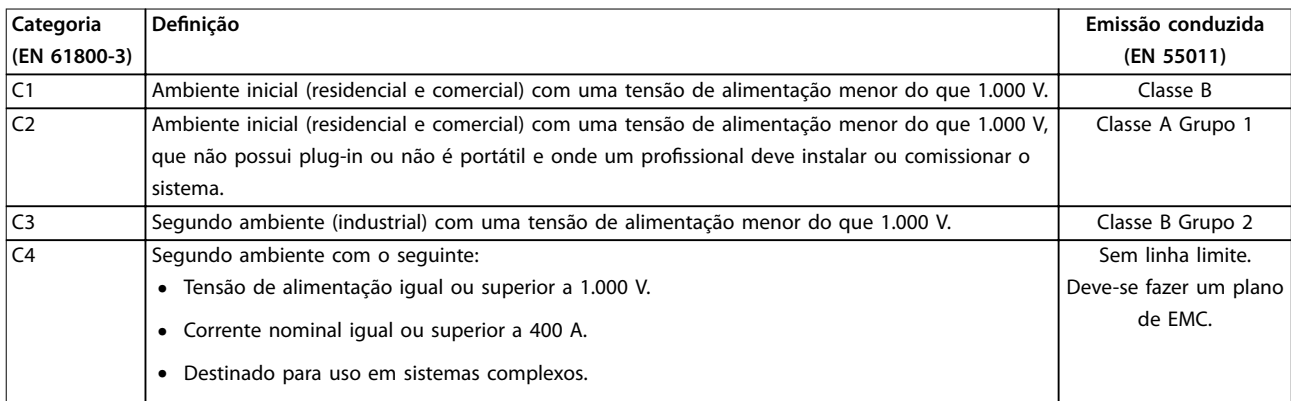

#### **Tabela 10.41 Requisitos de Emissão**

Danfoss

<u>Danfoss</u>

Quando as normas de emissão genéricas são usadas, os conversores devem estar em conformidade com a Tabela 10.42.

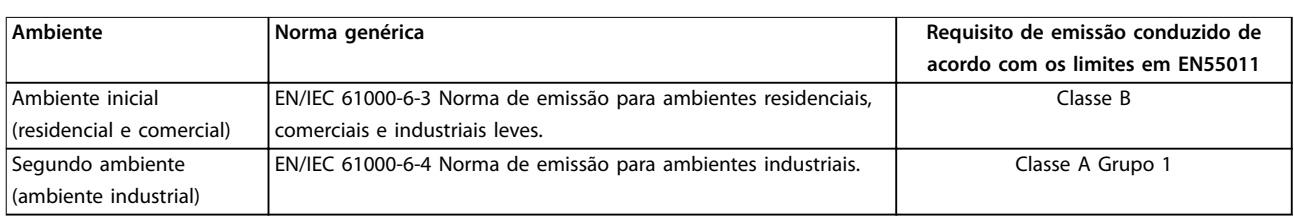

**Tabela 10.42 Limites da norma de emissão genérica**

### 10.15.3 Requisitos de imunidade

Os requisitos de imunidade para conversores depende do ambiente de instalação. Os requisitos para ambiente industrial são mais rigorosos que os requisitos para ambientes residencial e de escritório. Todos os conversores Danfoss atendem os requisitos para ambiente industrial e para residencial/escritório.

Para documentar a imunidade contra transientes de ruptura, os seguintes testes de imunidade foram realizados em um conversor (com opcionais, se relevante), um cabo de controle blindado e uma caixa de controle com potenciômetro, cabo de motor e motor. Os testes foram realizados de acordo com as seguintes normas básicas. Para obter mais detalhes, consulte Tabela 10.43.

- **• EN 61000-4-2 (IEC 61000-4-2):** Descargas eletrostáticas (ESD): Simulação de descargas eletrostáticas causadas por seres humanos.
- **• EN 61000-4-3 (IEC 61000-4-3):** Radiação de campo eletromagnético de incidência, simulação modulada em amplitude dos efeitos de radar, equipamentos de comunicação por rádio e equipamentos de comunicação móvel.
- **• EN 61000-4-4 (IEC 61000-4-4):** Transiente por faísca elétrica: Simulação de interferência provocada pelo chaveamento de um contator, um relé ou dispositivos similares.
- **• EN 61000-4-5 (IEC 61000-4-5):** Transientes de sobretensão: Simulação de transientes provocados por relâmpagos que atingem instalações próximas.
- **• EN 61000-4-6 (IEC 61000-4-6):** Modo comum de RF: Simulação do efeito de equipamento de radiotransmissão, ligado aos cabos de conexão.

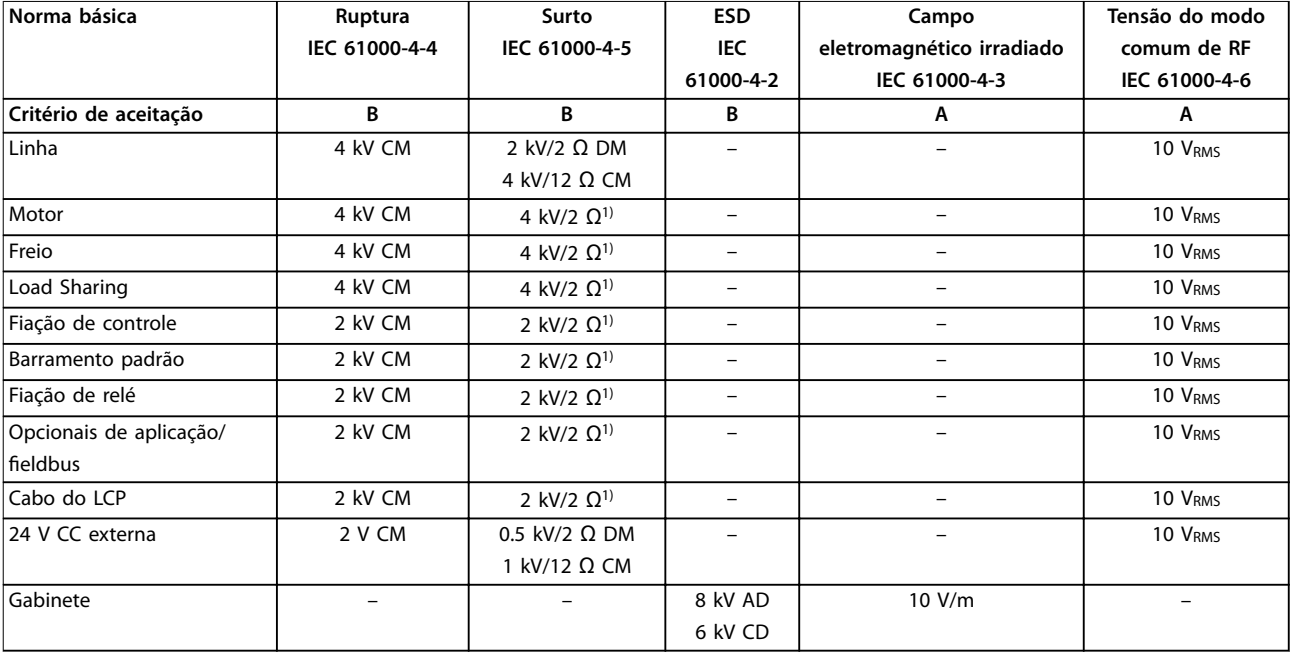

**Tabela 10.43 Formulário de imunidade EMC, faixa de tensão: 380–480/500 V, 525–600 V, 525–690 V**

1) Injeção na blindagem do cabo.

AD: descarga aérea; CD: descarga de contato; CM: modo comum; DM: modo diferencial.

### 10.15.4 Compatibilidade de EMC

## **AVISO!**

### **RESPONSABILIDADE DO OPERADOR**

**De acordo com a norma EN 61800-3 para sistemas de conversor de velocidade variável, o operador é responsável por assegurar a compatibilidade de EMC. Fabricantes podem oferecer soluções para operação em conformidade com a norma. Operadores são responsáveis por aplicar essas soluções e por arcar com os custos associados.**

Há 2 opcionais para garantir a compatibilidade eletromagnética.

- **•** Elimine ou minimize a interferência na fonte da interferência emitida.
- **•** Aumente a imunidade à interferência em dispositivos afetados por essa recepção.

#### **Filtros de RFI**

O objetivo é obter sistemas que funcionem de forma estável sem interferência de radiofrequência entre os componentes. Para alcançar um alto nível de imunidade, use conversores com filtros de RFI de alta qualidade.

### **AVISO!**

### **INTERFERÊNCIA DE RÁDIO**

**Em um ambiente residencial, este produto pode causar interferência nas frequências de rádio, caso em que medidas de atenuação suplementares podem ser necessárias.**

#### **Conformidade de isolação galvânica e PELV**

Todos os conversores E1h-E4h e terminais de relé estão em conformidade com PELV (excluindo a haste Delta aterrada acima de 400 V).

A isolação galvânica (assegurada) é obtida cumprindo os requisitos para maior isolamento e fornecendo as distâncias de fuga/desvio relevantes. Esses requisitos são descritos na norma EN 61800-5-1.

O isolamento elétrico é fornecido conforme mostrado (consulte Ilustração 10.27). Os componentes descritos cumprem os requisitos de isolação galvânica e PELV.

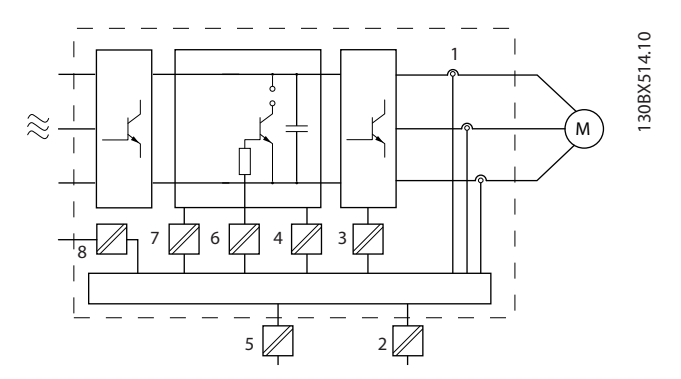

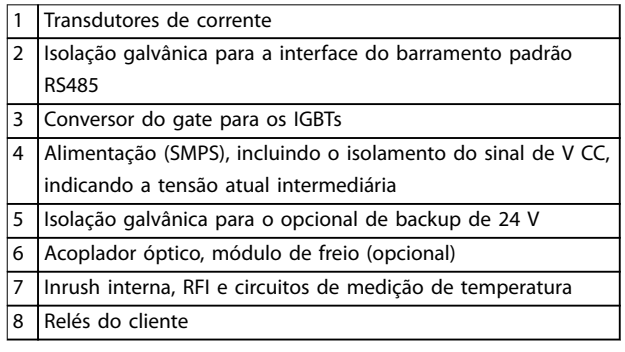

**Ilustração 10.27 Isolação galvânica**

### 10.16 Instalação compatível com EMC

Para obter uma instalação compatível com EMC, siga as instruções fornecidas no guia de operação. Para obter um exemplo de instalação de EMC correta, consulte [Ilustração 10.28](#page-202-0).

# **AVISO!**

### **EXTREMIDADES DA BLINDAGEM TORCIDAS (RABICHOS)**

**As extremidades de blindagem torcidas aumentam a impedância da blindagem em frequências mais altas, o que reduz o efeito da blindagem e aumenta a corrente de fuga. Evite blindagens torcidas quando usar braçadeiras de blindagem integradas.**

- **•** Para uso com relés, cabos de controle, uma interface de sinal, fieldbus ou freio, conecte a blindagem ao gabinete nas duas extremidades. Se o percurso de terra tiver uma alta impedância, for ruidoso ou estiver transportando corrente, quebre a conexão de blindagem em uma extremidade para evitar malhas de corrente de terra.
- **•** Coloque as correntes de volta na unidade usando uma placa de montagem metálica. Garanta um bom contato elétrico da placa de montagem com os parafusos de montagem até o chassi do conversor.

**•** Use cabos blindados para os cabos de saída do motor. Uma alternativa são os cabos de motor não blindados com conduítes metálicos.

### **AVISO!**

#### **CABOS BLINDADOS**

**Se não forem utilizados cabos blindados ou conduítes metálicos, a unidade e a instalação não atendem aos limites regulatórios para os níveis de emissão de radiofrequência (RF).**

- **•** Certique-se de que os cabos de motor e do freio sejam o mais curto possível para reduzir o nível de interferência de todo o sistema.
- **•** Evite colocar cabos com nível de sinal sensível junto com os cabos do motor e do freio.
- **•** Para linhas de comunicação e comando/controle, siga os padrões de protocolo de comunicação específicos. Por exemplo, o USB deve usar cabos blindados, mas RS485/Ethernet pode usar cabos UTP blindados ou UTP não blindados.
- **•** Garanta que todas as conexões dos terminais de controle sejam PELV.

### **AVISO!**

**10 10**

### **INTERFERÊNCIA DE EMC**

**Use cabos blindados para a ação do motor e de controle. Separe os cabos de entrada da rede elétrica, do motor e de controle, uns dos outros. A falta de isolamento nesses cabos pode resultar em comportamento não desejado ou desempenho reduzido. É necessária uma distância mínima de 200 mm (7,9 pol.) entre os cabos de entrada da rede elétrica, do motor e de controle.**

### **AVISO!**

#### **INSTALAÇÃO EM ALTITUDES ELEVADAS**

**Há risco de sobretensão. O isolamento entre componentes e peças críticas pode ser insuciente e não estar em conformidade com os requisitos PELV. Reduza o risco de sobretensão usando dispositivos de proteção externos ou isolação galvânica.**

**Para instalações em altitudes acima de 2.000 m (6.500 pés), entre em contato com a Danfoss quanto à conformidade com PELV.**

### **AVISO!**

#### **CONFORMIDADE COM PELV**

**Evite choques elétricos usando a alimentação de energia elétrica de Tensão Extra Baixa Protetiva (PELV) e cumprindo as normas de PELV locais e nacionais.**

Danfoss

Danfoss

<span id="page-202-0"></span>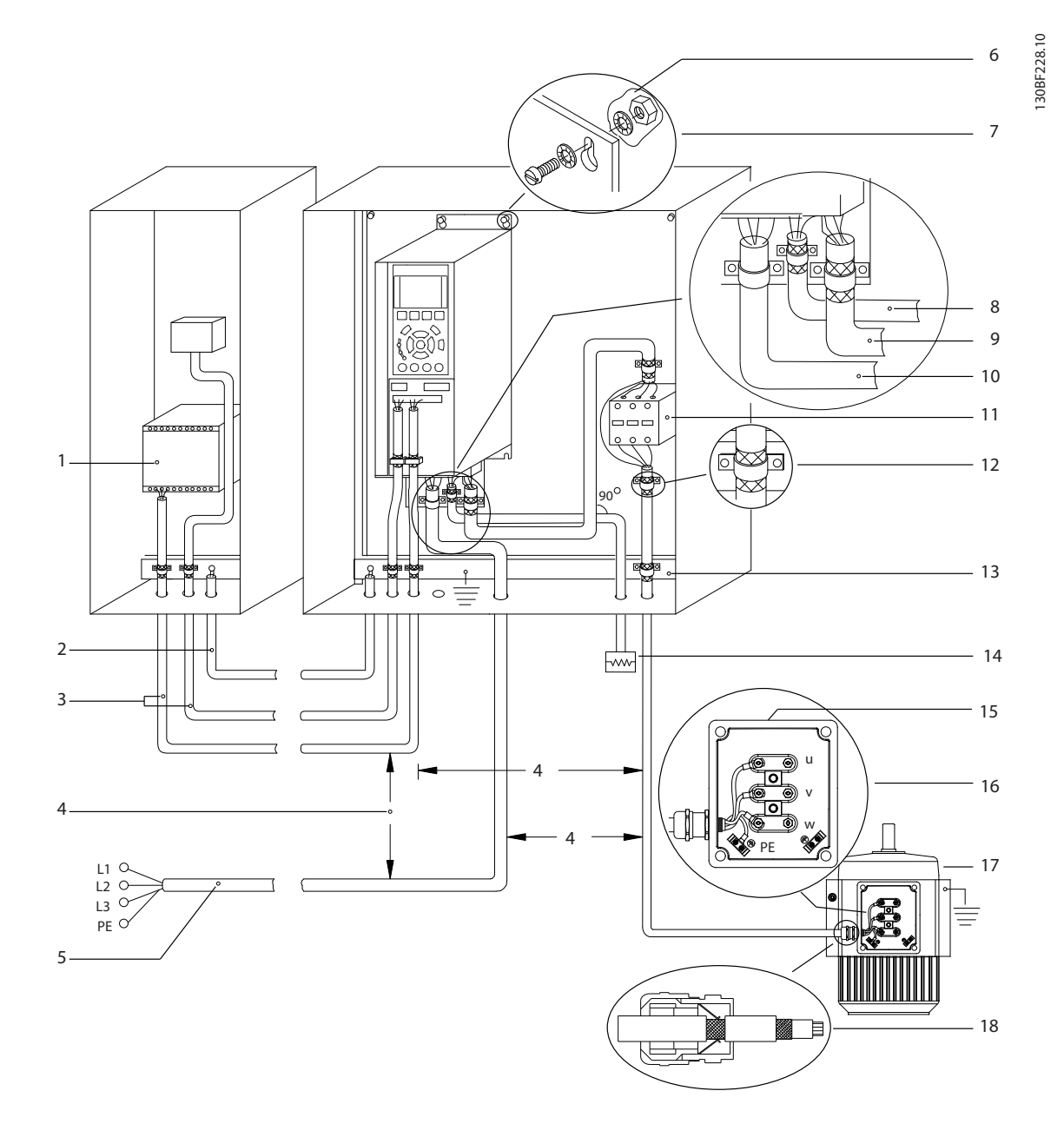

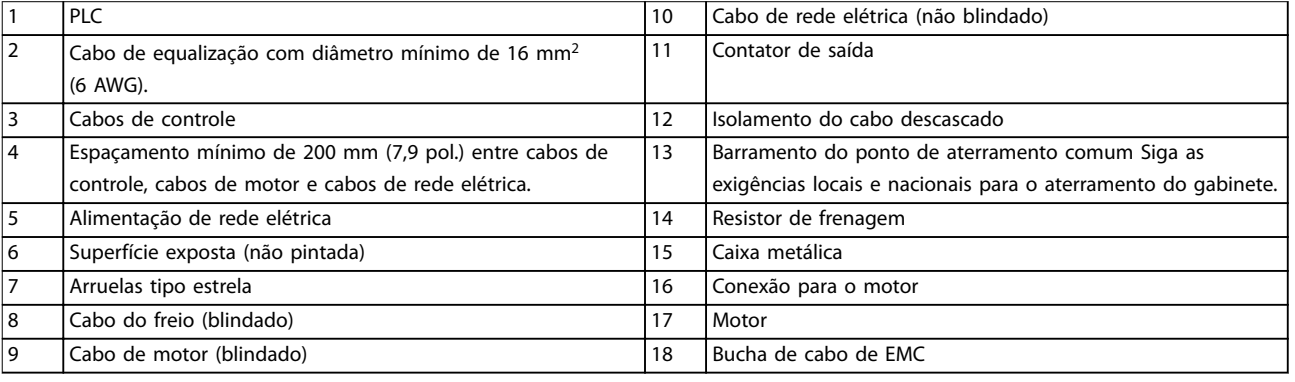

**Ilustração 10.28 Exemplo de instalação de EMC correta**

### 10.17 Visão geral das harmônicas

Cargas não lineares como as encontradas com conversores não puxam corrente de maneira uniforme da rede de energia. Essa corrente não senoidal possui componentes que são múltiplos da frequência básica da corrente. Esses componentes são chamados de harmônicas. É importante controlar a distorção de harmônica total na alimentação de rede elétrica. Apesar das correntes harmônicas não afetarem diretamente o consumo de energia elétrica, geram calor na fiação a em transformadores que podem afetar outros dispositivos na mesma rede elétrica.

### 10.17.1 Análise de harmônicas

Como as harmônicas aumentam as perdas de calor, é importante projetar sistemas com as harmônicas em mente para evitar a sobrecarga do transformador, dos indutores e da fiação. Quando necessário, realize uma análise das harmônicas do sistema para determinar os efeitos sobre o equipamento.

Uma corrente não senoidal é transformada com uma análise da série de Fourier em correntes de ondas senoidais de diversas frequências; ou seja, diversas correntes harmônicas I<sub>N</sub> com 50 ou 60 Hz como a frequência básica.

| Abreviações    | Descrição                                |
|----------------|------------------------------------------|
| f <sub>1</sub> | Frequência básica (50 Hz ou 60 Hz)       |
| $\mathbf{I}$   | Corrente na freguência básica            |
| $U_1$          | Tensão na freguência básica              |
| $\mathsf{I}_n$ | Corrente na enésima freguência harmônica |
| $U_n$          | Tensão na enésima frequência harmônica   |
| n              | Ordem de harmônicas                      |

**Tabela 10.44 Abreviações relacionadas a harmônicas**

|            | Corrente<br>básica $(I_1)$ | Correntes harmônicas (In) |        |        |
|------------|----------------------------|---------------------------|--------|--------|
| Corrente   |                            |                           |        |        |
| Frequência | 50 Hz                      | 250 Hz                    | 350 Hz | 550 Hz |

**Tabela 10.45 Correntes básicas e correntes harmônicas**

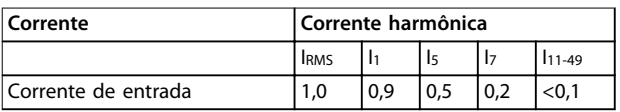

**Tabela 10.46 Correntes harmônicas x corrente de entrada RMS**

A distorção na tensão de alimentação de rede elétrica depende da amplitude das correntes harmônicas, multiplicada pela impedância de rede elétrica, para a frequência em questão. A distorção de tensão total (THDi) é calculada com base nas harmônicas de tensão individuais usando a seguinte fórmula:

$$
THDi = \frac{\sqrt{U25 + U27 + \dots + U2n}}{U}
$$

#### 10.17.2 Efeito das harmônicas em um sistema de distribuição de energia

Na Ilustração 10.29, um transformador está conectado no lado primário a um ponto de acoplamento comum PCC1, na alimentação de tensão média. O transformador tem um impedância Zxfr e alimenta diversas cargas. O ponto de acoplamento comum em que todas as cargas são conectadas é o PCC2. Cada carga é conectada através de cabos com impedâncias  $Z_1$ ,  $Z_2$ ,  $Z_3$ .

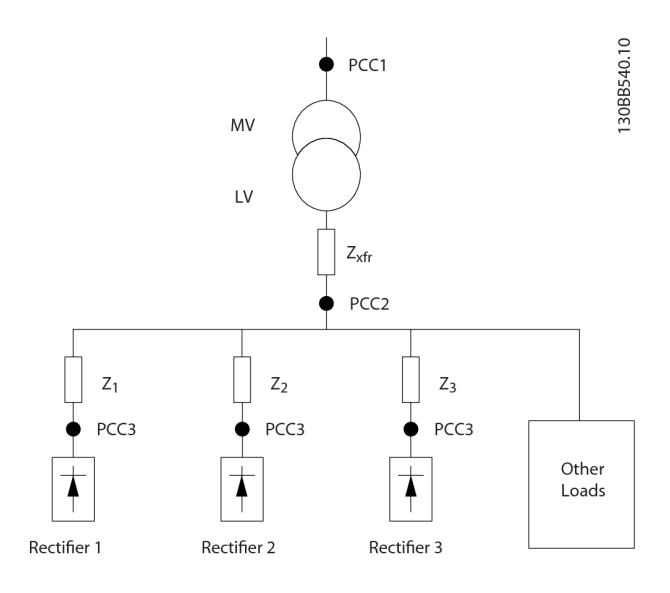

| PCC             | Ponto de acoplamento comum                      |  |
|-----------------|-------------------------------------------------|--|
| MV              | Tensão média                                    |  |
| LV              | Baixa tensão                                    |  |
| $Z_{xfr}$       | Impedância do transformador                     |  |
| $Z_{\text{\#}}$ | Modelagem da resistência e indutância na fiação |  |

**Ilustração 10.29 Sistema de distribuição pequeno**

Correntes harmônicas produzidas por cargas não lineares causam a distorção da tensão devido à queda de tensão nas impedâncias do sistema de distribuição. Impedâncias mais altas resultam em níveis mais altos de distorção da tensão.

A distorção de corrente está relacionada ao desempenho dos aparelhos e este à carga individual. A distorção de tensão está relacionada ao desempenho do sistema. Não é possível determinar a distorção de tensão no PCC conhecendo somente o desempenho harmônico da carga. Para prever a distorção no PCC, a configuração do sistema de distribuição e as impedâncias relevantes devem ser conhecidas.

Um termo comumente usado para descrever a impedância de uma grade é a relação de curto-circuito R<sub>sce</sub>, onde R<sub>sce</sub> é definido como a relação entre a potência aparente de curto-circuito da alimentação no PCC (Ssc) e a potência aparente

nominal da carga. (S<sub>equ</sub>).
$$
R_{\text{see}} = \frac{S_{\text{sc}}}{S_{\text{equ}}}
$$

em que  $S_{sc} = \frac{U^2}{Z_{sc}}$  $\frac{U}{Z_{\text{alimentação}}}$  e  $S_{\text{equ}} = U \times I_{\text{equ}}$ 

**Efeitos negativos das harmônicas**

- **•** As correntes harmônicas contribuem para as perdas do sistema (no transformador e cabeamento).
- **•** A distorção de tensão harmônica causa distúrbios em outras cargas e aumenta as perdas em outras cargas.

### 10.17.3 Normas IEC para harmônicas

Na maior parte da Europa, a base para a avaliação objetiva da qualidade da energia da rede elétrica é a Lei de Compatibilidade Electromagnética de Dispositivos (EMVG). O cumprimento desta regulamentação garante que todos os dispositivos e redes conectados a sistemas de distribuição elétrica atinjam o propósito pretendido sem gerar problemas.

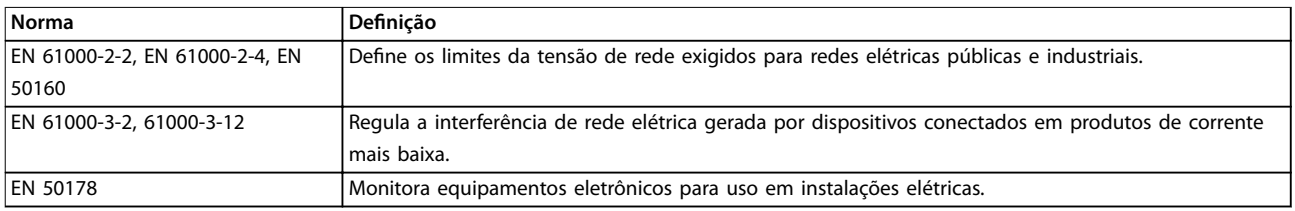

**Tabela 10.47 Normas de design EN para qualidade da rede elétrica**

Existem 2 normas europeias que abordam as harmônicas na faixa de frequência de 0 a 9 kHz:

#### **EN 61000-2-2 (Níveis de compatibilidade para distúrbios condutores de baixa frequência e sinalização em sistemas públicos de alimentação de baixa tensão**

A norma EN 61000-2-2 estabelece os requisitos para níveis de compatibilidade para PCC (ponto de acoplamento comum) de sistemas de CA de baixa tensão em uma rede pública de abastecimento. Os limites são especificados apenas para a tensão harmônica e a distorção harmônica total da tensão. A norma EN 61000-2-2 não dene limites para as correntes harmônicas. Em situações em que a distorção harmônica total THD (V) é igual a 8%, os limites PCC são idênticos aos limites especi cados na EN 61000-2-4 Classe 2.

#### **EN 61000-2-4 (Níveis de compatibilidade para distúrbios conduzidos de baixa frequência e sinalização em plantas industriais)**

A norma EN 61000–2–4 declara os requisitos para os níveis de compatibilidade em redes privadas e industriais. A norma define ainda as seguintes 3 classes de ambientes eletromagnéticos:

- **•** A classe 1 refere-se a níveis de compatibilidade que são menores que a rede pública de abastecimento, que afeta equipamentos sensíveis a distúrbios (equipamentos de laboratório, alguns equipamentos de automação e certos dispositivos de proteção).
- **•** A classe 2 refere-se a níveis de compatibilidade que são iguais à rede pública de abastecimento. A classe se aplica a PCCs na rede pública de abastecimento e a IPCs (pontos internos de acoplamento) em redes industriais ou outras redes privadas de abastecimento. Todo equipamento projetado para operação em uma rede pública de abastecimento é permitido nesta classe.
- **•** A classe 3 refere-se a níveis de compatibilidade superiores à rede pública de abastecimento. Esta classe se aplica somente a IPCs em ambiente industrial. Use esta classe onde os seguintes equipamentos são encontrados:

Danfoss

<u>Danfoss</u>

- **-** Conversores grandes
- **-** Máquinas de solda.
- **-** Motores grandes com partida frequente.
- **-** Rápida variação de cargas.

Normalmente, uma classe não pode ser definida de antemão sem considerar o equipamento pretendido e os processos a serem usados no ambiente. Os conversores VLT® de alta potência observam os limites da Classe 3 em condições típicas do sistema de abastecimento ( $R_{SC}$ >10 ou  $_{Vk\ Line}$ <10%).

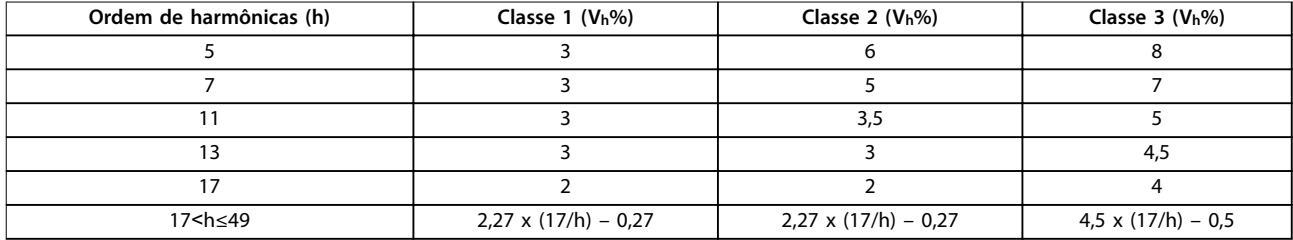

**Tabela 10.48 Níveis de compatibilidade das harmônicas**

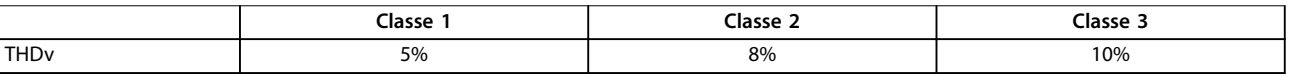

**Tabela 10.49 Níveis de compatibilidade para distorção de tensão harmônica total THDv**

### 10.17.4 Conformidade de harmônicas

Os conversores Danfoss estão em conformidade com as seguintes normas:

- **•** IEC61000-2-4
- **•** IEC61000-3-4
- **•** G5/4

#### 10.17.5 Atenuação de harmônicas

Em casos em que a supressão adicional de harmônicas é exigida, a Danfoss oferece os seguintes equipamentos de atenuação.

- **•** VLT® 12-pulse Drives
- **•** VLT® Low Harmonic Drives
- **•** VLT® Advanced Harmonic Filters
- **•** VLT® Advanced Active Filters

Escolher a solução certa depende de vários fatores:

- **•** A grade (distorção de fundo, desequilíbrio de rede, ressonância e tipo de alimentação (transformador/gerador)
- Aplicação (perfil de carga, número de cargas e tamanho da carga).
- **•** Requisitos/normas locais/nacionais (como IEEE 519, IEC e G5/4).
- Custo total de propriedade (custo inicial, eficiência e manutenção).

### 10.17.6 Cálculo de harmônicas

Utilize o software de cálculo Danfoss MCT 31 gratuito para determinar o grau de poluição de tensão na grade e a precaução necessária. O VLT® Harmonic Calculation MCT 31 está disponível em [www.danfoss.com](http://www.danfoss.com).

11 Princípios básicos de operação de um conversor

Este capítulo fornece uma visão geral dos principais conjuntos e circuitos de um conversor Danfoss. Ela descreve a eletricidade interna e as funções de processamento de sinais. Uma descrição da estrutura de controle interno também é incluída.

#### 11.1 Descrição da operação

Um conversor é um controlador eletrônico que fornece uma quantidade regulada de potência CA para um motor indutivo trifásico. Ao fornecer frequência variável e tensão ao motor, o conversor varia a velocidade do motor ou mantém uma velocidade constante à medida que a carga no motor muda. Além disso, o conversor pode parar e ligar um motor sem o estresse mecânico associado a uma partida de linha.

Em sua forma básica, o conversor pode ser dividido nas seguintes 4 áreas principais:

#### **Retificador**

O retificador consiste em SCRs ou diodos que convertem a tensão CA trifásica para tensão CC pulsante.

#### **Barramento CC (bus CC)**

O barramento CC consiste em indutores e bancos de capacitores que estabilizam a tensão CC pulsante.

#### **Inversor**

O inversor usa IGBTs para converter a tensão CC em tensão variável e frequência variável CA.

#### **Controle**

A área de controle consiste em software que opera o hardware para produzir a tensão variável que controla e regula o motor CA.

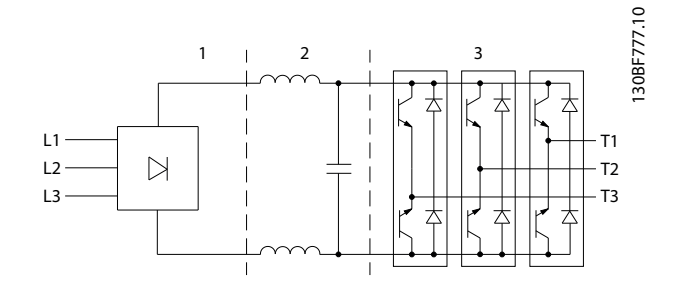

| Retificador (SCR/diodos) |  |
|--------------------------|--|
| Barramento CC (bus CC)   |  |
| Inversor (IGBTs)         |  |

**Ilustração 11.1 Processamento interno**

#### 11.2 Controles do conversor

Os seguintes processos são utilizados para controlar e regular o motor:

- **•** Entrada/referência do usuário
- **•** Tratamento de feedback.
- Estrutura de controle definida pelo usuário.
	- **-** Modo de malha aberta/malha fechada.

Danfoss

- **-** Controle do motor (velocidade, torque ou processo).
- Algoritmos de controle (VVC<sup>+</sup>, fluxo sem sensor, fluxo com feedback do motor e controle de corrente interna VVC<sup>+</sup>).

#### 11.2.1 Entradas/referências do usuário

O conversor usa uma fonte de entrada (também chamada de referência) para controlar e regular o motor. O conversor recebe essa entrada:

- **•** Manualmente por meio do LCP. Esse método é referido como local (Hand On).
- **•** Remotamente por meio de entradas analógicas/ digitais e várias interfaces seriais (RS485, USB ou um fieldbus opcional). Este método é referido como remoto (Auto On) e é a configuração de entrada padrão.

#### **Referência ativa**

O termo referência ativa está relacionado à fonte de entrada ativa. A referência ativa é configurada em parâmetro 3-13 Reference Site. Consulte [Ilustração 11.2](#page-207-0) e [Tabela 11.1](#page-207-0).

Para obter mais informações, consulte o Guia de Programação.

<span id="page-207-0"></span>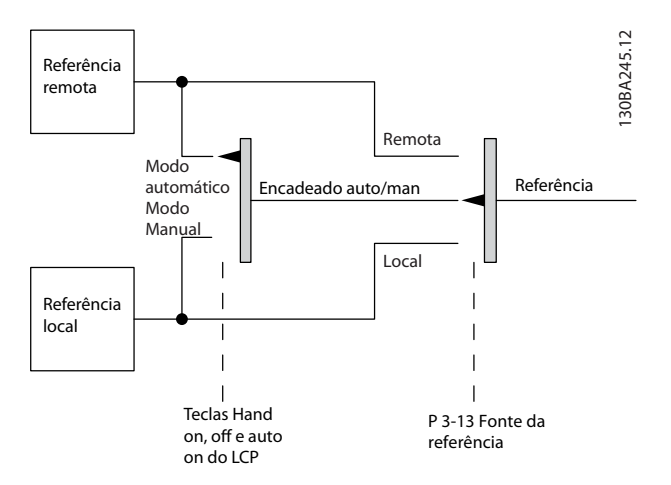

**Ilustração 11.2 Seleção da referência ativa**

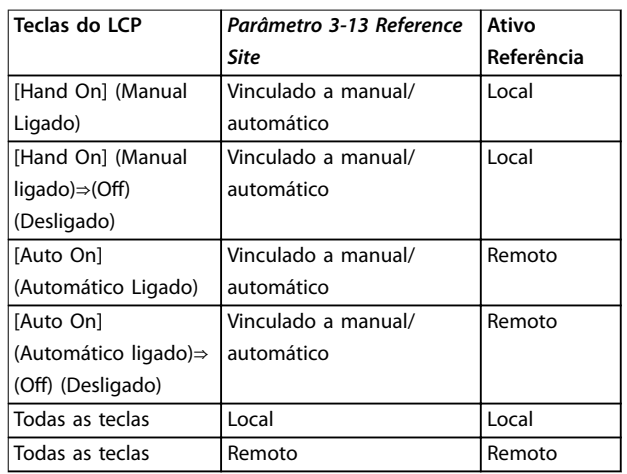

**Tabela 11.1 Congurações de referências remota e local**

### 11.2.2 Tratamento remoto de referências

Danfoss

O tratamento remoto da referência se aplica tanto à operação em malha fechada quanto em malha aberta. Consulte o [Ilustração 11.3](#page-208-0).

Até 8 referências predefinidas internas podem ser programadas no conversor. A referência predefinida interna ativa pode ser selecionada externamente através de entradas de controle digital ou através do barramento de comunicação serial.

As referências externas também podem ser fornecidas ao conversor, mais comumente através de uma entrada de controle analógico. Todas as fontes de referência e a referência de barramento são adicionadas para produzir a referência externa total.

A referência ativa pode ser selecionada a partir do seguinte:

- **•** Referência externa
- **Referência predefinida**
- **•** Setpoint
- Soma da referência externa, referência predefinida e setpoint

A referência ativa pode ser escalonada. A referência graduada é calculada da seguinte forma:

 $Refer\hat{e}ncia = X + X \times \left(\frac{Y}{10}\right)$ 100

Onde X é a referência externa, a referência predefinida ou a soma dessas referências, e Y é parâmetro 3-14 Preset Relative Reference em [%].

Se Y, parâmetro 3-14 Preset Relative Reference, for definido como 0%, a escala não afeta a referência.

<span id="page-208-0"></span>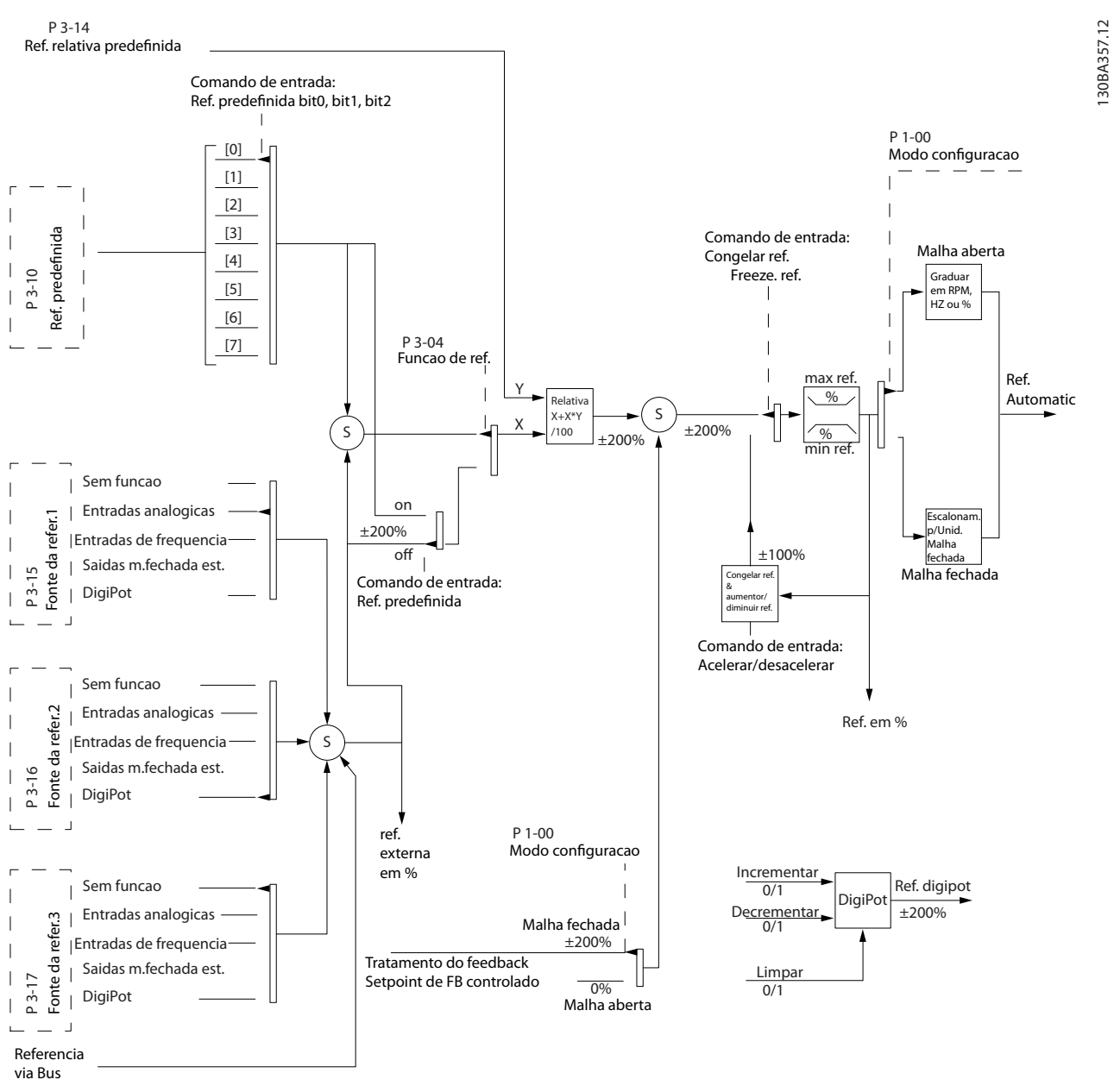

**Ilustração 11.3 Tratamento remoto da referência**

Danfoss

Danfoss

### 11.2.3 Tratamento de feedback

O tratamento de feedback pode ser configurado para trabalhar com aplicações que exigem controle avançado, como múltiplos setpoints e múltiplos tipos de feedback. Consulte o Ilustração 11.4. Três tipos de controle são comuns:

#### **Zona única (setpoint único)**

Este tipo do controle é uma configuração de feedback básico. O Setpoint 1 é adicionado a qualquer outra referência (se houver) e o sinal de feedback é selecionado.

#### **Zonas múltiplas (setpoint único)**

Este tipo de controle usa 2 ou 3 sensores de feedback, mas somente 1 setpoint. O feedback pode ser adicionado, subtraído ou em média. Além disso, o valor máximo ou mínimo pode ser usado. O setpoint 1 é utilizado exclusivamente nesta configuração.

#### **Zonas múltiplas (setpoint/feedback)**

O par setpoint/feedback com a maior diferença controla a velocidade do conversor. O valor máximo tenta manter todas as zonas nos respectivos setpoints, ou abaixo, enquanto o valor mínimo tenta manter todas as zonas nos seus respectivos setpoints, ou acima.

#### **Exemplo:**

Uma aplicação de 2 setpoints e 2 zonas. O setpoint da zona 1 é de 15 bar e o feedback é de 5,5 bar. O setpoint da zona 2 é de 4,4 bar e o feedback é de 4,6 bar. Se o valor máximo for selecionado, o setpoint e o feedback da zona 2 são enviados ao controlador PID, pois ele tem a menor diferença (o feedback é maior do que o setpoint, resultando em uma diferença negativa). Se o valor mínimo for selecionado, o setpoint e o feedback da zona 1 serão enviados ao controlador PID, pois ele tem a diferença maior (o feedback é menor do que o setpoint, resultando em uma diferença positiva).

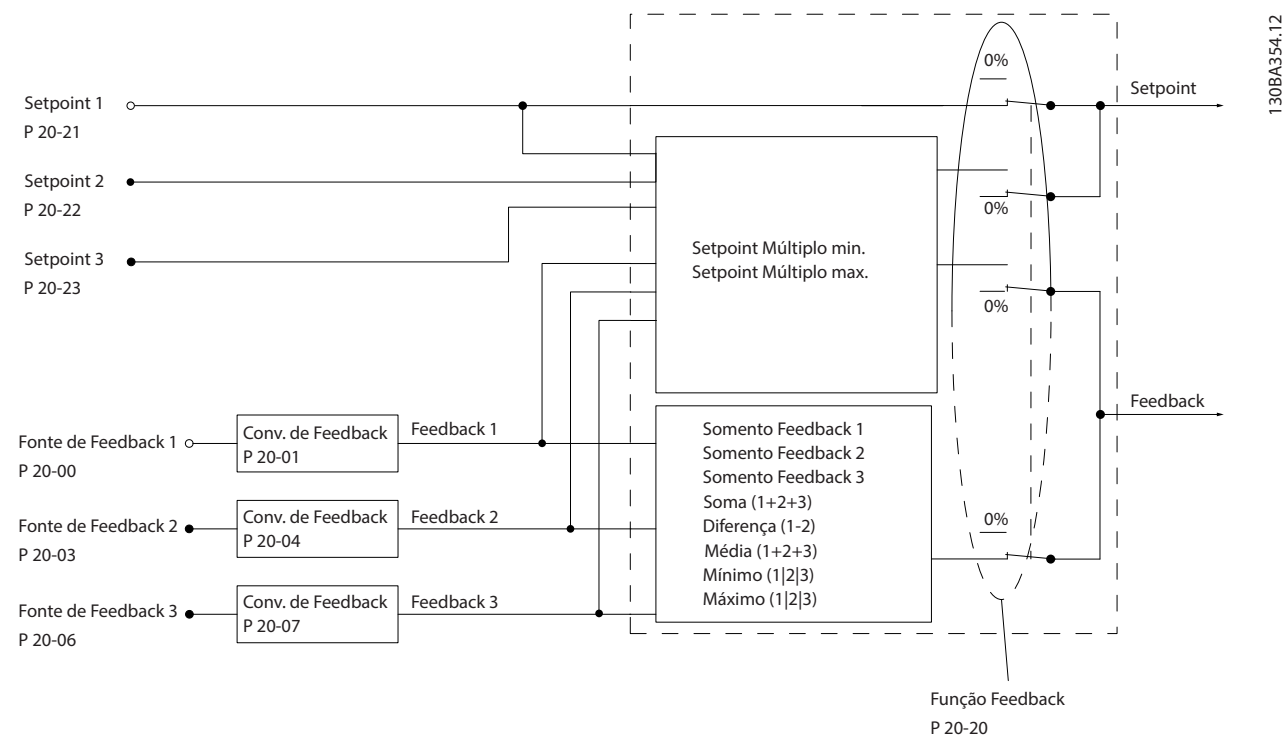

**Ilustração 11.4 Diagrama de blocos do processamento de sinal de feedback**

#### **Conversão de feedback**

Em algumas aplicações, é útil converter o sinal de feedback. Um exemplo é usar um sinal de pressão para fornecer feedback do fluxo. Uma vez que a raiz quadrada da pressão é proporcional ao fluxo, a raiz quadrada do sinal de pressão produz um valor proporcional ao fluxo; consulte Ilustração 11.5.

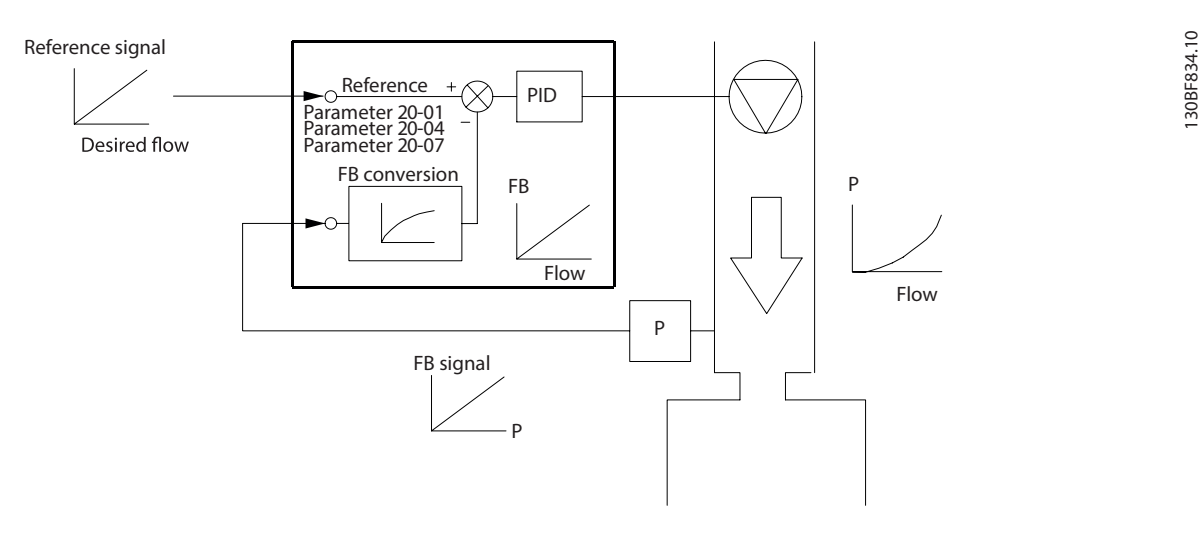

#### **Ilustração 11.5 Conversão de feedback**

#### 11.2.4 Visão geral da estrutura de controle

A estrutura de controle é um processo de software que controla o motor com base em referências definidas pelo usuário (por exemplo, RPM) e se o feedback é usado/não usado (malha aberta/malha fechada). O operador define o controle em parâmetro 1-00 Configuration Mode.

As estruturas de controle são as seguintes:

#### **Estrutura de controle em malha aberta**

- **•** Velocidade (RPM)
- **•** Torque (Nm)

#### **Estrutura de controle em malha fechada**

- **•** Velocidade (RPM)
- **•** Torque (Nm)
- Processo (unidades definidas pelo usuário, por exemplo, pés, lpm, psi, %, bar)

#### 11.2.5 Estrutura de controle em malha aberta

No modo de malha aberta, o conversor usa uma ou mais referências (local ou remota) para controlar o torque ou a velocidade do motor. Há 2 tipos de controle em malha aberta:

- **•** Controle da velocidade. Sem feedback do motor.
- **•** Controle de torque. Usado em modo VVC<sup>+</sup>. A função é utilizada em aplicações mecanicamente robustas, mas a precisão é limitada. A função de torque em malha aberta funciona somente em um sentido de rotação. O torque é calculado com base na medição de corrente dentro do conversor. Consulte [capétulo 12 Exemplos de aplicações](#page-214-0).

Na configuração mostrada em *[Ilustração 11.6](#page-211-0)*, o conversor funciona no modo de malha aberta. Ele recebe a entrada do LCP (modo manual ligado) ou através de um sinal remoto (modo automático ligado).

<u>Danfoss</u>

<span id="page-211-0"></span>O sinal (referência de velocidade) é recebido e condicionado com o seguinte:

- **•** Limites mínimos e máximos programados de velocidade do motor (em RPM e Hz).
- **•** Tempo de desaceleração e aceleração.
- **•** Sentido de rotação do motor.

Em seguida, a referência é transmitida para controlar o motor.

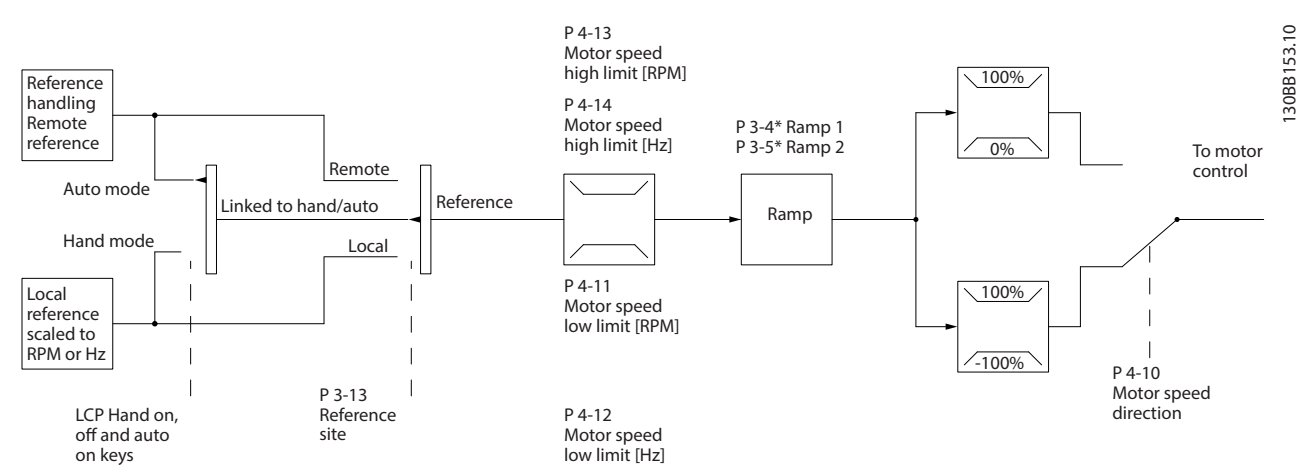

**Ilustração 11.6 Diagrama de blocos de uma estrutura de controle em malha aberta**

### 11.2.6 Estrutura de controle em malha fechada

No modo de malha fechada, o conversor usa uma ou mais referências (local ou remota) e sensores de feedback para controlar o motor. O conversor recebe um sinal de feedback de um sensor do sistema. Em seguida, compara esse feedback com um valor de referência do setpoint e determina se há alguma discrepância entre esses 2 sinais. O conversor ajusta a velocidade do motor para corrigir a discrepância.

Por exemplo, considere uma aplicação de bomba na qual a velocidade da bomba é controlada de modo que a pressão estática em um tubo seja constante (consulte [Ilustração 11.7](#page-212-0)). O conversor recebe um sinal de feedback de um sensor do sistema. Ele compara esse feedback com um valor de referência de setpoint e determina a discrepância, se houver, entre estes 2 sinais. Em seguida, ajusta a velocidade do motor para compensar essa discrepância.

O setpoint de pressão estática é o sinal de referência para o conversor. Um sensor de pressão estática mede a pressão estática real no tubo e fornece essa informação ao conversor como um sinal de feedback. Se o sinal de feedback exceder a referência do setpoint, o conversor desacelera para reduzir a pressão. Da mesma forma, se a pressão do tubo for menor do que a referência do setpoint, o conversor acelera para aumentar a pressão da bomba.

Existem 3 tipos de controle em malha fechada:

- **•** Controle da velocidade. Este tipo de controle exige uma velocidade de feedback do PID para uma entrada. Um controle em malha fechada de velocidade otimizado corretamente tem maior precisão do que um controle em malha aberta de velocidade. O controle de velocidade é utilizado apenas em VLT® AutomationDrive FC 302.
- Controle de torque. Usado no modo de fluxo com feedback do encoder, este controle oferece desempenho superior em todos os 4 quadrantes e em todas as velocidades do motor. O controle de torque é utilizado apenas em VLT® AutomationDrive FC 302.

A função de controle de torque é usada em aplicações em que o torque no eixo de saída do motor está controlando a aplicação como controle de tensão. A configuração de torque é feita definindo uma referência analógica, digital ou controlada por barramento. Ao executar o controle de torque, é recomendável fazer um procedimento AMA completo, pois os dados corretos do motor são essenciais para um desempenho ideal.

Danfoss

<span id="page-212-0"></span>**•** Controle de processo. Usado para controlar parâmetros de aplicação que são medidos por diferentes sensores (pressão, temperatura e fluxo) e que são afetados pelo motor conectado através de uma bomba ou ventilador.

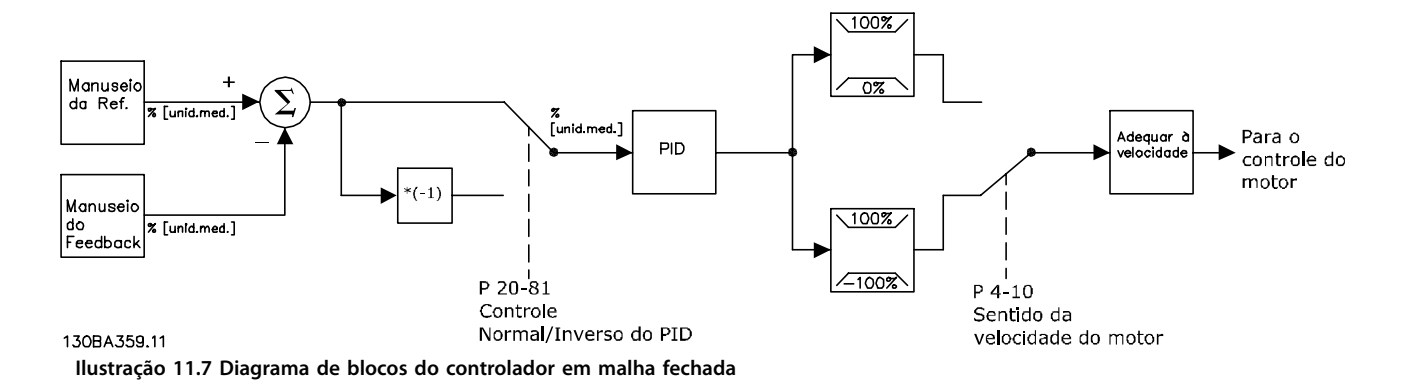

#### **Recursos programáveis**

Embora os valores padrão para a unidade em malha fechada geralmente ofereçam desempenho satisfatório, o controle de sistema pode ser otimizado ao ajustar os parâmetros PID. A Sintonização automática é fornecida para essa otimização.

- **•** Regulagem inversa a velocidade do motor aumenta quando um sinal de feedback é alto.
- **•** Frequência de partida permite ao sistema alcançar rapidamente um status operacional antes de o controlador do PID assumir.
- **•** Filtro passa-baixa embutido reduz o ruído do sinal de feedback.

#### 11.2.7 Processamento de controle

Consulte Parâmetros ativos/inativos em diferentes modos de controle do conversor no guia de programação para obter uma visão geral sobre a configuração de controle disponível para sua aplicação, dependendo da seleção do motor CA ou do motor PM não saliente.

Danfoss

### 11.2.7.1 Estrutura de controle em VVC<sup>+</sup>

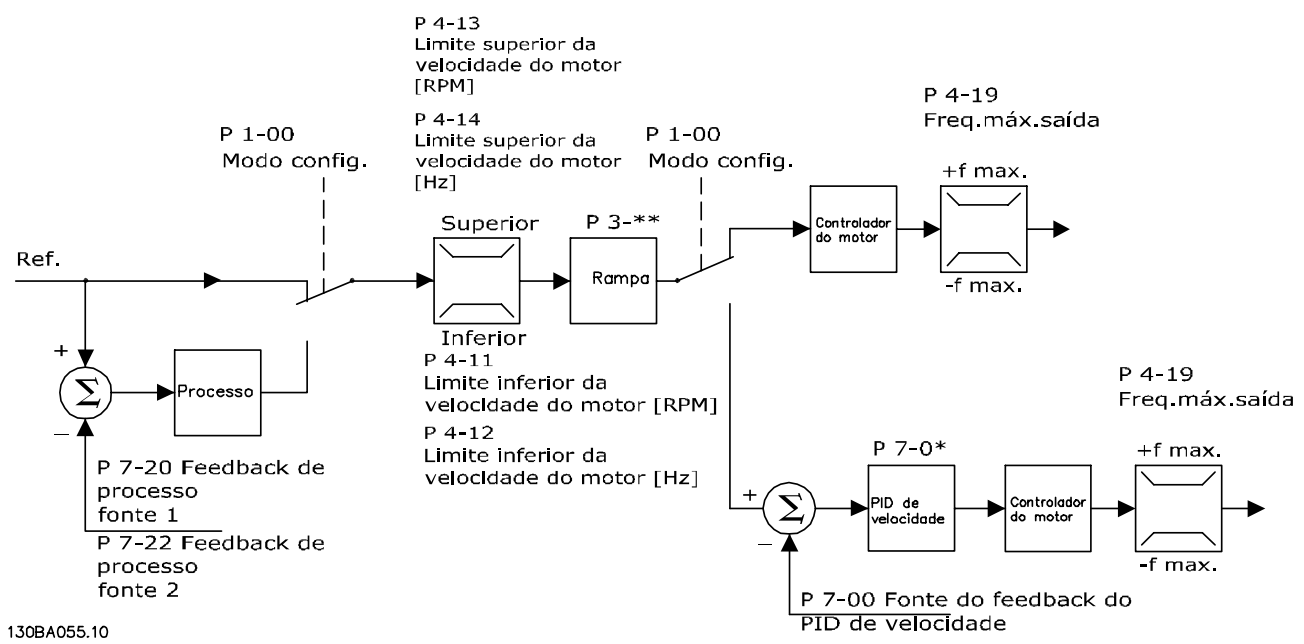

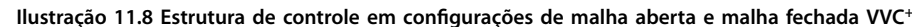

Na Ilustração 11.8, a referência resultante do sistema de tratamento da referência é recebida e alimentada pelo limite da rampa e pelo limite de velocidade antes de ser enviada para o controle do motor. A saída do controle do motor fica então restrita pelo limite de freqüência máxima.

Parâmetro 1-01 Motor Control Principle é programado para [1] VVC<sup>+</sup> e parâmetro 1-00 Configuration Mode é programado para [0] Malha Aberta. Se parâmetro 1-00 Configuration Mode for programado para [1] Malha Fechada, a referência resultante é passada da limitação de rampa e da limitação de velocidade para um controle do PID de velocidade. Os parâmetros de controle do PID de velocidade estão localizados no grupo do parâmetro 7-0\* Controle do PID de velocidade. A referência resultante do controle do PID de velocidade é enviada ao controle do motor limitado pelo limite de frequência.

Selecione [3] Processo em parâmetro 1-00 Configuration Mode para usar o controle do PID do processo para controle em malha fechada, por exemplo, velocidade ou pressão na aplicação controlada. Os parâmetros PID do processo estão nos grupos de parâmetros 7-2\* Controle de processo. Feedback e 7-3\* Controle do PID de processo.

### 11.2.7.2 Controle de corrente interna no modo  $VVC^+$

Quando o torque do motor excede os limites de torque estabelecidos em parâmetro 4-16 Torque Limit Motor Mode, parâmetro 4-17 Torque Limit Generator Mode e parâmetro 4-18 Current Limit, o controle de limite de corrente integrado é ativado.

Quando o conversor estiver no limite de corrente durante o funcionamento do motor ou operação regenerativa, ele tentará ficar abaixo dos limites de torque predefinidos o mais rápido possível, sem perder o controle do motor.

## <span id="page-214-0"></span>12 Exemplos de aplicações

Os exemplos desta seção se destinam a uma referência rápida para aplicações comuns.

- As configurações dos parâmetros são os valores padrão regionais, a menos que seja indicado de outra forma (selecionado em parâmetro 0-03 Regional Settings).
- **•** Os parâmetros associados aos terminais e suas configurações estão mostrados ao lado dos desenhos.
- As configurações dos interruptores para os terminais analógicos A53 ou A54 são mostradas onde necessário.
- Para STO, um fio jumper pode ser necessário entre o terminal 12 e o terminal 37 quando usar valores de programação padrão de fábrica.
- 12.1 Configurações de fiação para adaptação automática do motor (AMA)

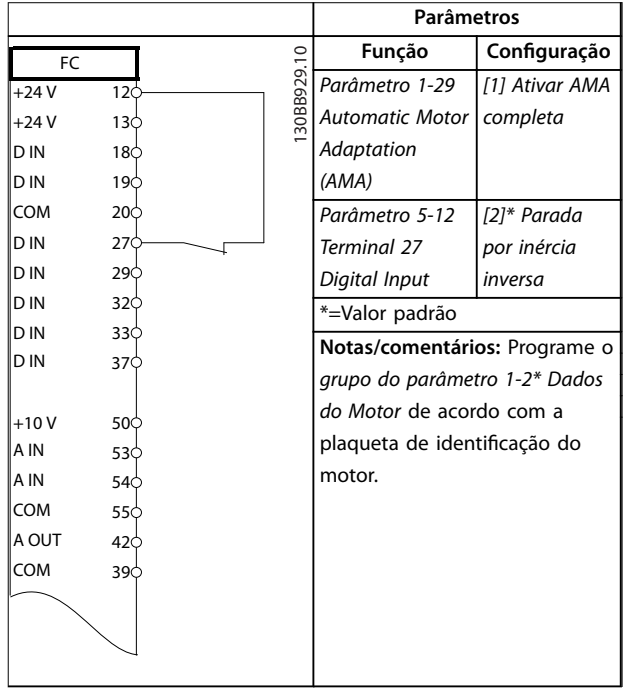

**Tabela 12.1 Conguração de ação para AMA com T27 conectado**

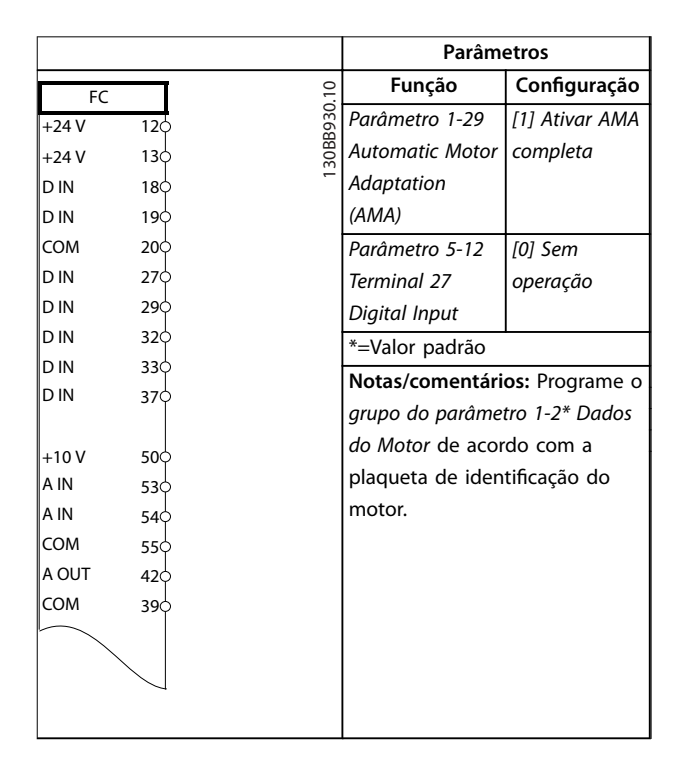

**Tabela 12.2 Conguração de ação para AMA sem T27 conectado**

### 12.2 Configurações de fiação para referência de velocidade analógica

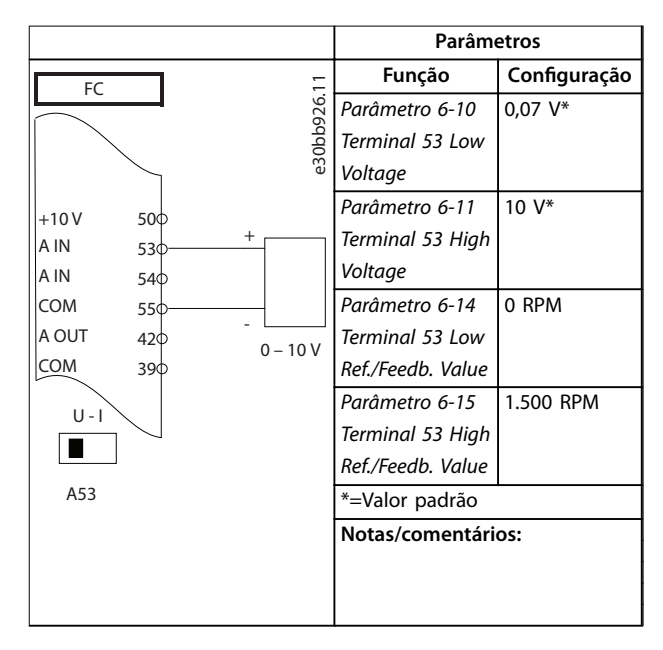

**Tabela 12.3 Conguração de ação para referência de velocidade analógica (Tensão)**

Danfoss

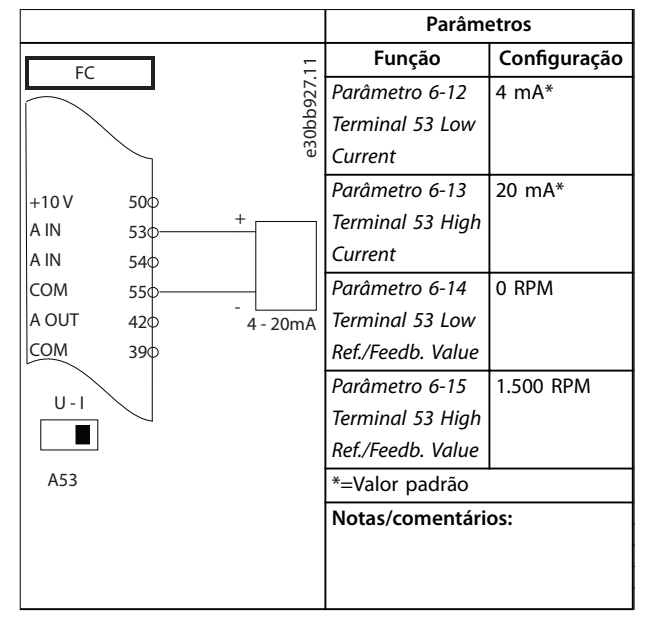

**Tabela 12.4 Conguração de ação para referência de velocidade analógica (Corrente)**

### 12.3 Configurações de fiação para partida/ parada

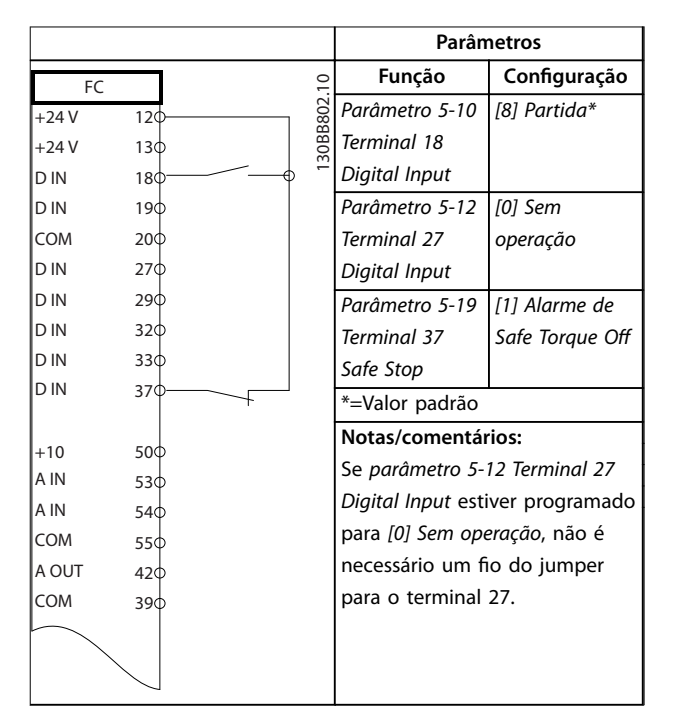

**Tabela 12.5 Conguração de ação para comando de partida/parada com Safe Torque O**

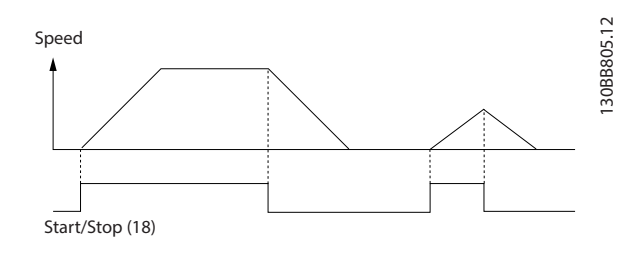

**Ilustração 12.1 Partida/parada com Safe Torque O**

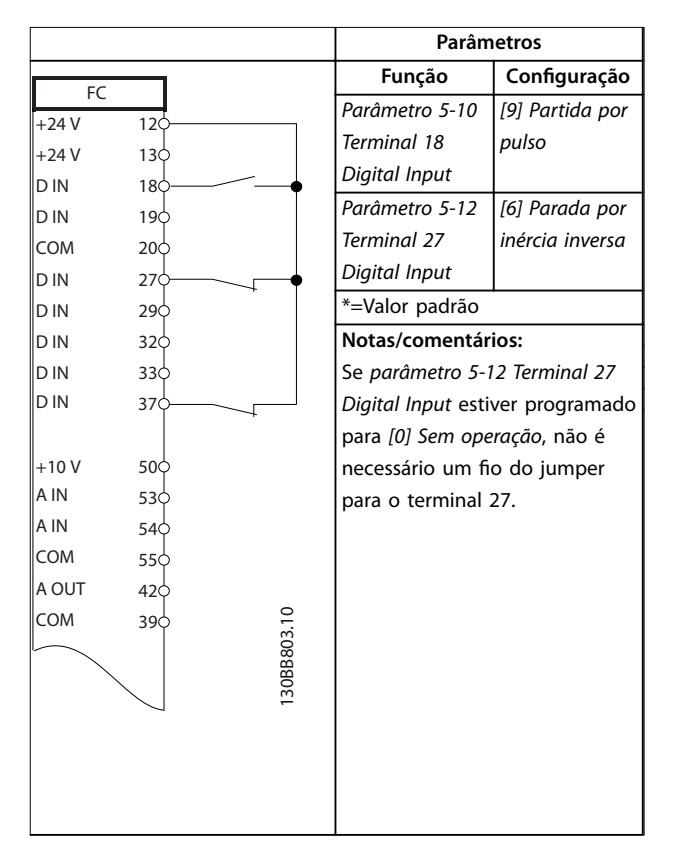

**Tabela 12.6 Conguração da ação para partida/parada por pulso**

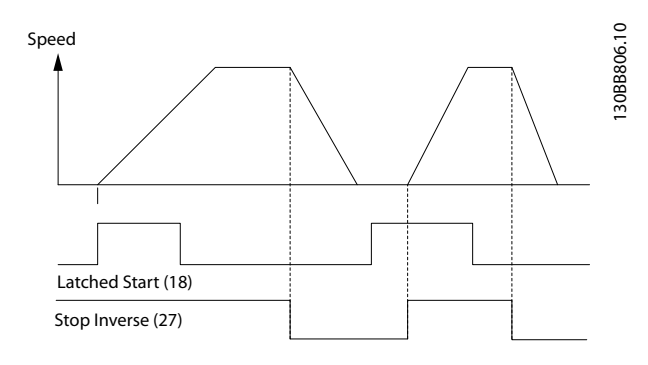

**Ilustração 12.2 Partida por pulso/Parada por inércia inversa**
<span id="page-216-0"></span>**Exemplos de aplicações CES Exemplos de aplicações Guia de Design** 

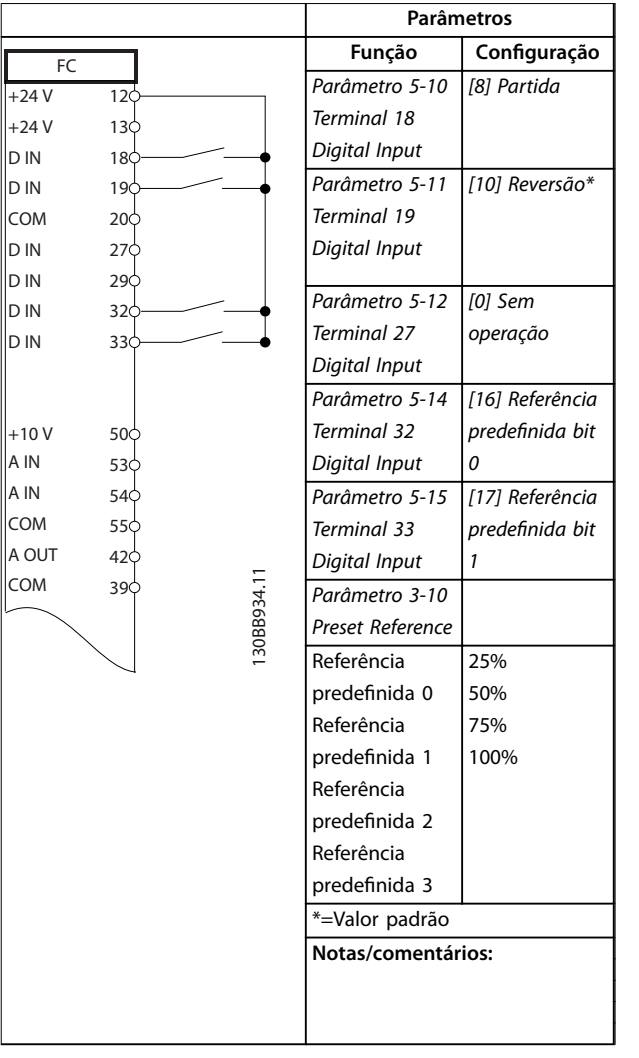

Τ

12.4 Configuração de fiação para reinicialização de alarme externo

Danfoss

**Parâmetros Função Conguração** FC Parâmetro 5-11 [1]  $+24V$  $12<$ Terminal 19 Reinicializar  $+24V$  $13\overline{0}$ Digital Input D IN  $18<sub>0</sub>$  $\overline{L}$ D IN \*=Valor padrão 19 COM  $20<sup>L</sup>$ **Notas/comentários:** D IN 27 D IN  $29<sup>1</sup>$ D IN  $32\overline{0}$ D IN  $33\overline{0}$ D IN 37  $\parallel$ +10 V  $50<sub>0</sub>$ A IN  $53\overline{0}$ A IN  $54<sup>1</sup>$ COM  $55\frac{1}{5}$ A OUT  $42\overline{Q}$ COM  $39<sub>0</sub>$ 130BB928.11

**Tabela 12.8 Conguração de ação para um reset de alarme externo**

**Tabela 12.7 Conguração de ação para partida/parada com reversão e 4 velocidades predenidas**

**12 12**

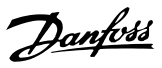

12.5 Configuração de fiação para referência de velocidade usando um potenciômetro manual

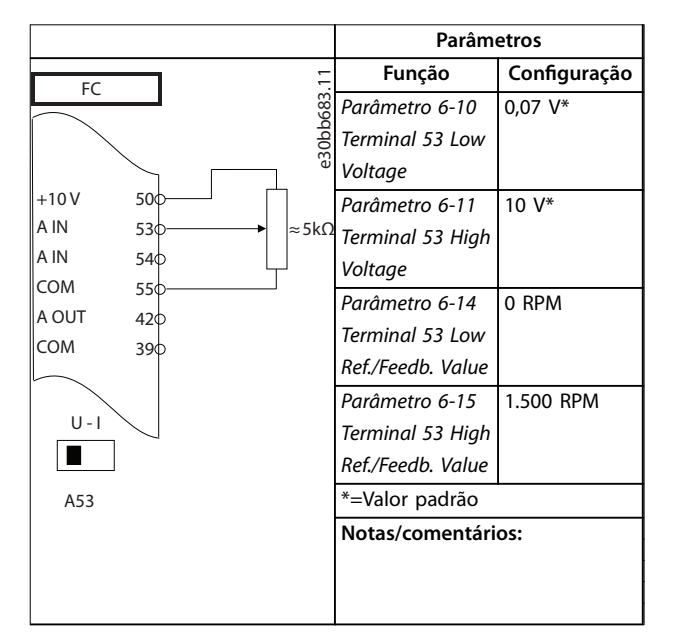

**Tabela 12.9 Conguração de ação para referência de velocidade (usando um potenciômetro manual)**

### 12.6 Configuração de fiação para aceleração/desaceleração

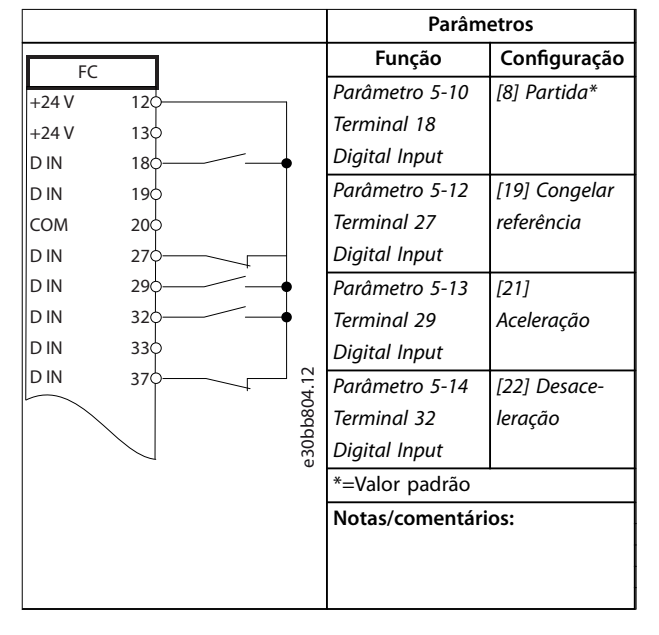

**Tabela 12.10 Conguração de ação para aceleração/desaceleração**

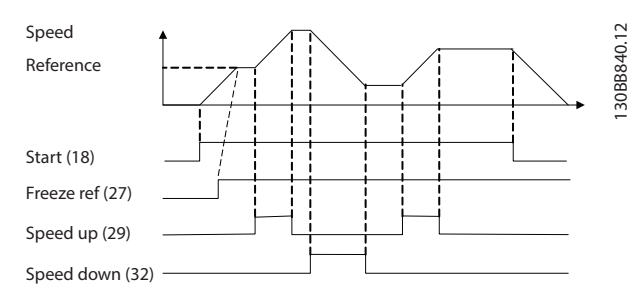

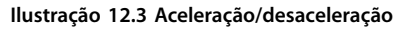

### 12.7 Configuração de fiação para conexão de rede RS485

|                |                 |               | Parâmetros                 |              |
|----------------|-----------------|---------------|----------------------------|--------------|
| FC             |                 |               | Função                     | Configuração |
| $+24V$         | 12c             |               | Parâmetro 8-30             | FC*          |
| $+24V$         | 130             | 130BB685.10   | Protocol                   |              |
| D IN           | 18 <sub>0</sub> |               | Parâmetro 8-31             | $1*$         |
| D IN           | 190             |               | <b>Address</b>             |              |
| COM            | 20 <sub>o</sub> |               | Parâmetro 8-32             | 9600*        |
| D IN           | 27¢             |               | <b>Baud Rate</b>           |              |
| D IN           | 290             |               | *=Valor padrão             |              |
| D IN           | 320             |               | Notas/comentários:         |              |
| D IN           | 33¢             |               |                            |              |
| D IN           | 370             |               | Selecione o protocolo, o   |              |
|                |                 |               | endereço e a baud rate nos |              |
| $+10V$         | 50¢             |               | parâmetros.                |              |
| A IN           | 53¢             |               |                            |              |
| A IN           | 540             |               |                            |              |
| <b>COM</b>     | 55¢             |               |                            |              |
| A OUT          | 420             |               |                            |              |
| COM            | 390             |               |                            |              |
|                | 010             |               |                            |              |
| 굳              | 02¢             |               |                            |              |
|                | 03¢             |               |                            |              |
|                |                 |               |                            |              |
|                | 040             |               |                            |              |
| R <sub>2</sub> | 05¢             |               |                            |              |
|                | 060             | <b>RS-485</b> |                            |              |
|                |                 |               |                            |              |
|                | $61$            | $^{+}$        |                            |              |
|                | 68<br>690       |               |                            |              |
|                |                 |               |                            |              |
|                |                 |               |                            |              |

**Tabela 12.11 Conguração de ação para conexão de rede RS485**

12.8 Configuração de fiação para termistor do motor

# **AVISO!**

**Os termistores devem usar um isolamento reforçado ou duplo para atender aos requisitos de isolamento PELV.**

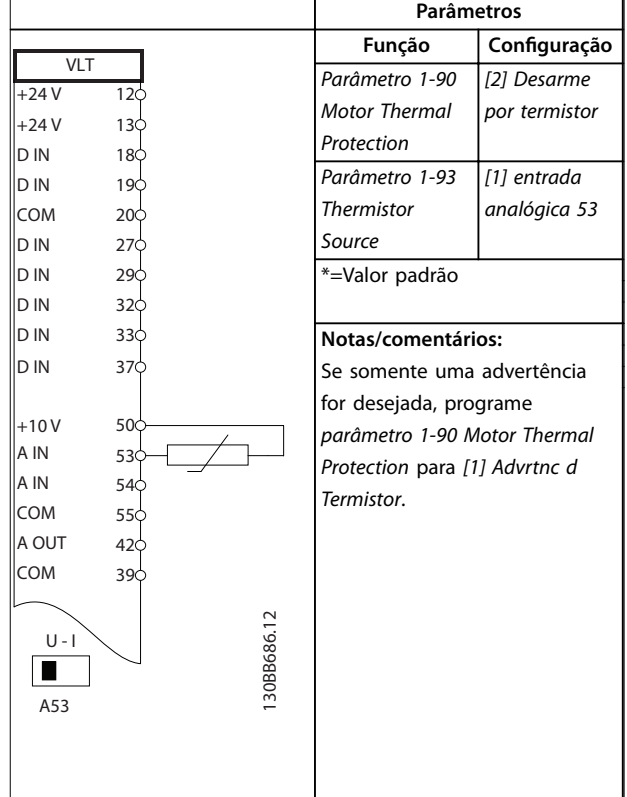

**Tabela 12.12 Conguração de ação para um termistor do motor**

Danfoss

## 12.9 Configuração de fiação para controlador em cascata

A Ilustração 12.4 mostra um exemplo com o controlador em cascata básico integrado com uma bomba de velocidade variável (comando) e duas bombas de velocidade fixa, um transmissor de 4-20 mA e um bloqueio de segurança do sistema.

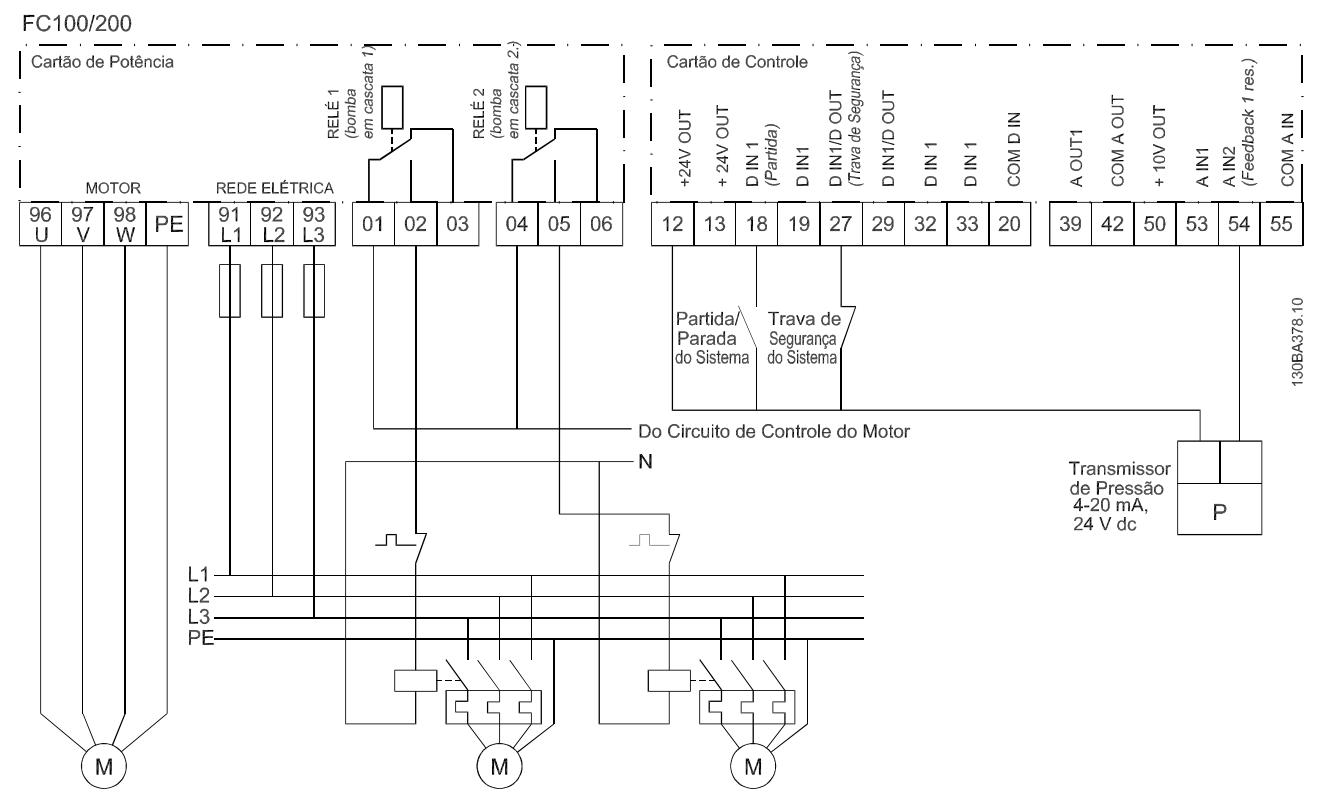

**Ilustração 12.4 Diagrama da ação do controlador em cascata**

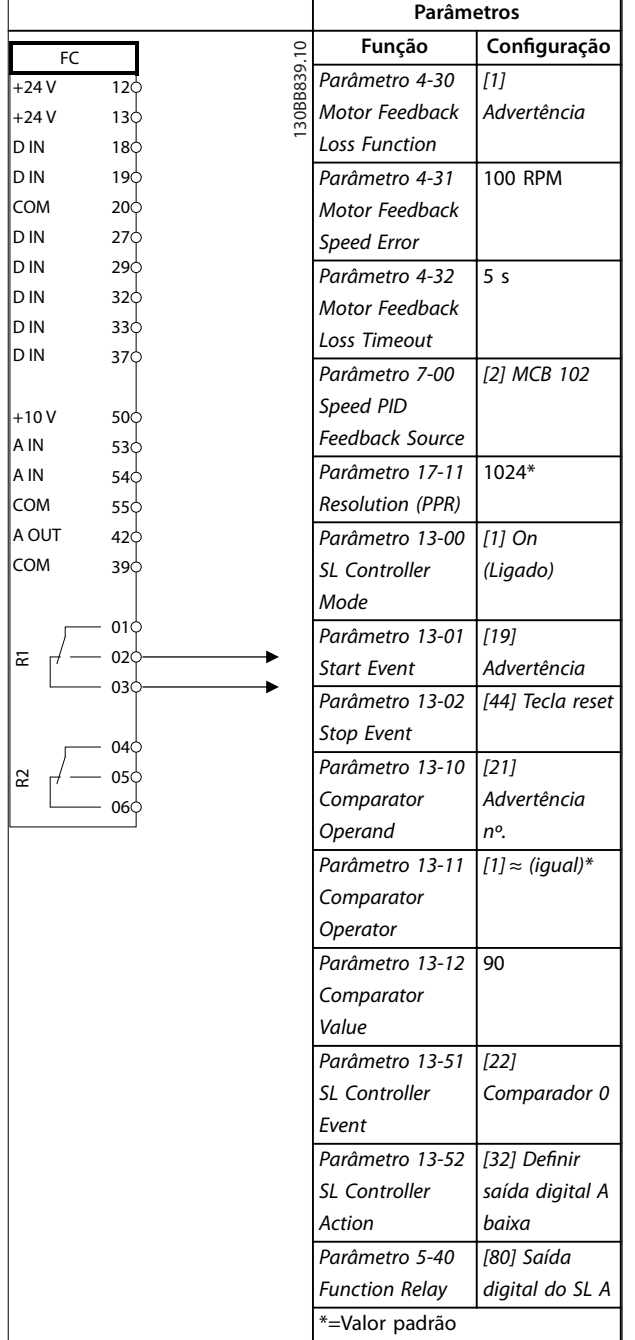

### 12.10 Configuração de fiação para setup do relé com Smart Logic Control

### **Notas/comentários:**

Se o limite no monitor de feedback for excedido, a *advertência* 90, Mon. Feedback é emitida. O SLC monitora a advertência 90, Mon. Feedback e se a advertência se tornar verdadeira, o relé 1 é acionado.

Equipamento externo pode exigir serviço. Se o erro de feedback cair abaixo do limite novamente em 5 s, o conversor continua e a advertência desaparece. Reinicialize o relé 1 pressionando [Reset] no LCP.

**Tabela 12.13 Conguração de ação para um setup de relé com Smart Logic Control**

12.11 Configuração de fiação para bomba de velocidade fixa/variável

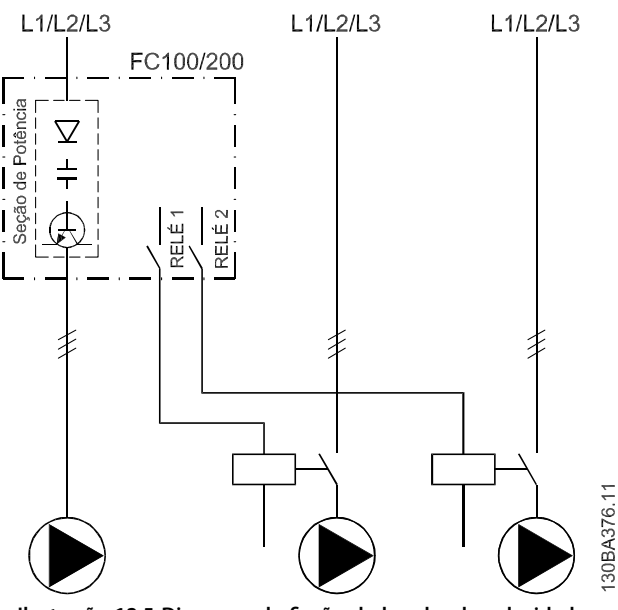

**Ilustração 12.5 Diagrama da ação da bomba de velocidade xa/variável**

## 12.12 Configuração de fiação para alternação da bomba de comando

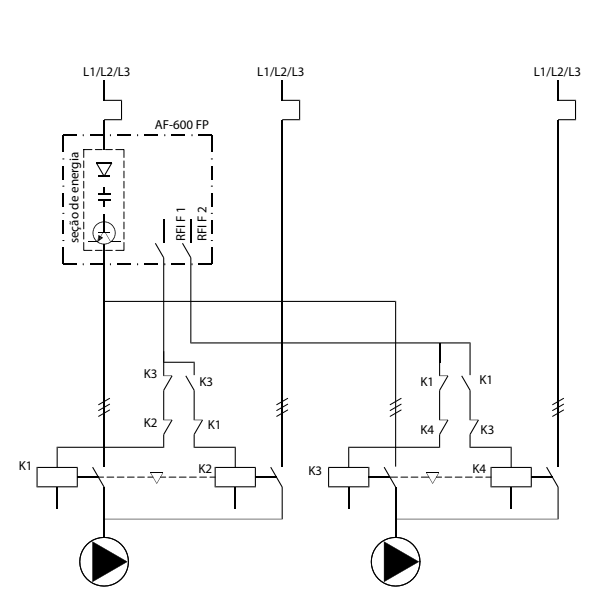

**Ilustração 12.6 Diagrama de Fiação para Alternação da Bomba de Comando**

130BA377.10

Cada bomba deve estar conectada a 2 contatores (K1/K2 e K3/K4) com um bloqueio mecânico. Relés térmicos ou outros dispositivos de proteção de sobrecarga do motor devem ser aplicados de acordo com a regulamentação local e/ou as demandas individuais.

- **•** O relé 1 (R1) e o relé 2 (R2) são relés integrados no conversor.
- **•** Quando todos os relés estiverem desenergizados, o 1º relé interno que for energizado ativará o contator correspondente à bomba controlada pelo relé. Por exemplo, o relé 1 ativa o contator K1, que se torna a bomba de comando.
- **•** K1 bloqueia K2 através do bloqueio mecânico, impedindo que a rede elétrica seja conectada à saída do conversor (via K1).
- **•** O contato de corte auxiliar em K1 impede que K3 seja ativado.
- **•** O relé 2 controla o contator K4 para o controle liga/desliga da bomba de velocidade fixa.
- **•** Na alternação, os dois relés desenergizam e, em seguida, o relé 2 é energizado como o 1º relé.

Danfoss

# <span id="page-222-0"></span>13 Como comprar um conversor

### 13.1 Configurador do conversor

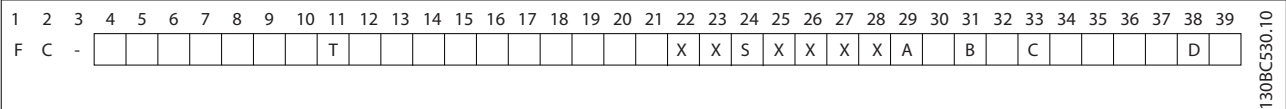

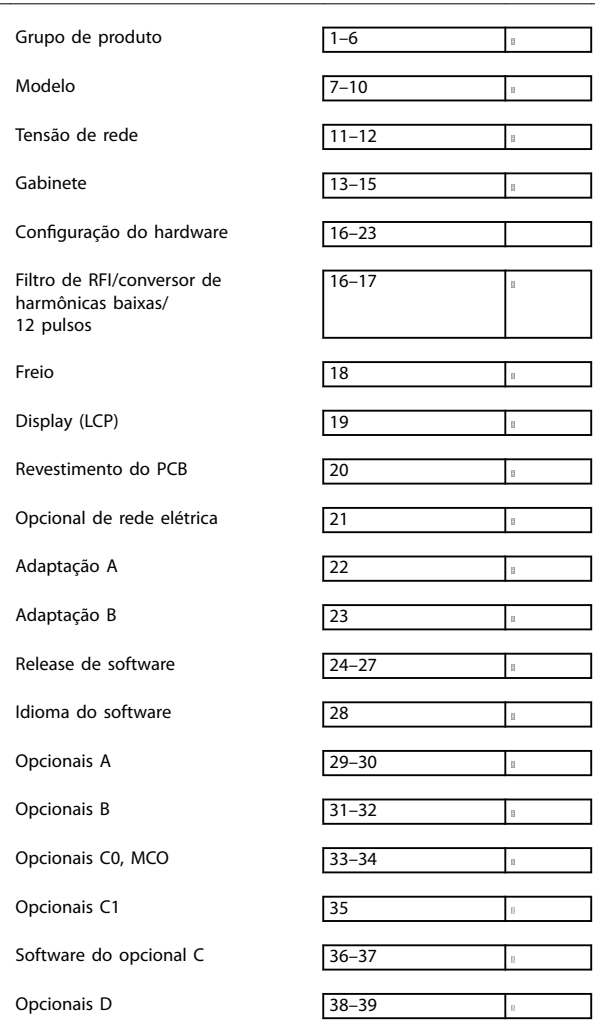

**Tabela 13.1 String do código do tipo**

**Tabela 13.2 Exemplo de código de tipo para solicitação de pedido de um conversor**

Configure o conversor correto para a aplicação adequada usando o configurador de conversor baseado na Internet. O configurador do conversor pode ser encontrado no site global da Internet: [www.danfoss.com/drives](http://www.danfoss.com/drives). O configurador cria uma string do código do tipo e um número de vendas de 8 dígitos, os quais podem ser entregues ao escritório de vendas local. Também é possível construir uma lista de projetos com diversos produtos e enviá-la a um representante de vendas da Danfoss.

Danfoss

Um exemplo de string do código do tipo é:

### FC-102P450T5E54H4CGCXXXSXXXXA0BXCXXXXD0

O significado dos caracteres na string é definido neste capítulo. No exemplo acima, um conversor F3 é configurado com as seguintes opções:

- **•** Filtro de RFI
- **Safe Torque Off com relé Pilz**
- **•** Com revestimento de PCB
- **•** PROFIBUS DP-V1

Os conversores são entregues automaticamente com um pacote de idiomas relevante para a região em que se originou o pedido. Quatro pacotes regionais de idiomas cobrem os seguintes idiomas:

#### **Pacote de idiomas 1**

Inglês, alemão, francês, dinamarquês, holandês, espanhol, sueco, italiano e finlandês.

#### **Pacote de idiomas 2**

Inglês, alemão, chinês, coreano, japonês, tailandês, chinês tradicional e indonésio de Bahasa.

#### **Pacote de idiomas 3**

Inglês, alemão, esloveno, búlgaro, sérvio, romeno, húngaro, tcheco e russo.

#### **Pacote de idiomas 4**

Inglês, alemão, espanhol, inglês dos EUA, grego, português do Brasil, turco e polonês.

Para solicitar conversores com um pacote de idiomas diferente, entre em contato com o escritório de vendas local Danfoss.

## 13.1.1 Solicitação de pedido de código de tipo para gabinetes E1-E2

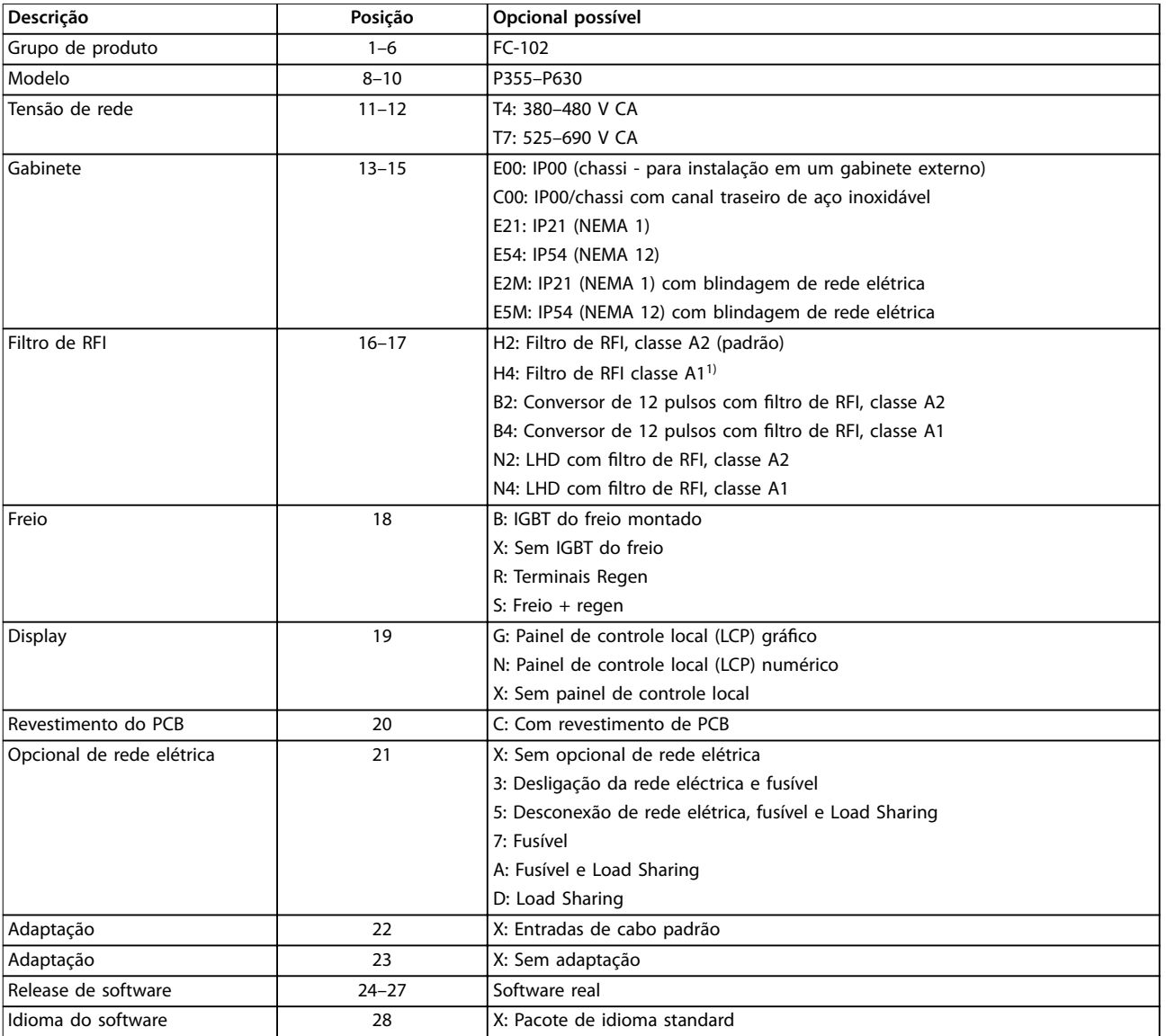

# **13 13**

### **Tabela 13.3 Solicitação de pedido de código de tipo para gabinetes E1-E2<sup>2</sup>**

1) Disponível somente para 380–480 V.

2) Consulte o fabricante quanto a aplicações que exigem certificação marítima

Danfoss

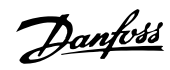

# 13.1.2 Solicitação de pedido de código de tipo para gabinetes F1-F4 e F8-F13

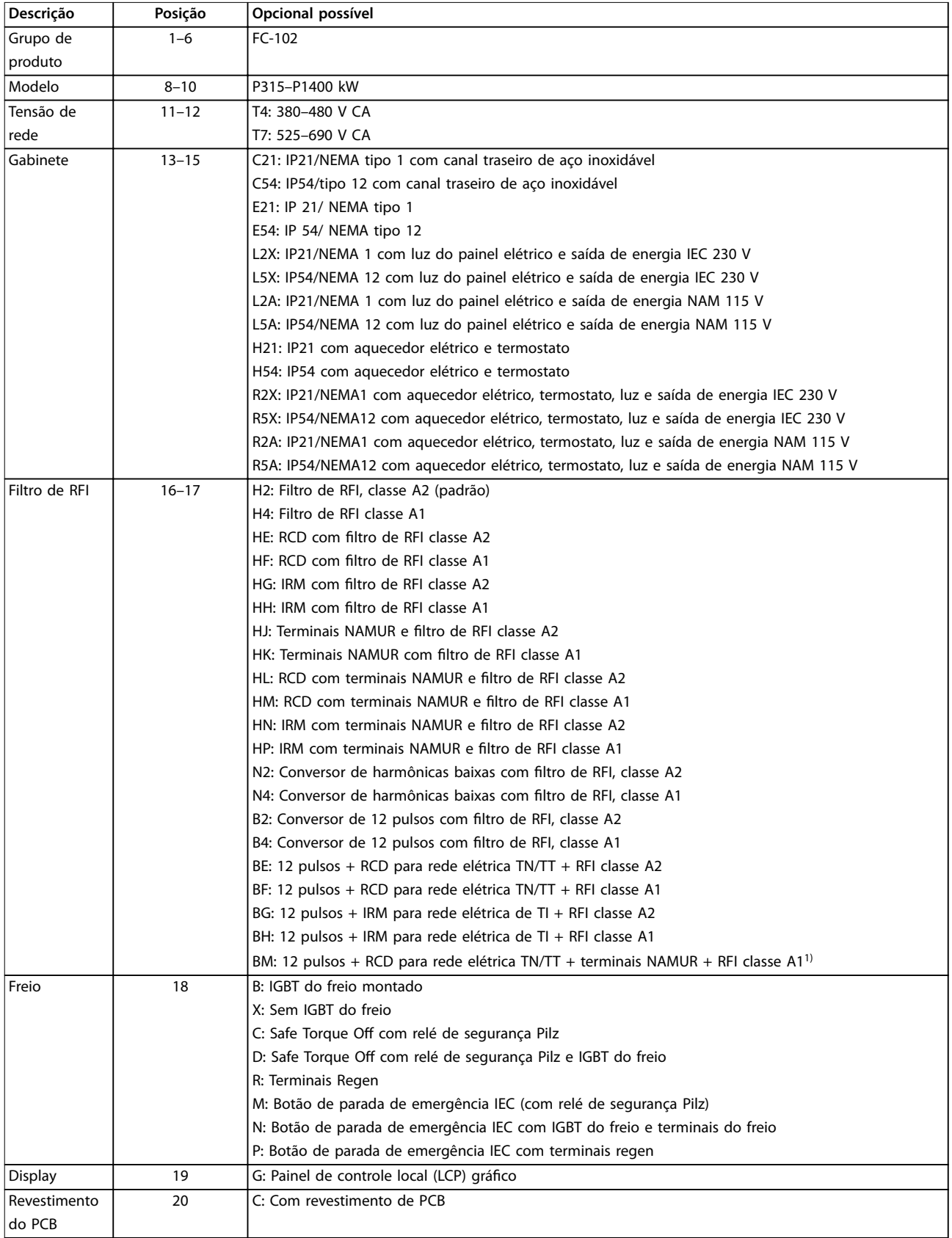

Danfoss

### **Como comprar um conversor VLT**® **HVAC Drive FC 102**

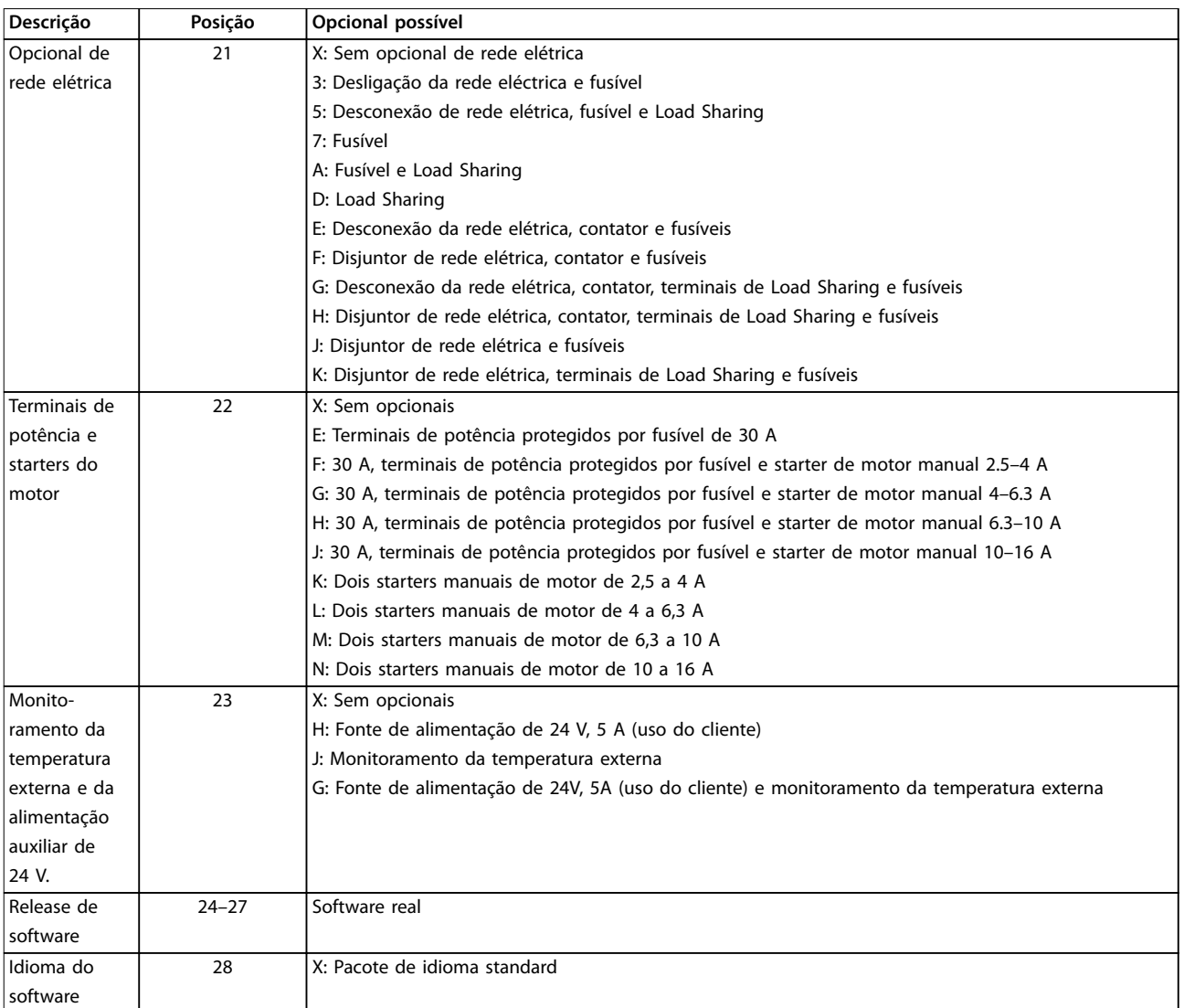

**Tabela 13.4 Solicitação de pedido de código de tipo para gabinetes F1–F4 e F8–F132)**

1) Requer o VLT® PTC Thermistor Card MCB 112 e o VLT® Extended Relay Card MCB 113.

# 13.1.3 Opcionais da solicitação de pedido para todos os gabinetes VLT® HVAC Drive FC 102

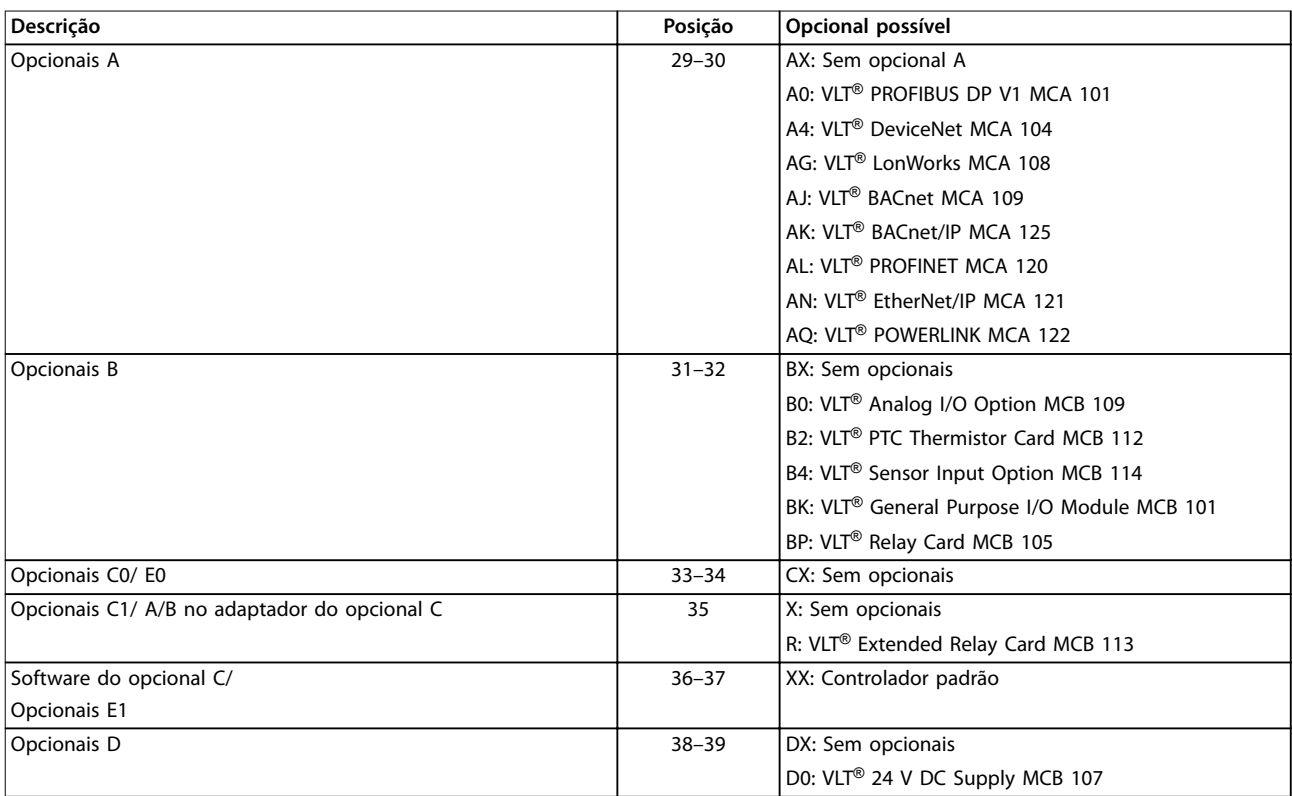

**Tabela 13.5 Solicitação de pedido de código de tipo para opcionais FC 102**

- 13.2 Números da solicitação de pedido para opcionais/kits
- 13.2.1 Números de solicitação de pedido para opcional D: Fonte de alimentação de backup de 24 V

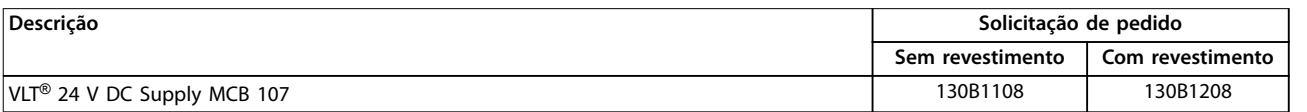

**Tabela 13.6 Números de solicitação de pedido para opcional D**

### 13.2.2 Números de solicitação de pedido para opcionais de software

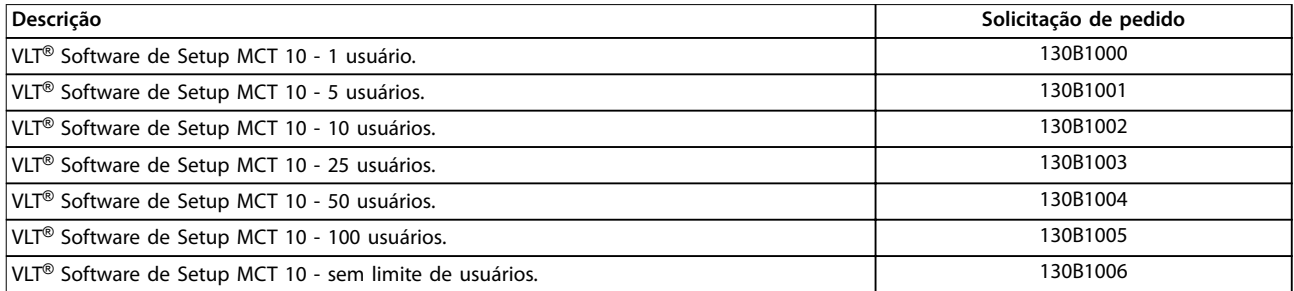

**Tabela 13.7 Números de solicitação de pedido para opcionais de software**

Danfoss

Danfoss

# 13.2.3 Números de solicitação de pedido para kits

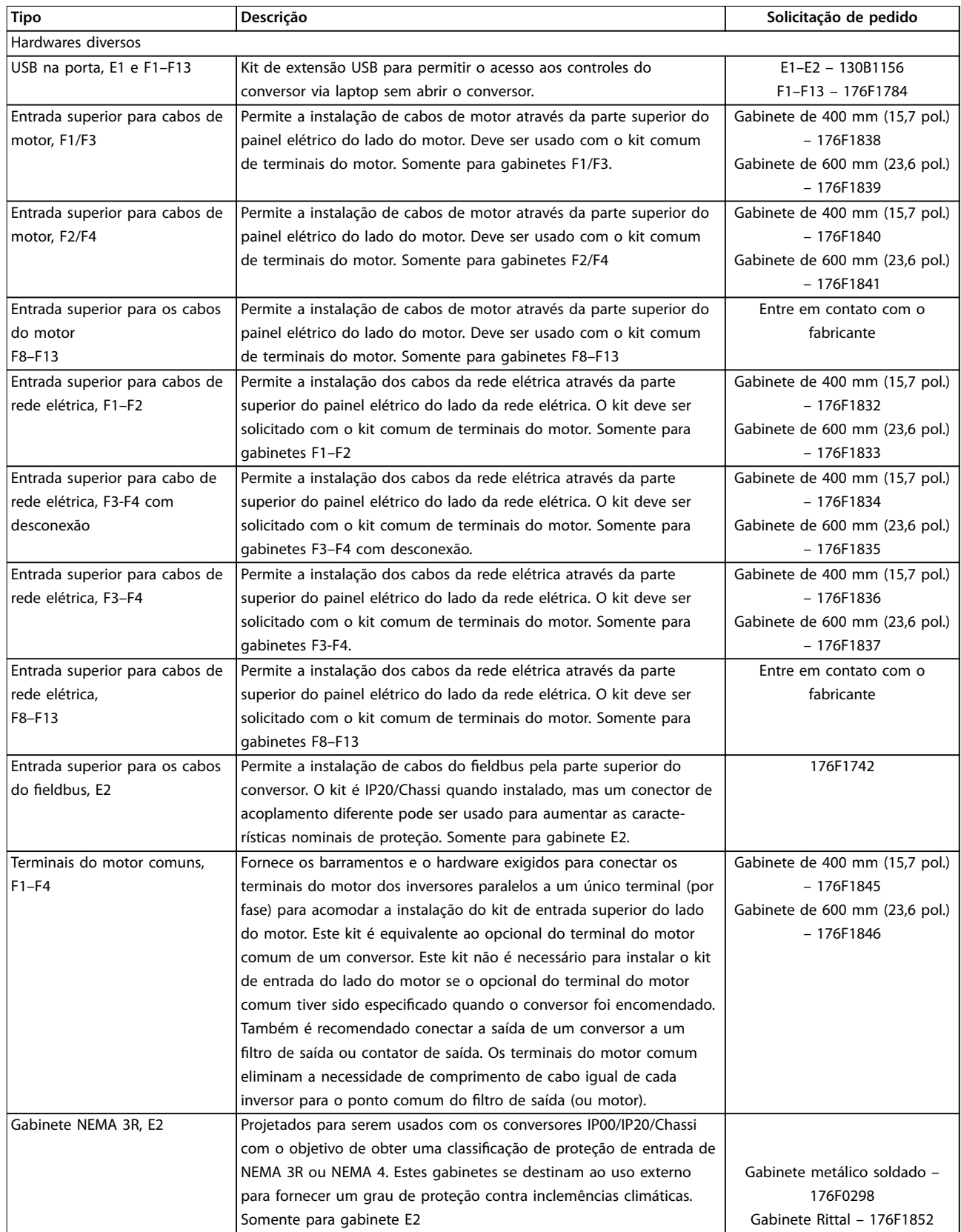

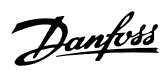

Como comprar um conversor **Guia de Design** 

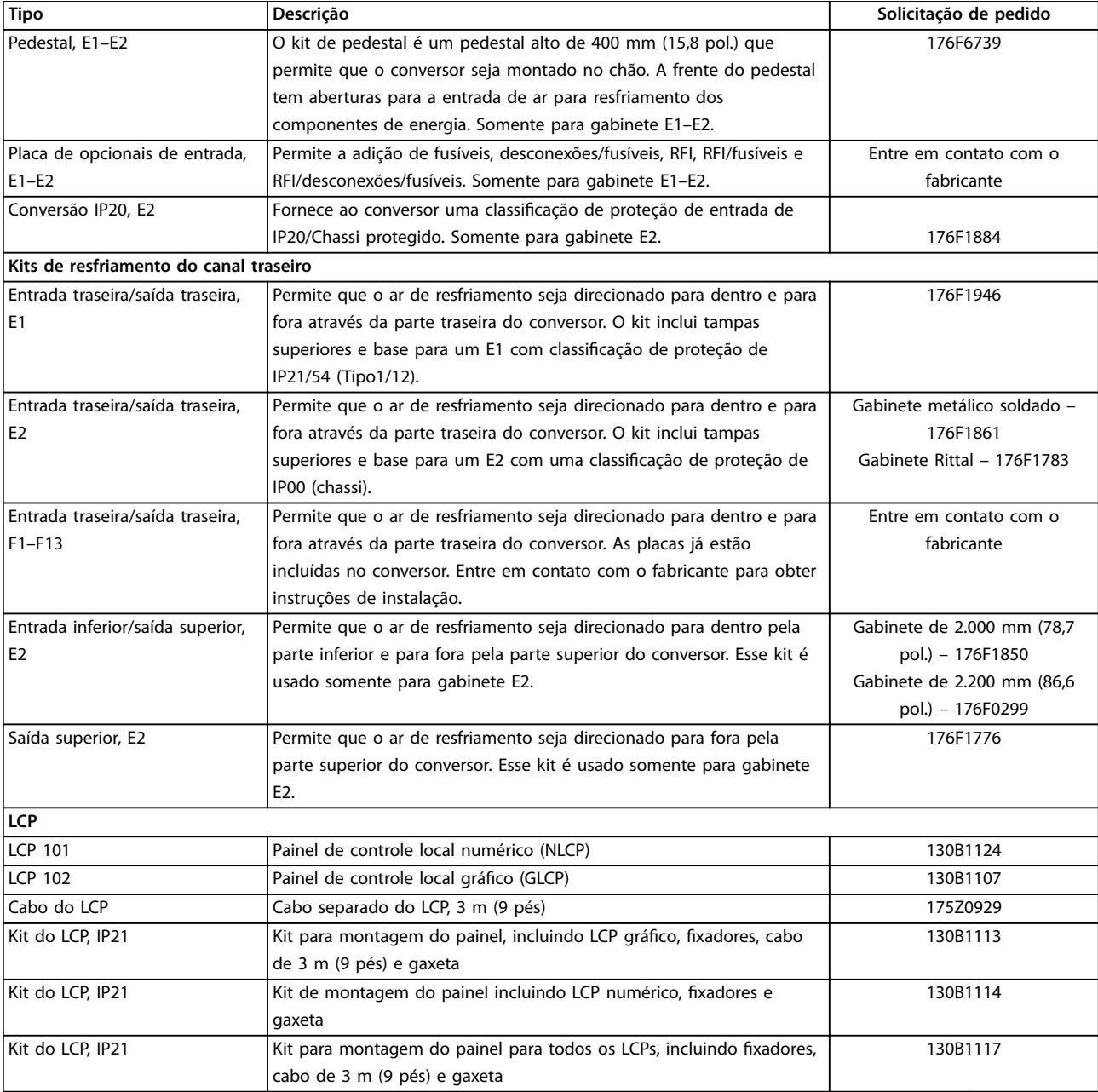

**Tabela 13.8 Kits disponíveis para gabinetes E1–E2 e F1–F13**

Danfoss

### 13.2.4 Números da solicitação de pedido para opcionais A: Fieldbuses

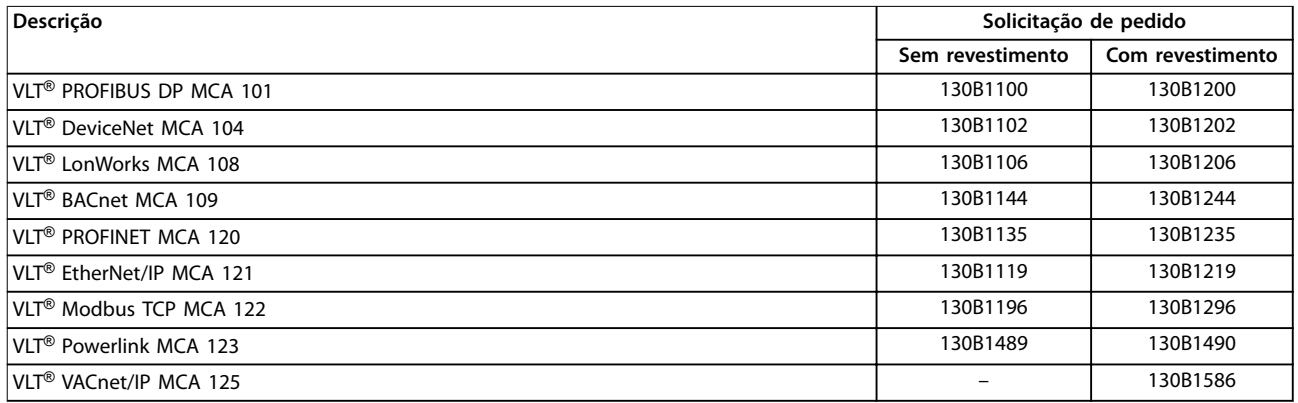

### **Tabela 13.9 Números da solicitação de pedido para opcionais A**

Para obter informações sobre compatibilidade do opcional de fieldbus e da aplicação com versões antigas do software, entre em contato com o fornecedor Danfoss .

### 13.2.5 Números da solicitação de pedido para opcionais B: Extensões funcionais

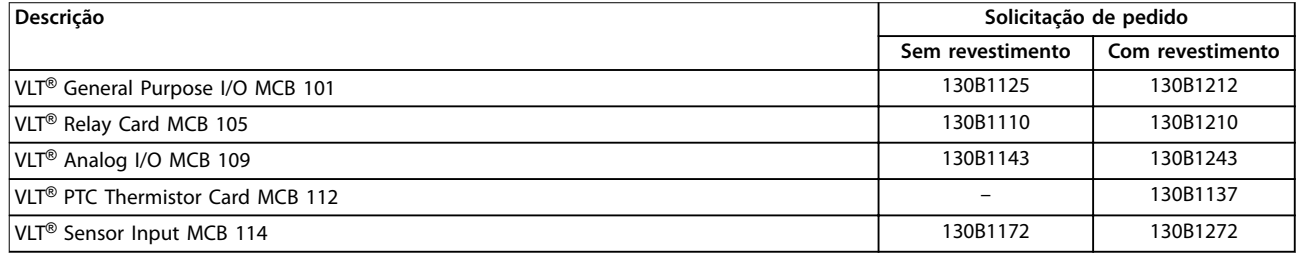

#### **Tabela 13.10 Números da solicitação de pedido para opcionais B**

### 13.2.6 Números da solicitação de pedido para opcionais C: Controle de movimento e placa de relé

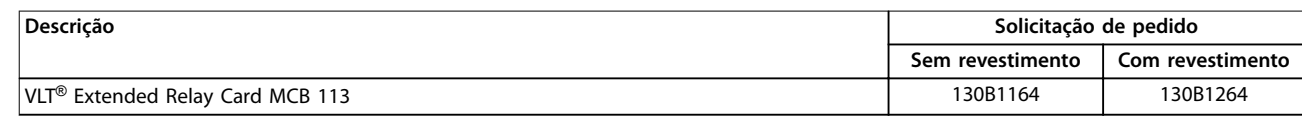

**Tabela 13.11 Números da solicitação de pedido para opcionais C**

### 13.3 Números da solicitação de pedido para filtros e resistores de frenagem

Consulte os seguintes Guias de Design para obter as especificações de dimensionamento e os números da solicitação de pedido para filtros e resistores de frenagem:

- **•** Guia de Design do VLT® Brake Resistor MCE 101
- **•** Guia de Design do VLT® Advanced Harmonic Filters AHF 005/AHF 010
- Guia de Design de filtros de saída.

### 13.4 Peças sobressalentes

Consulte a loja do VLT® ou o configurador do conversor ([www.danfoss.com/drives](http://www.danfoss.com/drives)) para obter as pecas sobressalentes que estão disponíveis para a sua aplicação.

# 14 Apêndice

# 14.1 Abreviações e símbolos

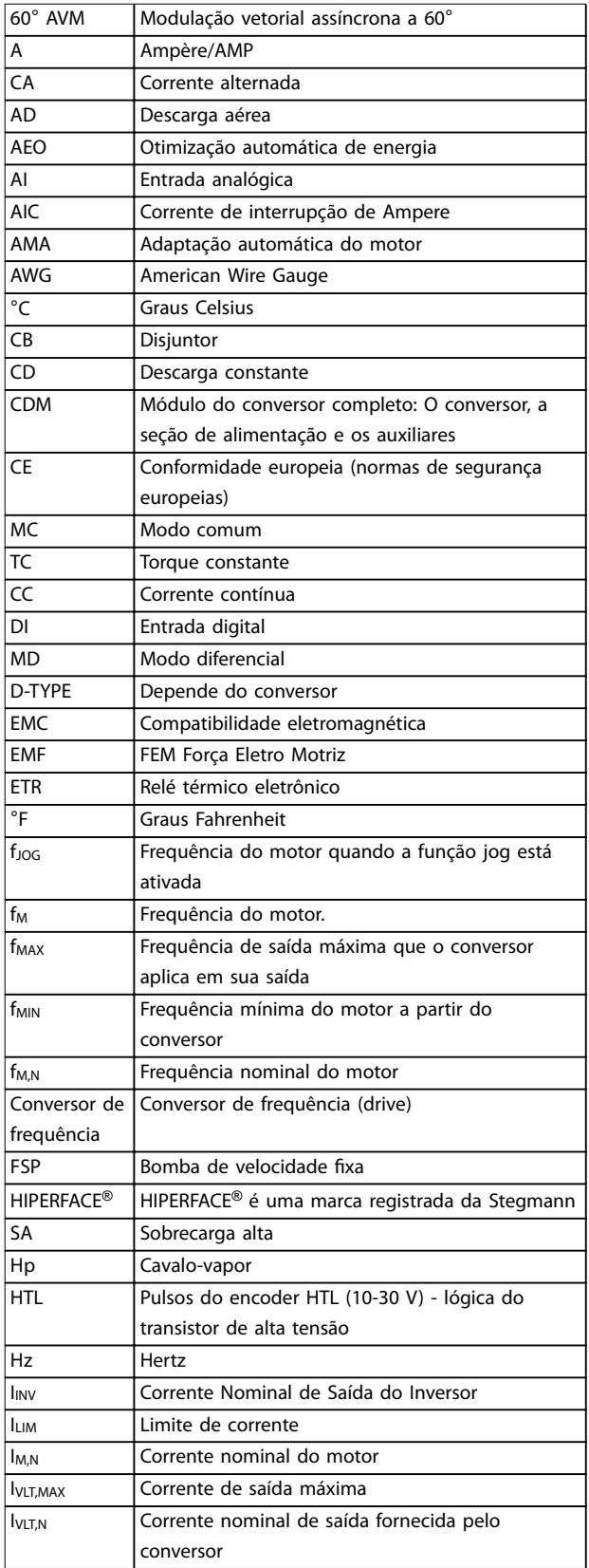

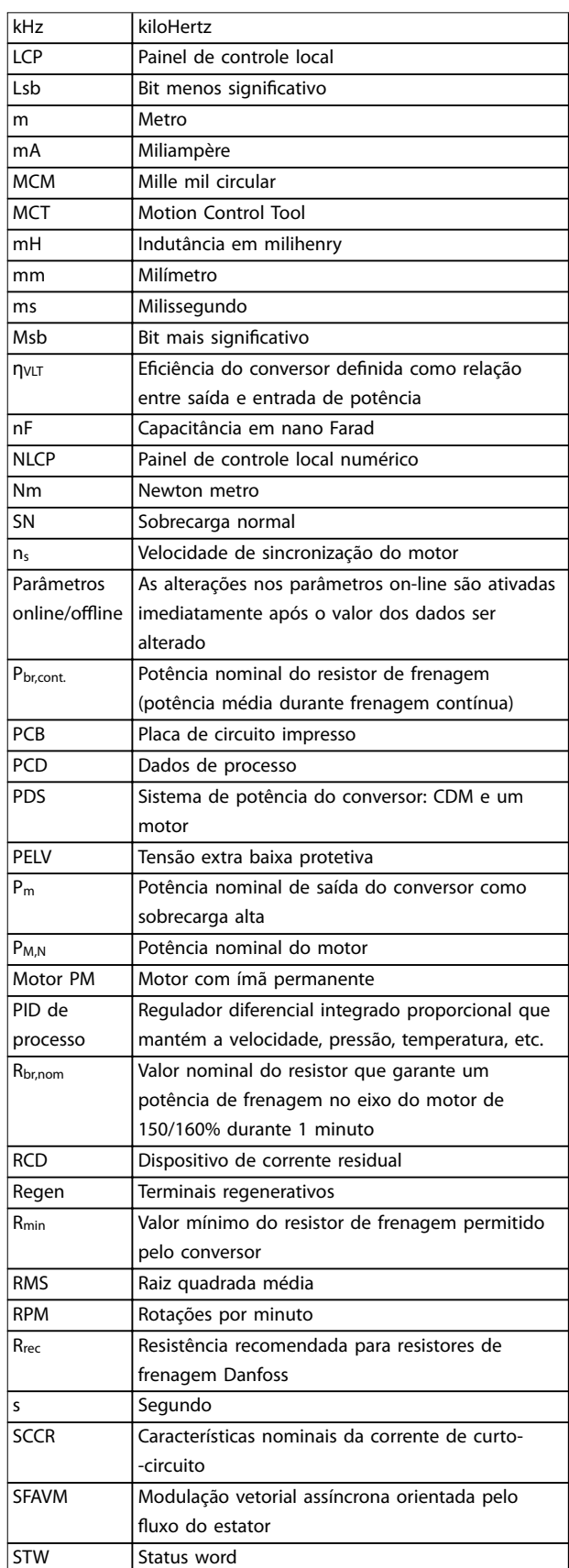

Danfoss

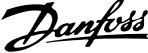

<span id="page-231-0"></span>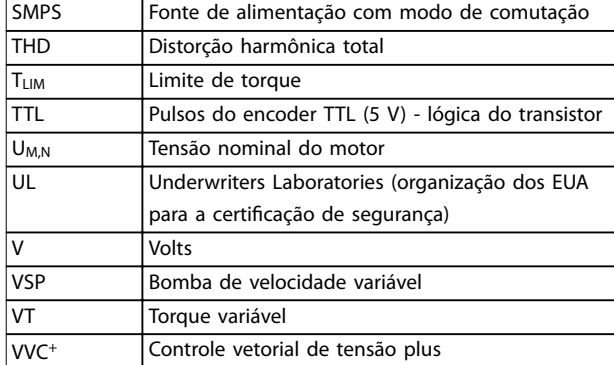

**Tabela 14.1 Abreviações e símbolos**

### 14.2 Definições

#### **Resistor de frenagem**

O resistor de freio é um módulo capaz de absorver a potência de frenagem gerada na frenagem regenerativa. Esta potência de frenagem regenerativa aumenta a tensão do barramento CC e um circuito de frenagem garante que a potência seja transmitida ao resistor de frenagem.

#### **Torque de segurança**

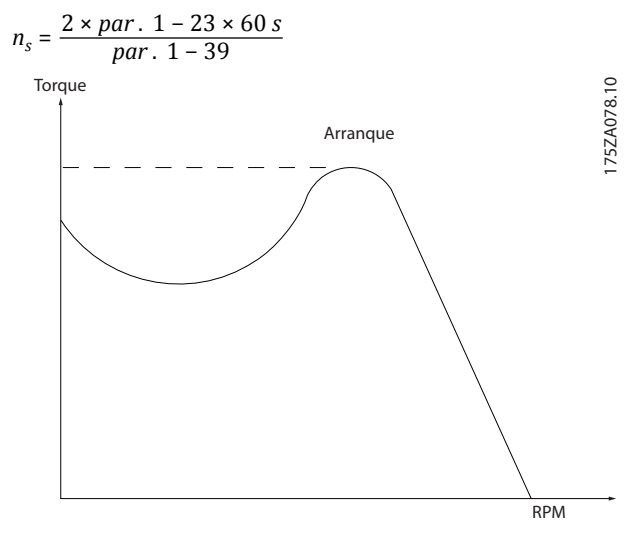

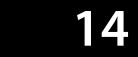

**Ilustração 14.1 Gráco do torque de segurança**

#### **Parada p/inércia**

O eixo do motor está em modo livre. Nenhum torque no motor.

### **Características de TC**

Características do torque constante usadas por todas as aplicações tais como esteiras, bombas de deslocamento e guindastes.

#### **Inicialização**

Se a inicialização for executada (parâmetro 14-22 Operation Mode), o conversor retornará à configuração padrão.

#### **Ciclo útil intermitente**

Uma característica útil intermitente refere-se a uma sequência de ciclos úteis. Cada ciclo consiste de um período com carga e outro sem carga. A operação pode ser de funcionamento periódico ou de funcionamento aperiódico.

#### **Fator de potência**

O fator de potência real (lambda) leva em consideração todos os harmônicos e é sempre menor do que o fator de potência (cosphi) que considera apenas os primeiros harmônicos de corrente e tensão.

$$
\cos\phi = \frac{P \text{ (kW)}}{P \text{ (kVA)}} = \frac{U\lambda \times I\lambda \times \cos\phi}{U\lambda \times I\lambda}
$$

Cosphi também é conhecido como fator de potência de deslocamento.

Tanto lambda quanto cosphi são definidos para conversores Danfoss VLT® em [capétulo 7.3 Alimentação de](#page-64-0) [rede elétrica](#page-64-0).

O fator de potência indica em que medida o conversor impõe uma carga na rede elétrica. Quanto menor o fator de potência, maior será a IRMS para o mesmo desempenho em kW. Além disso, um fator de alta potência indica que as correntes harmônicas são baixas.

Todos os conversores Danfoss têm bobinas CC incorporadas no barramento CC para ter um fator de alta potência e reduzir o THD na alimentação principal.

#### **Entrada de pulso/encoder incremental**

É um sensor digital externo, utilizado para retornar informações sobre a velocidade do motor e o seu sentido. Os encoders são usados para feedback preciso de alta velocidade e em aplicações dinâmicas altas.

### **Setup**

Salve a programação do parâmetro em 4 setups. Alterne entre os 4 setups de parâmetros e edite 1 setup enquanto o outro setup estiver ativo.

#### **Compensação de deslizamento**

O conversor compensa o deslizamento do motor dando à frequência um complemento que segue a carga do motor medida, mantendo a velocidade do motor quase constante.

#### **Smart logic control (SLC)**

O SLC é uma sequência de ações definidas pelo usuário executadas quando os eventos definidos pelo usuário associado são avaliados como verdadeiros pelo SLC. (Grupo do parâmetro 13-\*\* Smart Logic).

#### **Barramento padrão do FC**

Inclui o barramento RS485 com o protocolo do FC ou o protocolo MC. Consulte o parâmetro 8-30 Protocol.

#### **Termistor**

Um resistor dependente da temperatura colocado onde a temperatura deve ser monitorada (conversor ou motor).

#### <span id="page-232-0"></span>**Desarme**

Um estado que ocorre em situações de falha, como quando o conversor está sujeito a um superaquecimento ou quando protege o motor, processo ou mecanismo. A reinicialização é impedida até a causa da falha desaparecer e o estado do desarme ser cancelado.

#### **Bloqueio por desarme**

Um estado entrou em situações de falha quando o conversor está se protegendo e exige intervenção física. Um desarme bloqueado só pode ser cancelado desconectando a rede elétrica, removendo a causa da falha e reconectando o conversor. Uma nova partida é impedida até que o estado de desarme seja cancelado, ativando a reinicialização.

#### **Características de VT**

Características de torque variável para bombas e ventiladores.

### 14.3 Instalação e setup do RS485

RS485 é uma interface do barramento de 2 fios compatível com a topologia de rede de multi-distribuição. Nós podem ser conectados como um barramento ou por meio de cabos pendentes de uma linha tronco comum. 32 nós no total podem ser conectados a um segmento de rede. Os repetidores dividem os segmentos de rede. Observe que cada repetidor funciona como um nó dentro do segmento em que está instalado. Cada nó conectado, dentro de uma rede específica, deve ter um endereço de nó único, ao longo de todos os segmentos. Cada segmento deve estar com terminação em ambas as

extremidades, para isso utilize a chave de terminação (S801) dos conversores de frequência ou um banco de resistores de terminação polarizado . Use sempre o cabo de par trançado blindado (STP) para o cabeamento de barramento, e siga sempre as boas práticas comuns de instalação.

A conexão do terra de baixa impedância da blindagem em cada nó é importante, inclusive em frequências altas. Assim, conecte uma grande superfície da blindagem ao ponto de aterramento, por exemplo, com uma braçadeira de cabo ou uma bucha de cabo condutora. Se necessário, aplique cabos equalizadores de potencial para manter o mesmo potencial de aterramento em toda a rede, particularmente em instalações com cabos longos. Para prevenir descasamento de impedância, utilize sempre

o mesmo tipo de cabo ao longo da rede inteira. Ao conectar um motor a um conversor, utilize sempre um cabo de motor blindado.

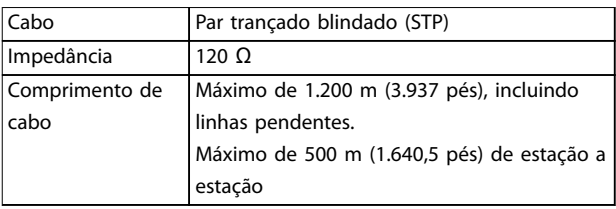

#### **Tabela 14.2 Cabo de motor**

Uma ou mais conversores podem ser conectados a um controle (ou mestre) usando a interface personalizada RS485. O terminal 68 está conectado ao sinal P (TX+, RX+), enquanto o terminal 69 está conectado ao sinal N (TX-, RX-). Veja as ilustrações em [capétulo 10.16 Instalação](#page-200-0) [compatível com EMC](#page-200-0).

Se houver mais de um conversor conectado a um mestre, use conexões paralelas.

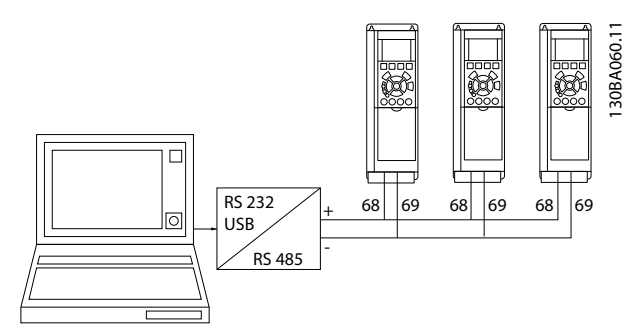

**Ilustração 14.2 Conexões paralelas**

Para evitar correntes de equalização de potencial na blindagem, aterre a blindagem do cabo por meio do terminal 61, que está conectado ao chassi através de um circuito RC.

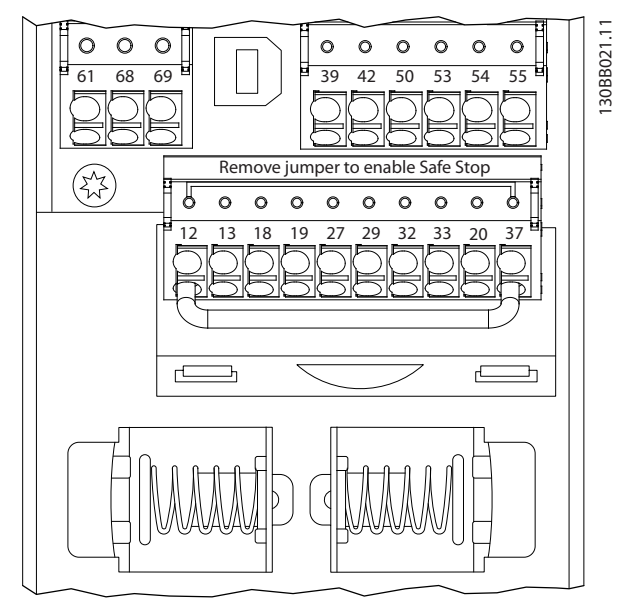

**Ilustração 14.3 Terminais do cartão de controle**

O barramento do RS485 deve ser terminado por meio de um resistor nas duas extremidades. Para essa finalidade, ajuste o interruptor S801 no cartão de controle para "ON" (Ligado).

Para obter mais informações, consulte [capétulo 10.2 Esquemática de](#page-170-0) fiação.

O protocolo de comunicação deve ser programado para parâmetro 8-30 Protocol.

### 14.3.1 Precauções com EMC

Para alcançar um funcionamento sem interferências na rede RS485, recomenda-se as seguintes precauções com EMC.

Deve-se obedecer aos regulamentos locais e nacionais relevantes, por exemplo, a relativa à conexão do terra de proteção. O cabo de comunicação RS485 deve ser mantido distante dos cabos de motor e do resistor de frenagem, para evitar o acoplamento do ruído de alta frequência entre um cabo e outro. Normalmente, uma distância de 200 mm (8 pol.) é suficiente. No entanto, em situações em que os cabos percorrem em paralelo ao longo de grandes distâncias, recomenda-se manter a maior distância possível entre os cabos. Quando o cruzamento for inevitável, o cabo RS485 deve cruzar os cabos de motor e do resistor de frenagem em um ângulo de 90°.

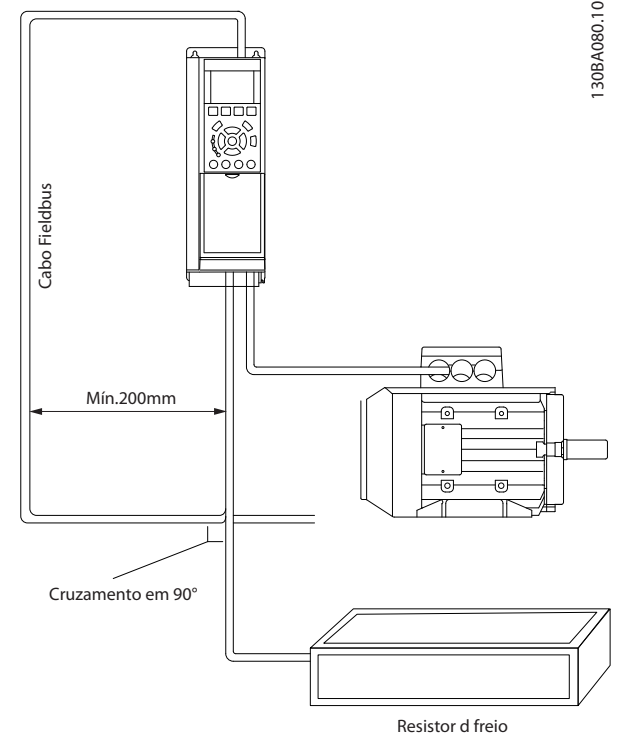

Danfoss

**Ilustração 14.4 Precauções com EMC**

### 14.4 RS485: Visão geral do protocolo do FC

### 14.4.1 Visão geral do protocolo do FC

O Protocolo Danfoss FC, também conhecido como barramento FC ou barramento padrão, é o fieldbus Danfoss padrão. Ele define uma técnica de acesso de acordo com o princípio mestre/escravo para comunicações por meio de um barramento de campo.

Um mestre e um máximo de 126 escravos podem ser conectados ao barramento. O mestre seleciona os escravos individuais por meio de um caractere de endereço no telegrama. Um escravo por si só nunca pode transmitir sem que primeiramente seja solicitado a fazê-lo e não é permitido que um escravo transfira a mensagem para outro escravo. A comunicação ocorre no modo semi- -duplex.

A função do mestre não pode ser transferida para um outro nó (sistema de mestre único).

A camada física é o RS485; portanto, utiliza a porta RS485 embutida no conversor. O Protocolo Danfoss FC suporta diferentes formatos de telegrama:

- **•** Um formato curto de 8 bytes para dados de processo.
- **•** Um formato longo de 16 bytes que também inclui um canal de parâmetro.
- **•** Um formato usado para textos.

### <span id="page-234-0"></span>14.4.2 Setup do conversor

Programe os parâmetros a seguir para habilitar o Protocolo Danfoss FC do conversor.

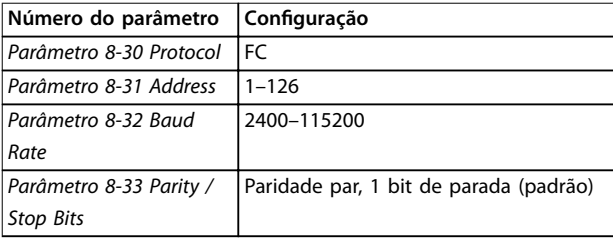

**Tabela 14.3 Parâmetros do Protocolo Danfoss FC**

### 14.5 RS485: Estrutura do telegrama do Protocolo Danfoss FC

### 14.5.1 Conteúdo de um caractere (Byte)

Cada caractere transferido começa com um bit de início. Em seguida, 8 bits de dados são transferidos, cada um correspondendo a um byte. Cada caractere é garantido por meio de um bit de paridade. Este bit é definido como 1" quando atinge a paridade. Paridade é quando há um número igual de 1 caractere nos 8 bits de dados e o bit de paridade no total. Um bit de parada completa um caractere, formando, assim, 11 bits no total.

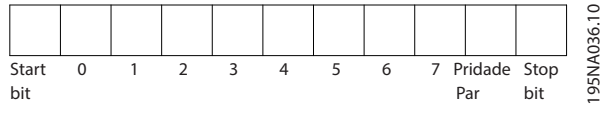

**Ilustração 14.5 Caractere (Byte)**

### 14.5.2 Estrutura do telegrama

Cada telegrama tem a seguinte estrutura:

- **•** Caractere de início (STX)=02 hex.
- **•** Um byte representando o comprimento do telegrama (LGE).
- **•** Um byte representando o endereço do conversor (ADR).

Seguem inúmeros bytes de dados (variável, dependendo do tipo de telegrama) .

Um byte de controle dos dados (BCC) completa o telegrama.

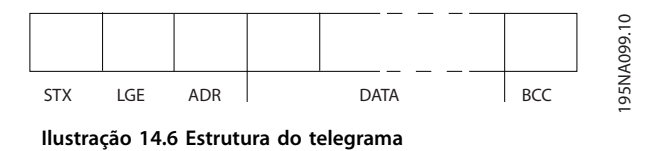

### 14.5.3 Comprimento do telegrama (LGE)

O comprimento do telegrama é o número de bytes de dados mais o ADR do byte de endereço e o BCC do byte de controle de dados.

- **•** O comprimento dos telegramas com 4 bytes de dados é LGE=4+1+1=6 bytes.
- **•** O comprimento dos telegramas com 12 bytes de dados é LGE=12+1+1=14 bytes.
- **•** O comprimento dos telegramas contendo textos  $($  10<sup>1)</sup>+n bytes.

1) O 10 representa os caracteres fixos, enquanto o n é variável (dependendo do comprimento do texto).

### 14.5.4 Endereço do conversor (ADR)

São utilizados dois formatos de endereço diferentes. A faixa de endereço do conversor é 1-31 ou 1-126.

- **•** Formato de endereço 1–31
	- **-** Bit 7=0 (formato de endereço 1-31 ativo).
	- **-** Bit 6 não é usado.
	- Bit 5=1: Broadcast, bits de endereço (0-4) não são usados.
	- Bit 5=0: Sem broadcast.
	- **-** Bit 0–4=endereço do conversor 1–31.
- **•** Formato de endereço 1–126
	- **-** Bit 7=1 (formato de endereço 1–126 ativo).
	- **-** Bit 0–6=endereço do conversor 1–126.
	- **-** Bit 0–6=0 broadcast.

O escravo retorna o byte de endereço inalterado ao mestre no telegrama de resposta.

### 14.5.5 Byte de controle de dados (BCC)

A soma de verificação é calculada como uma função XOR. Antes de receber o primeiro byte no telegrama, a soma de verificação calculada é 0.

Danfoss

### 14.5.6 Campo de dados

A estrutura dos blocos de dados depende do tipo de telegrama. Existem 3 tipos e o tipo se aplica aos telegramas de controle (mestre⇒escravo) e aos telegramas de resposta (escravo⇒mestre).

Os 3 tipos de telegrama são:

#### **Bloco de processo (PCD)**

O PCD é constituído por um bloco de dados de 4 bytes (2 palavras) e contém:

- **•** Control word e valor de referência (de mestre para escravo).
- **•** Status word e frequência de saída atual (de escravo para mestre).

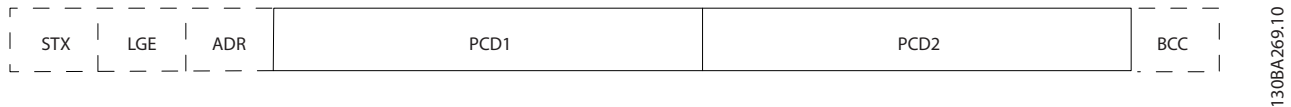

**Ilustração 14.7 PCD**

#### **Bloco de parâmetros**

O bloco de parâmetros é usado para transferir parâmetros entre mestre e escravo. O bloco de dados é composto de 12 bytes (6 words) e também contém o bloco de processo.

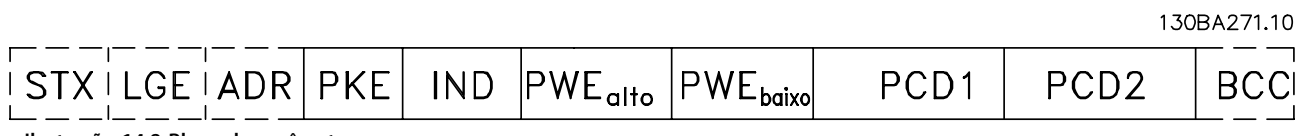

**Ilustração 14.8 Bloco de parâmetros**

### **Bloco de texto**

O bloco de texto é usado para ler ou gravar textos, via bloco de dados.

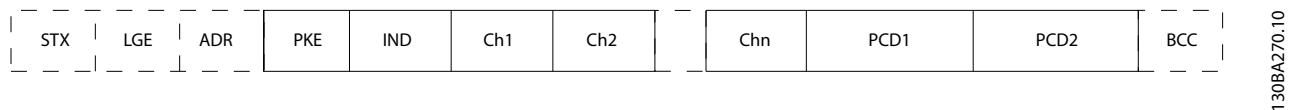

**Ilustração 14.9 Bloco de texto**

### 14.5.7 Campo PKE

O campo PKE contém 2 subcampos:

- **•** Comando de parâmetro e resposta AK.
- **•** Número do parâmetro PNU.

130BA268.10

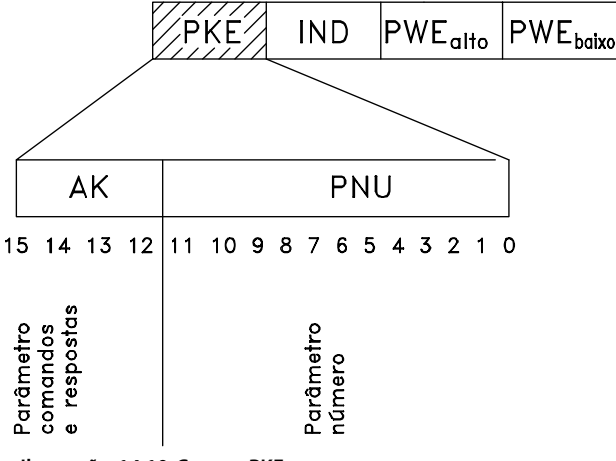

**Ilustração 14.10 Campo PKE**

Os bits números 12-15 transferem os comandos de parâmetros do mestre para o escravo e retornam as respostas dos escravos processados ao mestre.

| Número do bit |    |    | Comando de parâmetro |                                       |  |
|---------------|----|----|----------------------|---------------------------------------|--|
| 15            | 14 | 13 | 12                   |                                       |  |
| 0             | 0  | 0  | 0                    | Sem comando.                          |  |
| 0             | 0  | 0  | 1                    | Leitura do valor do parâmetro.        |  |
| 0             | 0  | 1  | 0                    | Gravação do valor do parâmetro na RAM |  |
|               |    |    |                      | (palavra).                            |  |
| 0             | 0  | 1  |                      | Gravação do valor do parâmetro na RAM |  |
|               |    |    |                      | (palavra dupla).                      |  |
|               | 1  | 0  |                      | Gravação do valor do parâmetro na RAM |  |
|               |    |    |                      | e EEPROM (palavra dupla).             |  |
| 1             | 1  | 1  | 0                    | Gravação do valor do parâmetro na RAM |  |
|               |    |    |                      | e EEPROM (palavra).                   |  |
|               |    | 1  |                      | Leitura/gravação de texto.            |  |

**Tabela 14.4 Comandos de parâmetro mestre**⇒**escravo**

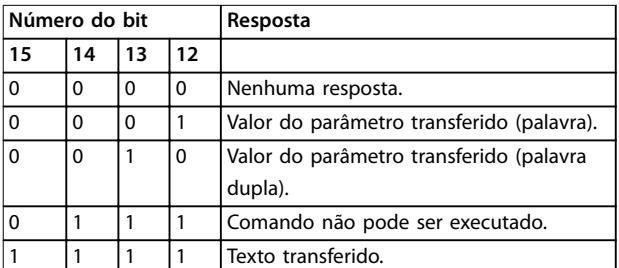

**Tabela 14.5 Resposta do escravo**⇒**mestre**

Se o comando não puder ser executado, o escravo envia esta resposta:

0111 O comando não pode ser executado

- e emite o seguinte relatório de falha, no valor do parâmetro (PWE):

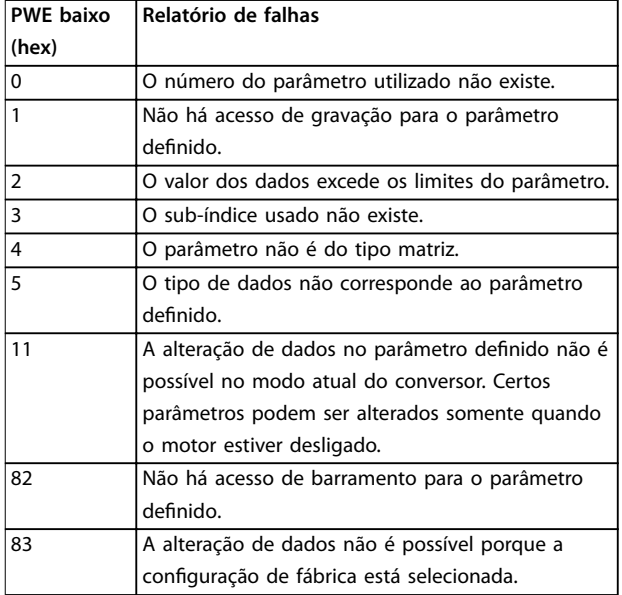

**Tabela 14.6 Relatório de falhas**

### 14.5.8 Número do parâmetro (PNU)

Os bits 0–11 transferem números de parâmetro. A função do parâmetro relevante é definida na descrição do parâmetro no guia de programação.

### 14.5.9 Índice (IND)

O índice é usado em conjunto com o número do parâmetro para os parâmetros com acesso de leitura/ gravação com um índice, por exemplo, parâmetro 15-30 Alarm Log: Error Code. O índice consiste em um byte baixo e um byte alto.

Somente o byte baixo é utilizado como índice.

### <span id="page-237-0"></span>14.5.10 Valor do Parâmetro (PWE)

O bloco de valor de parâmetro consiste em 2 palavras (4 bytes) e o seu valor depende do comando definido (AK). Se o mestre solicita um valor de parâmetro quando o bloco PWE não contiver nenhum valor. Para alterar um valor de parâmetro (gravar), grave o novo valor no bloco PWE e envie-o do mestre para o escravo.

Se um escravo responder a uma solicitação de parâmetro (comando de leitura), o valor do parâmetro atual no bloco PWE é transferido e devolvido ao mestre. Se um parâmetro não contém um valor numérico, mas várias opções de dados, por exemplo, parâmetro 0-01 Language [0] Inglês e [4] Dinamarquês, selecione o valor de dados inserindo o valor no bloco PWE. Através da comunicação serial somente é possível ler parâmetros com tipo de dados 9 (sequência de texto).

Parâmetro 15-40 FC Type a parâmetro 15-53 Power Card Serial Number contêm o tipo de dados 9. Por exemplo, pode-se ler a potência da unidade e a faixa de tensão de rede elétrica no par. parâmetro 15-40 FC Type. Quando uma sequência de texto é transferida (lida), o comprimento do telegrama é variável, porque os textos têm comprimentos diferentes. O comprimento do telegrama é definido no 2º byte do telegrama, LGE. Ao usar a transferência de texto, o caractere de índice indica se é um comando de leitura ou gravação.

Para ler um texto por meio do bloco PWE, configure o comando de parâmetro (AK) para F hex. O caractere de índice de byte alto deve ser 4.

Alguns parâmetros contêm texto que pode ser gravado por meio do fieldbus. Para gravar um texto por meio do bloco PWE, configure o comando de parâmetro (AK) para F hex. Os caracteres de índice de byte alto devem ser 5

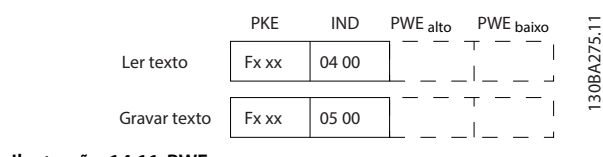

**Ilustração 14.11 PWE**

### 14.5.11 Tipos de dados suportados

Sem sinal algébrico significa que não há sinal operacional no telegrama.

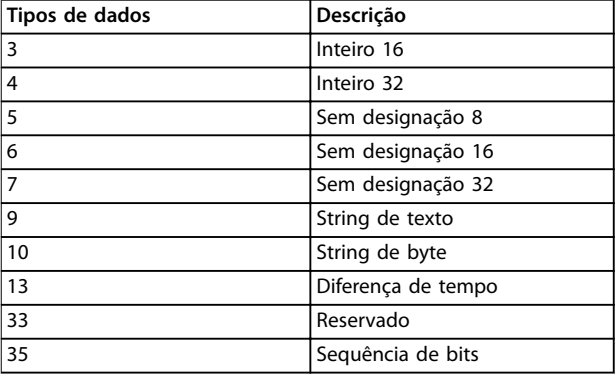

**Tabela 14.7 Tipos de dados suportados**

### 14.5.12 Conversão

Os vários atributos de cada parâmetro são mostrados nas configurações de fábrica da seção. Os valores de parâmetro são transferidos somente como números inteiros. Os fatores de conversão são, portanto, utilizados para transferir decimais.

Parâmetro 4-12 Motor Speed Low Limit [Hz] tem um fator de conversão de 0,1.

Para predefinir a frequência mínima em 10 Hz, deve-se transferir o valor 100. Um fator de conversão 0,1 significa que o valor transferido é multiplicado por 0,1. O valor 100, portanto, será recebido como 10,0.

Exemplos: 0 s⇒índice de conversão 0 0,00 s⇒índice de conversão -2 0 M/S⇒índice de conversão -3 0,00 M/S⇒índice de conversão -5

<span id="page-238-0"></span>Apêndice **Guia de Design** 

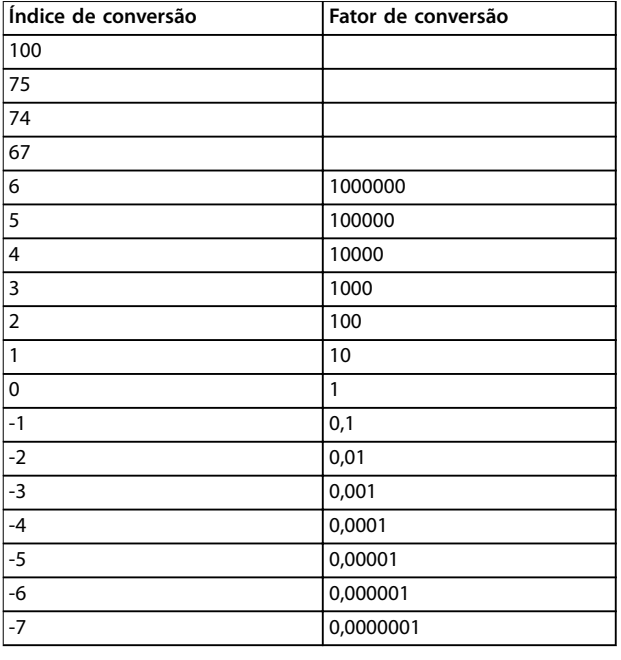

**Tabela 14.8 Tabela de conversão**

### 14.5.13 Palavras do processo (PCD)

O bloco de palavras do processo é dividido em 2 blocos de 16 bits, que sempre ocorrem na sequência definida.

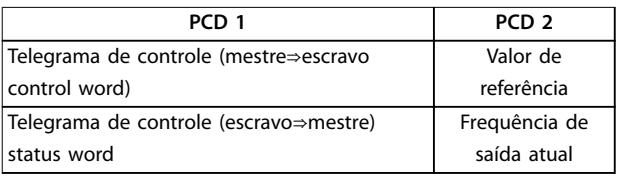

**Tabela 14.9 Sequência PCD**

### 14.6 RS485: Exemplos de parâmetros do Protocolo Danfoss FC

### 14.6.1 Gravação de um valor de parâmetro

Altere parâmetro 4-14 Motor Speed High Limit [Hz] para 100 Hz.

Grave os dados na EEPROM.

PKE=E19E hex - Gravar palavra única em

parâmetro 4-14 Motor Speed High Limit [Hz].

IND=0000 hex

PWEhigh=0000 hex

PWElow=03E8 hex - Valor de dados 1000, correspondendo a 100 Hz, consulte [capétulo 14.5.12 Conversão](#page-237-0).

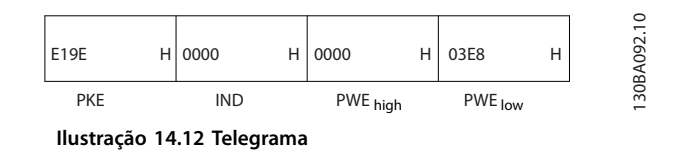

# **AVISO!**

**Parâmetro 4-14 Motor Speed High Limit [Hz] é uma única palavra, e o comando do parâmetro para gravar na EEPROM é E. Número do parâmetro parâmetro 4-14 Motor Speed High Limit [Hz] é 19E em hexadecimal.**

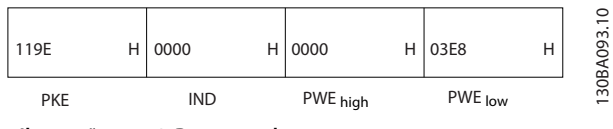

**Ilustração 14.13 Resposta de mestre para escravo**

### 14.6.2 Leitura de um valor de parâmetro

Leia o valor em parâmetro 3-41 Ramp 1 Ramp Up Time.

PKE=1155 Hex - Ler o valor do parâmetro em parâmetro 3-41 Ramp 1 Ramp Up Time IND=0000 hex PWEhigh=0000 hex PWElow=0000 hex

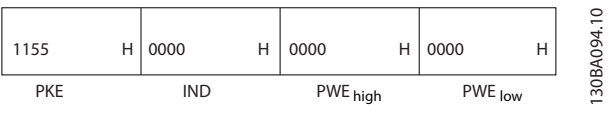

**Ilustração 14.14 Valor do parâmetro**

Se o valor em parâmetro 3-41 Ramp 1 Ramp Up Time for 10 s, a resposta do escravo ao mestre é:

| 1155 | H 0000     | H 0000   | 03E8    |  |
|------|------------|----------|---------|--|
| PKE  | <b>IND</b> | PWE high | PWE low |  |

**Ilustração 14.15 Resposta do escravo para o mestre**

3E8 hex corresponde ao 1.000 decimal. O índice de conversão para parâmetro 3-41 Ramp 1 Ramp Up Time é -2. Parâmetro 3-41 Ramp 1 Ramp Up Time é do tipo Sem designação 32.

### 14.7 RS485: Visão geral do Modbus RTU

### 14.7.1 Premissas

A Danfoss assume que o controlador instalado suporta as interfaces contidas neste manual e observa rigorosamente todos os requisitos e limitações estipulados no controlador e no conversor.

### 14.7.2 Pré-requisitos de conhecimento

O Modbus RTU (Unidade Terminal Remota) é projetado para se comunicar com qualquer controlador que suporte as interfaces definidas neste manual. Supõe-se que o leitor tenha pleno conhecimento das capacidades e limitações do controlador.

### 14.7.3 Visão geral do Modbus RTU

Independentemente do tipo de redes de comunicação física, a Visão geral do Modbus RTU descreve o processo que um controlador usa para solicitar o acesso a outro dispositivo. Este processo inclui como o Modbus RTU responde a solicitações de outro dispositivo e como erros são detectados e reportados. O documento também estabelece um formato comum para o leiaute e para o conteúdo dos campos de mensagem.

Durante as comunicações através de uma rede Modbus RTU, o protocolo determina:

- **•** Como cada controlador toma conhecimento de seu endereço de dispositivo.
- **•** Reconhece uma mensagem endereçada a ele.
- **•** Determina quais as ações a serem tomadas.
- **•** Extrai todos os dados ou outras informações contidas na mensagem.

Se for necessária uma resposta, o controlador elabora a mensagem de resposta e a envia.

Os controladores se comunicam utilizando uma técnica mestre-escravo em que apenas 1 dispositivo (o mestre) pode iniciar transações (chamadas de consultas). Os outros dispositivos (escravos) respondem fornecendo os dados solicitados ao mestre ou respondendo à consulta. O mestre pode endereçar escravos individuais ou iniciar uma mensagem de broadcast a todos os escravos. Os escravos retornam uma mensagem, chamada de resposta, a consultas dirigidas a eles individualmente. Nenhuma resposta é devolvida às solicitações de broadcast do mestre. O protocolo Modbus RTU estabelece o formato para a consulta principal, colocando no endereço do dispositivo (ou broadcast), um código de função que define a ação solicitada, qualquer dado para enviar e um campo de verificação de erros. A mensagem de resposta do escravo também é elaborada usando o protocolo Modbus. Ela contém campos que confirmam a ação

realizada, todos os dados a serem retornados e um campo de verificação de erros. Se ocorrer um erro no recebimento da mensagem ou se o escravo não conseguir executar a ação solicitada, o escravo elabora uma mensagem de erro que envia em resposta ou ocorre um timeout.

### 14.7.4 Conversor com Modbus RTU

O conversor se comunica em formato Modbus RTU através da interface RS485 integrada. O Modbus RTU fornece acesso à palavra de controle e à referência de barramento do conversor.

A palavra de controle permite ao Modbus mestre controlar diversas funções importantes do conversor:

- **•** Inicial
- **•** Parada do conversor por diversos meios: Parada por inércia Parada rápida Parada por freio CC Parada (de rampa) normal
- **•** Reinicializar após um desarme por falha.
- Funcionar em várias velocidades predefinidas.
- **•** Funcionar em reverso.
- Alterar a configuração ativa.
- **•** Controlar o relé integrado do conversor.

A referência de barramento é comumente usada para controle de velocidade. Também é possível acessar os parâmetros, ler seus valores e, sempre que possível, gravar valores neles, permitindo uma gama de opções de controle, incluindo o controle do setpoint do conversor quando seu controlador PI interno for usado.

## 14.7.5 Conversor com Modbus RTU

Para ativar o Modbus RTU no conversor, programe os seguintes parâmetros:

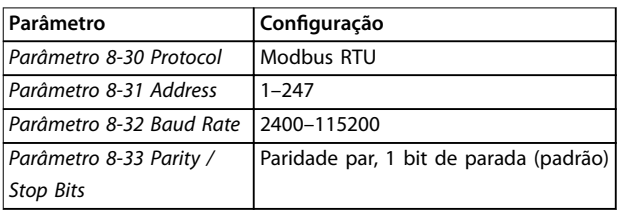

## <span id="page-240-0"></span>14.7.6 Conversor com Modbus RTU

Os controladores são configurados para se comunicar pela rede Modbus usando o modo RTU, com cada byte em uma mensagem contendo 2 caracteres hexadecimais de 4-bits. O formato para cada byte é mostrado em Tabela 14.10.

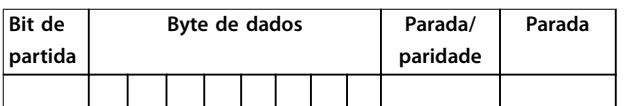

#### **Tabela 14.10 Exemplo de formato**

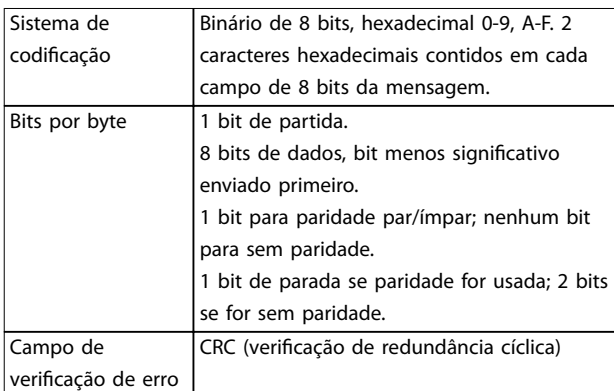

**Tabela 14.11 Detalhe do bit**

### 14.8 RS485: Estrutura do telegrama do Modbus RTU

### 14.8.1 Estrutura do telegrama do Modbus RTU

O dispositivo transmissor coloca uma mensagem Modbus RTU para um quadro com um ponto de início e fim. Dispositivos receptores são capazes de começar no início da mensagem, ler a parte do endereço, determinar qual dispositivo é endereçado (ou todos os dispositivos, se a mensagem for broadcast) e reconhecer quando a mensagem estiver concluída. As mensagens parciais são detectadas e os erros programados, em conseqüência. Os caracteres para transmissão devem estar em formato hexadecimal 00-FF em cada campo. O conversor monitora continuamente o barramento de rede, inclusive durante intervalos silenciosos. Quando o primeiro campo (o campo de endereço) é recebido, cada conversor ou dispositivo decodifica esse campo, para determinar qual dispositivo está sendo endereçado. As mensagens do Modbus RTU endereçadas para 0 são mensagens de broadcast.

Nenhuma resposta é permitida para mensagens de broadcast. Um quadro de mensagem típico é mostrado em Tabela 14.12.

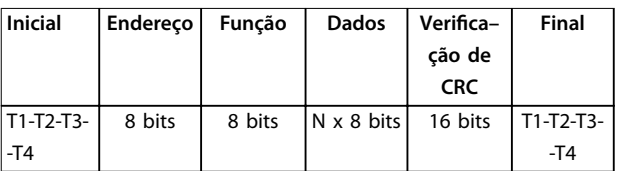

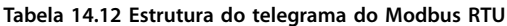

### 14.8.2 Campo de início/parada

As mensagens começam com um período de silêncio de pelo menos 3,5 intervalos de caracteres, implementado como um múltiplo de intervalos de caracteres na taxa de transmissão de rede selecionada (mostrado como início T1- -T2-T3-T4). O primeiro campo transmitido é o endereço do dispositivo. Após a transmissão do último caractere, um período similar de pelo menos 3,5 intervalos de caracteres marca o fim da mensagem. Uma nova mensagem pode começar após esse período. Todo o quadro de mensagens deve ser transmitido como um fluxo contínuo. Se um período silencioso de mais de 1,5 intervalos de caracteres ocorrer antes da conclusão do quadro, o dispositivo receptor esvazia a mensagem incompleta e assume que o próximo byte é o campo de endereço de uma nova mensagem. Da mesma maneira, se uma nova mensagem começar antes de 3,5 intervalos de caracteres após uma mensagem anterior, o dispositivo receptor a considera uma continuação da mensagem anterior, causando um timeout (nenhuma resposta do escravo), pois o valor no campo final CRC (verificação de redundância cíclica) não é válido para as mensagens combinadas.

### 14.8.3 Campo de endereço

O campo de endereço de um quadro de mensagem contém 8 bits. Os endereços de dispositivos escravos válidos estão na faixa de 0 a 247 decimais. Os dispositivos escravos individuais recebem endereços no intervalo de 1 a 247 (0 é reservado para o modo de broadcast, que todos os escravos reconhecem). Um mestre responde a um escravo colocando o endereço do escravo no campo de endereço da mensagem. Quando o escravo envia sua resposta, ele coloca seu próprio endereço neste campo de endereço para permitir ao mestre saber qual o escravo está respondendo.

### 14.8.4 Campo de função

O campo de função de um quadro de mensagem contém 8 bits. Os códigos válidos estão na faixa de 1–FF. Os campos de função são usados para enviar mensagens entre mestre e escravo. Quando uma mensagem é enviada de um dispositivo mestre para um escravo, o campo de código de função informa ao escravo qual ação executar. Quando o escravo responde ao mestre, ele usa o campo de código da função para indicar uma resposta normal (sem erros), ou que ocorreu um erro (chamado de resposta de exceção). Para uma resposta normal, o escravo simplesmente retorna o código de função original. Para uma resposta de exceção, o escravo retorna um código que é equivalente ao código de função original com o bit mais significativo configurado para 1 lógico. Além disso, o escravo coloca um código único no campo de dados da mensagem de resposta. Este código informa ao mestre qual erro ocorreu ou o motivo da exceção. Consulte [capétulo 14.9.1 Códigos de função suportados pelo Modbus](#page-243-0) [RTU](#page-243-0).

### 14.8.5 Campo de dados

O campo de dados é construído usando conjuntos de 2 dígitos hexadecimais, na faixa de 00-FF hexadecimal. Essas sequências são compostas por 1 caractere de RTU. O campo de dados das mensagens enviadas de um dispositivo mestre para escravo contém mais informações, que o escravo deve usar para fazer o que for definido pelo código de função. Essas informações podem incluir itens, tais como, endereços de bobina ou de registro, a quantidade dos itens e a contagem de bytes dos dados reais no campo.

## 14.8.6 Campo de verificação CRC

As mensagens incluem um campo de verificação de erros, operando com base em um método CRC (verificação de redundância cíclica). O campo CRC verifica o conteúdo de toda a mensagem. É aplicado independentemente de qualquer método de verificação de paridade usado nos caracteres individuais da mensagem. O dispositivo transmissor calcula o valor CRC e acrescenta o CRC como o último campo na mensagem. O dispositivo receptor recalcula um CRC durante o recebimento da mensagem e compara o valor calculado com o valor real recebido no campo CRC. Se os 2 valores forem diferentes, ocorrerá um timeout do barramento. O campo de verificação de erros contém um valor binário de 16 bits implementado como 2 bytes de 8 bits. Após a verificação de erros, o byte de ordem inferior do campo é anexado primeiro, seguido do byte de ordem superior. O byte de ordem superior do CRC é o último byte enviado na mensagem.

### 14.8.7 Endereçamento do registrador da bobina

No Modbus, todos os dados estão organizados em bobinas e registradores de retenção. As bobinas mantêm um único bit, enquanto os registradores de retenção mantêm uma palavra de 2 bytes (16 bits). Todos os endereços de dados em mensagens do Modbus são referenciados em 0. A primeira ocorrência de um item de dados é endereçada como item número 0. Por exemplo: A bobina conhecida como bobina 1, em um controlador programável, é endereçada como bobina 0000 no campo de endereço de dados de uma mensagem do Modbus. A bobina 127 decimal é endereçada como bobina 007Ehex (126 decimal). O registrador de retenção 40001 é endereçado como registro 0000 no campo de endereço de dados da mensagem. O campo de código de função já especifica uma operação de registrador de retenção. Portanto, a referência 4XXXX fica implícita. O registrador de retenção 40108 é endereçado como registro 006Bhex (107 decimal).

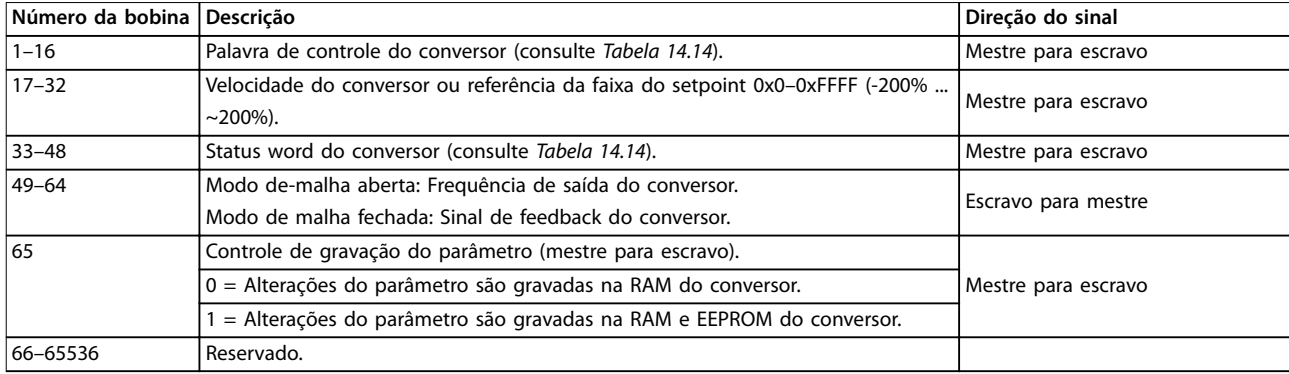

### **Tabela 14.13 Bobinas e registradores de retenção**

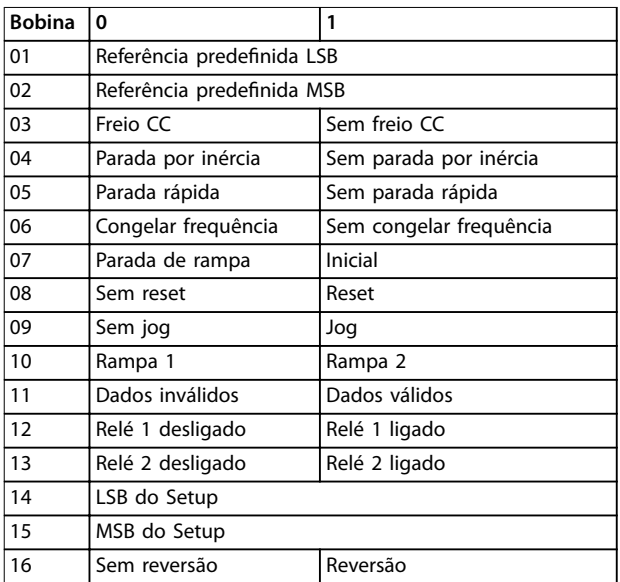

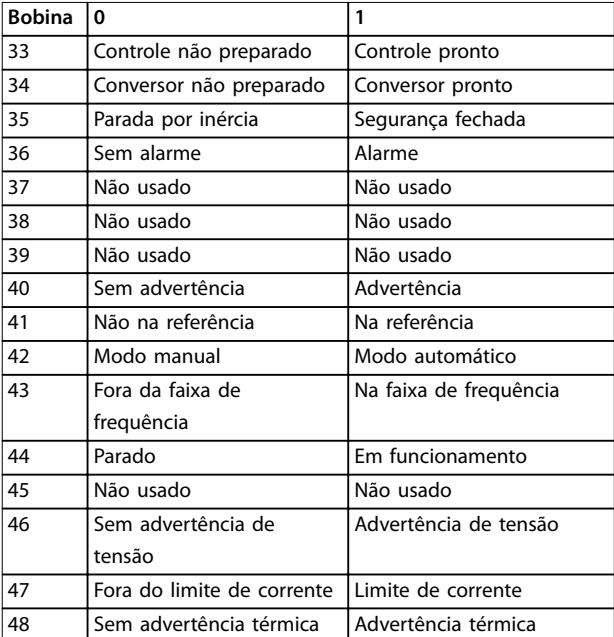

**Tabela 14.14 Palavra de controle do conversor (Perl do FC)**

### **Tabela 14.15 Palavra de status do conversor (Perl do FC)**

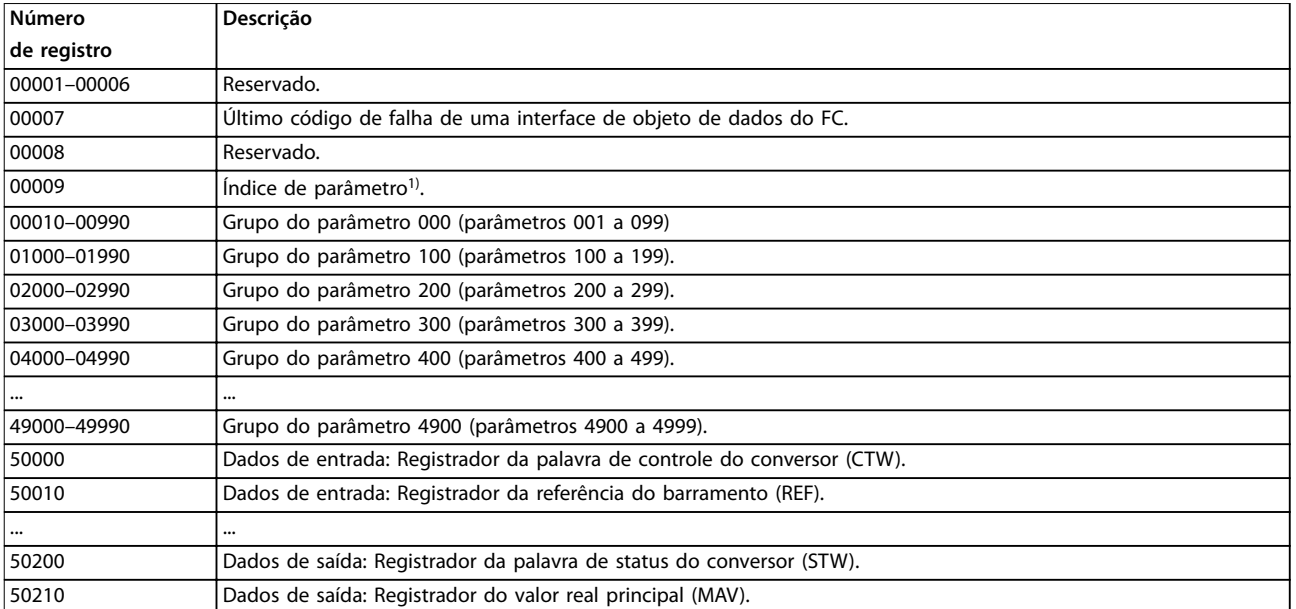

### **Tabela 14.16 Registradores de retenção**

1) Usado para especificar o número de índice usado ao acessar um parâmetro indexado.

**14 14**

### <span id="page-243-0"></span>14.9 RS485: Códigos de função de mensagem Modbus RTU

### 14.9.1 Códigos de função suportados pelo Modbus RTU

Modbus RTU suporta o uso dos códigos de função em Tabela 14.17 no campo de função de uma mensagem.

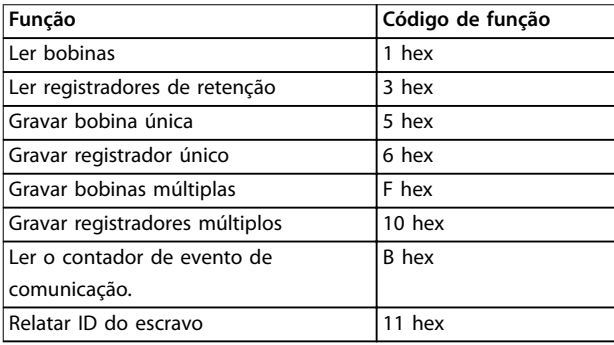

### **Tabela 14.17 Códigos de função**

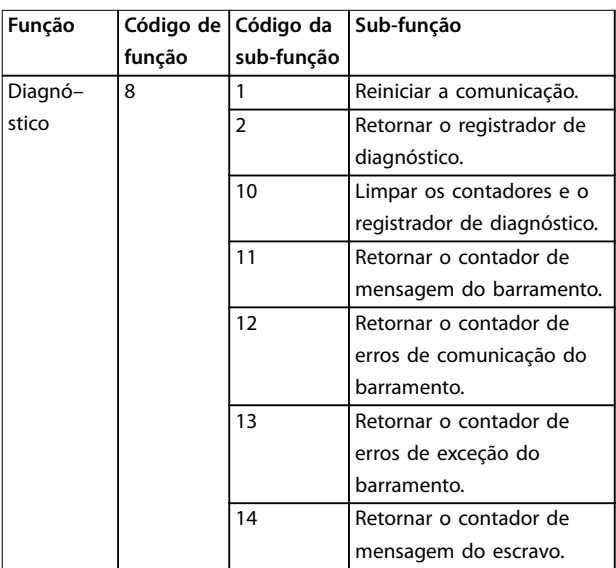

**Tabela 14.18 Códigos de função**

### 14.9.2 Códigos de exceção do Modbus

Para obter uma explicação completa da estrutura de uma resposta de código de exceção, consulte a [capétulo 14.8 RS485: Estrutura do telegrama do Modbus RTU](#page-240-0).

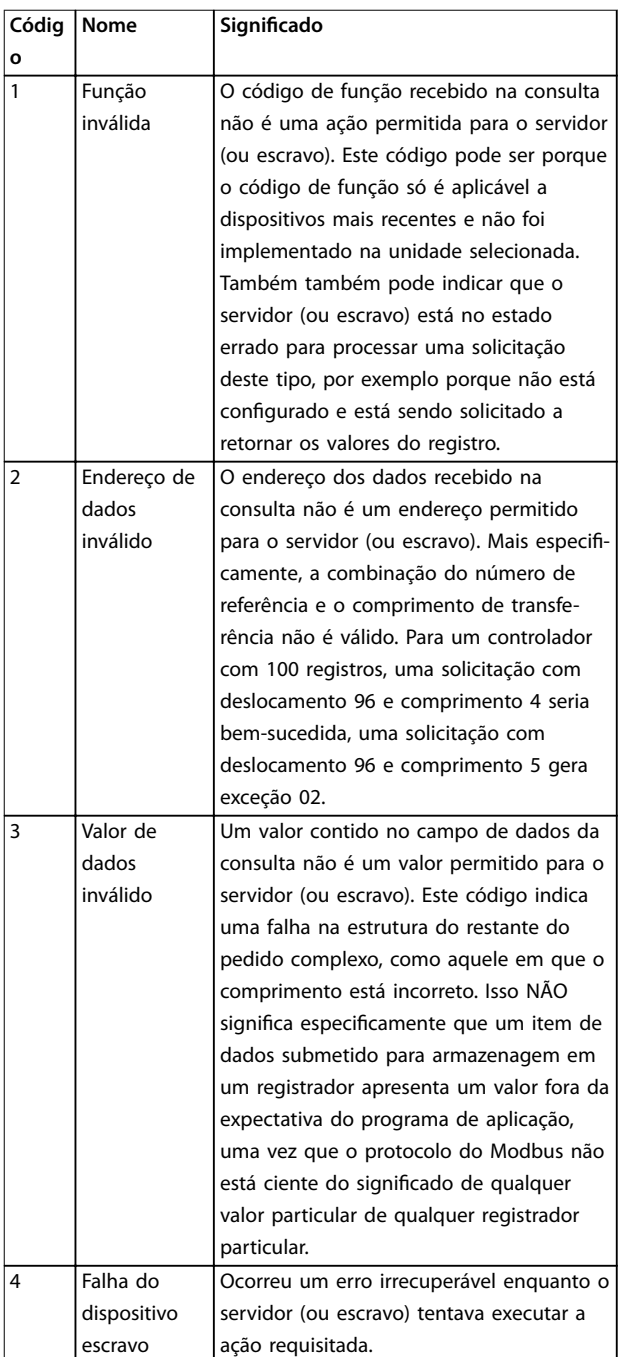

**Tabela 14.19 Códigos de exceção do Modbus**

### 14.10 RS485: Parâmetros do Modbus RTU

### 14.10.1 Tratamento de parâmetros

O PNU (número do parâmetro) é traduzido a partir do endereço do registro contido na mensagem de leitura ou gravação Modbus. O número do parâmetro é traduzido para Modbus como (10 x número do parâmetro) DECIMAL.

### 14.10.2 Armazenagem de dados

A bobina 65 decimal determina se os dados gravados no conversor são armazenados em EEPROM e RAM (bobina 65  $= 1$ ) ou somente na RAM (bobina 65=0).

### 14.10.3 IND

O índice de matriz é configurado no registrador de retenção 9 e usado ao acessar os parâmetros de matriz.

### 14.10.4 Blocos de texto

Os parâmetros armazenados como strings de texto são acessados da mesma forma que os outros parâmetros. O tamanho máximo do bloco de texto é de 20 caracteres. Se uma solicitação de leitura de um parâmetro for para mais caracteres do que o parâmetro armazena, a resposta será truncada. Se a solicitação de leitura de um parâmetro for para menos caracteres do que o parâmetro armazena, a resposta é preenchida.

### 14.10.5 Fator de conversão

Como um valor de parâmetro só pode ser transferido como um número inteiro, um fator de conversão deve ser usado para transferir decimais. Consulte

[capétulo 14.6 RS485: Exemplos de parâmetros do Protocolo](#page-238-0) [Danfoss FC](#page-238-0).

### 14.10.6 Valores de parâmetros

### **Tipo de dados padrão**

Os tipo de dados padrão são int16, int32, uint8, uint16, and uint32. Eles são armazenados como registradores 4x (40001–4FFFF). Os parâmetros são lidos usando a função 03 hex ler registradores de retenção. Os parâmetros são gravados usando a função 6 hexadecimal de registro único predefinido para 1 registro (16 bits), e a função 10 hexadecimal de vários registros predefinidos para 2 registros (32 bits). Os tamanhos legíveis variam desde 1 registrador (16 bits) a 10 registradores (20 caracteres).

### **Tipo de dados não padronizados**

Os tipo de dados não padronizados são strings de texto, e são armazenados como registradores 4x (40001–4FFFF). Os parâmetros são lidos usando a função 03 hex de leitura de registradores de retenção e gravados usando função 10 hex de registradores de retenção predefinidos. Os tamanhos legíveis variam de 1 registro (2 caracteres) até 10 registros (20 caracteres).

### 14.11 RS485: Perfil de controle do FC

### 14.11.1 Palavra de controle de acordo com o perfil do FC

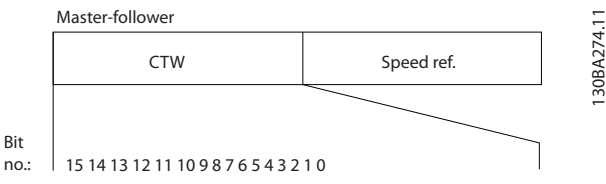

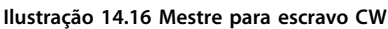

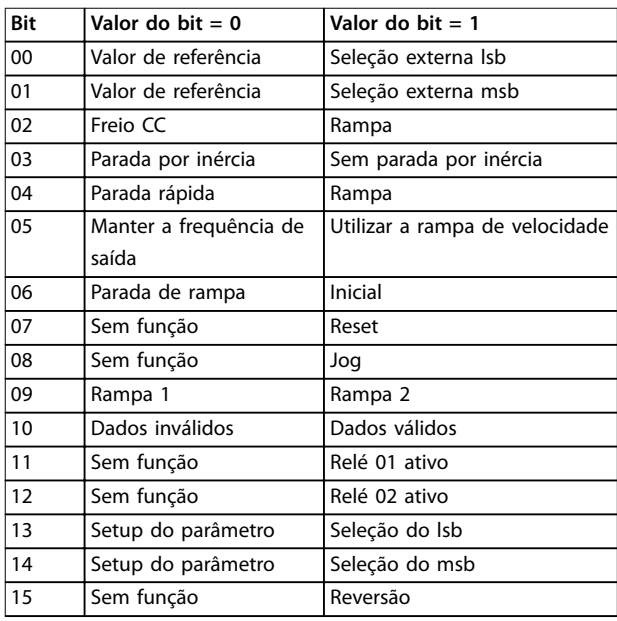

#### **Explicação dos bits de controle Bits 00/01**

Os bits 00 e 01 são usados para selecionar entre os 4 valores de referência, que são pré-programados em parâmetro 3-10 Preset Reference de acordo com a [Tabela 14.20](#page-245-0).

![](_page_245_Picture_2.jpeg)

<span id="page-245-0"></span>![](_page_245_Picture_449.jpeg)

**Tabela 14.20 Bits de controle**

### **AVISO!**

**Faça uma seleção em parâmetro 8-56 Preset Reference Select para denir como o bit 00/01 comanda a função correspondente nas entradas digitais.**

### **Bit 02, Freio CC**

Bit 02=0 leva à frenagem CC e parada. Defina a corrente e a duração de frenagem no parâmetro 2-01 DC Brake Current e no parâmetro 2-02 DC Braking Time. Bit 02=1 leva à rampa.

#### **Bit 03, Parada por inércia**

Bit 03=0: O conversor desliga imediatamente os transistores de saída e o motor para por inércia. Bit 03=1: O conversor dá partida no motor se as outras condições de partida estiverem satisfeitas.

Faça uma seleção em parâmetro 8-50 Coasting Select para definir como bit 03 gates com a função correspondente em uma entrada digital.

#### **Bit 04, Parada rápida**

Bit 04=0: Desacelera a velocidade do motor até a parada (programado em parâmetro 3-81 Quick Stop Ramp Time).

#### **Bit 05, Frequência de saída em espera**

Bit 05=0: A frequência de saída atual (em Hz) congela. Altere a frequência de saída congelada apenas com as entradas digitais encontradas em parâmetro 5-10 Terminal 18 Digital Input – parâmetro 5-15 Terminal 33 Digital Input.

## **AVISO!**

**14 14**

**Se congelar frequência de saída estiver ativa, somente as seguintes condições podem parar o conversor:**

- **• Bit 03 Parada por inércia.**
- **• Bit 02 Frenagem CC.**
- **• Entrada digital (parâmetro 5-10 Terminal 18 Digital Input – parâmetro 5-15 Terminal 33 Digital Input) programada para frenagem CC. Parada por inércia, ou Reset e Parada por inércia.**

#### **Bit 06, Parada/partida de rampa**

Bit 06=0: Causa a parada e faz a velocidade do motor desacelerar até parar por meio do parâmetro de desaceleração selecionado.

Bit 06=1: Permite que o conversor dê a partida do motor se as outras condições de partida estiverem satisfeitas.

Faça uma seleção em parâmetro 8-53 Start Select para definir como o bit 06 Rampa de partida/parada comanda a função correspondente em uma entrada digital.

#### **Bit 07, Reset**

Bit 07=0: Sem reset.

Bit 07=1: Reinicializa um desarme. O reset é ativado na borda de ataque do sinal, ou seja, na transição do 0 lógico para o 1 lógico.

#### **Bit 08, Jog**

Bit 08=1: A frequência de saída depende de parâmetro 3-19 Jog Speed [RPM].

#### **Bit 09, Seleção de rampa 1/2**

Bit 09=0: Rampa 1 está ativa (parâmetro 3-41 Ramp 1 Ramp Up Time – parâmetro 3-42 Ramp 1 Ramp Down Time). Bit 09=1: Rampa 2 (parâmetro 3-51 Ramp 2 Ramp Up Time – parâmetro 3-52 Ramp 2 Ramp Down Time) está ativa.

#### **Bit 10, Dados inválidos/Dados válidos**

Informa o conversor se deseja usar ou ignorar a palavra de controle. Bit 10=0: A palavra de controle é ignorada. Bit 10=1: A palavra de controle é utilizada. Esta função é importante porque o telegrama sempre contém a palavra de controle, qualquer que seja o telegrama. Todavia, é possível desligar a palavra de controle se não estiver em uso ao atualizar ou ler os parâmetros.

#### **Bit 11, Relé 01**

Bit 11=0: O relé não está ativo. Bit 11=1: Relé 01 ativado se [36] Palavra de controle bit 11 for selecionado em parâmetro 5-40 Function Relay.

#### **Bit 12, Relé 04**

Bit 12=0: O relé 04 não está ativado. Bit 12=1: Relé 04 é ativado se [37] Palavra de controle bit 12 for selecionada em parâmetro 5-40 Function Relay.

#### **Bit 13/14, Seleção de setup**

Use bits 13 e 14 para selecionar do setups do menu 4 de acordo com a Tabela 14.21.

![](_page_245_Picture_450.jpeg)

### **Tabela 14.21 Seleção de setup**

A função só é possível quando [9] Setup múltiplos for selecionado em parâmetro 0-10 Active Set-up.

Faça uma seleção em parâmetro 8-55 Set-up Select para definir como o bit 13/14 comanda a função correspondente nas entradas digitais.

![](_page_246_Picture_2.jpeg)

#### **Bit 15 Reversão**

Bit 15=0: Sem reversão.

Bit 15=1: Reversão. Na configuração padrão, a reversão é programada como [0] Entrada digital em

parâmetro 8-54 Reversing Select. O bit 15 causa a inversão somente quando o seguinte for selecionado:

- **•** Comunicação serial
- **•** Lógica ou
- **•** Lógica e

### 14.11.2 Palavra de status de acordo com o perfil do FC

![](_page_246_Figure_11.jpeg)

**Ilustração 14.17 Escravo para mestre STW**

![](_page_246_Picture_382.jpeg)

#### **Bit 00, Controle não pronto/pronto**

Bit 00=0: O conversor desarma.

Bit 00=1: Os controles do conversor estão prontos, mas o componente de energia não recebe necessariamente qualquer alimentação no caso de uma alimentação de 24 V externa aos controles.

#### **Bit 01, Conversor pronto**

Bit 01=1: O conversor está pronto para funcionar, mas o comando de parada por inércia está ativado através das entradas digitais ou por meio da comunicação serial.

#### **Bit 02, Parada por inércia**

Bit 02=0: O conversor libera o motor. Bit 02=1: O conversor dá partida no motor com um comando de partida.

#### **Bit 03, Sem erro/desarme**

Bit 03=0: O conversor não está em modo de falha. Bit 03=1: O conversor desarma. Para restabelecer a operação, pressione [Reset].

#### **Bit 04, Sem erro/com erro (sem desarme)**

Bit 04=0: O conversor não está em modo de falha. Bit 04=1: O conversor exibe um erro, mas não desarma.

### **Bit 05, Não usado**

O bit 05 não é usado na palavra de status.

### **Bit 06, Sem erro/bloqueio por desarme**

Bit 06=0: O conversor não está em modo de falha. Bit 06=1: O conversor está desarmado e bloqueado.

### **Bit 07, Sem advertência/com advertência**

Bit 07=0: Não há advertências. Bit 07=1: Significa que ocorreu uma advertência.

#### **Bit 08, Velocidade ≠ referência/velocidade = referência**

Bit 08=0: O motor está funcionando, mas a velocidade atual é diferente da referência de velocidade predefinida. Por exemplo, quando a velocidade aumenta/diminui durante a partida/parada.

Bit 08=1: A velocidade do motor corresponde à referência de velocidade predefinida.

#### **Bit 09, Operação local/controle do barramento**

Bit 09=0: [Parada/reset] é ativado na unidade de controle ou [2] Local em parâmetro 3-13 Reference Site é selecionado. O conversor não pode ser controlado por meio de comunicação serial.

Bit 09=1 É possível controlar o conversor por meio do fieldbus/comunicação serial.

### **Bit 10, Fora do limite de frequência**

Bit 10=0: A frequência de saída alcançou o valor em parâmetro 4-11 Motor Speed Low Limit [RPM] ou parâmetro 4-13 Motor Speed High Limit [RPM]. Bit 10=1: A frequência de saída está dentro dos limites definidos.

### **Bit 11, Fora de funcionamento/em funcionamento**

Bit 11=0: O motor não está funcionando.

Bit 11=1: O conversor tem um sinal de partida ou a frequência de saída é maior que 0 Hz.

#### **Bit 12, Conversor OK/parado, partida automática**

Bit 12=0: Não há superaquecimento temporário no inversor.

Bit 12=1: O inversor parou devido ao superaquecimento, mas o conversor não desarma e voltará a funcionar assim que o superaquecimento cessar.

<u>Danfoss</u>

#### **Bit 13, Tensão OK/limite excedido**

Bit 13=0: Não há advertências de tensão. Bit 13=1: A tensão CC no barramento CC está muito baixa ou muito alta.

### **Bit 14, Torque OK/limite excedido**

Bit 14=0: A corrente do motor é inferior ao limite de torque selecionado em parâmetro 4-18 Current Limit. Bit 14=1: O limite de torque em parâmetro 4-18 Current Limit foi excedido.

#### **Bit 15, Temporizador OK/limite excedido**

Bit 15=0: Os temporizadores para a proteção térmica do motor e a proteção de térmica do conversor de frequência não ultrapassaram os 100%.

Bit 15=1: Um dos temporizadores ultrapassou 100%.

Se a conexão entre a opção Interbarramento e o conversor for perdida, ou ocorrer um problema de comunicação interna, todos os bits no STW são definidos como 0.

### 14.11.3 Valor de referência da velocidade do barramento

O valor de referência da velocidade é transmitido para o conversor em um valor relativo, em %. O valor é transmitido no formato de uma palavra de 16 bits; em números inteiros (0 a 32.767), o valor 16.384 (4.000 hex) corresponde a 100%. Os números negativos são formatados com o complemento de 2. A frequência de saída real (MAV) é escalonada da mesma maneira que a referência do barramento.

![](_page_247_Figure_13.jpeg)

**Ilustração 14.18 Valor de referência da velocidade do barramento**

#### A referência e o MAV são dimensionados conforme mostrado em Ilustração 14.19.

![](_page_247_Figure_16.jpeg)

**14 14**

![](_page_248_Picture_2.jpeg)

### 14.11.4 Palavra de controle de acordo com perfil do conversor PROFI (CTW)

A palavra de controle é usada para enviar comandos de um mestre para um escravo.

![](_page_248_Picture_412.jpeg)

**Tabela 14.22 Valores de bit para a palavra de controle, perfil PROFIdrive** 

#### **Explicação dos bits de controle**

#### **Bit 00,OFF 1/ON 1**

A rampa normal para de usar os tempos de rampa da rampa selecionada.

Bit 00=0 leva à parada e ativação do relé de saída 1 ou 2 se a frequência de saída for 0 Hz e se [31] Relé 123 tenha sido selecionado em parâmetro 5-40 Function Relay. Quando o bit 00=1, o conversor está no estado 1: Chaveamento inibido.

### **Bit 01, OFF 2/ON 2**

Parada por inércia

Quando bit 01=0, uma parada por inércia e ativação do relé de saída 1 ou 2 ocorre se a frequência de saída for 0 Hz e se [31] Relé 123 tiver sido selecionado em parâmetro 5-40 Function Relay.

Quando o bit 01=1, o conversor está no estado 1: inibido. Consulte a [Tabela 14.23](#page-249-0), no final desta seção.

### **Bit 02, OFF 3/ON 3**

Parada rápida usando o tempo de rampa de parâmetro 3-81 Quick Stop Ramp Time. Quando bit 02=0, ocorre uma parada rápida e a ativação do relé de saída 1 ou 2 se a frequência de saída for 0 Hz e se [31] Relé 123 tiver sido selecionado em parâmetro 5-40 Function Relay.

Quando o bit 02=1, o conversor está no estado 1: Chaveamento inibido.

**Bit 03, Parada por inércia/Sem parada por inércia** Parada por inércia bit 03=0 leva à parada. Quando bit 03=1, o conversor pode dar partida se as demais condições para partida forem satisfeitas.

### **AVISO!**

**A seleção em parâmetro 8-50 Coasting Select determina como o bit 03 está ligado à função correspondente das entradas digitais.**

#### **Bit 04, Parada rápida/Rampa**

Parada rápida usando o tempo de rampa de parâmetro 3-81 Quick Stop Ramp Time. Quando o bit 04=0, ocorre uma parada rápida. Quando bit 04=1, o conversor pode dar partida se as outras condições de partida forem satisfeitas.

### **AVISO!**

**A seleção em parâmetro 8-51 Quick Stop Select determina como o bit 04 está ligado à função correspondente das entradas digitais.**

**Bit 05, Manter a saída de frequência/Utilizar rampa** Quando bit 05=0, a frequência de saída atual está sendo mantida mesmo se o valor de referência for modificado. Quando o bit 05=1, o conversor pode executar sua função de regulação novamente; a operação ocorre de acordo com o respectivo valor de referência.

### **Bit 06, Rampa parada/Partida**

Parada de rampa normal utilizando os tempos de rampa selecionados da rampa real. Além disso, ativação do relé de saída 01 ou 04 se a frequência de saída for 0 Hz se [31] Relé 123 tiver sido selecionado em parâmetro 5-40 Function Relay.

Bit 06=0 leva a uma parada.

Quando bit 06=1, o conversor pode dar partida se as outras condições de partida forem satisfeitas.

### **AVISO!**

**A seleção em parâmetro 8-53 Start Select determina como o bit 06 se conecta com a função correspondente das entradas digitais.**

### **Bit 07, Sem função/Reset**

Reset após desligar.

Reconhece o evento no buffer de defeito.

Quando bit 07=0, não ocorre reset.

Quando há uma mudança de inclinação do bit 07 para 1, ocorre um reset depois do desligamento.

#### **Bit 08, Jog 1 OFF/ON**

Ativa a velocidade pré-programada em parâmetro 8-90 Bus Jog 1 Speed. JOG 1 é possível somente se bit 04=0 e bit  $00-03=1.$ 

### **Bit 09, Jog 2 OFF/ON**

Ativa a velocidade pré-programada em parâmetro 8-91 Bus Jog 2 Speed. JOG 2 é possível somente se bit 04=0 e bit  $00-03=1$ .

Danfoss

### <span id="page-249-0"></span>**Bit 10, Dados não válidos/válidos**

Informa o conversor se a palavra de controle deve ser usada ou ignorada.

Bit 10=0 faz com que a palavra de controle seja ignorada. Bit 10=1 faz com que a palavra de controle seja usada. Esta função é relevante porque a palavra de controle está sempre contida no telegrama, independentemente do tipo de telegrama que seja usado. Por exemplo, é possível desligar a palavra de controle se ela não se destina a ser usada com atualização ou leitura de parâmetros.

#### **Bit 11, Sem função/redução de velocidade**

Reduz o valor de referência de velocidade pelo valor indicado em valor parâmetro 3-12 Catch up/slow Down Value.

Quando o bit 11=0, não ocorre nenhuma modificação do valor de referência. Quando o bit 11=1, o valor de referência é reduzido.

### **Bit 12, Sem função/catch-up**

Aumenta o valor de referência de velocidade pelo valor indicado em parâmetro 3-12 Catch up/slow Down Value. Quando o bit 12=0, não ocorre nenhuma modificação do valor de referência.

Quando o bit 12=1, o valor de referência é reduzido. Se a desaceleração e a aceleração forem ativadas simultaneamente (bits 11 e 12=1), a desaceleração tem maior prioridade, o que significa que a referência da velocidade será reduzida.

#### **Bits 13/14, Seleção de setup**

Seleciona entre as configurações de 4 parâmetros de acordo com a Tabela 14.23.

A função só é possível se [9] Setup múltiplo tiver sido selecionado em parâmetro 0-10 Active Set-up. A seleção em parâmetro 8-55 Set-up Select determina como os bits 13 e 14 estão ligados à função correspondente das entradas digitais. Alterar setup, enquanto em funcionamento, somente é possível se os setups foram conectados no par. parâmetro 0-12 This Set-up Linked to.

![](_page_249_Picture_398.jpeg)

#### **Tabela 14.23 Opcionais de setup de bits 13/14**

#### **Bit 15, Sem função/Inversão**

Bit 15=0 não causa reversão.

Bit 15=1 causa reversão.

Observação: Na configuração de fábrica, a reversão é programada para [0] Entrada digital em parâmetro 8-54 Reversing Select.

### **AVISO!**

**O bit 15 causa a inversão somente quando o seguinte for selecionado:**

- **• Comunicação serial**
- **• Lógica ou**
- **• Lógica e**

### 14.11.5 Palavra de status de acordo com perfil do conversor PROFI (STW)

A palavra de status notifica um mestre sobre o status de um escravo.

![](_page_249_Picture_399.jpeg)

**Tabela 14.24 Valores de bit para a palavra de status, perl PROFIdrive**

#### **Explicação dos bits de status**

#### **Bit 00, Controle não pronto/pronto**

Quando o bit 00=0, o bit 00, 01 ou 02 da palavra de controle é 0 (OFF 1, OFF 2 ou OFF 3) - ou o conversor está desligado (desarme).

Quando bit 00=1, o controle do acionamento está pronto, mas não há necessariamente alimentação para a unidade presente (no caso de uma alimentação de 24 V externa ao sistema de controle).

### **Bit 01, VLT não preparado/pronto**

Mesmo significado que o do bit 00, no entanto, com a unidade sendo alimentada de energia. O conversor está pronto quando recebe os sinais de partida necessários.

### **Bit 02, Parada por inércia/ativado**

Quando bit 02=0, bit 00, 01 ou 02 da palavra de controle for 0 (OFF 1, OFF 2 or OFF 3 ou parada por inércia) - ou o conversor estiver desligado (desarme).

Quando bit 02=1, bit 00, 01 ou 02 da palavra de controle for 1; o conversor não desarmou.

#### **Bit 03, Sem erro/desarme**

Quando o bit 03=0, não há nenhuma condição de erro no conversor.

Quando o bit 03=1, o conversor desarmou e requer um sinal de reset antes de restabelecer seu funcionamento.

#### **Bit 04, ON 2/OFF 2**

Quando bit 01 da palavra de controle for 0, então bit  $04=0$ 

Quando bit 01 da palavra de controle for 1, então bit  $04=1$ 

### **Bit 05, ON 3/OFF 3**

Quando bit 02 da palavra de controle for 0, então bit  $05=0$ 

Quando bit 02 da palavra de controle for 1, então bit  $05=1$ 

### **Bit 06, Partida possível/Partida impossível**

Se [1] Perfil do PROFIdrive for selecionado em parâmetro 8-10 Control Profile, o bit 06 é 1 após uma confirmação de desligamento, após a ativação de OFF2 ou OFF3, e depois de ligar a tensão da rede elétrica. A partida não possível é reinicializada com o bit 00 da palavra de controle sendo programada para 0 e os bits 01, 02 e 10 sendo programados para 1.

#### **Bit 07, Sem advertência/Com advertência**

Bit 07=0 significa que não há advertências. Bit 07=1 significa que ocorreu uma advertência.

#### **Bit 08,Velocidade ≠ referência/velocidade = referência**

Quando o bit 08=0, a velocidade atual do motor se desvia do valor de referência da velocidade ajustada. Este cenário pode ocorrer, por exemplo, quando a velocidade está sendo alterada durante o partida/parada através da rampa de aceleração/desaceleração.

Quando o bit 08=1, a velocidade atual do motor se desvia do valor de referência da velocidade ajustada.

#### **Bit 09, Operação local/controle do barramento**

Bit 09=0 indica que o conversor está parado com a tecla [Stop] (Parar) no LCP, ou que a opção [0] Dependnt d Hand/ Auto ou [2] Local foi selecionada em parâmetro 3-13 Reference Site.

Quando o bit 09=1, o conversor pode ser controlado através da interface serial.

#### **Bit 10, Fora do limite de frequência/limite de frequência OK**

Danfoss

Quando o bit 10=0, a frequência de saída está fora dos limites estabelecidos em parâmetro 4-52 Warning Speed Low e parâmetro 4-53 Warning Speed High.

Quando o bit 10=1, a frequência de saída está dentro dos limites indicados.

### **Bit 11, Fora de funcionamento/Em funcionamento**

Quando o bit 11=0, o motor não gira.

Quando o bit 11=1, o conversor possui um sinal de partida ou a frequência de saída é superior a 0 Hz.

#### **Bit 12, Conversor OK/parado, partida automática**

Quando o bit 12=0, não há sobrecarga temporária do inversor.

Quando o bit 12=1, o inversor parou devido à sobrecarga. Entretanto, o conversor não desligou (desarme) e dará partida novamente assim que a sobrecarga cessar.

#### **Bit 13, Tensão OK/tensão excedida**

Quando o bit 13=0, os limites de tensão do conversor não foram excedidos.

Quando o bit 13=1, a tensão direta no circuito intermediário do conversor está muito baixa ou muito alta.

#### **Bit 14, Torque OK/torque excedido**

Quando o bit 14=0, o torque do motor está abaixo do limite selecionado em parâmetro 4-16 Torque Limit Motor Mode e parâmetro 4-17 Torque Limit Generator Mode. Quando o bit 14=1, o limite de torque selecionado em parâmetro 4-16 Torque Limit Motor Mode ou parâmetro 4-17 Torque Limit Generator Mode foi excedido.

#### **Bit 15, Temporizador OK/temporizador excedido**

Quando o bit 15=0, os temporizadores para a proteção térmica do motor e a proteção contra a transmissão térmica não excederam 100%.

Quando o bit 15=1, 1 dos temporizadores excedeu 100%.

# Índice

### $\overline{A}$

![](_page_251_Picture_57.jpeg)

### $\sf B$

![](_page_251_Picture_58.jpeg)

![](_page_251_Picture_59.jpeg)

### $\mathsf{C}$

![](_page_251_Picture_60.jpeg)
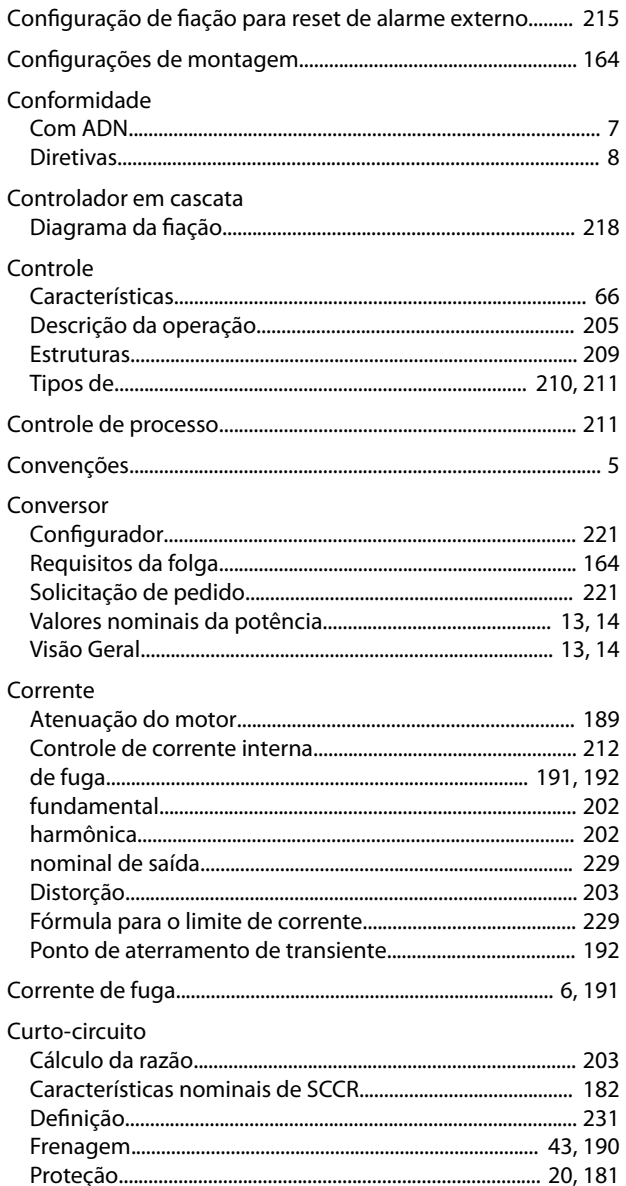

## $\overline{D}$

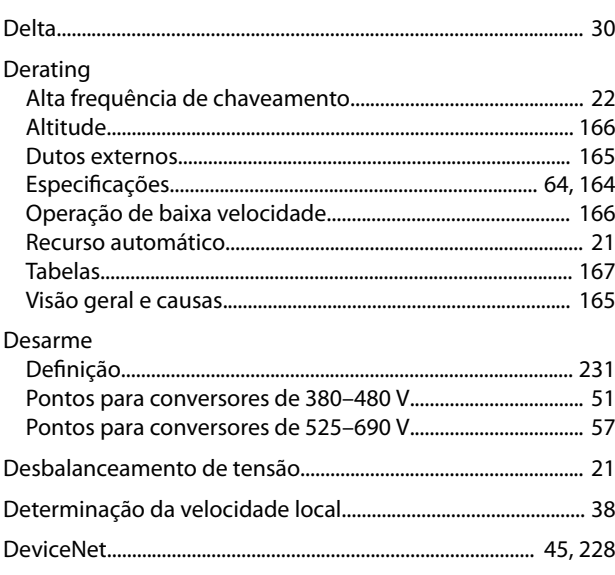

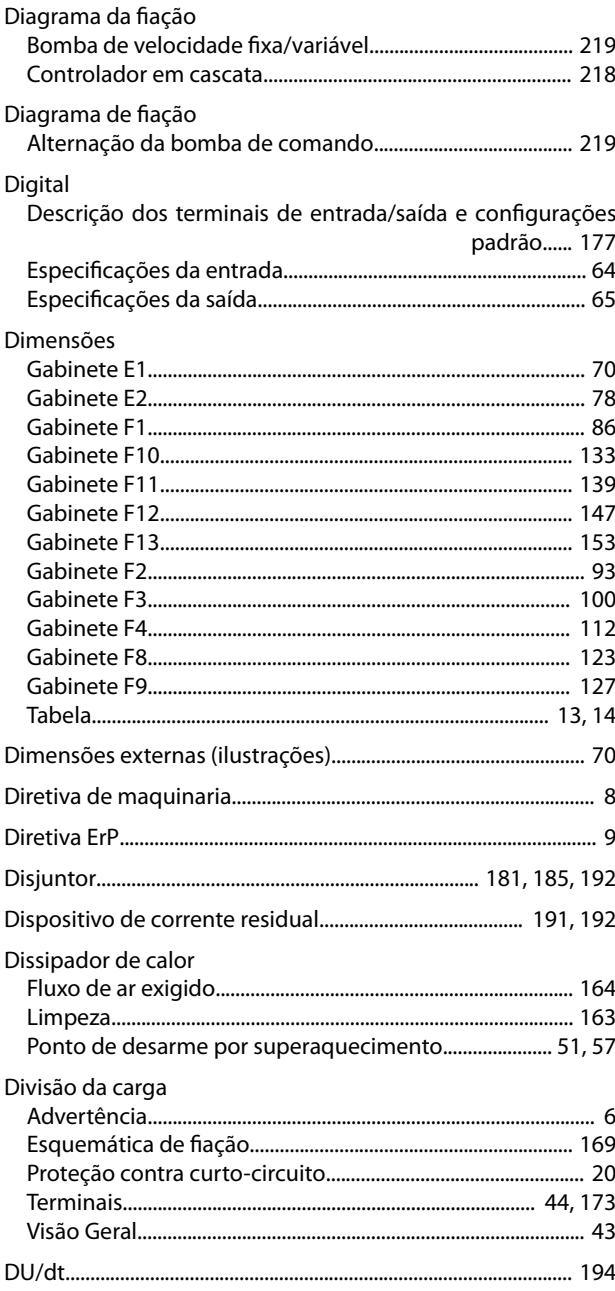

Danfoss

# $\mathsf{E}% _{0}\left( \mathsf{E}\right)$

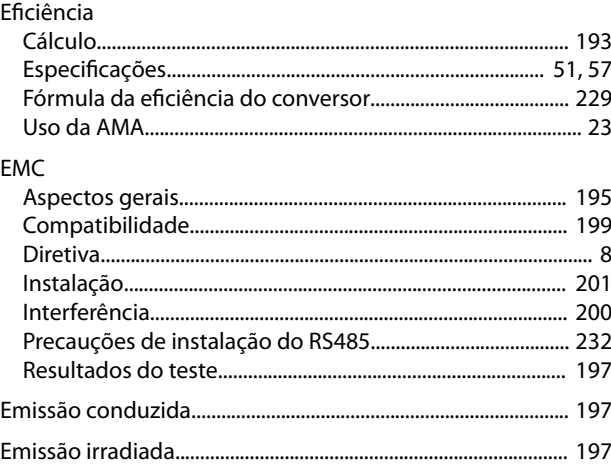

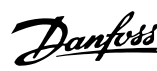

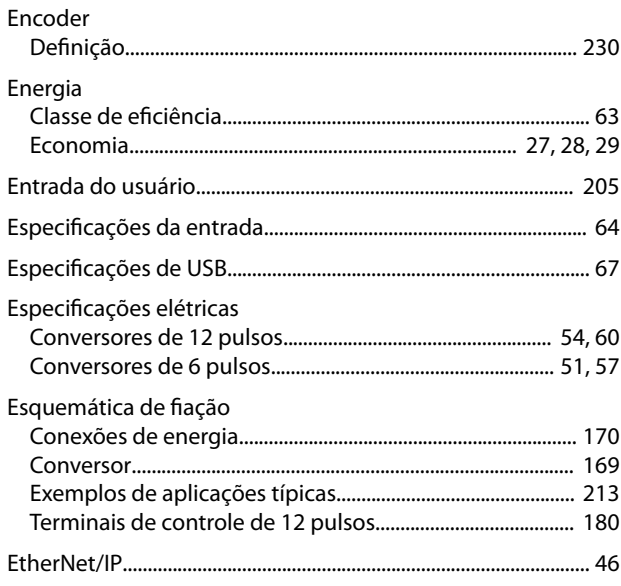

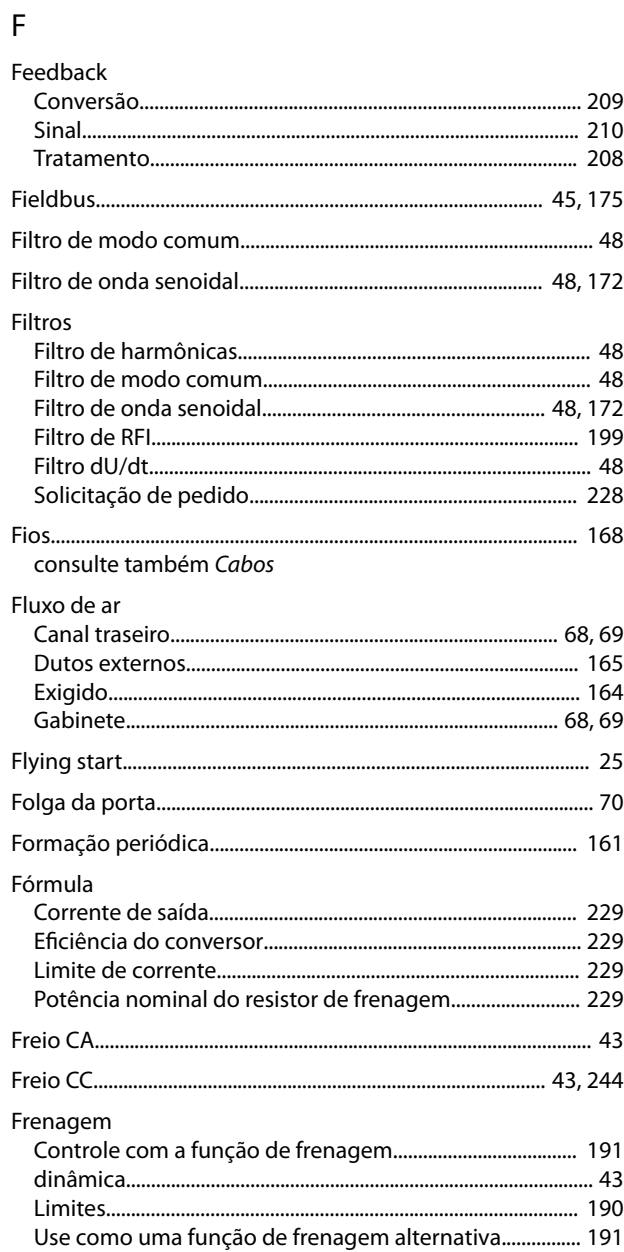

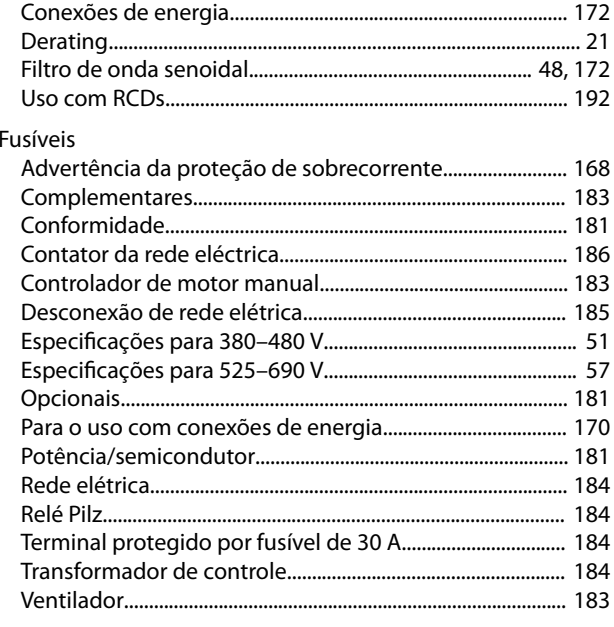

Frequência de chaveamento

## ${\mathsf G}$

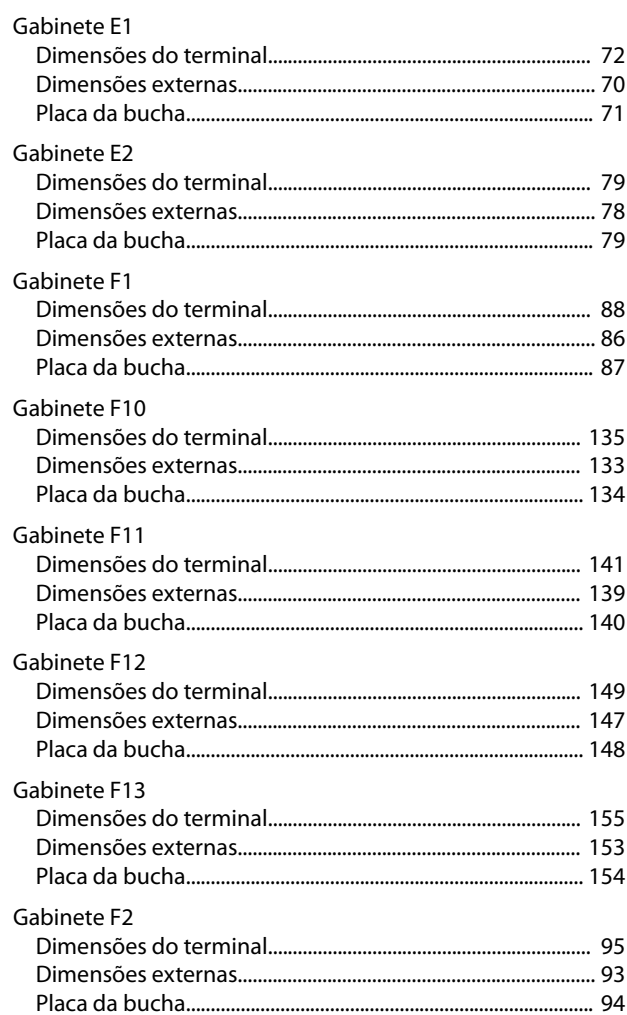

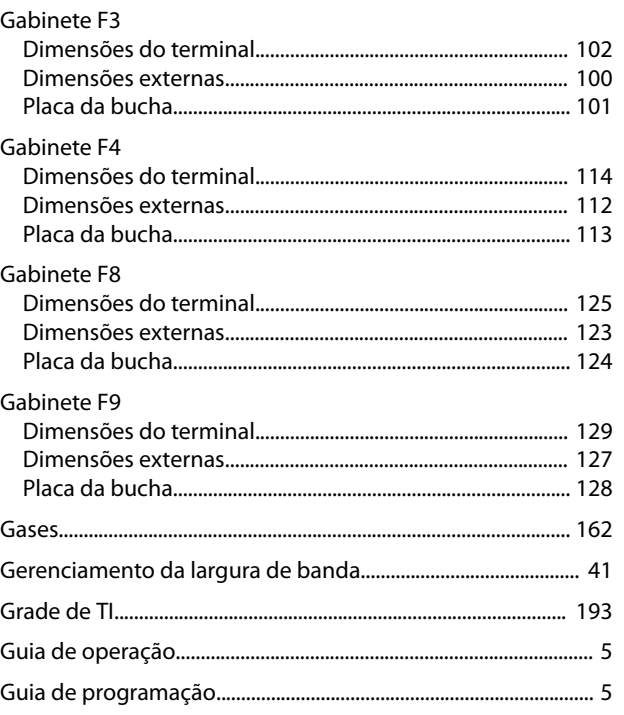

# $\overline{H}$

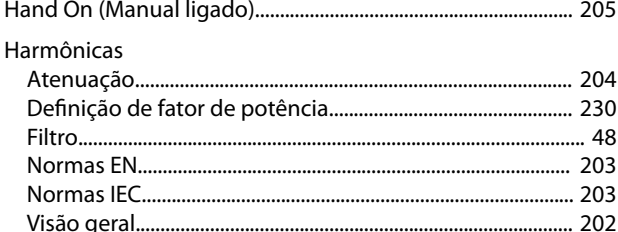

## $\overline{1}$

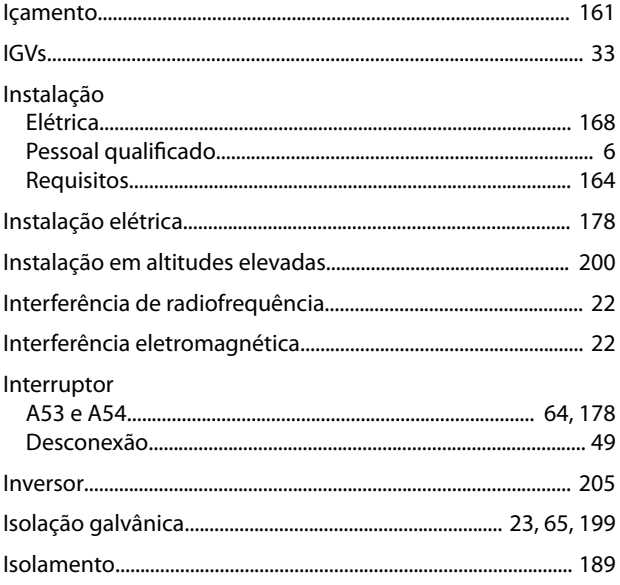

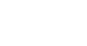

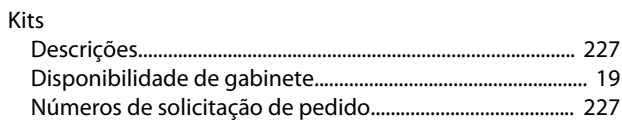

#### $\mathsf L$

 $\sf K$ 

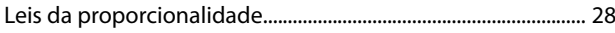

#### M

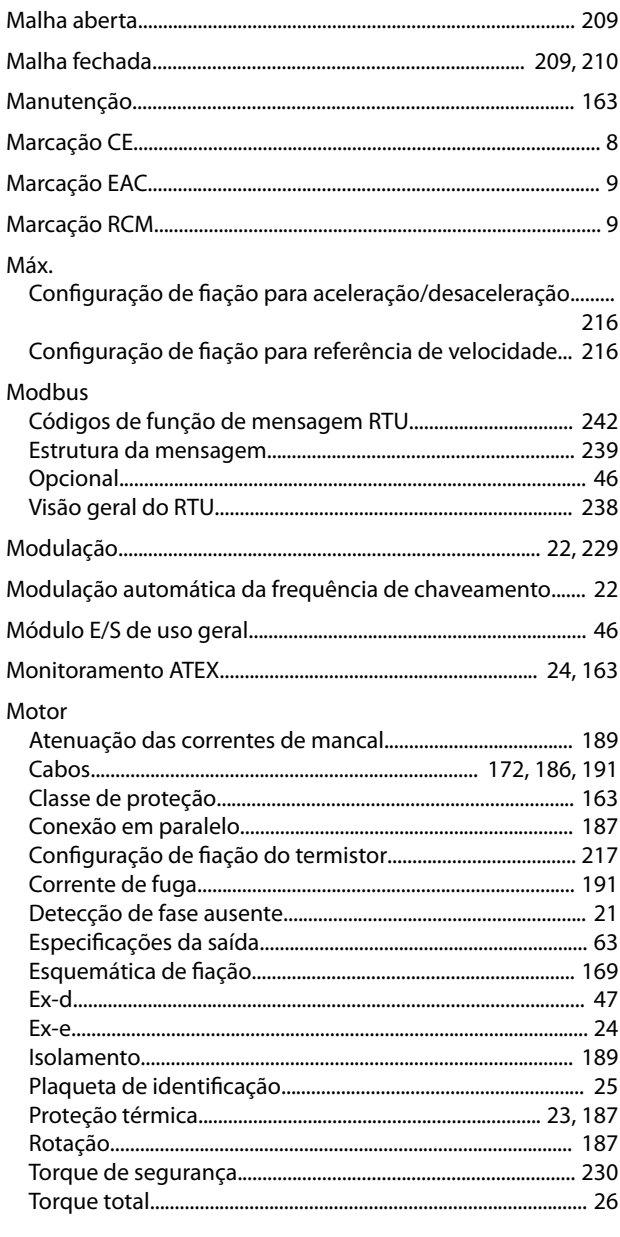

#### ${\sf N}$

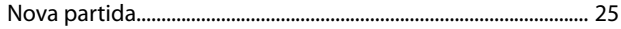

Danfoss

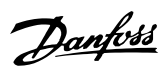

#### $\overline{O}$

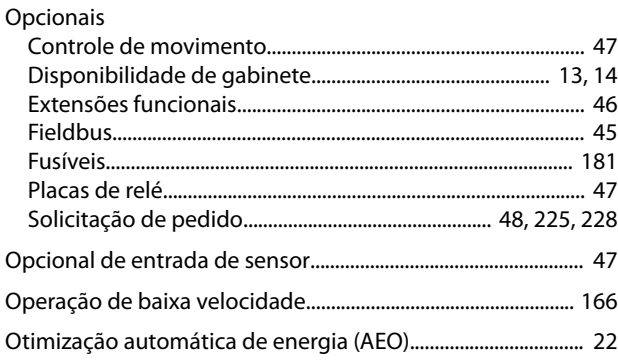

#### $\mathsf{P}$

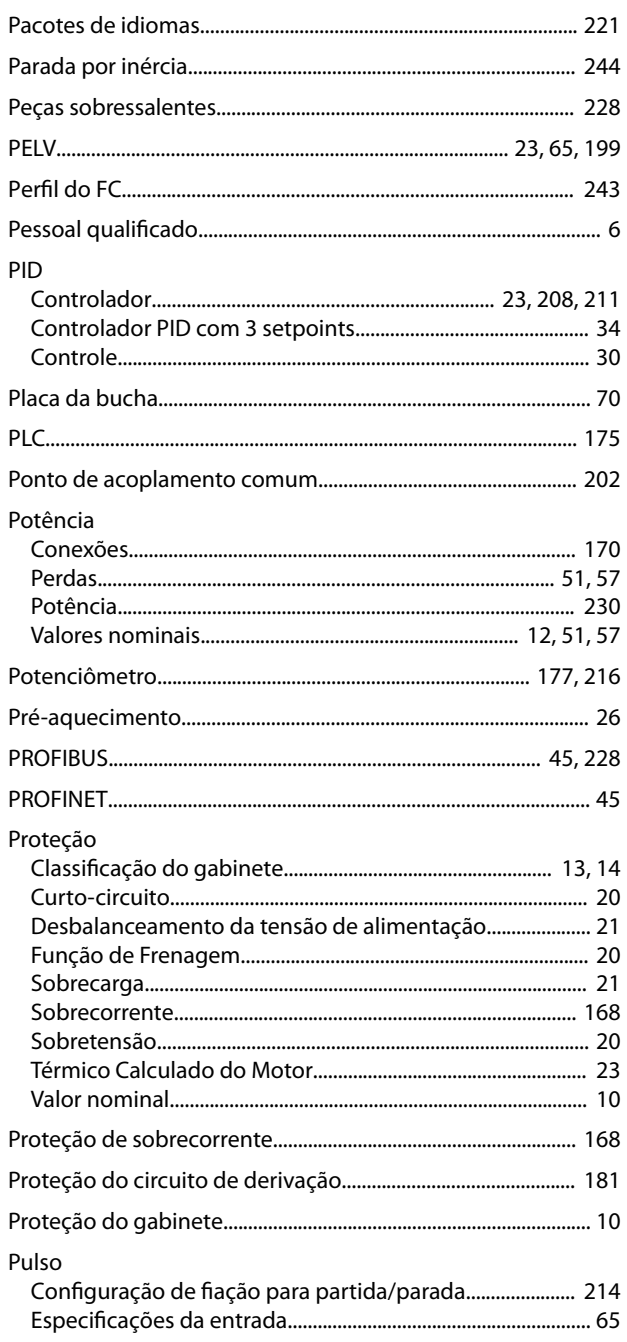

#### ${\sf R}$

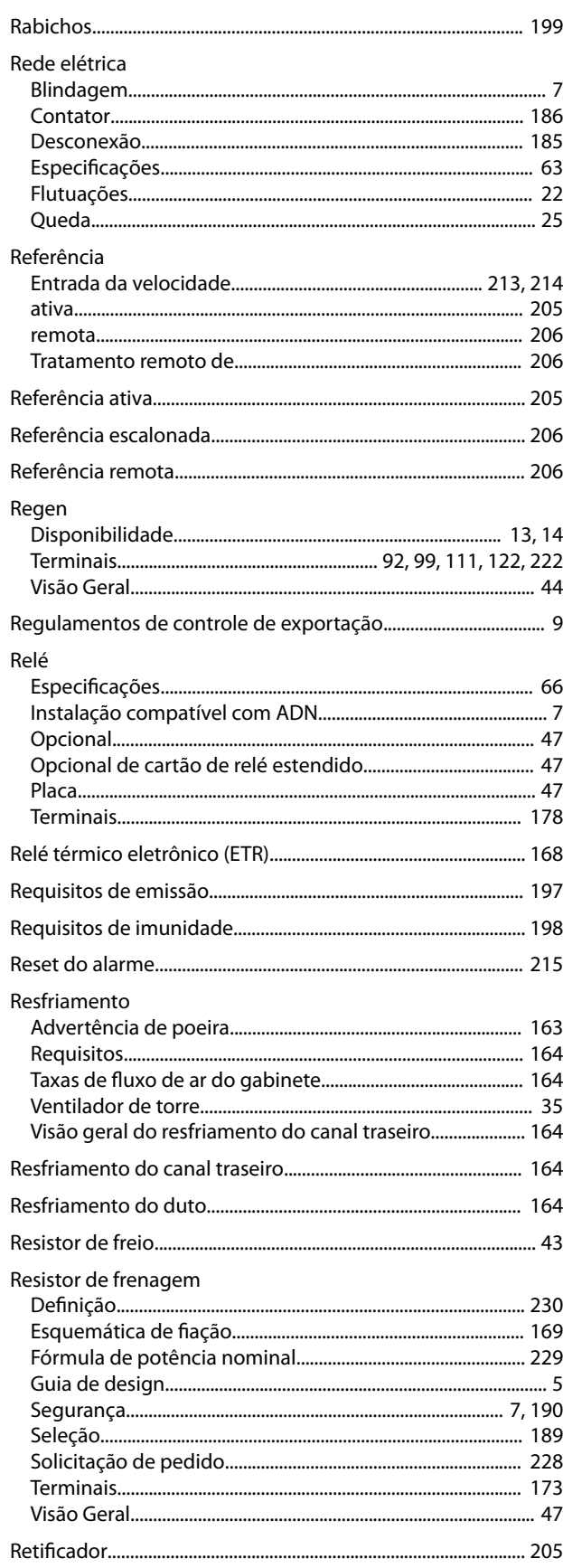

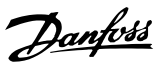

#### **RFI**

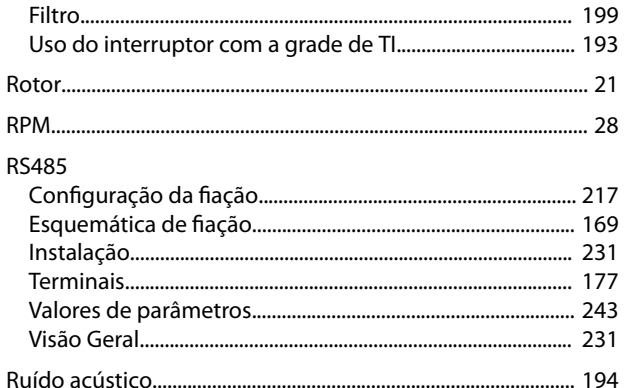

# $\mathsf{S}$

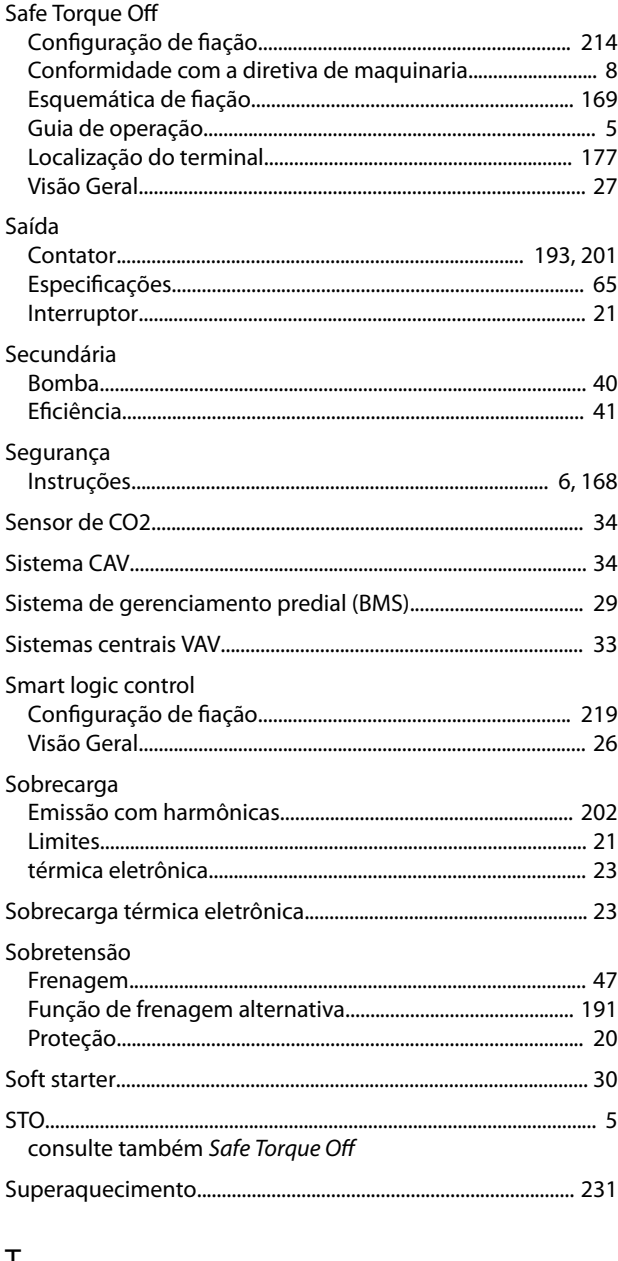

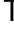

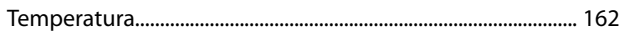

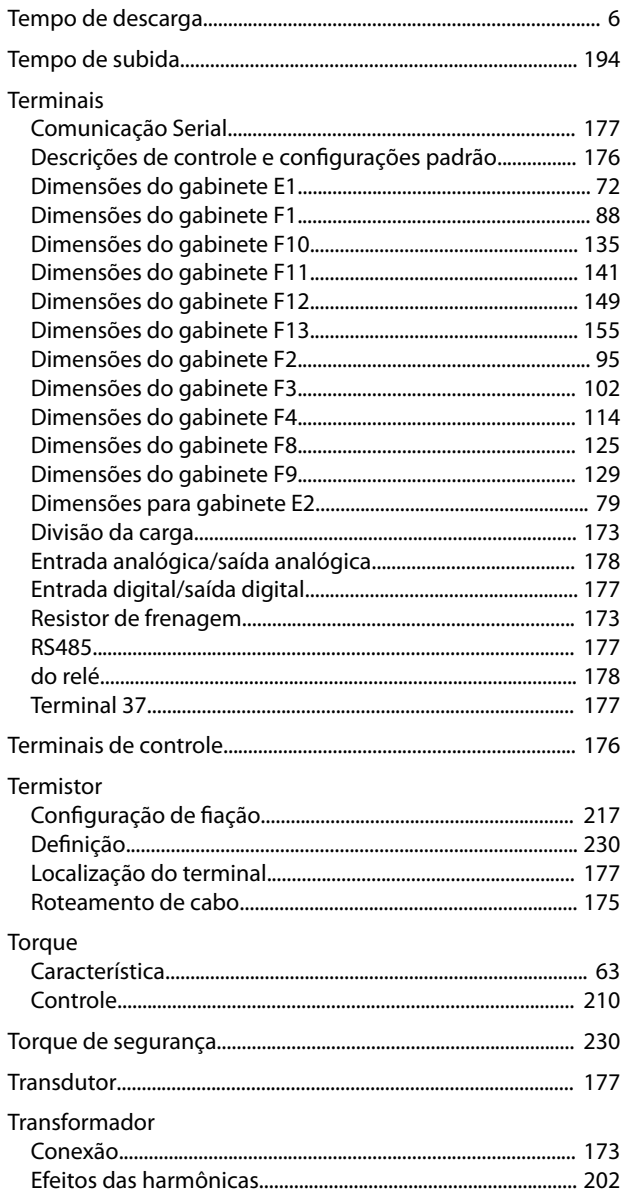

# $\cup$

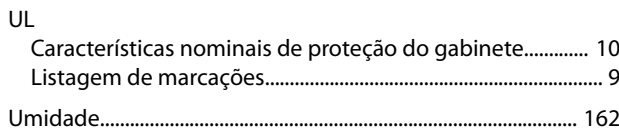

#### $\vee$

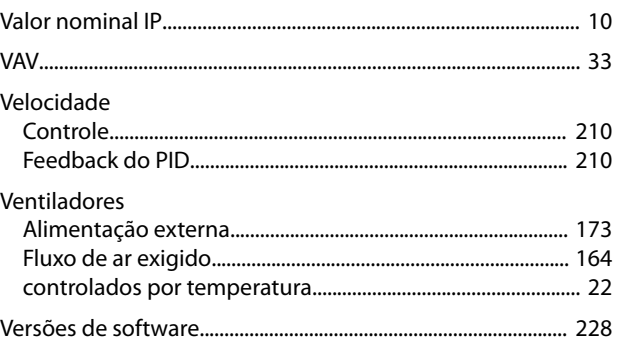

Danfoss

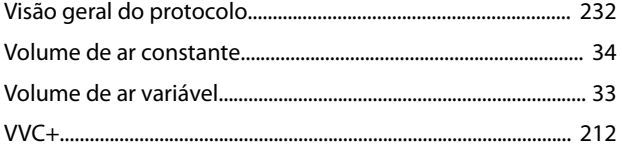

Danfoss

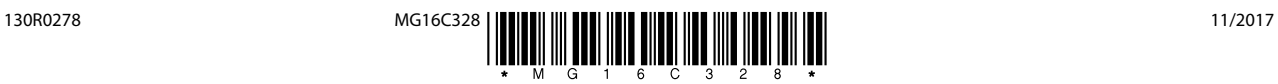

Danfoss A/S Ulsnaes 1 DK-6300 Graasten [vlt-drives.danfoss.com](http://vlt-drives.danfoss.com)

A Danfoss não aceita qualquer responsabilidade por possíveis erros constantes de catálogos, brochuras ou outros materiais impressos. A Danfoss reserva-se o direito de alterar os seus produtos sem<br>aviso prévio. Esta determi registradas constantes deste material são propriedade das respectivas empresas. Danfoss e o logotipo Danfoss são marcas registradas da Danfoss A/S. Todos os direitos reservados.

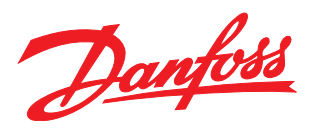